# **CDF**

## **C Reference Manual**

Version 3.5, September 11, 2013

Space Physics Data Facility NASA / Goddard Space Flight Center

Copyright  $© 2013$ Space Physics Data Facility NASA/Goddard Space Flight Center Greenbelt, Maryland 20771 (U.S.A.)

This software may be copied or redistributed as long as it is not sold for profit, but it can be incorporated into any other substantive product with or without modifications for profit or non-profit. If the software is modified, it must include the following notices:

- The software is not the original (for protection of the original author's reputations from any problems introduced by others)
- Change history (e.g. date, functionality, etc.)

This Copyright notice must be reproduced on each copy made. This software is provided as is without any express or implied warranties whatsoever.

Internet: gsfc-cdf-support@lists.nasa.gov

## **Contents**

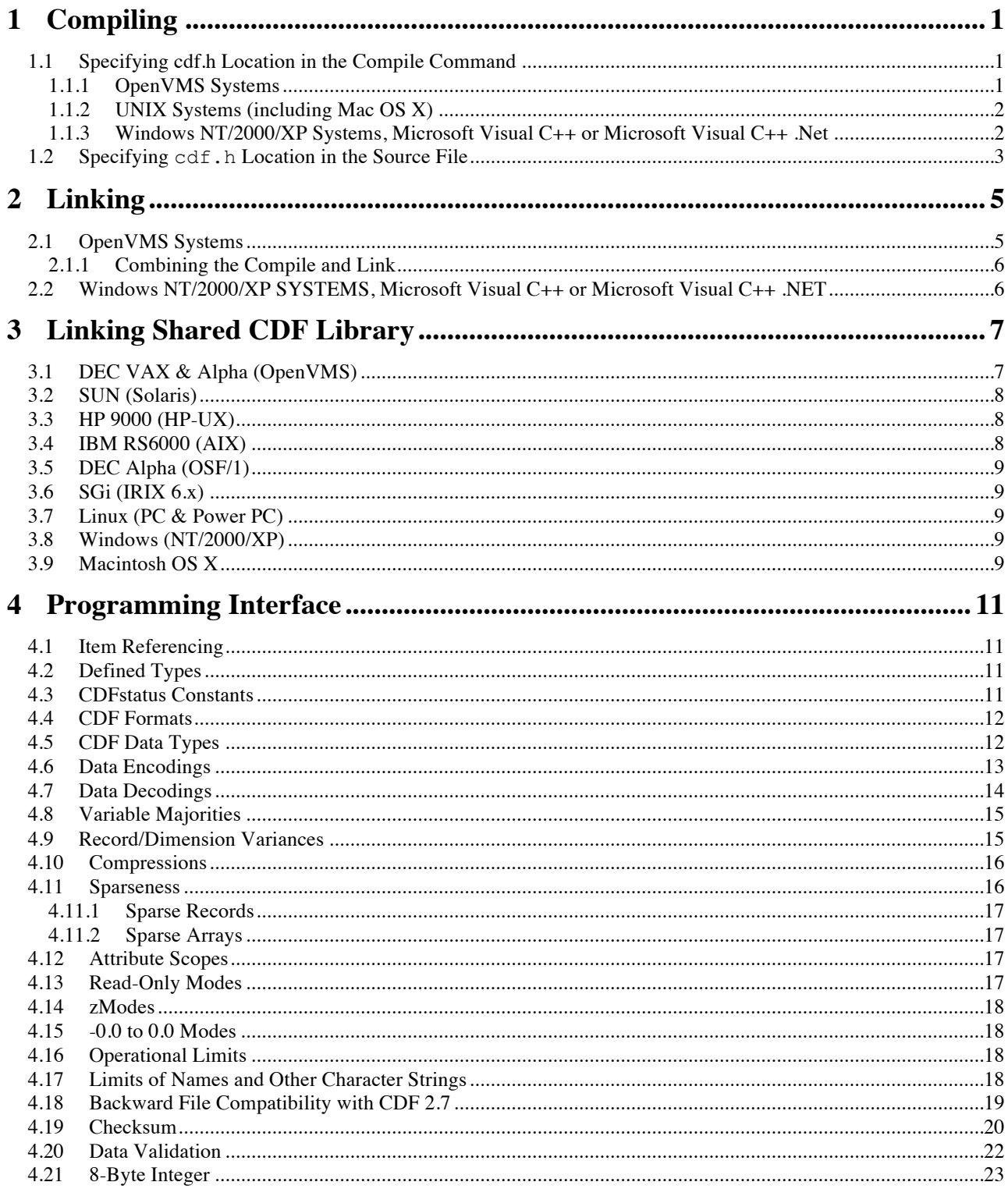

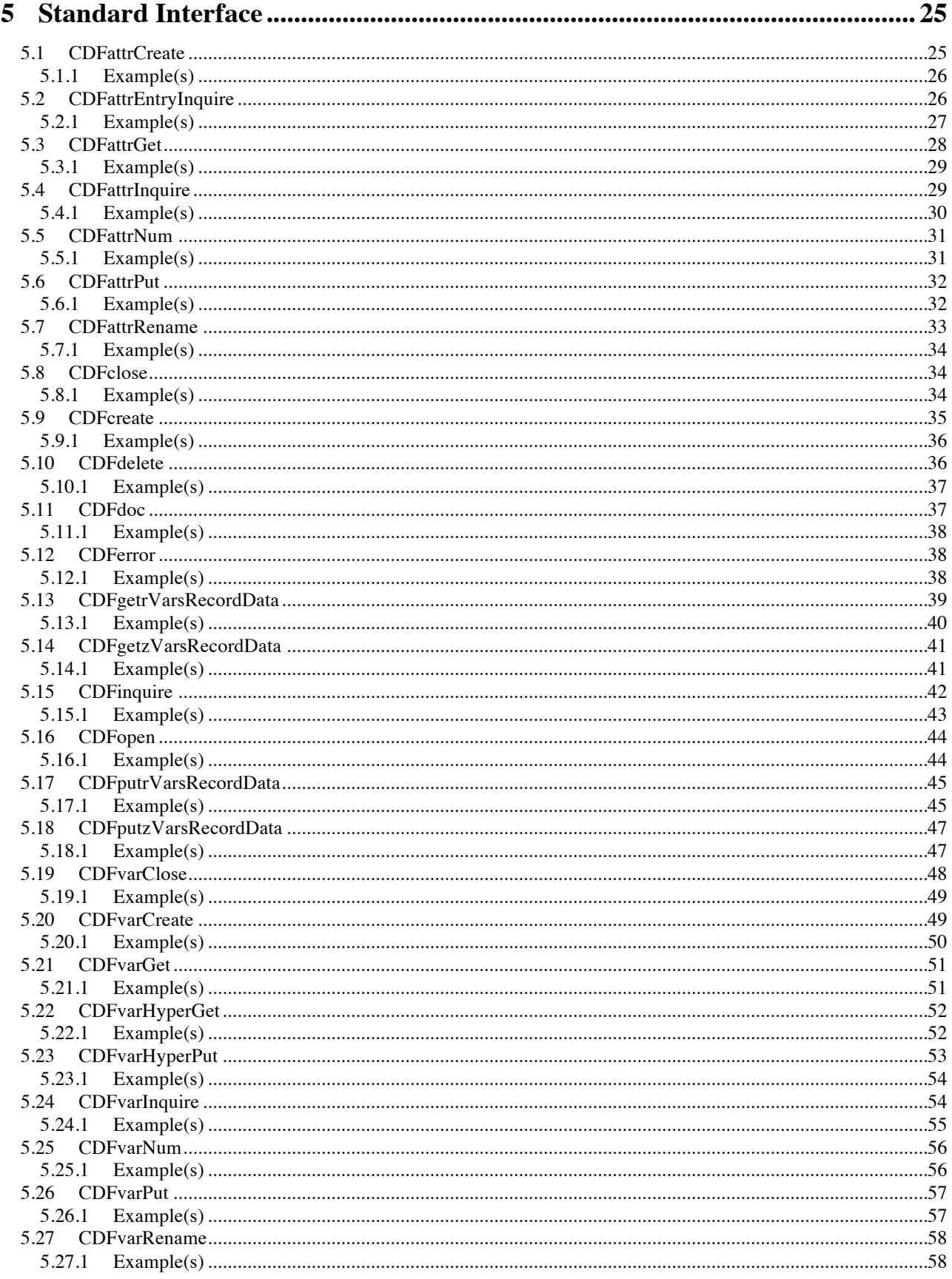

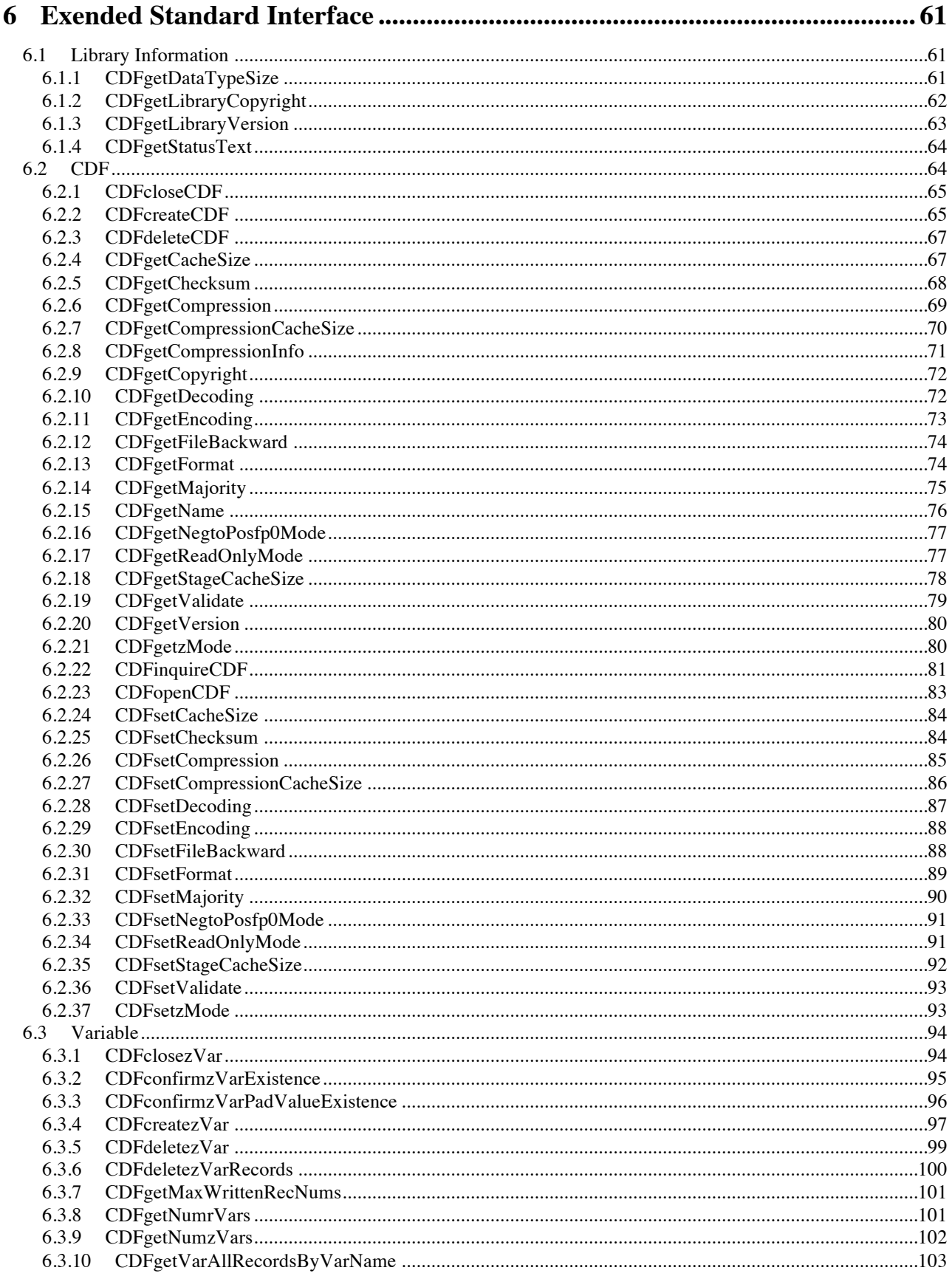

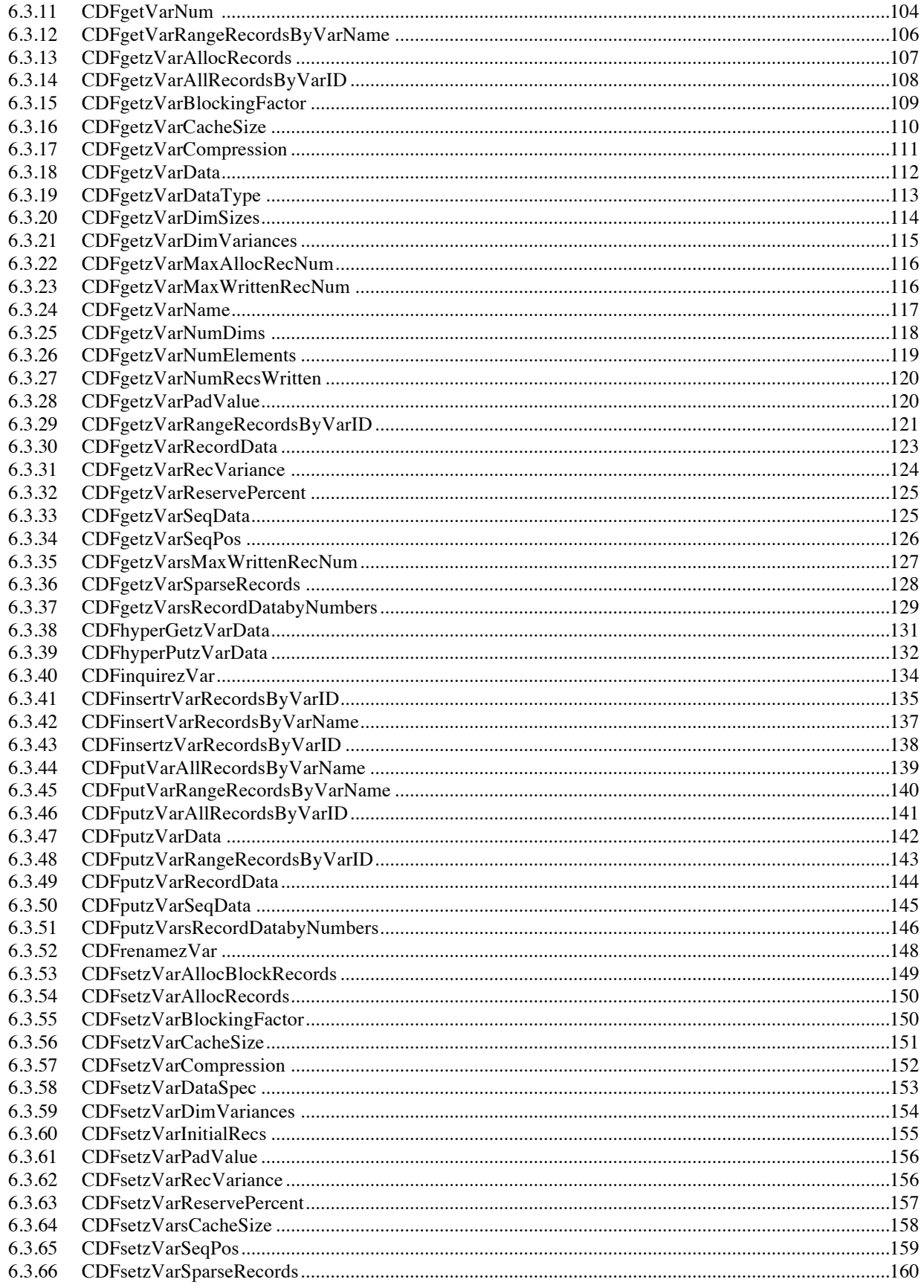

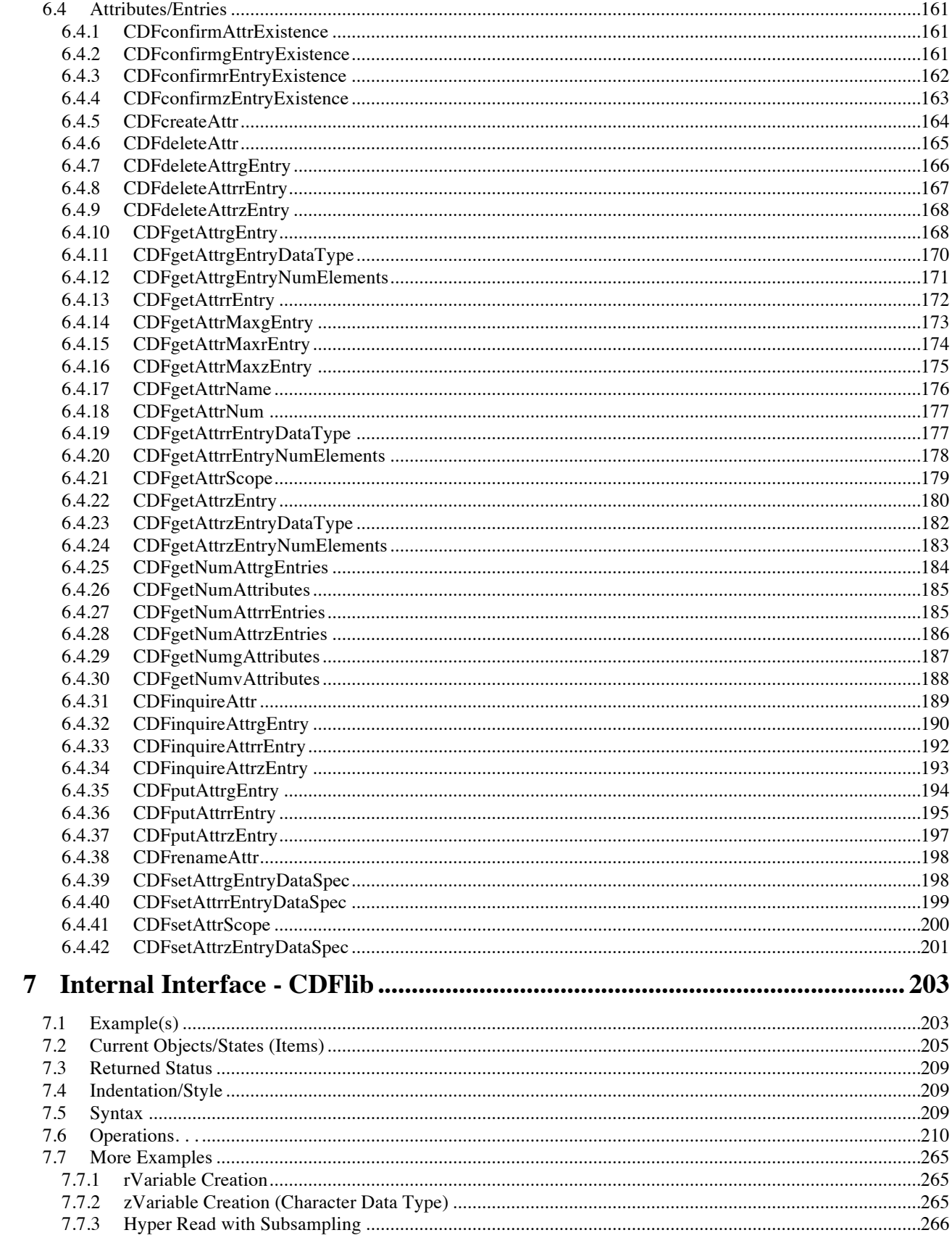

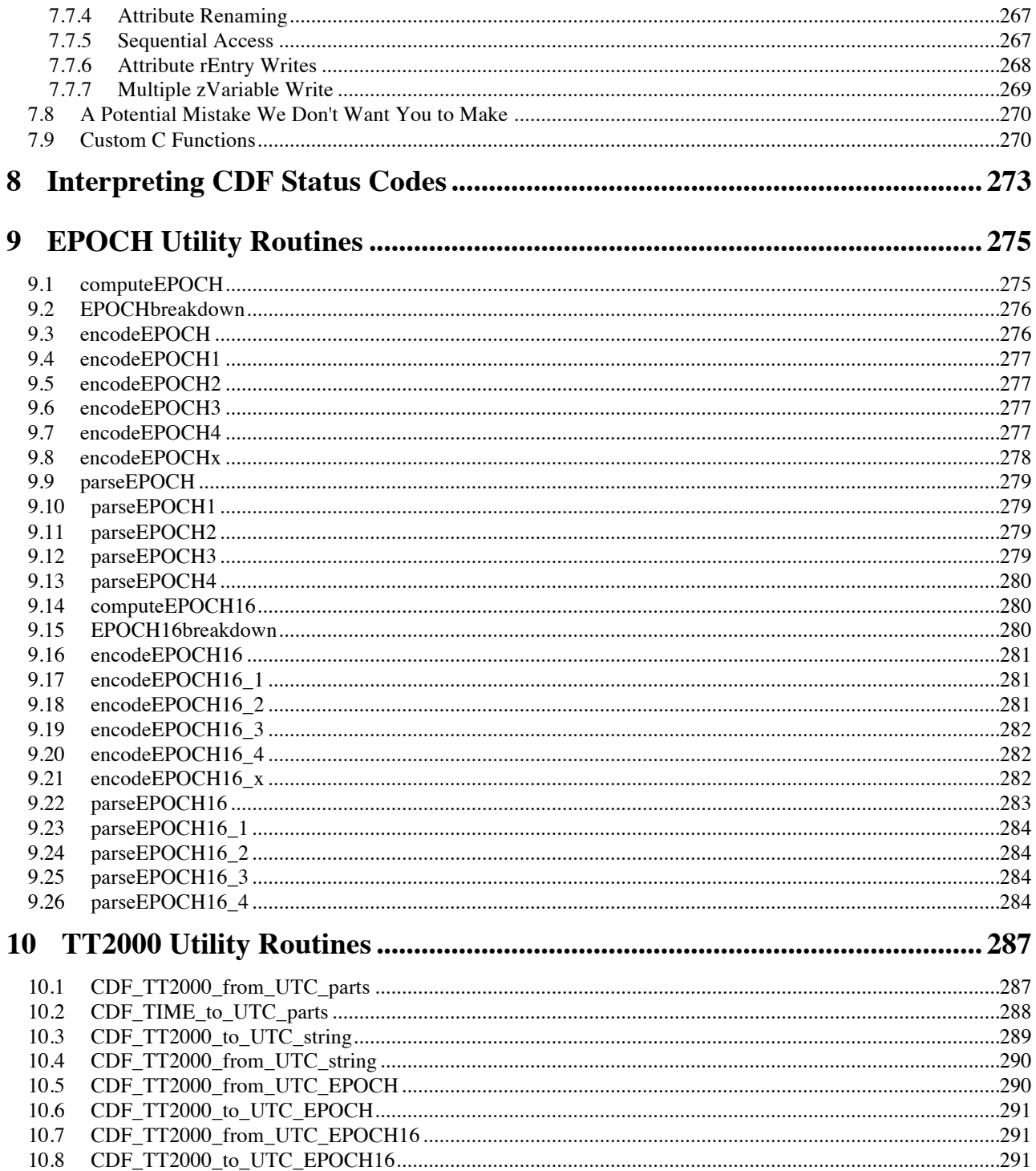

# **Chapter 1**

## **1 Compiling**

Each source file that calls the CDF library or references CDF parameters must include cdf.h. On OpenVMS systems a logical name, CDF\$INC, that specifies the location of cdf.h is defined in the definitions file, DEFINITIONS.COM, provided with the CDF distribution. On UNIX systems (including Mac OS X) an environment variable, CDF\_INC, that serves the same purpose is defined in the definitions file definitions. <shell-type> where <shell-type> is the type of shell being used: C for the C-shell (csh and tcsh), K for the Korn (ksh), BASH, and POSIX shells, and B for the Bourne shell (sh). This section assumes that you are using the appropriate definitions file on those systems. The location of cdf.h is specified as described in the appropriate sections for those systems.

The CDF file's offset and size in V 3.0 use the data type **off**  $t$  (**int64** on Windows)<sup>1</sup>, instead of 32-bit **long**. One or certain predefined macros needs to be defined to the C compiler to make it 64-bit long.

One of two methods may be used to include cdf.h. They are described in the following sections.

#### **1.1 Specifying cdf.h Location in the Compile Command**

The first method involves including the following line at/near the top of each source file:

#include "cdf.h"

Since the file name of the disk/directory containing cdf.h was not specified, it must be specified when the source file is compiled.

#### **1.1.1 OpenVMS Systems**

An example of the command to compile a source file on OpenVMS systems would be as follows:

\$ CC/INCLUDEFIDIRECTORY=CDF\$INC/DEFINE=\_LARGEFILE <source-name>

<sup>&</sup>lt;sup>1</sup> We use OFF T to represent either off t or  $\cdot$  int64 as the 64-bit data type in the following section.

where  $\leq$ source-name> is the name of the source file being compiled. (The .C extension does not have to be specified.) The object module created will be named <source-name>.OBJ. Use **/DEFINE= LARGEFILE** to make OFF T 64-bit long.

**NOTE:** If you are running OpenVMS on a DEC Alpha and are using a CDF distribution built for a default doubleprecision floating-point representation of IEEE\_FLOAT, you will also have to specify /FLOAT=IEEE\_FLOAT on the CC command line in order to correctly process double-precision floating-point values.

#### **1.1.2 UNIX Systems (including Mac OS X)**

An example of the command to compile a source file on UNIX flavored systems would be as follows:

```
% cc -c -I${CDF_INC} -D_FILE_OFFSET_BITS=64 -D_LARGEFILE64_SOURCE
    -D_LARGEFILE_SOURCE <source-name>.c
```
where  $\leq$ source-name $\geq$ .c is the name of the source file being compiled (the .c extension is required). The -c option specifies that only an object module is to be produced. (The link step is described in Section 2.2.) The object module created will be named <source-name>.o. Note that in a "makefile" where CDF\_INC is imported, \$(CDF\_INC) would be specified instead of \${CDF\_INC}. The defined Macros, **\_FILE\_OFFSET\_BITS=64**, **\_LARGEFILE64\_SOURCE** and **\_LARGEFILE\_SOURCE**, are needed to make the data type OFF\_T 64-bit long. 2

#### **1.1.3 Windows NT/2000/XP Systems, Microsoft Visual C++ or Microsoft Visual C++ .Net**

An example of the command to compile a source file on Windows systems using Microsoft Visual C++ would be as follows. It is extracted from an NMAKE file, generated by Microsoft Visual C++, to compile the CDF library source code.

C: $\langle$ > CL /c /nologo /W3 /Gm /GX /ZI /Od /D "WIN32" /D " FILE OFFSET BITS=64" /D "\_LARGEFILE\_SOURCE" /D "\_LARGEFILE64\_SOURCE" /I<inc-path> <source-name>.c

where  $\leq$ source-name $\geq$ .c is the name of the source file being compiled (the .c extension is required) and  $\leq$ inc-path $\geq$  is the file name of the directory containing cdf.h. You will need to know where on your system cdf.h has been installed. <inc-path> may be either an absolute or relative file name.

You may also need to specify the location of system include files. For Microsoft Visual C++ this is usually accomplished by setting MS-DOS environment variables, e.g., execute VCVARS32.BAT for VC++.

The  $/c$  option specifies that only an object module is to be produced. The object module will be named  $\leq$ sourcename>.obj.

The /nologo option specifies that the Copyright message is suppressed.

The /W3 option specifies the warning level for compiling.

The /Gm option specifies that minimal rebuild is enabled.

<sup>&</sup>lt;sup>2</sup> You may not need to define these all three macros on a certain Unix platform. But defining all of them should work on all compilers that support 64-bit off t data type.

The /GX option specifies that  $C++$  EH is enabled.

The /ZI option specifies that edit/continue debug information is enabled.

The /Od option specifies that optimization is disabled.

WIN32, FILE\_OFFSET\_BITS=64, LARGEFILE\_SOURCE and LARGEFILE64\_SOURCE are defined macros.

Consult the documents for Microsoft Visual C++ or contact gsfc-cdf-support@lists.nasa.gov for inquiries.

All distributed libraries (static and dynamic) as well as the executables for the toolkit programs for WIN32 are created by the Microsoft Visual C++.

#### **1.2 Specifying cdf.h Location in the Source File**

The second method involves specifying the file name of the directory containing cdf.h in the actual source file. The following line would be included at/near the top of each source file:

#include "<inc-path>cdf.h"

where  $\le$ inc-path> is the file name of the directory containing cdf.h. The source file would then be compiled as shown in Section 1.1 but without specifying the location of cdf.h on the command line (where applicable).

On OpenVMS systems CDF\$INC: may be used for  $\leq$ inc-path>. On UNIX, MS-DOS, and Macintosh systems,  $\leq$ incpath> must be a relative or absolute file name. (An environment variable may not be used for <inc-path> on UNIX systems.) You will need to know where on your system the cdf.h file has been installed. on Macintosh systems, file names are constructed by separating volume/folder names with colons.

# **Chapter 2**

## **2 Linking**

Your applications must be linked with the CDF library.<sup>3</sup> Both the Standard and Internal interfaces for C applications are built into the CDF library. On OpenVMS systems, a logical name, CDF\$LIB, which specifies the location of the CDF library, is defined in the definitions file, DEFINITIONS.COM, provided with the CDF distribution. On UNIX systems (including Mac OS X) an environment variable, CDF LIB, which serves the same purpose, is defined in the definitions file definitions.<shell-type> where <shell-type> is the type of shell being used: C for the C-shell (csh and tcsh), K for the Korn (ksh), BASH, and POSIX shells, and B for the Bourne shell (sh). This section assumes that you are using the appropriate definitions file on those systems. The location of the CDF library is specified as described in the appropriate sections for those systems.

#### **2.1 OpenVMS Systems**

An example of the command to link your application with the CDF library (LIBCDF.OLB) on DEC Alpha/OpenVMS systems would be as follows:

\$ LINK <object-file(s)>, CDF\$LIB:LIBCDF/LIBRARY, SYS\$LIBRARY:<crtl>/LIBRARY

where  $\leq$  object-file(s) $>$  is your application's object module(s) (the .OBJ extension is not necessary) and  $\leq$  crtl $>$  is VAXCRTL if your CDF distribution is built for a default double-precision floating-point representation of G\_FLOAT or VAXCRTLD for a default of D\_FLOAT or VAXCRTLT for a default of IEEE\_FLOAT. The name of the executable created will be the name part of the first object file listed with .EXE appended. A different executable name may be specified by using the /EXECUTABLE qualifier.

UNIX Systems (including Mac OS X)

An example of the command to link your application with the CDF library (libcdf.a) on UNIX flavored systems would be as follows:

<sup>&</sup>lt;sup>3</sup> A shareable version of the CDF library is also available on Open/VMS and some flavors of UNIX. Its use is described in Chapter 3. A dynamic link library (DLL), LIBCDF.DLL, is available on Window NT/2000/XP. Consult the Microsoft documentation for details on using a DLL. Note that the DLL for Microsoft is created using Microsoft  $VC + +$ .

% cc <object-file(s)>.o \${CDF\_LIB}/libcdf.a

where  $\leq$ object-file(s) $\geq$ .o is your application's object module(s). (The .o extension is required.) The name of the executable created will be a.out by default. It may also be explicitly specified using the –o option. Some UNIX systems may also require that -lc (the C run-time library), -lm (the math library), and/or -ldl (the dynamic linker library) be specified at the end of the command line. This may depend on the particular release of the operating system being used.

#### **2.1.1 Combining the Compile and Link**

On UNIX systems the compile and link may be combined into one step as follows:

```
% cc -I${CDF_INC} -D_FILE_OFFSET_BITS=64 -D_LARGEFILE64_SOURCE
     -D_LARGEFILE_SOURCE <source-name(s)>.c ${CDF_LIB}/libcdf.a
```
where  $\leq$ source-name(s) $\geq$  c is the name of the source file(s) being compiled/linked. (The .c extension is required.) Some UNIX systems may also require that -lc, -lm, and/or -ldl be specified at the end of the command line.

### **2.2 Windows NT/2000/XP SYSTEMS, Microsoft Visual C++ or Microsoft Visual C++ .NET**

An example of the command to link your application with the CDF library (LIBCDF.LIB) on Windows systems using Microsoft Visual C++ or Microsoft Visual  $\overrightarrow{C}_{++}$ . NET would be as follows:<sup>4</sup>

```
> LINK /nologo /nodefaultlib:libcd /nodefaultlib:libcmt /nodefaultlib:msvcrt \ 
/output:where_to.exe <objs> <lib-path>\libcdf.lib
```
where  $\langle$ objs $\rangle$  is your application's object module(s);  $\langle$ where to.exe $\rangle$  is the name of the executable file to be created (with an extension of .exe); and <lib-path> is the file name of the directory containing the CDF library. You will need to know where on your system the CDF library has been installed. <lib-path> may be either an absolute or relative directory name that contains libcdf.lib.

Consult the manuals for Microsoft Visual C++ to set up the proper project/workspace to compile/link your applications.

<sup>&</sup>lt;sup>4</sup> This example is extracted from an NMAKE file, created by Microsoft Developer Studio, for compiling/linking the toolkit programs.

# **Chapter 3**

## **3 Linking Shared CDF Library**

A shareable version of the CDF library is also available on OpenVMS systems, some flavors of UNIX<sup>5</sup> and Windows  $NT/2000/XP<sup>6</sup>$ . The shared version is put in the same directory as the non-shared version and is named as follows:

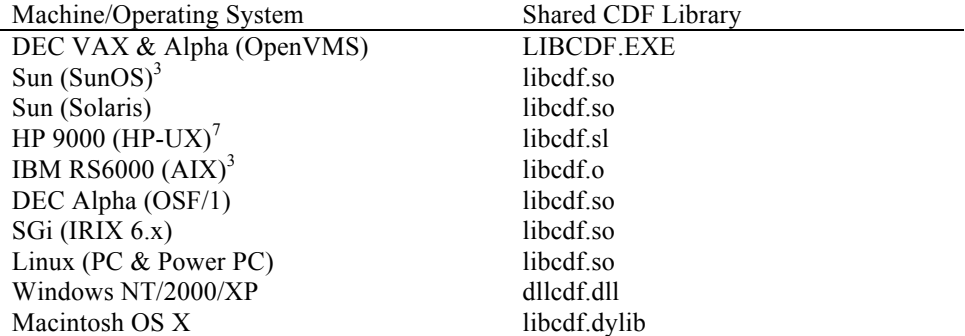

The commands necessary to link to a shareable library vary among operating systems. Examples are shown in the following sections.

### **3.1 DEC VAX & Alpha (OpenVMS)**

\$ ASSIGN CDF\$LIB:LIBCDF.EXE CDF\$LIBCDFEXE \$ LINK <object-file(s)>, SYS\$INPUT:/OPTIONS CDF\$LIBCDFEXE/SHAREABLE SYS\$LIBRARY:<crtl>/LIBRARY <Control-Z>

<sup>\$</sup> DEASSIGN CDF\$LIBCDFEXE

<sup>&</sup>lt;sup>5</sup> On UNIX systems, when executing a program linked to the shared CDF library, the environment variable LD\_LIBRARY\_PATH must be set to include the directory containing libcdf.so or libcdf.sl.

<sup>6</sup> When executing a program linked to the dynamically linked CDF library (DLL), the environment variable PATH must be set to include the directory containing dllcdf.dll.

<sup>&</sup>lt;sup>7</sup> Not yet tested. Please contact gsfc-cdf-support@lists.nasa.gov to coordinate a test.

where  $\leq$  object-file(s) $>$  is your application's object module(s) (the .OBJ extension is not necessary) and  $\leq$  crtl $>$  is VAXCRTL if your CDF distribution is built for a default double-precision floating-point representation of G\_FLOAT or VAXCRTLD for a default of D\_FLOAT or VAXCRTLT for a default of IEEE\_FLOAT. The name of the executable created will be the name part of the first object file listed with .EXE appended. A different executable name may be specified by using the /EXECUTABLE qualifier.

**NOTE:** On DEC Alpha/OpenVMS systems the shareable CDF library may also be installed in SYS\$SHARE. If that is the case, the link command would be as follows:

```
$ LINK <object-file(s)>, SYS$INPUT:/OPTIONS
   SYS$SHARE:LIBCDF/SHAREABLE
   SYS$LIBRARY:<crtl>/LIBRARY
   <Control-Z>
```
### **3.2 SUN (Solaris)**

% cc -o <exe-file> <object-file(s)>.o \${CDF LIB}/libcdf.so -lc -lm

where  $\leq$ object-file(s) $\geq$ .o is your application's object module(s) (the .o extension is required) and  $\leq$ exe-file $\geq$  is the name of the executable file created. Note that in a "makefile" where CDF\_LIB is imported, \$(CDF\_LIB) would be specified instead of \${CDF\_LIB}.

## **3.3 HP 9000 (HP-UX)<sup>8</sup>**

% cc -o <exe-file> <object-file(s)>.o \${CDF\_LIB}/libcdf.sl -lc -lm

where  $\leq$ object-file(s) $\geq$ .o is your application's object module(s) (the .o extension is required) and  $\leq$ exe-file $\geq$  is the name of the executable file created. Note that in a "makefile" where CDF\_LIB is imported, \$(CDF\_LIB) would be specified instead of \${CDF\_LIB}.

## **3.4 IBM RS6000 (AIX)<sup>4</sup>**

% cc -o <exe-file> <object-file(s)>.o -L\${CDF\_LIB} \${CDF\_LIB}/libcdf.o -lc -lm

where  $\le$ object-file(s) $\ge$ .o is your application's object module(s) (the .o extension is required) and  $\le$ exe-file $\ge$  is the name of the executable file created. Note that in a "makefile" where CDF\_LIB is imported, \$(CDF\_LIB) would be specified instead of \${CDF\_LIB}.

<sup>&</sup>lt;sup>8</sup> Yet to be tested.

#### **3.5 DEC Alpha (OSF/1)**

% cc -o <exe-file> <object-file(s)>.o \${CDF\_LIB}/libcdf.so -lm -lc

where  $\le$ object-file(s) $\ge$ .o is your application's object module(s) (the .o extension is required) and  $\le$ exe-file $\ge$  is the name of the executable file created. Note that in a "makefile" where CDF\_LIB is imported, \$(CDF\_LIB) would be specified instead of \${CDF\_LIB}.

#### **3.6 SGi (IRIX 6.x)**

% cc -o <exe-file> <object-file(s)>.o \${CDF LIB}/libcdf.so -lm -lc

where  $\le$ object-file(s) $\ge$ .o is your application's object module(s) (the .o extension is required) and  $\le$ exe-file $\ge$  is the name of the executable file created. Note that in a "makefile" where CDF\_LIB is imported, \$(CDF\_LIB) would be specified instead of \${CDF\_LIB}.

#### **3.7 Linux (PC & Power PC)**

% cc -o <exe-file> <object-file(s)>.o \${CDF LIB}/libcdf.so -lm -lc

where  $\leq$ object-file(s) $\geq$ .o is your application's object module(s) (the .o extension is required) and  $\leq$ exe-file $\geq$  is the name of the executable file created. Note that in a "makefile" where CDF\_LIB is imported, \$(CDF\_LIB) would be specified instead of  $\S$ {CDF LIB}.

### **3.8 Windows (NT/2000/XP)**

```
% link /out:<exe-file>.exe <object-file(s)>.obj <lib-path>dllcdf.lib
        /nodefaultlib:libcd
```
where  $\le$ object-file(s) $\ge$ .obj is your application's object module(s) (the .obj extension is required) and  $\le$ exe-file $\ge$ .exe is the name of the executable file created, and <lib-path> may be either an absolute or relative directory name that has dllcdf.lib. The environment variable LIB has to set to the directory that contains LIBC.LIB. Your PATH environment variable needs to be set to include the directory that contains dllcdf.dll when the executable is run.

#### **3.9 Macintosh OS X**

% cc -o <exe-file> <object-file(s)>.o \${CDF\_LIB}/libcdf.dylib -lm

where  $\le$ object-file(s) $\ge$ .o is your application's object module(s) (the .o extension is required) and  $\le$ exe-file $\ge$  is the name of the executable file created. Note that in a "makefile" where CDF\_LIB is imported, \$(CDF\_LIB) would be specified instead of \${CDF\_LIB}.

## **Chapter 4**

## **4 Programming Interface**

### **4.1 Item Referencing**

The following sections describe various aspects of the C programming interface for CDF applications. These include constants and types defined for use by all CDF application programs written in C. These constants and types are defined in cdf.h. The file cdf.h should be #include'd in all application source files referencing CDF routines/parameters.

For C applications all items are referenced starting at zero (0). These include variable, attribute, and attribute entry numbers, record numbers, dimensions, and dimension indices. Note that both rVariables and zVariables are numbered starting at zero (0).

### **4.2 Defined Types**

The following typedef's are provided. They should be used when declaring or defining the corresponding items.

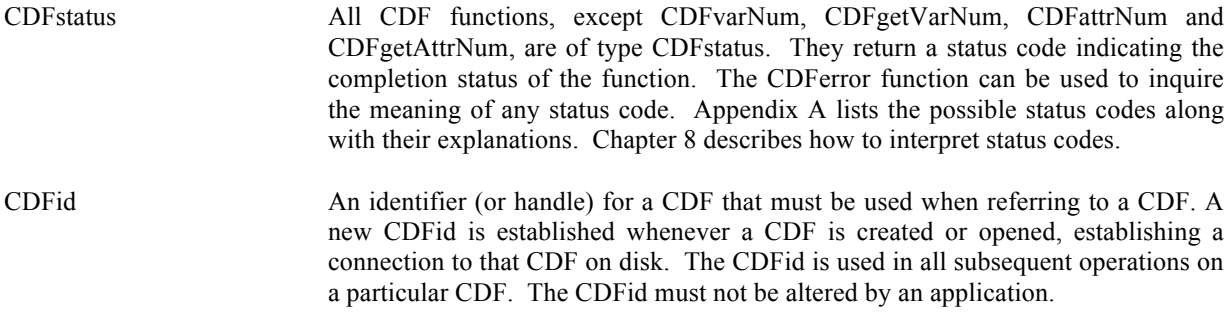

#### **4.3 CDFstatus Constants**

These constants are of type CDFstatus.

CDF\_OK A status code indicating the normal completion of a CDF function.

CDF\_WARN Threshold constant for testing severity of non-normal CDF status codes.

Chapter 8 describes how to use these constants to interpret status codes.

### **4.4 CDF Formats**

SINGLE\_FILE The CDF consists of only one file. This is the default file format. MULTI\_FILE The CDF consists of one header file for control and attribute data and one

additional file for each variable in the CDF.

### **4.5 CDF Data Types**

One of the following constants must be used when specifying a CDF data type for an attribute entry or variable.

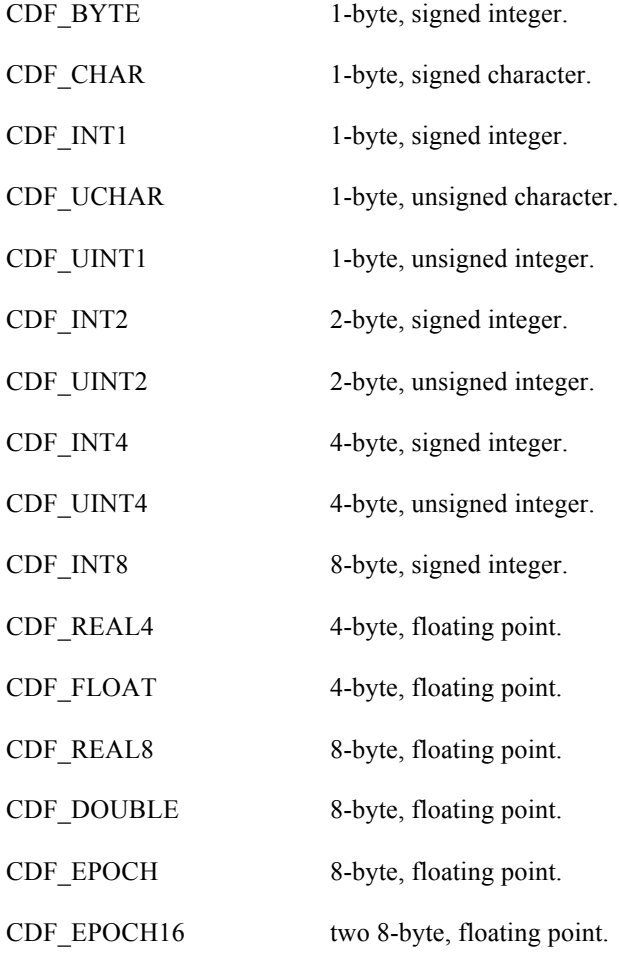

CDF TIME TT2000 8-byte, signed integer.

CDF\_CHAR and CDF\_UCHAR are considered character data types. These are significant because only variables of these data types may have more than one element per value (where each element is a character). Both CDF\_INT8 and CDF\_TIME\_TT2000, 8-byte integer, can be presented in "long long" in C.

**NOTE:** When using a 64-bit OS. E.g., DEC Alpha running OSF/1, or Linux running 64-bit Intel, keep in mind that a long is 8 bytes and that an int is 4 bytes. Use int C variables with the CDF data types CDF\_INT4 and CDF\_UINT4 rather than long C variables.

**NOTE:** When using an PC (MS-DOS) keep in mind that an int is 2 bytes and that a long is 4 bytes. Use long C variables with the CDF data types CDF\_INT4 and CDF\_UINT4 rather than int C variables.

#### **4.6 Data Encodings**

A CDF's data encoding affects how its attribute entry and variable data values are stored (on disk). Attribute entry and variable values passed into the CDF library (to be written to a CDF) should always be in the host machine's native encoding. Attribute entry and variable values read from a CDF by the CDF library and passed out to an application will be in the currently selected decoding for that CDF (see the Concepts chapter in the CDF User's Guide).

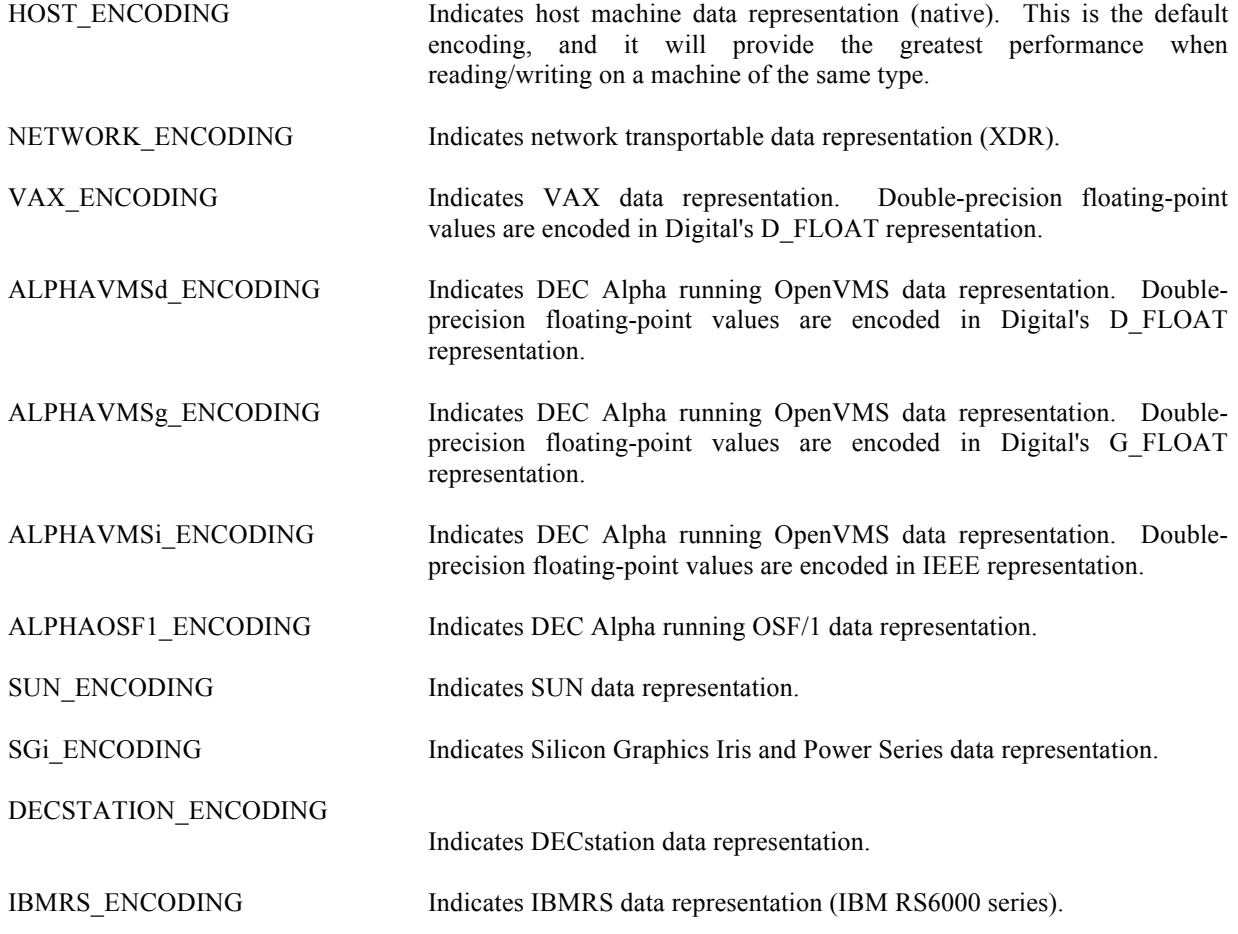

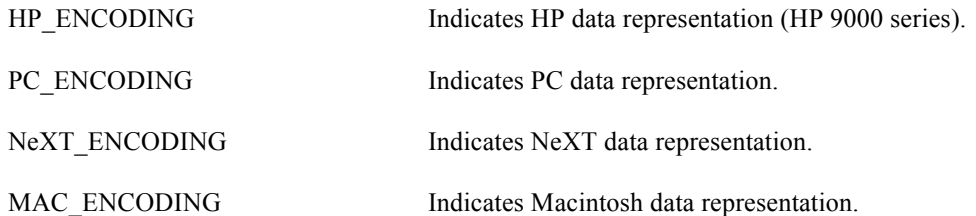

When creating a CDF (via the Standard interface) or respecifying a CDF's encoding (via the Internal Interface), you may specify any of the encodings listed above. Specifying the host machine's encoding explicitly has the same effect as specifying HOST\_ENCODING.

When inquiring the encoding of a CDF, either NETWORK ENCODING or a specific machine encoding will be returned. (HOST\_ENCODING is never returned.)

### **4.7 Data Decodings**

A CDF's decoding affects how its attribute entry and variable data values are passed out to a calling application. The decoding for a CDF may be selected and reselected any number of times while the CDF is open. Selecting a decoding does not affect how the values are stored in the CDF file(s) - only how the values are decoded by the CDF library. Any decoding may be used with any of the supported encodings. The Concepts chapter in the CDF User's Guide describes a CDF's decoding in more detail.

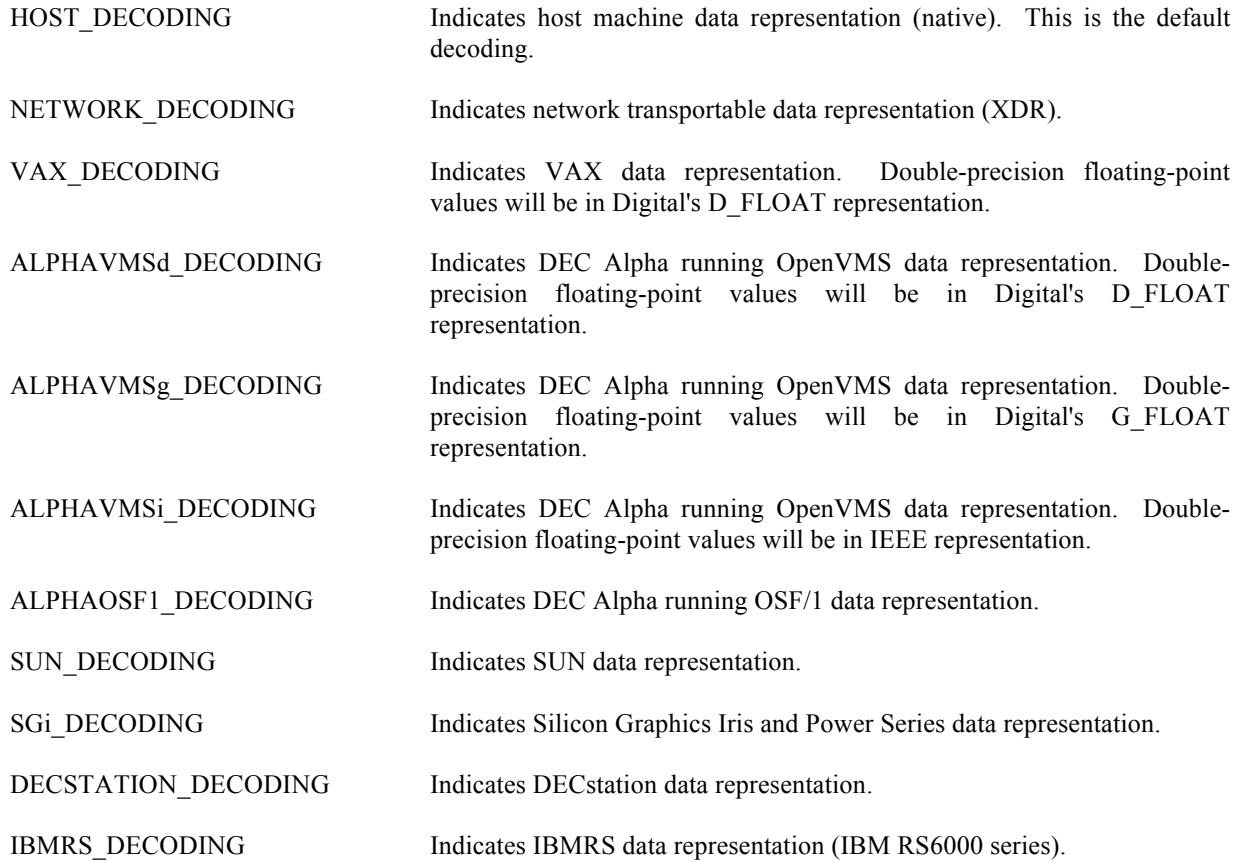

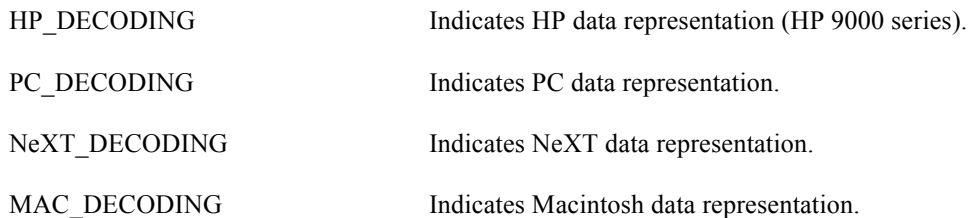

The default decoding is HOST\_DECODING. The other decodings may be selected via the Internal Interface with the <SELECT\_,CDF\_DECODING\_> operation. The Concepts chapter in the CDF User's Guide describes those situations in which a decoding other than HOST\_DECODING may be desired.

#### **4.8 Variable Majorities**

A CDF's variable majority determines the order in which variable values (within the variable arrays) are stored in the CDF file(s). The majority is the same for rVariable and zVariables.

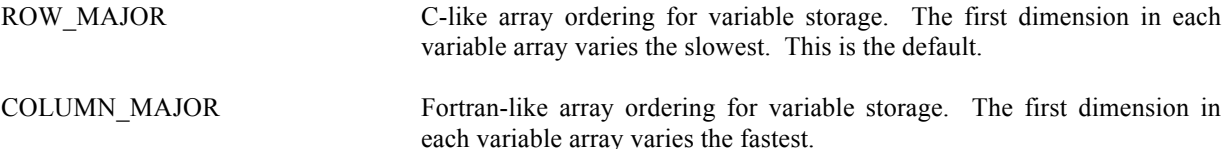

Knowing the majority of a CDF's variables is necessary when performing hyper reads and writes. During a hyper read the CDF library will place the variable data values into the memory buffer in the same majority as that of the variables. The buffer must then be processed according to that majority. Likewise, during a hyper write, the CDF library will expect to find the variable data values in the memory buffer in the same majority as that of the variables.

The majority must also be considered when performing sequential reads and writes. When sequentially reading a variable, the values passed out by the CDF library will be ordered according to the majority. When sequentially writing a variable, the values passed into the CDF library are assumed (by the CDF library) to be ordered according to the majority.

As with hyper reads and writes, the majority of a CDF's variables affect multiple variable reads and writes. When performing a multiple variable write, the full-physical records in the buffer passed to the CDF library must have the CDF's variable majority. Likewise, the full-physical records placed in the buffer by the CDF library during a multiple variable read will be in the CDF's variable majority.

For C applications the compiler-defined majority for arrays is row major. The first dimension of multi-dimensional arrays varies the slowest in memory.

#### **4.9 Record/Dimension Variances**

Record and dimension variances affect how variable data values are physically stored.

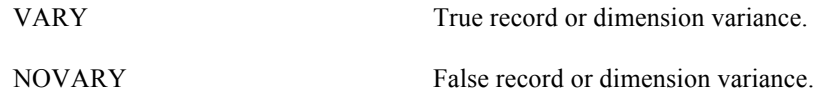

If a variable has a record variance of VARY, then each record for that variable is physically stored. If the record variance is NOVARY, then only one record is physically stored. (All of the other records are virtual and contain the same values.)

If a variable has a dimension variance of VARY, then each value/subarray along that dimension is physically stored. If the dimension variance is NOVARY, then only one value/subarray along that dimension is physically stored. (All other values/subarrays along that dimension are virtual and contain the same values.)

#### **4.10 Compressions**

The following types of compression for CDFs and variables are supported. For each, the required parameters are also listed. The Concepts chapter in the CDF User's Guide describes how to select the best compression type/parameters for a particular data set.

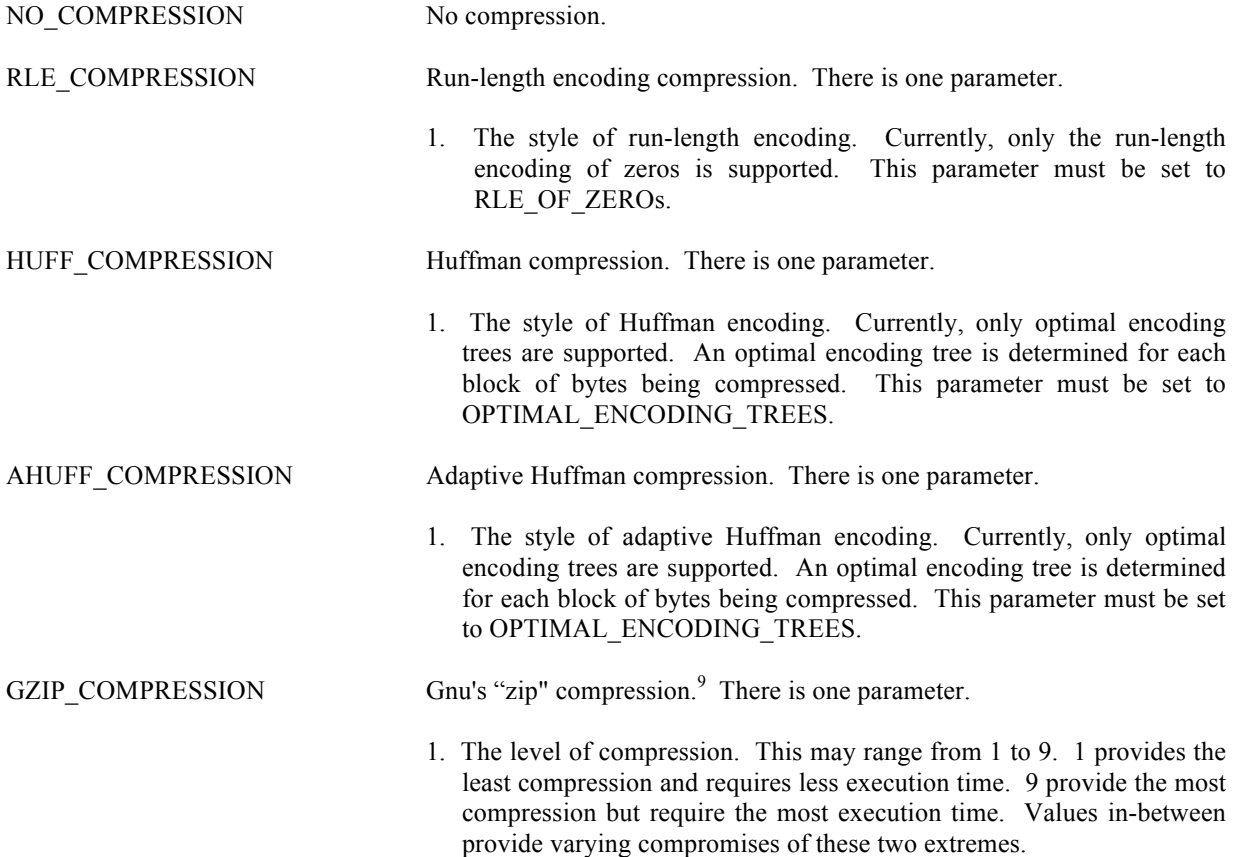

### **4.11 Sparseness**

 <sup>9</sup> Disabled for PC running 16-bit DOS/Windows 3.x.

#### **4.11.1 Sparse Records**

The following types of sparse records for variables are supported.

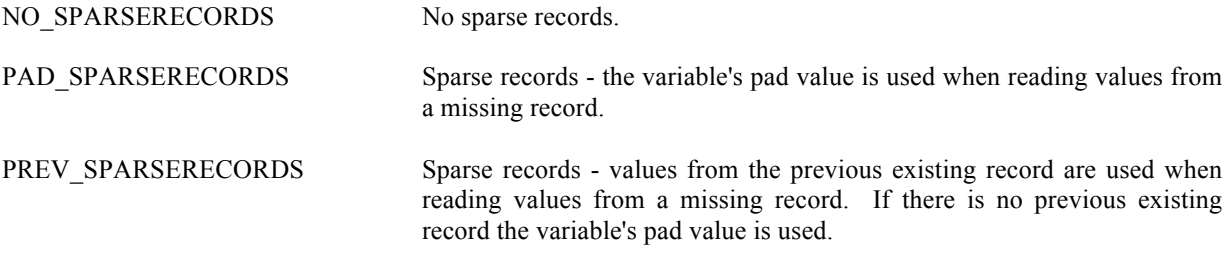

#### **4.11.2 Sparse Arrays**

The following types of sparse arrays for variables are supported.<sup>10</sup>

NO SPARSEARRAYS No sparse arrays.

#### **4.12 Attribute Scopes**

Attribute scopes are simply a way to explicitly declare the intended use of an attribute by user applications (and the CDF toolkit).

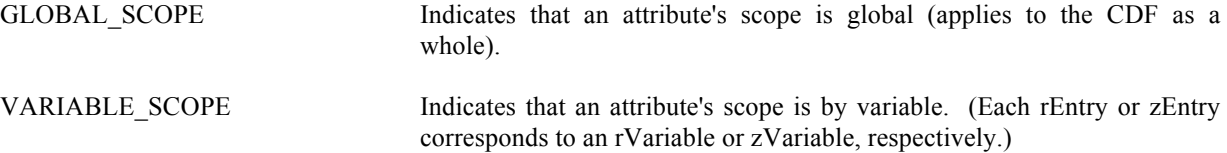

#### **4.13 Read-Only Modes**

Once a CDF has been opened, it may be placed into a read-only mode to prevent accidental modification (such as when the CDF is simply being browsed). Read-only mode is selected via the Internal Interface using the <SELECT\_,CDF\_READONLY\_MODE\_> operation. When read-only mode is set, all metadata is read into memory for future reference. This improves overall metadata access performance but is extra overhead if metadata is not needed. Note that if the CDF is modified while not in read-only mode, subsequently setting read-only mode in the same session will not prevent future modifications to the CDF.

READONLYon Turns on read-only mode. READONLY off Turns of read-only mode.

<sup>&</sup>lt;sup>10</sup> Obviously, sparse arrays are not yet supported.

### **4.14 zModes**

Once a CDF has been opened, it may be placed into one of two variations of zMode. zMode is fully explained in the Concepts chapter in the CDF User's Guide. A zMode is selected for a CDF via the Internal Interface using the <SELECT\_,CDF\_zMODE\_> operation.

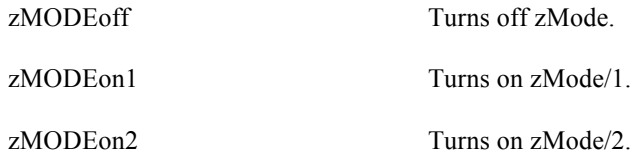

#### **4.15 -0.0 to 0.0 Modes**

Once a CDF has been opened, the CDF library may be told to convert -0.0 to 0.0 when read from or written to that CDF. This mode is selected via the Internal Interface using the <SELECT\_,CDF\_NEGtoPOSfp0\_MODE\_> operation.

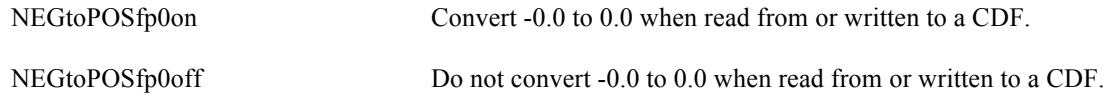

### **4.16 Operational Limits**

These are limits within the CDF library. If you reach one of these limits, please contact CDF User Support.

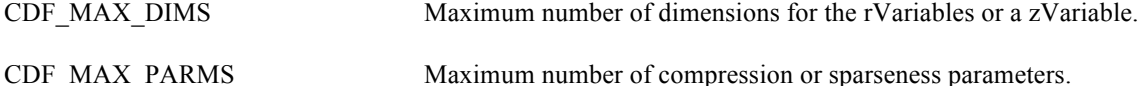

The CDF library imposes no limit on the number of variables, attributes, or attribute entries that a CDF may have. on the PC, however, the number of rVariables and zVariables will be limited to 100 of each in a multi-file CDF because of the 8.3 naming convention imposed by MS-DOS.

### **4.17 Limits of Names and Other Character Strings**

CDF\_PATHNAME\_LEN Maximum length of a CDF\_file name (excluding the NUL<sup>11</sup> terminator and the .cdf or .vnn appended by the CDF library to construct file names). A CDF file name may contain disk and directory specifications that conform to the conventions of the operating systems being used (including logical

 $11$  The ASCII null character, 0x0.

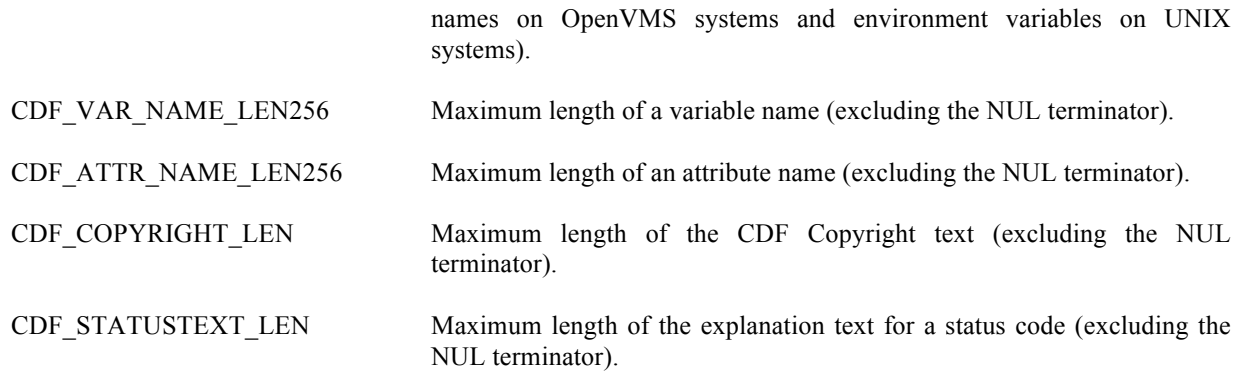

#### **4.18 Backward File Compatibility with CDF 2.7**

By default, a CDF file created by CDF V3.0 or a later release is not readable by any of the CDF releases before CDF V3.0 (e.g. CDF 2.7.x, 2.6.x, 2.5.x, etc.). The file incompatibility is due to the 64-bit file offset used in CDF 3.0 and later releases (to allow for files greater than 2G bytes). Note that before CDF 3.0, 32-bit file offset was used.

There are two ways to create a file that's backward compatible with CDF 2.7 and 2.6, but not 2.5. Function **CDFsetFileBackward**, can be called to control the backward compatibility from an application before a CDF file is created (e.g.,. via CDFcreateCDF). This function takes an argument to control the backward file compatibility. Passing a flag value of **BACKWARDFILEon**, defined in **cdf.h**, to the function will cause the new files being created to be backward compatible. The created files are of version V2.7.2, not V3.\*. This option is useful for those who wish to create and share files with colleagues who still use a CDF V2.6/V2.7 library. If this option is specified, the maximum file size is limited to 2G bytes. Passing a flag value of **BACKWARDFILEoff**, also defined in **cdf.h**, will use the default file creation mode and the newly created files will not be backward compatible with older libraries. The created files are of version 3.\* and thus their file sizes can be greater than 2G bytes. Not calling this function has the same effect of calling the function with an argument value of **BACKWARDFILEoff**.

The following example uses the Internal Interface to create two CDF files: "MY\_TEST1.cdf" is a V3.\* file while "MY\_TEST2.cdf" a V2.7 file. Alternatively, the Standard Interface function CDFcreateCDF can be used for the file creation.

```
.
#include "cdf.h"
.
.
CDFid id1, id2; /* CDF identifier. */
CDFstatus status; /* Returned status code. */
long numDims = 0; \frac{\text{m}}{\text{s}} Number of dimensions. \frac{\text{s}}{\text{s}}long \dim\text{Sizes}[1] = \{0\}; /* Dimension sizes. */
.
.
status = CDFlib (CREATE_, CDF_, "MY_TEST1", numDims, dimSizes, &id1,
               NULL );
if (status != CDF_OK) UserStatusHandler (status);
.
.
CDFsetFileBackward(BACKWARDFILEon);
status = CDFlib (CREATE_, CDF_, "MY_TEST2", numDims, dimSizes, &id2,
                NULL_);
```
.

if (status != CDF\_OK) UserStatusHandler (status);

. .

Another method is through an environment variable and no function call is needed (and thus no code change involved in any existing applications). The environment variable, CDF FILEBACKWARD on all Unix platforms and Windows, or **CDF\$FILEBACKWARD** on Open/VMS, is used to control the CDF file backward compatibility. If its value is set to "**TRUE**", all new CDF files are backward compatible with CDF V2.7 and 2.6. This applies to any applications or CDF tools dealing with creation of new CDFs. If this environment variable is not set, or its value is set to anything other than "TRUE", any files created will be of the CDF 3.\* version and these files are not backward compatible with the CDF 2.7.2 or earlier versions .

Normally, only one method should be used to control the backward file compatibility. If both methods are used, the function call through CDFsetFileBackward will take the precedence over the environment variable.

You can use the **CDFgetFileBackward** function to check the current value of the backward-file-compatibility flag. It returns 1 if the flag is set (i.e. create files compatible with V2.7 and 2.6) or **0** otherwise.

#include "cdf.h" . . CDFstatus status; /\* Returned status code. \*/ .

 $flag = CDF getFileBackward()$ ;

### **4.19 Checksum**

To ensure the data integrity while transferring CDF files from/to different platforms at different locations, the checksum feature was added in CDF V3.2 as an option for the single-file format CDF files (not for the multi-file format). By default, the checksum feature is not turned on for new files. Once the checksum bit is turned on for a particular file, the data integrity check of the file is performed every time it is open; and a new checksum is computed and stored when it is closed. This overhead (performance hit) may be noticeable for large files. Therefore, it is strongly encouraged to turn off the checksum bit once the file integrity is confirmed or verified.

If the checksum bit is turned on, a 16-byte signature message (a.k.a. message digest) is computed from the entire file and appended to the end of the file when the file is closed (after any create/write/update activities). Every time such file is open, other than the normal steps for opening a CDF file, this signature, serving as the authentic checksum, is used for file integrity check by comparing it to the re-computed checksum from the current file. If the checksums match, the file's data integrity is verified. Otherwise, an error message is issued. Currently, the valid checksum modes are: **NO\_CHECKSUM** and **MD5\_CHECKSUM**, both defined in cdf.h. With MD5\_CHECKSUM, the **MD5** algorithm is used for the checksum computation. The checksum operation can be applied to CDF files that were created with V2.7 or later.

There are several ways to add or remove the checksum bit. One way is to use the Interface call (Standard or Internal) with a proper checksum mode. Another way is through the environment variable. Finally, CDFedit and CDFconvert (CDF tools included as part of the standard CDF distribution package) can be used for adding or removing the checksum bit. Through the Interface call, you can set the checksum mode for both new or existing CDF files while the environment variable method only allows to set the checksum mode for new files.

See Section 6.2.5 and 6.2.25 for the Standards Interface functions and Section 7.6 for the Internal Interface functions. The environment variable method requires no function calls (and thus no code change is involved for existing applications). The environment variable **CDF CHECKSUM** on all Unix platforms and Windows, or **CDF\$CHECKSUM** on Open/VMS, is used to control the checksum option. If its value is set to "**MD5**", all new CDF

files will have their checksum bit set with a signature message produced by the MD5 algorithm. If the environment variable is not set or its value is set to anything else, no checksum is set for the new files.

The following example uses the Internal Interface to set a new CDF file with the MD5 checksum and set another existing file's checksum to none.

```
.
#include "cdf.h"
.
.
CDFid id1, id2; /* CDF identifier. */
CDFstatus status; /* Returned status code. */
long numDims = 0; /* Number of dimensions. */
long dimSizes[1] = {0}; /* Dimension sizes. */
long checksum; /* Checksum code. */
.
.
status = CDFlib (CREATE_, CDF_, "MY_TEST1", numDims, dimSizes, &id1,
              NULL );
if (status != CDF_OK) UserStatusHandler (status);
.
.
checksum = MD5_CHECKSUM;
status = CDFlib (SELECT_, CDF_, id1,
               PUT_, CDF_CHECKSUM_, checksum,
              NULL );
if (status != CDF_OK) UserStatusHandler (status);
.
status = CDFlib (OPEN_, CDF_, "MY_TEST2", &id2,
              NULL );
if (status != CDF_OK) UserStatusHandler (status);
.
.
checksum = NO_CHECKSUM;
status = CDFlib (SELECT_, CDF_, id2,
              PUT, CDF_CHECKSUM_, checksum,
              NULL );
if (status != CDF_OK) UserStatusHandler (status);
.
.
```
.

.

Alternatively, the Standard Interface function **CDFsetChecksum** can be used for the same purpose.

The following example uses the Internal Interface whether the checksum mode is enabled for a CDF.

```
.
#include "cdf.h"
.
.
CDFid id; /* CDF identifier. */
CDFstatus status; /* Returned status code. */
long checksum; /* Checksum code. */
.
.
```

```
status = CDFlib (OPEN_, CDF_, "MY_TEST1", &id,
                NULL );
if (status != CDF_OK) UserStatusHandler (status);
.
.
status = CDFlib (SELECT, CDF, id,
                GET, CDF_CHECKSUM, &checksum,
               NULL );
if (status != CDF_OK) UserStatusHandler (status);
if (checksum == MD5 CHECKSUM) {
 …<br>……
}
.
```
Alternatively, the Standard Interface function **CDFgetChecksum** can be used for the same purpose.

#### **4.20 Data Validation**

.

To ensure the data integrity from CDF files and secure operation of CDF-based applications, a data validaion feature is added while a CDF file is opened. This process, as the default, performs sanity checks on the data fields in the CDF internal data structures to make sure that the values are within ranges and consistnent with the defined values/types/entries. It also tries to ensure that the linked lists.within the file that connect the attributes and variables are not broken or short-circuited. Any compromised CDF files, if not validated properly, could cause applications to function unexpectedly, e.g., segmentation fault due to a buffer overflow. The main purpose of this feature is to safeguard the CDF operations: catch any bad data in the file and end the application gracefully if any bad data is identified. An overhead (performance hit) is expected and it may be noticeable for large or very fragmented files. Therefore, it is advised that this feature be turned off once a file's integrity is confirmed or verified. Or, the file in question may need a file conversion, which will consolidate the interna; data structures and eliminate the fragmentations. Check the **cdfconvert** tool program in the CDF User's Guide.

This validation feature is controlled by the setting /unseting the environment variable **CDF\_VALIDATE** on all Unix platforms, Mac OS X and Windows, or **CDF\$VALIDATE** on Open/VMS. If its value is not set or set to "**yes**", all open CDF files are subjected to this data validation process. If the environment variable is set to "**no**", then no validation is perfomed. The environment variable can be set at logon or through command line, which becomes in effective during terminal session, or by an application, which is good only while the application is run. Setting the environment variable, **CDFsetValidate**, at application level will overwrite the setup from the command line. The validation is set to be on when **VALIDATEFILEon** is passed into as the argument. **VALIDATEFILEoff** will set off the validation. **CDFgetValidate** will return the validation mode, 1 (one) means data being validated, o (zero) otherwise. If the environment variable is not set, the default is to have the data validated when a CDF file is open.

The following example sets the data validation on when the CDF file, "TEST", is open.

#include 'cdf.h' . . CDF identifier. \*/<br>CDF identifier. \*/<br>CDF identifier. \*/<br>Returned status cod /\* Returned status cod status  $/*$  Returned status code.  $*/$ . . CDFsetValidate (VALIDATEFILEon) status = CDF\_lib (OPEN\_, CDF, "TEST", &id, NULL\_) if (status .NE. CDF\_OK) UserStatusHandler (status)

The following example turns off the data validation when the CDF file, "TEST" is open.

```
.
#include 'cdf.h`
.
.
CDFid id /* CDF identifier. */
CDFstatus status /* Returned status code. */
.
.
CDFsetValidate (VALIDATEFILEoff)
status = CDF_lib (OPEN_, CDF_, "TEST", &id,
               NULL_)
if (status .NE. CDF_OK) UserStatusHandler (status)
```
### **4.21 8-Byte Integer**

. .

.

.

Both data types of CDF\_INT8 and CDF\_TIME\_TT2000 use 8-byes signed integer. While there are several ways to define such integer by various C compilers on various platforms, "long long" appears to be accepted by all ports that support CDF. This is the data type that CDF library uses for these two CDF data types.

# **Chapter 5**

## **5 Standard Interface**

The Standard Interface functions described in this chapter represents the original Standard Interface functions. As most of them were developed when CDF was first introduced in early 90's and they only provide a very limited functionality within the CDF library. For example, it can not handle zVariables thoroughly and has no access to attribute's entry corresponding to the zVariables (zEntries). If you want to create or access zVariables and zEntries, you must use the newer Standard Interface functions (a new feature in CDF Version 3.1) in Chapter 6 or the Internal Interface described in Chapter 7.

Standard Interface functions are easier-to-use and require a much shorter learning curve than the Internal Interface, but they are not as efficient as Internal Interface. If you are not familiar with Internal Interface, the use of Standard Interface is recommended.

There are two types of variables (rVariable and zVariable) in CDF, and they can happily coexist in a CDF: Every rVariable in a CDF must have the same number of dimensions and dimension sizes while each zVariable can have its own dimensionality. Since all the rVariables in a CDF must have the same dimensions and dimension sizes, there'll be a lot of disk space wasted if a few variables need big arrays and many variables need small arrays. Since zVariable is more efficient in terms of storage and offers more functionality than rVariable, use of zVariable is strongly recommended. As a matter of fact, there's no reason to use rVariables at all if you are creating a CDF file from scratch. One may wonder why there are rVariables and zVariables, not just zVariables. When CDF was first introduced, only rVariables were available. The inefficiencies with rVariables were quickly realized and addressed with the introduction of zVariables in later CDF releases.

The following sections describe the original Standard Interface functions callable from C applications. Most functions return a status code of type CDFstatus (see Chapter 8). The Internal Interface is described in Chapter 7. An application can use either or both interfaces when necessary.

Each section begins with a function prototype for the routine being described. The include file cdf.h contains the same function prototypes (as well as function prototypes for the Internal Interface and EPOCH utility routines). Note that many of the Standard Interface functions in this chapter are implemented as macros (which call the Internal Interface).

## **5.1 CDFattrCreate<sup>12</sup>**

| <b>CDFstatus CDFattrCreate(</b> | $\frac{*}{*}$ out -- Completion status code. $*$  |  |
|---------------------------------|---------------------------------------------------|--|
| CDFid id,                       | $\frac{*}{*}$ in -- CDF identifier. $\frac{*}{*}$ |  |

<sup>&</sup>lt;sup>12</sup> Same as CDFcreateAttr.

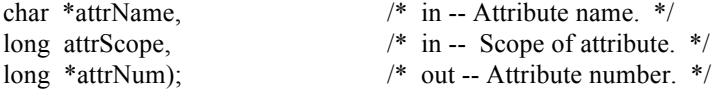

CDFattrCreate creates an attribute in the specified CDF. An attribute with the same name must not already exist in the CDF.

The arguments to CDFattrCreate are defined as follows:

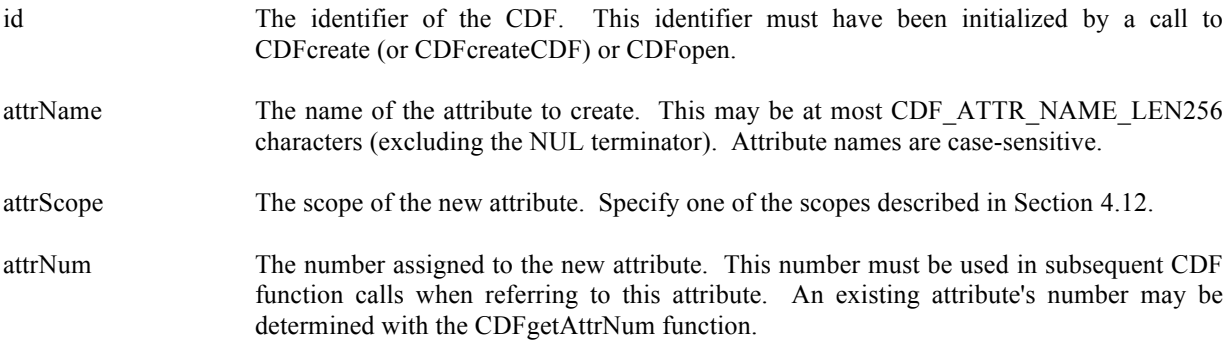

#### **5.1.1 Example(s)**

The following example creates two attributes. The TITLE attribute is created with global scope - it applies to the entire CDF (most likely the title of the data set stored in the CDF). The Units attribute is created with variable scope - each entry describes some property of the corresponding variable (in this case the units for the data).

#include "cdf.h"

. .

. .

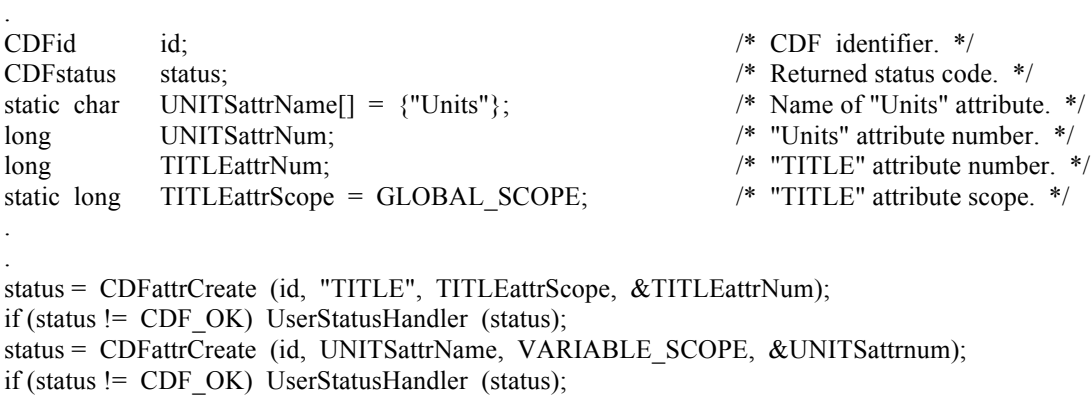

### **5.2 CDFattrEntryInquire**

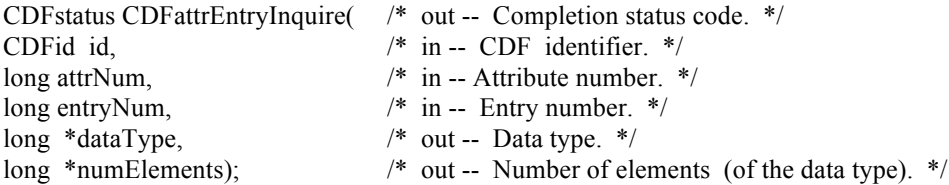

CDFattrEntryInquire is used to inquire about a specific attribute entry. To inquire about the attribute in general, use CDFattrInquire. CDFattrEntryInquire would normally be called before calling CDFattrGet in order to determine the data type and number of elements (of that data type) for an entry. This would be necessary to correctly allocate enough memory to receive the value read by CDFattrGet.

The arguments to CDFattrEntryInquire are defined as follows:

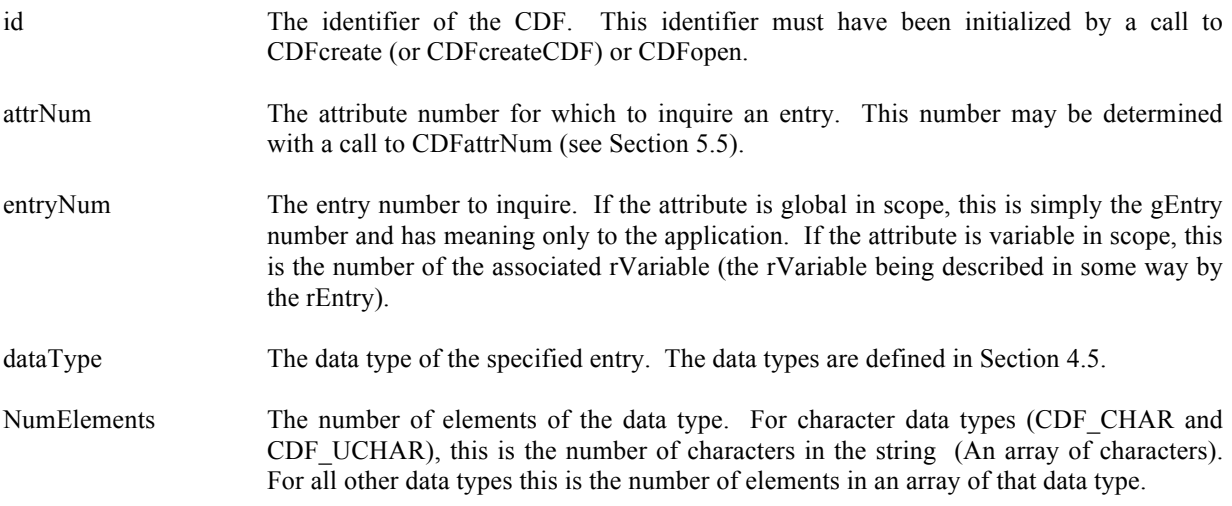

#### **5.2.1 Example(s)**

The following example returns each entry for an attribute. Note that entry numbers need not be consecutive - not every entry number between zero (0) and the maximum entry number must exist. For this reason NO\_SUCH\_ENTRY is an expected error code. Note also that if the attribute has variable scope, the entry numbers are actually rVariable numbers.

#include "cdf.h"

. .

.

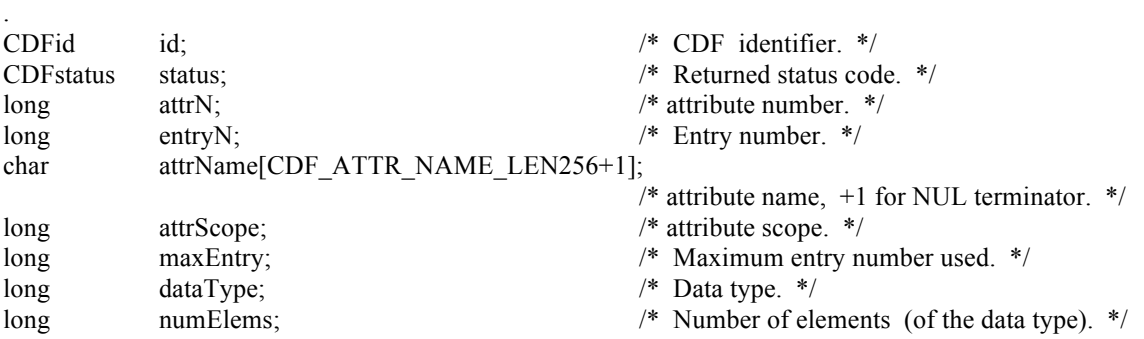

```
.
attrN = CDF getAttrNum (id, "TMP");
if (attrN < CDF OK) UserStatusHandler (attrN);
status = CDFattrInquire (id, attrN, attrName, &attrScope, &maxEntry);
if (status != CDF_OK) UserStatusHandler (status);
for (entryN = 0; entryN \leq maxEntry; entryN++) {
     status = CDFattrEntryInquire (id, attrN, entryN, &dataType, &numElems);
    if (status < CDF_OK) {
       if (status != \overline{NO} SUCH ENTRY) UserStatusHandler (status);
     }
     else {
        /* process entries */
 .
 .
     }
}
```
## **5.3 CDFattrGet<sup>13</sup>**

.

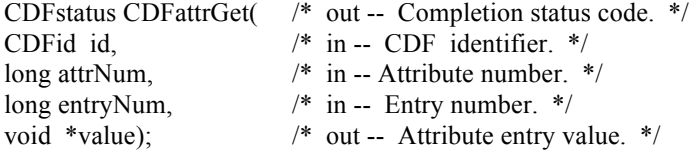

CDFattrGet is used to read an attribute entry from a CDF. In most cases it will be necessary to call CDFattrEntryInquire before calling CDFattrGet in order to determine the data type and number of elements (of that data type) for the entry.

The arguments to CDFattrGet are defined as follows:

| id       | The identifier of the CDF. This identifier must have been initialized by a call to CDF create<br>(or CDF create CDF) or CDF open.                                                                                                    |
|----------|----------------------------------------------------------------------------------------------------|
| attrNum  | The attribute number. This number may be determined with a call to CDF attrNum (Section<br>$5.5$ ).                                                                                                    |
| entryNum | The entry number. If the attribute is global in scope, this is simply the gEntry number and<br>has meaning only to the application. If the attribute is variable in scope, this is the number<br>of the associated rVariable (the rVariable being described in some way by the rEntry). |
| value    | The value read. This buffer must be large enough to hold the value. The function<br>CDFattrEntryInquire would be used to determine the entry data type and number of<br>elements (of that data type). The value is read from the CDF and placed into memory at<br>address value.        |

<sup>&</sup>lt;sup>13</sup> An original Standard Interface function. While it is still available in V3.1, CDFgetAttrgEntry or CDFgetAttrrEntry is the preferred name for it.
#### **5.3.1 Example(s)**

.

The following example displays the value of the UNITS attribute for the rEntry corresponding to the PRES\_LVL rVariable (but only if the data type is CDF\_CHAR). Note that the CDF library does not automatically NUL terminate character data (when the data type is CDF\_CHAR or CDF\_UCHAR) for attribute entries (or variable values).

```
.
#include "cdf.h"
.
.
CDFid id; /* CDF identifier. */
CDFstatus status; /* Returned status code. */
long attrN; \frac{4}{5} attrN; \frac{4}{5} attribute number. \frac{4}{5}long entryN; /* Entry number. */<br>long dataType; /* Data type. */
long dataType; /* Data type. */
long numElems; \frac{1}{2} /* Number of elements (of data type). */
void *buffer; \frac{1}{2} *buffer; \frac{1}{2} * Buffer to receive value. */
.
.
attrN = \text{CDFattrNum (id, "UNITS");}if (attrN < CDF_OK) UserStatusHandler (attrN);
entryN = CDFvarNum (id, "PRES LVL"); /* The rEntry number is the rVariable number. */
if (entryN < CDF_OK) UserStatusHandler (entryN);
status = CDFattrEntryInquire (id, attrN, entryN, &dataType, &numElems);
if (status != CDF_OK) UserStatusHandler (status);
if (dataType == CDF CHAR) {
  buffer = (char * ) malloc (numElements + 1);if (buffer == NULL)...
  status = CDFattrGet (id, attrN, entryN, buffer);
   if (status != CDF_OK) UserStatusHandler (status);
  buffer[numElems] = \sqrt{0}; /* NUL terminate. */
  printf ("Units of PRES_LVL variable: %s\n", buffer);
   free (buffer);
}
.
.
```
# **5.4 CDFattrInquire<sup>14</sup>**

<sup>&</sup>lt;sup>14</sup> An original Standard Interface function. While it is still available in V3.1, CDFinquireAttr is the preferred name for it.

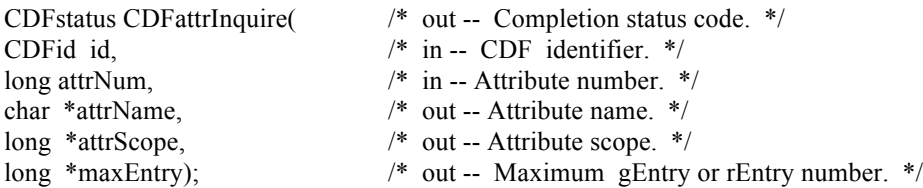

CDFattrInquire is used to inquire about the specified attribute. To inquire about a specific attribute entry, use CDFattrEntryInquire.

The arguments to CDFattrInquire are defined as follows:

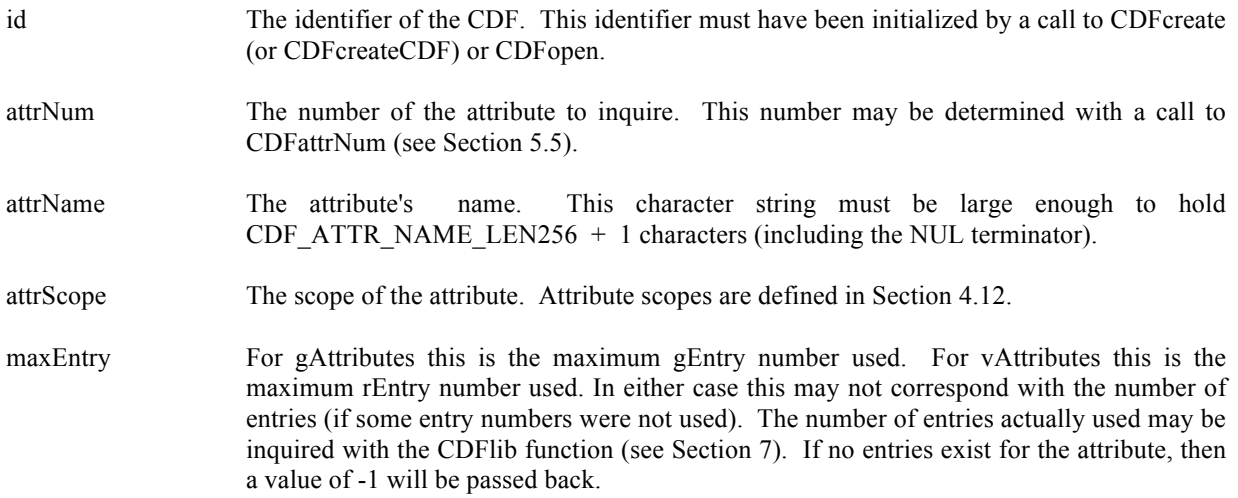

### **5.4.1 Example(s)**

. .

The following example displays the name of each attribute in a CDF. The number of attributes in the CDF is first determined using the function CDFinquire. Note that attribute numbers start at zero (0) and are consecutive.

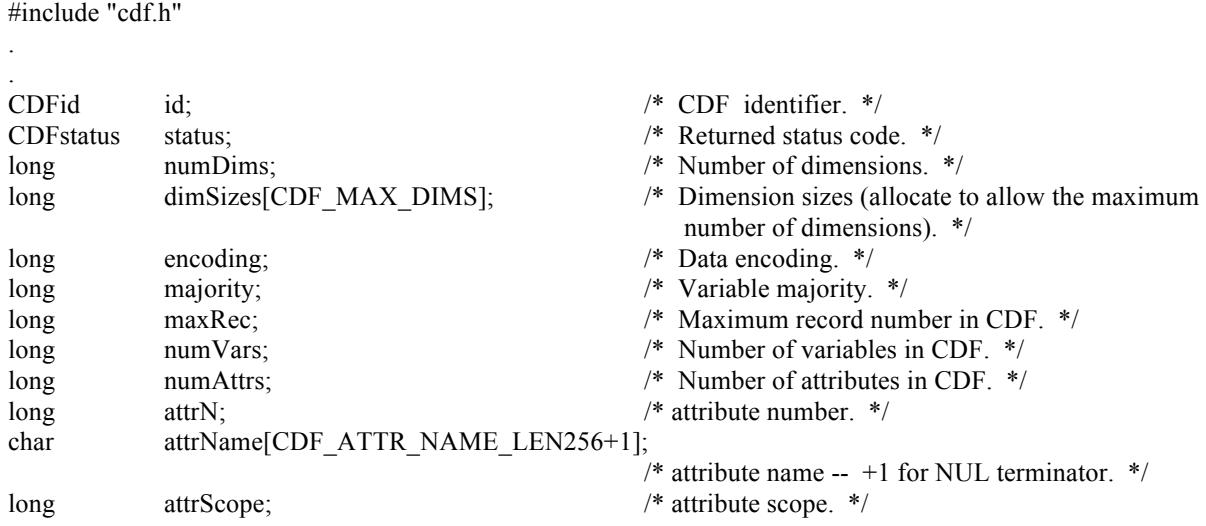

```
long maxEntry; \frac{1}{2} maxEntry; \frac{1}{2} maxEntry; \frac{1}{2} maxEntry; \frac{1}{2} maxEntry;
.
.
status = CDFinquire (id, &numDims, dimSizes, &encoding, &majority, &maxRec, &numVars, &numAttrs);
if (status != CDF_OK) UserStatusHandler (status);
for (attrN = 0; attrN < numAttrs; attrN^{++}) {
    status = CDFattrInquire (id, attrN, attrName, &attrScope, &maxEntry);
    if (status < CDF_OK) \frac{1}{2} /* INFO status codes ignored. */
        UserStatusHandler (status);
    else
        printf ("%s\n", attrName);
}
.
.
```
# **5.5 CDFattrNum<sup>15</sup>**

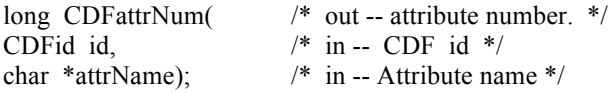

CDFattrNum is used to determine the attribute number associated with a given attribute name. If the attribute is found, CDFattrNum returns its number - which will be equal to or greater than zero  $(0)$ . If an error occurs (e.g., the attribute name does not exist in the CDF), an error code (of type CDFstatus) is returned. Error codes are less than zero (0).

The arguments to CDFattrNum are defined as follows:

id The identifier of the CDF. This identifier must have been initialized by a call to CDFcreate (or CDFcreateCDF) or CDFopen.

attrName The name of the attribute for which to search. This may be at most CDF\_ATTR\_NAME\_LEN256 characters (excluding the NUL terminator). Attribute names are case-sensitive.

CDFattrNum may be used as an embedded function call when an attribute number is needed.

#### **5.5.1 Example(s)**

In the following example the attribute named pressure will be renamed to PRESSURE with CDFattrNum being used as an embedded function call. Note that if the attribute pressure did not exist in the CDF, the call to CDFattrNum would have returned an error code. Passing that error code to CDFattrRename as an attribute number would have resulted in CDFattrRename also returning an error code.

. #include "cdf.h"

.

<sup>&</sup>lt;sup>15</sup> An original Standard Interface function. While it is still available in V3.1, CDFgetAttrNum is the preferred name for it.

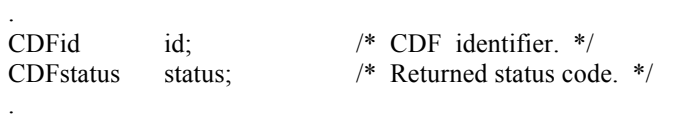

. status = CDFattrRename (id, CDFattrNum(id,"pressure"), "PRESSURE"); if (status != CDF\_OK) UserStatusHandler (status);

# **5.6 CDFattrPut**

.

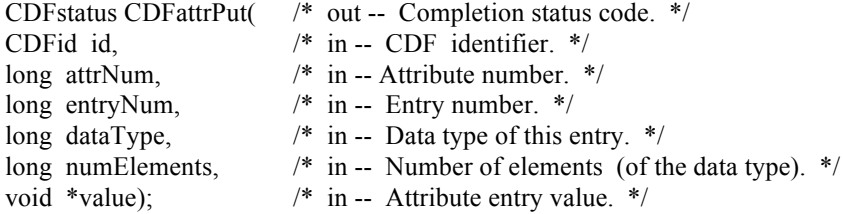

CDFattrPut is used to write an entry to a global or rVariable attribute in a CDF. The entry may or may not already exist. If it does exist, it is overwritten. The data type and number of elements (of that data type) may be changed when overwriting an existing entry.

The arguments to CDFattrPut are defined as follows:

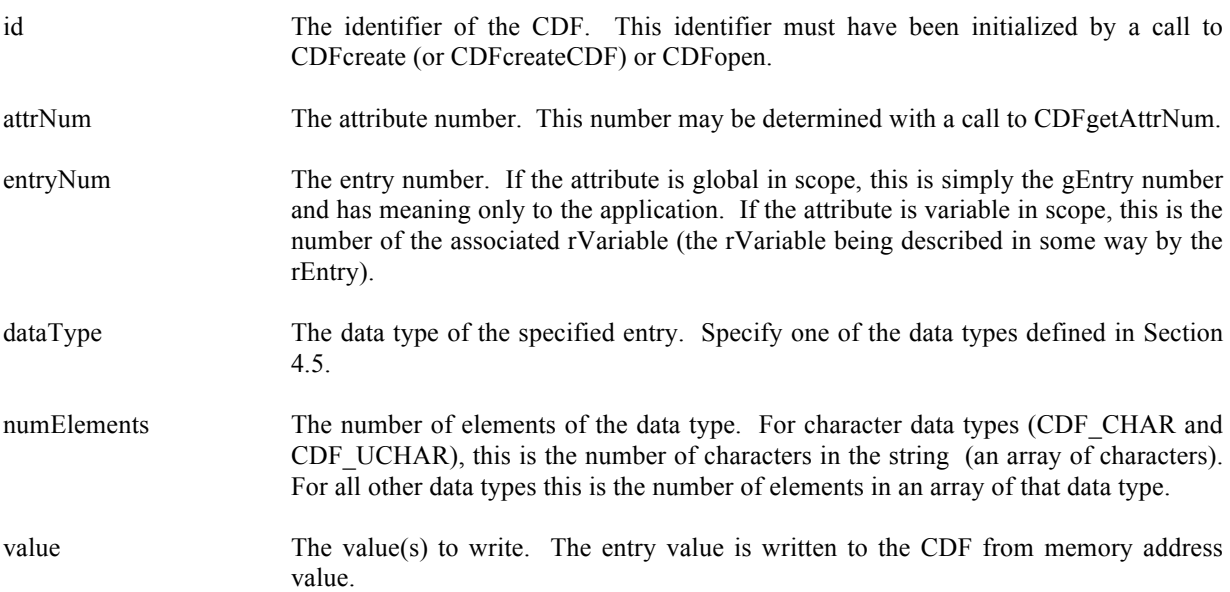

### **5.6.1 Example(s)**

The following example writes two attribute entries. The first is to gEntry number zero (0) of the gAttribute TITLE. The second is to the variable scope attribute VALIDs for the rEntry that corresponds to the rVariable TMP.

```
.
#include "cdf.h"
.
.
#define TITLE LEN 10 /* Length of CDF title. */
.
.
CDFid id; /* CDF identifier. */
CDFstatus status; /* Returned status code. */
long entryNum; /* Entry number. */
long numElements; /* Number of elements (of data type). */
static char title[TITLE_LEN+1] = {^{\circ}}CDF title."}; /* Value of TITLE attribute, entry number 0. */
static short TMPvalids[2] = {15,30}; /* Value(s) of VALIDs attribute,
                                                  rEntry for rVariable TMP. */
.
.
entryNum = 0;
status = CDFattrPut (id, CDFgetAttrNum(id,"TITLE"), entryNum, CDF_CHAR, TITLE_LEN, title);
if (status != CDF_OK) UserStatusHandler (status);
.
.
numElements = 2;
status = CDFattrPut (id, CDFgetAttrNum(id,"VALIDs"), CDFgetVarNum(id,"TMP"),
                 CDF_INT2, numElements, TMPvalids);
if (status != CDF_OK) UserStatusHandler (status);
.
.
```
# **5.7 CDFattrRename<sup>16</sup>**

.

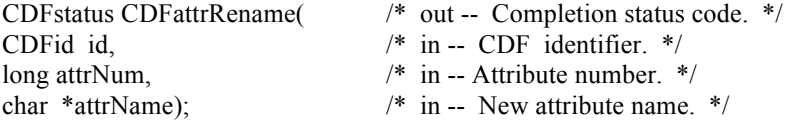

CDFattrRename is used to rename an existing attribute. An attribute with the new name must not already exist in the CDF.

The arguments to CDFattrRename are defined as follows:

| id      | The identifier of the CDF. This identifier must have been initialized by a call to CDF create<br>(or CDF create CDF) or CDF open. |
|---------|----------------------------------------------------------------------------------------------------|
| attrNum | The number of the attribute to rename. This number may be determined with a call to<br>CDFattrNum (see Section 5.5).              |

<sup>&</sup>lt;sup>16</sup> An original Standard Interface function. While it is still available in V3.1, CDFrenameAttr is the preferred name for it.

attrName The new attribute name. This may be at most CDF\_ATTR\_NAME\_LEN256 characters (excluding the NUL terminator). Attribute names are case-sensitive.

#### **5.7.1 Example(s)**

In the following example the attribute named LAT is renamed to LATITUDE.

```
.
.
#include "cdf.h"
.
.
CDFid id; /* CDF identifier. */
CDFstatus status; /* Returned status code. */
.
.
status = CDFattrRename (id, CDFgetAttrNum(id,"LAT"), "LATITUDE");
if (status != CDF_OK) UserStatusHandler (status);
.
.
```
### **5.8 CDFclose**

CDFstatus CDFclose( /\* out -- Completion status code. \*/ CDFid id);  $/*$  in -- CDF identifier.  $*/$ 

CDFclose closes the specified CDF. The CDF's cache buffers are flushed; the CDF's open file is closed (or files in the case of a multi-file CDF); and the CDF identifier is made available for reuse.

**NOTE:** You must close a CDF with CDFclose to guarantee that all modifications you have made will actually be written to the CDF's file(s). If your program exits, normally or otherwise, without a successful call to CDFclose, the CDF's cache buffers are left unflushed.

The arguments to CDFclose are defined as follows:

id The identifier of the CDF. This identifier must have been initialized by a call to CDFcreate (or CDFcreateCDF) or CDFopen.

#### **5.8.1 Example(s)**

The following example will close an open CDF.

#include "cdf.h"

. .

.

```
.
CDFid id; /* CDF identifier. */
CDFstatus status; /* Returned status code. */
.
.
status = CDFclose (id);
if (status != CDF_OK) UserStatusHandler (status);
.
.
```
# **5.9 CDFcreate**

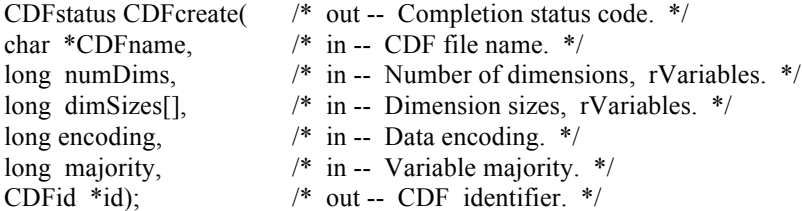

CDFcreate creates a CDF as defined by the arguments. A CDF cannot be created if it already exists. (The existing CDF will not be overwritten.) If you want to overwrite an existing CDF, you must first open it with CDFopen, delete it with CDFdelete, and then recreate it with CDFcreate. If the existing CDF is corrupted, the call to CDFopen will fail. (An error code will be returned.) In this case you must delete the CDF at the command line. Delete the dotCDF file (having an extension of .cdf), and if the CDF has the multi-file format, delete all of the variable files (having extensions of  $.v0, v1, \ldots$  and  $.z0, z1, \ldots$ ).

The arguments to CDFcreate are defined as follows:

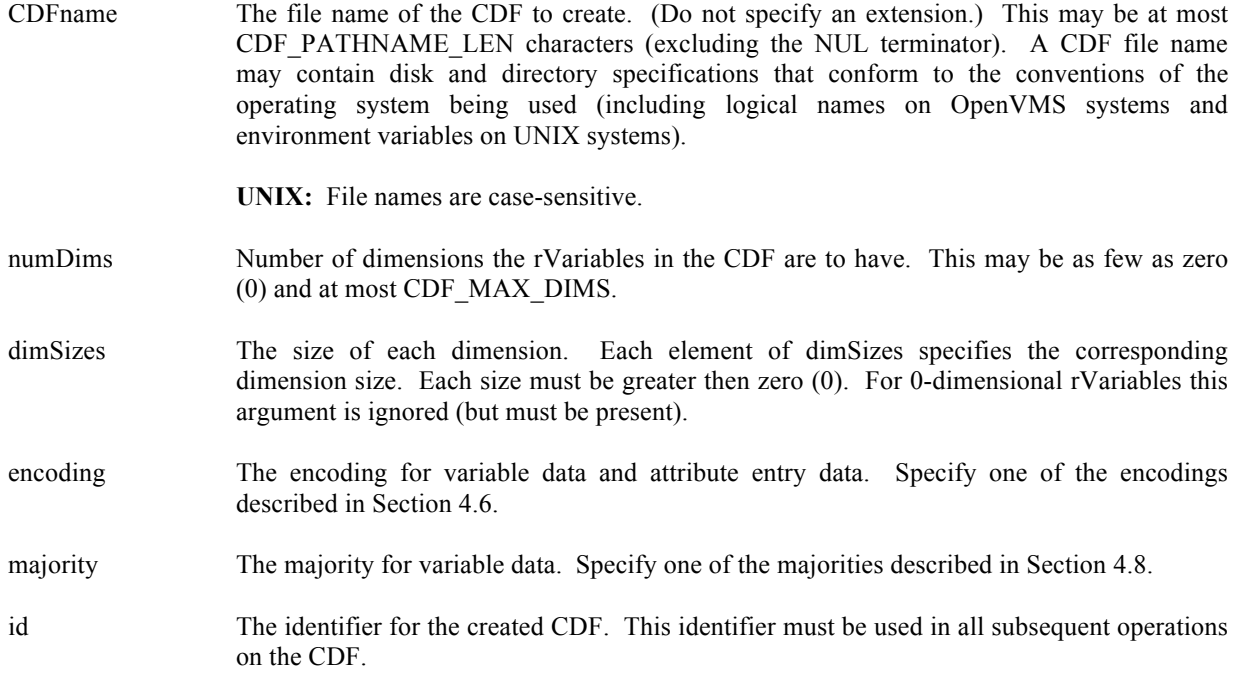

When a CDF is created, both read and write access are allowed. The default format for a CDF created with CDFcreate is specified in the configuration file of your CDF distribution. Consult your system manager for this default. The CDFlib function (Internal Interface) may be used to change a CDF's format.

**NOTE:** CDFclose must be used to close the CDF before your application exits to ensure that the CDF will be correctly written to disk (see Section 5.8).

#### **5.9.1 Example(s)**

.

The following example creates a CDF named "test1.cdf" with network encoding and row majority.

```
.
#include "cdf.h"
.
.
CDFid id; /* CDF identifier. */
CDFstatus status; /* Returned status code. */
static long numDims = 3; \frac{1}{2} /* Number of dimensions, rVariables. */
static long dimSizes[3] = {180,360,10}; /* Dimension sizes, rVariables. */
static long majority = ROW MAJOR; \frac{\text{m}}{\text{s}} Variable majority. */
.
.
status = CDFcreate ("test1", numDims, dimSizes, NETWORK_ENCODING, majority, &id);
if (status != CDF_OK) UserStatusHandler (status);
.
.
```
ROW\_MAJOR and NETWORK\_ENCODING are defined in cdf.h.

# **5.10 CDFdelete**

CDFstatus CDFdelete( /\* out -- Completion status code. \*/ CDFid id); /\* in -- CDF identifier. \*/

CDFdelete deletes the specified CDF. The CDF files deleted include the dotCDF file (having an extension of .cdf), and if a multi-file CDF, the variable files (having extensions of  $. v0, v1, \ldots$  and  $. z0, z1, \ldots$ ).

You must open a CDF before you are allowed to delete it. If you have no privilege to delete the CDF files, they will not be deleted. If the CDF is corrupted and cannot be opened, the CDF file(s) must be deleted at the command line.

The arguments to CDFdelete are defined as follows:

id The identifier of the CDF. This identifier must have been initialized by a call to CDFcreate (or CDFcreateCDF) or CDFopen.

### **5.10.1 Example(s)**

.

The following example will open and then delete an existing CDF.

```
.
#include "cdf.h"
.
.
CDFid id; /* CDF identifier. */
CDFstatus status; /* Returned status code. */
.
.
status = CDFopen ("test2", &id);
if (status < CDF_OK) /* INFO status codes ignored. */
  UserStatusHandler (status);
else {
  status = CDFdelete (id);
  if (status != CDF_OK) UserStatusHandler (status);
}
.
.
```
# **5.11 CDFdoc**

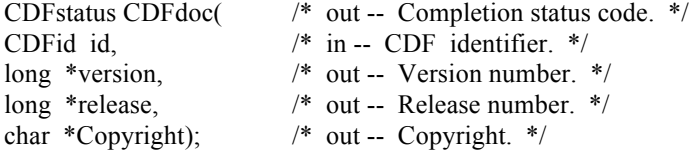

CDFdoc is used to inquire general information about a CDF. The version/release of the CDF library that created the CDF is provided (e.g., CDF V3.1 is version 3, release 1) along with the CDF Copyright notice. The Copyright notice is formatted for printing without modification.

The arguments to CDFdoc are defined as follows:

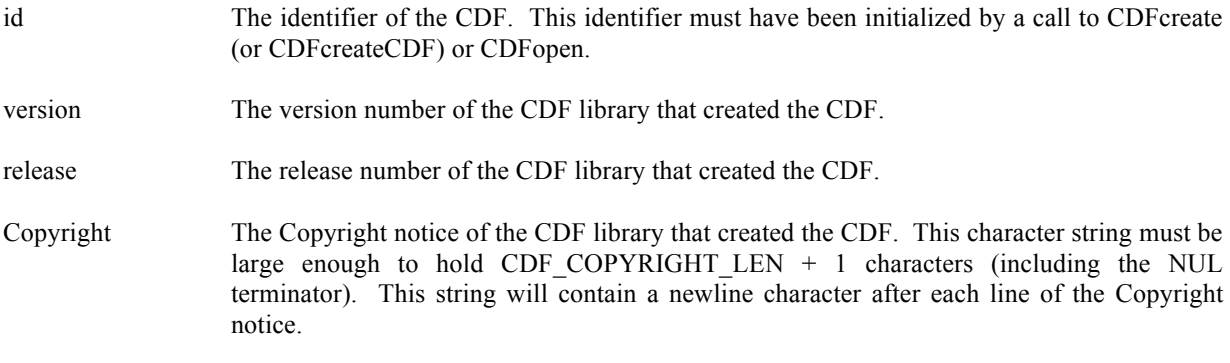

### **5.11.1 Example(s)**

.

The following example returns and displays the version/release and Copyright notice.

```
.
#include "cdf.h"
.
.
CDFid id; /* CDF identifier. */
CDFstatus status; /* Returned status code. */
long version; \sqrt{\phantom{a}} /* CDF version number. */
long release; \frac{1}{2} release; \frac{1}{2} release number. \frac{1}{2} /* CDF release number. \frac{1}{2}char Copyright [CDF_COPYRIGHT_LEN+1]; /* Copyright notice -+1 for NUL terminator. */
.
.
status = CDFdoc (id, &version, &release, Copyright);
if (status \le CDF OK) /* INFO status codes ignored */
  UserStatusHandler (status);
else {
 printf ("CDF V%d.%d\n", version, release);
  printf("%s\n", Copyright);
}
.
.
```
# **5.12 CDFerror<sup>17</sup>**

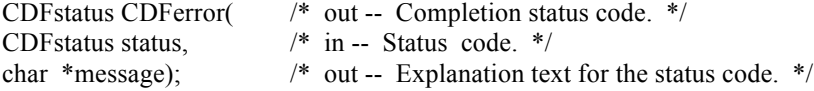

CDFerror is used to inquire the explanation of a given status code (not just error codes). Chapter 8 explains how to interpret status codes and Appendix A lists all of the possible status codes.

The arguments to CDFerror are defined as follows:

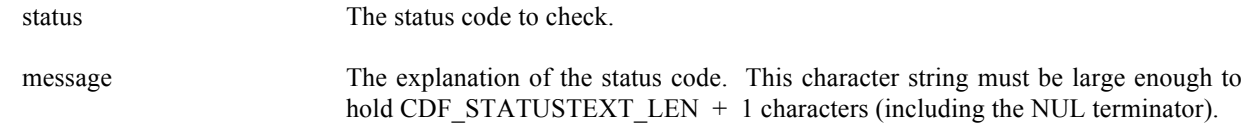

### **5.12.1 Example(s)**

The following example displays the explanation text if an error code is returned from a call to CDFopen.

<sup>&</sup>lt;sup>17</sup> An original Standard Interface function. While it is still available in V3.1, CDFgetStatusText is the preferred name for it.

```
.
#include "cdf.h"
.
.
CDF identifier. */<br>
CDF identifier. */<br>
CDF identifier. */<br>
\frac{1}{2} /* CDF identifier. */
            status; /* Returned status code. */
char text[CDF_STATUSTEXT_LEN+1]; / Explanation text.+1 added for NUL terminator. */
.
.
status = CDFopen ("giss_wetl", &id);
if (status < CDF_WARN) { / /* INFO and WARNING codes ignored. */
   CDFerror (status, text);
  printf ("ERROR> %s\n", text);
}
.
.
```
# **5.13 CDFgetrVarsRecordData<sup>18</sup>**

.

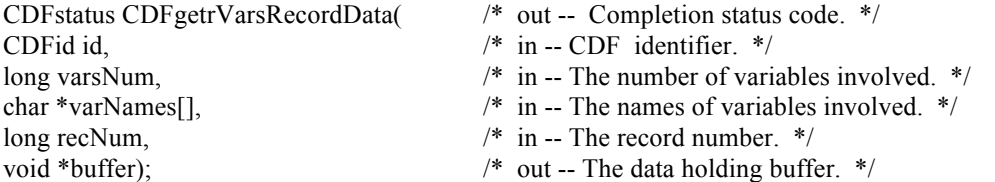

CDFgetrVarsRecordData reads an entire record from a specified record number for a number of the specified rVariables in a CDF. This function provides an easier and higher level interface to acquire data for a group of variables, instead of doing it one variable at a time if calling the lower-level function. The retrieved record data from the rVariable group is added to the buffer. The specified variables are identified by their names. Use CDFgetrVarsRecordDatabyNumbers function to perform the similar operation by providing the variable numbers, instead of the names.

The arguments to CDFgetrVarsRecordData are defined as follows:

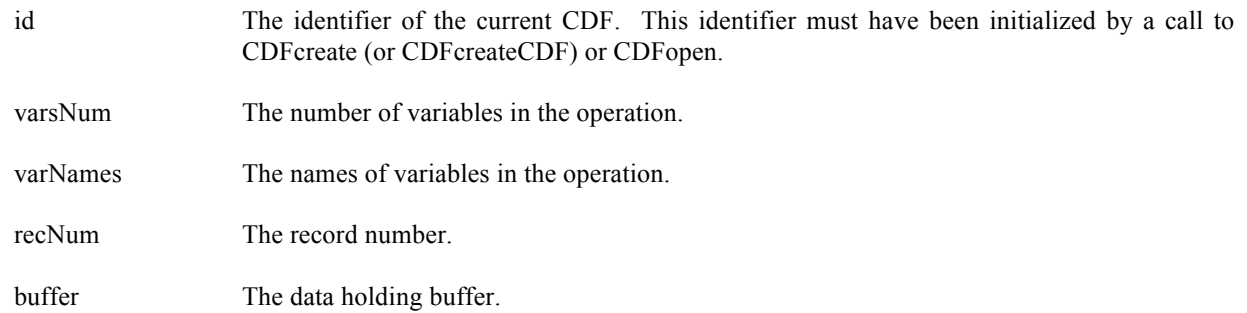

<sup>&</sup>lt;sup>18</sup> An original Standard Interface function.

#### **5.13.1 Example(s)**

.

The following example will read an entire single record data for a group of rVariables. The CDF's rVariables are 2 dimensional with sizes **[2,2]**. The rVariables involved in the read are **Time**, **Longitude**, **Latitude**, **Temperature** and **NAME**. The record to be read is **4**. Since the dimension variances for **Time** are **[NONVARY,NONVARY]**, a scalar variable of type int is allocated for its data type **CDF INT4**. For **Longitude**, a 1-dimensional array of type float (size [**2**]) is allocated for its dimension variances **[VARY,NONVARY]** and data type **CDF REAL4**. A similar allocation is done for **Latitude** for its **[NONVARY,VARY]** dimension variances and **CDF REAL4** data type. For **Temperature**, since its **[VARY,VARY]** dimension variances and **CDF REAL4** data type, a 2-dimensional array of type float is allocated. For **NAME**, a 2-dimensional array of type char (size **[2,10]**) is allocated for its **[VARY,NONVARY]** dimension variances and **CDF CHAR** data type with the number of element 10.

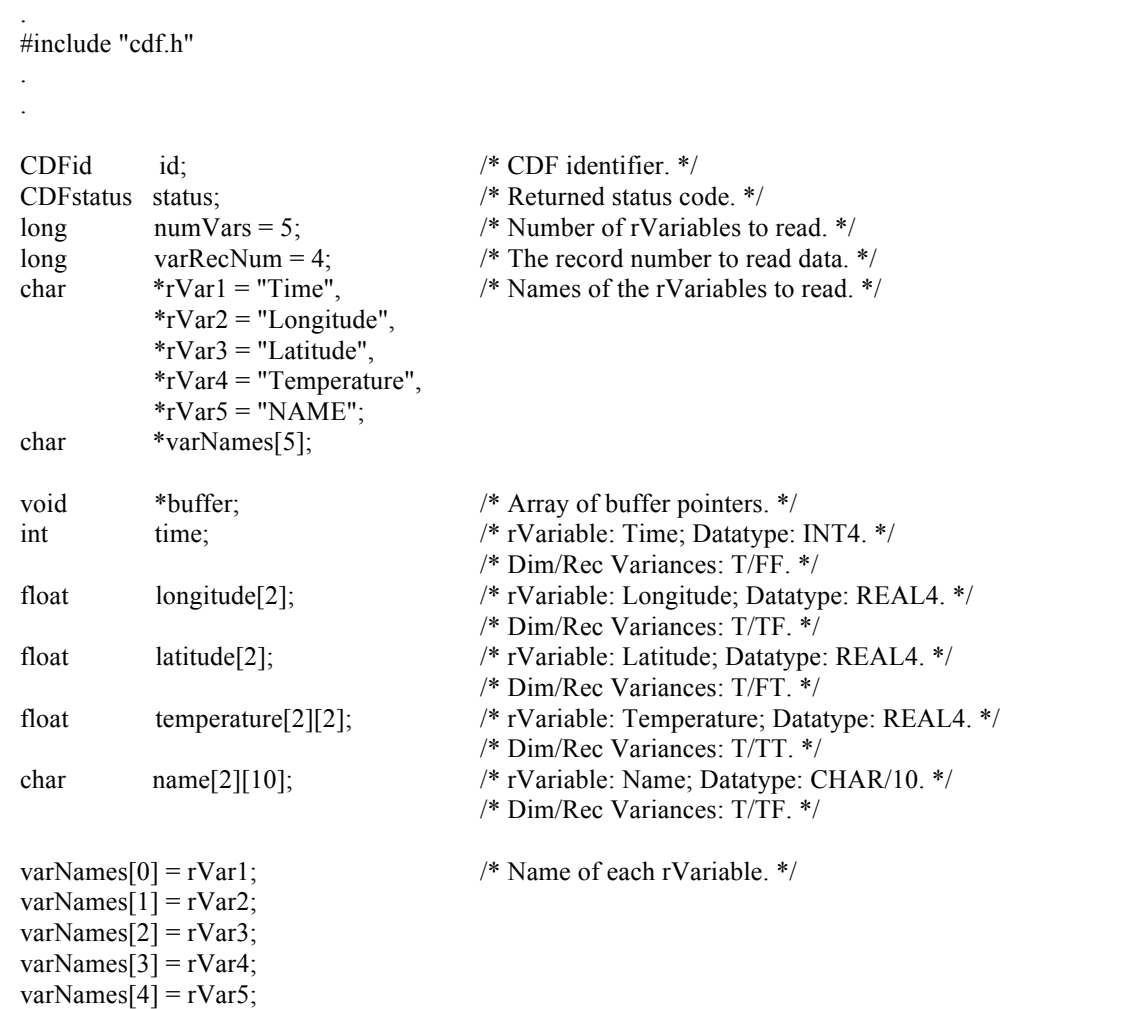

buffer = (void \*) malloc(sizeof(time) + sizeof(longitude) + sizeof(latitude) + sizeof(temperature) + sizeof(name));

 status = CDFgetrVarsRecordData(id, numVars, varNames, varRecNum, buffer); if (status != CDF\_OK) UserStatusHandler (status);

### **5.14 CDFgetzVarsRecordData**

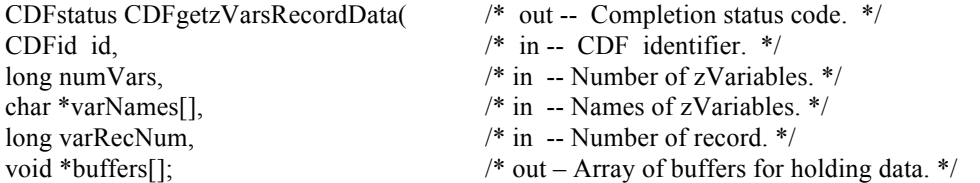

CDFgetzVarsRecordData reads an entire record of the specified record number from the specified zVariables in a CDF. This function provides an easier and higher level interface to acquire data from a group of variables, instead of reading data one variable at a time. The retrieved record data from the zVariable group is put into the respective buffer. The specified variables are identified by their names. Use the CDFgetzVarsRecordDatabyNumbers function to perform the similar operation by providing the variable numbers, instead of the variable names.

The arguments to CDFgetzVarsRecordData are defined as follows:

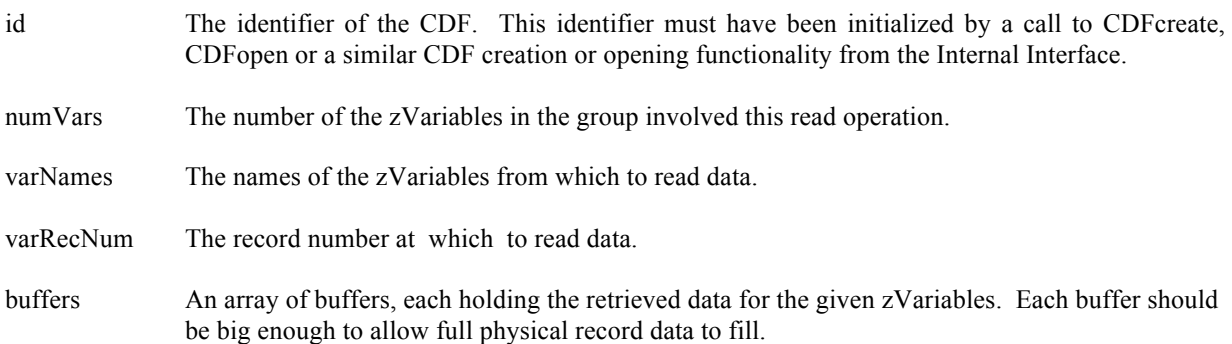

#### **5.14.1 Example(s)**

The following example will read an entire single record data for a group of zVariables: Time, Longitude, Delta and Name. The record to be read is the sixth record that is record number 5 (record number starts at 0). For Longitude, a 1 dimensional array of type short (size [3]) is given based on its dimension variance [VARY] and data type CDF\_INT2. For Delta, it is 2-dimensional of type int (sizes [3,2]) for its dimension variances [VARY,VARY] and data type CDF INT4. For zVariable Time, a 2-dimensional array of type unsigned int (size  $[3,2]$ ) is needed. It has dimension variances [VARY, VARY] and data type CDF\_UINT4. For Name, a 2-dimensional array of type char (size [2,10]) is allocated for its [VARY] dimension variances and CDF\_CHAR data type with the number of element 10.

 . #include "cdf.h"

.

 . .

> CDFid id; /\* CDF identifier. \*/ CDFstatus status; /\* Returned status code. \*/ long numVars = 4;  $\frac{\text{Number of zVariables to read. } * \text{)}}{ }$ long varRecNum = 5;  $/$  The record number to read data – 6<sup>th</sup> record \*/ char  $*zVar1 = "Longitude", \quad /* Names of the zVariable to read. */$  $*zVar2 = "Delta",$  $*zVar3 = "Time",$  $*zVar4 = "Name";$

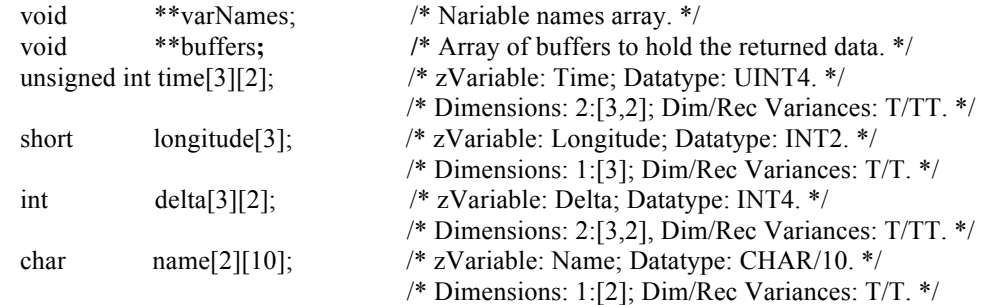

```
 int i;
```

```
varNames = (void **) malloc (4 * \text{sizeof}(\text{char}^*));
for (I = 0; I < 4; ++I)varNames[I] = (char * ) malloc (CDF_VAR_NAME_LEN256+1);
strcpy(varNames[0], zVar1); /* Name of each zVariable. */
 strcpy(varNames[1], zVar2);
 strcpy(varNames[2], zVar3);
 strcpy(varNames[3], zVar4);
buffers = (void **) malloc(4 * (sizeof(void *));
buffers[0] = time;buffers[1] = longitude;buffers[2] = delta;buffers[3] = name;
```
 status = CDFgetzVarsRecordData(id, numVars, varNames, varRecNum, buffers); if (status != CDF\_OK) UserStatusHandler (status); .

 . for  $(i = 0; i < 4; ++i)$  free (varNames[i]); free (varNames); free (buffers);

# **5.15 CDFinquire**

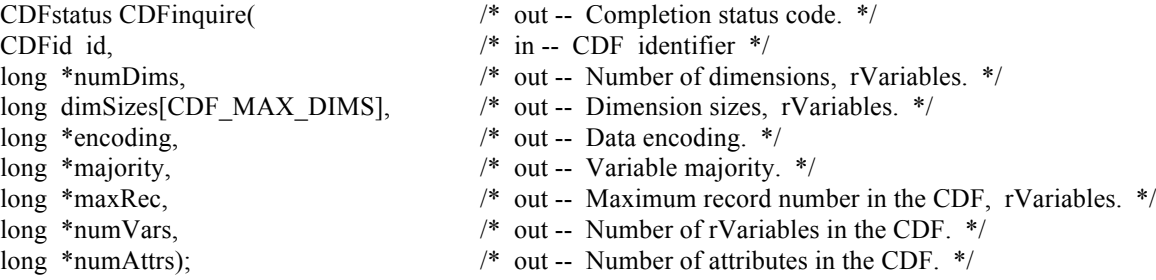

CDFinquire returns the basic characteristics of a CDF. An application needs to know the number of rVariable dimensions and their sizes before it can access rVariable data (since all rVariables' dimension and dimension size are the same). Knowing the variable majority can be used to optimize performance and is necessary to properly use the variable hyper functions (for both rVariables and zVariables).

The arguments to CDFinquire are defined as follows:

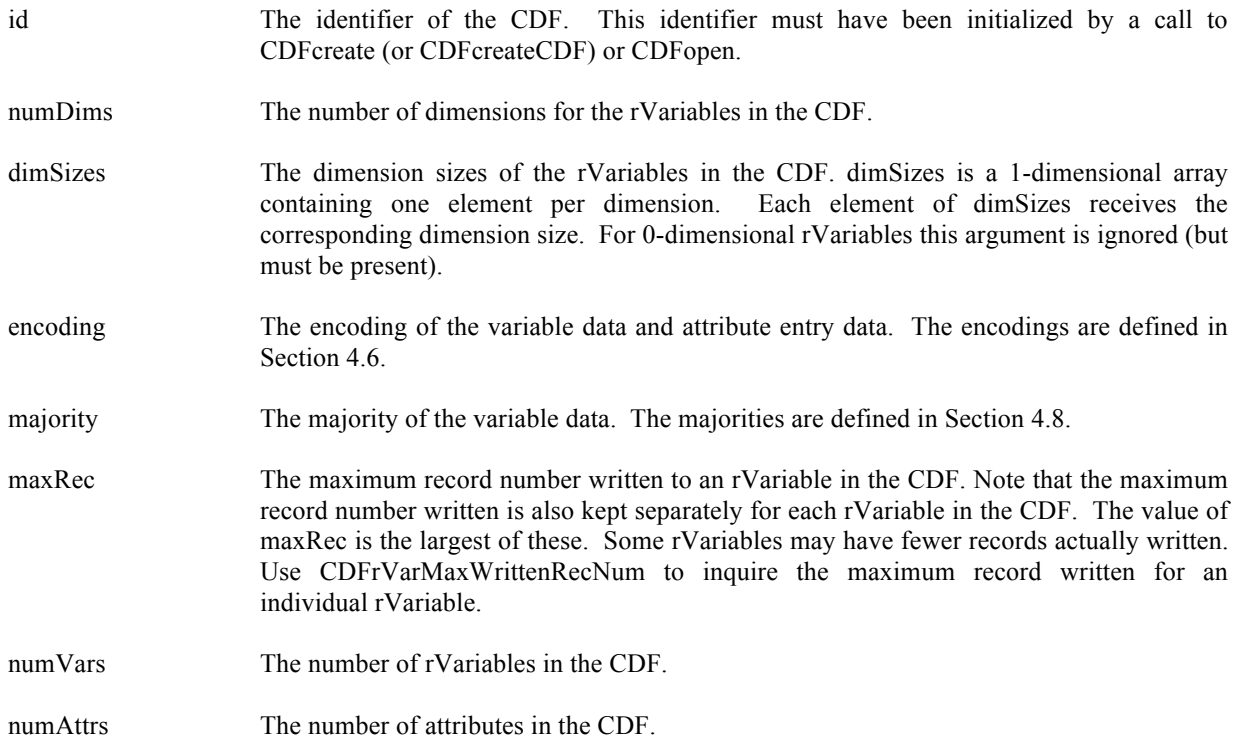

### **5.15.1 Example(s)**

The following example returns the basic information about a CDF.

```
.
.
#include "cdf.h"
.
.
CDFid id; /* CDF identifier. */
CDFstatus status; /* Returned status code. */
long numDims; /* Number of dimensions, rVariables. */
long dimSizes[CDF_MAX_DIMS]; /* Dimension sizes, rVariables (allocate to allow the
                                    maximum number of dimensions). */
long encoding; \frac{1}{2} /* Data encoding. */
long majority; \frac{1}{2} /* Variable majority. */
long maxRec; /* Maximum record number, rVariables. */
long numVars; /* Number of rVariables in CDF. */
long numAttrs; /* Number of attributes in CDF. */
.
.
status = CDFinquire (id, &numDims, dimSizes, &encoding, &majority,
```
 &maxRec, &numVars, &numAttrs); if (status != CDF\_OK) UserStatusHandler (status);

# **5.16 CDFopen**

.

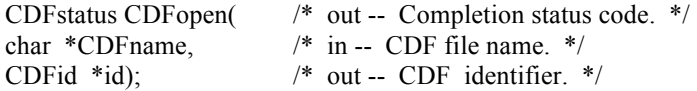

CDFopen opens an existing CDF. The CDF is initially opened with only read access. This allows multiple applications to read the same CDF simultaneously. When an attempt to modify the CDF is made, it is automatically closed and reopened with read/write access. (The function will fail if the application does not have or cannot get write access to the CDF.)

The arguments to CDFopen are defined as follows:

CDFname The file name of the CDF to open. (Do not specify an extension.) This may be at most CDF\_PATHNAME\_LEN characters (excluding the NUL terminator). A CDF file name may contain disk and directory specifications that conform to the conventions of the operating system being used (including logical names on OpenVMS systems and environment variables on UNIX systems).

**UNIX:** File names are case-sensitive.

id The identifier for the opened CDF. This identifier must be used in all subsequent operations on the CDF.

**NOTE:** CDFclose must be used to close the CDF before your application exits to ensure that the CDF will be correctly written to disk.

#### **5.16.1 Example(s)**

The following example will open a CDF named "NOAA1.cdf".

#include "cdf.h"

. .

.

.

. .

. CDFid id; /\* CDF identifier. \*/ CDFstatus status; /\* Returned status code. \*/ static char CDFname $[\ ] = {\$  "NOAA1" }; /\* file name of CDF. \*/ .

status = CDFopen (CDFname, &id); if (status != CDF\_OK) UserStatusHandler (status);

# **5.17 CDFputrVarsRecordData19**

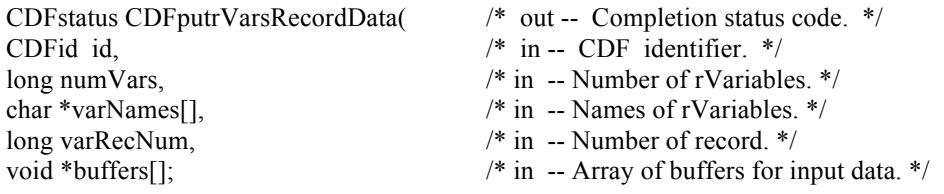

CDFputrVarsRecordData is used to write a whole record data at a specific record number for a group of rVariables in a CDF. It expects that the each buffer matches up to the total full physical record size of its corresponding rVariables to be written. Passed record data is filled into its respective rVariable's buffer. This function provides an easier and higher level interface to write data for a group of variables, instead of doing it one variable at a time if calling the lower-level function. The specified variables are identified by their names. Use CDFputrVarsRecordDatabyNumbers function to perform the similar operation by providing the variable numbers, instead of the names.

The arguments to CDFputrVarsRecordData are defined as follows:

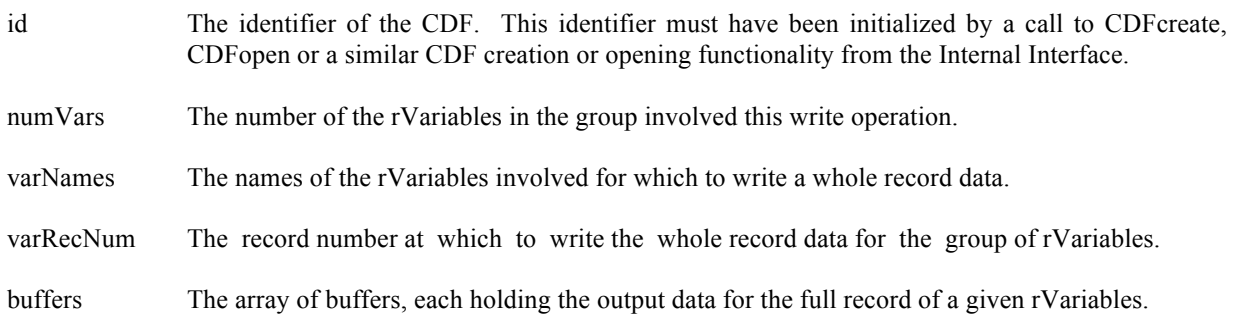

# **5.17.1 Example(s)**

The following example will write an entire single record data for a group of rVariables. The CDF's rVariables are 2 dimensional with sizes [2,2]. The rVariables involved in the write are Time, Longitude, Latitude and Temperature. The record to be written is 4. Since the dimension variances for Time are [NONVARY,NONVARY], a scalar variable of type int is allocated for its data type CDF\_INT4. For Longitude, a 1-dimensional array of type float (size [2]) is allocated as its dimension variances are [VARY, NONVARY] with data type CDF\_REAL4. A similar 1-dimensional array is provided for Latitude for its [NONVARY, VARY] dimension variances and CDF\_REAL4 data type. For Temperature, since its [VARY,VARY] dimension variances and CDF\_REAL4 data type, a 2-dimensional array of type float is provided. For NAME, a 2-dimensional array of type char (size [2,10]) is allocated due to its [VARY, NONVARY] dimension variances and CDF\_CHAR data type with the number of element 10.

#include "cdf.h"

 . .

|                   |     | /* Dim/Rec Variances: T/TF. */ |
|-------------------|-----|--------------------------------|
| CDFid             | id: | /* CDF identifier. $*/$        |
| CDFstatus status: |     | /* Returned status code. $*/$  |

<sup>&</sup>lt;sup>19</sup> An original Standard Interface function.

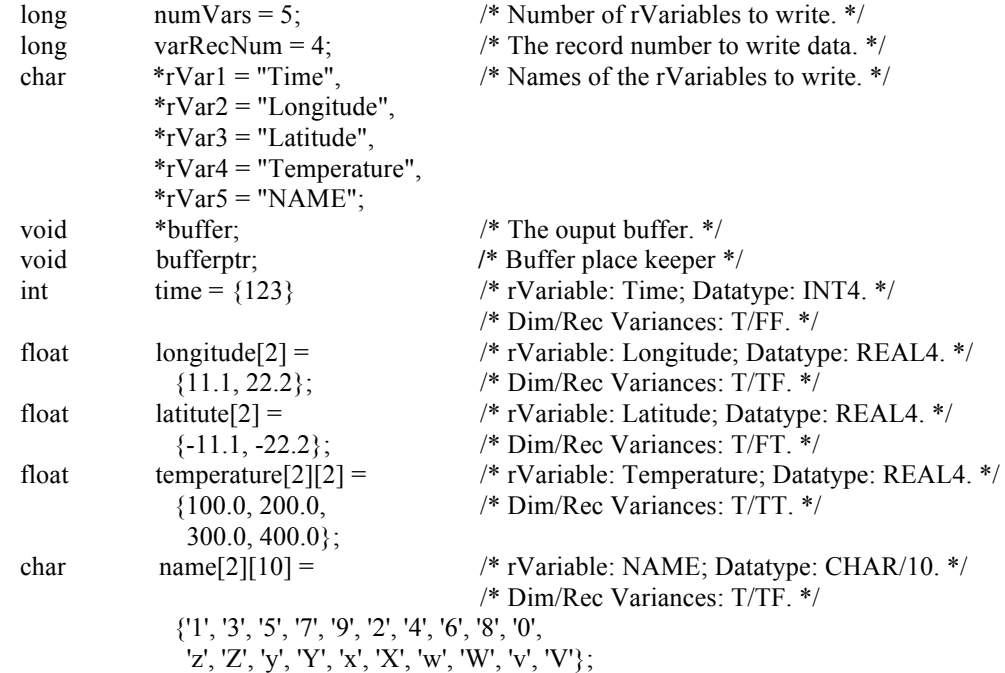

int i;

```
varNames = (void **) malloc(4 * sizeof (char *));
for (i = 0; i < 4; ++i) varNames[i] = (char *) malloc(CDF_VAR_NAME_Len256+1]);
```
strcpy (varName[0], rVar1); /\* Name of each rVariable. \*/ strcpy (varNames[1], rVar2); strcpy (varNames[2], rVar3); strcpy (varNames[3], rVar4);

```
buffers = (void **) malloc (4 * sizeof(void"));buffers[0] = (void *) <math>malloc(sizeof(longitude);memcpy(buffers[0], (void *) longitude, sizeof(longitude));
buffers[1] = (void *) malloc(sizeof(delta));memcpy(buffers[1], (void *) delta, sizeof(delta));
buffers[2] = (void *) malloc(sizeof(time);memcpy(buffers[2], (void *) time, sizeof(time));
buffers[3] = (void *) malloc(sizeof(name));memcpy(buffers[3], (void *) name, sizeof(name));
```
 status = CDFputrVarsRecordData(id, numVars, varNames, varRecNum, buffers); if (status != CDF\_OK) UserStatusHandler (status);

```
for (i = 0; i < 4; ++i) {
   free (varNames[i]);
   free (buffers[i]);
 }
 free (varNames);
 free (buffers);
```
## **5.18 CDFputzVarsRecordData**

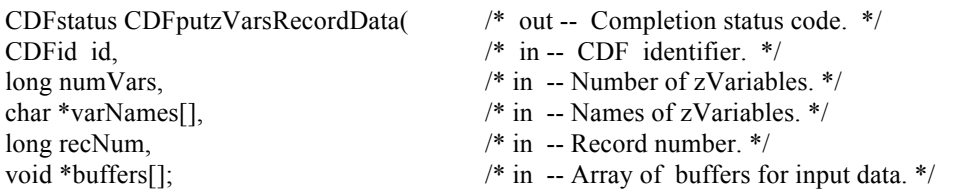

CDFputzVarsRecordData is used to write a whole record data at a specific record number for a group of zVariables in a CDF. It expects that the each data buffer matches up to the total full physical record size for its corresponding zVariable. Passed record data is filled into its respective zVariable. Use CDFputzVarsRecordDatabyNumbers function to perform the similar operation by providing the variable numbers, instead of the names.

The arguments to CDFputzVarsRecordData are defined as follows:

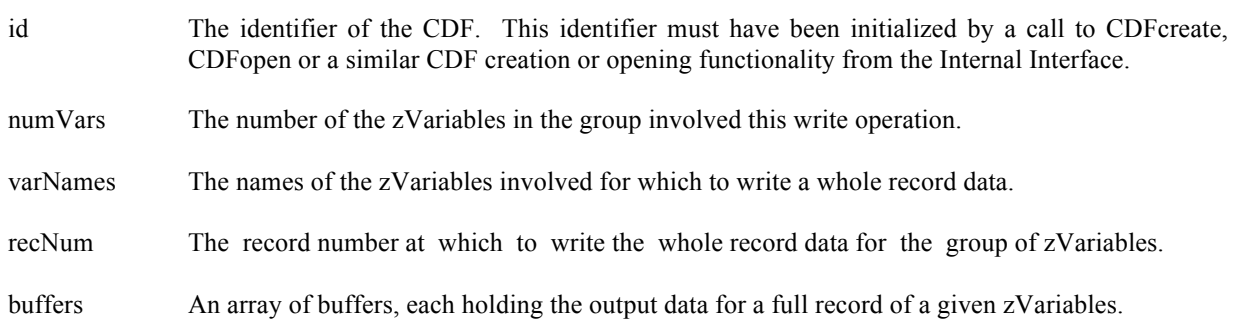

### **5.18.1 Example(s)**

The following example will write an entire single record data for a group of zVariables. The zVariables involved in the write are **Time**, **Longitude**, **Delta** and **Name**. The record to be written is **5**. For **Longitude**, a 1-dimensional array of type short (size **[3]**) is provided for its dimension variance **[VARY]** and data type **CDF\_INT2**. For **Delta**, a 2 dimensional array of type int (size **[3,2]**) is provided as its dimension variances are **[VARY,VARY]** with data type **CDF\_INT4**. For **Time**, it is 2-dimensional of type unsigned int (sizes **[3,2]**) for its dimension variances **[VARY,VARY]** and data type **CDF\_UINT4**. For **Name**, a 2-dimensional array of type char (size **[2,10]**) is provided due to its **[VARY]** dimension variances and **CDF\_CHAR** data type with the number of element 10.

#include "cdf.h"

 . .

 . .

> CDFid id; /\* CDF identifier. \*/ CDFstatus status; /\* Returned status code. \*/  $*zVar2 = "Delta",$  $*zVar3 = "Time",$  $*zVar4 = "Name";$

long numVars = 4;  $/$  Number of zVariables to write. \*/ long varRecNum = 5;  $\frac{\pi}{6}$  The record number to write data. \*/ char  $*zVar1 = "Longitude",$  /\* Names of the zVariables to write. \*/

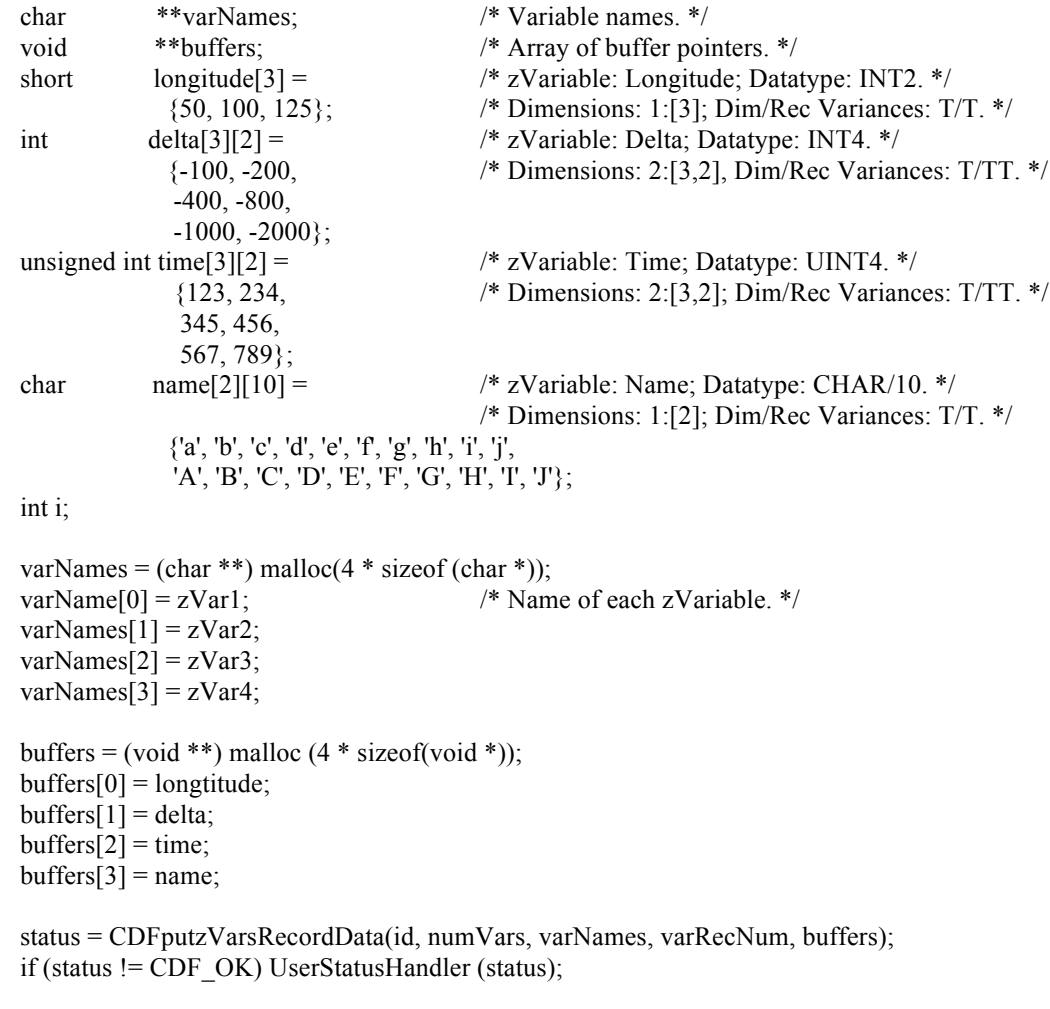

 free (varNames); free (buffers);

This function can be a replacement for the similar functionality provided from the Internal Interface as <PUT\_, zVARs\_RECDATA\_>.

# **5.19 CDFvarClose<sup>20</sup>**

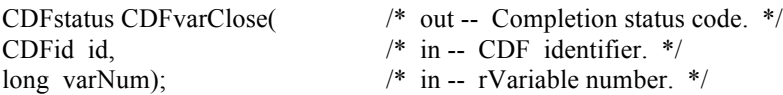

CDFvarClose closes the specified rVariable file from a multi-file format CDF. The variable's cache buffers are flushed before the variable's open file is closed. However, the CDF file is still open.

<sup>&</sup>lt;sup>20</sup> An original Standard Interface function, handling rVariables only.

**NOTE:** You must close all open variable files to guarantee that all modifications you have made will actually be written to the CDF's file(s). If your program exits, normally or otherwise, without a successful call to CDFclose, the CDF's cache buffers are left unflushed.

The arguments to CDFclose are defined as follows:

- id The identifier of the CDF. This identifier must have been initialized by a call to CDFcreate (or CDFcreateCDF) or CDFopen.
- varNum The variable number for the open rVariable's file. This identifier must have been initialized by a call to CDFgetVarNum.

#### **5.19.1 Example(s)**

The following example will close an open rVariable in a multi-file CDF.

```
.
.
#include "cdf.h"
.
.
CDFid id; /* CDF identifier. */
CDFstatus status; /* Returned status code. */
.
.
status = CDFvarClose (id, CDFvarNum (id, "Flux"));
if (status != CDF_OK) UserStatusHandler (status);
.
.
```
# **5.20 CDFvarCreate<sup>21</sup>**

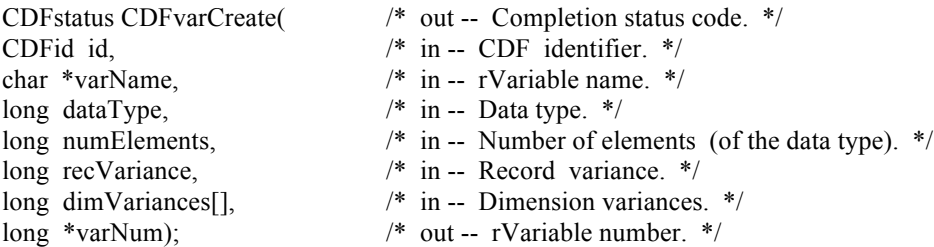

CDFvarCreate is used to create a new rVariable in a CDF. A variable (rVariable or zVariable) with the same name must not already exist in the CDF.

The arguments to CDFvarCreate are defined as follows:

 $21$  An original Standard Interface function, handling rVariables only.

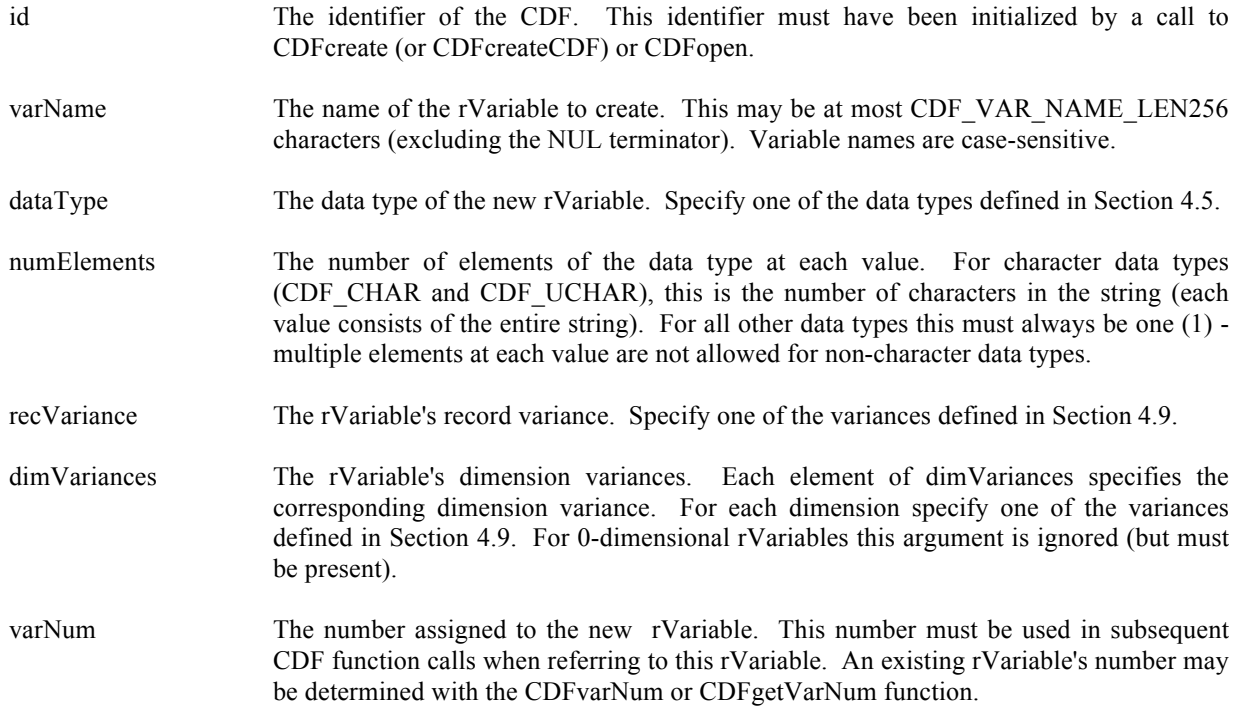

# **5.20.1 Example(s)**

The following example will create several rVariables in a 2-dimensional CDF.

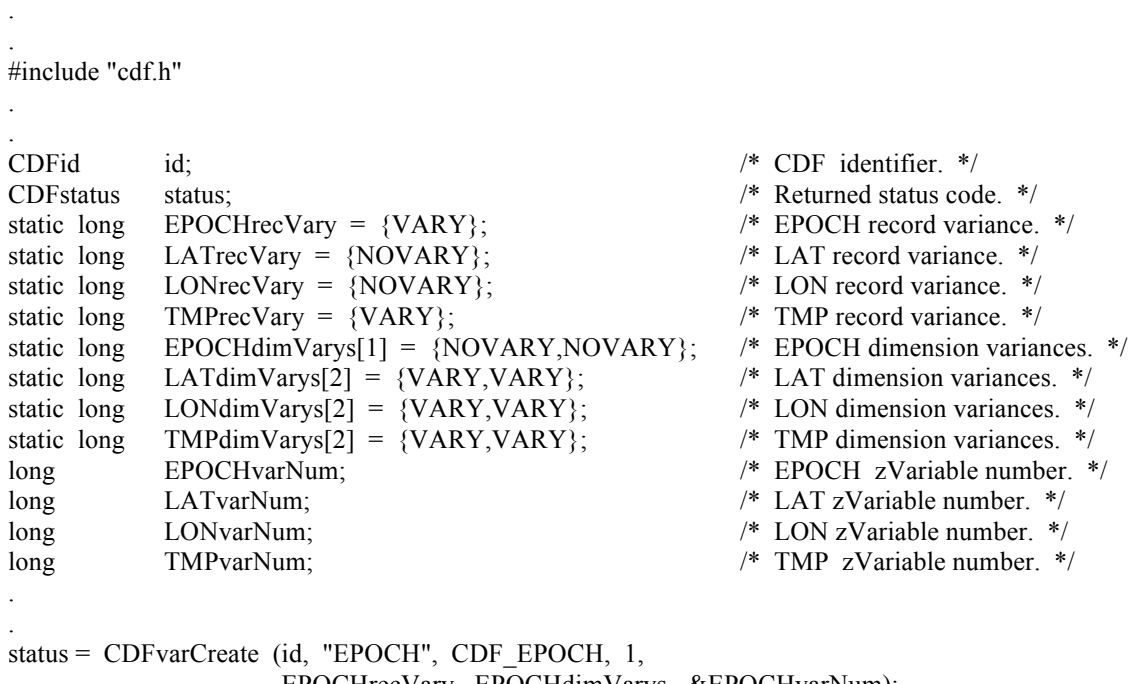

 EPOCHrecVary, EPOCHdimVarys, &EPOCHvarNum); if (status != CDF\_OK) UserStatusHandler (status);

status = CDFvarCreate (id, "LATITUDE", CDF\_INT2, 1, LATrecVary, LATdimVarys, &LATvarNum); if (status != CDF\_OK) UserStatusHandler (status); status = CDFvarCreate (id, "LONGITUDE", CDF\_INT2, 1, LONrecVary, LONdimVarys, &LONvarNum); if (status != CDF\_OK) UserStatusHandler (status); status = CDFvarCreate (id, "TEMPERATURE", CDF\_REAL4, 1, TMPrecVary, TMPdimVarys, &TMPvarNum); if (status != CDF\_OK) UserStatusHandler (status); .

# **5.21 CDFvarGet<sup>22</sup>**

.

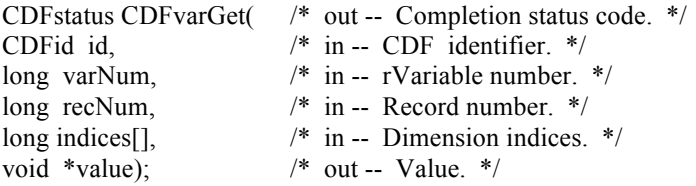

CDFvarGet is used to read a single value from an rVariable.

The arguments to CDFvarGet are defined as follows:

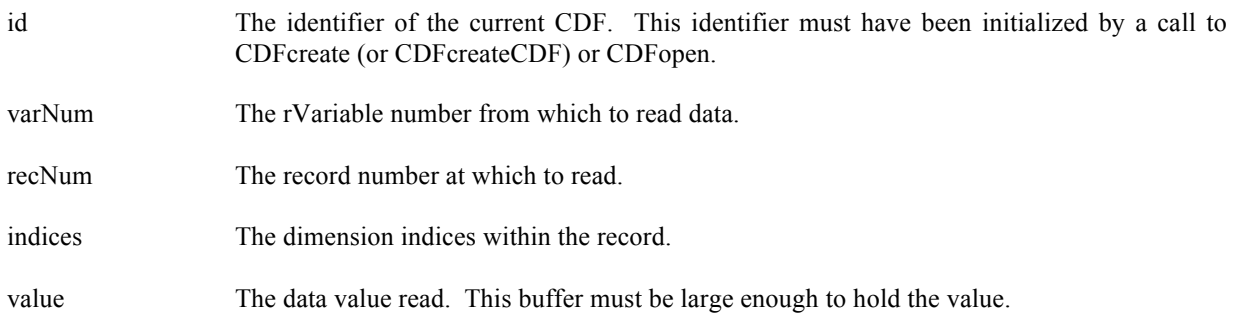

### **5.21.1 Example(s)**

The following example returns two data values, the first and the fifth element, in Record 0 from an rVariable named MY\_VAR, a 2-dimensional (2 by 3) CDF\_DOUBLE type variable, in a row-major CDF.

#include "cdf.h"

. .

 $22$  An original Standard Interface function, handling rVariables only.

```
.
CDFid id; /* CDF identifier. */
long varNum; /* rVariable number. */ 
long recNum; /* The record number. */
long indices[2]; /* The dimension indices. */
double value1, value2; /* The data values. */
.
```
.

.

```
.
varNum = CDFvarNum (id, "MY_VAR");
if (varNum < CDF OK) Quit ("….");
recNum = 0L;
indices[0] = 0L;indices[1] = 0L;
status = CDFvarGet (id, varNum, recNum, indices, &value1);
if (status != CDF_OK) UserStatusHandler (status);
indices[0] = 1L;
indices[1] = 1L;
status = CDFvarGet (id, varNum, recNum, indices, &value2);
if (status != CDF_OK) UserStatusHandler (status);
.
```

```
5.22 CDFvarHyperGet<sup>23</sup>
```
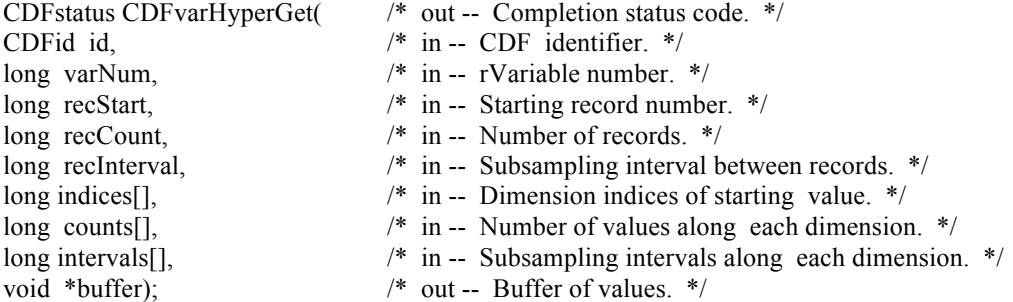

CDFvarHyperGet is used to fill a buffer of one or more values from the specified rVariable. It is important to know the variable majority of the CDF before using CDFvarHyperGet because the values placed into the buffer will be in that majority. CDFinquire can be used to determine the default variable majority of a CDF distribution. The Concepts chapter in the CDF User's Guide describes the variable majorities.

#### **5.22.1 Example(s)**

The following example will read an entire record of data from an rVariable. The CDF's rVariables are 3-dimensional with sizes [180,91,10] and CDF's variable majority is ROW\_MAJOR. For the rVariable the record variance is VARY, the dimension variances are [VARY,VARY,VARY], and the data type is CDF\_REAL4. This example is similar to the example provided for CDFvarGet except that it uses a single call to CDFvarHyperGet rather than numerous calls to CDFvarGet.

<sup>&</sup>lt;sup>23</sup> An original Standard Interface function, handling rVariables only.

#include "cdf.h"

. .

.

. .

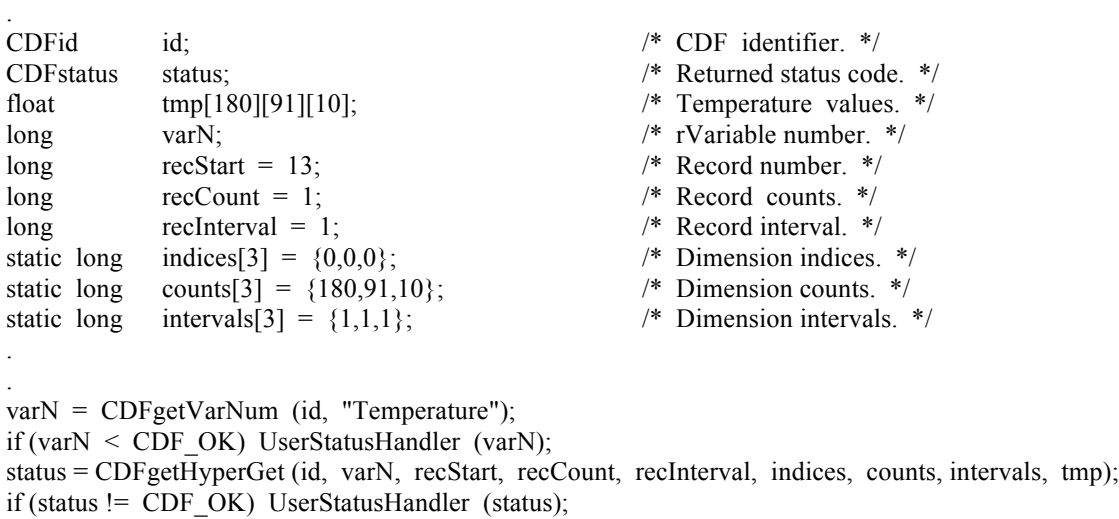

Note that if the CDF's variable majority had been COLUMN\_MAJOR, the tmp array would have been declared float tmp[10][91][180] for proper indexing.

# **5.23 CDFvarHyperPut<sup>24</sup>**

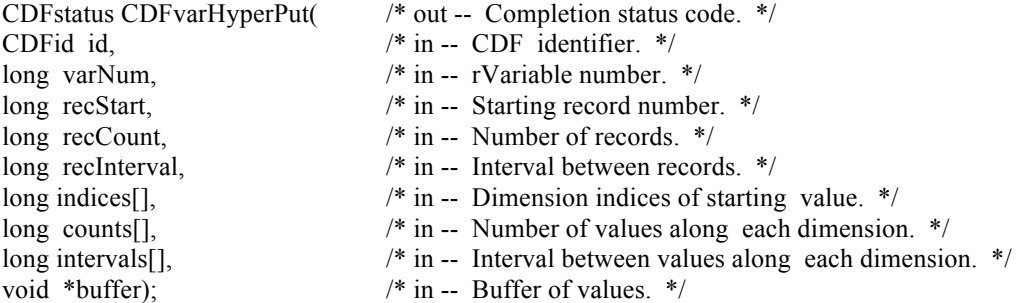

CDFvarHyperPut is used to write one or more values from the data holding buffer to the specified rVariable. It is important to know the variable majority of the CDF before using this routine because the values in the buffer to be written must be in the same majority. CDFinquire can be used to determine the default variable majority of a CDF distribution. The Concepts chapter in the CDF User's Guide describes the variable majorities.

<sup>&</sup>lt;sup>24</sup> An original Standard Interface function, handling rVariables only.

#### **5.23.1 Example(s)**

. .

. .

. .

The following example writes values to the rVariable LATITUDE of a CDF that is an 2-dimensional array with dimension sizes [360,181]. For LATITUDE the record variance is NOVARY, the dimension variances are [NOVARY,VARY], and the data type is CDF\_INT2. This example is similar to the CDFvarPut example except that it uses a single call to CDvarHyperPut rather than numerous calls to CDFvarPut.

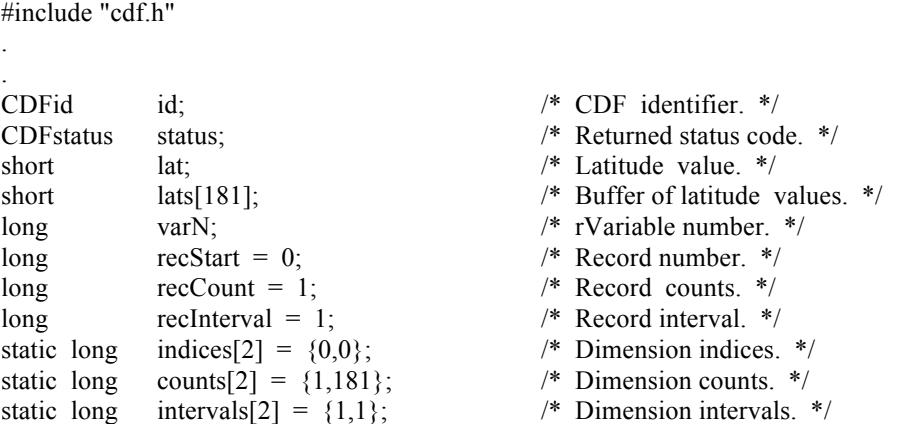

```
varN = CDFvarNum (id, "LATITUDE");
if (varN < CDF_OK) UserStatusHandler (varN);
for (lat = -90; lat <= 90; lat ++)
    \text{lasts}[90 + \text{lat}] = \text{lat};
```
status = CDFvarHyperPut (id, varN, recStart, recCount, recInterval, indices, counts, intervals, lats); if (status != CDF\_OK) UserStatusHandler (status);

### **5.24 CDFvarInquire**

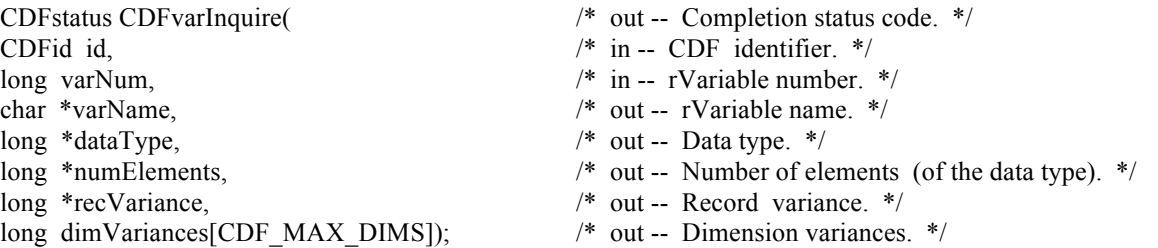

CDFvarInquire is used to inquire about the specified rVariable. This function would normally be used before reading rVariable values (with CDFvarGet or CDFvarHyperGet) to determine the data type and number of elements (of that data type).

The arguments to CDFvarInquire are defined as follows:

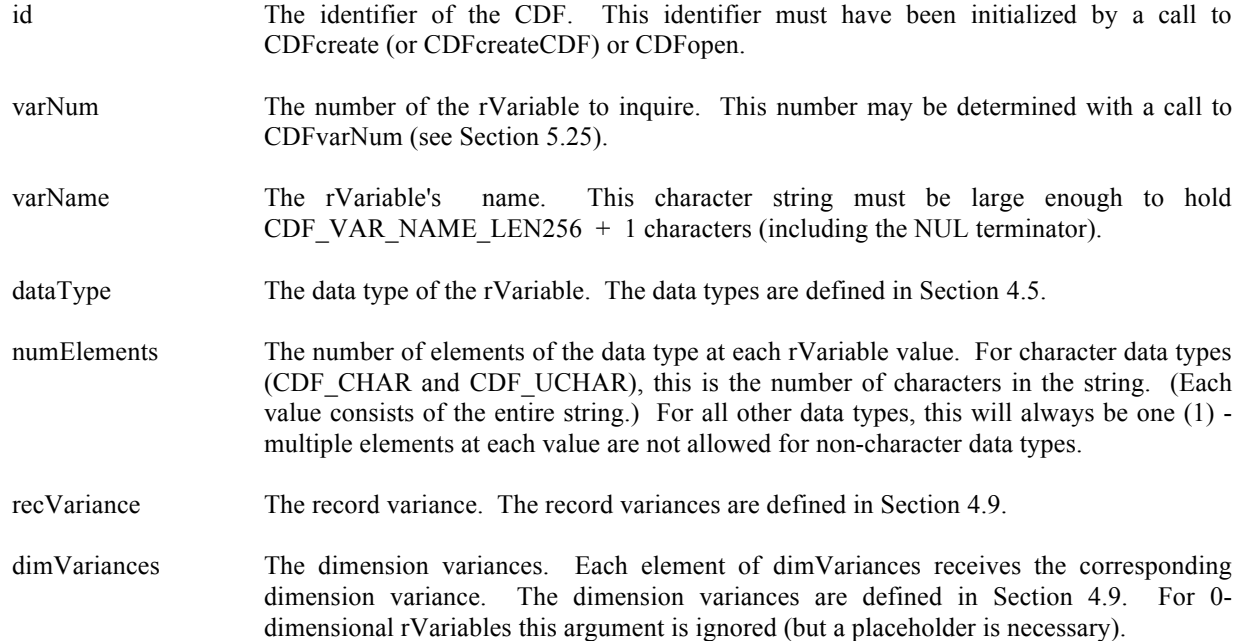

### **5.24.1 Example(s)**

.

. .

The following example returns about an rVariable named HEAT FLUX in a CDF. Note that the rVariable name returned by CDFvarInquire will be the same as that passed in to CDFgetVarNum.

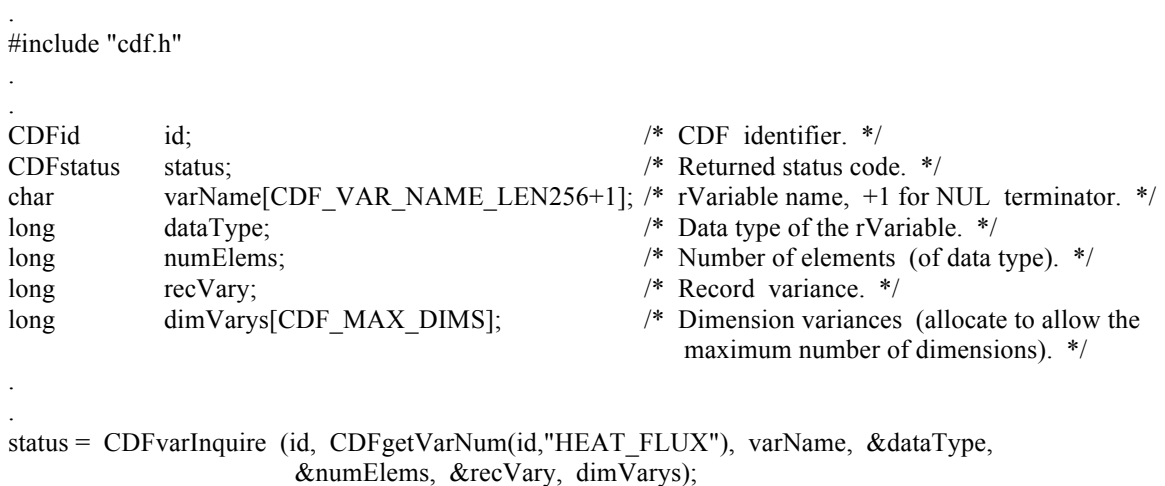

```
if (status != CDF_OK) UserStatusHandler (status);
```
# **5.25 CDFvarNum<sup>25</sup>**

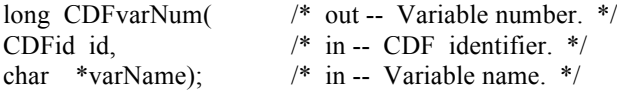

CDFvarNum is used to determine the number associated with a given variable name. If the variable is found, CDFvarNum returns its variable number - which will be equal to or greater than zero  $(0)$ . If an error occurs (e.g., the variable does not exist in the CDF), an error code (of type CDFstatus) is returned. Error codes are less than zero (0). The returned variable number should be used in the functions of the same variable type, rVariable or zVariable. If it is an rVariable, functions dealing with rVariables should be used. Similarly, functions for zVariables should be used for zVariables.

The arguments to CDFvarNum are defined as follows:

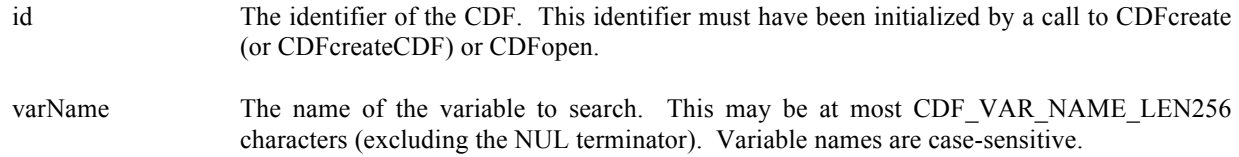

#### **5.25.1 Example(s)**

. .

. .

In the following example CDFvarNum is used as an embedded function call when inquiring about an rVariable.

#include "cdf.h" . . CDFid id; /\* CDF identifier. \*/ CDFstatus status;  $\frac{1}{8}$  /\* Returned status code. \*/<br>
char varName[CDF VAR NAME LEN256+1]; /\* Variable name. \*/ char varName[CDF\_VAR\_NAME\_LEN256+1]; long dataType;  $\frac{d}{dx}$  dataType;  $\frac{d}{dx}$  data type of the rVariable. \*/ long numElements;  $\frac{1}{2}$  numElements;  $\frac{1}{2}$  numer of elements (of the data type). \*/ long recVariance;  $\frac{1}{2}$  record variance. \*/ long dimVariances[CDF\_MAX\_DIMS]; /\* Dimension variances. \*/ . . status = CDFvarInquire (id, CDFvarNum(id,"LATITUDE"), varName, &dataType, &numElements, &recVariance, dimVariances);

if (status != CDF\_OK) UserStatusHandler (status);

In this example the rVariable named LATITUDE was inquired. Note that if LATITUDE did not exist in the CDF, the call to CDFgetVarNum would have returned an error code. Passing that error code to CDFvarInquire as an rVariable number would have resulted in CDFvarInquire also returning an error code. Also note that the name written into

<sup>&</sup>lt;sup>25</sup> An original Standard Interface function. It used to handle only rVariables. It has been extended to include zVariables. While it is still available in V3.1, CDFgetVarNum is the preferred name for it.

varName is already known (LATITUDE). In some cases the rVariable names will be unknown - CDFvarInquire would be used to determine them. CDFvarInquire is described in Section 5.24.

# 5.26 **CDFvarPut**<sup>26</sup>

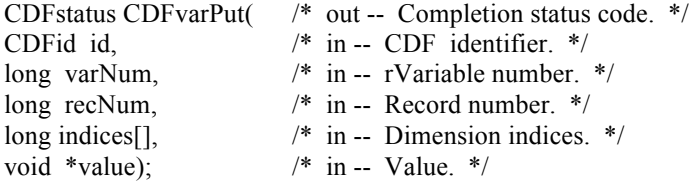

CDFvarPut writes a single data value to an rVariable. CDFvarPut may be used to write more than one value with a single call.

The arguments to CDFvarPut are defined as follows:

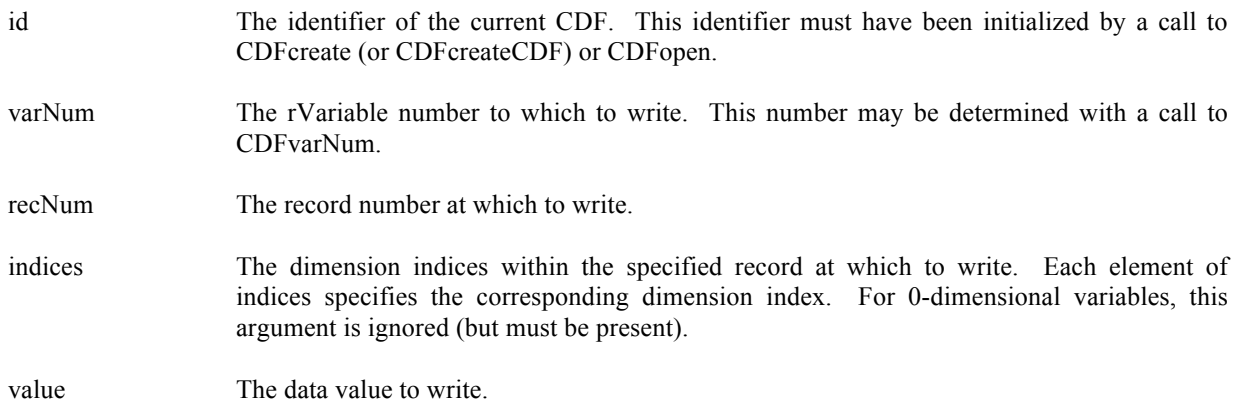

### **5.26.1 Example(s)**

.

.

The following example will write two data values ( $1<sup>st</sup>$  and  $5<sup>th</sup>$  elements) of a 2-dimensional rVariable (2 by 3) named MY VAR to record number 0.

| $\#$ include "cdf.h"                            |                                  |
|-------------------------------------------------|----------------------------------|
|                                                 |                                  |
|                                                 |                                  |
| CDFid id:                                       | $/*$ CDF identifier. $*/$        |
| long varNum;                                    | $/*$ rVariable number. */        |
| long recNum;                                    | $/*$ The record number. */       |
| long indices $[2]$ ;                            | $/*$ The dimension indices. $*/$ |
| double value1, value2; $/*$ The data values. */ |                                  |

 $\frac{26}{26}$  An original Standard Interface function, handling rVariables only.

varNum = CDFgetVarNum (id, "MY\_VAR"); if (varNum < CDF\_OK) Quit  $("...,");$  $recNum = 0L$ ; indices $[0] = 0L$ ; indices $[1] = 0L$ ; value $1 = 10.1$ ; status = CDFvarPut (id, varNum, recNum, indices, &value1); if (status != CDF\_OK) UserStatusHandler (status); indices $[0] = 1L$ ;  $indices[1] = 1L;$ value $2 = 20.2$ ; status = CDFvarPut (id, varNum, recNum, indices, &value2); if (status != CDF\_OK) UserStatusHandler (status); .

# **5.27 CDFvarRename<sup>27</sup>**

.

.

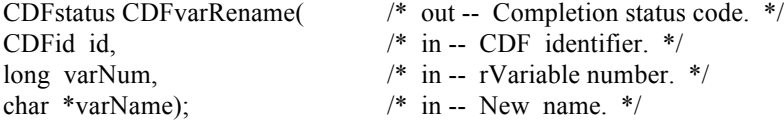

CDFvarRename is used to rename an existing rVariable. A variable (rVariable or zVariable) name must be unique.

The arguments to CDFvarRename are defined as follows:

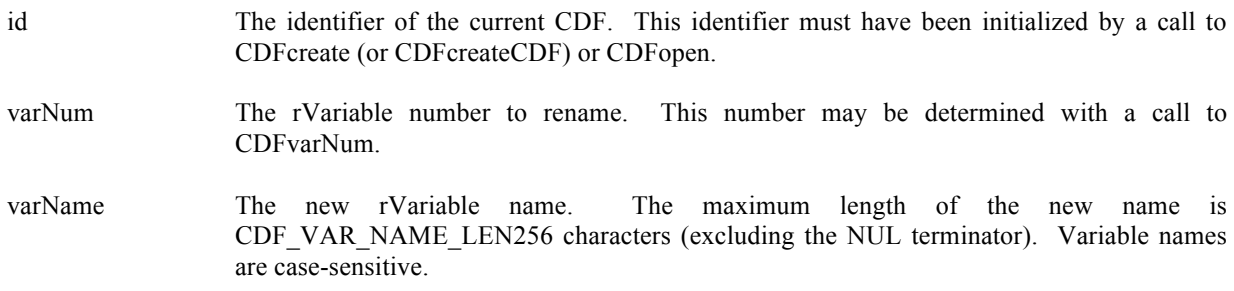

#### **5.27.1 Example(s)**

In the following example the rVariable named TEMPERATURE is renamed to TMP (if it exists). Note that if CDFvarNum returns a value less than zero (0) then that value is not an rVariable number but rather a warning/error code.

. #include "cdf.h"

.

.

 $27$  An original Standard Interface function, handling rVariables only.

```
CDFid id; /* CDF identifier. */<br>CDFstatus status; /* Returned status cod
             status; /* Returned status code. */<br>varNum; /* rVariable number. */
long varNum; /* rVariable number. */
.
.
varNum = CDFvarNum (id, "TEMPERATURE");
if (varNum < CDF_OK) {
   if (varNum != NO_SUCH_VAR) UserStatusHandler (varNum);
}
else {
      status = CDFvarRename (id, varNum, "TMP");
      if (status != CDF_OK) UserStatusHandler (status);
}
.
.
```
.

# **Chapter 6**

# **6 Exended Standard Interface**

The following sections describe the new, extended set of Standard Interface functions callable from C applications that were added to CDF library since Version 3.1. Most functions return a status code of type CDFstatus (see Chapter 8). The Internal Interface is described in Chapter 7. An application can use either or both interfaces when necessary.

The original Standard Interface only provided a very limited functionality within the CDF library. For example, it could not handle zVariables and vAttribute zEntries (they were only accessible via the Internal Interface). Since V3.1, the Standard Interface has been expanded to include many new operations that are previously only available through the Internal Interface. The new functions in this chapter that deal with variables and variable attribute entries are only applicable to zVariables and variable attribute's zEntries, not rVariables and rEntries. If you need to deal with rVariables for some reason (no need to use rVariables at all unless you are dealing with a CDF file that only contains rVariables), use the appropriate original Standard Interface routines in Chapter 5 or the Internal Interface in Chapter 7. Read Chapter 5 to understand why zVariables are recommended over the rVariables.

Each section begins with a function prototype for the routine being described. The include file cdf.h contains the same function prototypes (as well as function prototypes for the Internal Interface and EPOCH utility routines). Note that many of the Standard Interface functions in this chapter are implemented as macros (which call the Internal Interface).

The new functions, based on the operands, are grouped into four (4) categories: library, CDFs, variables and attributes/entries.

### **6.1 Library Information**

The functions in this section are related to the current CDF library being used for the CDF operations, and they provide useful information such as the current library version number and Copyright notice.

#### **6.1.1 CDFgetDataTypeSize**

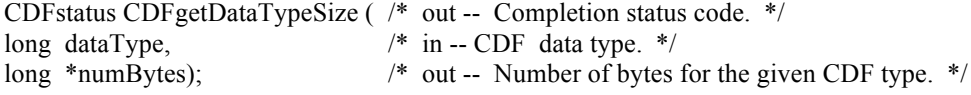

CDFgetDataTypeSize returns the size (in bytes) of the specified CDF data type.

The arguments to CDFgetDataTypeSize are defined as follows:

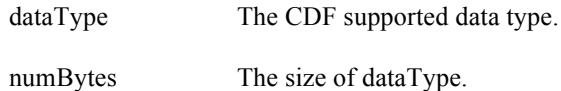

#### **6.1.1.1. Example(s)**

.

The following example returns the size of the data type CDF\_INT4 that is 4 bytes.

```
.
#include "cdf.h"
.
.
CDFstatus status; /* Returned status code. */
long numBytes; /* Number of bytes. */
.
.
status = CDFgetDataTypeSize((long)CDF_INT4, &numBytes);
if (status != CDF_OK) UserStatusHandler (status);
.
.
```
### **6.1.2 CDFgetLibraryCopyright**

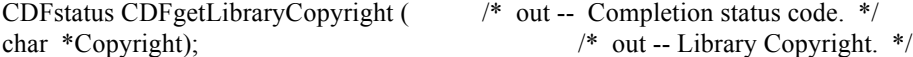

CDFgetLibraryCopyright returns the Copyright notice of the CDF library being used.

The arguments to CDFgetLibraryCopyright are defined as follows:

Copyright The Copyright notice. This character string must be large enough to hold CDF\_COPYRIGHT\_LEN + 1 characters (including the NUL terminator).

#### **6.1.2.1. Example(s)**

The following example returns the Copyright of the CDF library being used.

. . #include "cdf.h" . .

char Copyright[CDF\_COPYRIGHT\_LEN+1]; /\* CDF library Copyright. \*/

.

.

```
.
status = CDFgetLibraryCopyright(Copyright);
if (status != CDF_OK) UserStatusHandler (status);
.
```
#### **6.1.3 CDFgetLibraryVersion**

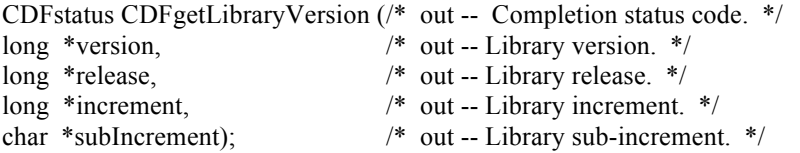

CDFgetLibraryVersion returns the version and release information of the CDF library being used.

The arguments to CDFgetLibraryVersion are defined as follows:

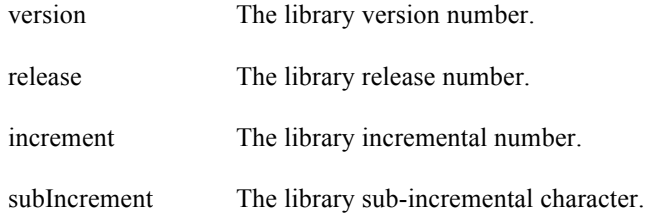

#### **6.1.3.1. Example(s)**

.

.

. .

The following example returns the version and release information of the CDF library that is being used.

```
.
#include "cdf.h"
.
.
long version; /* CDF library version number. */
long release; /* CDF library release number. */
long increment; /* CDF library incremental number. */
char subIncrement; /* CDF library sub-incremental character. */
.
```

```
status = CDFgetLibraryVersion(&version, &release, &increment, &subIncrement);
if (status != CDF_OK) UserStatusHandler (status);
```
#### **6.1.4 CDFgetStatusText**

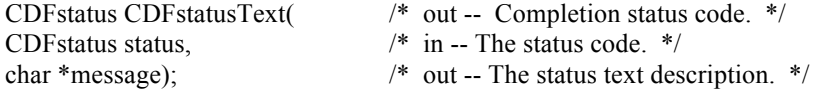

CDFgetStatusText is identical to the original Standard Interface function CDFerror (see section 5.12), and the use of this function is strongly encouraged over CDFerror as it might not be supported in the future. This function is used to inquire the text explanation of a given status code. Chapter 8 explains how to interpret status codes and Appendix A lists all of the possible status codes.

The arguments to CDFgetStatusText are defined as follows:

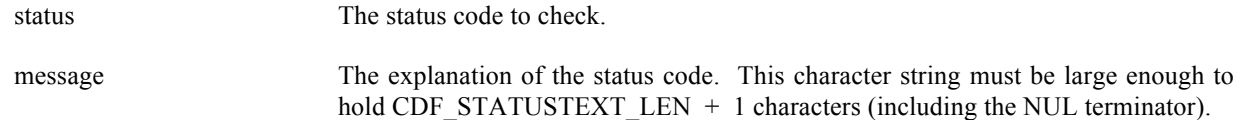

#### **6.1.4.1. Example(s)**

.

The following example displays the explanation text for the error code that is returned from a call to CDFopenCDF.

```
.
#include "cdf.h"
.
.
CDF identifier. */<br>
CDF identifier. */<br>
CDF identifier. */<br>
\frac{1}{2} /* Returned status code<br>
\frac{1}{2} /* Returned status code
             status: /* Returned status code. */char text[CDF_STATUSTEXT_LEN+1]; / Explanation text.+1 added for NUL terminator. */
.
.
status = CDFopenCDF ("giss_wetl", &id);
if (status < CDF_WARN) { /* INFO and WARNING codes ignored. */
    CDFgetStatusText (status, text);
   printf ("ERROR> %s\n", text);
}
CDFcloseCDF (id);
.
.
```
### **6.2 CDF**

The functions in this section provide CDF file-specific operations. Any operations involving variables or attributes are described in the following sections. This CDF has to be a newly created or opened from an existing one.
### **6.2.1 CDFcloseCDF**

CDFstatus CDFcloseCDF ( /\* out -- Completion status code. \*/ CDFid id); /\* in -- CDF identifier. \*/

CDFcloseCDF closes the specified CDF. This function is identical to the original Standard Interface function CDFclose (see section 5.8), and the use of this function is strongly encouraged over CDFclose as it might not be supported in the future. The CDF's cache buffers are flushed; the CDF's open file is closed (or files in the case of a multi-file CDF); and the CDF identifier is made available for reuse.

**NOTE:** You must close a CDF with CDFcloseCDF to guarantee that all modifications you have made will actually be written to the CDF's file(s). If your program exits, normally or otherwise, without a successful call to CDFcloseCDF, the CDF's cache buffers are left unflushed.

The arguments to CDFcloseCDF are defined as follows:

id The identifier of the CDF. This identifier must have been initialized by a call to CDFcreateCDF or CDFopenCDF.

#### **6.2.1.1. Example(s)**

The following example will close an open CDF.

#include "cdf.h"

. .

.

. .

.

.

. CDFid id; /\* CDF identifier. \*/<br>CDFstatus status; /\* Returned status cod  $/*$  Returned status code.  $*/$ 

status = CDFopenCDF ("giss\_wetl", &id); if (status != CDF\_OK) UserStatusHandler (status);

. status = CDFcloseCDF (id); if (status != CDF\_OK) UserStatusHandler (status); .

## **6.2.2 CDFcreateCDF**

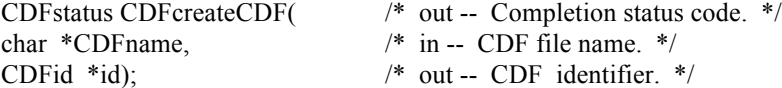

CDFcreateCDF creates a CDF file. This function, a new and simple form of CDFcreate (see section 5.9 for details) without the encoding and majority arguments, works just like the CDF creation function from the Internal Interface.

The created CDF will use the default encoding (HOST\_ENCODING) and majority (ROW\_MAJOR), specified in the configuration file of your CDF distribution. A CDF cannot be created if it already exists. (The existing CDF will not be overwritten.) If you want to overwrite an existing CDF, you can either manually delete the file or open it with CDFopenCDF ,delete it with CDFdeleteCDF, and then recreate it with CDFcreateCDF. If the existing CDF is corrupted, the call to CDFopenCDF will fail. (An error code will be returned.) In this case you must delete the CDF at the command line. Delete the dotCDF file (having an extension of .cdf), and if the CDF has the multi-file format, delete all of the variable files (having extensions of  $.v0, v1, \ldots$  and  $.z0, z1, \ldots$ ).

Note that a CDF file created with CDFcreateCDF can only accept zVariables, not rVariables. But this is fine since zVariables are more flexible than rVariables. See the third paragraph of Chapter 5 for the differences between rVariables and zVariables.

The arguments to CDFcreateCDF are defined as follows:

CDFname The file name of the CDF to create. (Do not specify an extension.) This may be at most CDF\_PATHNAME\_LEN characters (excluding the NUL terminator). A CDF file name may contain disk and directory specifications that conform to the conventions of the operating system being used (including logical names on OpenVMS systems and environment variables on UNIX systems).

**UNIX:** File names are case-sensitive.

id The identifier for the created CDF. This identifier must be used in all subsequent operations on the CDF.

When a CDF is created, both read and write access are allowed. The default format for a CDF created with CDFcreateCDF is specified in the configuration file of your CDF distribution. Consult your system manager for this default. The CDFlib function (Internal Interface) may be used to change a CDF's format.

**NOTE:** CDFcloseCDF must be used to close the CDF before your application exits to ensure that the CDF will be correctly written to disk (see Section 5.8).

### **6.2.2.1. Example(s)**

.

.

The following example creates a CDF named "test1.cdf" with the default encoding and majority.

. #include "cdf.h" . . CDFid id; /\* CDF identifier. \*/ CDFstatus status; /\* Returned status code. \*/ . . status = CDFcreateCDF ("test1", &id); if (status != CDF\_OK) UserStatusHandler (status); .

CDFclose (id);

## **6.2.3 CDFdeleteCDF**

CDFstatus CDFdelete( /\* out -- Completion status code. \*/ CDFid id); /\* in -- CDF identifier. \*/

CDFdeleteCDF deletes the specified CDF. This function is identical to the original Standard Interface function CDFdelete (see section 5.10), and the use of this function is strongly encouraged over CDFdelete as it might not be supported in the future. The CDF files deleted include the dotCDF file (having an extension of .cdf), and if a multi-file CDF, the variable files (having extensions of  $.v0, v1, \ldots$  and  $z0, z1, \ldots$ ).

You must open a CDF before you are allowed to delete it. If you have no privilege to delete the CDF files, they will not be deleted. If the CDF is corrupted and cannot be opened, the CDF file(s) must be deleted at the command line.

The arguments to CDFdeleteCDF are defined as follows:

id The identifier of the CDF. This identifier must have been initialized by a call to CDFcreate (or CDFcreateCDF) or CDFopen.

### **6.2.3.1. Example(s)**

.

The following example will open and then delete an existing CDF.

```
.
#include "cdf.h"
.
.
CDFid id; /* CDF identifier. */
CDFstatus status; /* Returned status code. */
.
.
status = CDFopenCDF ("test2", &id);
if (status \le CDF OK) /* INFO status codes ignored. */
  UserStatusHandler (status);
else {
  status = CDFdeleteCDF (id);
  if (status != CDF_OK) UserStatusHandler (status);
}
.
.
```
## **6.2.4 CDFgetCacheSize**

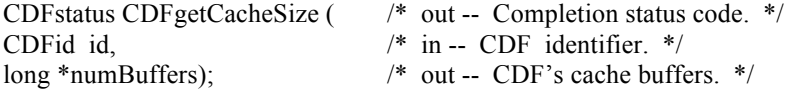

CDFgetCacheSize returns the number of cache buffers being used for the dotCDF file when a CDF is open. Refer to the CDF User's Guide for description of caching scheme used by the CDF library.

The arguments to CDFgetCacheSize are defined as follows:

id The identifier of the CDF. This identifier must have been initialized by a call to CDFcreateCDF (or CDFcreate) or CDFopen.

numBuffers The number of cache buffers.

#### **6.2.4.1. Example(s)**

.

The following example returns the cache buffers for the open CDF file.

```
.
#include "cdf.h"
.
.
CDFid id; /* CDF identifier. */
CDFstatus status; /* Returned status code. */
long numBuffers; \frac{1}{2} /* CDF's cache buffers. */
.
.
status = CDFgetCacheSize (id, &numBuffers);
if (status != CDF_OK) UserStatusHandler (status);
.
.
```
### **6.2.5 CDFgetChecksum**

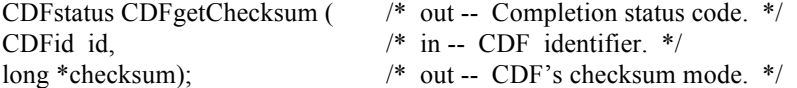

CDFgetChecksum returns the checksum mode of a CDF. The CDF checksum mode is described in Section 4.19.

The arguments to CDFgetChecksum are defined as follows:

id The identifier of the CDF. This identifier must have been initialized by a call to CDFcreateCDF (or CDFcreate) or CDFopen. checksum The checksum mode (NO\_CHECKSUM or MD5\_CHECKSUM).

#### **6.2.5.1. Example(s)**

The following example returns the checksum code for the open CDF file.

#include "cdf.h"

. .

.

. .

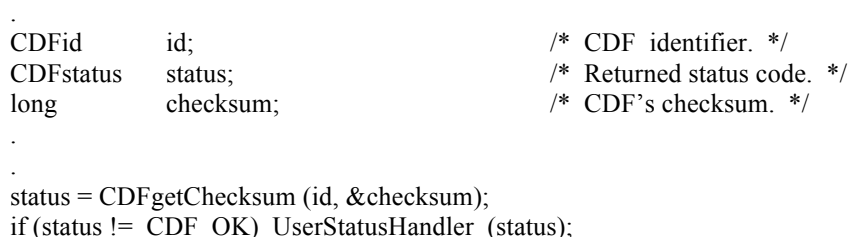

## **6.2.6 CDFgetCompression**

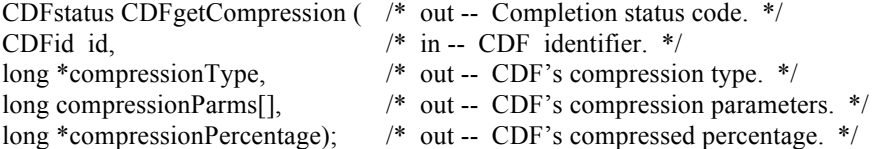

CDFgetCompression gets the compression information of the CDF. It returns the compression type (method) and, if compressed, the compression parameters and compression percentage. The compression percentage is the result of the compressed file size divided by its original, uncompressed file size<sup>28</sup>. CDF compression types/parameters are described in Section 4.10.

The arguments to CDFgetCompression are defined as follows:

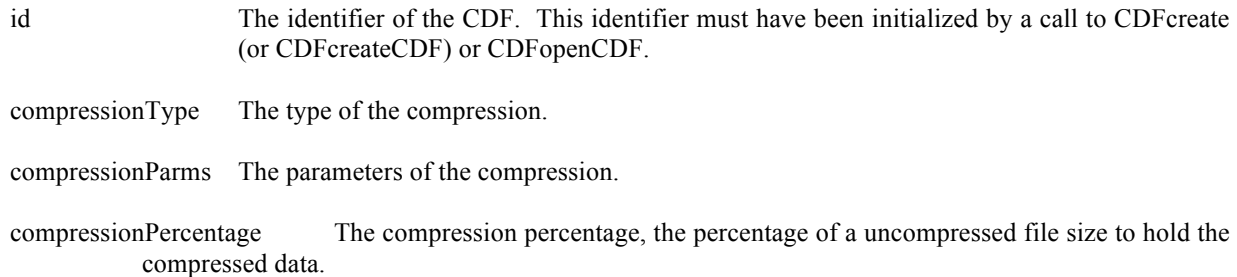

### **6.2.6.1. Example(s)**

. .

The following example returns the compression information of the open CDF file.

<sup>&</sup>lt;sup>28</sup> The compression ratio is  $(100 -$  compression percentage). The lower the compression percentage, the better the compression ratio.

#include "cdf.h"

.

.

 . . } . .

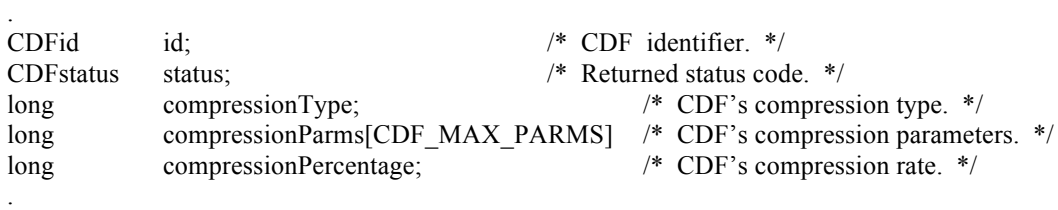

status = CDFgetCompression (id, &compression, compressionParms, &compressionPercentage); if (status != CDF\_OK) UserStatusHandler (status);

```
if (compressionType == NO_COMPRESSION) {
```

```
6.2.7 CDFgetCompressionCacheSize
```
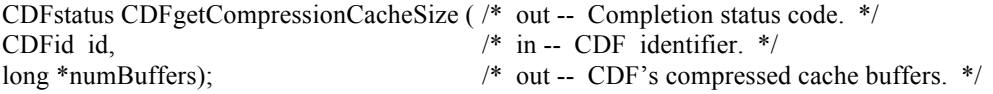

CDFgetCompressionCacheSize gets the number of cache buffers used for the compression scratch CDF file. Refer to the CDF User's Guide for description of caching scheme used by the CDF library.

The arguments to CDFgetCompressionCacheSize are defined as follows:

Id The identifier of the CDF. This identifier must have been initialized by a call to CDFcreate (or CDFcreateCDF) or CDFopenCDF.

numBuffers The number of cache buffers.

#### **6.2.7.1. Example(s)**

.

The following example returns the number of cache buffers used for the scratch file from the compressed CDF file.

```
.
#include "cdf.h"
.
.
CDFid id; / CDF identifier. */
CDFstatus status; /* Returned status code. */
long numBuffers; \frac{1}{2} /* CDF's compression cache buffers. */
.
```
status = CDFgetCompressionCacheSize (id, &numBuffers); if (status != CDF\_OK) UserStatusHandler (status);

### **6.2.8 CDFgetCompressionInfo**

.

. .

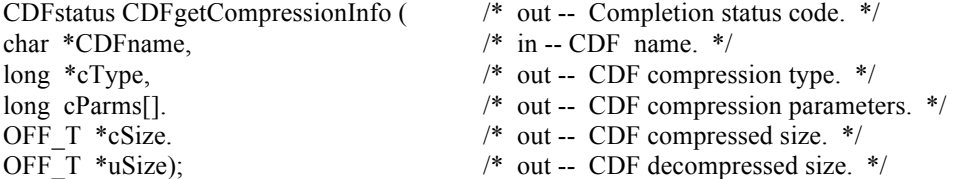

CDFgetCompressionInfo returns the compression type/parameters of a CDF without having to open the CDF. This refers to the compression of the CDF - not of any compressed variables.

The arguments to CDFgetCompressionInfo are defined as follows:

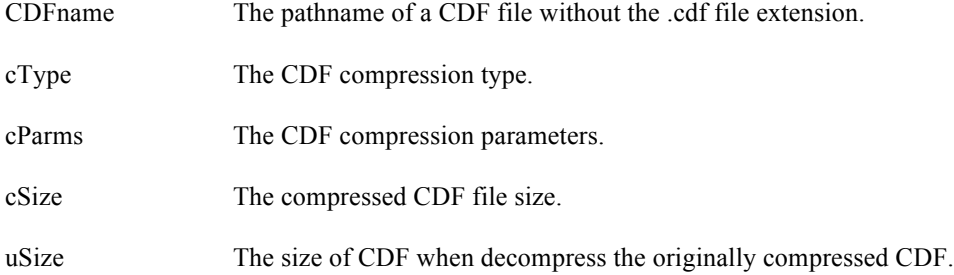

### **6.2.8.1. Example(s)**

.

.

. .

The following example returns the compression information from a "unopen" CDF named "MY\_TEST.cdf".

. #include "cdf.h" . . CDFstatus status; /\* Returned status code. \*/ long cType; /\* Compression type. \*/ long cParms[CDF\_MAX\_PARMS]; /\* Compression parameters. \*/ OFF\_T cSize; /\* Compressed file size. \*/ OFF\_T uSize; /\* Decompressed file size. \*/ .

status = CDFgetCompressionInfo("MY\_TEST", &cType, cParms, &cSize, &uSize); if (status != CDF\_OK) UserStatusHandler (status);

## **6.2.9 CDFgetCopyright**

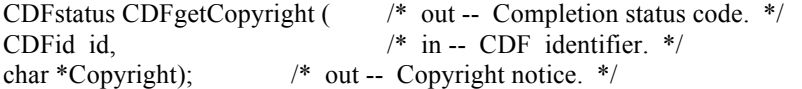

CDFgetCopyright gets the Copyright notice in a CDF.

The arguments to CDFgetCopyright are defined as follows:

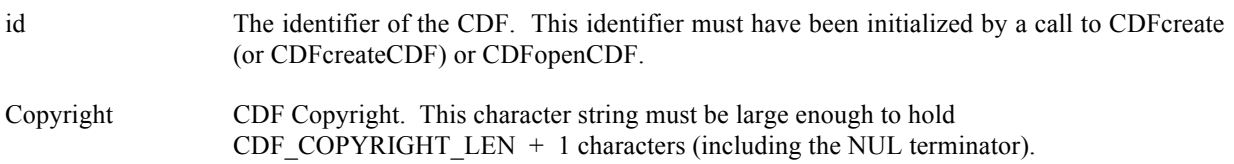

#### **6.2.9.1. Example(s)**

.

The following example returns the Copyright in a CDF.

. #include "cdf.h" . . CDFid id; /\* CDF identifier. \*/ CDFstatus status; /\* Returned status code. \*/ char Copyright[CDF\_COPYRIGHT\_LEN+1]; /\* CDF's Copyright. \*/ . . status = CDFgetCopyright (id, Copyright); if (status != CDF\_OK) UserStatusHandler (status); . .

## **6.2.10 CDFgetDecoding**

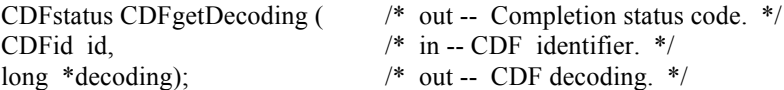

CDFgetDecoding returns the decoding code for the data in a CDF. The decodings are described in Section 4.7.

The arguments to CDFgetDecoding are defined as follows:

id The identifier of the current CDF. This identifier must have been initialized by a call to CDFcreate (or CDFcreateCDF) or CDFopenCDF.

decoding The decoding of the CDF.

### **6.2.10.1. Example(s)**

.

The following example returns the decoding for the CDF.

```
.
#include "cdf.h"
.
.
CDFid id; /* CDF identifier. */
CDFstatus status; /* Returned status code. */
long decoding; /* Decoding. */
.
.
status = CDFgetDecoding(id, &decoding);
if (status != CDF_OK) UserStatusHandler (status);
.
.
```
## **6.2.11 CDFgetEncoding**

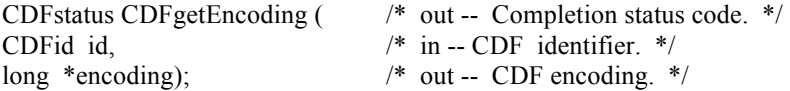

CDFgetEncoding returns the data encoding used in a CDF. The encodings are described in Section 4.6.

The arguments to CDFgetEncoding are defined as follows:

id The identifier of the current CDF. This identifier must have been initialized by a call to CDFcreate (or CDFcreateCDF) or CDFopenCDF.

encoding The encoding of the CDF.

#### **6.2.11.1. Example(s)**

The following example returns the data encoding used for the given CDF.

#include "cdf.h"

. .

.

73

```
.
CDFid id; /* CDF identifier. */
CDFstatus status; /* Returned status code. */
long encoding; /* Encoding. */
.
.
status = CDFgetEncoding(id, &encoding);
if (status != CDF_OK) UserStatusHandler (status);
```
#### . .

### **6.2.12 CDFgetFileBackward**

```
int CDFgetFileBackward(/* out – File Backward Mode. */
                        );
```
CDFgetFileBackward returns the backward mode information dealing with the creation of a new CDF file. A mode of value 1 indicates when a new CDF file is created, it will be a backward version of V2.7, not the currentl library version.

The arguments to CDFgetFileBackward are defined as follows:

N/A

.

### **6.2.12.1. Example(s)**

In the following example, the CDF's file backward mode is acquired.

```
.
#include "cdf.h"
.
.
CDFid id; /* CDF identifier. */
CDFstatus status; /* Returned status code. */
int mode; /* Backward mode. */
.
.
mode = CDFgetFileBackward ();
if (mode == 1) {
.
.
 }
```
### **6.2.13 CDFgetFormat**

CDFstatus CDFgetFormat ( /\* out -- Completion status code. \*/ CDFid id, /\* in -- CDF identifier. \*/

long \*format); /\* out -- CDF format. \*/

CDFgetFormat returns the file format, single or multi-file, of the CDF. The formats are described in Section 4.4.

The arguments to CDFgetFormat are defined as follows:

id The identifier of the current CDF. This identifier must have been initialized by a call to CDFcreate (or CDFcreateCDF) or CDFopenCDF.

format The format of the CDF.

### **6.2.13.1. Example(s)**

.

.

The following example returns the file format of the CDF.

```
.
#include "cdf.h"
.
.
CDF identifier. */<br>CDF identifier. */<br>CDF identifier. */<br>\frac{1}{2} /* Returned status coordinates
               status; /* Returned status code. */long format; /* Format. */
.
.
status = CDFgetFormat(id, &format);
if (status != CDF_OK) UserStatusHandler (status);
.
```
### **6.2.14 CDFgetMajority**

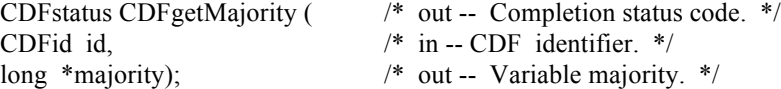

CDFgetMajority returns the variable majority, row or column-major, of the CDF. The majorities are described in Section 4.8.

The arguments to CDFgetMajority are defined as follows:

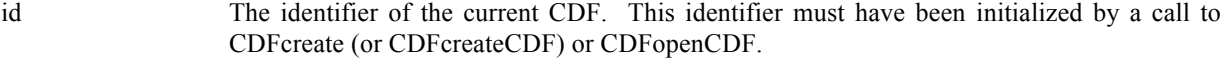

majority The variable majority of the CDF.

#### **6.2.14.1. Example(s)**

The following example returns the majority of the CDF.

```
.
.
#include "cdf.h"
.
.
CDFid id; /* CDF identifier. */
CDFstatus status; /* Returned status code. */
long majority; \frac{1}{2} Majority. \frac{*}{2}.
.
status = CDFgetMajority (id, &majority);
if (status != CDF_OK) UserStatusHandler (status);
.
.
```
### **6.2.15 CDFgetName**

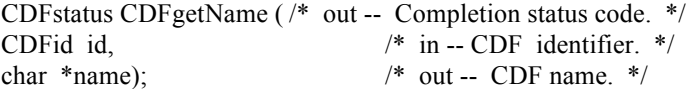

CDFgetName returns the file name of the specified CDF.

The arguments to CDFgetName are defined as follows:

id The identifier of the current CDF. This identifier must have been initialized by a call to CDFcreate (or CDFcreateCDF) or CDFopenCDF.

name The file name of the CDF.

#### **6.2.15.1. Example(s)**

.

The following example returns the name of the CDF.

```
.
#include "cdf.h"
.
.
CDFid id; /* CDF identifier. */
CDFstatus status; /* Returned status code. */
char name[CDF_PATHNAME_LEN]; /* Name of the CDF. */
.
.
status = CDFgetName (id, name);
```
if (status != CDF\_OK) UserStatusHandler (status);

## **6.2.16 CDFgetNegtoPosfp0Mode**

CDFstatus CDFgetNegtoPosfp0Mode ( /\* out -- Completion status code. \*/ CDFid id, /\* in -- CDF identifier. \*/ long \*negtoPosfp0); /\* out -- -0.0 to 0.0 mode. \*/

CDFgetNegtoPosfp0Mode returns the –0.0 to 0.0 mode of the CDF. You can use CDFsetNegtoPosfp0 function to set the mode. The –0.0 to 0.0 modes are described in Section 4.15.

The arguments to CDFgetNegtoPosfp0Mode are defined as follows:

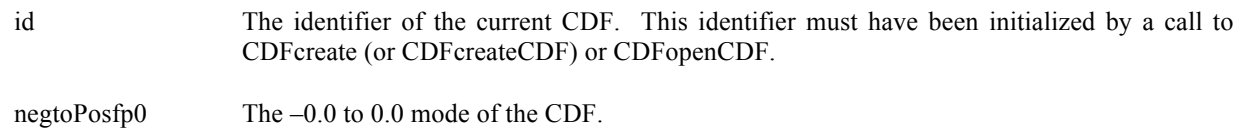

#### **6.2.16.1. Example(s)**

.

. .

. .

The following example returns the –0.0 to 0.0 mode of the CDF.

```
.
#include "cdf.h"
.
.
CDFid id; /* CDF identifier. */
CDFstatus status; /* Returned status code. */
long negtoPosfp0; /* -0.0 to 0.0 mode. */
.
.
```

```
status = CDFgetNegtoPosfp0Mode (id, &negtoPosfp0);
if (status != CDF_OK) UserStatusHandler (status);
```
## **6.2.17 CDFgetReadOnlyMode**

CDFstatus CDFgetReadOnlyMode(/\* out -- Completion status code. \*/ CDFid id, /\* in -- CDF identifier. \*/ long \*readOnlyMode); /\* out -- CDF read-only mode. \*/

CDFgetReadOnlyMode returns the read-only mode for a CDF. You can use CDFsetReadOnlyMode to set the mode of readOnlyMode. The read-only modes are described in Section 4.13.

The arguments to CDFgetReadOnlyMode are defined as follows:

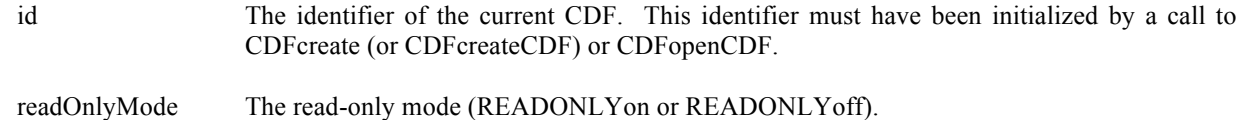

### **6.2.17.1. Example(s)**

The following example returns the read-only mode for the given CDF.

```
.
.
#include "cdf.h"
.
.
CDFid id; /* CDF identifier. */ 
long readMode; \frac{*}{ } CDF read-only mode. */
.
.
status = CDFgetReadOnlyMode (id, &readMode);
if (status != CDF_OK) UserStatusHandler (status);
.
.
```
### **6.2.18 CDFgetStageCacheSize**

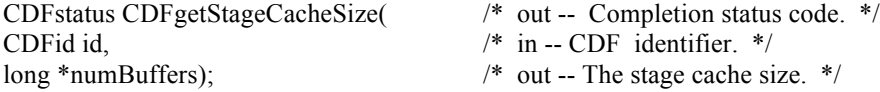

CDFgetStageCacheSize returns the number of cache buffers being used for the staging scratch file a CDF. Refer to the CDF User's Guide for the description of the caching scheme used by the CDF library.

The arguments to CDFgetStageCacheSize are defined as follows:

id The identifier of the current CDF. This identifier must have been initialized by a call to CDFcreate (or CDFcreateCDF) or CDFopenCDF.

numBuffers The number of cache buffers.

#### **6.2.18.1. Example(s)**

The following example returns the number of cache buffers used in a CDF.

. #include "cdf.h" . . CDFid id; /\* CDF identifier. \*/ long numBufffers; /\* The number of cache buffers. \*/ . . status = CDFgetStageCacheSize (id, &numBuffers); if (status != CDF\_OK) UserStatusHandler (status);

## **6.2.19 CDFgetValidate**

int CDFgetValidate();

.

. .

CDFgetValidate returns the data validation mode. This information reflects whether when a CDF is open, its certain data fields are subjected to a validation process. 1 is returned if the data validation is to be performed, 0 otherwise.

The arguments to CDFgetVersion are defined as follows:

N/A

.

### **6.2.19.1. Example(s)**

In the following example, it gets the data validation mode.

. #include "cdf.h" . . CDFid id; /\* CDF identifier. \*/ CDFstatus status; /\* Returned status code. \*/ int validate; /\* Data validation flag. \*/ . . validate = CDFgetValidate (); . .

## **6.2.20 CDFgetVersion**

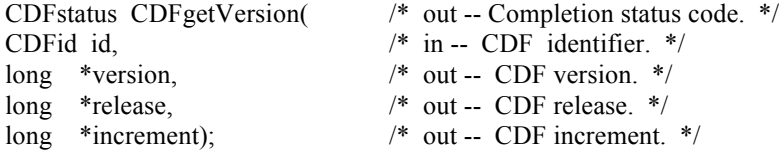

CDFgetVersion returns the version/release information for a CDF file. This information reflects the CDF library that was used to create the CDF file.

The arguments to CDFgetVersion are defined as follows:

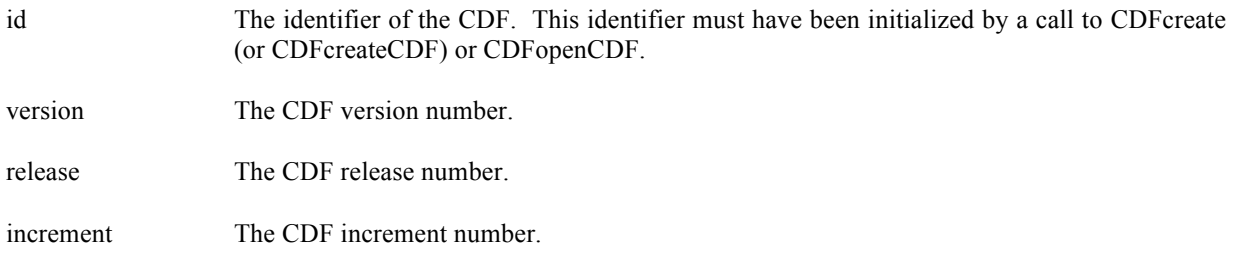

### **6.2.20.1. Example(s)**

.

.

In the following example, a CDF's version/release is acquired.

```
.
#include "cdf.h"
.
.
CDFid id; /* CDF identifier. */
CDFstatus status; /* Returned status code. */
long version; /* CDF version. */
long release; /* CDF release */long increment; /* CDF increment. */.
.
status = CDFgetVersion (id, &version, &release, &increment);
if (status != CDF_OK) UserStatusHandler (status);
.
```
## **6.2.21 CDFgetzMode**

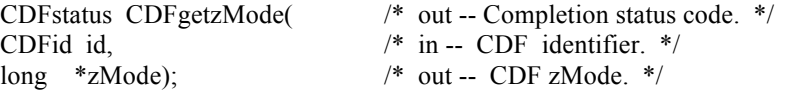

CDFgetzMode returns the zMode for a CDF file. The zModes are described in Section 4.14.

The arguments to CDFgetzMode are defined as follows:

id The identifier of the CDF. This identifier must have been initialized by a call to CDFcreate (or CDFcreateCDF) or CDFopenCDF.

zMode The CDF zMode.

#### **6.2.21.1. Example(s)**

.

In the following example, a CDF's zMode is acquired.

```
.
#include "cdf.h"
.
.
CDFid id; /* CDF identifier. */
CDFstatus status; /* Returned status code. */
long zMode; /* CDF zMode. */
.
.
status = CDFgetzMode (id, &zMode);
if (status != CDF_OK) UserStatusHandler (status);
.
.
```
### **6.2.22 CDFinquireCDF**

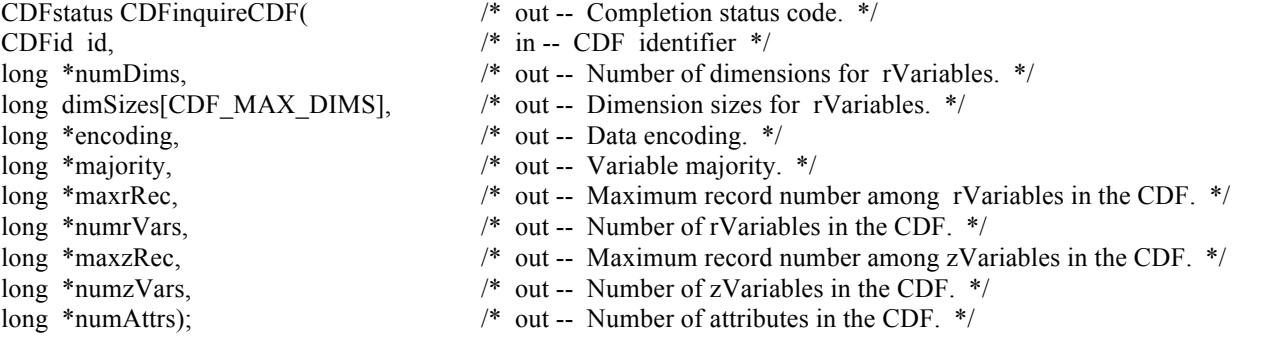

CDFinquireCDF returns the basic characteristics of a CDF. This function expands the original Standard Interface function CDFinquire by acquiring extra information regarding the zVariables. Knowing the variable majority can be used to optimize performance and is necessary to properly use the variable hyper-get/put functions.

The arguments to CDFinquireCDF are defined as follows:

id The identifier of the CDF. This identifier must have been initialized by a call to CDFcreate (or CDFcreateCDF) or CDFopenCDF.

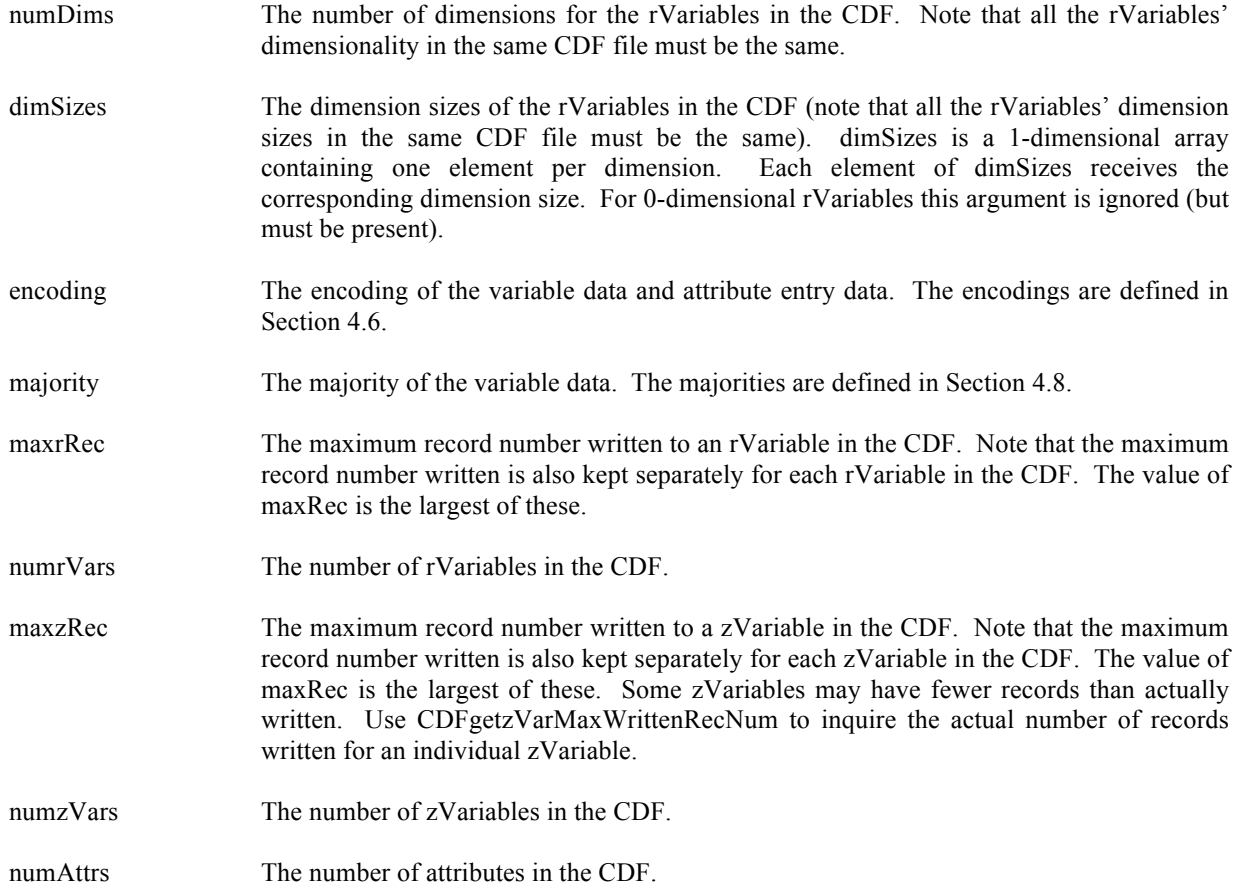

### **6.2.22.1. Example(s)**

The following example returns the basic information about a CDF.

#include "cdf.h"

. .

> . .

> > .

CDFid id; /\* CDF identifier. \*/ CDFstatus status; /\* Returned status code. \*/

- 
- long numDims; /\* Number of dimensions, rVariables. \*/
- long dimSizes[CDF\_MAX\_DIMS]; /\* Dimension sizes, rVariables (allocate to allow the maximum number of dimensions). \*/
- long encoding;  $\frac{1}{2}$  /\* Data encoding. \*/
- long majority;  $\frac{1}{2}$  /\* Variable majority. \*/
- long maxrRec;  $\frac{1}{2}$  Maximum record number, rVariables. \*/
- long numrVars; /\* Number of rVariables in CDF. \*/
- long maxzRec; /\* Maximum record number, zVariables. \*/
- long numzVars; /\* Number of zVariables in CDF. \*/
- long numAttrs; /\* Number of attributes in CDF. \*/

```
.
status = CDFinquireCDF (id, &numDims, dimSizes, &encoding, &majority, 
                         &maxrRec, &numrVars, &maxzRec, &numzVars, &numAttrs);
if (status != CDF_OK) UserStatusHandler (status);
.
.
```
### **6.2.23 CDFopenCDF**

CDFstatus CDFopenCDF( /\* out -- Completion status code. \*/ char \*CDFname, /\* in -- CDF file name. \*/ CDFid  $*$ id);  $/*$  out -- CDF identifier.  $*/$ 

CDFopenCDF opens an existing CDF. This function is identical to the original Standard Interface function CDFopen (see section 5.16), and the use of this function is strongly encouraged over CDFopen as it might not be supported in the future. The CDF is initially opened with only read access. This allows multiple applications to read the same CDF simultaneously. When an attempt to modify the CDF is made, it is automatically closed and reopened with read/write access. The function will fail if the application does not have or cannot get write access to the CDF.

The arguments to CDFopenCDF are defined as follows:

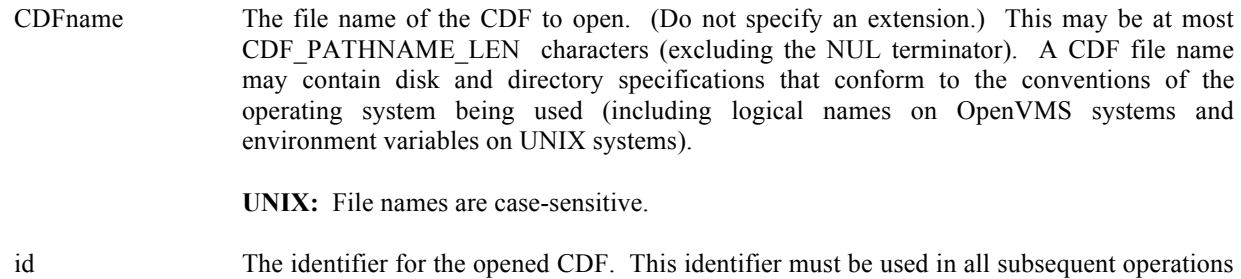

**NOTE:** CDFcloseCDF must be used to close the CDF before your application exits to ensure that the CDF will be correctly written to disk.

#### **6.2.23.1. Example(s)**

.

The following example will open a CDF named "NOAA1.cdf".

on the CDF.

```
.
#include "cdf.h"
.
.
CDFid id; /* CDF identifier. */<br>
CDFstatus status; /* Returned status cod
           status; \frac{1}{2} returned status code. */
static char CDFname[] = { "NOAA1" }; \frac{1}{2} /* file name of CDF. */
.
.
status = CDFopenCDF (CDFname, &id);
```
if (status != CDF\_OK) UserStatusHandler (status);

## **6.2.24 CDFsetCacheSize**

. .

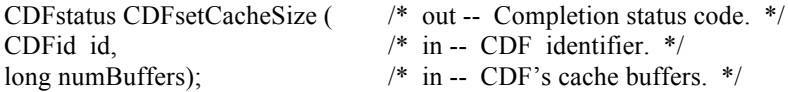

CDFsetCacheSize specifies the number of cache buffers being used for the dotCDF file when a CDF is open. Refer to the CDF User's Guide for the description of the cache scheme used by the CDF library.

The arguments to CDFsetCacheSize are defined as follows:

id The identifier of the CDF. This identifier must have been initialized by a call to CDFcreate (or CDFcreateCDF) or CDFopenCDF.

numBuffers The number of cache buffers.

#### **6.2.24.1. Example(s)**

.

. .

The following example extends the number of cache buffers to 500 for the open CDF file. The default number is 300 for a single-file format CDF on Unix systems.

```
.
#include "cdf.h"
.
.
CDFid id; /* CDF identifier. */
CDFstatus status; /* Returned status code. */
long cacheBuffers; /* CDF's cache buffers. */
.
.
cacheBuffers = 500L;
status = CDFsetCacheSize (id, cacheBuffers);
if (status != CDF_OK) UserStatusHandler (status);
```
## **6.2.25 CDFsetChecksum**

CDFstatus CDFsetChecksum ( /\* out -- Completion status code. \*/

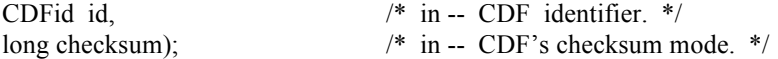

CDFsetChecksum specifies the checksum mode for the CDF. The CDF checksum mode is described in Section 4.19.

The arguments to CDFsetChecksum are defined as follows:

id The identifier of the CDF. This identifier must have been initialized by a call to CDFcreate (or CDFcreateCDF) or CDFopenCDF.

checksum The checksum mode (NO\_CHECKSUM or MD5\_CHECKSUM).

#### **6.2.25.1. Example(s)**

.

. .

The following example turns off the checksum flag for the open CDF file..

```
.
#include "cdf.h"
.
.
CDFid id; /* CDF identifier. */
CDFstatus status; /* Returned status code. */
long checksum; /* CDF's checksum. */
.
.
checksum= NO_CHECKSUM;
status = CDFsetChecksum (id, checksum);
if (status != CDF_OK) UserStatusHandler (status);
```
## **6.2.26 CDFsetCompression**

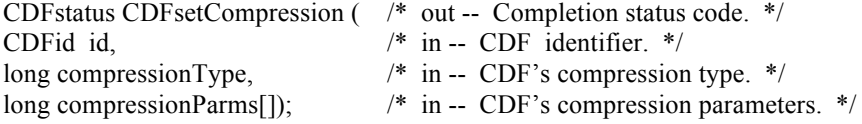

CDFsetCompression specifies the compression type and parameters for a CDF. This compression refers to the CDF, not of any variables. The compressions are described in Section 4.10.

The arguments to CDFsetCompression are defined as follows:

id The identifier of the CDF. This identifier must have been initialized by a call to CDFcreate (or CDFcreateCDF) or CDFopenCDF.

compressionType The compression type .

compressionParms The compression paramters.

#### **6.2.26.1. Example(s)**

The following example uses GZIP.9 to compress the CDF file.

```
.
.
#include "cdf.h"
.
.
CDFid id; /* CDF identifier. */
CDFstatus status; /* Returned status code. */
long compressionType; /* CDF's compression type. */
long compressionParms[CDF_MAX_PARMS] /* CDF's compression parameters. */
.
.
compressionType = GZIP_COMPRESSION;
compressionParms[0] = 9\overline{L};
status = CDFsetCompression (id, compression, compressionParms);
if (status != CDF_OK) UserStatusHandler (status);
.
.
```
## **6.2.27 CDFsetCompressionCacheSize**

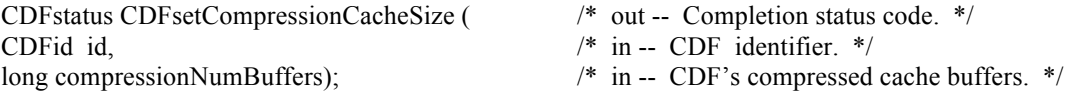

CDFsetCompressionCacheSize specifies the number of cache buffers used for the compression scratch CDF file. Refer to the CDF User's Guide for the description of the cache scheme used by the CDF library.

The arguments to CDFsetCompressionCacheSize are defined as follows:

id The identifier of the CDF. This identifier must have been initialized by a call to CDFcreate (or CDFcreateCDF) or CDFopenCDF.

compressionNumBuffers The number of cache buffers.

### **6.2.27.1. Example(s)**

.

The following example extends the number of cache buffers used for the scratch file from the compressed CDF file to 100. The default cache buffers is 80 for Unix systems.

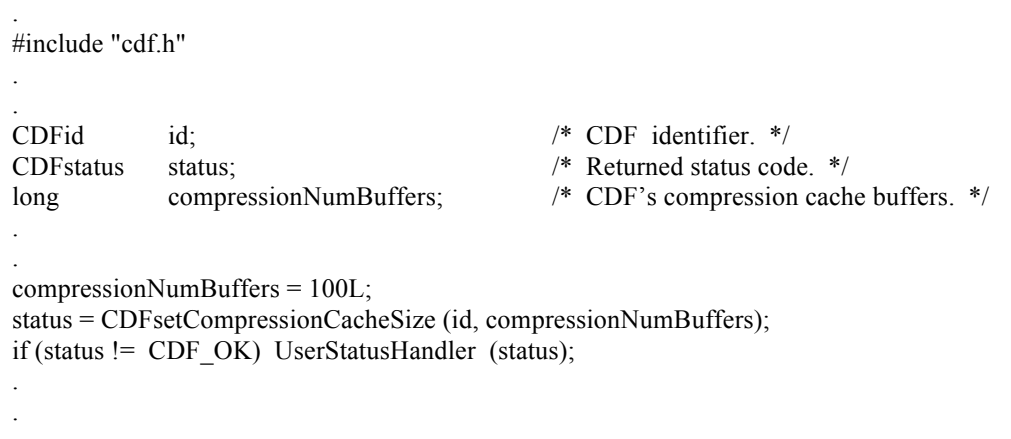

# **6.2.28 CDFsetDecoding**

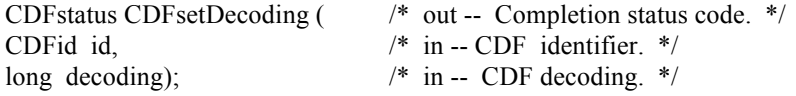

CDFsetDecoding sets the decoding of a CDF. The decodings are described in Section 4.7.

The arguments to CDFsetDecoding are defined as follows:

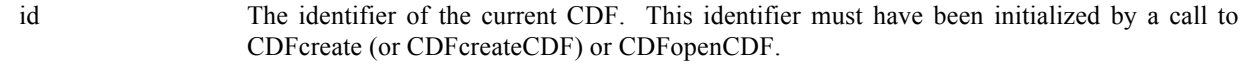

decoding The decoding of a CDF.

### **6.2.28.1. Example(s)**

.

The following example sets NETWORK\_DECODING to be the decoding scheme in the CDF.

```
.
#include "cdf.h"
.
.
CDFid id; /* CDF identifier. */
CDFstatus status; /* Returned status code. */
long decoding; /* Decoding. */
.
.
decoding = NETWORK_DECODING;
status = CDFsetDecoding (id, decoding);if (status != CDF_OK) UserStatusHandler (status);
.
.
```
### **6.2.29 CDFsetEncoding**

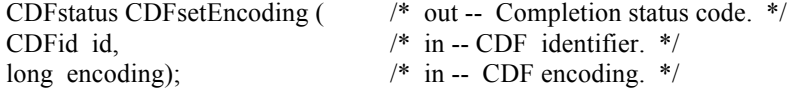

CDFsetEncoding specifies the data encoding of the CDF. A CDF's encoding may not be changed after any variable values have been written. The encodings are described in Section 4.6.

The arguments to CDFsetEncoding are defined as follows:

id The identifier of the current CDF. This identifier must have been initialized by a call to CDFcreate (or CDFcreateCDF) or CDFopenCDF.

encoding The encoding of the CDF.

### **6.2.29.1. Example(s)**

.

. .

The following example sets the encoding to HOST\_ENCODING for the CDF.

. #include "cdf.h" . . CDFid id; /\* CDF identifier. \*/ CDFstatus status; /\* Returned status code. \*/ long encoding; /\* Encoding. \*/ . . encoding = HOST\_ENCODING; status = CDFsetEncoding(id, encoding); if (status != CDF\_OK) UserStatusHandler (status);

### **6.2.30 CDFsetFileBackward**

void CDFsetFileBackward( long mode)  $\frac{1}{2}$  in -- File backward Mode. \*/

CDFsetFileBackward sets the backward mode. When the mode is set as FILEBACKWARDon, any new CDF files created areof version 2.7, instead of the underlining library version. If mode FILEBACKWARDoff is used, the default for creating new CDF files, the library version is the version of the file.

The arguments to CDFsetFileBackward are defined as follows:

mode The backward mode.

### **6.2.30.1. Example(s)**

.

In the following example, it sets the file backward mode to FILEBACKWARDoff, which means that any files to be created will be of version V3.\*, the same as the library version.

```
.
#include "cdf.h"
.
.
CDFid id; /* CDF identifier. */
CDFstatus status; /* Returned status code. */
.
.
CDFsetFileBackward (FILEBACKWARDoff);
.
.
```
## **6.2.31 CDFsetFormat**

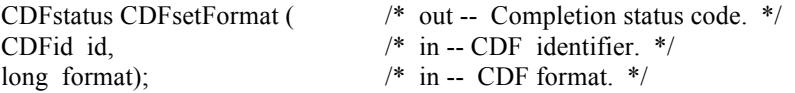

CDFsetFormat specifies the file format, either single or multi-file format, of the CDF. A CDF's format may not be changed after any variable values have been written. The formats are described in Section 4.4.

The arguments to CDFsetFormat are defined as follows:

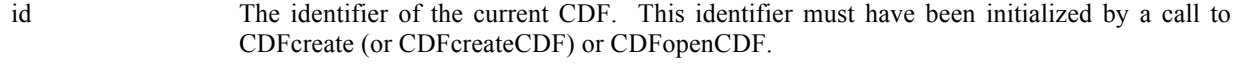

format The file format of the CDF.

#### **6.2.31.1. Example(s)**

The following example sets the file format to MULTI\_FILE for the CDF. The default is SINGLE\_FILE format.

#include "cdf.h"

. .

```
.
CDFid id; /* CDF identifier. */
CDFstatus status; /* Returned status code. */
long format; /* Format. */
.
.
format = MULTI FILE;status = CDFsetFormat(id, format);
if (status != CDF_OK) UserStatusHandler (status);
.
```
## **6.2.32 CDFsetMajority**

.

.

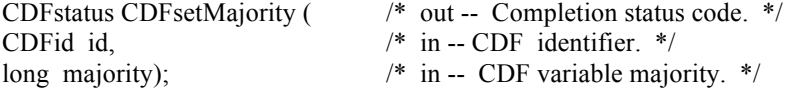

CDFsetMajority specifies the variable majority, either row or column-major, of the CDF. A CDF's majority may not be changed after any variable values have been written. The majorities are described in Section 4.8.

The arguments to CDFsetMajority are defined as follows:

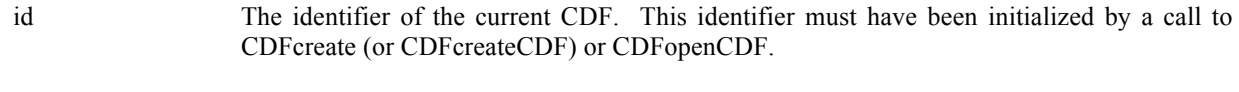

majority The variable majority of the CDF.

### **6.2.32.1. Example(s)**

.

The following example sets the majority to COLUMN\_MAJOR for the CDF. The default is ROW\_MAJOR.

```
.
#include "cdf.h"
.
.
CDFid id; /* CDF identifier. */
CDFstatus status; /* Returned status code. */
long majority; /* Majority. */
.
.
majority = COLUMN_MAJOR;
status = CDFsetMajority (id, majority);
if (status != CDF_OK) UserStatusHandler (status);
.
.
```
### **6.2.33 CDFsetNegtoPosfp0Mode**

CDFstatus CDFsetNegtoPosfp0Mode ( /\* out -- Completion status code. \*/ CDFid id, /\* in -- CDF identifier. \*/ long negtoPosfp0);  $\frac{\text{m}}{\text{s}} = -0.0 \text{ to } 0.0 \text{ mode.}$  \*/

CDFsetNegtoPosfp0Mode specifies the –0.0 to 0.0 mode of the CDF. The –0.0 to 0.0 modes are described in Section 4.15.

The arguments to CDFsetNegtoPosfp0Mode are defined as follows:

id The identifier of the current CDF. This identifier must have been initialized by a call to CDFcreate (or CDFcreateCDF) or CDFopenCDF.

negtoPosfp0 The –0.0 to 0.0 mode of the CDF.

#### **6.2.33.1. Example(s)**

.

. .

The following example sets the –0.0 to 0.0 mode to ON for the CDF.

. #include "cdf.h" . . CDFid id; /\* CDF identifier. \*/ CDFstatus status; /\* Returned status code. \*/ long negtoPosfp0;  $\frac{\text{#}}{\text{#}}$  -0.0 to 0.0 mode.  $\frac{\text{#}}{\text{#}}$ . . negtoPosfp0 = NEGtoPOSfp0on;

status = CDFsetNegtoPosfp0Mode (id, negtoPosfp0); if (status != CDF\_OK) UserStatusHandler (status);

### **6.2.34 CDFsetReadOnlyMode**

CDFstatus CDFsetReadOnlyMode(/\* out -- Completion status code. \*/ CDFid id, /\* in -- CDF identifier. \*/ long readOnlyMode); /\* in -- CDF read-only mode. \*/

CDFsetReadOnlyMode specifies the read-only mode for a CDF. The read-only modes are described in Section 4.13.

The arguments to CDFsetReadOnlyMode are defined as follows:

id The identifier of the current CDF. This identifier must have been initialized by a call to CDFcreate (or CDFcreateCDF) or CDFopenCDF.

readOnlyMode The read-only mode.

### **6.2.34.1. Example(s)**

.

The following example sets the read-only mode to OFF for the CDF.

```
.
#include "cdf.h"
.
.
CDFid id; /* CDF identifier. */ 
long readMode; \frac{1}{2} /* CDF read-only mode. */
.
.
readMode = READONLYoff;
status = CDFsetReadOnlyMode (id, readMode);
if (status != CDF_OK) UserStatusHandler (status);
.
.
```
## **6.2.35 CDFsetStageCacheSize**

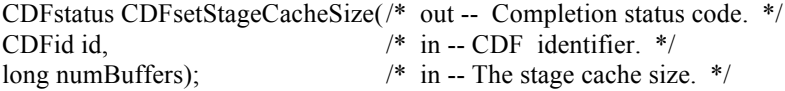

CDFsetStageCacheSize specifies the number of cache buffers being used for the staging scratch file a CDF. Refer to the CDF User's Guide for the description of the caching scheme used by the CDF library.

The arguments to CDFsetStageCacheSize are defined as follows:

id The identifier of the current CDF. This identifier must have been initialized by a call to CDFcreate (or CDFcreateCDF) or CDFopenCDF.

numBuffers The number of cache buffers.

#### **6.2.35.1. Example(s)**

The following example sets the number of stage cache buffers to 10 for a CDF.

```
.
.
#include "cdf.h"
.
.
CDFid id; /* CDF identifier. */
long numBufffers; /* The number of cache buffers. */
.
.
numBufffers = 10L;
status = CDFsetStageCacheSize (id, numBuffers);
if (status != CDF_OK) UserStatusHandler (status);
.
.
```
## **6.2.36 CDFsetValidate**

void CDFsetValidate( long mode); /\* in -- File Validation Mode. \*/

CDFsetValidate sets the data validation mode. The validation mode dedicates whether certain data in an open CDF file will be validated. This mode should be set before the any files are opened. Refer to Data Validation Section 4.20.

The arguments to CDFgetVersion are defined as follows:

mode The validation mode.

#### **6.2.36.1. Example(s)**

.

.

In the following example, it sets the validation mode to be on, so any following CDF files are subjected to the data validation process when they are open.

```
.
#include "cdf.h"
.
.
CDFid id; /* CDF identifier. */
CDFstatus status; /* Returned status code. */
.
```
CDFsetValidate (VALIDATEFILEon);

### **6.2.37 CDFsetzMode**

CDFstatus CDFsetzMode( /\* out -- Completion status code. \*/

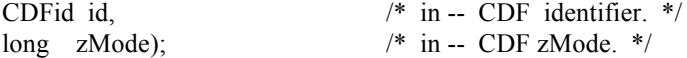

CDFsetzMode specifies the zMode for a CDF file. The zModes are described in Section 4.14 and see the Concepts chapter in the CDF User's Guide for a more detailed information on zModes. zMode is used when dealing with a CDF file that contains 1) rVariables or 2) rVariables and zVariables. If you want to treat rVariables as zVariables, it's highly recommended to set the value of zMode to zMODEon2.

The arguments to CDFsetzMode are defined as follows:

id The identifier of the CDF. This identifier must have been initialized by a call to CDFcreate (or CDFcreateCDF) or CDFopenCDF.

zMode The CDF zMode.

#### **6.2.37.1. Example(s)**

.

In the following example, a CDF's zMode is specified to zMODEon2: all rVariables are treated as zVariables with NOVARY dimensions being eliminated.

. #include "cdf.h" . . CDFid id; /\* CDF identifier. \*/ CDFstatus status; /\* Returned status code. \*/ long zMode; /\* CDF zMode. \*/ . . zMode = zMODEon2; status = CDFsetzMode (id, zMode); if (status != CDF\_OK) UserStatusHandler (status); . .

## **6.3 Variable**

.

The functions in this section provides CDF variable-specific functions. A variable is identified by its unique name in a CDF or a variable number. Before you can perform any operation on a variable, the CDF in which it resides in must be opened.

### **6.3.1 CDFclosezVar**

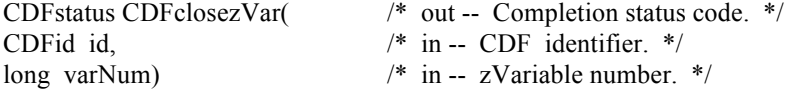

CDFclosezVar closes the specified zVariable file from a multi-file format CDF. Note that zVariables in a single-file CDF don't need to be closed. The variable's cache buffers are flushed before the variable's open file is closed. However, the CDF file is still open.

**NOTE:** For the multi-file CDF, you must close all open variable files to guarantee that all modifications you have made will actually be written to the CDF's file(s). If your program exits, normally or otherwise, without a successful call to CDFcloseCDF, the CDF's cache buffers are left unflushed.

The arguments to CDFclosezVar are defined as follows:

- id The identifier of the CDF. This identifier must have been initialized by a call to CDFcreate (or CDFcreateCDF) or CDFopenCDF.
- varNum The variable number for the open zVariable's file. This identifier must have been initialized by a call to CDFcreatezVar or CDFgetVarNum.

#### **6.3.1.1. Example(s)**

The following example will close an open zVariable file from a multi-file CDF.

#include "cdf.h"

. .

.

. CDFid id; /\* CDF identifier. \*/ CDFstatus status; /\* Returned status code. \*/ long varNum; /\* zVariable number. \*/ . . varNum = CDFgetVarNum (id, "VAR\_NAME1"); if (varNum < CDF\_OK) QuitError(…….); . . status = CDFclosezVar (id, varNum); if (status != CDF\_OK) UserStatusHandler (status); . .

### **6.3.2 CDFconfirmzVarExistence**

CDFstatus CDFconfirmzVarExistence( /\* out -- Completion status code. \*/ CDFid id, /\* in -- CDF identifier. \*/ Char \*varName); /\* in -- zVariable name. \*/

CDFconfirmzVarExistence confirms the existence of a zVariable with a given name in a CDF. If the zVariable does not exist, an error code will be returned.

The arguments to CDFconfirmrEntryExistence are defined as follows:

id The identifier of the CDF. This identifier must have been initialized by a call to CDFcreate (or CDFcreateCDF) or CDFopenCDF.

varName The zVariable name to check.

#### **6.3.2.1. Example(s)**

.

The following example checks the existence of zVariable "MY\_VAR" in a CDF.

```
.
#include "cdf.h"
.
.
CDFid id; /* CDF identifier. */
CDFstatus status; /* Returned status code. */
.
.
status = CDFconfirmzVarExistence (id, "MY_VAR");
if (status != CDF_OK) UserStatusHandler (status);
.
.
```
## **6.3.3 CDFconfirmzVarPadValueExistence**

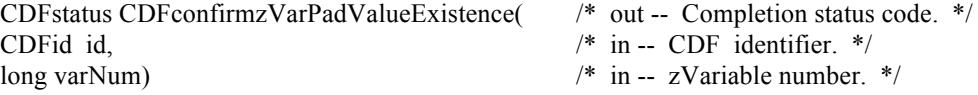

CDFconfirmzVarPadValueExistence confirms the existence of an explicitly specified pad value for the specified zVariable in a CDF. If an explicit pad value has not been specified, the informational status code NO\_PADVALUE\_SPECIFIED will be returned.

The arguments to CDFconfirmzVarPadValueExistence are defined as follows:

id The identifier of the CDF. This identifier must have been initialized by a call to CDFcreate (or CDFcreateCDF) or CDFopenCDF.

varNum The zVariable number.

#### **6.3.3.1. Example(s)**

The following example checks the existence of the pad value of zVariable "MY\_VAR" in a CDF.

#include "cdf.h"

. .

```
.
CDFid id; /* CDF identifier. */<br>CDFstatus status; /* Returned status cod
                     /* Returned status code. */long varNum; /* zVariable number. */
.
.
varNum = CDFgetVarNum(id, "MY_VAR");
if (varNum < CDF_OK) QuitError(….);
status = CDFconfirmzVarPadValueExistence (id, varNum);
if (status != NO_PADVALUE_SPECIFIED) {
 .
 .
}
.
```
# **6.3.4 CDFcreatezVar**

.

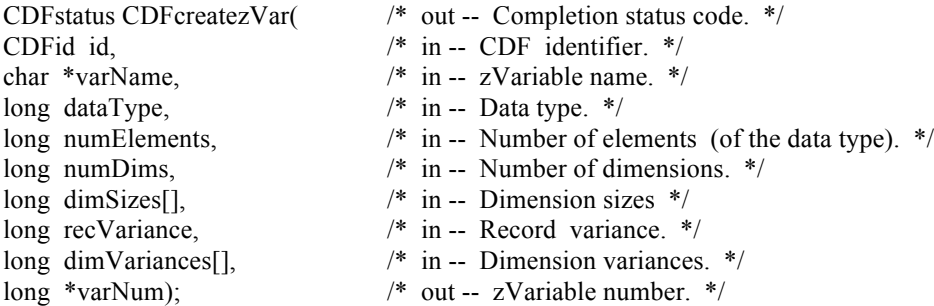

CDFcreatezVar is used to create a new zVariable in a CDF. A variable (rVariable or zVariable) with the same name must not already exist in the CDF.

The arguments to CDFcreatezVar are defined as follows:

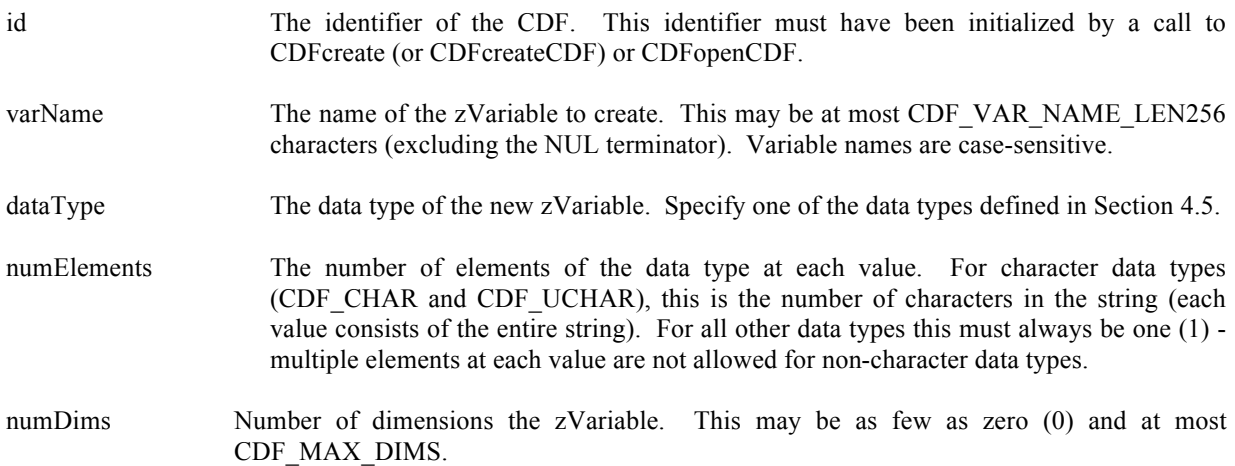

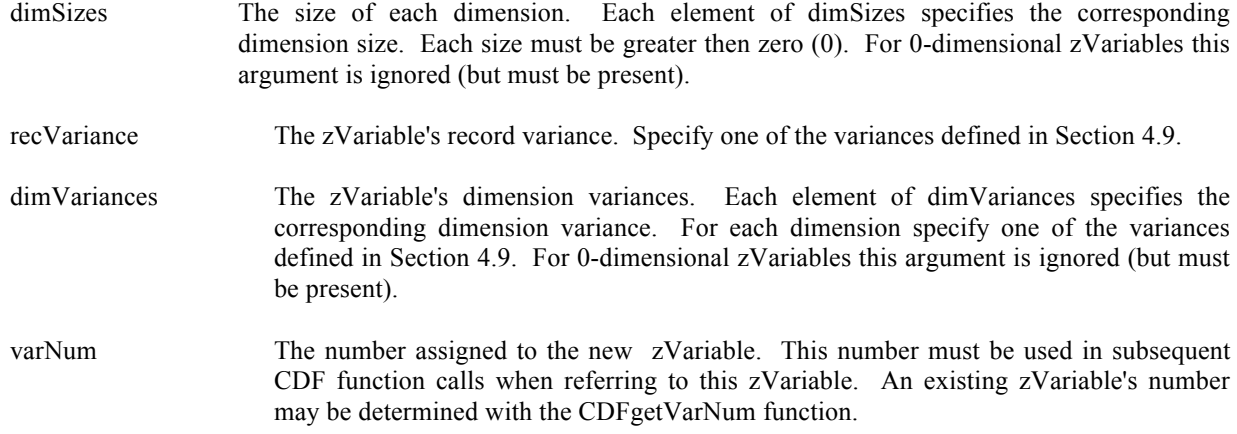

### **6.3.4.1. Example(s)**

.

The following example will create several zVariables in a CDF. In this case EPOCH is a 0-dimensional, LAT and LON are 2-diemnational, and TMP is a 1-dimensional.

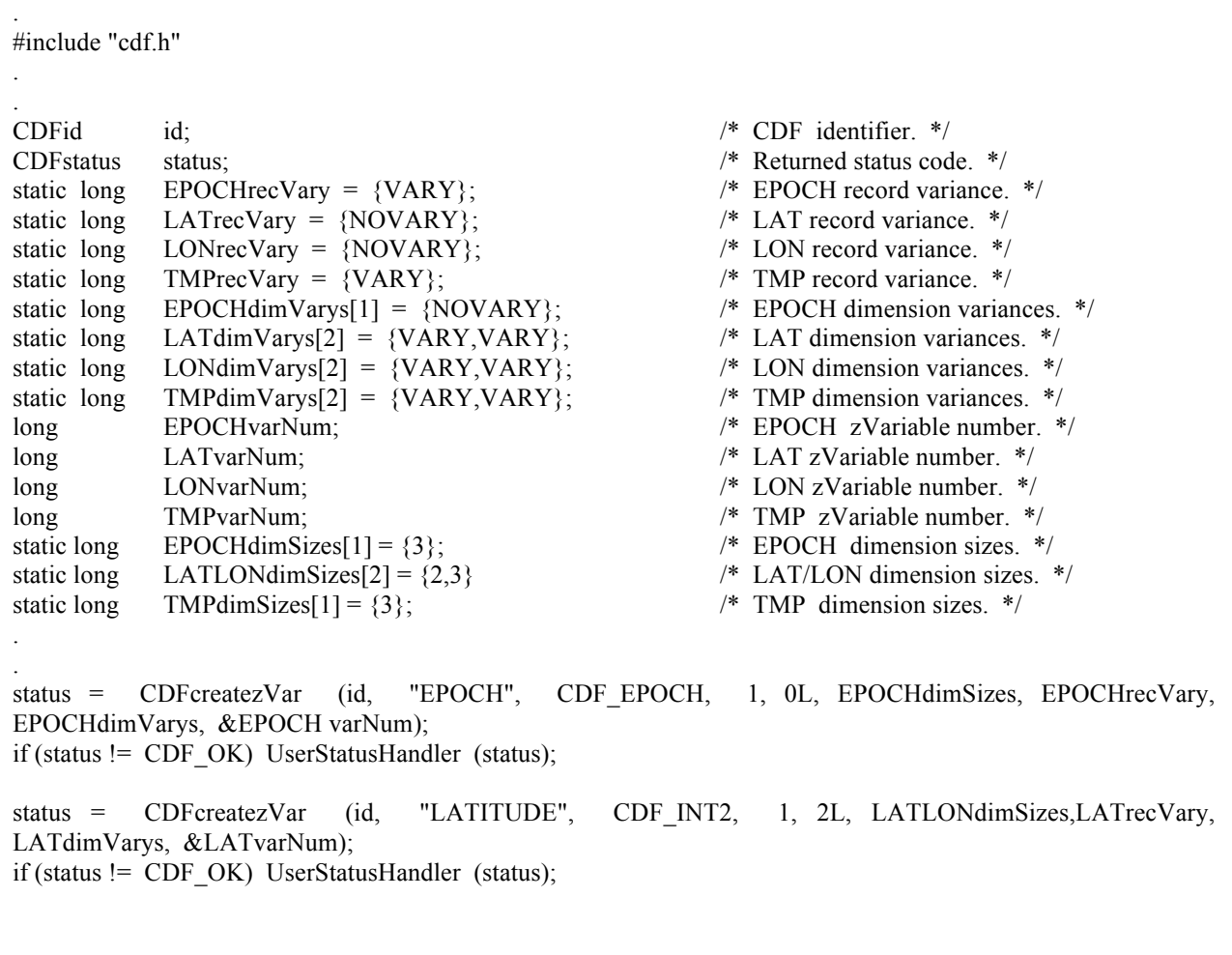

status = CDFcreatezVar (id, "LONGITUDE", CDF\_INT2, 1, 2L, LATLONdimSizes, LONrecVary, LONdimVarys, &LONvarNum); if (status != CDF\_OK) UserStatusHandler (status);

status = CDFcreatezVar (id, "TEMPERATURE", CDF\_REAL4, 1, 1L, TMPdimSizes, TMPrecVary, TMPdimVarys, &TMPvarNum); if (status != CDF\_OK) UserStatusHandler (status);

### **6.3.5 CDFdeletezVar**

. .

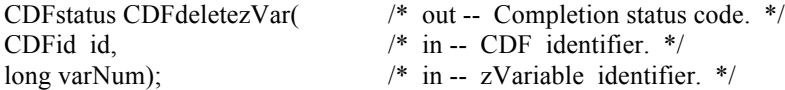

CDFdeletezVar deletes the specified zVariable from a CDF.

The arguments to CDFdeletezVar are defined as follows:

id The identifier of the CDF. This identifier must have been initialized by a call to CDFcreate (or CDFcreateCDF) or CDFopenCDF.

varNum The zVariable number to be deleted.

#### **6.3.5.1. Example(s)**

.

The following example deletes the zVariable named MY\_VAR in a CDF.

```
.
#include "cdf.h"
.
.
CDFid id; /* CDF identifier. */
CDFstatus status; /* Returned status code. */
long varNum; /* zVariable number. */
.
.
varNum = CDFgetVarNum (id, "MY_VAR");
if (varNum < CDF_OK) QuitError(….);
status = CDFdeletezVar (id, varNum);
if (status != CDF_OK) UserStatusHandler (status);
.
.
```
## **6.3.6 CDFdeletezVarRecords**

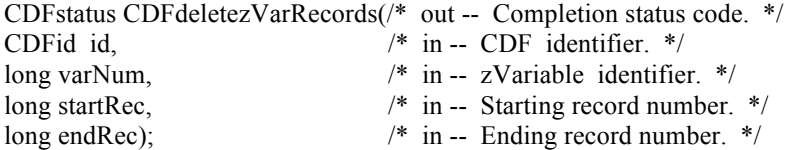

CDFdeletezVarRecords deletes a range of data records from the specified zVariable in a CDF.

The arguments to CDFdeletezVarRecords are defined as follows:

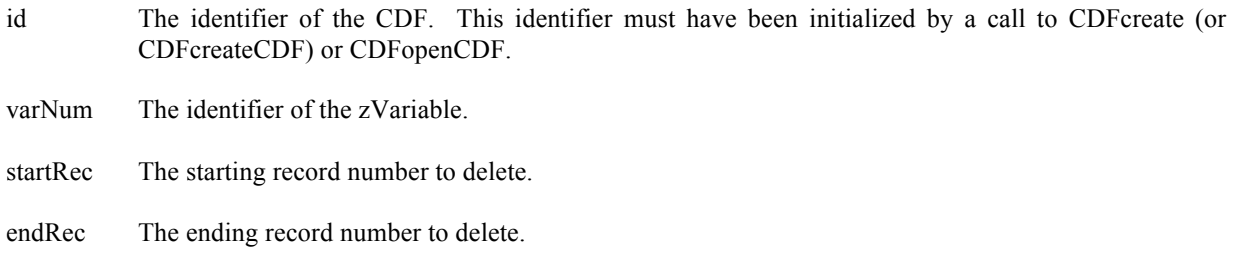

### **6.3.6.1. Example(s)**

.

. .

The following example deletes 11 records (from record numbered 11 to 21) from the zVariable "MY\_VAR" in a CDF. Note: The first record is numbered as 0.

```
.
#include "cdf.h"
.
.
CDFid id; /* CDF identifier. */
CDFstatus status; /* Returned status code. */
long varNum; /* zVariable number. */
long startRec; \frac{1}{2} /* Starting record number. */
long endRec; /* Ending record number. */
.
.
varNum = CDFgetVarNum (id, "MY_VAR");
if (varNum < CDF_OK) QuitError(….);
startRec = 10L;
endRec = 20L;
status = CDFdeletezVarRecords (id, varNum, startRec, endRec);
if (status != CDF_OK) UserStatusHandler (status);
```
## **6.3.7 CDFgetMaxWrittenRecNums**

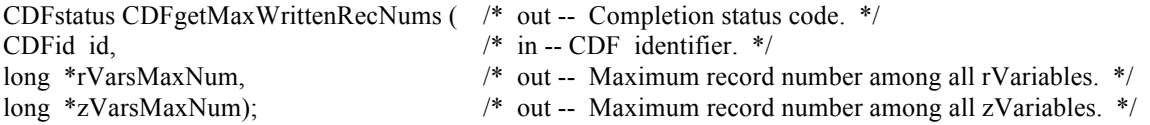

CDFgetMaxWrittenRecNums returns the maximum written record number for the rVariables and zVariables in a CDF. The maximum record number for rVariables or zVariables is one less than the maximum number of records among all respective variables.

The arguments to CDFgetMaxWrittenRecNums are defined as follows:

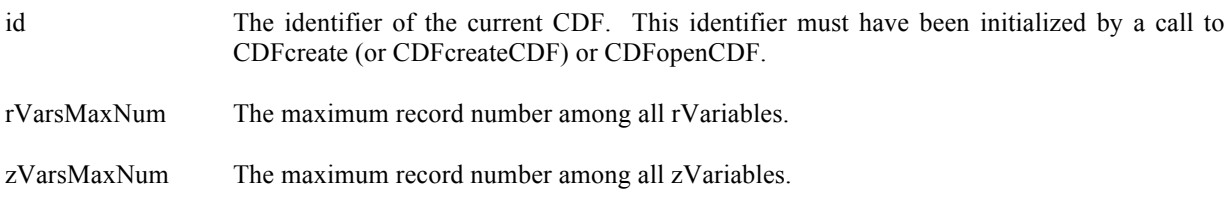

### **6.3.7.1. Example(s)**

.

.

The following example returns the maximum written record numbers among all rVariables and zVariables of the CDF.

```
.
#include "cdf.h"
.
.
CDFid id; /* CDF identifier. */
CDFstatus status; /* Returned status code. */
long rVarsMaxNum; /* Maximum record number among all rVariables. */
long zVarsMaxNum; /* Maximum record number among all zVariables. */
.
.
status = CDFgetMaxWrittenRecNums (id, &rVarsMaxNum, &zVarsMaxNum);
if (status != CDF_OK) UserStatusHandler (status);
.
```
## **6.3.8 CDFgetNumrVars**

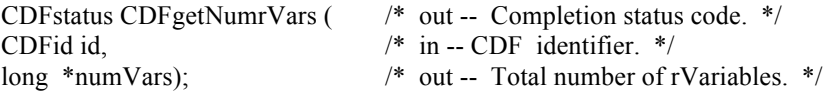

CDFgetNumrVars returns the total number of rVariables in a CDF.

The arguments to CDFgetNumrVars are defined as follows:

id The identifier of the current CDF. This identifier must have been initialized by a call to CDFcreate (or CDFcreateCDF) or CDFopenCDF.

numVars The number of rVariables.

#### **6.3.8.1. Example(s)**

The following example returns the total number of rVariables in a CDF.

. #include "cdf.h" . . CDFstatus status; /\* Returned status code. \*/ CDFid id; /\* CDF identifier. \*/ long numVars; /\* Number of zVariables. \*/ . .

status = CDFgetNumrVars (id, &numVars); if (status != CDF\_OK) UserStatusHandler (status); .

### **6.3.9 CDFgetNumzVars**

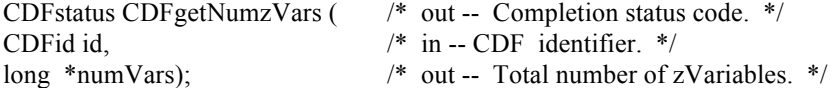

CDFgetNumzVars returns the total number of zVariables in a CDF.

The arguments to CDFgetNumzVars are defined as follows:

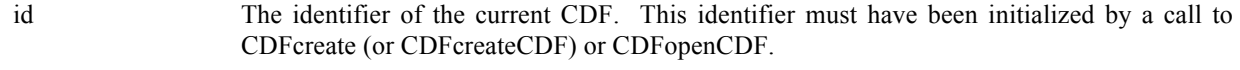

num Vars The number of zVariables.

### **6.3.9.1. Example(s)**

. .

The following example returns the total number of zVariables in a CDF.

.

.

#include "cdf.h" . . CDFstatus status; /\* Returned status code. \*/ CDFid id; /\* CDF identifier. \*/ long numVars; /\* Number of zVariables. \*/ . . status = CDFgetNumzVars (id, &numVars); if (status != CDF\_OK) UserStatusHandler (status); .

### **6.3.10 CDFgetVarAllRecordsByVarName**

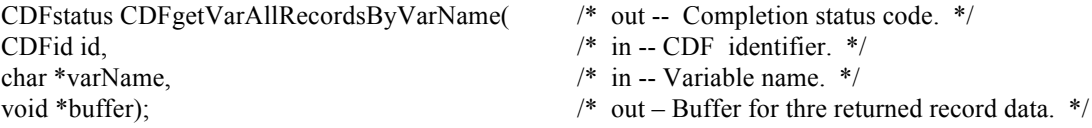

CDFgetVarAllRecordsByVarName reads the whole records from the specified variable in a CDF. This function provides an easier way of getting all data from a variable. Since a variable name is unique in a CDF, this function can be used for either an rVariable or zVariable. For zVariable, this function is similar to CDFgetzVarAllRecordsByVarID, which requires the zVariable id, instead. Make sure that the buffer is big enough to hold the data. Otherwise, a segmentation fault may happen.

The arguments to CDFgetVarAllRecordsByVarName are defined as follows:

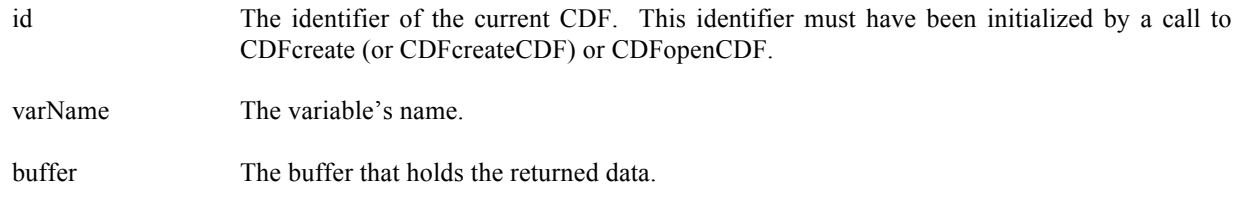

### **6.3.10.1. Example(s)**

.

.

The following example returns the whole record data for zVariable "MY\_VAR" in a CDF.

Assuming that the variable has 100 records, each record being a 1-dimensional, with 3 elements, of double type.

. #include "cdf.h" . . CDFid id; /\* CDF identifier. \*/ double buffer[100][3];  $\frac{1}{2}$  /\* The buffer holding the data. \*/ .

status = CDFgetVarAllRecordsByVarName (id, "MY\_VAR", buffer); if (status != CDF\_OK) UserStatusHandler (status); .

A more general approach: for a variable of double type, but not knowing the total number of records, number of dimensions, etc.:

. #include "cdf.h" . . CDFid id; /\* CDF identifier. \*/ long varNum; /\* zVariable number. \*/ long numRecs; /\* Number of written records. \*/ long numDims; /\* Numer of zVariable's dimensions. \*/ long dimSizes[CDF\_MAX\_DIMS]; /\* zVariable's dimensioality. \*/ long numValues; /\* Total numer of values. \*/ double \*buffer; /\* The buffer holding the data. \*/ . . varNum =  $CDFgetVarNum$  (id, "MY\_VAR"); if (varNum < CDF OK) Quit  $("....")$ ; . status = CDFgetzVarMaxWrittenRecNum (id, varNum, &numRecs); if (status  $!=$  CDF OK)  $\ldots$ . status = CDFgetzVarNumDims (id, varNum, &numDims); if (status  $!=$  CDF OK) .... status = CDFgetzVarDimSizes (id, varNum, dimSizes); if (status  $!=$  CDF OK) ....  $numValues = 1$ ; for  $(i=1; i \leq numDims;++i)$  numValues \*= dimSizes[i]; numvalue \*= numRecs;  $buffer = (double * ) \text{ malloc}((size of (double) * (size t) \text{ numValues});$ status = CDFgetVarAllRecordsByVarName (id, "MY\_VAR", buffer); if (status != CDF\_OK) UserStatusHandler (status); . .

free (buffer);

.

.

.

## **6.3.11 CDFgetVarNum 29**

| long CDFgetVarNum( | $/*$ out -- Variable number. $*/$                 |
|--------------------|---------------------------------------------------|
| CDFid id.          | $\frac{*}{*}$ in -- CDF identifier. $\frac{*}{*}$ |
| char *varName);    | $\frac{*}{*}$ in -- Variable name. $\frac{*}{*}$  |

<sup>&</sup>lt;sup>29</sup> Expanded from the original Standard Interface function CDFvarNum that returns the rVariable number. Since no two variables, either rVariable or zVariable, can have the same name, this function now returns the variable number for the given rVariable or zVariable name (if the variable name exists in a CDF).

CDFgetVarNum returns the variable number for the given variable name (rVariable or zVariable). If the variable is found, CDFgetVarNum returns its variable number - which will be equal to or greater than zero (0). If an error occurs (e.g., the variable does not exist in the CDF), an error code (of type CDFstatus) is returned. Error codes are less than zero (0). The returned variable number should be used in the functions of the same variable type, rVariable or zVariable. If it is an rVariable, functions dealing with rVariables should be used. Similarly, functions for zVariables should be used for zVariables.

The arguments to CDFgetVarNum are defined as follows:

id The identifier of the CDF. This identifier must have been initialized by a call to CDFcreate (or CDFcreateCDF) or CDFopenCDF. varName The name of the variable to search. This may be at most CDF VAR\_NAME\_LEN256 characters (excluding the NUL terminator). Variable names are case-sensitive.

CDFgetVarNum may be used as an embedded function call where an rVariable or zVariable number is needed.

### **6.3.11.1. Example(s)**

. .

. .

In the following example CDFgetVarNum is used as an embedded function call when inquiring about a zVariable.

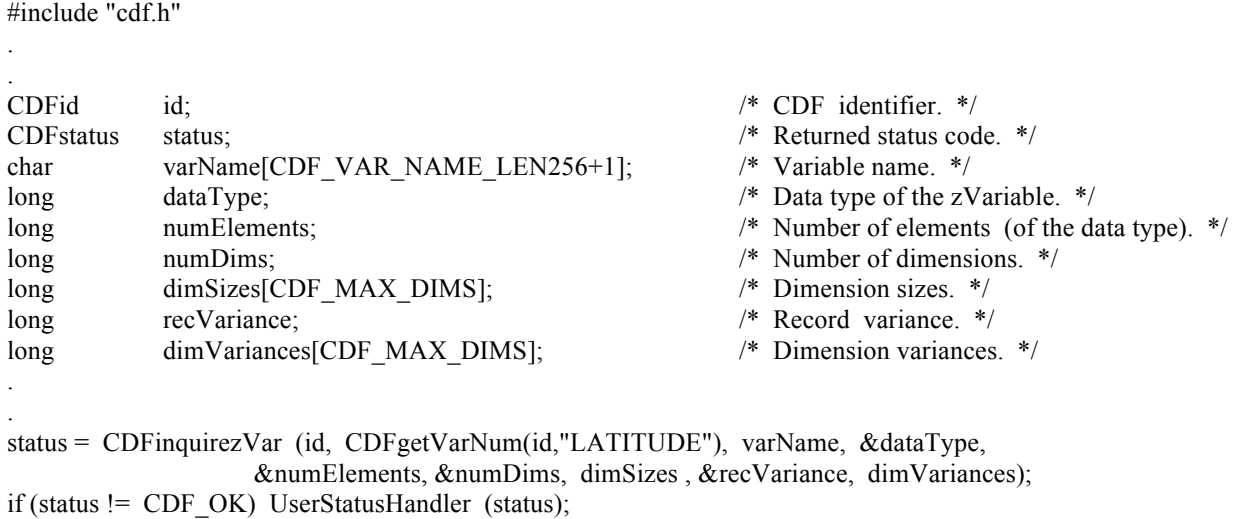

In this example the zVariable named LATITUDE was inquired. Note that if LATITUDE did not exist in the CDF, the call to CDFgetVarNum would have returned an error code. Passing that error code to CDFinquirezVar as a zVariable number would have resulted in CDFinquirezVar also returning an error code. Also note that the name written into varName is already known (LATITUDE). In some cases the zVariable names will be unknown - CDFinquirezVar would be used to determine them. CDFinquirezVar is described in Section 6.3.40.

## **6.3.12 CDFgetVarRangeRecordsByVarName**

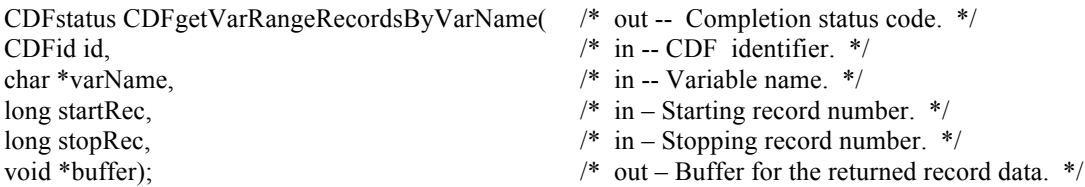

CDFgetVarRangeRecordsByVarName reads a range of records from the specified variable in a CDF. This function provides an easier way of getting data from a variable. Since a variable name is unique in a CDF, this function can be used by either an rVariable or zVaribale. For zVariable, this function is similar to CDFgetzVarRangeRecordsByVarID, only it requires the variable's id. Make sure that the buffer is big enough to hold the data. Otherwise, a segmentation fault may happen.

The arguments to CDFgetVarRangeRecordsByVarName are defined as follows:

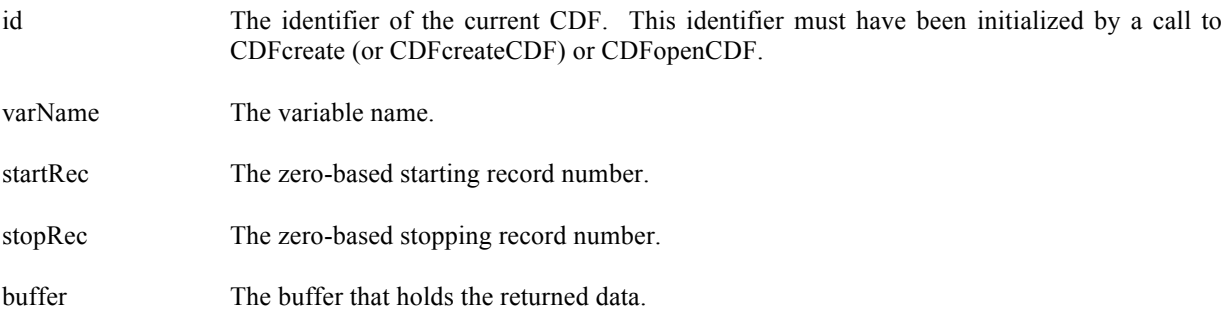

### **6.3.12.1. Example(s)**

.

.

.

The following example reads the 100 record data, from record number 10 to 109 for zVariable "MY\_VAR" in a CDF. Assuming each record is a 1-dimensional, with 3 elements, of double type.

```
.
#include "cdf.h"
.
CDFid id; /* CDF identifier. */
double buffer[100][3]; /* The buffer holding the data. */
.
.
status = CDFgetVarRangeRecordsByVarName (id, "MY_VAR", 10L, 109L, buffer);
if (status != CDF_OK) UserStatusHandler (status);
.
.
```
More general approach: for a variable of double type:

. #include "cdf.h"

. CDFid id; /\* CDF identifier. \*/ long varNum; /\* zVariable number. \*/ long numDims; /\* Numer of zVariable's dimensions. \*/ long dimSizes[CDF\_MAX\_DIMS]; /\* zVariable's dimensioality. \*/ long numValues;  $\frac{1}{2}$  /\* Total numer of values. \*/ double \*buffer; /\* The buffer holding the data. \*/ . . varNum = CDFgetVarNum (id, "MY\_VAR"); if (varNum < CDF OK) Quit  $("....")$ ; . status = CDFgetzVarNumDims (id, varNum, &numDims); if (status  $!=$  CDF OK) .... status = CDFgetzVarDimSizes (id, varNum, dimSizes); if (status  $!=$  CDF OK) ….  $numValues = 1;$ for  $(i=1; i \leq numDims;++i)$  numValues \*= dimSizes[i]; numvalue  $*=(109-10+1);$  $buffer = (double *) \text{ malloc}((size of (double) * (size_t) \text{ numValues});$ status = CDFgetVarRangeRecordsByVarName (id, "MY\_VAR", 10L, 109L, buffer); if (status != CDF\_OK) UserStatusHandler (status); .

free (buffer);

.

## **6.3.13 CDFgetzVarAllocRecords**

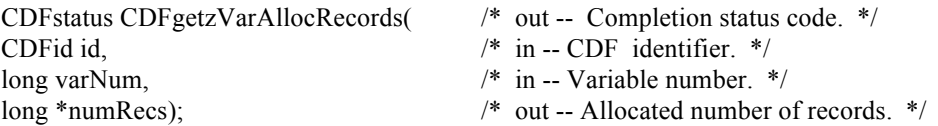

CDFgetzVarAllocRecords returns the number of records allocated for the specified zVariable in a CDF. Refer to the CDF User's Guide for a description of allocating variable records in a single-file CDF.

The arguments to CDFgetzVarAllocRecords are defined as follows:

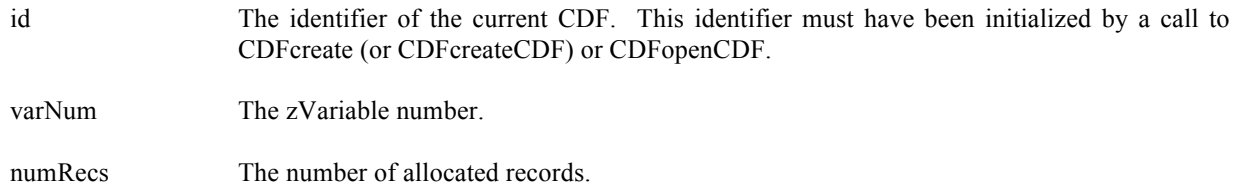

#### **6.3.13.1. Example(s)**

.

The following example returns the number of allocated records for zVariable "MY\_VAR" in a CDF.

```
.
#include "cdf.h"
.
.
CDFid id; /* CDF identifier. */
long varNum; /* zVariable number. */ 
long numRecs; \frac{1}{2} The allocated records. */
.
.
varNum = CDFgetVarNum (id, "MY_VAR");
if (varNum < CDF_OK) Quit ("….");
.
status = CDFgetzVarAllocRecords (id, varNum, &numRecs);
if (status != CDF_OK) UserStatusHandler (status);
```
## **6.3.14 CDFgetzVarAllRecordsByVarID**

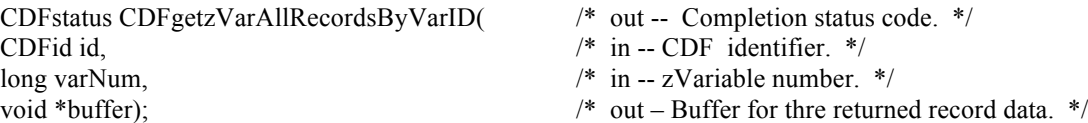

CDFgetzVarAllRecordsByVarID reads the whole records from the specified zVariable in a CDF. This function provides an easier way of getting all data from a variable. Make sure that the buffer is big enough to hold the data. Otherwise, a segmentation fault may happen.

The arguments to CDFgetzVarAllRecordsByVarID are defined as follows:

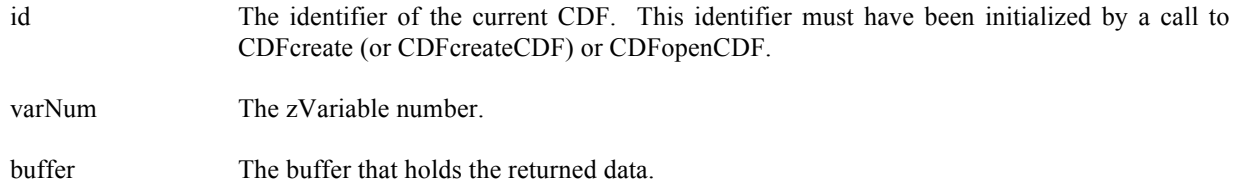

#### **6.3.14.1. Example(s)**

.

. .

The following example returns the whole record data for zVariable "MY\_VAR" in a CDF.

Assuming that the variable has 100 records, each record being a 1-dimensional, with 3 elements, of double type.

. #include "cdf.h" . . CDFid id; /\* CDF identifier. \*/ long varNum; /\* zVariable number. \*/ double buffer[100][3]; /\* The buffer holding the data. \*/ . . varNum = CDFgetVarNum (id, "MY\_VAR"); if (varNum < CDF\_OK) Quit ("…."); . status = CDFgetzVarAllRecordsByVarID (id, varNum, buffer); if (status != CDF\_OK) UserStatusHandler (status); .

More general approach: for a variable of double type, but not knowing the total number of records, number of dimensions, etc,:

```
.
#include "cdf.h"
.
.
CDFid id; /* CDF identifier. */
long varNum; /* zVariable number. */ 
long numRecs; /* Number of written records. */
long numDims; /* Numer of zVariable's dimensions. */
long dimSizes[CDF_MAX_DIMS]; /* zVariable's dimensioality. */
long numValues; /* Total numer of values. */
double *buffer; /* The buffer holding the data. */
.
.
varNum = CDFgetVarNum (id, "MY_VAR");
if (varNum < CDF_OK) Quit ("….");
.
status = CDFgetzVarMaxWrittenRecNum (id, varNum, &numRecs);
if (status != CDF OK) ....
status = CDFgetzVarNumDims (id, varNum, &numDims);
if (status != CDF OK) ....
status = CDFgetzVarDimSizes (id, varNum, dimSizes);
if (status != CDF OK) ….
numValues = 1;
for (i=1; i \leq numDims;++i) numValues * = dimSizes[i];numvalue *= numRecs;
buffer = (double *) malloc((sizeof(double) * (size_t) numValues);
status = CDFgetzVarAllRecordsByVarID (id, varNum, buffer);
if (status != CDF_OK) UserStatusHandler (status);
.
.
```

```
free (buffer);
```
.

.

## **6.3.15 CDFgetzVarBlockingFactor**

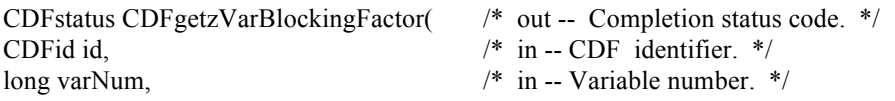

long \*bf); /\* out -- Blocking factor. \*/

CDFgetzVarBlockingFactor returns the blocking factor for the specified zVariable in a CDF. Refer to the CDF User's Guide for a description of the blocking factor.

The arguments to CDFgetzVarBlockingFactor are defined as follows:

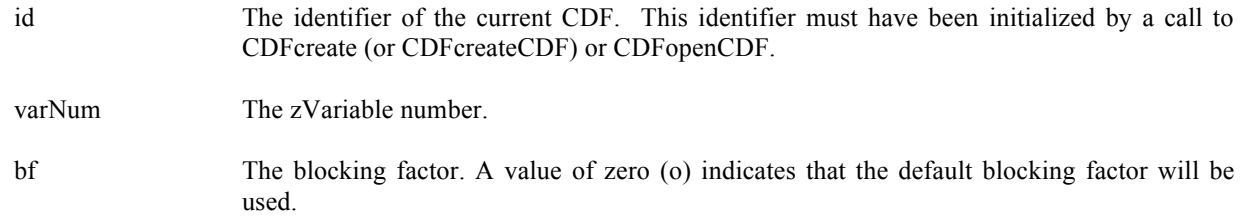

#### **6.3.15.1. Example(s)**

.

.

. .

The following example returns the blocking factor for the zVariable "MY\_VAR" in a CDF.

```
.
#include "cdf.h"
.
.
CDFid id; /* CDF identifier. */
long varNum; /* zVariable number. */ 
long bf; /* The blocking factor. */
.
.
varNum = CDFgetVarNum (id, "MY_VAR");
```
if (varNum < CDF OK) Quit  $("....")$ ;

status = CDFgetzVarBlockingFactor (id, varNum, &bf); if (status != CDF\_OK) UserStatusHandler (status);

### **6.3.16 CDFgetzVarCacheSize**

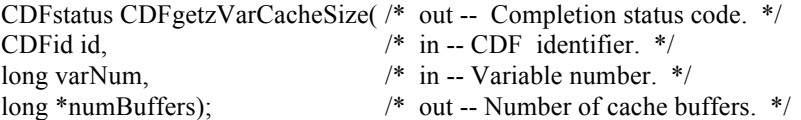

CDFgetzVarCacheSize returns the number of cache buffers being for the specified zVariable in a CDF. This operation is not applicable to a single-file CDF. Refer to the CDF User's Guide for a description of caching scheme used by the CDF library.

The arguments to CDFgetzVarCacheSize are defined as follows:

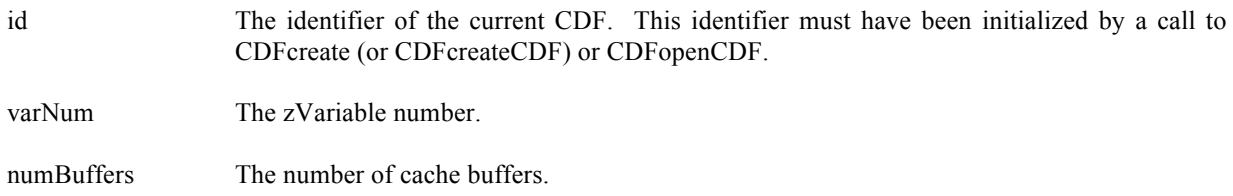

#### **6.3.16.1. Example(s)**

.

The following example returns the number of cache buffers for zVariable "MY\_VAR" in a CDF.

. #include "cdf.h" . . CDFid id; /\* CDF identifier. \*/ long varNum; /\* zVariable number. \*/ long numBuffers; /\* The number of cache buffers. \*/ . . varNum = CDFgetVarNum (id, "MY\_VAR"); if (varNum < CDF OK) Quit  $("....")$ ; . status = CDFgetzVarCacheSize (id, varNum, &numBuffers); if (status != CDF\_OK) UserStatusHandler (status); . .

## **6.3.17 CDFgetzVarCompression**

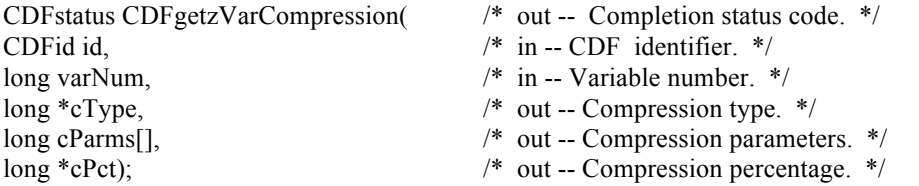

CDFgetzVarCompression returns the compression type/parameters and the compression percentage of the specified zVariable in a CDF. Refer to Section 4.10 for a description of the CDF supported compression types/parameters. The compression percentage is the result of the compressed size from all variable records divided by its original, uncompressed varible size.

The arguments to CDFgetzVarCompression are defined as follows:

id The identifier of the current CDF. This identifier must have been initialized by a call to CDFcreate (or CDFcreateCDF) or CDFopenCDF.

varNum The zVariable number.

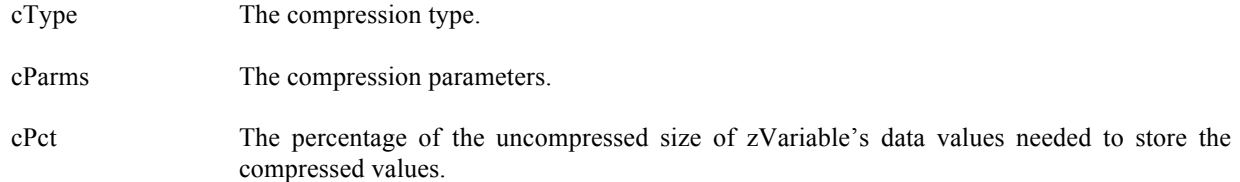

#### **6.3.17.1. Example(s)**

.

The following example returns the compression information for zVariable "MY\_VAR" in a CDF.

```
.
#include "cdf.h"
.
.
CDFid id; /* CDF identifier. */
long varNum; /* zVariable number. */ 
long cType; /* The compression type. */
long cParms[CDF_MAX_PARMS]; /* The compression parameters. */
long cPct; \frac{1}{2} /* The compression percentage. */
.
.
varNum = CDFgetVarNum (id, "MY_VAR");
if (varNum < CDF_OK) Quit ("….");
.
status = CDFgetzVarCompression (id, varNum, &cType, cParms, &cPct);
if (status != CDF_OK) UserStatusHandler (status);
.
.
```
### **6.3.18 CDFgetzVarData**

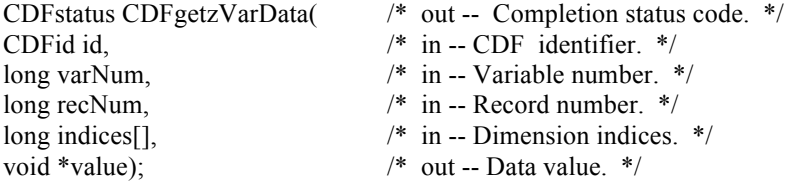

CDFgetzVarData returns a data value from the specified indices, the location of the element, in the given record of the specified zVariable in a CDF.

The arguments to CDFgetzVarData are defined as follows:

id The identifier of the current CDF. This identifier must have been initialized by a call to CDFcreate (or CDFcreateCDF) or CDFopenCDF.

varNum The zVariable number.

recNum The record number. indices The dimension indices within the record. value The data value.

### **6.3.18.1. Example(s)**

. .

.

The following example returns two data values, the first and the fifth element, in Record 0 from zVariable "MY\_VAR", a 2-dimensional (2 by 3) CDF\_DOUBLE type variable, in a row-major CDF.

```
#include "cdf.h"
.
.
CDFid id; /* CDF identifier. */
long varNum; /* zVariable number. */ 
long recNum; /* The record number. */
long indices[2]; /* The dimension indices. */
double value1, value2; /* The data values. */
.
.
varNum = CDFgetVarNum (id, "MY_VAR");
if (varNum < CDF_OK) Quit ("….");
recNum = 0L;
indices[0] = 0L;indices[1] = 0L;
status = CDFgetzVarData (id, varNum, recNum, indices, &value1);
if (status != CDF_OK) UserStatusHandler (status);
indices[0] = 1L;indices[1] = 1L;
status = CDFgetzVarData (id, varNum, recNum, indices, &value2);
if (status != CDF_OK) UserStatusHandler (status);
.
```
### **6.3.19 CDFgetzVarDataType**

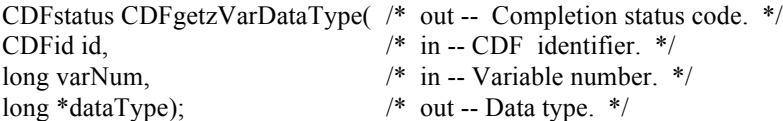

CDFgetzVarDataType returns the data type of the specified zVariable in a CDF. Refer to Section 4.5 for a description of the CDF data types.

The arguments to CDFgetzVarDataType are defined as follows:

id The identifier of the current CDF. This identifier must have been initialized by a call to CDFcreate (or CDFcreateCDF) or CDFopenCDF. varNum The zVariable number. dataType The data type.

### **6.3.19.1. Example(s)**

.

The following example returns the data type of zVariable "MY\_VAR" in a CDF.

. #include "cdf.h" . . CDF identifier.  $*$  / CDF identifier.  $*/$ <br>long varNum; /\* zVariable number. /\* zVariable number.  $*/$ long dataType; /\* The data type. \*/ . . varNum = CDFgetVarNum (id, "MY\_VAR"); if (varNum < CDF OK) Quit  $("....")$ ; status = CDFgetzVarDataType (id, varNum, &dataType); if (status != CDF\_OK) UserStatusHandler (status); . .

## **6.3.20 CDFgetzVarDimSizes**

CDFstatus CDFgetzVarDimSizes( /\* out -- Completion status code. \*/ CDFid id, /\* in -- CDF identifier. \*/ long varNum, /\* in -- Variable number. \*/ long dimSizes[]); /\* out -- Dimension sizes. \*/

CDFgetzVarDimSizes returns the size of each dimension for the specified zVariable in a CDF. For 0-dimensional zVariables, this operation is not applicable.

The arguments to CDFgetzVarDimSizes are defined as follows:

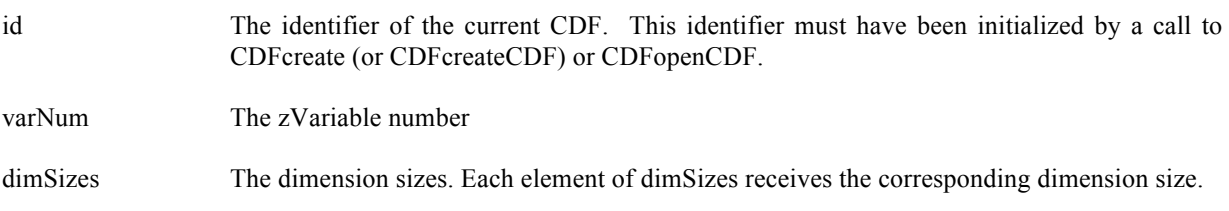

#### **6.3.20.1. Example(s)**

.

The following example returns the dimension sizes for zVariable "MY\_VAR" in a CDF.

```
.
#include "cdf.h"
.
.
CDF identifier. */<br>long dimSizes [CDF MAX DIMS]: /* The dimension sizes. */
long dimSizes[CDF_MAX_DIMS];
.
.
status = CDFgetzVarDimSizes (id, CDFgetVarNum(id, "MY_VAR"), dimSizes);
if (status != CDF_OK) UserStatusHandler (status);
.
.
```
## **6.3.21 CDFgetzVarDimVariances**

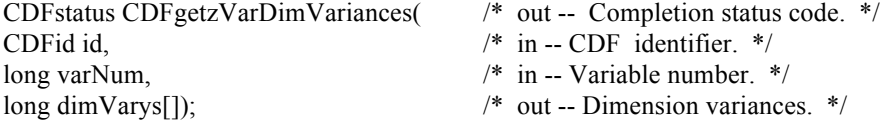

CDFgetzVarDimVariances returns the dimension variances of the specified zVariable in a CDF. For 0-dimensional zVariable, this operation is not applicable. The dimension variances are described in section 4.9.

The arguments to CDFgetzVarDimVariances are defined as follows:

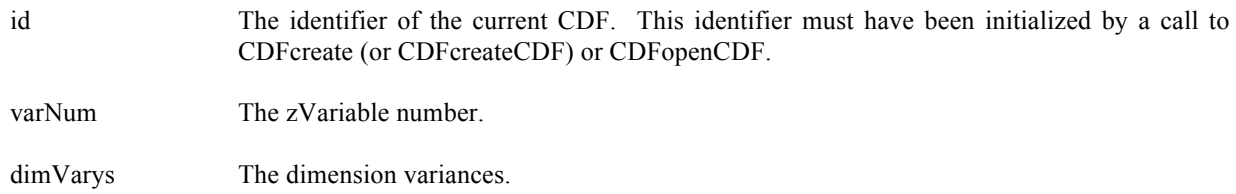

#### **6.3.21.1. Example(s)**

.

The following example returns the dimension variances of the 2-dimensional zVariable "MY\_VAR" in a CDF.

```
.
#include "cdf.h"
.
.
CDFid id; /* CDF identifier. */
long dimVarys[2]; /* The dimension variances. */
.
```
status = CDFgetzVarDimVariances (id, CDFgetVarNum (id, "MY\_VAR"), dimVarys); if (status != CDF\_OK) UserStatusHandler (status);

## **6.3.22 CDFgetzVarMaxAllocRecNum**

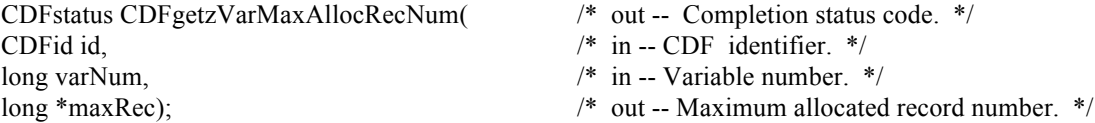

CDFgetzVarMaxAllocRecNum returns the number of records allocated for the specified zVariable in a CDF.

The arguments to CDFgetzVarMaxAllocRecNum are defined as follows:

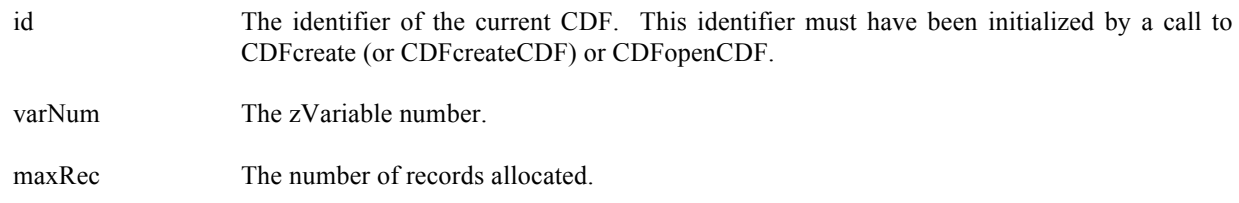

#### **6.3.22.1. Example(s)**

.

.

. .

The following example returns the maximum allocated record number for the zVariable "MY\_VAR" in a CDF.

```
.
.
#include "cdf.h"
.
.
CDFid id; /* CDF identifier. */
long maxRec; /* The maximum record number. */
.
.
status = CDFgetzVarMaxAllocRecNum (id, CDFgetVarNum (id, "MY_VAR"), &maxRec);
if (status != CDF_OK) UserStatusHandler (status);
.
```
### **6.3.23 CDFgetzVarMaxWrittenRecNum**

CDFstatus CDFgetzVarMaxWrittenRecNum ( /\* out -- Completion status code. \*/ CDFid id, /\* in -- CDF identifier. \*/

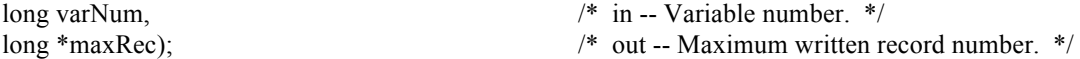

CDFgetzVarMaxWrittenRecNum returns the maximum record number written for the specified zVariable in a CDF.

The arguments to CDFgetzVarMaxWrittenRecNum are defined as follows:

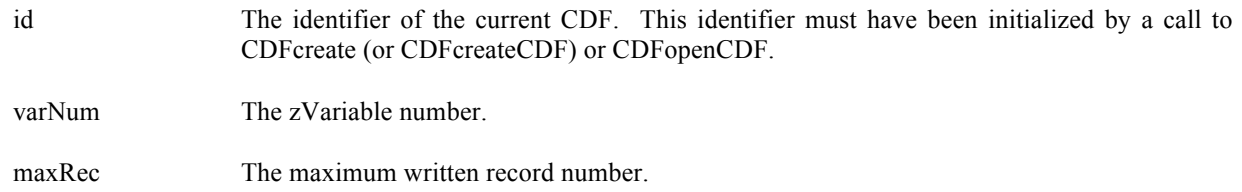

### **6.3.23.1. Example(s)**

.

.

The following example returns the maximum record number written for the zVariable "MY\_VAR" in a CDF.

```
.
#include "cdf.h"
.
.
CDFid id; /* CDF identifier. */
long maxRec; \frac{1}{2} The maximum record number. */
.
.
status = CDFgetzVarMaxWrittenRecNum (id, CDFgetVarNum (id, "MY_VAR"), &maxRec);
if (status != CDF_OK) UserStatusHandler (status);
.
```
## **6.3.24 CDFgetzVarName**

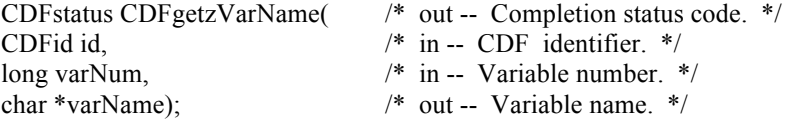

CDFgetzVarName returns the name of the specified zVariable, by its number, in a CDF.

The arguments to CDFgetzVarName are defined as follows:

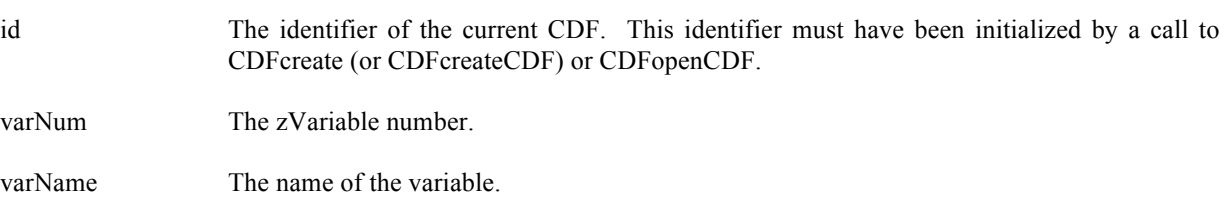

### **6.3.24.1. Example(s)**

.

The following example returns the name of the zVariable whose variable number is 1.

```
.
#include "cdf.h"
.
.
CDFid id; /* CDF identifier. */
long varNum; /* zVariable number. */ 
char varName[CDF_VAR_NAME_LEN256]; /* The name of the variable. */
.
.
varNum = 1L;
status = CDFgetzVarName (id, varNum, varName);
if (status != CDF_OK) UserStatusHandler (status);
.
.
```
### **6.3.25 CDFgetzVarNumDims**

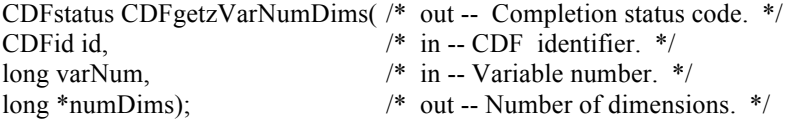

CDFgetzVarNumDims returns the number of dimensions (dimensionality) for the specified zVariable in a CDF.

The arguments to CDFgetzVarNumDims are defined as follows:

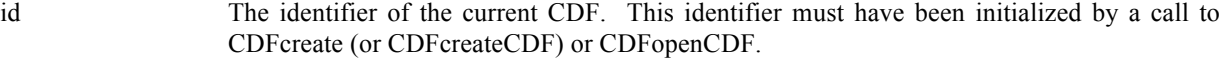

varNum The zVariable number

numDims The number of dimensions.

### **6.3.25.1. Example(s)**

The following example returns the number of dimensions for zVariable "MY\_VAR" in a CDF.

. . #include "cdf.h" . .

```
CDFid id; /* CDF identifier. */
long numDims; \frac{1}{2} The dimensionality of the variable. */
.
.
status = CDFgetzVarNumDims (id, CDFgetVarNum(id, "MY_VAR"), &numDims);
if (status != CDF_OK) UserStatusHandler (status);
.
```
## **6.3.26 CDFgetzVarNumElements**

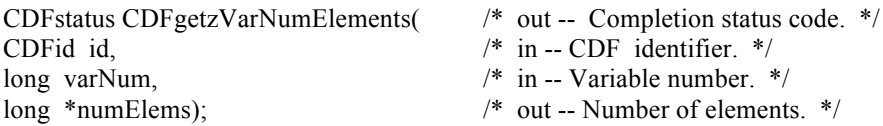

CDFgetzVarNumElements returns the number of elements for each data value of the specified zVariable in a CDF. For character data type (CDF\_CHAR and CDF\_UCHAR), the number of elements is the number of characters in the string. For other data types, the number of elements will always be one (1).

The arguments to CDFgetzVarNumElements are defined as follows:

```
id The identifier of the current CDF. This identifier must have been initialized by a call to 
                CDFcreate (or CDFcreateCDF) or CDFopenCDF.
varNum The zVariable number.
numElems The number of elements.
```
### **6.3.26.1. Example(s)**

.

.

. .

.

The following example returns the number of elements for the data type from zVariable "MY\_VAR" in a CDF.

. #include "cdf.h" . . CDFid id; /\* CDF identifier. \*/ long numElems; /\* The number of elements. \*/ .

status = CDFgetzVarNumElements (id, CDFgetVarNum (id, "MY\_VAR"), &numElems); if (status != CDF\_OK) UserStatusHandler (status);

## **6.3.27 CDFgetzVarNumRecsWritten**

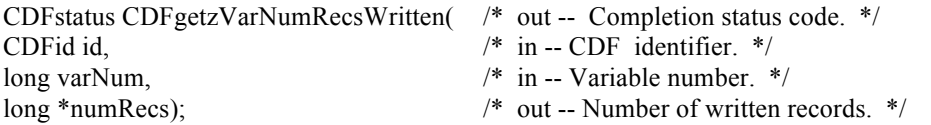

CDFgetzVarNumRecs returns the number of records written for the specified zVariable in a CDF. This number may not correspond to the maximum record written if the zVariable has sparse records.

The arguments to CDFgetzVarNumRecsWritten are defined as follows:

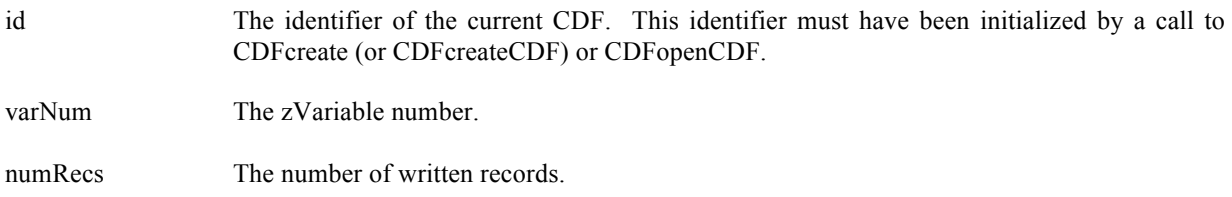

### **6.3.27.1. Example(s)**

.

. .

The following example returns the number of written records from zVariable "MY\_VAR" in a CDF.

. #include "cdf.h" . . CDFid id; /\* CDF identifier. \*/ long numRecs;  $\frac{1}{2}$  The number of written records. \*/ . . status = CDFgetzVarNumRecsWritten (id, CDFgetVarNum (id, "MY\_VAR"), &numRecs); if (status != CDF\_OK) UserStatusHandler (status);

### **6.3.28 CDFgetzVarPadValue**

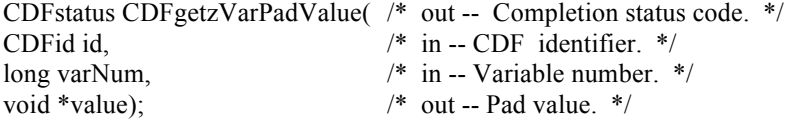

CDFgetzVarPadValue returns the pad value of the specified zVariable in a CDF. If a pad value has not been explicitly specified for the zVariable through CDFsetzVarPadValue or something similar from the Internal Interface function, the informational status code NO\_PADVALUE\_SPECIFIED will be returned and the default pad value for the variable's data type will be placed in the pad value buffer provided.

The arguments to CDFgetzVarPadvalue are defined as follows:

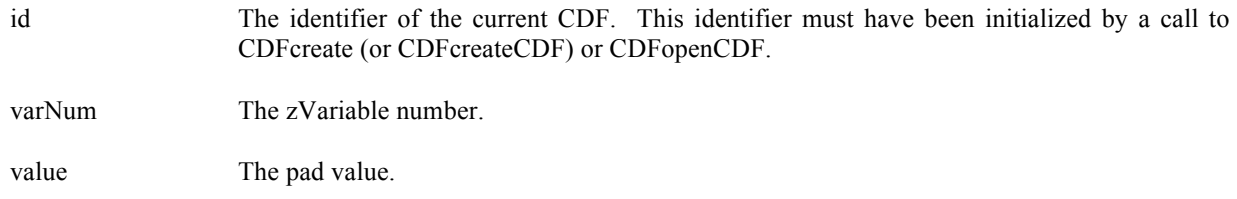

### **6.3.28.1. Example(s)**

.

The following example returns the pad value from zVariable "MY\_VAR", a CDF\_INT4 type variable, in a CDF.

```
.
#include "cdf.h"
.
.
CDFid id; /* CDF identifier. */
int padValue; /* The pad value. */
.
.
status = CDFgetzVarPadValue (id, CDFgetVarNum (id, "MY_VAR"), &padValue);
if (status != NO_PADVALUE_SPECIFIED) {
 .
 .
} 
.
.
```
### **6.3.29 CDFgetzVarRangeRecordsByVarID**

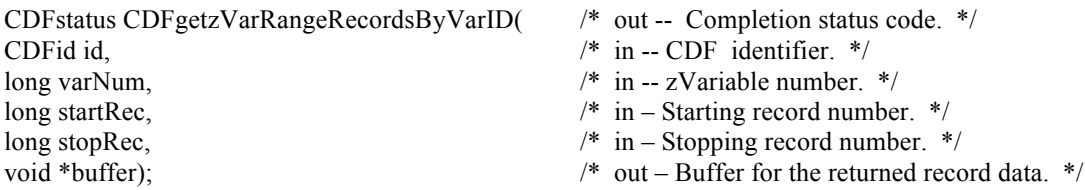

CDFgetzVarRangeRecordsByVarID reads a range of records from the specified zVariable in a CDF. This function provides an easier way of getting data from a variable. Make sure that the buffer is big enough to hold the data. Otherwise, a segmentation fault may happen.

The arguments to CDFgetzVarRangeRecordsByVarID are defined as follows:

id The identifier of the current CDF. This identifier must have been initialized by a call to CDFcreate (or CDFcreateCDF) or CDFopenCDF.

varNum The zVariable number.

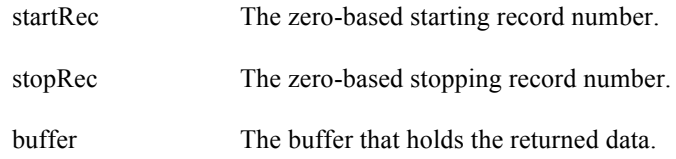

#### **6.3.29.1. Example(s)**

.

The following example reads the 100 record data, from record number 10 to 109 for zVariable "MY\_VAR" in a CDF. Assuming each record is a 1-dimensional, with 3 elements, of double type.

. #include "cdf.h" . . CDFid id; /\* CDF identifier. \*/ long varNum; /\* zVariable number. \*/ double buffer[100][3];  $\frac{1}{2}$  /\* The buffer holding the data. \*/ . . varNum = CDFgetVarNum (id, "MY\_VAR"); if (varNum < CDF OK) Quit  $("....")$ ; . status = CDFgetzVarRangeRecordsByVarID (id, varNum, 10L, 109L, buffer); if (status != CDF\_OK) UserStatusHandler (status); . . More general approach: for a variable of double type: . . #include "cdf.h" . . CDFid id; /\* CDF identifier. \*/ long varNum; /\* zVariable number. \*/ long numDims; /\* Numer of zVariable's dimensions. \*/ long dimSizes[CDF\_MAX\_DIMS]; /\* zVariable's dimensioality. \*/ long numValues;  $\frac{1}{2}$  /\* Total numer of values. \*/ double \*buffer; /\* The buffer holding the data. \*/ . . varNum = CDFgetVarNum (id, "MY\_VAR"); if (varNum < CDF OK) Quit  $("....")$ ; . status = CDFgetzVarNumDims (id, varNum, &numDims); if (status  $!=$  CDF\_OK) .... status = CDFgetzVarDimSizes (id, varNum, dimSizes); if (status  $!=$  CDF\_OK) ….  $numValues = 1;$ for  $(i=1; i \leq numDims;++i)$  numValues \*= dimSizes[i];

```
numvalue *=(109-10+1);buffer = (double * ) \text{ malloc}((size of (double) * (size t) \text{ numValues});status = CDFgetzVarRangeRecordsByVarID (id, varNum, 10L, 109L, buffer);
if (status != CDF_OK) UserStatusHandler (status);
.
```
free (buffer);

.

### **6.3.30 CDFgetzVarRecordData**

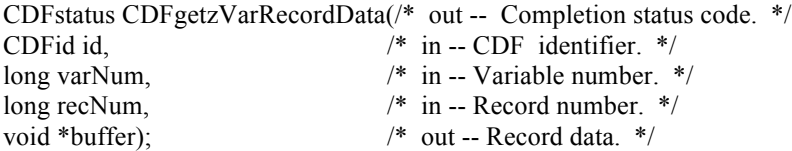

CDFgetzVarRecordData returns an entire record at a given record number for the specified zVariable in a CDF. The buffer should be large enough to hold the entire data values form the variable.

The arguments to CDFgetzVarRecordData are defined as follows:

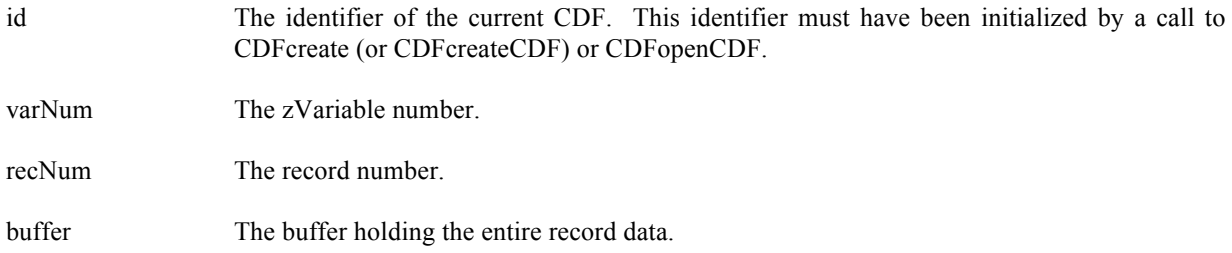

#### **6.3.30.1. Example(s)**

.

The following example will read two full records (record numbers 2 and 5) from zVariable "MY\_VAR", a 2-dimension (2 by 3), CDF\_INT4 type variable, in a CDF. The variable's dimension variances are all VARY.

```
.
#include "cdf.h"
.
.
CDFid id; /* CDF identifier. */
long varNum; /* zVariable number. */ 
int *buffer1; /* The data holding buffer – dynamical allocation. */
int buffer2[2][3]; \frac{1}{2} /* The data holding buffer – static allocation. */
long size;
.
.
varNum = CDFgetVarNum (id, "MY_VAR");
if (varNum < CDF_OK) Quit ("….");
status = CDFgetDataTypeSize (CDF_INT4, &size);
```

```
buffer1 = (int*) <b>malloc</b>(2*3*(int)size);status = CDFgetzVarRecordData (id, varNum, 2L, buffer1);
if (status != CDF_OK) UserStatusHandler (status);
status = CDFgetzVarRecordData (id, varNum, 5L, buffer2);
if (status != CDF_OK) UserStatusHandler (status);
.
```
. free (buffer1);

### **6.3.31 CDFgetzVarRecVariance**

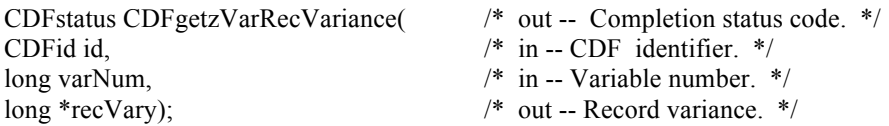

CDFgetzVarRecVariance returns the record variance of the specified zVariable in a CDF. The record variances are described in Section 4.9.

The arguments to CDFgetzVarRecVariance are defined as follows:

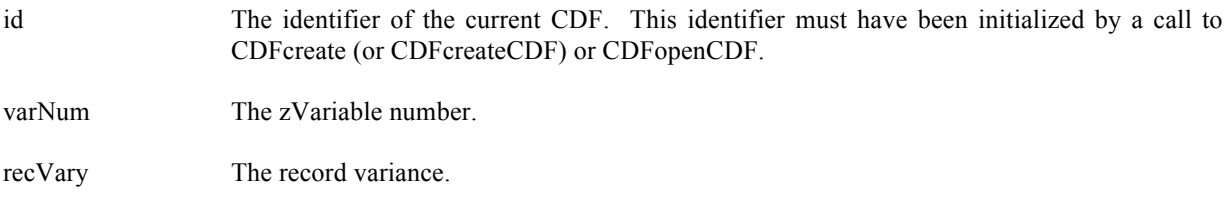

### **6.3.31.1. Example(s)**

. .

The following example returns the record variance for the zVariable "MY\_VAR" in a CDF.

. . #include "cdf.h" . . CDFid id; /\* CDF identifier. \*/ long recVary;  $\frac{1}{2}$  /\* The record variance. \*/ . . status = CDFgetzVarRecVariance (id, CDFgetVarNum (id, "MY\_VAR"), &recVary); if (status != CDF\_OK) UserStatusHandler (status);

## **6.3.32 CDFgetzVarReservePercent**

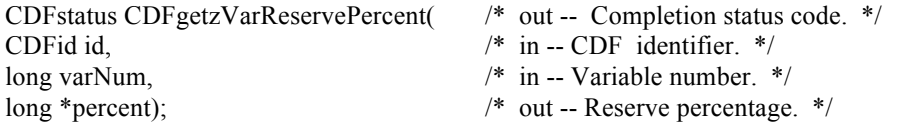

CDFgetzVarReservePercent returns the compression reserve percentage being used for the specified zVariable in a CDF. This operation only applies to compressed zVariables. Refer to the CDF User's Guide for a description of the reserve scheme used by the CDF library.

The arguments to CDFgetzVarReservePercent are defined as follows:

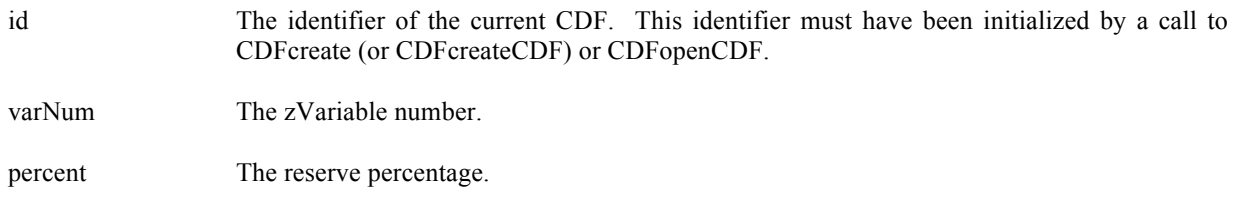

### **6.3.32.1. Example(s)**

. .

The following example returns the compression reserve percentage from the compressed zVariable "MY\_VAR" in a CDF.

#include "cdf.h" . . CDFid id; /\* CDF identifier. \*/ long percent;  $\frac{1}{2}$  The compression reserve percentage. \*/ . . status = CDFgetzVarReservePercent (id, CDFgetVarNum (id, "MY\_VAR"), &percent); if (status != CDF\_OK) UserStatusHandler (status); . .

### **6.3.33 CDFgetzVarSeqData**

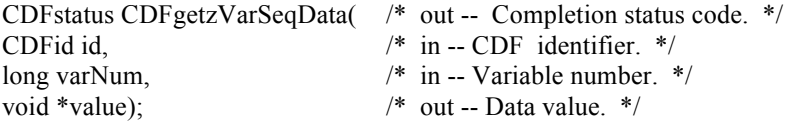

CDFgetzVarSeqData reads one value from the specified zVariable in a CDF at the current sequential value (position). After the read, the current sequential value is automatically incremented to the next value. An error is returned if the current sequential value is past the last record of the zVariable. Use CDFsetzVarSeqPos function to set the current sequential value (position).

The arguments to CDFgetzVarSeqData are defined as follows:

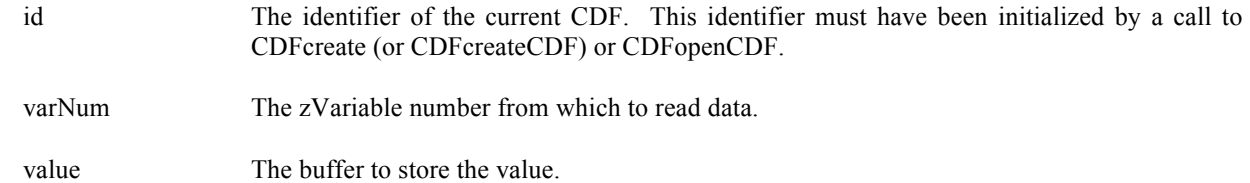

### **6.3.33.1. Example(s)**

.

. .

The following example will read the first two data values from the beginning of record number 2 (from a 2-dimensional zVariable whose data type is CDF\_INT4) in a CDF.

```
.
#include "cdf.h"
.
.
CDFid id; /* CDF identifier. */
long varNum; \frac{1}{2} /* The variable number from which to read data */
int value1, value2; /* The data value. */
long indices[2]; /* The indices in a record. */
long recNum; \frac{1}{2} The record number. */
.
.
recNum = 2L;
indices[0] = 0L;
indices[1] = 0L;
status = CDFsetzVarSeqPos (id, varNum, recNum, indices);
if (status != CDF_OK) UserStatusHandler (status);
status = CDFgetzVarSeqData (id, varNum, &value1);
if (status != CDF_OK) UserStatusHandler (status);
```

```
status = CDFgetzVarSeqData (id, varNum, &value2);
if (status != CDF_OK) UserStatusHandler (status);
```
### **6.3.34 CDFgetzVarSeqPos**

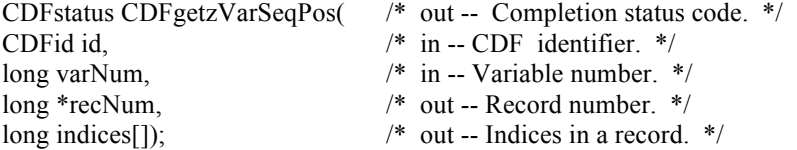

CDFgetzVarSeqPos returns the current sequential value (position) for sequential access for the specified zVariable in a CDF. Note that a current sequential value is maintained for each zVariable individually. Use CDFsetzVarSeqPos function to set the current sequential value.

The arguments to CDFgetzVarSeqPos are defined as follows:

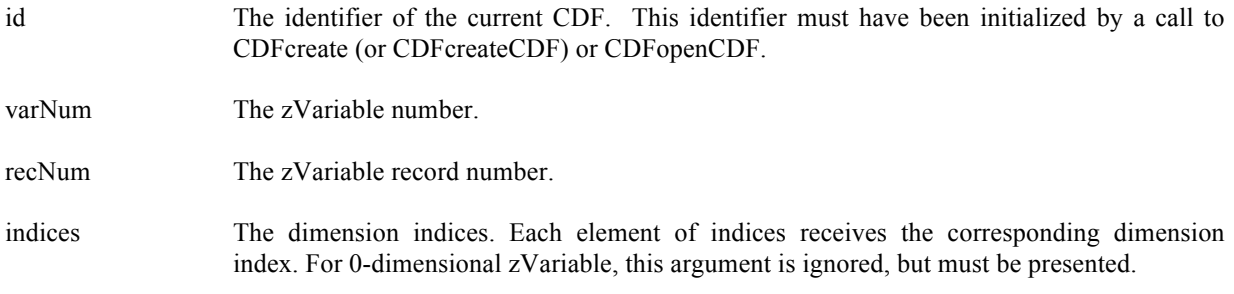

### **6.3.34.1. Example(s)**

The following example returns the location for the current sequential value (position), the record number and indices within it, from a 2-dimensional zVariable named MY\_VAR in a CDF.

. #include "cdf.h"

.

.

.

. .

. CDFid id; /\* CDF identifier. \*/ long recNum; /\* The record number. \*/ long indices[2]; /\* The indices. \*/ .

status = CDFgetzVarSeqPos (id, CDFgetVarNum(id, "MY\_VAR"), &recNum, indices); if (status != CDF\_OK) UserStatusHandler (status);

### **6.3.35 CDFgetzVarsMaxWrittenRecNum**

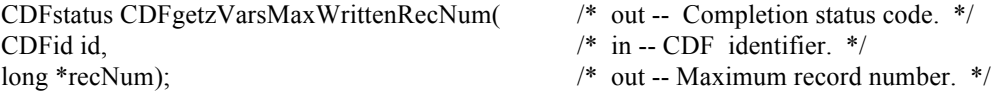

CDFgetzVarsMaxWrittenRecNum returns the maximum record number among all of the zVariables in a CDF. Note that this is not the number of written records but rather the maximum written record number (that is one less than the number of records). A value of negative one  $(-1)$  indicates that zVariables contain no records. The maximum record number for an individual zVariable may be acquired using the CDFgetzVarMaxWrittenRecNum function call.

Suppose there are three zVariables in a CDF:Var1, Var2, and Var3. If Var1 contains 15 records, Var2 contains 10 records, and Var3 contains 95 records, then the value returned from CDFgetzVarsMaxWrittenRecNum would be 95.

The arguments to CDFgetzVarsMaxWrittenRecNum are defined as follows:

id The identifier of the current CDF. This identifier must have been initialized by a call to CDFcreate (or CDFcreateCDF) or CDFopenCDF.

recNum The maximum written record number.

#### **6.3.35.1. Example(s)**

The following example returns the maximum record number for all of the zVariables in a CDF.

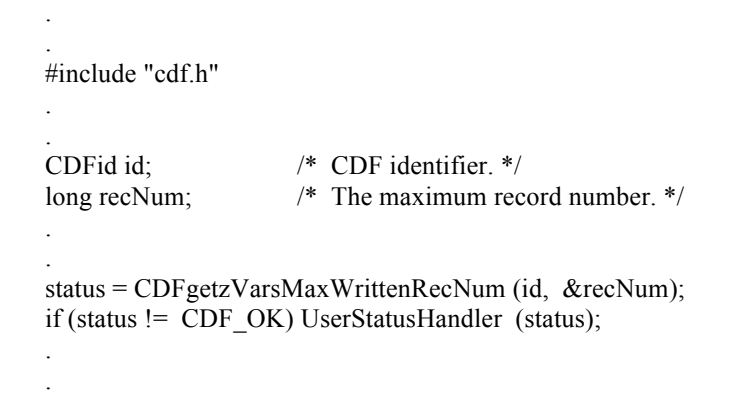

## **6.3.36 CDFgetzVarSparseRecords**

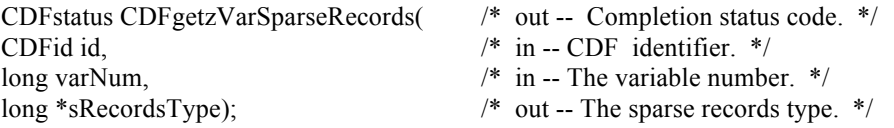

CDFgetzVarSparseRecords returns the sparse records type of the zVariable in a CDF. Refer to Section 4.11.1 for the description of sparse records.

The arguments to CDFgetzVarSparseRecords are defined as follows:

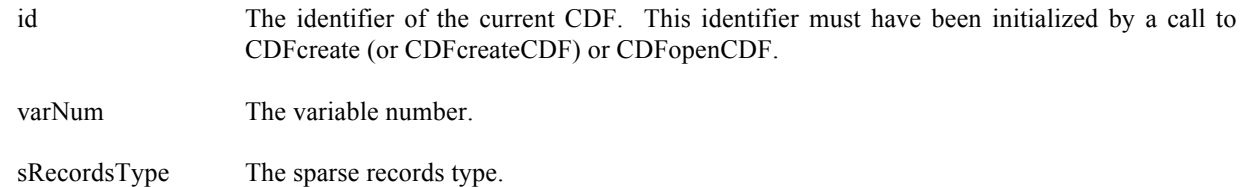

### **6.3.36.1. Example(s)**

The following example returns the sparse records type of the zVariable "MY\_VAR" in a CDF.

. #include "cdf.h"

.

.

.

. .

. CDFid id; /\* CDF identifier. \*/ long sRecordsType; /\* The sparse records type. \*/

. status = CDFgetzVarSparseRecords (id, CDFgetVarNum(id, "MY\_VAR"), &sRecordsType); if (status != CDF\_OK) UserStatusHandler (status);

### **6.3.37 CDFgetzVarsRecordDatabyNumbers**

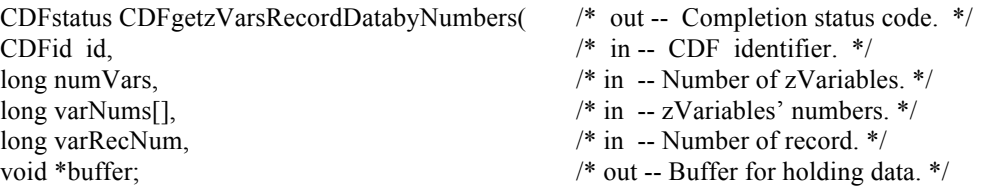

CDFgetzVarsRecordDatabyNumbers reads an entire record of the specified record number from the specified zVariable numbers in a CDF. This function provides an easier and higher level interface to acquire data for a group of variables, instead of doing it one variable at a time if calling the lower-level function. The retrieved record data from the zVariable group is added to the buffer. The specified variables are identified by their variable numbers. Use the CDFgetzVarsRecordData function to perform the same operation by providing the variable names, instead of the variable numbers.

The arguments to CDFgetzVarsRecordDatabyNumbers are defined as follows:

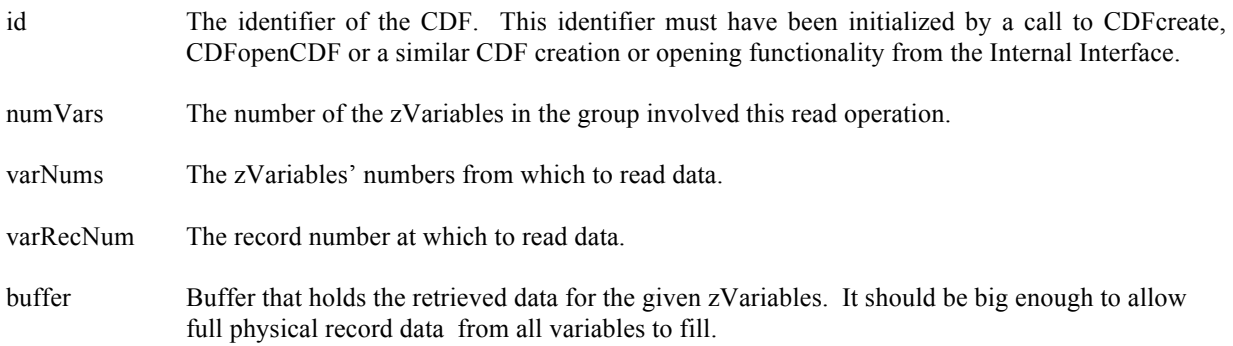

### **6.3.37.1. Example(s)**

The following example will read an entire single record data for a group of zVariables: Time, Longitude, Delta and Name. The record to be read is the sixth record that is record number 5 (record number starts at 0). For Longitude, a 1 dimensional array of type short (size [3]) is given based on its dimension variance [VARY] and data type CDF\_INT2. For Delta, it is 2-dimensional of type int (sizes [3,2]) for its dimension variances [VARY,VARY] and data type

CDF\_INT4. For zVariable Time, a 2-dimensional array of type unsigned int (size [3,2]) is needed. It has dimension variances [VARY, VARY] and data type CDF\_UINT4. For Name, a 2-dimensional array of type char (size [2,10]) is allocated for its [VARY] dimension variances and CDF\_CHAR data type with the number of element 10.

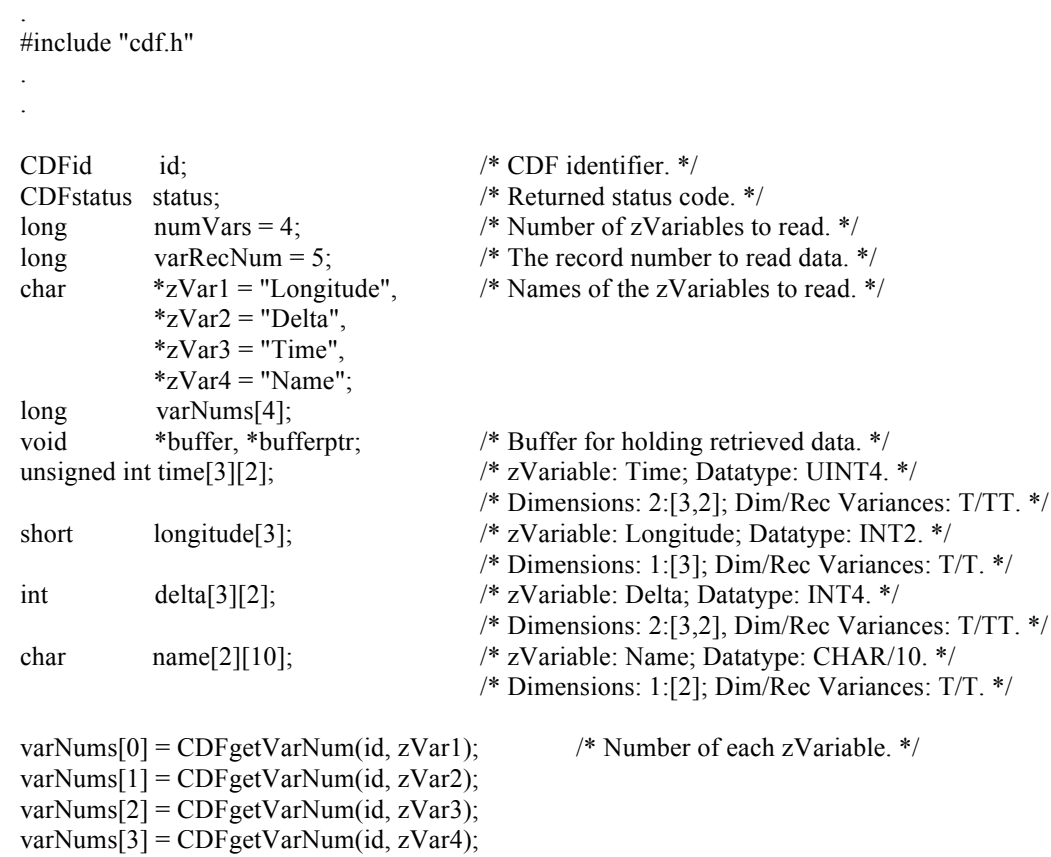

 $buffer = (void *)  $malloc(sizeof(longitude) + sizeof(delta) + sizeof(time) + sizeof(name));$$ 

 status = CDFgetzVarsRecordDatabyNumbers(id, numVars, varNums, varRecNum, buffer); if (status != CDF\_OK) UserStatusHandler (status);

 bufferptr = buffer; memcpy(time, bufferptr, sizeof(time));  $bufferptr += sizeof(time);$  memcpy(logitude, bufferptr, sizeof(longitude)); bufferptr  $+=$  sizeof(longitude); memcpy(latitude, bufferptr, sizeof(latitude));  $buffer \text{tr} += \text{size}$ f(latitude); memcpy(temperature, bufferptr, sizeof(temperature)); bufferptr += sizeof(temperature); memcpy(name, bufferptr, sizeof(name));

free (buffer);

.

.

.

## **6.3.38 CDFhyperGetzVarData**

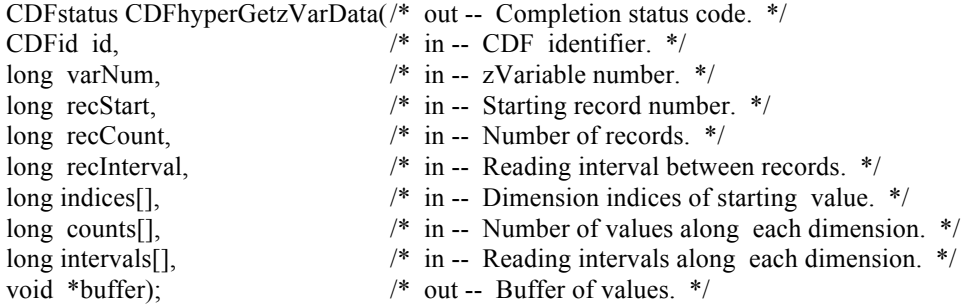

CDFhyperGetzVarData is used to read one or more values for the specified zVariable. It is important to know the variable majority of the CDF before using this function because the values placed into the data buffer will be in that majority. CDFinquireCDF can be used to determine the default variable majority of a CDF distribution. The Concepts chapter in the CDF User's Guide describes the variable majorities.

The record number starts at 0, not 1. For example, if you want to read the first 5 records, the starting record number (recStart), the number of records to read (recCount), and the record interval (recInterval) should be 0, 5, and 1, respectively.

The arguments to CDFhyperGetzVarData are defined as follows:

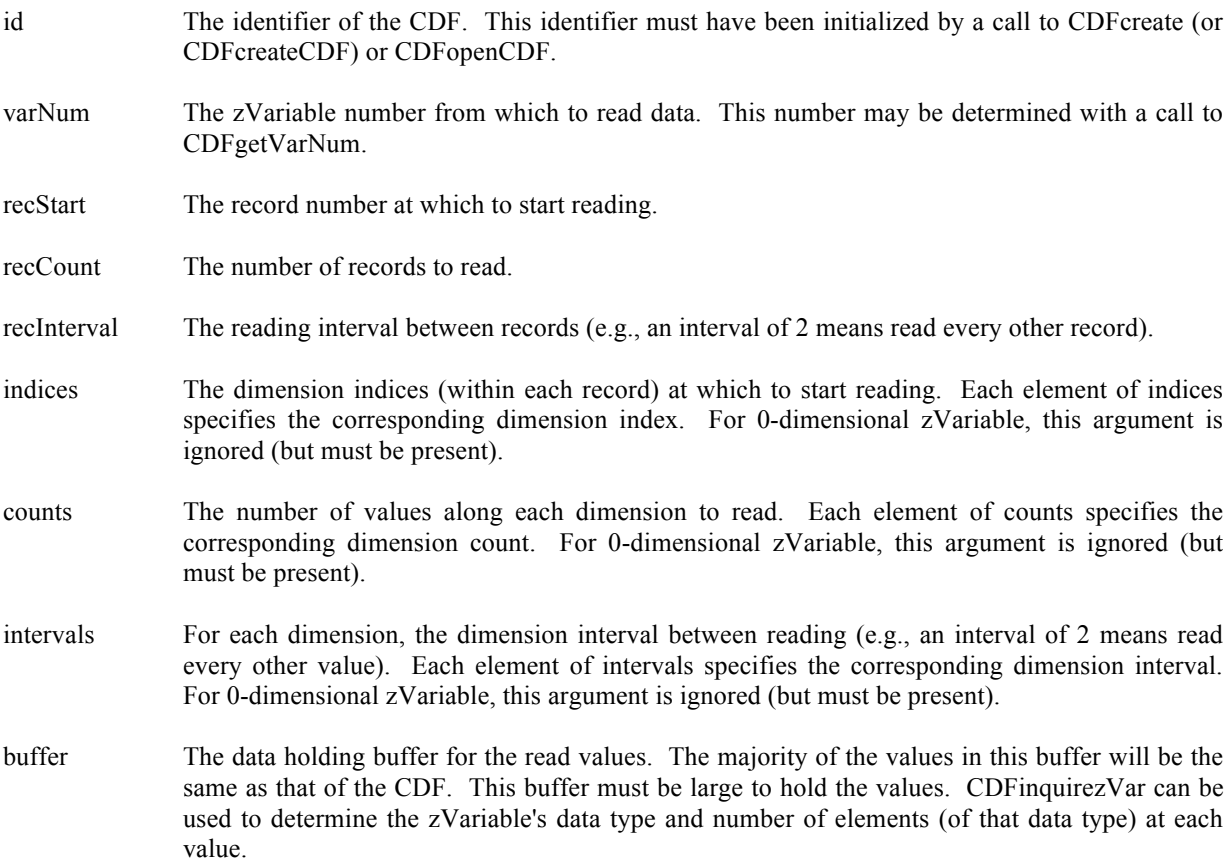

#### **6.3.38.1. Example(s)**

.

.

The following example will read 3 records of data, starting at record number 13 ( $14<sup>th</sup>$  record), from a zVariable named Temperature The variable is a 3-dimensional array with sizes [180,91,10] and the CDF's variable majority is ROW\_MAJOR. The record variance is VARY, the dimension variances are [VARY,VARY,VARY], and the data type is CDF REAL4. This example is similar to the CDFgetzVarData example except that it uses a single call to CDFhyperGetzVarData (rather than numerous calls to. CDFgetzVarData).

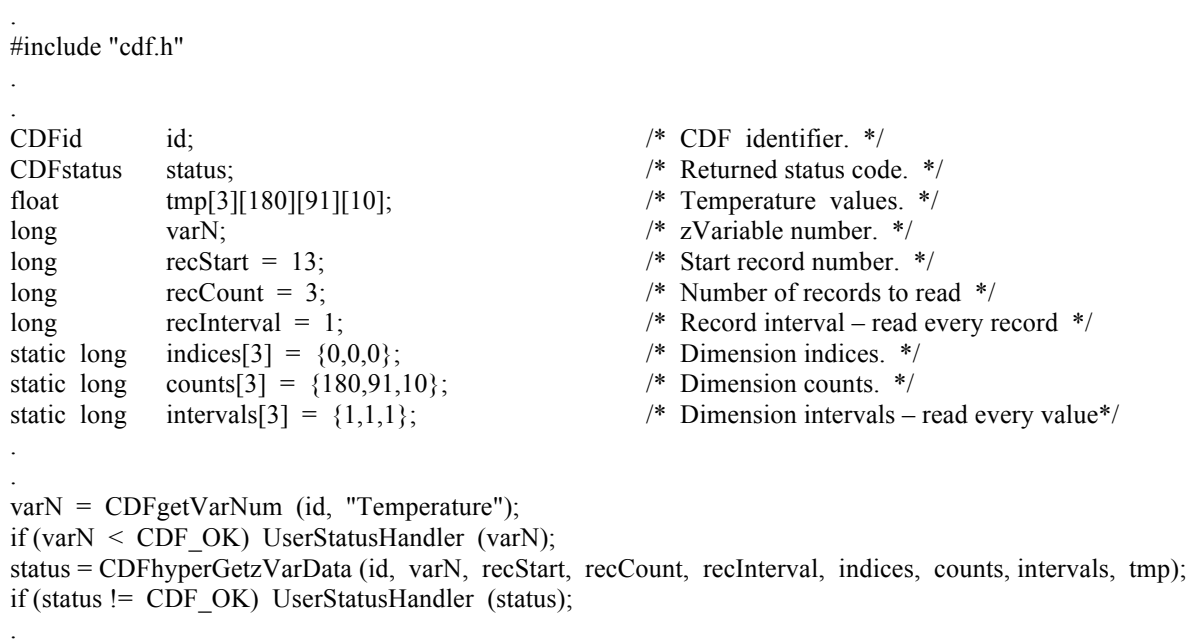

Note that if the CDF's variable majority had been COLUMN\_MAJOR, the tmp array would have been declared float tmp[10][91][180][3] for proper indexing.

### **6.3.39 CDFhyperPutzVarData**

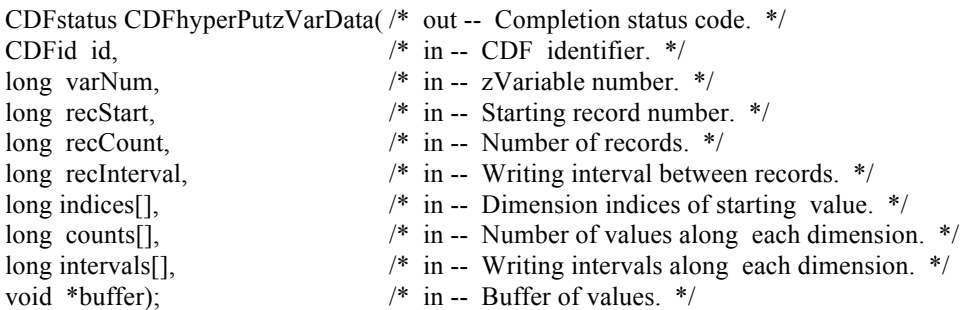

CDFhyperPutzVarData is used to write one or more values from the data holding buffer to the specified zVariable. It is important to know the variable majority of the CDF before using this function because the values in the data buffer will be written using that majority. CDFinquireCDF can be used to determine the default variable majority of a CDF distribution. The Concepts chapter in the CDF User's Guide describes the variable majorities.

The record number starts at 0, not 1. For example, if you want to write 2 records  $(10<sup>th</sup>$  and  $11<sup>th</sup>$  record), the starting record number (recStart), the number of records to write (recCount), and the record interval (recInterval) should be 9, 2, and 1, respectively.

The arguments to CDFhyperPutzVarData are defined as follows:

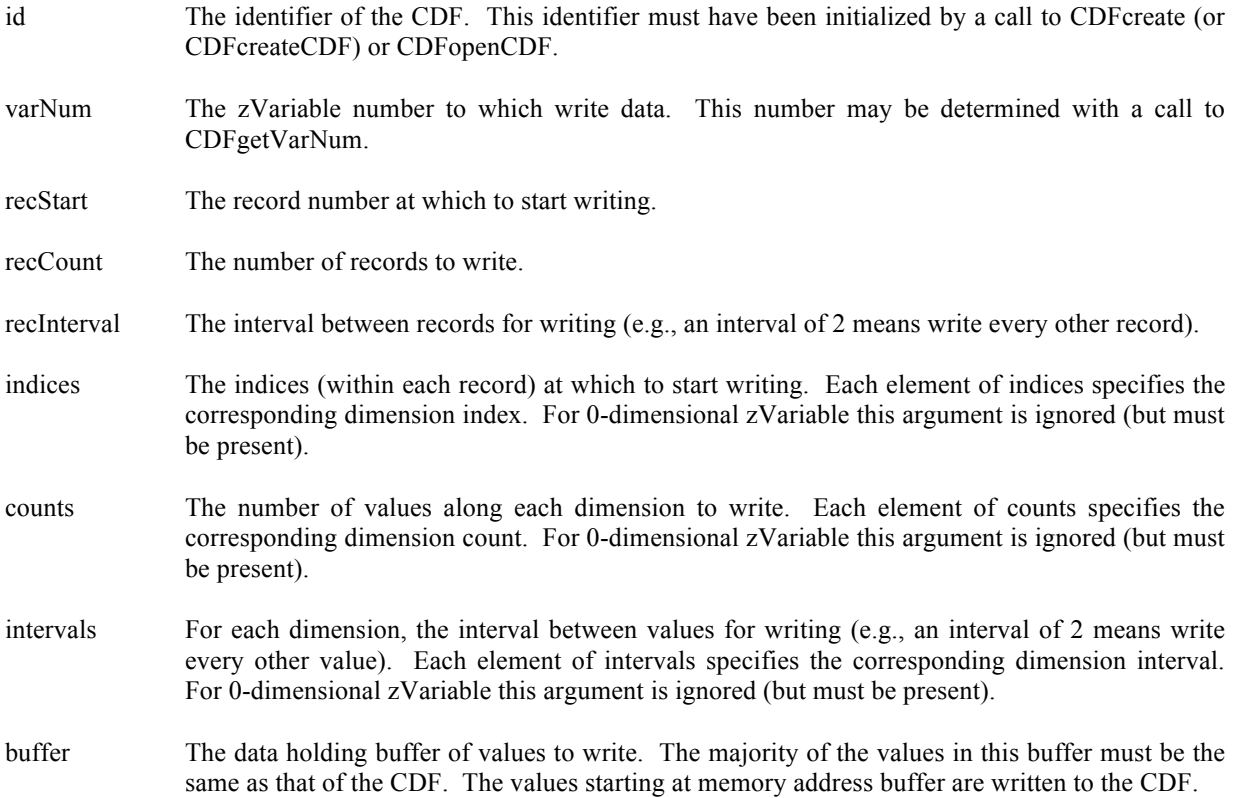

#### **6.3.39.1. Example(s)**

.

The following example writes 2 records to a zVariable named LATITUDE that is a 1-dimensional array with dimension sizes [181]. The dimension variances are [VARY], and the data type is CDF\_INT2. This example is similar to the CDFputzVarData example except that it uses a single call to CDFhyperPutzVarData rather than numerous calls to CDFputzVarData.

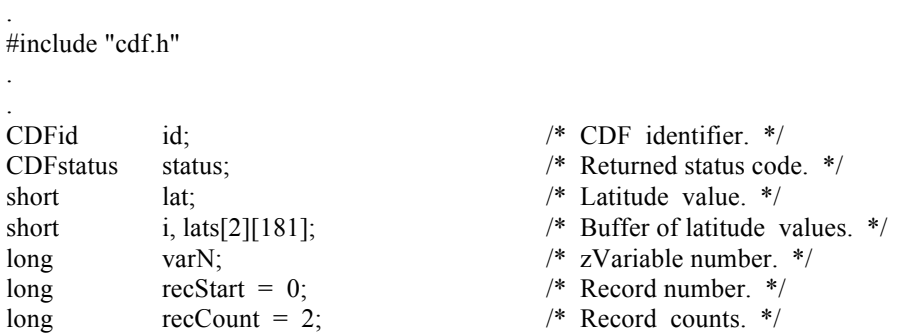

```
long recInterval = 1; /* Record interval. */static long indices[] = {0}; /* Dimension indices. */
static long counts\begin{bmatrix} = \{181\}; \\ \end{bmatrix} /* Dimension counts. */
static long intervals[ = {1}; /* Dimension intervals. */
.
.
varN = CDFgetVarNum (id, "LATITUDE");
    if (varN < CDF_OK) UserStatusHandler (varN); /* If less than zero (0), not a zVariable number but 
                                                     rather a warning/error code. */
for (i= 0; i < 2; i++)for (lat = -90; lat <= 90; lat ++)
     \text{lasts}[i][90+ \text{lat}] = \text{lat};
```
status = CDFhyperPutzVarData (id, varN, recStart, recCount, recInterval, indices, counts, intervals, lats); if (status != CDF\_OK) UserStatusHandler (status);

## **6.3.40 CDFinquirezVar**

. .

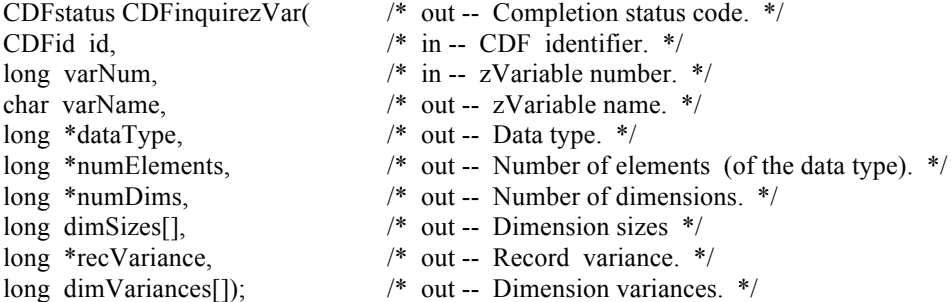

CDFinquirezVar is used to inquire about the specified zVariable. This function would normally be used before reading zVariable values (with CDFgetzVarData or CDFhyperGetzVarData) to determine the data type and number of elements of that data type.

The arguments to CDFinquirezVar are defined as follows:

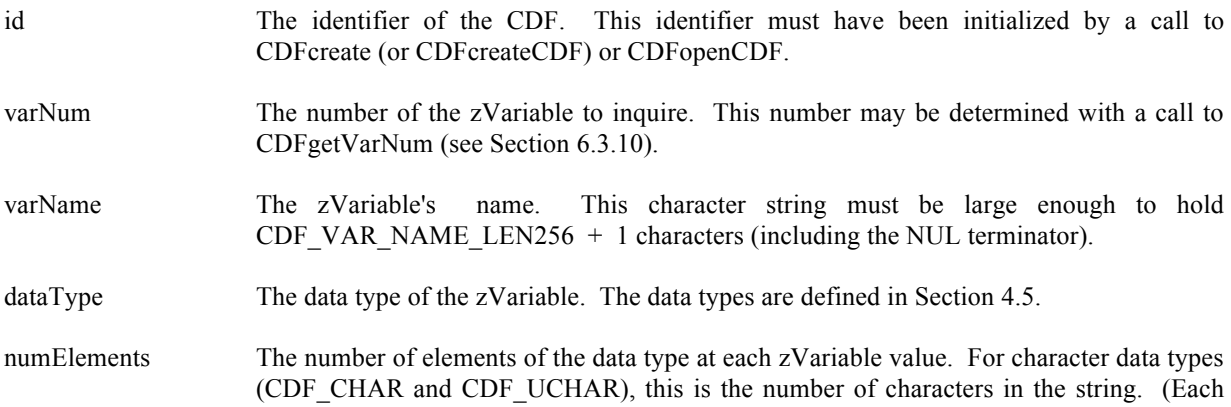

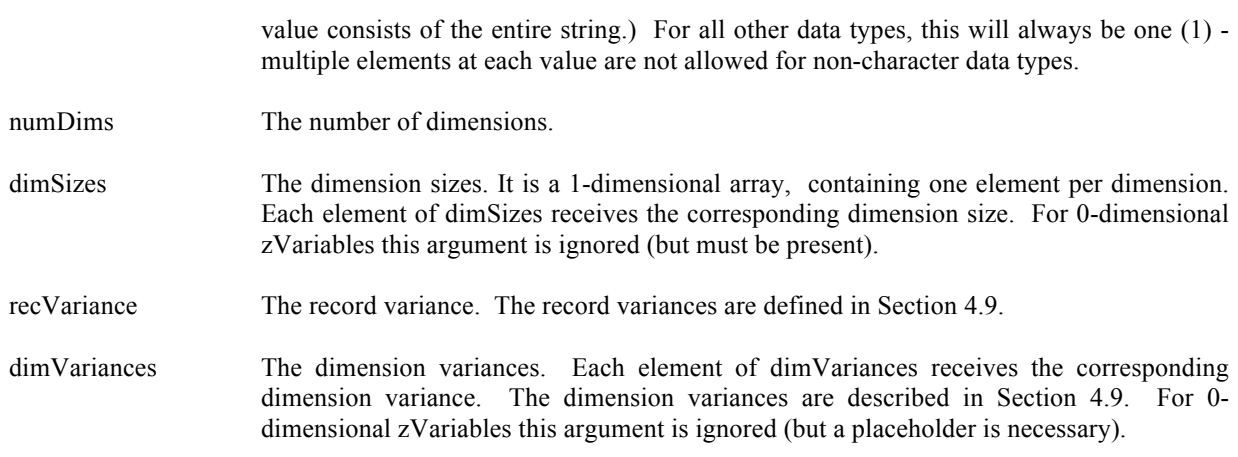

### **6.3.40.1. Example(s)**

.

The following example returns information about an zVariable named HEAT\_FLUX in a CDF.

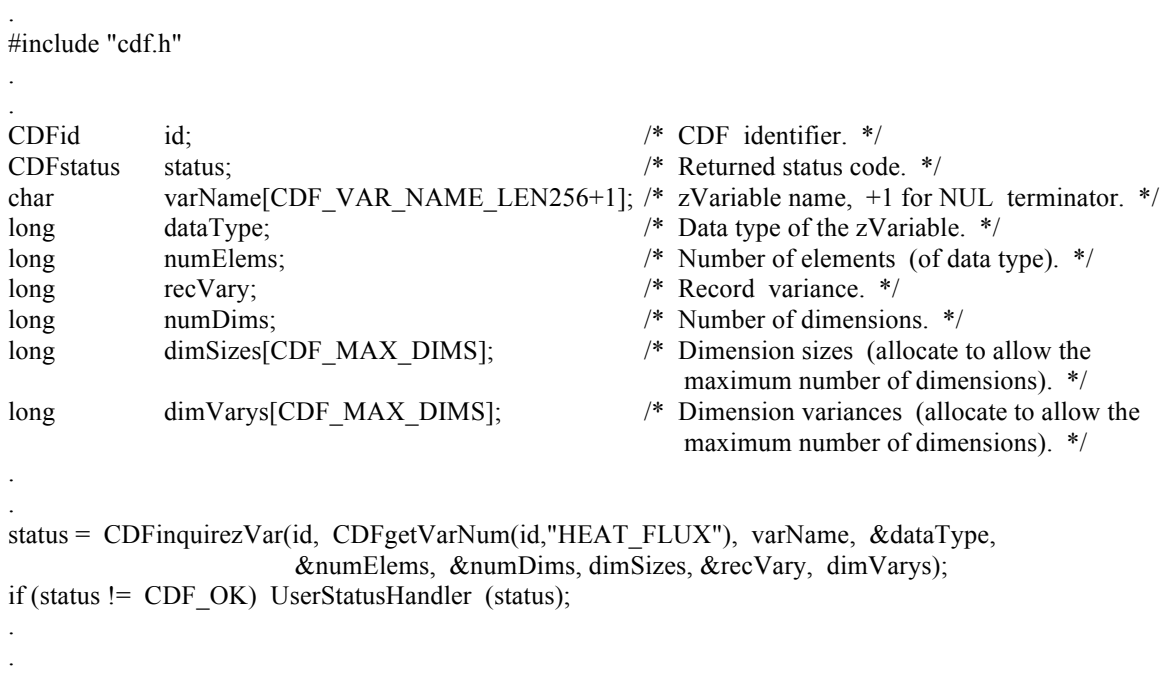

varNum The zVariable number.

# **6.3.41 CDFinsertrVarRecordsByVarID**

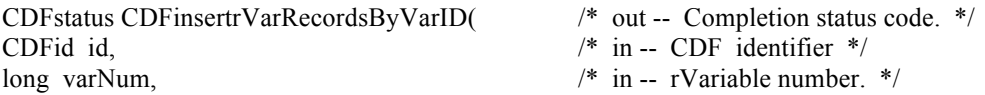

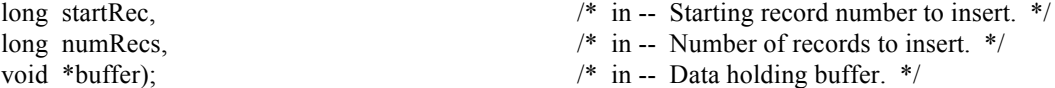

CDFinsertrVarRecordsByVarID inserts a number of records for the specified rVariable in a CDF. This function will move down the existing records in range by the number of inserted records, as passed numRecs. The data buffer should be big enough to hold all data values in the records. Segementation could occur if the buffer does not have enough data. The function is only applicable to rVariables defined as non-sparsed records.

The arguments to CDFinsertrVarRecordsByVarID are defined as follows:

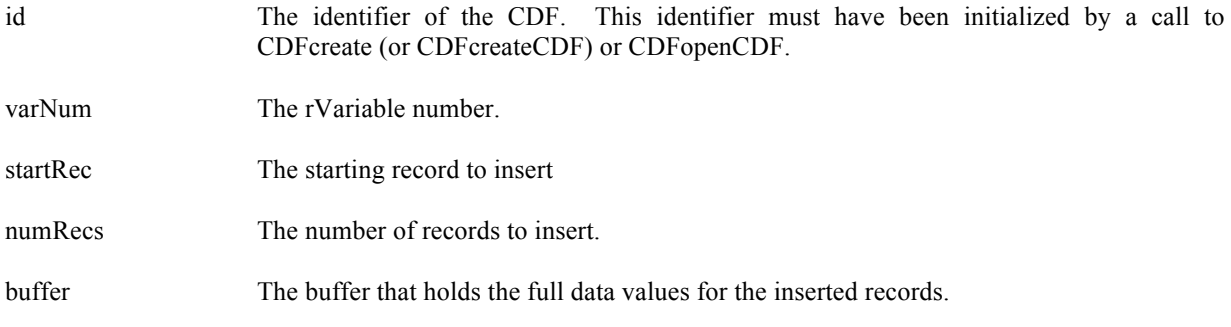

### **6.3.41.1. Example(s)**

.

The following example shows how 10 records, from (zero-based) record number 5, are inserted for an rVariable "Test", a scalar of CDF\_INT4 type, in a CDF.

```
.
#include "cdf.h"
.
.
CDFid id; /* CDF identifier. */
CDFstatus status; /* Returned status code. */
long varNum; /* rVariable number. */
long startRec; \frac{1}{2} /* Starting record to insert. */
long numRecs; /* Number of records to insert. */
int byffer[10]; \frac{1}{2} has buffer for inserted records. */
.
.
varNum = CDFvarNum (id, "Test");
startRec = 5L;
numRecs = 10L;
….
.. fill buffer
..
status = CDFinsertrVarRecordsByVarID (id, varNum, startRec, numRecs, buffer); 
if (status != CDF_OK) UserStatusHandler (status);
.
.
```
## **6.3.42 CDFinsertVarRecordsByVarName**

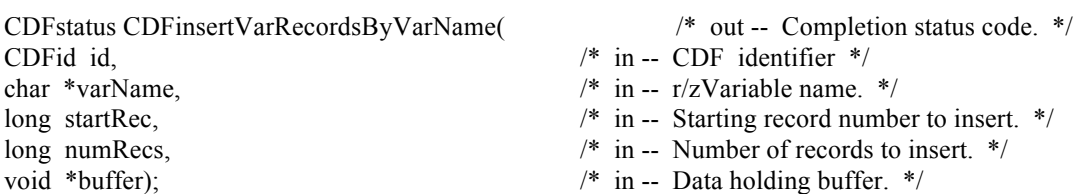

CDFinsertVarRecordsByVarName inserts a number of records for the specified r/zVariable in a CDF. As a variable name is unique in a CDF, this function can be used for both rVariables and zVariables. This function will move down the existing records in range by the number of inserted records, as passed numRecs. The data buffer should be big enough to hold all data values in the records. Segementation could occur if the buffer does not have enough data. The function is only applicable to variables defined as non-sparsed records.

The arguments to CDFinsertVarRecordsByVarName are defined as follows:

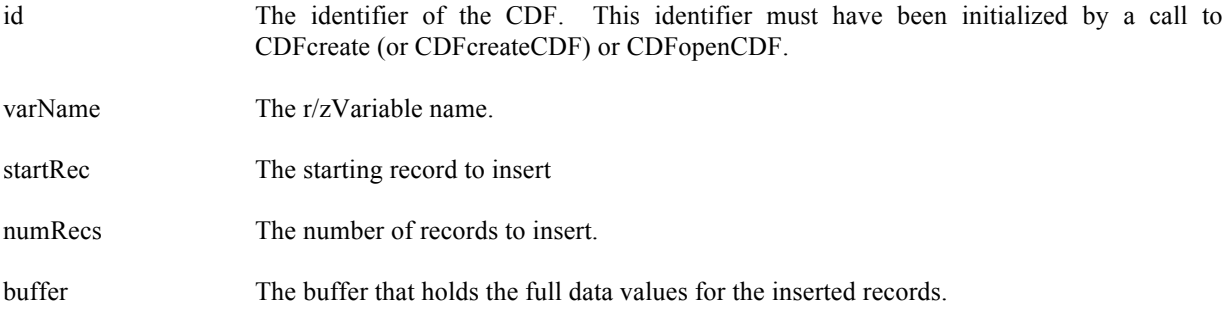

### **6.3.42.1. Example(s)**

.

The following example shows how 10 records, from (zero-based) record number 5, are inserted for a zVariable "Test", a scalar of CDF\_INT4 type, in a CDF.

```
.
#include "cdf.h"
.
.
CDFid id; /* CDF identifier. */
CDFstatus status; /* Returned status code. */
long startRec; /* Starting record to insert. */
long numRecs; /* Number of records to insert. */
int byffer[10]; /* Data buffer for inserted records. */
.
.
startRec = 5L;
numRecs = 10L;
….
.. fill buffer
..
```
status = CDFinsertVarRecordsByVarName (id, "Test", startRec, numRecs, buffer); if (status != CDF\_OK) UserStatusHandler (status);

# **6.3.43 CDFinsertzVarRecordsByVarID**

. .

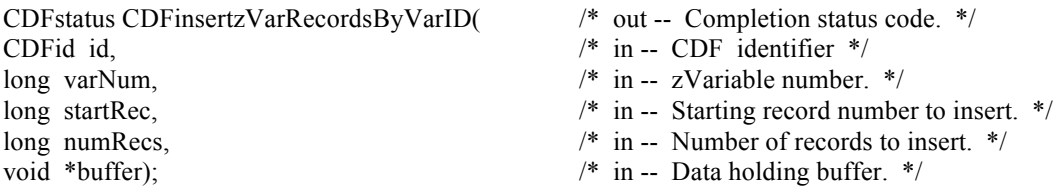

CDFinsertzVarRecordsByVarID inserts a number of records for the specified zVariable in a CDF. This function will move down the existing records in range by the number of inserted records, as passed numRecs. The data buffer should be big enough to hold all data values in the records. Segementation could occur if the buffer does not have enough data. The function is only applicable to zVariables defined as non-sparsed records.

The arguments to CDFinsertzVarRecordsByVarID are defined as follows:

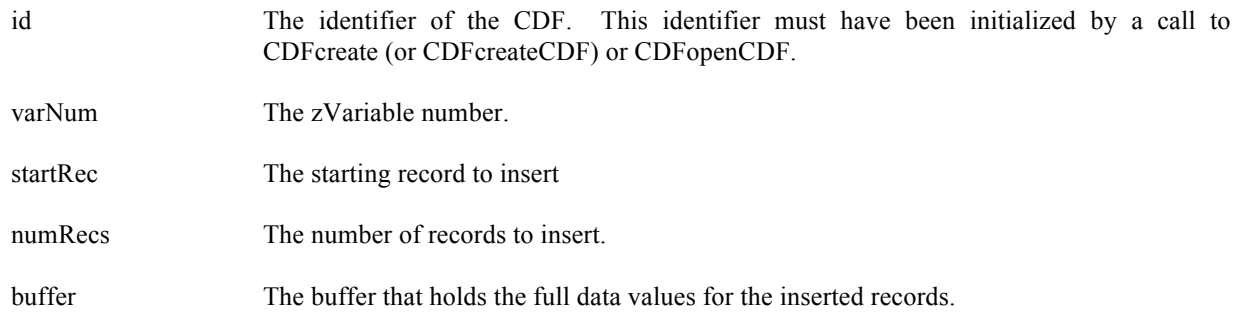

#### **6.3.43.1. Example(s)**

.

.

The following example shows how 10 records, from (zero-based) record number 5, are inserted for an zVariable "Test", a scalar of CDF\_INT4 type, in a CDF.

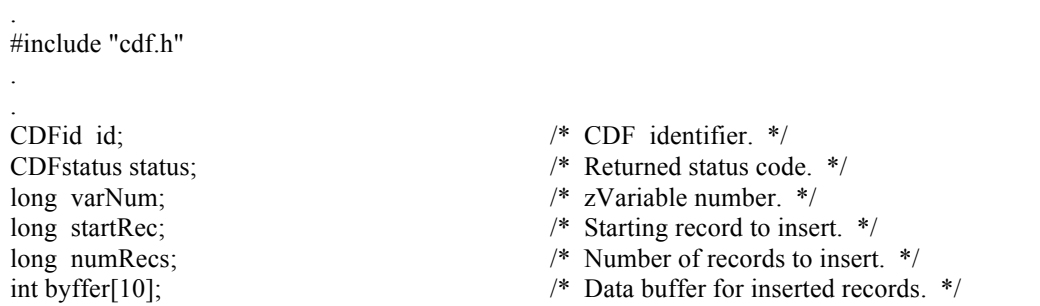

```
.
varNum = CDFvarNum (id, "Test");
startRec = 5L;
numRecs = 10L;
.. fill buffer
..
status = CDFinsertzVarRecordsByVarID (id, varNum, startRec, numRecs, buffer); 
if (status != CDF_OK) UserStatusHandler (status);
.
.
```
## **6.3.44 CDFputVarAllRecordsByVarName**

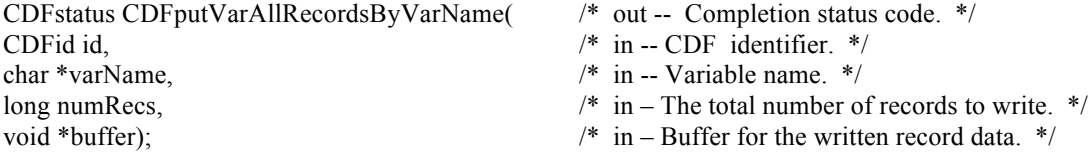

CDFputVarAllRecordsByVarName writes/updates<sup>30</sup> the whole data records from the specified variable in a CDF. This function provides an easier way of writing data from a variable. Since a variable name is unique in a CDF, this name can be either a zVariable or rVariable. The variable shall be created before this function can be called.

The arguments to CDFputVarAllRecordsByVarName are defined as follows:

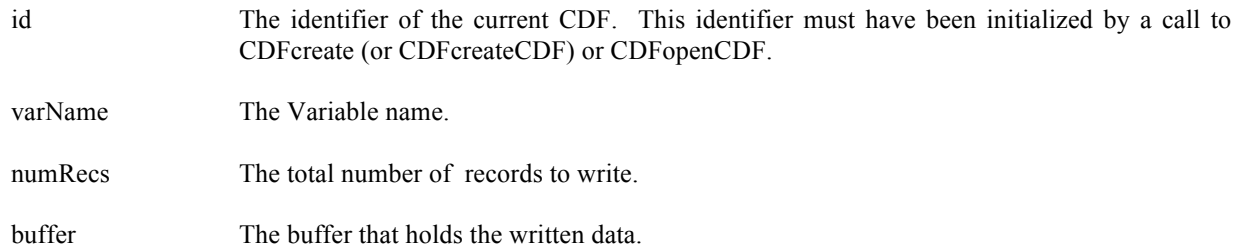

### **6.3.44.1. Example(s)**

.

The following example writes out a total of 100 records , for zVariable "MY\_VAR" in a CDF. Assuming each record is a 1-dimensional, with 3 elements, of double type.

```
.
#include "cdf.h"
.
.
CDFid id; /* CDF identifier. */
double buffer[100][3]; \frac{1}{2} /* The buffer holding the data. */
```
<sup>&</sup>lt;sup>30</sup> If the variable already has more records than the numRecs in this function call, those records out of the range will stay after the call. If you want to remove those records, you can delete all records before calling this function.

```
… fill the buffer
```
. .

…

. .

```
status = CDFputVarAllRecordsByVarName (id, "MY_VAR", 100L, buffer);
if (status != CDF_OK) UserStatusHandler (status);
```
# **6.3.45 CDFputVarRangeRecordsByVarName**

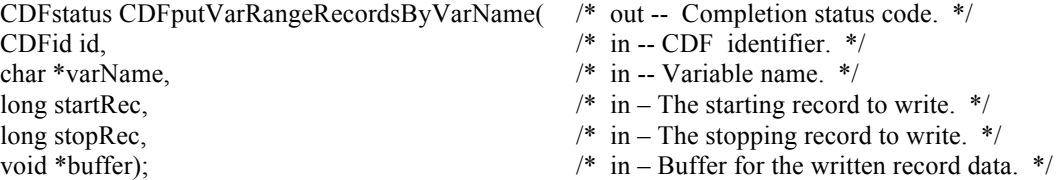

CDFputVarRangeRecordsByVarName writes the whole data records from the specified variable in a CDF. This function provides an easier way of writing data from a variable. Since the variable name is unique in a CDF, this name can be either a zVariable or rVariable. The variable shall be created before this function can be called.

The arguments to CDFputVarRangeRecordsByVarName are defined as follows:

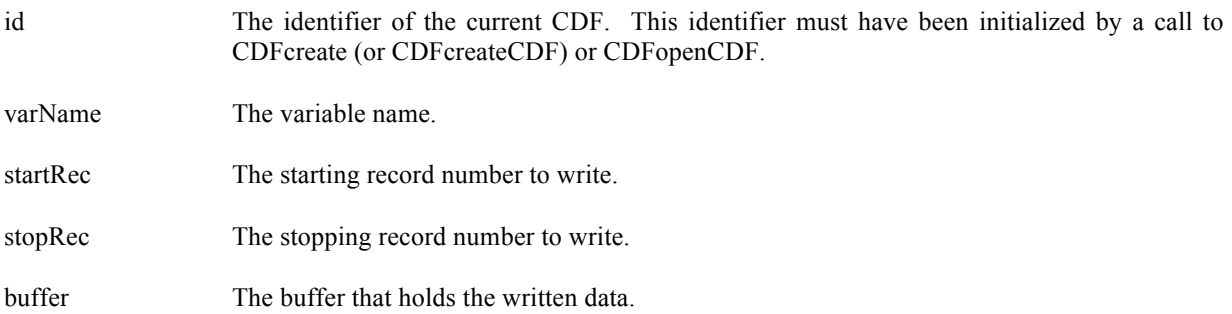

### **6.3.45.1. Example(s)**

.

The following example writes out a range of record data, from record 10 to 109, for zVariable "MY\_VAR" in a CDF. Assuming each record is a 1-dimensional, with 3 elements, of double type.

```
.
#include "cdf.h"
.
.
CDFid id; /* CDF identifier. */
double buffer[100][3]; \frac{1}{2} /* The buffer holding the data. */
.
.
… fill the buffer
```
status = CDFputVarRangeRecordsByVarName (id, "MY\_VAR", 10L, 109L, buffer); if (status != CDF\_OK) UserStatusHandler (status);

# **6.3.46 CDFputzVarAllRecordsByVarID**

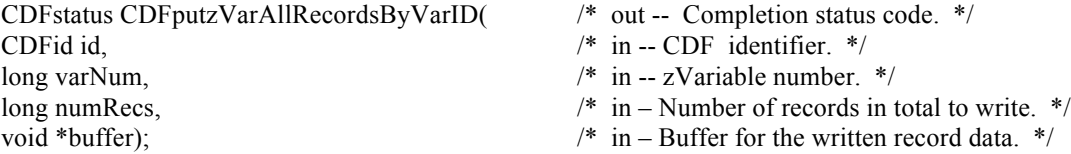

CDFputzVarAllRecordsByVarID writes/updates<sup>31</sup> the whole records from the specified zVariable in a CDF. This function provides an easier way of writing all data from a variable. Make sure that the buffer has the enough data to cover the records to be written. The zVariable shall be created before this function can be called.

The arguments to CDFputzVarAllRecordsByVarID are defined as follows:

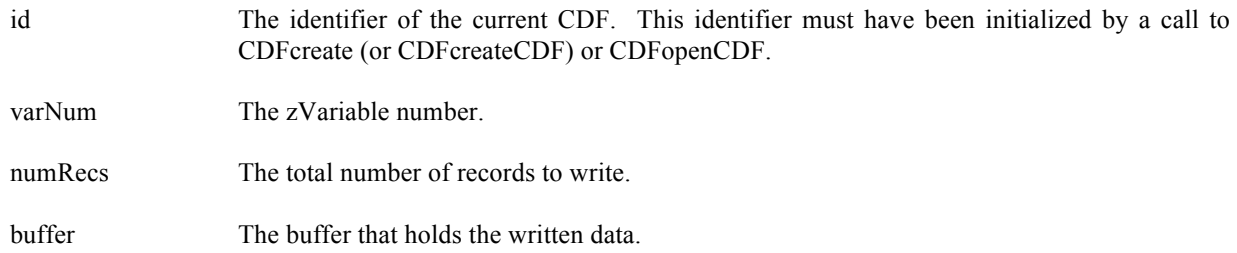

### **6.3.46.1. Example(s)**

.

…

. .

The following example writes out the whole record data for zVariable "MY\_VAR" in a CDF.

Assuming that the variable has 100 records, each record being a 1-dimensional, with 3 elements, of double type.

| $\#$ include "cdf.h"                                    |  |                                                                                                    |
|---------------------------------------------------------|--|----------------------------------------------------------------------------------------------------|
| CDFid id:<br>long varNum;<br>double buffer $[100][3]$ ; |  | $/*$ CDF identifier. $*/$<br>$/*$ zVariable number. $*/$<br>$/*$ The buffer holding the data. $*/$ |
| varNum = $CDFgetVarNum$ (id, "MY VAR");                 |  |                                                                                                    |

<sup>&</sup>lt;sup>31</sup> If the variable already has more records than the numRecs in this function call, those records out of the range will stay after the call. If you want to remove those records, you can delete all records before calling this function.

```
if (varNum < CDF_OK) Quit ("...,");
.
```
… fill the buffer

…

. .

```
status = CDFputzVarAllRecordsByVarID (id, varNum, 100L, buffer);
if (status != CDF_OK) UserStatusHandler (status);
```

```
6.3.47 CDFputzVarData
```
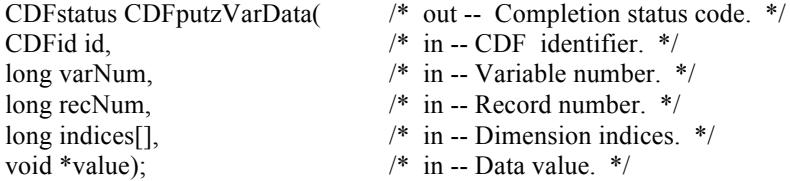

CDFputzVarData writes a single data value to the specified index, the location of the element, in the given record of the specified zVariable in a CDF.

The arguments to CDFputzVarData are defined as follows:

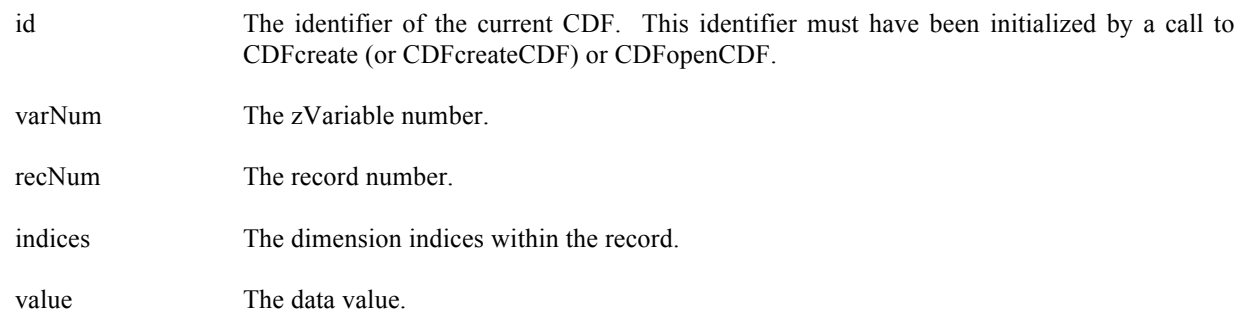

### **6.3.47.1. Example(s)**

.

.

The following example will write two data values, the first and the fifth element, in Record 0 from zVariable "MY\_VAR", a 2-dimensional (2 by 3), CDF\_DOUBLE type variable, in a row-major CDF.

. #include "cdf.h" . . CDF identifier. \*/<br>long varNum;  $\frac{\pi}{2}$  variable number. /\* zVariable number.  $*/$ long recNum; /\* The record number. \*/<br>long indices[2]; /\* The dimension indices /\* The dimension indices.  $*/$ double value1, value2; /\* The data values. \*/

```
.
varNum = CDFgetVarNum (id, "MY_VAR");
if (varNum < CDF OK) Quit ("....");
recNum = 0L;
indices[0] = 0L;
indices[1] = 0L;
value1 = 10.1;
status = CDFputzVarData (id, varNum, recNum, indices, &value1);
if (status != CDF_OK) UserStatusHandler (status);
indices[0] = 1L;indices[1] = 1L;
value2 = 20.2;
status = CDFputzVarData (id, varNum, recNum, indices, &value2);
if (status != CDF_OK) UserStatusHandler (status);
.
.
```
## **6.3.48 CDFputzVarRangeRecordsByVarID**

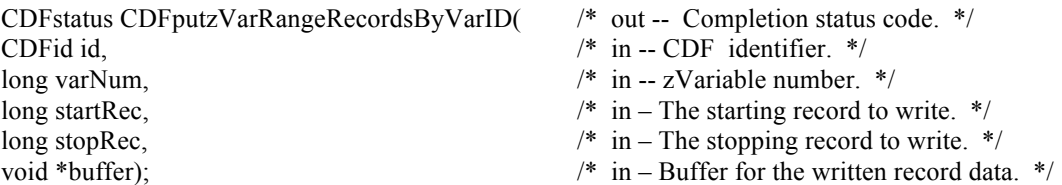

CDFputzVarRangeRecordsByVarID writes/updates a range of records from the specified zVariable in a CDF. This function provides an easier way of writing data from a variable. The zVariable shall be created before this function can be called.

The arguments to CDFputzVarRangeRecordsByVarID are defined as follows:

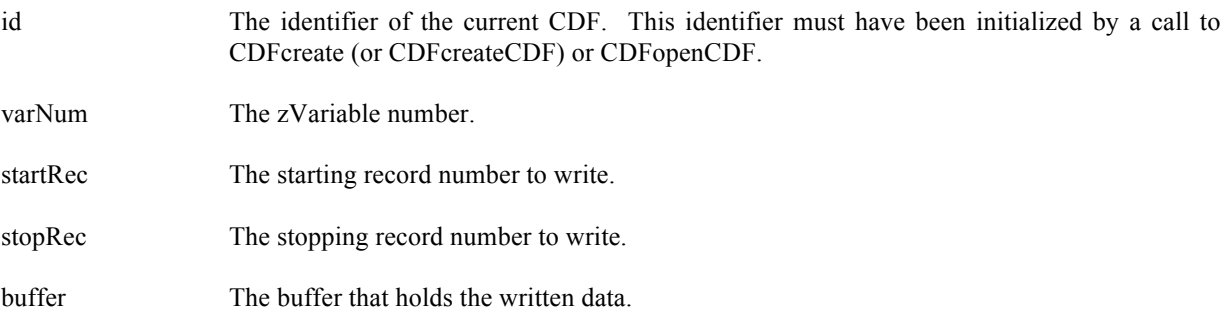

### **6.3.48.1. Example(s)**

. .

The following example writes out a range of record data, from record 10 to 109, for zVariable "MY\_VAR" in a CDF. Assuming each record is a 1-dimensional, with 3 elements, of double type.

#include "cdf.h"

.

```
.
CDFid id; /* CDF identifier. */
long varNum; <br>
double buffer[100][3]; <br>
\frac{7}{8} The buffer holding th
                              /* The buffer holding the data. */.
.
varNum = CDFgetVarNum (id, "MY_VAR");
if (varNum < CDF_OK) Quit ("….");
.
… fill the buffer
…
status = CDFputzVarRangeRecordsByVarID (id, varNum, 10L, 109L, buffer);
if (status != CDF_OK) UserStatusHandler (status);
.
.
```
## **6.3.49 CDFputzVarRecordData**

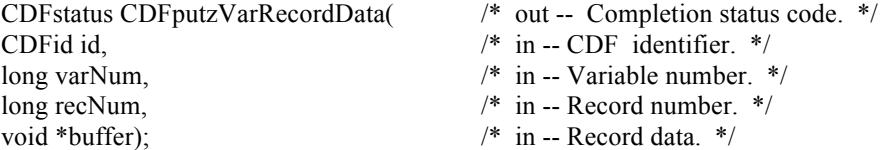

CDFputzVarRecordData writes an entire record at a given record number for the specified zVariable in a CDF. The buffer should hold the entire data values for the variable. The data values in the buffer should be in the order that corresponds to the variable majority defined for the CDF.

The arguments to CDFputzVarRecordData are defined as follows:

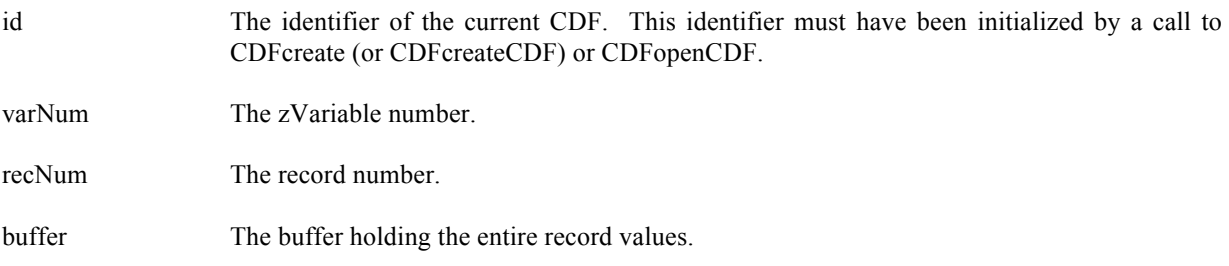

### **6.3.49.1. Example(s)**

The following example will write two full records (numbered 2 and 5) from zVariable "MY\_VAR", a 2-dimension (2 by 3), CDF\_INT4 type variable, in a CDF. The variable's dimension variances are all VARY.

#include "cdf.h"

. .

.

```
CDFid id; /* CDF identifier. */
long varNum; /* zVariable number. */ 
int *buffer1; \frac{1}{2}[2][3]; \frac{1}{2}[8] The data holding buffer – dynamical allocation. */<br>int buffer2[2][3]; \frac{1}{2}[8] The data holding buffer – static allocation. */
                         \frac{1}{2} The data holding buffer – static allocation. */
long size;
int i,j;
.
.
varNum = CDFgetVarNum (id, "MY_VAR");
if (varNum \le CDF OK) Quit ("....");
status = CDFgetDataTypeSize (CDF_INT4, &size);
buffer1 = (int*) <b>malloc</b>(2*3*(int)size);for (i=0; i<6; i++) *(((int *) buffer1)+i)=1;status = CDFputzVarRecordData (id, varNum, 2L, buffer1);
if (status != CDF_OK) UserStatusHandler (status);
for (i=0; i<2; I++)for (j=0; j<3; j++)buffer2[i][j] = i^*j;
status = CDFputzVarRecordData (id, varNum, 5L, buffer2);
if (status != CDF_OK) UserStatusHandler (status);
.
.
```

```
free (buffer1);
```
.

## **6.3.50 CDFputzVarSeqData**

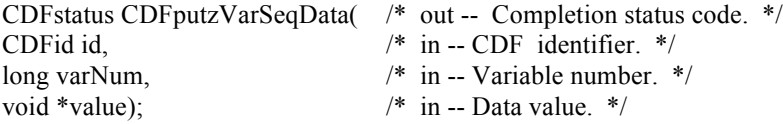

CDFputzVarSeqData writes one value to the specified zVariable in a CDF at the current sequential value (position) for that variable. After the write, the current sequential value is automatically incremented to the next value. Use CDFsetzVarSeqPos function to set the current sequential value (position).

The arguments to CDFputzVarSeqData are defined as follows:

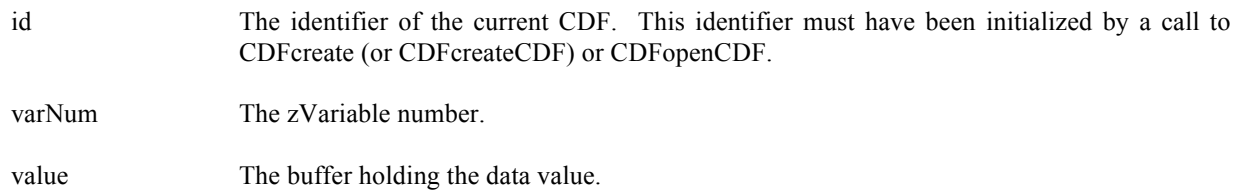

### **6.3.50.1. Example(s)**

.

The following example will write two data values starting at record number 2 from a 2-dimensional zVariable whose data type is CDF\_INT4.

```
.
#include "cdf.h"
.
.
CDFid id; /* CDF identifier. */
long varNum; /* The variable number. */
int value1, value2; /* The data value. */
long indices[2]; /* The indices in a record. */
long recNum; \frac{1}{2} The record number. */
.
.
recNum = 2L;
indices[0] = 0L;indices[1] = 0L;
status = CDFsetzVarSeqPos (id, varNum, recNum, indices);
if (status != CDF_OK) UserStatusHandler (status);
status = CDFputzVarSeqData (id, varNum, &value1);
if (status != CDF_OK) UserStatusHandler (status);
status = CDFputzVarSeqData (id, varNum, &value2);
if (status != CDF_OK) UserStatusHandler (status);
.
```
## **6.3.51 CDFputzVarsRecordDatabyNumbers**

.

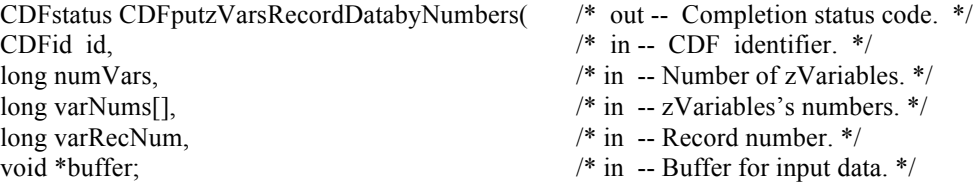

CDFputzVarsRecordDatabyNumbers is used to write a whole record data at a specific record number for a group of zVariables in a CDF. It expects that the data buffer matches up to the total full physical record size of all requested zVariables. Passed record data is filled into its respective zVariable. This function provides an easier and higher level interface to write data for a group of variables, instead of doing it one variable at a time if calling the lower-level function. The specified variables are identified by their variable numbers. Use CDFputzVarsRecordData function to perform the similar operation by providing the variable names, instead of the numbers.

The arguments to CDFputzVarsRecordDatabyNumbers are defined as follows:

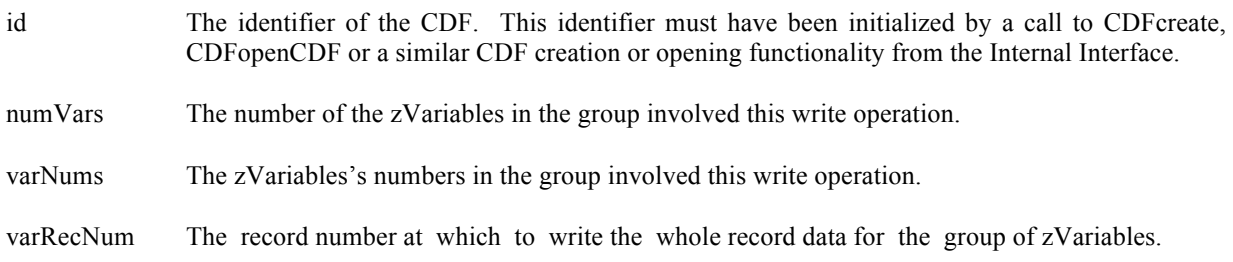

buffer A buffer that holds the output data for the given zVariables.

#### **6.3.51.1. Example(s)**

The following example will write an entire single record data for a group of zVariables. The CDF's zVariables are 2 dimensional with sizes [2,2]. The zVariables involved in the write are Time, Longitude, Latitude and Temperature. The record to be written is 4. Since the dimension variances for Time are [NONVARY,NONVARY], a scalar variable of type int is allocated for its data type CDF\_INT4. For Longitude, a 1-dimensional array of type float (size [2]) is allocated as its dimension variances are [VARY, NONVARY] with data type CDF\_REAL4. A similar 1-dimensional array is provided for Latitude for its [NONVARY,VARY] dimension variances and CDF\_REAL4 data type. For Temperature, since its [VARY,VARY] dimension variances and CDF\_REAL4 data type, a 2-dimensional array of type float is provided. For NAME, a 2-dimensional array of type char (size [2,10]) is allocated due to its [VARY, NONVARY] dimension variances and CDF\_CHAR data type with the number of element 10.

#include "cdf.h"

.

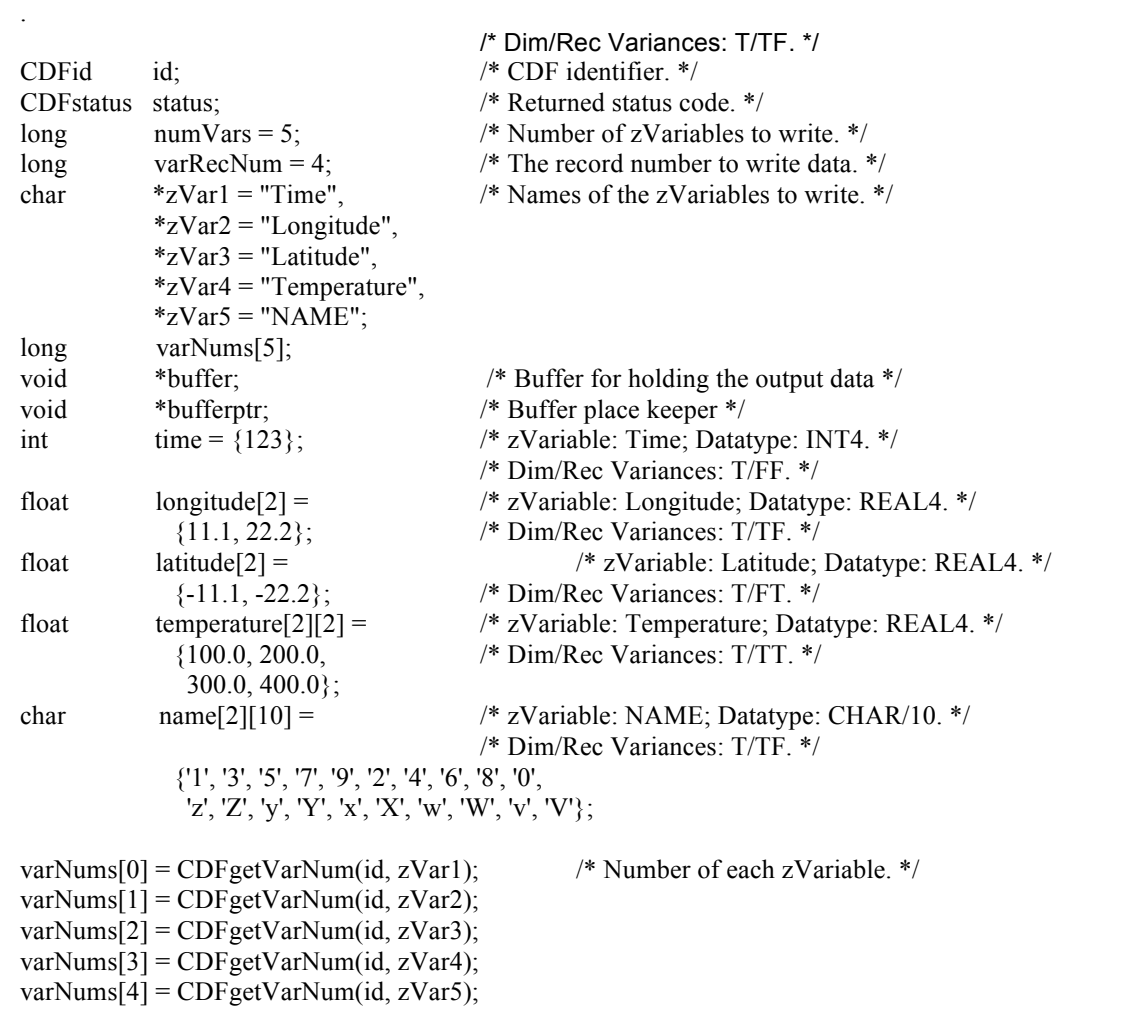

 buffer = (void \*) malloc(sizeof(time) + sizeof(longitude) + sizeof(latitude) + sizeof(temperature) + sizeof(name));  $buffer = buffer$ ;

memcpy(bufferptr, (void \*) time, sizeof(time));

```
bufferptr += sizeof(time);memcpy(bufferptr, (void *) longitude, sizeof(longitude));
bufferptr += sizeof(longitude);memcpy(bufferptr, (void *) latitude, sizeof(latitude));
bufferptr += sizeof(latitude);memcpy(bufferptr, (void *) temperature, sizeof(temperature));
 bufferptr += sizeof(temperature);
memcpy(bufferptr, (void *) name, sizeof(name));
 status = CDFputzVarsRecordDatabyNumbers(id, numVars, varNums, varRecNum, buffer);
```
 if (status != CDF\_OK) UserStatusHandler (status); ... ... free (buffer);

## **6.3.52 CDFrenamezVar**

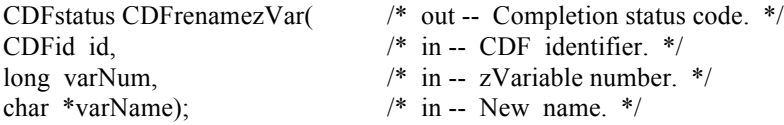

CDFrenamezVar is used to rename an existing zVariable. A variable (rVariable or zVariable) with the same name must not already exist in the CDF.

The arguments to CDFrenamezVar are defined as follows:

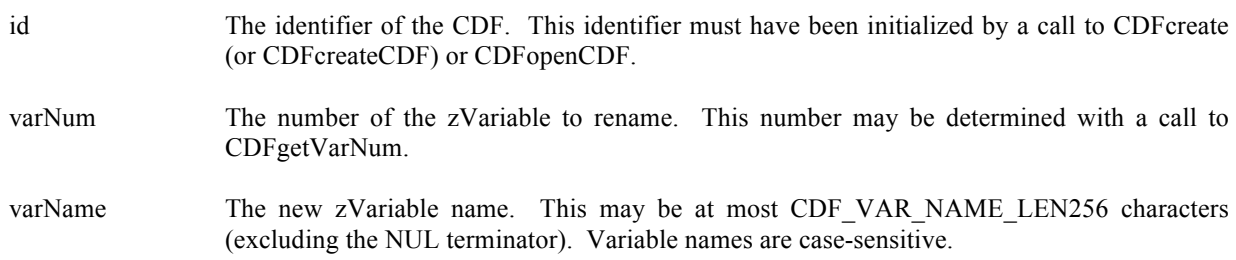

### **6.3.52.1. Example(s)**

In the following example the zVariable named TEMPERATURE is renamed to TMP (if it exists). Note that if CDFgetVarNum returns a value less than zero (0) then that value is not an zVariable number but rather a warning/error code.

```
.
.
#include "cdf.h"
.
.
CDFid id; /* CDF identifier. */
CDFstatus status; /* Returned status code. */
long varNum; /* zVariable number. */
.
```

```
varNum = CDFgetVarNum (id, "TEMPERATURE");
if (varNum \le CDF OK) {
  if (varNum != \overline{NO} SUCH VAR) UserStatusHandler (varNum);
}
else {
      status = CDFrenamezVar (id, varNum, "TMP");
      if (status != CDF_OK) UserStatusHandler (status);
}
.
.
```
# **6.3.53 CDFsetzVarAllocBlockRecords**

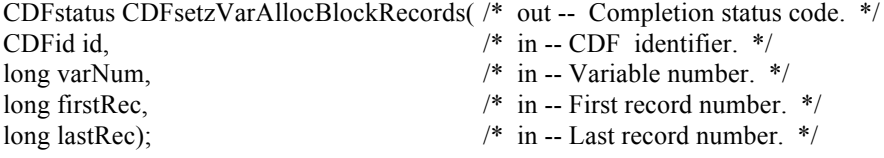

CDFsetzVarAllocBlockRecords specifies a range of records to be allocated (not written) for the specified zVariable in a CDF. This operation is only applicable to uncompressed zVariable in single-file CDFs. Refer to the CDF User's Guide for the descriptions of allocating variable records.

The arguments to CDFsetzVarAllocBlockRecords are defined as follows:

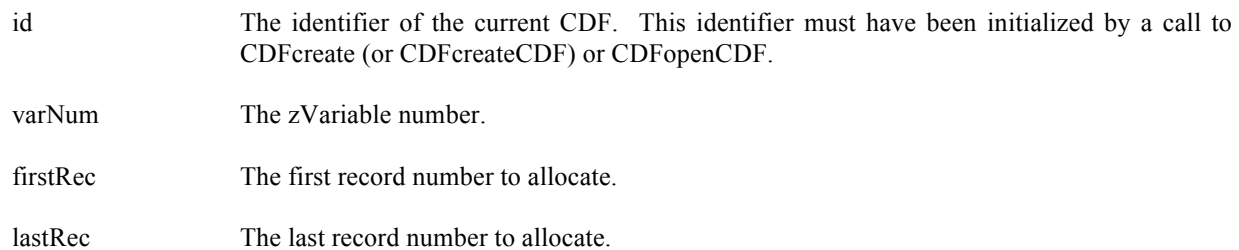

### **6.3.53.1. Example(s)**

.

.

The following example allocates 10 records, from record numbered 10 to 19, for zVariable "MY\_VAR" in a CDF.

```
.
#include "cdf.h"
.
.
CDFid id; /* CDF identifier. */ 
long firstRec, lastRec; /* The first/last record numbers. */
.
.
firstRec = 10L;
lastRec = 19L;
```
status = CDFsetzVarAllocBlockRecords (id, CDFgetVarNum(id, "MY\_VAR"), firstRec, lastRec); if (status != CDF\_OK) UserStatusHandler (status);

## **6.3.54 CDFsetzVarAllocRecords**

. .

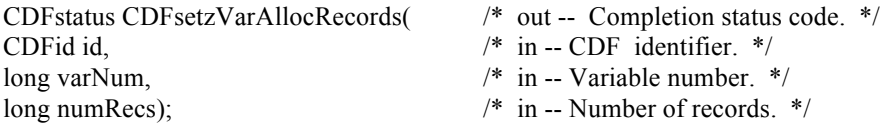

CDFsetzVarAllocRecords specifies a number of records to be allocated (not written) for the specified zVariable in a CDF. The records are allocated beginning at record number zero (0). This operation is only applicable to uncompressed zVariable in single-file CDFs. Refer to the CDF User's Guide for the descriptions of allocating variable records.

The arguments to CDFsetzVarAllocRecords are defined as follows:

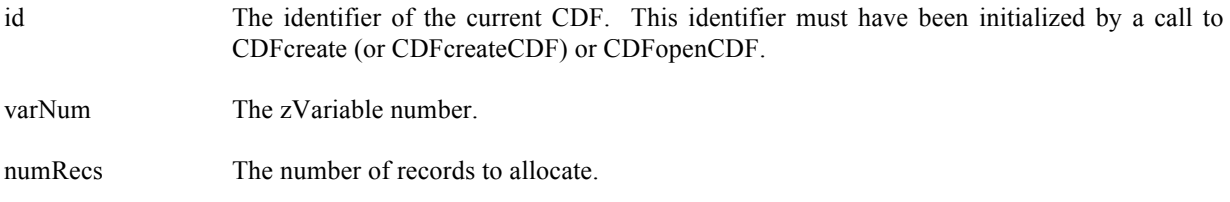

## **6.3.54.1. Example(s)**

.

The following example allocates 100 records, from record numbered 0 to 99, for zVariable "MY\_VAR" in a CDF.

```
.
#include "cdf.h"
.
CDFid id; /* CDF identifier. */ 
long numRecs; \frac{1}{2} The number of records. */
.
.
numRecs = 100L;
status = CDFsetzVarAllocRecords (id, CDFgetVarNum(id, "MY_VAR"), numRecs);
if (status != CDF_OK) UserStatusHandler (status);
.
.
```
## **6.3.55 CDFsetzVarBlockingFactor**

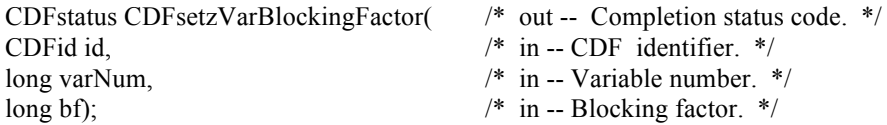

CDFsetzVarBlockingFactor specifies the blocking factor (number of records allocated) for the specified zVariable in a CDF. Refer to the CDF User's Guide for a description of the blocking factor.

The arguments to CDFsetzVarBlockingFactor are defined as follows:

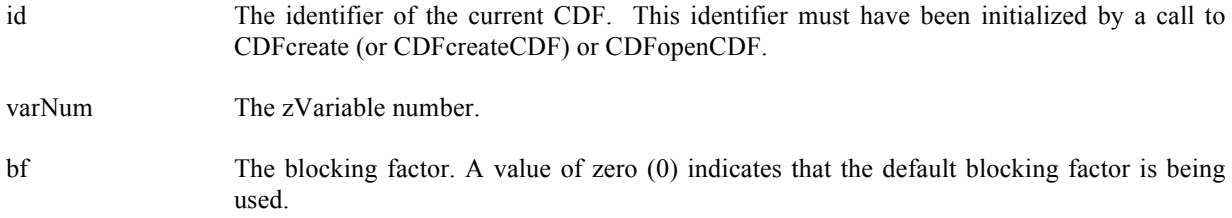

### **6.3.55.1. Example(s)**

.

.

The following example sets the blocking factor to 100 records for zVariable "MY\_VAR" in a CDF.

. #include "cdf.h" . . CDFid id; /\* CDF identifier. \*/ long bf;  $\frac{1}{2}$  /\* The blocking factor. \*/ . .  $bf = 100L$ ; status = CDFsetzVarBlockingFactor (id, CDFgetVarNum(id, "MY\_VAR"), bf); if (status != CDF\_OK) UserStatusHandler (status); .

## **6.3.56 CDFsetzVarCacheSize**

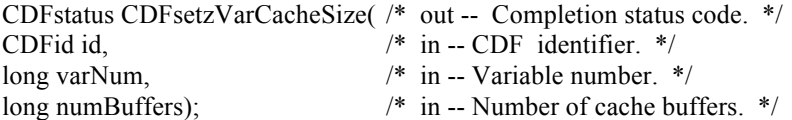

CDFsetzVarCacheSize specifies the number of cache buffers being for the zVariable in a CDF. This operation is not applicable to a single-file CDF. Refer to the CDF User's Guide for description about caching scheme used by the CDF library.

The arguments to CDFsetzVarCacheSize are defined as follows:

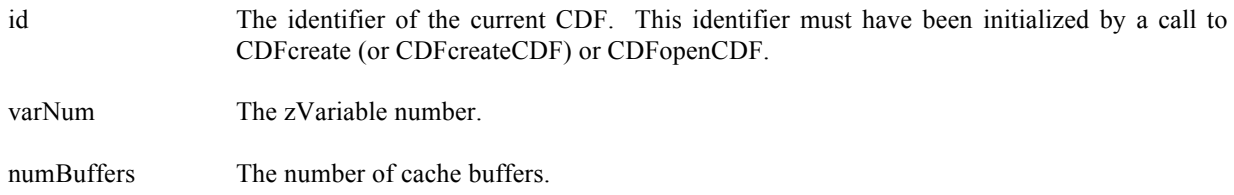

### **6.3.56.1. Example(s)**

.

The following example sets the number of cache buffers to 10 for zVariable "MY\_VAR" in a CDF.

. #include "cdf.h" . . CDFid id; /\* CDF identifier. \*/ long numBuffers;  $\frac{1}{2}$  The number of cache buffers. \*/ . .  $numBuffers = 10L;$ status = CDFsetzVarCacheSize (id, CDFgetVarNum(id, "MY\_VAR"), numBuffers); if (status != CDF\_OK) UserStatusHandler (status); . .

## **6.3.57 CDFsetzVarCompression**

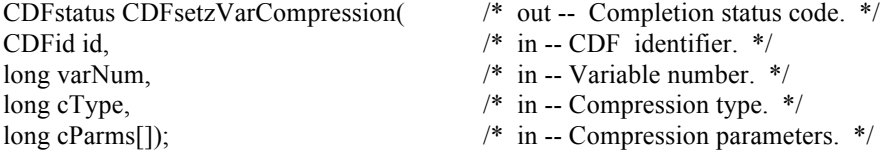

CDFsetzVarCompression specifies the compression type/parameters for the specified zVariable in a CDF. Refer to Section 4.10 for a description of the CDF supported compression types/parameters.

The arguments to CDFsetzVarCompression are defined as follows:

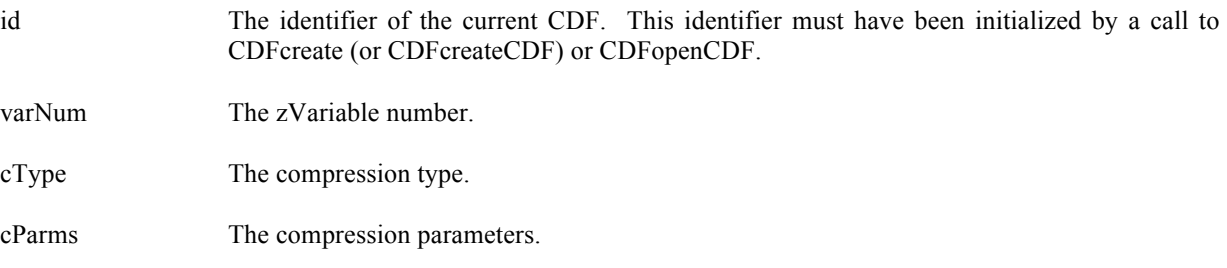

### **6.3.57.1. Example(s)**

.

The following example sets the compression to GZIP.9 for zVariable "MY\_VAR" in a CDF.

```
.
#include "cdf.h"
.
.
CDFid id; /* CDF identifier. */
long cType; /* The compression type. */
long cParms[CDF_MAX_PARMS]; /* The compression parameters. */
.
.
cType = GZIP_COMPRESSION;
c\text{Parms}[0] = 9L;
status = CDFsetzVarCompression (id, CDFgetVarNum (id, "MY_VAR"), cType, cParms);
if (status != CDF_OK) UserStatusHandler (status);
.
.
```
## **6.3.58 CDFsetzVarDataSpec**

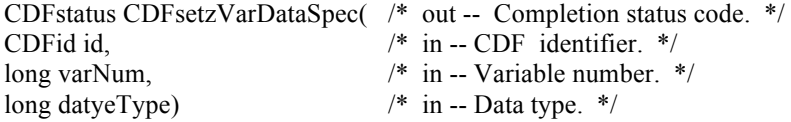

CDFsetzVarDataSpec respecifies the data type of the specified zVariable in a CDF. The variable's data type cannot be changed if the new data type is not equivalent to the old data type and any values (including the pad value) have been written. Data specifications are considered equivalent if the data types are equivalent. Refer to the CDF User's Guide for equivalent data types.

The arguments to CDFsetzVarDataSpec are defined as follows:

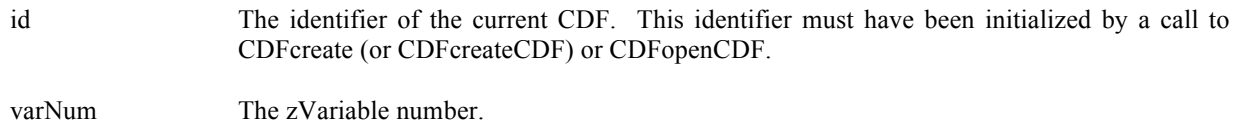

dataType The new data type.

### **6.3.58.1. Example(s)**

.

The following example respecifies the data type to CDF\_INT2 (from its original CDF\_UINT2) for zVariable "MY\_VAR" in a CDF.

```
.
#include "cdf.h"
.
.
CDFid id; /* CDF identifier. */
long dataType; /* The data type. */
.
.
dataType = CDF_NTT2;status = CDFsetzVarDataSpec (id, CDFgetVarNum (id, "MY_VAR"), dataType);
if (status != CDF_OK) UserStatusHandler (status);
.
.
```
# **6.3.59 CDFsetzVarDimVariances**

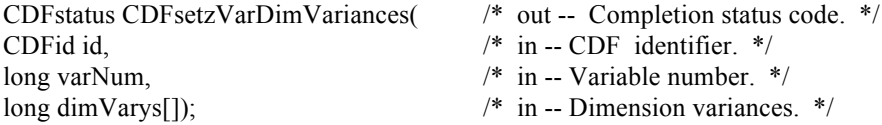

CDFsetzVarDimVariances respecifies the dimension variances of the specified zVariable in a CDF. For 0-dimensional zVariable, this operation is not applicable. The dimension variances are described in Section 4.9.

The arguments to CDFsetzVarDimVariances are defined as follows:

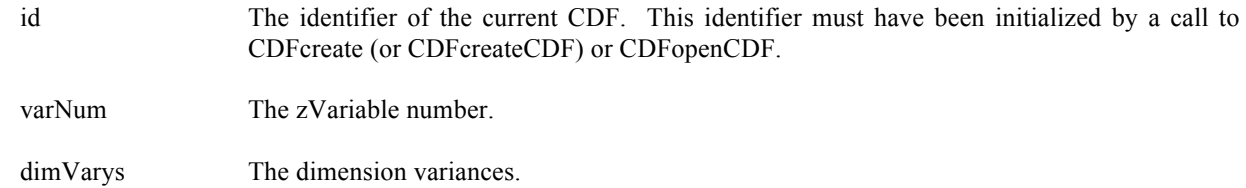

### **6.3.59.1. Example(s)**

.

The following example resets the dimension variances to true (VARY) and false (NOVARY) for zVariable "MY\_VAR", a 2-dimensional variable, in a CDF.

. #include "cdf.h" . . CDFid id; /\* CDF identifier. \*/ long varNum; /\* zVariable number. \*/ long dimVarys[2]; /\* The dimension variances. \*/ . .

varNum = CDFgetVarNum (id, "MY\_VAR"); if (varNum < CDF\_OK) Quit ("….");

```
dimVars[0] = VARY;dimVars[1] = NOVARY;status = CDFsetzVarDimVariances (id, varNum, dimVarys);
if (status != CDF_OK) UserStatusHandler (status);
.
```
## **6.3.60 CDFsetzVarInitialRecs**

.

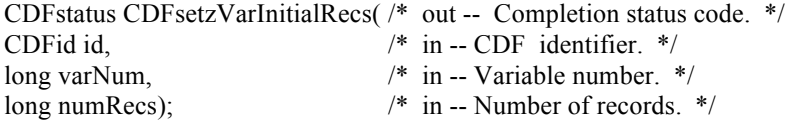

CDFsetzVarInitialRecs specifies a number of records to initially write to the specified zVariable in a CDF. The records are written beginning at record number 0 (zero). This may be specified only once per zVariable and before any other records have been written to that zVariable. If a pad value has not yet been specified, the default is used (see the Concepts chapter in the CDF User's Guide). If a pad value has been explicitly specified, that value is written to the records. The Concepts chapter in the CDF User's Guide describes initial records.

The arguments to CDFsetzVarInitialRecs are defined as follows:

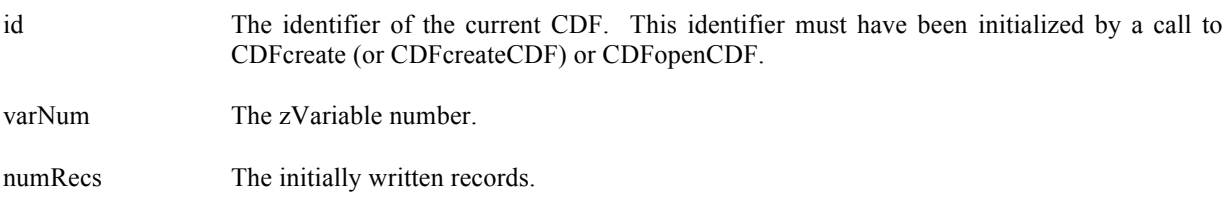

## **6.3.60.1. Example(s)**

.

The following example writes the initial 100 records to zVariable "MY\_VAR" in a CDF.

```
.
#include "cdf.h"
.
.
CDFid id; /* CDF identifier. */
long varNum; /* zVariable number. */ 
long numRecs /* The number of records. */
.
.
varNum = CDFgetVarNum (id, "MY_VAR");
if (varNum < CDF OK) Quit ("....");
numRecs = 100L;
status = CDFsetzVarInitialRecs (id, varNum, numRecs);
if (status != CDF_OK) UserStatusHandler (status);
.
.
```
## **6.3.61 CDFsetzVarPadValue**

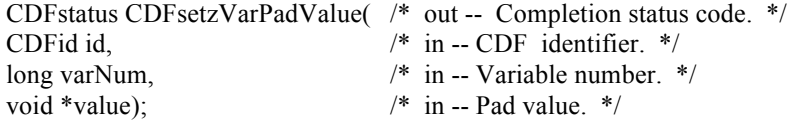

CDFsetzVarPadValue specifies the pad value for the specified zVariable in a CDF. A zVariable's pad value may be specified (or respecified) at any time without affecting already written values (including where pad values were used). The Concepts chapter in the CDF User's Guide describes variable pad values.

The arguments to CDFsetzVarPadValue are defined as follows:

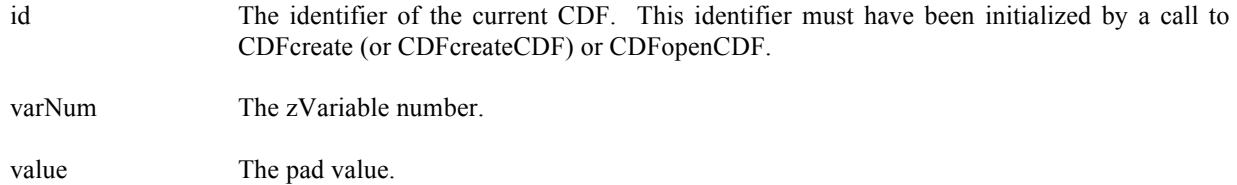

### **6.3.61.1. Example(s)**

.

The following example sets the pad value to -9999 for zVariable "MY\_VAR", a CDF\_INT4 type variable, in a CDF.

```
.
.
#include "cdf.h"
.
.
CDFid id; /* CDF identifier. */
int padValue; /* The pad value. */
.
padValue = -9999L;status = CDFsetzVarPadValue (id, CDFgetVarNum (id, "MY_VAR"), &padValue);
if (status != CDF_OK) UserStatusHandler (status);
.
```
# **6.3.62 CDFsetzVarRecVariance**

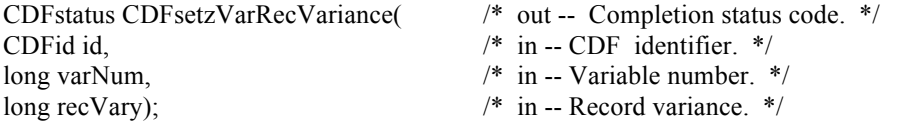

CDFsetzVarRecVariance specifies the record variance of the specified zVariable in a CDF. The record variances are described in Section 4.9.

The arguments to CDFsetzVarRecVariance are defined as follows:

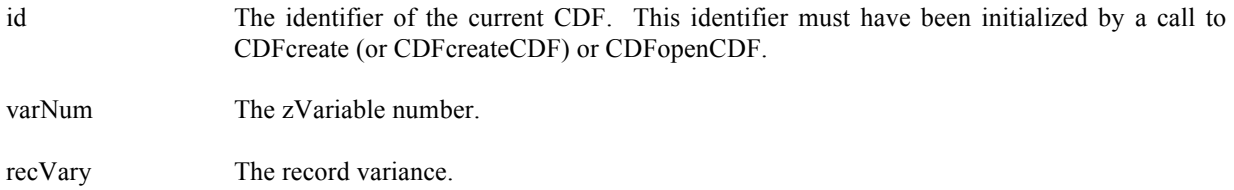

#### **6.3.62.1. Example(s)**

The following example sets the record variance to VARY (from NOVARY) for zVariable "MY\_VAR" in a CDF.

```
.
.
#include "cdf.h"
.
.
CDFid id; /* CDF identifier. */
long recVary; \frac{1}{2} /* The record variance. */
.
.
recVary = VARY;status = CDFsetzVarRecVariance (id, CDFgetVarNum (id, "MY_VAR"), recVary);
if (status != CDF_OK) UserStatusHandler (status);
.
.
```
# **6.3.63 CDFsetzVarReservePercent**

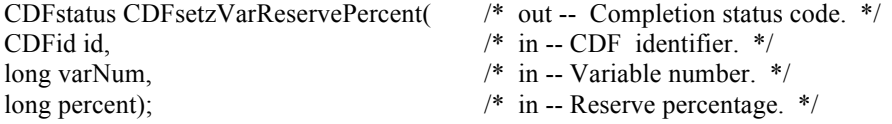

CDFsetzVarReservePercent specifies the compression reserve percentage being used for the specified zVariable in a CDF. This operation only applies to compressed zVariables. Refer to the CDF User's Guide for a description of the reserve scheme used by the CDF library.

The arguments to CDFsetzVarReservePercent are defined as follows:

id The identifier of the current CDF. This identifier must have been initialized by a call to CDFcreate (or CDFcreateCDF) or CDFopenCDF.

varNum The zVariable number.

percent The reserve percentage.

#### **6.3.63.1. Example(s)**

.

The following example sets the reserve percentage to 10 for zVariable "MY\_VAR" in a CDF.

```
.
.
#include "cdf.h"
.
.
CDFid id; /* CDF identifier. */
long percent; \frac{1}{2} The reserve percentage. */
.
.
percent = 10L;status = CDFsetzVarReservePercent (id, CDFgetVarNum (id, "MY_VAR"), percent);
if (status != CDF_OK) UserStatusHandler (status);
.
```
# **6.3.64 CDFsetzVarsCacheSize**

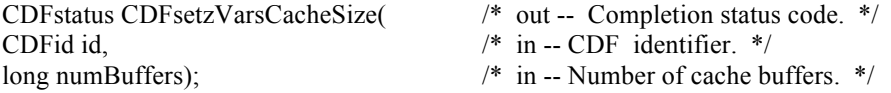

CDFsetzVarsCacheSize specifies the number of cache buffers to be used for all of the zVariable files in a CDF. This operation is not applicable to a single-file CDF. The Concepts chapter in the CDF User's Guide describes the caching scheme used by the CDF library.

The arguments to CDFsetzVarsCacheSize are defined as follows:

id The identifier of the current CDF. This identifier must have been initialized by a call to CDFcreate (or CDFcreateCDF) or CDFopenCDF.

numBuffers The number of buffers.

### **6.3.64.1. Example(s)**

The following example sets the number of cache buffers to 10 for all zVariables in a CDF.

. #include "cdf.h"

.

.

```
.
CDFid id; /* CDF identifier. */
long numBuffers; \frac{1}{2} /* The number of cache buffers. */
.
.
numBuffers = 10L;status = CDFsetzVarsCacheSize (id, numBuffers);
if (status != CDF_OK) UserStatusHandler (status);
.
.
```
# **6.3.65 CDFsetzVarSeqPos**

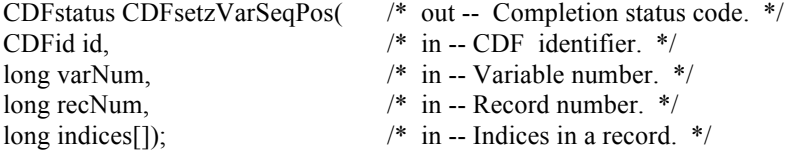

CDFsetzVarSeqPos specifies the current sequential value (position) for sequential access for the specified zVariable in a CDF. Note that a current sequential value is maintained for each zVariable individually. Use CDFgetzVarSeqPos function to get the current sequential value.

The arguments to CDFsetzVarSeqPos are defined as follows:

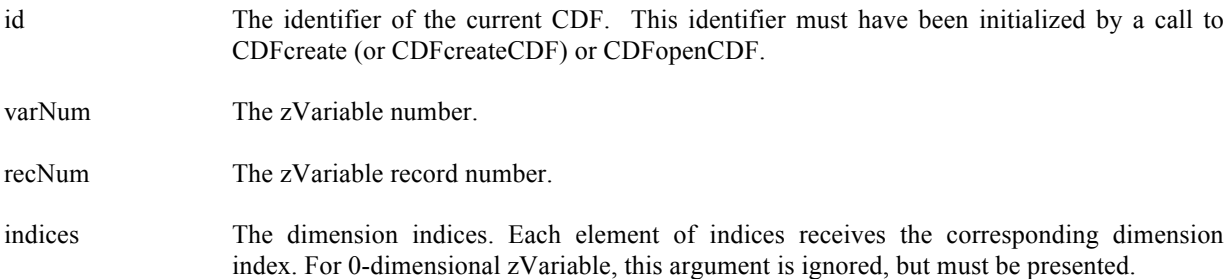

### **6.3.65.1. Example(s)**

.

The following example sets the current sequential value to the first value element in record number 2 for a zVariable, a 2-dimensional variable, in a CDF.

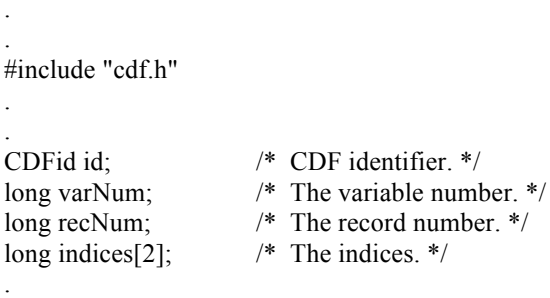

```
recNum = 2L;
indices[0] = 0L;
indices[1] = 0L;
status = CDFsetzVarSeqPos (id, varNum, recNum, indices);
if (status != CDF_OK) UserStatusHandler (status);
.
.
```
# **6.3.66 CDFsetzVarSparseRecords**

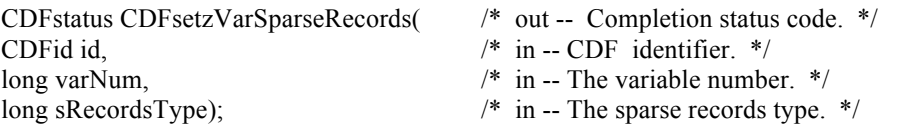

CDFsetzVarSparseRecords specifies the sparse records type of the specified zVariable in a CDF. Refer to Section 4.11.1 for the description of sparse records.

The arguments to CDFsetzVarSparseRecords are defined as follows:

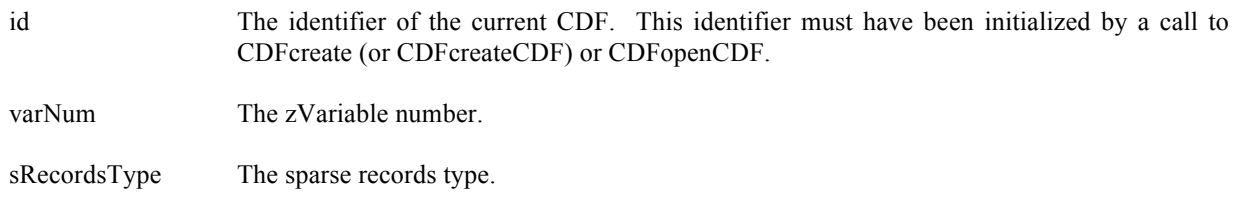

### **6.3.66.1. Example(s)**

.

The following example sets the sparse records type to PAD\_SPARSERECORDS from its original type for zVariable "MY\_VAR" in a CDF.

. . #include "cdf.h" . . CDFid id; /\* CDF identifier. \*/ long sRecordsType; /\* The sparse records type. \*/ . . sRecordsType = PAD\_ SPARSERECORDS; status = CDFsetzVarSparseRecords (id, CDFgetVarNum(id, "MY\_VAR"), sRecordsType); if (status != CDF\_OK) UserStatusHandler (status); .

# **6.4 Attributes/Entries**

This section provides functions that are related to CDF attributes or attribute entries. An attribute is identified by its name or an number in the CDF. Before you can perform any operation on an attribute or attribute entry, the CDF in which it resides must be opened.

## **6.4.1 CDFconfirmAttrExistence**

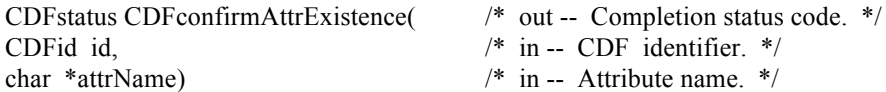

CDFconfirmAttrExistence confirms whether an attribute exists for the given attribute name in a CDF. If the attribute doesn't exist, an error is returned.

The arguments to CDFconfirmAttrExistence are defined as follows:

id The identifier of the CDF. This identifier must have been initialized by a call to CDFcreate (or CDFcreateCDF) or CDFopenCDF.

attrName The attribute name to check.

### **6.4.1.1. Example(s)**

The following example checks whether the attribute by the name of "ATTR\_NAME1" is in a CDF.

```
.
.
#include "cdf.h"
.
.
CDFid id; /* CDF identifier. */
CDFstatus status; /* Returned status code. */
.
.
status = CDFconfirmAttrExistence (id, "ATTR_NAME1");
if (status != CDF_OK) UserStatusHandler (status);
.
.
```
# **6.4.2 CDFconfirmgEntryExistence**

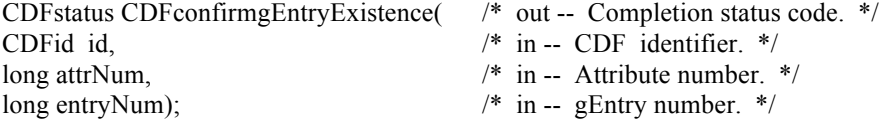

CDFconfirmgEntryExistence confirms the existence of the specified entry (gEentry), in a global attribute from a CDF. If the gEntry does not exist, the informational status code NO\_SUCH\_ENTRY will be returned.

The arguments to CDFconfirmgEntryExistence are defined as follows:

- id The identifier of the CDF. This identifier must have been initialized by a call to CDFcreate (or CDFcreateCDF) or CDFopenCDF.
- attrNum The (global) attribute number.
- entryNum The gEntry number.

#### **6.4.2.1. Example(s)**

.

.

The following example checks the existence of gEntry numbered 1 for attribute "MY\_ATTR" in a CDF.

```
.
#include "cdf.h"
.
.
CDFid id; /* CDF identifier. */
CDFstatus status; /* Returned status code. */
long attrNum; /* Attribute number. */
long entryNum; /* gEntry number. */
.
.
attrNum = CDFgetAttrNum(id, "MY_ATTR");
if (attrNum < CDF_OK) QuitError(….);
entryNum = 1L;
status = CDFconfirmgEntryExistence (id, attrNum, entryNum);
if (status == NO_SUCH_ENTRY) UserStatusHandler (status);
.
```
## **6.4.3 CDFconfirmrEntryExistence**

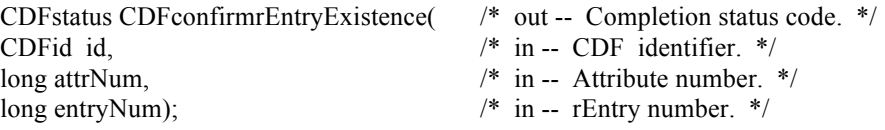

CDFconfirmrEntryExistence confirms the existence of the specified entry (rEntry), corresponding to an rVariable, in a variable attribute from a CDF. If the rEntry does not exist, the informational status code NO\_SUCH\_ENTRY will be returned.

The arguments to CDFconfirmrEntryExistence are defined as follows:

id The identifier of the CDF. This identifier must have been initialized by a call to CDFcreate (or CDFcreateCDF) or CDFopenCDF.

attrNum The variable attribute number.

entryNum The rEntry number.

### **6.4.3.1. Example(s)**

.

.

The following example checks the existence of an rEntry, corresponding to rVariable "MY\_VAR", for attribute "MY ATTR" in a CDF.

```
.
#include "cdf.h"
.
.
CDFid id; /* CDF identifier. */
CDFstatus status; /* Returned status code. */
long attrNum; /* Attribute number. */
long entryNum; /* rEntry number. */
.
.
attrNum = CDFgetAttrNum(id, "MY_ATTR");
if (attrNum < CDF_OK) QuitError(....);
entryNum = CDFgetVarNum(id, "MY_VAR");
if (entryNum < CDF_OK) QuitError(….);
status = CDFconfirmrEntryExistence (id, attrNum, entryNum);
if (status == NO_SUCH_ENTRY) UserStatusHandler (status);
.
```
## **6.4.4 CDFconfirmzEntryExistence**

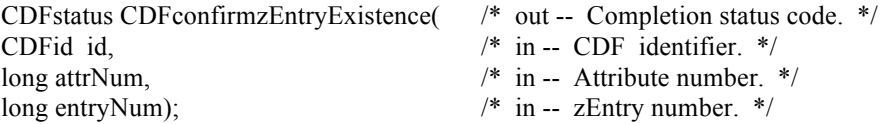

CDFconfirmzEntryExistence confirms the existence of the specified entry (zEntry), corresponding to a zVariable, in a variable attribute from a CDF. If the zEntry does not exist, the informational status code NO\_SUCH\_ENTRY will be returned.

The arguments to CDFconfirmzEntryExistence are defined as follows:

id The identifier of the CDF. This identifier must have been initialized by a call to CDFcreate (or CDFcreateCDF) or CDFopenCDF.

attrNum The (variable) attribute number.

entryNum The zEntry number.

### **6.4.4.1. Example(s)**

The following example checks the existence of the zEntry corresponding to zVariable "MY\_VAR" for the variable attribute "MY\_ATTR" in a CDF.

```
.
.
#include "cdf.h"
.
.
CDFid id; /* CDF identifier. */<br>CDFstatus status; /* Returned status cod
                     /* Returned status code. */long attrNum; /* Attribute number. */
long entryNum; /* zEntry number. */
.
.
attrNum = CDFgetAttrNum(id, "MY_ATTR");
if (attrNum < CDF_OK) QuitError(….);
entryNum = CDFgetVarNum(id, "MY_VAR");
if (entryNum < CDF_OK) QuitError(….);
status = CDFconfirmzEntryExistence (id, attrNum, entryNum);
if (status == NO_SUCH_ENTRY) UserStatusHandler (status);
.
```
## **6.4.5 CDFcreateAttr**

.

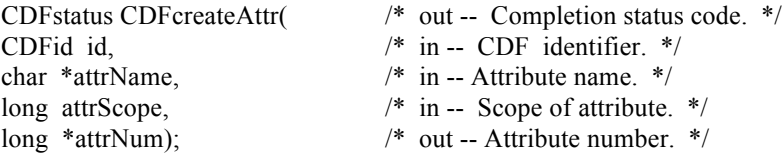

CDFcreateAttr creates an attribute with the specified scope in a CDF. It is identical to the original Standard Interface function CDFattrCreate. An attribute with the same name must not already exist in the CDF.

The arguments to CDFcreateAttr are defined as follows:

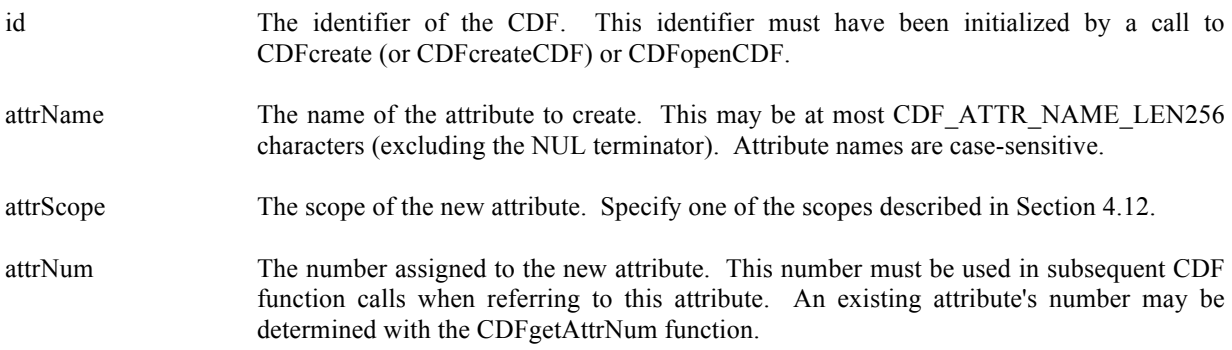

### **6.4.5.1. Example(s)**

.

The following example creates two attributes. The TITLE attribute is created with global scope - it applies to the entire CDF (most likely the title of the data set stored in the CDF). The Units attribute is created with variable scope - each entry describes some property of the corresponding variable (in this case the units for the data).

```
.
#include "cdf.h"
.
.
CDFid id; \frac{1}{2} identifier. */
CDFstatus status; /* Returned status code. */
static char UNITSattrName[] = {"Units"}; /* Name of "Units" attribute. */
long UNITSattrNum; /* "Units" attribute number. */
long TITLEattrNum; /* "TITLE" attribute number. */
static long TITLEattrScope = GLOBAL_SCOPE; /* "TITLE" attribute scope. */
.
.
status = CDFcreateAttr (id, "TITLE", TITLEattrScope, &TITLEattrNum);
if (status != CDF_OK) UserStatusHandler (status);
status = CDFcreateAttr (id, UNITSattrName, VARIABLE SCOPE, &UNITSattrnum);
if (status != CDF_OK) UserStatusHandler (status);
.
.
```
## **6.4.6 CDFdeleteAttr**

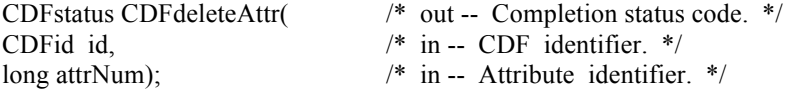

CDFdeleteAttr deletes the specified attribute from a CDF.

The arguments to CDFdeleteAttr are defined as follows:

id The identifier of the CDF. This identifier must have been initialized by a call to CDFcreate (or CDFcreateCDF) or CDFopenCDF.

attrNum The attribute number to be deleted.

### **6.4.6.1. Example(s)**

The following example deletes an existing attribute named MY\_ATTR from a CDF.

. . #include "cdf.h" . .

```
CDFid id; /* CDF identifier. */
CDFstatus status; /* Returned status code. */
long attrNum; /* Attribute number. */
.
.
attrNum = CDFgetAttrNum (id, "MY_ATTR");
if (attrNum < CDF_OK) UserStatusHandler (status);
status = CDFdeleteAttr (id, attrNum);
if (status != CDF_OK) UserStatusHandler (status);
```
# **6.4.7 CDFdeleteAttrgEntry**

. .

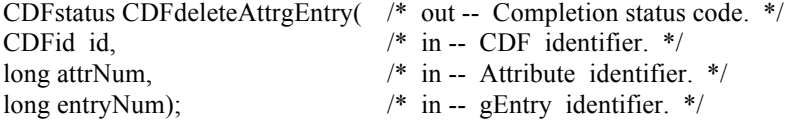

CDFdeleteAttrgEntry deletes the specified entry (gEntry) in a global attribute from a CDF.

The arguments to CDFdeleteAttrgEntry are defined as follows:

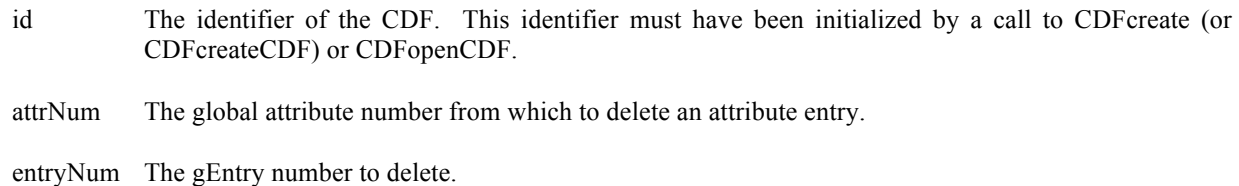

### **6.4.7.1. Example(s)**

.

The following example deletes the entry number 5 from an existing global attribute MY\_ATTR in a CDF.

```
.
#include "cdf.h"
.
.
CDFid id; /* CDF identifier. */
CDFstatus status; /* Returned status code. */
long attrNum; /* Attribute number. */
long entryNum; \frac{1}{2} entryNum; \frac{1}{2} entry number. \frac{1}{2} entry
.
.
attrNum = CDFgetAttrNum (id, "MY_ATTR");
if (attrNum < CDF_OK) QuitError(….);
entryNum = 5L;
status = CDFdeleteAttrgEntry (id, attrNum, entryNum);
```
if (status != CDF\_OK) UserStatusHandler (status);

. .

## **6.4.8 CDFdeleteAttrrEntry**

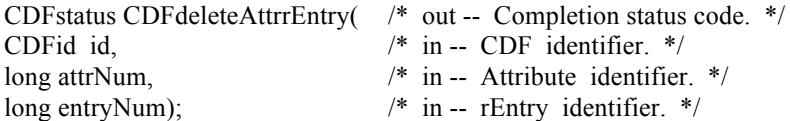

CDFdeleteAttrrEntry deletes the specified entry (rEntry), corresponding to an rVariable, in an (variable) attribute from a CDF.

The arguments to CDFdeleteAttrrEntry are defined as follows:

id The identifier of the CDF. This identifier must have been initialized by a call to CDFcreate (or CDFcreateCDF) or CDFopenCDF.

attrNum The (variable) attribute number.

entryNum The rEntry number.

### **6.4.8.1. Example(s)**

.

. .

The following example deletes the entry corresponding to rVariable "MY\_VAR1" from the variable attribute "MY ATTR" in a CDF.

. #include "cdf.h" . CDFid id; /\* CDF identifier. \*/ CDFstatus status; /\* Returned status code. \*/ long attrNum; /\* Attribute number. \*/ long entryNum; /\* rEntry number. \*/ . . attrNum = CDFgetAttrNum (id, "MY\_ATTR"); if (attrNum < CDF\_OK) QuitError(….); entryNum = CDFgetVarNum(id, "MY\_VAR1"); if (entryNum < CDF\_OK) QuitError(….); status = CDFdeleteAttrrEntry (id, attrNum, entryNum); if (status != CDF\_OK) UserStatusHandler (status);

## **6.4.9 CDFdeleteAttrzEntry**

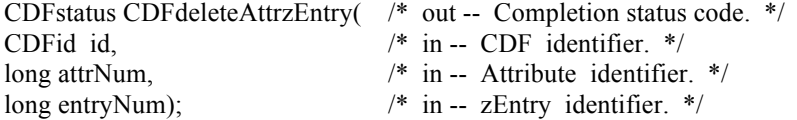

CDFdeleteAttrzEntry deletes the specified entry (zEntry), corresponding to a zVariable, in an (variable) attribute from a CDF.

The arguments to CDFdeleteAttrzEntry are defined as follows:

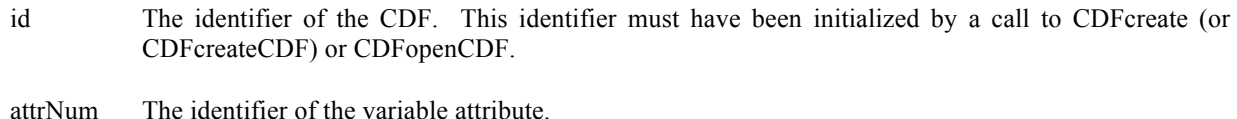

entryNum The zEntry number to be deleted that is the zVariable number.

### **6.4.9.1. Example(s)**

.

. .

The following example deletes the variable attribute entry named MY\_ATTR that is attached to the zVariable MY\_VAR1.

```
.
#include "cdf.h"
.
.
CDFid id; /* CDF identifier. */
CDFstatus status; /* Returned status code. */
long attrNum; \frac{1}{2} attrNum; \frac{1}{2} attribute number. */
long entryNum; /* zEntry number. */
.
.
attrNum = CDFgetAttrNum (id, "MY_ATTR");
if (attrNum < CDF_OK) QuitError(….);
entryNum = CDFgetVarNum(id, "MY_VAR1");
if (entryNum < CDF_OK) QuitError(….);
status = CDFdeleteAttrzEntry (id, attrNum, entryNum);
if (status != CDF_OK) UserStatusHandler (status);
```
# **6.4.10 CDFgetAttrgEntry**

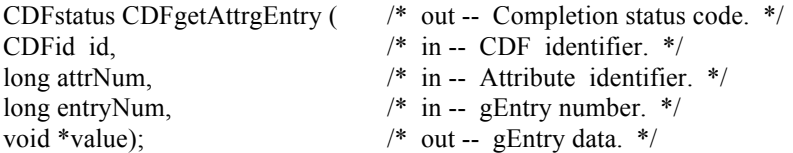

This function is identical to the original Standard Interface function CDFattrGet. CDFgetAttrgEntry is used to read a global attribute entry from a CDF. In most cases it will be necessary to call CDFinquireAttrgEntry before calling CDFgetAttrgEntry in order to determine the data type and number of elements (of that data type) for the entry.

The arguments to CDFgetAttrgEntry are defined as follows:

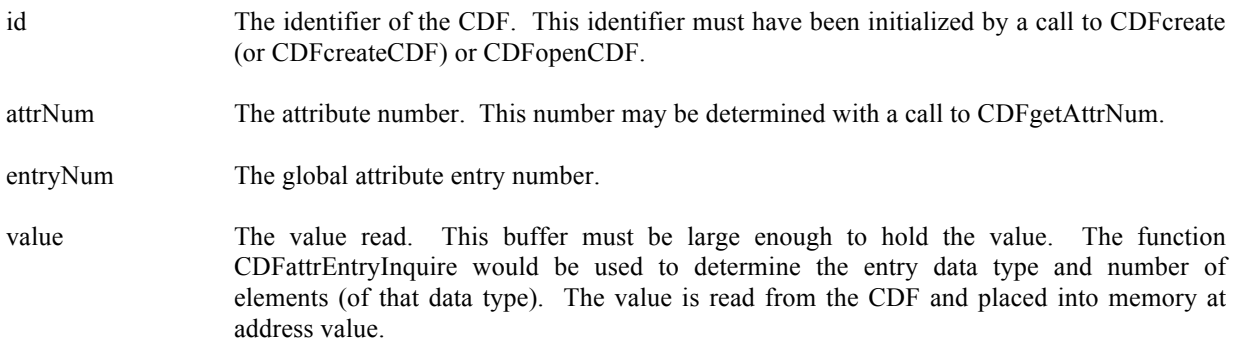

### **6.4.10.1. Example(s)**

The following example displays the value of the global attribute called HISTORY. Note that the CDF library does not automatically NUL terminate character data (when the data type is CDF\_CHAR or CDF\_UCHAR) for attribute entries (or variable values).

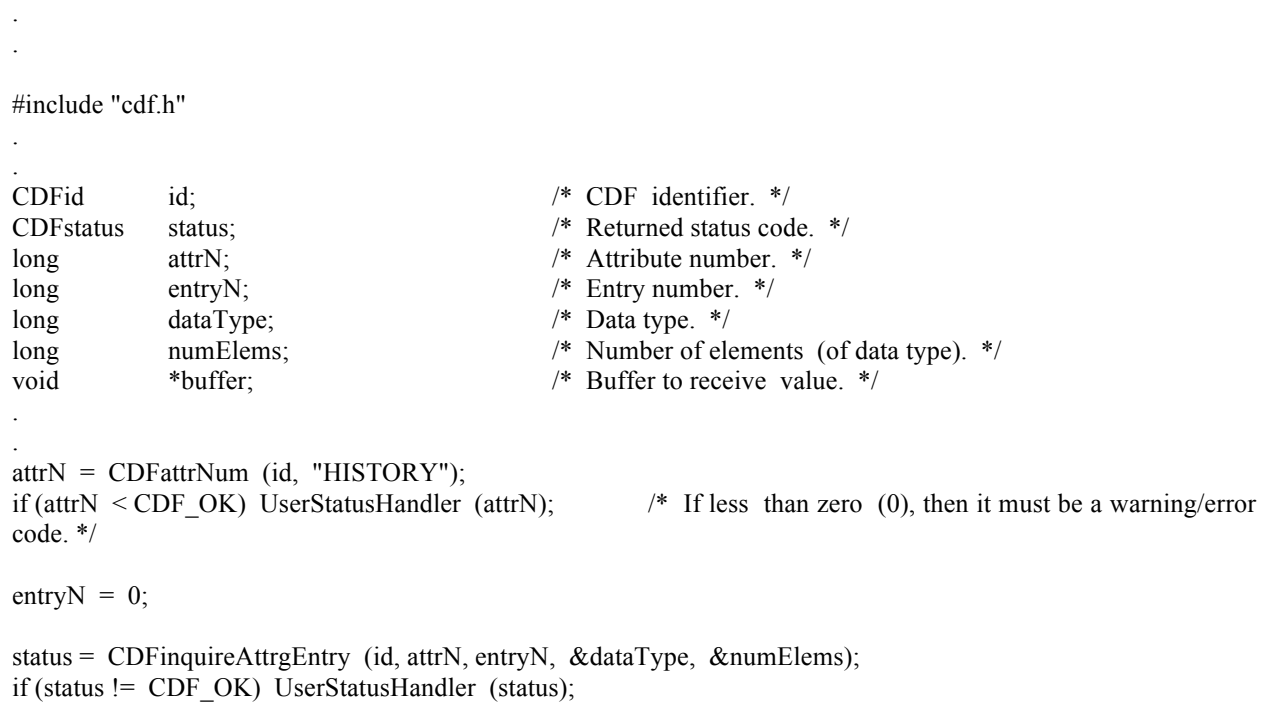

```
if (dataType == CDF_CHAR) {
  buffer = (char *) malloc (numElems + 1);
  if (buffer == NULL)...
  status = CDFgetAttrgEntry (id, attrN, entryN, buffer);
   if (status != CDF_OK) UserStatusHandler (status);
  buffer[numElements] = \sqrt{0}; /* NUL terminate. */
  printf ("Units of PRES_LVL variable: %s\n", buffer);
   free (buffer);
}
.
.
```
# **6.4.11 CDFgetAttrgEntryDataType**

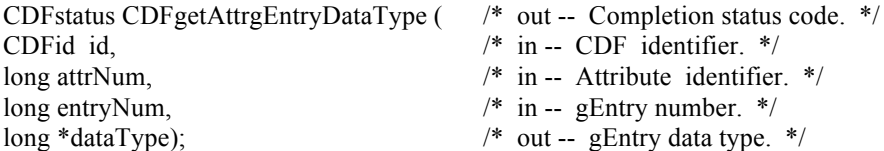

CDFgetAttrgEntryDataType returns the data type of the specified global attribute and gEntry number in a CDF. The data types are described in Section 4.5.

The arguments to CDFgetAttrgEntryDataType are defined as follows:

- id The identifier of the CDF. This identifier must have been initialized by a call to CDFcreate (or CDFcreateCDF) or CDFopenCDF.
- attrNum The global attribute number.
- entryNum The gEntry number.
- dataType The data type of the gEntry.

#### **6.4.11.1. Example(s)**

.

The following example gets the data type for the gEntry numbered 2 from the global attribute "MY\_ATTR" in a CDF.

. #include "cdf.h" . . CDFid id; /\* CDF identifier. \*/

```
CDFstatus status; /* Returned status code. */
long attrNum; \frac{1}{2} attrNum; \frac{1}{2} attribute number. */
long entryNum; /* gEntry number. */
long dataType; /* gEntry data type. */
.
.
attrNum = CDFgetAttrNum (id, "MY_ATTR");
if (attrNum < CDF_OK) QuitError(....);
entryNum = 2L;
status = CDFgetAttrgEntryDataType (id, attrNum, entryNum, &dataType);
if (status != CDF_OK) UserStatusHandler (status);
.
.
```
# **6.4.12 CDFgetAttrgEntryNumElements**

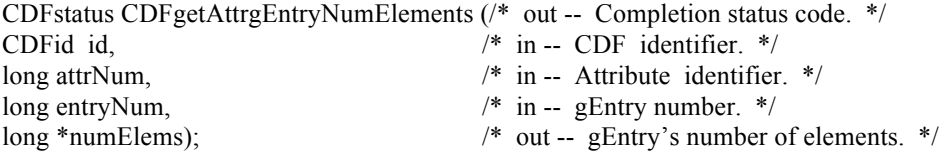

CDFgetAttrgEntryNumElements returns the number of elements of the specified global attribute and gentry number in a CDF.

The arguments to CDFgetAttrgEntryNumElements are defined as follows:

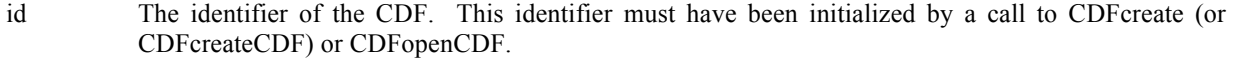

attrNum The identifier of the global attribute.

entryNum The gEntry number.

numElems The number of elements of the gEntry.

### **6.4.12.1. Example(s)**

.

The following example gets the number of elements from the gEntry numbered 2 from the global attribute "MY ATTR" in a CDF.

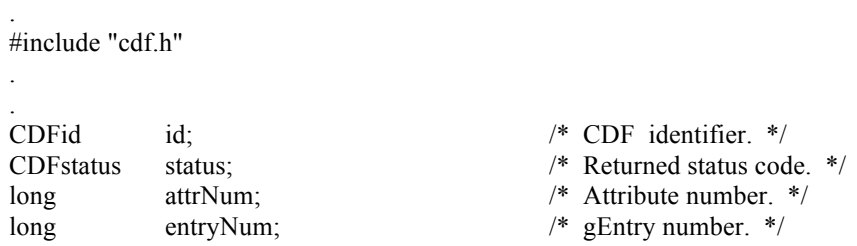

```
long numElements; /* gEntry's number of elements. */
.
.
attrNum = CDFgetAttrNum (id, "MY_ATTR");
if (attrNum < CDF_OK) QuitError(….);
entryNum = 2L;
status = CDFgetAttrgEntryNumElements (id, attrNum, entryNum, &numElements);
if (status != CDF_OK) UserStatusHandler (status);
.
.
```
# **6.4.13 CDFgetAttrrEntry**

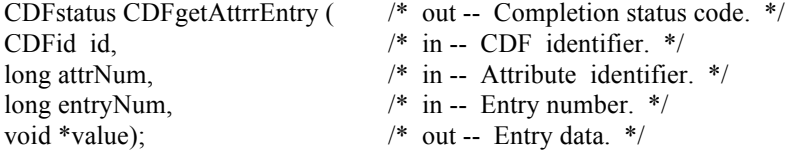

This function is identical to the original Standard Interface function CDFattrGet. CDFgetAttrrEntry is used to read an rVariable attribute entry from a CDF. In most cases it will be necessary to call CDFattrEntryInquire before calling CDFinquireAttrrEntry in order to determine the data type and number of elements (of that data type) for the entry.

The arguments to CDFgetAttrrEntry are defined as follows:

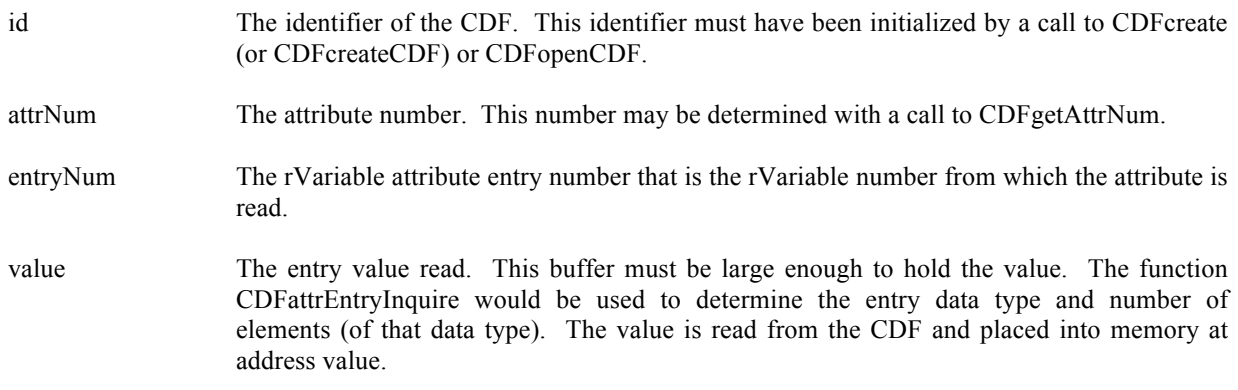

### **6.4.13.1. Example(s)**

The following example displays the value of the UNITS attribute for the rEntry corresponding to the PRES\_LVL rVariable (but only if the data type is CDF\_CHAR). Note that the CDF library does not automatically NUL terminate character data (when the data type is CDF\_CHAR or CDF\_UCHAR) for attribute entries (or variable values).

#include "cdf.h"

. .

. .
```
CDFid id; /* CDF identifier. */
CDFstatus status; /* Returned status code. */
long attrN; \frac{4}{5} attribute number. */
long entryN; \angle /* Entry number. */
long dataType; /* Data type. */
long numElems; /* Number of elements (of data type). */
void *buffer; \frac{1}{2} * Buffer to receive value. */
.
.
attrN = CDFattrNum (id, "UNITS");
if (attrN < CDF OK) UserStatusHandler (attrN); \frac{1}{15} If less than zero (0), then it must be a warning/error
code. */
entryN = CDFvarNum (id, "PRES_LVL"); \frac{1}{2} The rEntry number is the rVariable number. */
if (entryN < CDF_OK) UserStatusHandler (entryN); /* If less than zero (0), then it must be a warning/error
code. */
status = CDFinquireAttrrEntry (id, attrN, entryN, &dataType, &numElems);
if (status != CDF_OK) UserStatusHandler (status);
if (dataType = CDF_CHAR) {
  buffer = (char *) malloc (numElems + 1);
  if (buffer == NULL)... status = CDFgetAttrrEntry (id, attrN, entryN, buffer);
   if (status != CDF_OK) UserStatusHandler (status);
  buffer[numElems] = \sqrt{0}; /* NUL terminate. */
  printf ("Units of PRES_LVL variable: %s\n", buffer);
   free (buffer);
}
.
.
```
## **6.4.14 CDFgetAttrMaxgEntry**

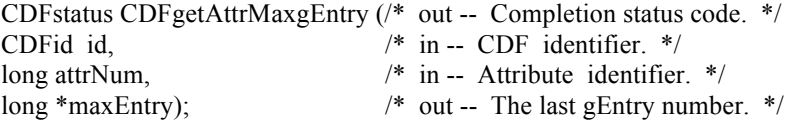

CDFgetAttrMaxgEntry returns the last entry number of the specified global attribute in a CDF.

The arguments to CDFgetAttrMaxgEntry are defined as follows:

id The identifier of the CDF. This identifier must have been initialized by a call to CDFcreate (or CDFcreateCDF) or CDFopenCDF.

attrNum The identifier of the global attribute.

maxEntry The last gEntry number.

#### **6.4.14.1. Example(s)**

The following example gets the last entry number from the global attribute "MY\_ATTR" in a CDF.

```
.
.
#include "cdf.h"
.
.
CDFid id; /* CDF identifier. */
CDFstatus status; /* Returned status code. */
long attrNum; \frac{1}{2} attrNum; \frac{1}{2} attribute number. */
long maxEntry; \frac{1}{2} maxEntry; \frac{1}{2} maxEntry number. */
.
.
attrNum = CDFgetAttrNum (id, "MY_ATTR");
if (attrNum < CDF_OK) QuitError(....);
status = CDFgetAttrMaxgEntry (id, attrNum, &maxEntry);
if (status != CDF_OK) UserStatusHandler (status);
.
.
```
# **6.4.15 CDFgetAttrMaxrEntry**

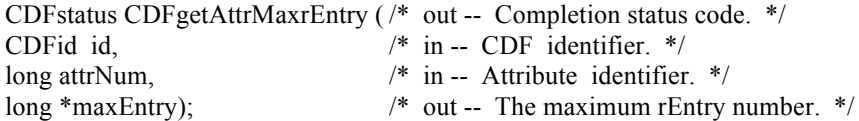

CDFgetAttrMaxrEntry returns the last rEntry number (rVariable number) to which the given variable attribute is attached.

The arguments to CDFgetAttrMaxrEntry are defined as follows:

id The identifier of the CDF. This identifier must have been initialized by a call to CDFcreate (or CDFcreateCDF) or CDFopenCDF.

attrNum The identifier of the variable attribute.

maxEntry The last rEntry number (rVariable number) to which attrNum is attached...

#### **6.4.15.1. Example(s)**

The following example gets the last entry, corresponding to the last rVariable number, from the variable attribute "MY\_ATTR" in a CDF.

```
.
#include "cdf.h"
.
.
CDFid id; /* CDF identifier. */
CDFstatus status; /* Returned status code. */
long attrNum; \frac{1}{2} attrNum; \frac{1}{2} attrNum; \frac{1}{2} attrNum; \frac{1}{2} attrNum;
long maxEntry; \frac{1}{2} maxEntry number. */
.
.
attrNum = CDFgetAttrNum (id, "MY_ATTR");
if (attrNum < CDF OK) QuitError(....);
status = CDFgetAttrMaxrEntry (id, attrNum, &maxEntry);
if (status != CDF_OK) UserStatusHandler (status);
.
.
```
# **6.4.16 CDFgetAttrMaxzEntry**

.

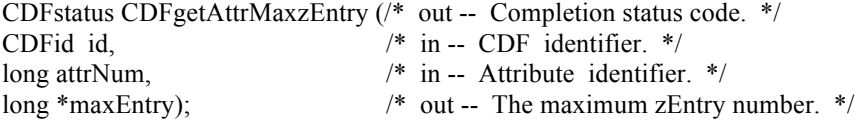

CDFgetAttrMaxzEntry returns the last entry number, corresponding to the last zVariable number, to which the given variable attribute is attached.

The arguments to CDFgetAttrMaxzEntry are defined as follows:

id The identifier of the CDF. This identifier must have been initialized by a call to CDFcreate (or CDFcreateCDF) or CDFopenCDF.

attrNum The identifier of the variable attribute.

maxEntry The last zEntry number (zVariable number) to which attrNum is attached..

#### **6.4.16.1. Example(s)**

.

The following example gets the last entry, corresponding to the last zVariable number, attached to the variable attribute MY\_ATTR in a CDF.

```
.
#include "cdf.h"
.
.
CDFid id; /* CDF identifier. */
CDFstatus status; /* Returned status code. */
```

```
long attrNum; /* Attribute number. */
long maxEntry; \frac{1}{2} maxEntry metric is the last zVariable added \frac{1}{2} maxEntry is the last zVariable added \frac{1}{2}.
.
attrNum = CDFgetAttrNum (id, "MY_ATTR");
if (attrNum < CDF_OK) QuitError(….);
status = CDFgetAttrMaxzEntry (id, attrNum, &maxEntry);
if (status != CDF_OK) UserStatusHandler (status);
.
.
```
# **6.4.17 CDFgetAttrName**

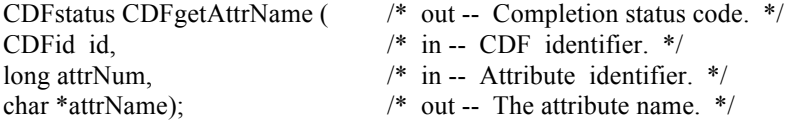

CDFgetAttrName gets the name of the specified attribute (by its number) in a CDF.

The arguments to CDFgetAttrName are defined as follows:

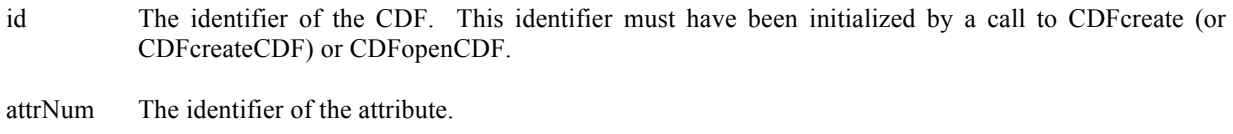

attrName The name of the attribute.

## **6.4.17.1. Example(s)**

.

.

The following example retrieves the name of the attribute number 2, if it exists, in a CDF.

```
.
#include "cdf.h"
.
.
CDFid id; /* CDF identifier. */
CDFstatus status; /* Returned status code. */
long attrNum; \frac{4}{5} attrNum; \frac{4}{5} attribute number. \frac{4}{5}char attrName[CDF_ATTR_NAME_LEN256]; /* The attribute name. */
.
.
attrNum = 2L;
status = CDFgetAttrName (id, attrNum, attrName);
if (status != CDF_OK) UserStatusHandler (status);
.
```
## **6.4.18 CDFgetAttrNum**

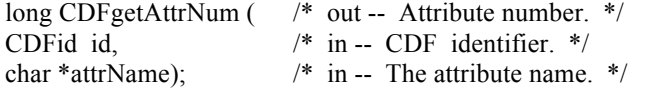

CDFgetAttrNum is used to determine the attribute number associated with a given attribute name. If the attribute is found, CDFgetAttrNum returns its number - which will be equal to or greater than zero  $(0)$ . If an error occurs (e.g., the attribute name does not exist in the CDF), an error code (of type CDFstatus) is returned. Error codes are less than zero (0).

The arguments to CDFgetAttrNum are defined as follows:

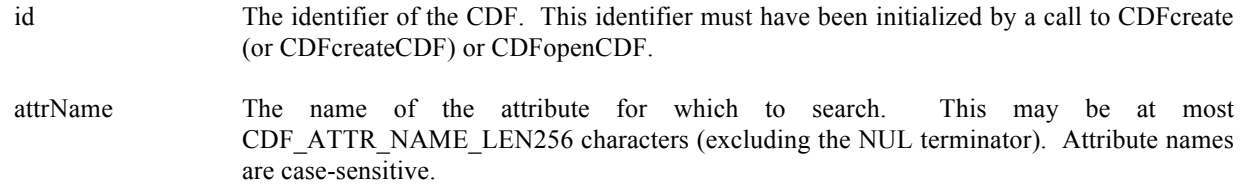

CDFgetAttrNum may be used as an embedded function call when an attribute number is needed.

## **6.4.18.1. Example(s)**

.

. .

In the following example the attribute named pressure will be renamed to PRESSURE with CDFgetAttrNum being used as an embedded function call. Note that if the attribute pressure did not exist in the CDF, the call to CDFgetAttrNum would have returned an error code. Passing that error code to CDFattrRename as an attribute number would have resulted in CDFattrRename also returning an error code.

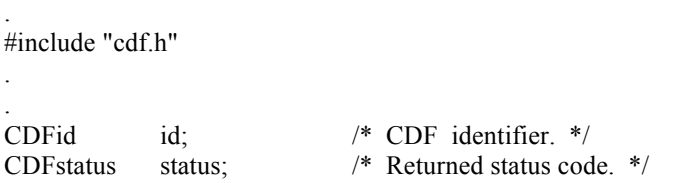

status = CDFrenameAttr (id, CDFgetAttrNum(id,"pressure"), "PRESSURE"); if (status != CDF\_OK) UserStatusHandler (status);

# **6.4.19 CDFgetAttrrEntryDataType**

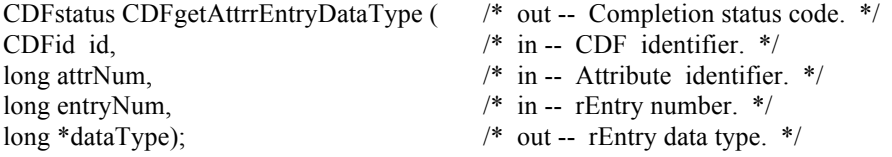

CDFgetAttrrEntryDataType returns the data type of the rEntry from an (variable) attribute in a CDF. The data types are described in Section 4.5.

The arguments to CDFgetAttrrEntryDataType are defined as follows:

id The identifier of the CDF. This identifier must have been initialized by a call to CDFcreate (or CDFcreateCDF) or CDFopenCDF. attrNum The identifier of the variable attribute. entryNum The rEntry number. dataType The data type of the rEntry.

## **6.4.19.1. Example(s)**

.

The following example gets the data type for the entry of rVariable "MY\_VAR1" in the (variable) attribute "MY ATTR" in a CDF.

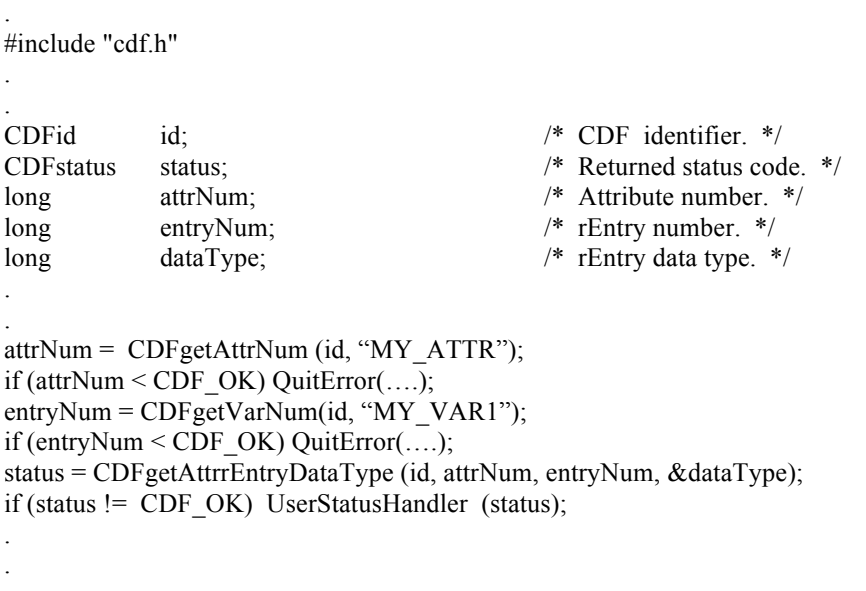

## **6.4.20 CDFgetAttrrEntryNumElements**

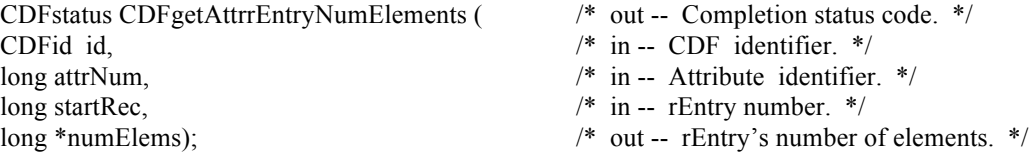

CDFgetAttrrEntryNumElements returns the number of elements of the rEntry from an (variable) attribute in a CDF.

The arguments to CDFgetAttrrEntryNumElements are defined as follows:

- id The identifier of the CDF. This identifier must have been initialized by a call to CDFcreate (or CDFcreateCDF) or CDFopenCDF.
- attrNum The identifier of the variable attribute.
- entryNum The rEntry number.
- numElems The number of elements of the rEntry.

#### **6.4.20.1. Example(s)**

The following example gets the number of elements for the entry of rVariable "MY\_VAR1" in the (variable) attribute "MY\_ATTR" in a CDF.

```
.
.
#include "cdf.h"
.
.
CDFid id; /* CDF identifier. */
CDFstatus status; /* Returned status code. */
long attrNum; /* Attribute number. */
long entryNum; /* rEntry number. */
long numElements; /* rEntry's number of elements. */
.
.
attrNum = CDFgetAttrNum (id, "MY_ATTR");
if (attrNum < CDF OK) QuitError(....);
entryNum = CDFgetVarNum(id, "MY_VAR1");
if (entryNum < CDF_OK) QuitError(....);
status = CDFgetAttrrEntryNumElements (id, attrNum, entryNum, &numElements);
if (status != CDF_OK) UserStatusHandler (status);
```
## **6.4.21 CDFgetAttrScope**

. .

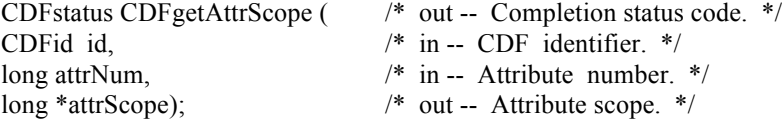

CDFgetAttrScope returns the attribute scope (GLOBAL\_SCOPE or VARIABLE\_SCOPE) of the specified attribute in a CDF. Refer to Section 4.12 for the description of the attribute scopes.

The arguments to CDFgetAttrScope are defined as follows:

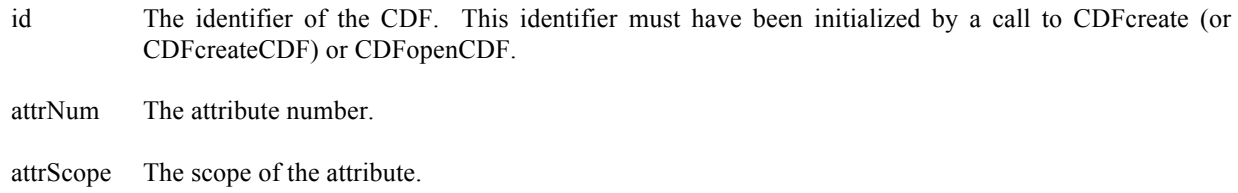

## **6.4.21.1. Example(s)**

.

The following example gets the scope of the attribute "MY\_ATTR" in a CDF.

```
.
#include "cdf.h"
.
.
CDFid id; /* CDF identifier. */
CDFstatus status; /* Returned status code. */
long attrNum; \frac{1}{2} attribute number. */
long attrScope; /* Attribute scope. */
.
.
attrNum = CDFgetAttrNum (id, "MY_ATTR");
if (attrNum < CDF_OK) QuitError(….);
status = CDFgetAttrScope (id, attrNum, &attrScope);
if (status != CDF_OK) UserStatusHandler (status);
.
.
```
# **6.4.22 CDFgetAttrzEntry**

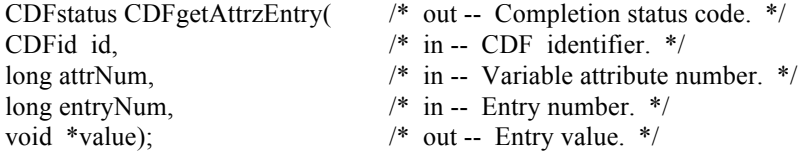

CDFgetAttrzEntry is used to read zVariable's attribute entry.. In most cases it will be necessary to call CDFinquireAttrzEntry before calling this function in order to determine the data type and number of elements (of that data type) for dynamical space allocation for the entry.

The arguments to CDFgetAttrzEntry are defined as follows:

- id The identifier of the CDF. This identifier must have been initialized by a call to CDFcreate (or CDFcreateCDF) or CDFopenCDF.
- attrNum The variable attribute number. This number may be determined with a call to CDFgetAttrNum.

entryNum The variable attribute entry number that is the zVariable number from which the attribute entry is read

value The entry value read. This buffer must be large enough to hold the value. The function CDFattrEntryInquire would be used to determine the entry data type and number of elements (of that data type). The value is read from the CDF and placed into memory at address value.

## **6.4.22.1. Example(s)**

The following example displays the value of the UNITS attribute for the PRES\_LVL zVariable (but only if the data type is CDF\_CHAR). Note that the CDF library does not automatically NUL terminate character data (when the data type is CDF\_CHAR or CDF\_UCHAR) for attribute entries (or variable values).

#include "cdf.h"

. .

.

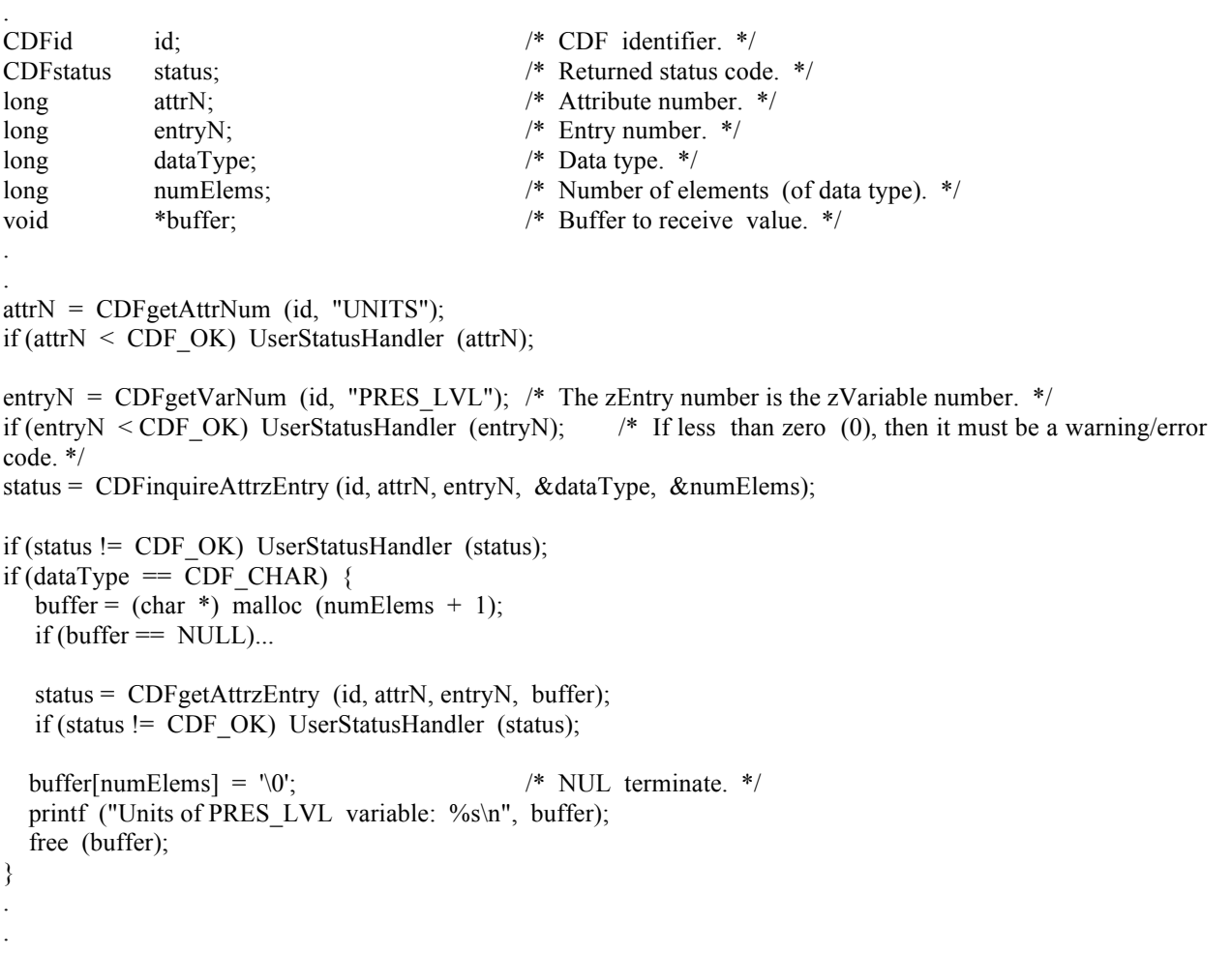

# **6.4.23 CDFgetAttrzEntryDataType**

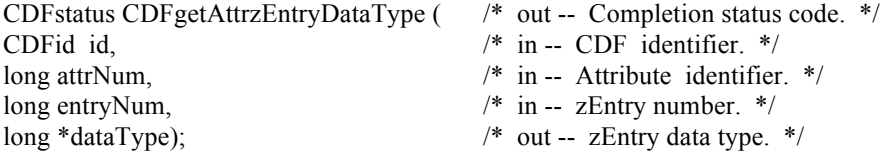

CDFgetAttrzEntryDataType returns the data type of the zEntry for the specified variable attribute in a CDF. The data types are described in Section 4.5.

The arguments to CDFgetAttrzEntryDataType are defined as follows:

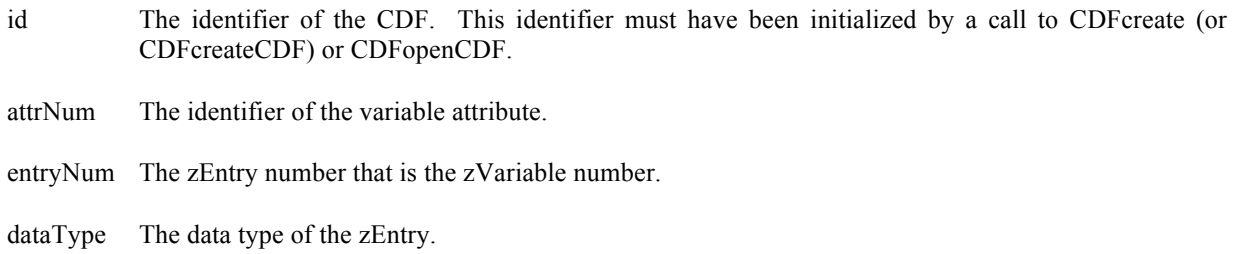

## **6.4.23.1. Example(s)**

.

.

The following example gets the data type of the attribute named MY\_ATTR for the zVariable MY\_VAR1 in a CDF.

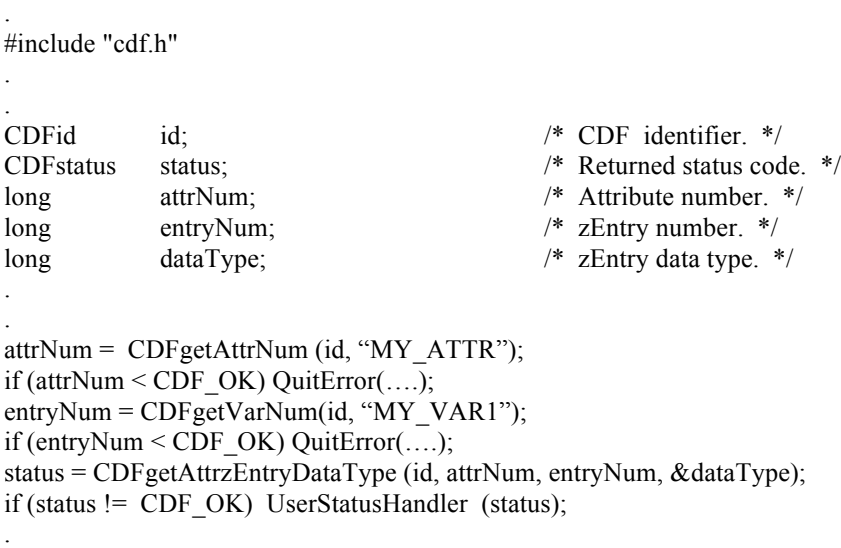

# **6.4.24 CDFgetAttrzEntryNumElements**

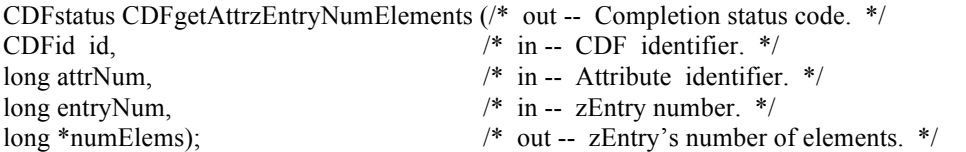

CDFgetAttrzEntryNumElements returns the number of elements of the zEntry for the specified variable attribute in a CDF.

The arguments to CDFgetAttrzEntryNumElements are defined as follows:

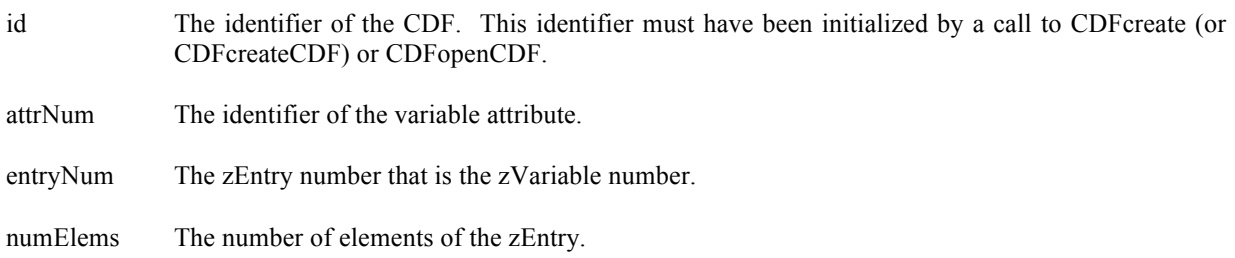

## **6.4.24.1. Example(s)**

.

.

. .

The following example returns the number of elements for attribute named MY\_ATTR for the zVariable MY\_VAR1 in a CDF

```
.
#include "cdf.h"
.
.
CDFid id; /* CDF identifier. */
CDFstatus status; /* Returned status code. */
long attrNum; \frac{4}{5} /* Attribute number. */
long entryNum; /* zEntry number. */
long numElements; /* zEntry's number of elements. */
.
```

```
attrNum = CDFgetAttrNum (id, "MY_ATTR");
if (attrNum < CDF_OK) QuitError(....);
entryNum = CDFgetVarNum(id, "MY_VAR1");
if (entryNum < CDF_OK) QuitError(….);
status = CDFgetAttrzEntryNumElements (id, attrNum, entryNum, &numElements);
if (status != CDF_OK) UserStatusHandler (status);
```
# **6.4.25 CDFgetNumAttrgEntries**

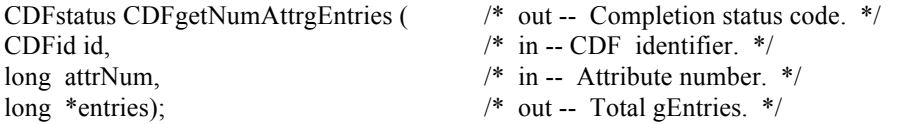

CDFgetNumAttrgEntries returns the total number of entries (gEntries) written for the specified global attribute in a CDF.

The arguments to CDFgetNumAttrgEntries are defined as follows:

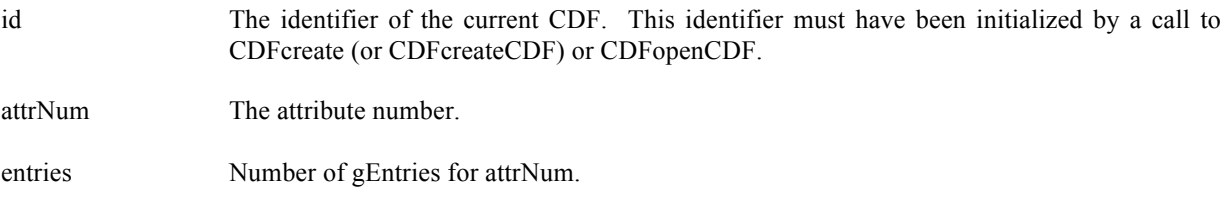

#### **6.4.25.1. Example(s)**

.

The following example retrieves the total number of gEntries for the global attribute MY\_ATTR in a CDF.

```
.
#include "cdf.h"
.
.
CDFstatus status; /* Returned status code. */
CDFid id; /* CDF identifier. */
long attrNum; /* Attribute number. */
long numEntries; /* Number of entries. */
int i;
.
.
attrNum = CDFgetAttrNum(id, "MUY_ATTR");
if (attrNum < CDF_OK) QuitError(....);
status = CDFgetNumAttrgEntries (id, attrNum, &numEntries);
if (status != CDF_OK) UserStatusHandler (status);
for (i=0; i < numEntries; i++) {
 .
   /* process an entry */
 .
}
.
.
```
# **6.4.26 CDFgetNumAttributes**

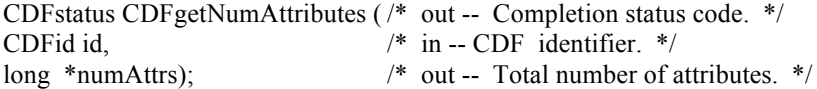

CDFgetNumAttributes returns the total number of global and variable attributes in a CDF.

The arguments to CDFgetNumAttributes are defined as follows:

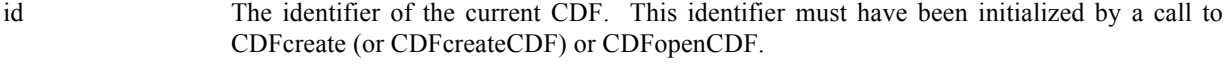

numAttrs The total number of global and variable attributes.

## **6.4.26.1. Example(s)**

.

.

. .

The following example returns the total number of global and variable attributes in a CDF.

```
.
#include "cdf.h"
.
.
CDFstatus status; /* Returned status code. */<br>CDFid id; /* CDF identifier. */
                                /* CDF identifier. */long numAttrs; /* Number of attributes. */
.
```
status = CDFgetNumAttributes (id, &numAttrs); if (status != CDF\_OK) UserStatusHandler (status);

# **6.4.27 CDFgetNumAttrrEntries**

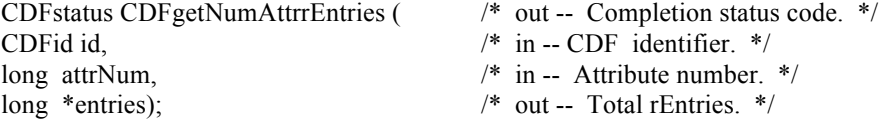

CDFgetNumAttrrEntries returns the total number of entries (rEntries) written for the rVariables in the specified (variable) attribute of a CDF.

The arguments to CDFgetNumAttrrEntries are defined as follows:

id The identifier of the current CDF. This identifier must have been initialized by a call to CDFcreate (or CDFcreateCDF) or CDFopenCDF. attrNum The attribute number. entries Total rEntries.

## **6.4.27.1. Example(s)**

.

. .

The following example returns the total number of rEntries from the variable attribute "MY\_ATTR" in a CDF.

```
.
#include "cdf.h"
.
.
CDFstatus status; /* Returned status code. */
CDFid id; /* CDF identifier. */
long attrNum; /* Attribute number. */
long entries; /* Number of entries. */
.
.
attrNum = CDFgetAttrNum(id, "MY_ATTR");
if (attrNum < CDF_OK) QuitError(….);
status = CDFgetNumAttrrEntries (id, attrNum, &entries);
if (status != CDF_OK) UserStatusHandler (status);
```
## **6.4.28 CDFgetNumAttrzEntries**

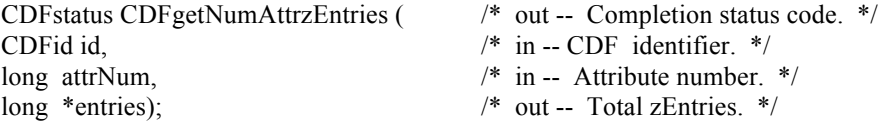

CDFgetNumAttrzEntries returns the total number of entries (zEntries) written for the zVariables in the specified variable attribute in a CDF.

The arguments to CDFgetNumAttrzEntries are defined as follows:

id The identifier of the current CDF. This identifier must have been initialized by a call to CDFcreate (or CDFcreateCDF) or CDFopenCDF.

attrNum The attribute number.

entries Total zEntries.

## **6.4.28.1. Example(s)**

.

.

The following example returns the total number of zEntries for the variable attribute MY\_ATTR in a CDF.

```
.
#include "cdf.h"
.
.
CDFstatus status; /* Returned status code. */<br>CDFid id: /* CDF identifier. */
                             /* CDF identifier. */
long attrNum; /* Attribute number. */
long entries; /* Number of entries. */
.
.
attrNum = CDFgetAttrNum(id, "MY_ATTR");
if (attrNum < CDF_OK) QuitError(….);
status = CDFgetNumAttrzEntries (id, attrNum, &entries);
if (status != CDF_OK) UserStatusHandler (status);
.
```
# **6.4.29 CDFgetNumgAttributes**

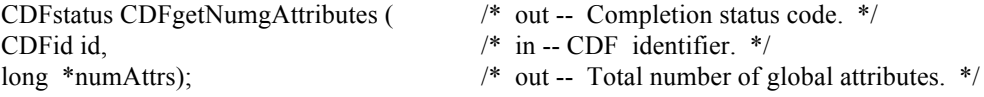

CDFgetNumgAttributes returns the total number of global attributes in a CDF.

The arguments to CDFgetNumgAttributes are defined as follows:

id The identifier of the current CDF. This identifier must have been initialized by a call to CDFcreate (or CDFcreateCDF) or CDFopenCDF.

numAttrs The number of global attributes.

## **6.4.29.1. Example(s)**

The following example returns the total number of global attributes in a CDF.

. . #include "cdf.h" . .

```
CDFstatus status; /* Returned status code. */
CDFid id; /* CDF identifier. */
long numAttrs; /* Number of global attributes. */
.
.
```

```
status = CDFgetNumgAttributes (id, &numAttrs);
if (status != CDF_OK) UserStatusHandler (status);
.
```
# **6.4.30 CDFgetNumvAttributes**

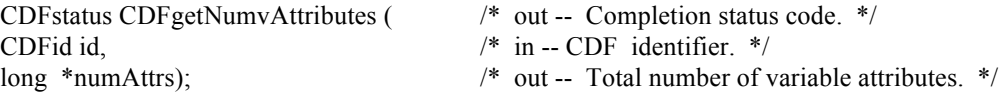

CDFgetNumvAttributes returns the total number of variable attributes in a CDF.

The arguments to CDFgetNumvAttributes are defined as follows:

id The identifier of the current CDF. This identifier must have been initialized by a call to CDFcreate (or CDFcreateCDF) or CDFopenCDF.

numAttrs The number of variable attributes.

## **6.4.30.1. Example(s)**

.

.

. .

.

The following example returns the total number of variable attributes of a CDF.

```
.
#include "cdf.h"
.
.
CDFstatus status; /* Returned status code. */
CDFid id; /* CDF identifier. */
long numAttrs; /* Number of variable attributes. */
.
```
status = CDFgetNumvAttributes (id, &numAttrs); if (status != CDF\_OK) UserStatusHandler (status);

# **6.4.31 CDFinquireAttr**

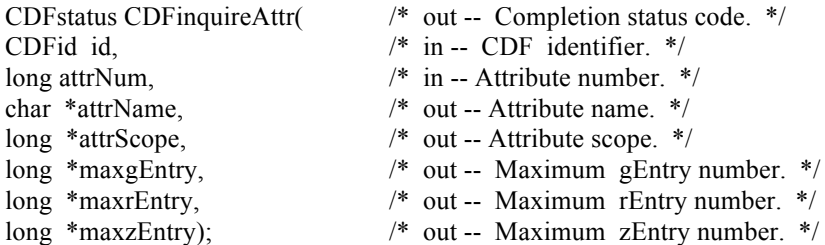

CDFinquireAttr is used to inquire information about the specified attribute. This function expands the original Standard Interface function CDFattrInquire to provide an extra information about zEntry if the attribute has a variable scope.

The arguments to CDFinquireAttr are defined as follows:

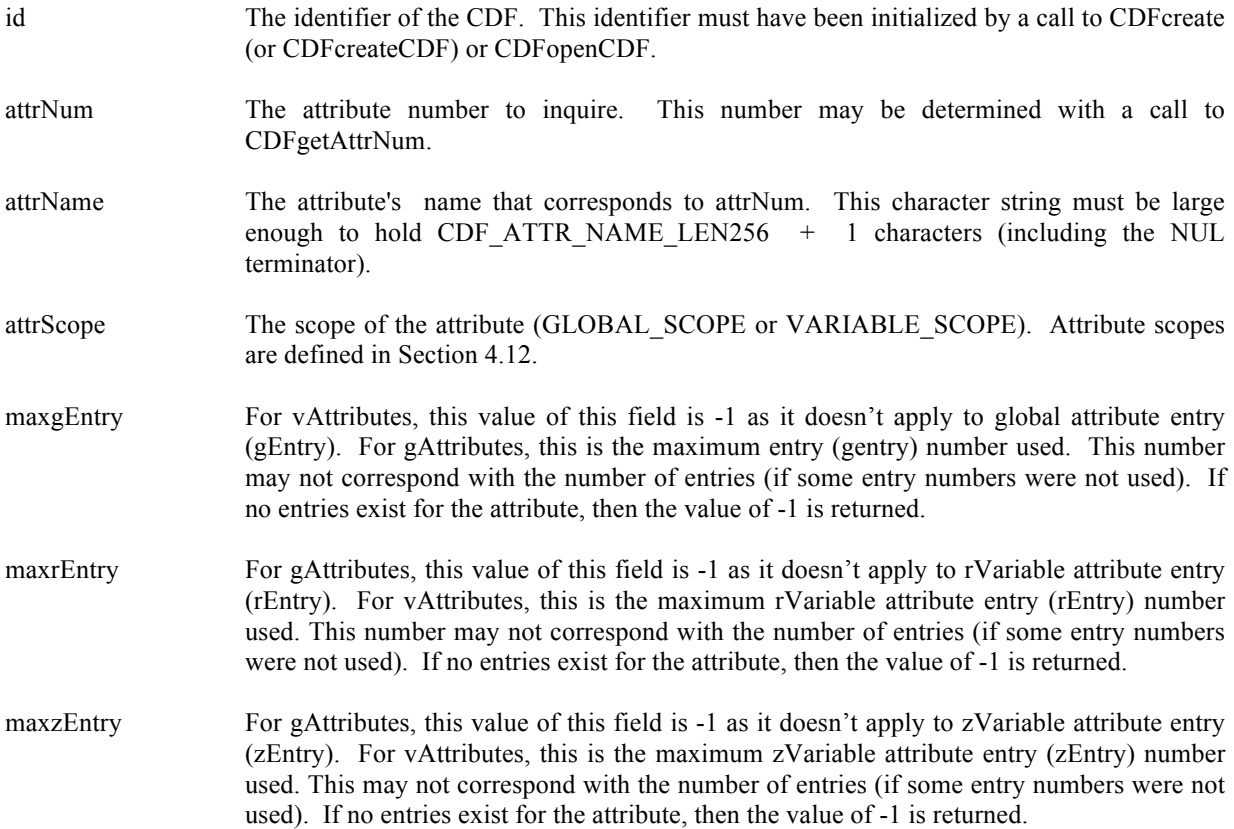

## **6.4.31.1. Example(s)**

The following example displays the name of each attribute in a CDF. The number of attributes in the CDF is first determined by calling the function CDFinquireCDF. Note that attribute numbers start at zero (0) and are consecutive.

. #include "cdf.h"

.

.

```
CDFid id; /* CDF identifier. */
CDFstatus status; /* Returned status code. */
long numDims; /* Number of dimensions. */
long dimSizes[CDF_MAX_DIMS]; /* Dimension sizes (allocate to allow the maximum
                                             number of dimensions). */
long encoding; /* Data encoding. */long majority; \frac{1}{2} majority; \frac{1}{2} majority. \frac{1}{2} majority. \frac{1}{2}long maxRec; / Maximum record number in CDF. */
long numVars; \frac{1}{2} numVars; \frac{1}{2} numVars; \frac{1}{2} numVars; \frac{1}{2} numVars;
long numAttrs; / Number of attributes in CDF. */int attrN; ^* attribute number. */
char attrName[CDF_ATTR_NAME_LEN256+1];
                                         /* attribute name -- +1 for NUL terminator. */long attrScope; /* attribute scope. */
long maxgEntry, maxrEntry, maxzEntry; /* Maximum entry numbers. */
.
.
status = CDFinquireCDF (id, &numDims, dimSizes, &encoding, &majority, &maxRec,
                    &numVars, &numAttrs);
if (status != CDF_OK) UserStatusHandler (status);
for (attrN = 0; attrN < (int)numAttrs; attrN++) {
   status = CDFinquireAttr (id, (long)attrN, attrName, &attrScope, &maxgEntry, &maxrEntry, &maxzEntry);
   if (status \leq CDF OK) /* INFO status codes ignored. */
      UserStatusHandler (status);
   else
     printf ("%s\n", attrName);
}
.
.
```
# **6.4.32 CDFinquireAttrgEntry**

.

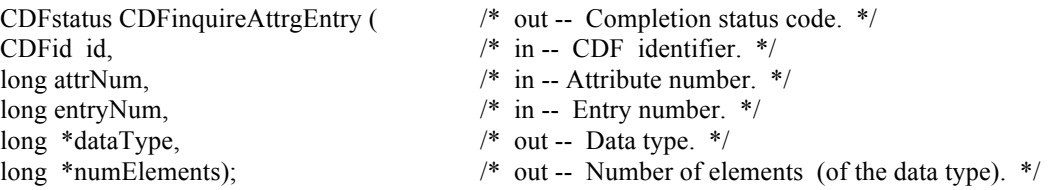

This function is identical to the original Standard Interface function CDFattrEntryInquire. CDFinquireAttrgEntry is used to inquire information about a global attribute entry.

The arguments to CDFinquireAttrgEntry are defined as follows:

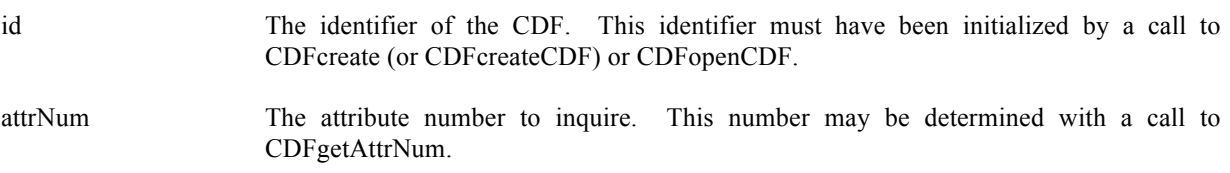

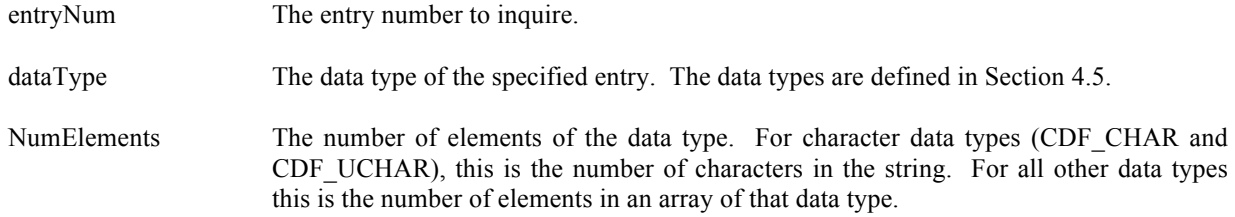

## **6.4.32.1. Example(s)**

.

The following example returns each entry for a global attribute named TITLE. Note that entry numbers need not be consecutive - not every entry number between zero (0) and the maximum entry number must exist. For this reason NO\_SUCH\_ENTRY is an expected error code.

```
.
#include "cdf.h"
.
.
CDFid id; /* CDF identifier. */
CDFstatus status; /* Returned status code. */
long attrN; ^* attribute number. */
long entryN; /* Entry number. */
char attrName[CDF_ATTR_NAME_LEN256+1];
                                         /* attribute name, +1 for NUL terminator. */
long attrScope; \frac{4}{3} attribute scope. */
long maxEntry; /* Maximum entry number used. */
long dataType; /* Data type. */
long numElems; \frac{1}{2} /* Number of elements (of the data type). \frac{1}{2}.
.
attrN = CDF getAttrNum (id, "TITLE");
if (attrN < CDF OK) UserStatusHandler (attrN); / If less than zero (0), then it must be a
                                             warning/error code. */
status = CDFattrInquire (id, attrN, attrName, &attrScope, &maxEntry);
if (status != CDF_OK) UserStatusHandler (status);
for (entryN = 0; entryN \leq maxEntry; entryN++) {
    status = CDFinquireAttrgEntry (id, attrN, entryN, &dataType, &numElems);
   if (status \le CDF_OK) {
      if (status != NO_SUCH_ENTRY) UserStatusHandler (status);
    }
    else {
      /* process entries */
 .
 .
    }
}
```
# **6.4.33 CDFinquireAttrrEntry**

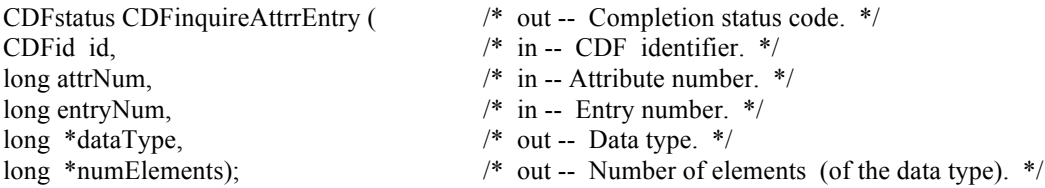

This function is identical to the original Standard Interface function CDFattrEntryInquire. CDFinquireAttrrEntry is used to inquire about an rVariable's attribute entry.

The arguments to CDFinquireAttrrEntry are defined as follows:

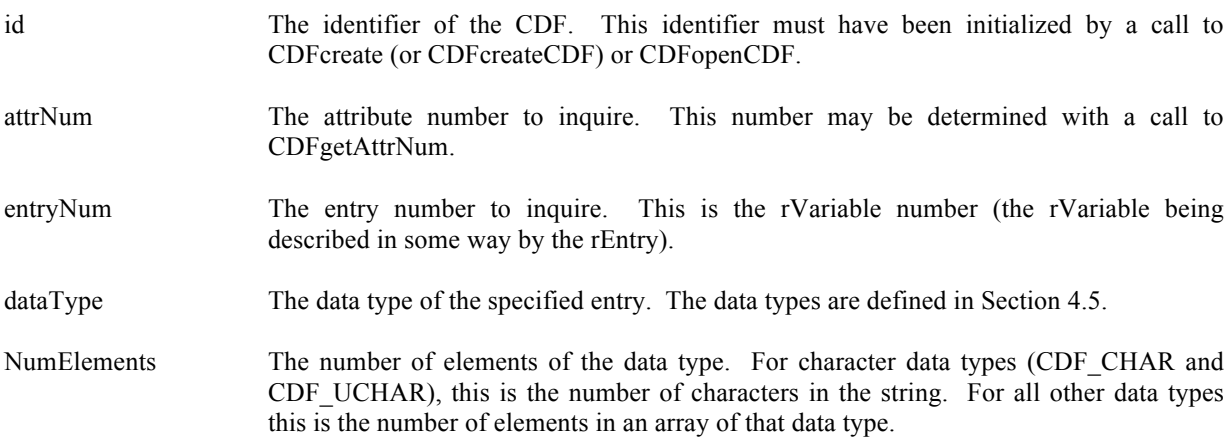

## **6.4.33.1. Example(s)**

The following example determines the data type of the "UNITS" attribute for the rVariable "Temperature", then retrieves and displays the value of the UNITS attribute.

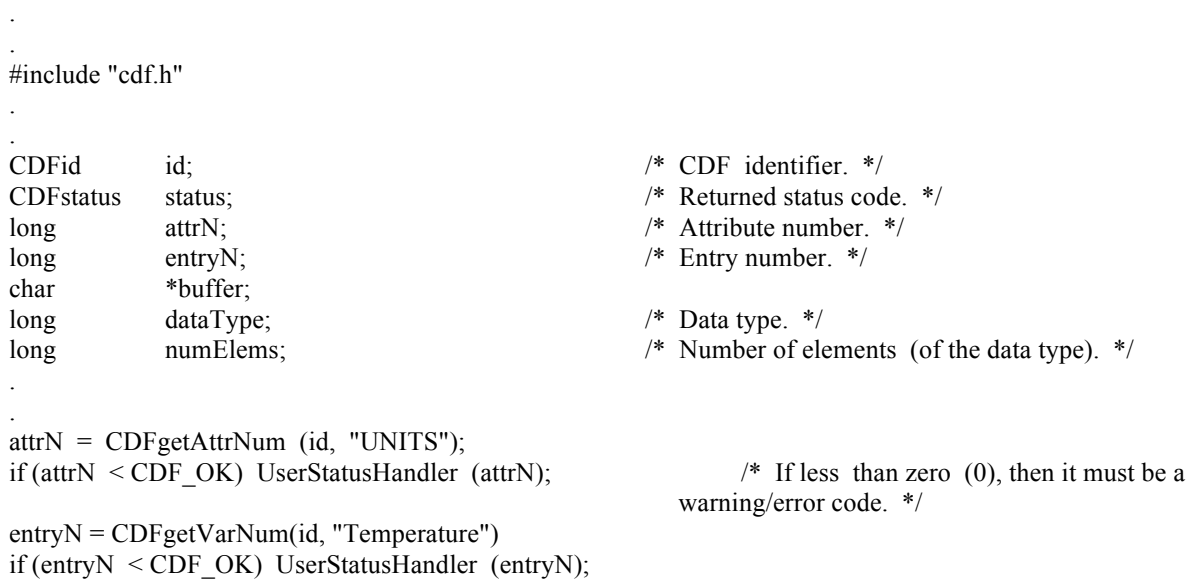

```
status = CDFinquireAttrrEntry (id, attrN, entryN, &dataType, &numElems);
  if (status >= CDF OK) {
     if (dataType = CDF CHAR) {
        buffer = (char * ) malloc (numElements + 1);if (buffer == NULL)...
         status = CDFgetAttrrEntry (id, attrN, entryN, buffer);
         if (status != CDF_OK) UserStatusHandler (status);
        buffer[numElements] = \sqrt{0}; /* NUL terminate. */
        printf ("Units of Temperature : %s\n", buffer);
         free (buffer);
      }
  }
 .
 .
```
## **6.4.34 CDFinquireAttrzEntry**

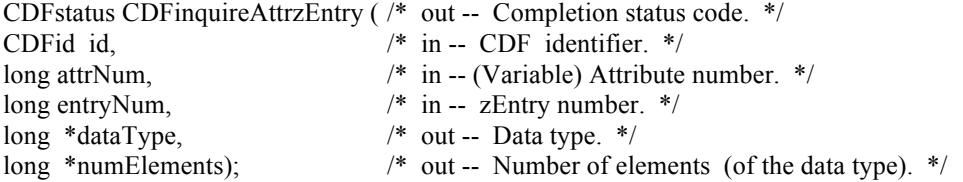

CDFinquireAttrzEntry is used to inquire about a zVariable's attribute entry.

The arguments to CDFinquireAttrzEntry are defined as follows:

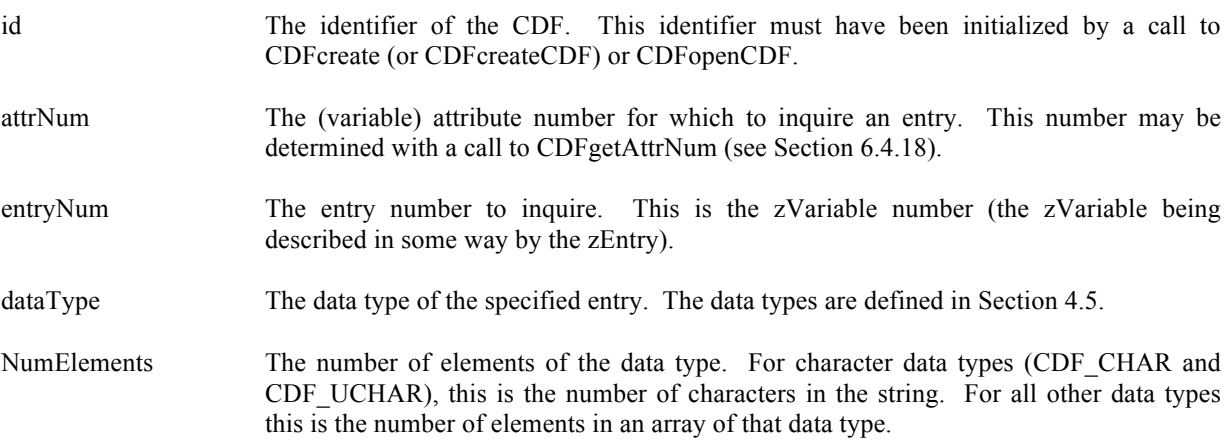

## **6.4.34.1. Example(s)**

The following example determines the data type of the UNITS attribute for the zVariable Temperature, then retrieves and displays the value of the UNITS attribute.

```
.
  #include "cdf.h"
  .
  .
  CDFid id; /* CDF identifier. */
  CDFstatus status; /* Returned status code. */
  long attrN; \frac{4}{5} attribute number. */
  long entryN; \angle /* Entry number. */
  char *buffer;
  long dataType; /* Data type. */
  long numElems; /<sup>*</sup> Number of elements (of the data type). <sup>*</sup>/
  .
  .
  attrN = CDFgetAttrNum (id, "UNITS");
  if (attrN < CDF_OK) UserStatusHandler (attrN); 
  entryN = CDFgetVarNum(id, "Temperature")
  if (entryN \le CDF OK) UserStatusHandler (entryN);
  status = CDFinquireAttrzEntry (id, attrN, entryN, &dataType, &numElems);
  if (status >= CDF OK) {
    if (dataType == CDF_CHAR) {
       buffer = (char * ) malloc (numElements + 1);if (buffer == NULL)...
        status = CDFgetAttrzEntry (id, attrN, entryN, buffer);
        if (status != CDF_OK) UserStatusHandler (status);
       buffer[numElems] = \sqrt{0}; /* NUL terminate. */
       printf ("Units of Temperature : %s\n", buffer);
        free (buffer);
     }
  }
 .
 .
```
# **6.4.35 CDFputAttrgEntry**

.

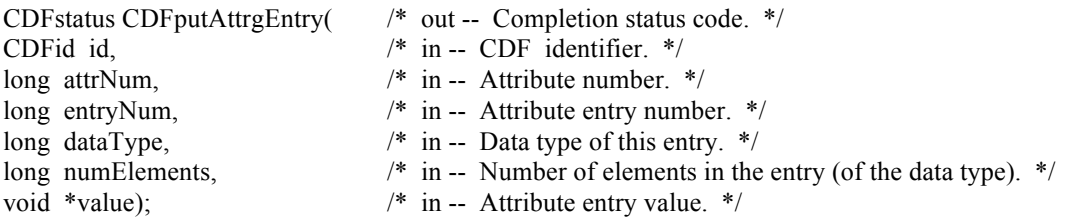

CDFputAttrgEntry is used to write a global attribute entry. The entry may or may not already exist. If it does exist, it is overwritten. The data type and number of elements (of that data type) may be changed when overwriting an existing entry. A global attribute can have one or more attribute entries.

The arguments to CDFputAttrgEntry are defined as follows:

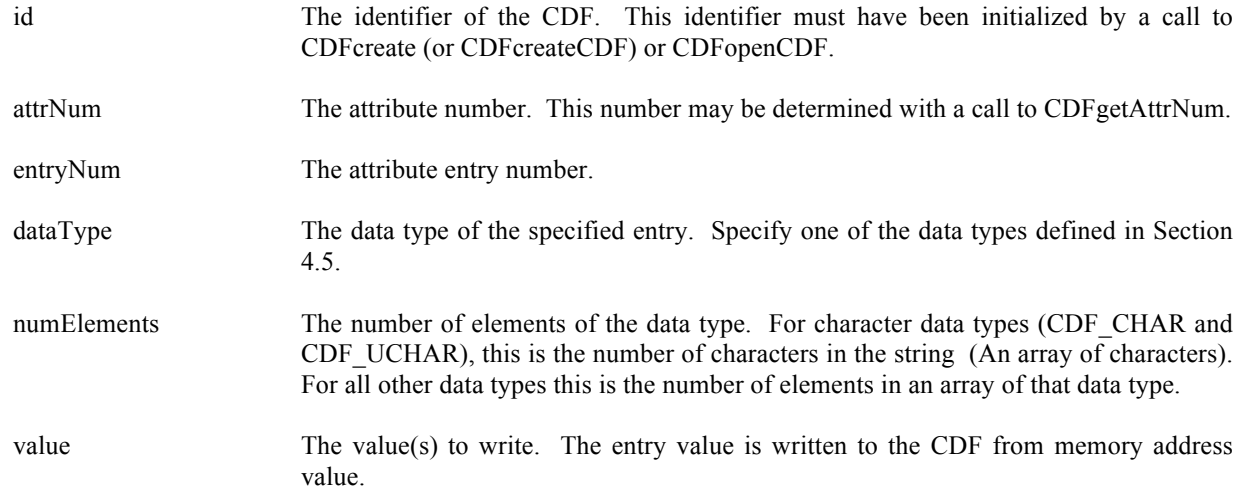

#### **6.4.35.1. Example(s)**

The following example writes a global attribute entry to the global attribute called TITLE.

```
.
.
#include "cdf.h"
.
.
.
CDFid id; /* CDF identifier. */<br>CDFstatus status; /* Returned status cod
           status; \frac{1}{2} Returned status code. */
long entryNum; \frac{1}{2} entryNum; \frac{1}{2} entryNum;
static char title[] = \{"CDF title."\}; /* Value of TITLE attribute, entry number 0. */
.
.
entryNum = 0;
status = CDFputAttrgEntry (id, CDFgetAttrNum(id,"TITLE"), entryNum, CDF_CHAR, strlen(title), title);
if (status != CDF_OK) UserStatusHandler (status);
.
.
```
# **6.4.36 CDFputAttrrEntry**

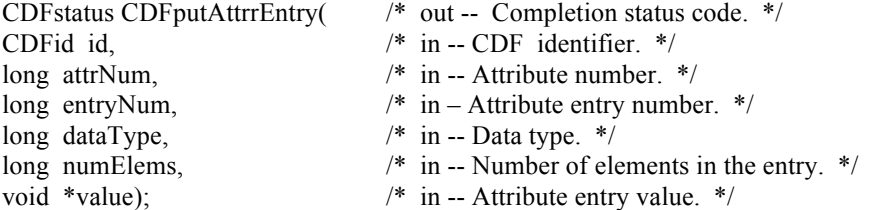

This function is identical to the original Standard Interface function CDFattrPut. CDFputAttrrEntry is used to write rVariable's attribute entry. The entry may or may not already exist. If it does exist, it is overwritten. The data type and number of elements (of that data type) may be changed when overwriting an existing entry.

The arguments to CDFputAttrrEntry are defined as follows:

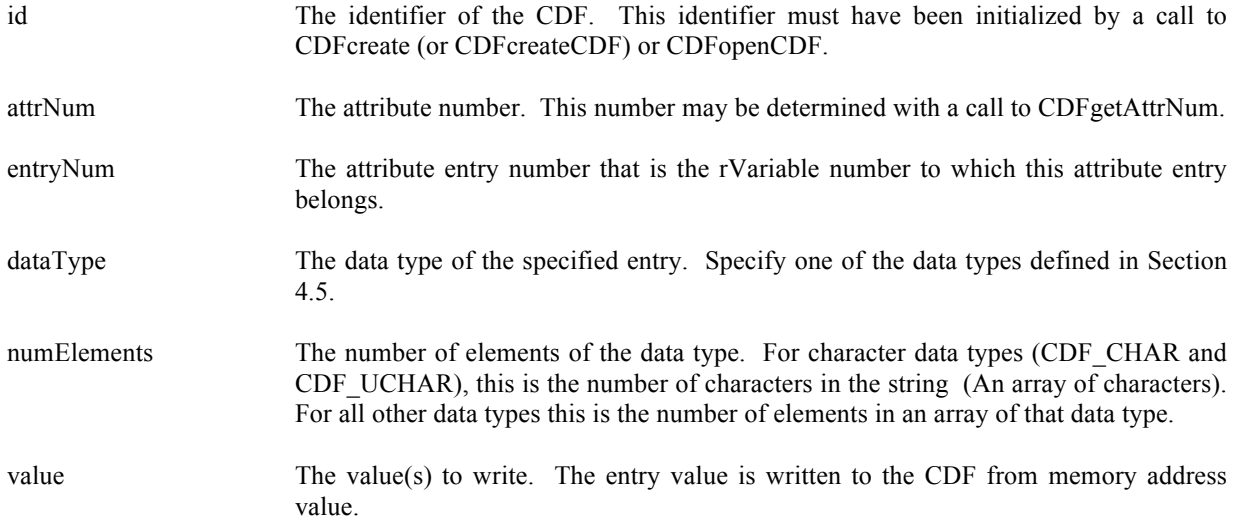

## **6.4.36.1. Example(s)**

.

. .

The following example writes to the variable scope attribute VALIDs for the entry that corresponds to the rVariable TMP.

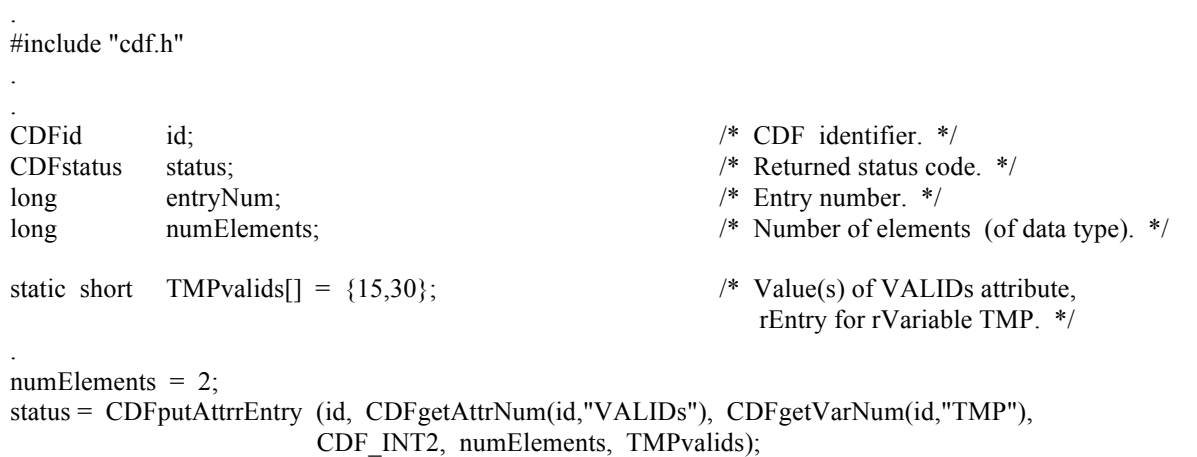

if (status != CDF\_OK) UserStatusHandler (status);

# **6.4.37 CDFputAttrzEntry**

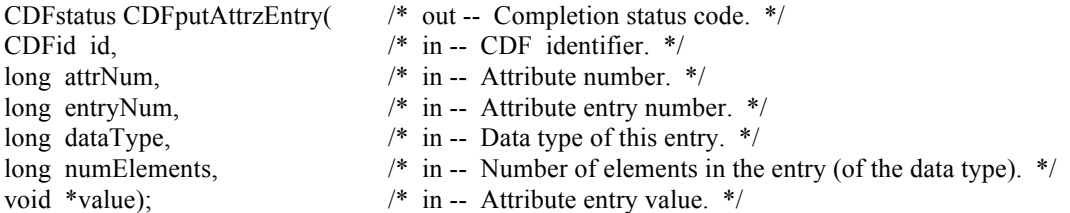

CDFputAttrzEntry is used to write zVariable's attribute entry. The entry may or may not already exist. If it does exist, it is overwritten. The data type and number of elements (of that data type) may be changed when overwriting an existing entry.

The arguments to CDFputAttrzEntry are defined as follows:

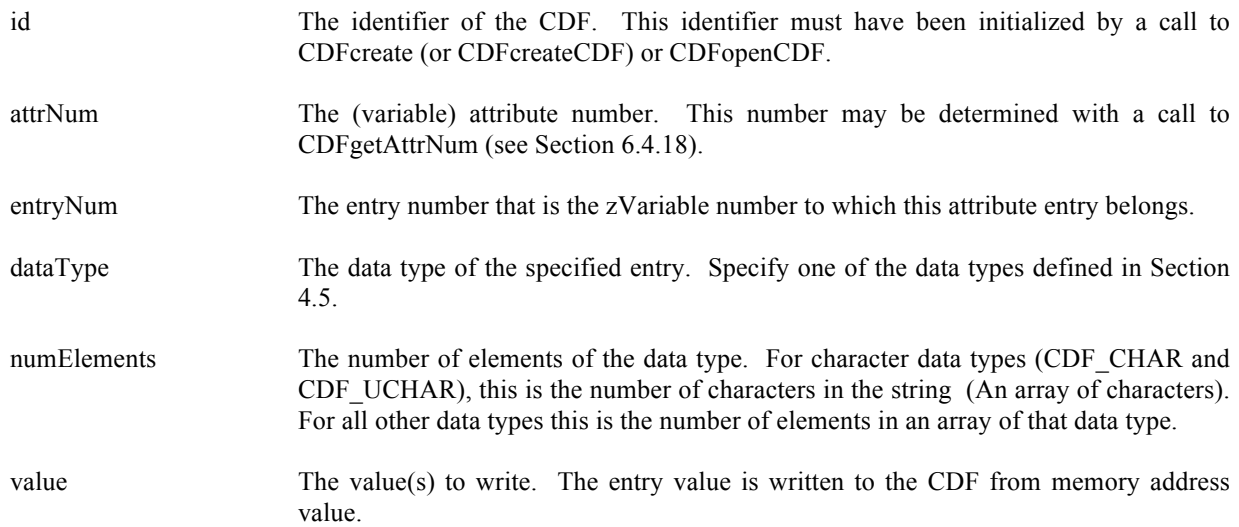

#### **6.4.37.1. Example(s)**

.

The following example writes a zVariable's attribute entry. The entry has two elements (that is two values for non-CDF CHAR type). The zEntry in the variable scope attribute VALIDs corresponds to the zVariable TMP.

. #include "cdf.h" . . CDFid id; /\* CDF identifier. \*/ CDFstatus status; /\* Returned status code. \*/ long numElements; /\* Number of elements (of data type). \*/ static short TMPvalids $[$  = {15,30}; /\* Value(s) of VALIDs attribute, zEntry for zVariable TMP. \*/ . .

 $numElements = 2;$ 

```
status = CDFputAttrzEntry (id, CDFgetAttrNum(id,"VALIDs"), CDFgetVarNum(id,"TMP"),
                         CDF_INT2, numElements, TMPvalids);
if (status != CDF_OK) UserStatusHandler (status);
.
.
```
## **6.4.38 CDFrenameAttr**

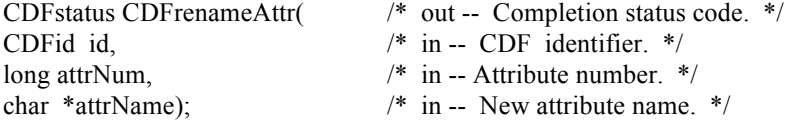

This function is identical to the original Standard Interface function CDFattrRename. CDFrenameAttr renames an existing attribute.

## **6.4.38.1. Example(s)**

.

.

. .

In the following example the attribute named LAT is renamed to LATITUDE.

. #include "cdf.h" . . CDFid id; /\* CDF identifier. \*/ CDFstatus status; /\* Returned status code. \*/ .

status = CDFrenameAttr (id, CDFgetAttrNum(id,"LAT"), "LATITUDE"); if (status != CDF\_OK) UserStatusHandler (status);

## **6.4.39 CDFsetAttrgEntryDataSpec**

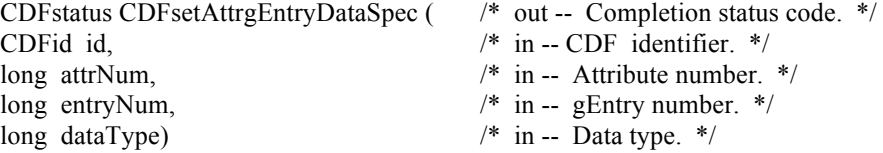

CDFsetAttrgEntryDataSpec respecifies the data type of a gEntry of a global attribute in a CDF. The new and old data type must be equivalent. Refer to the CDF User's Guide for descriptions of equivalent data types.

The arguments to CDFsetAttrgEntryDataSpec are defined as follows:

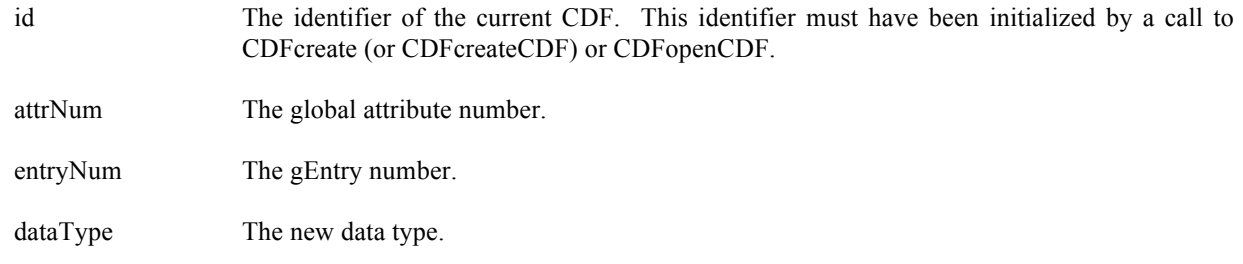

## **6.4.39.1. Example(s)**

.

.

The following example modifies the third entry's (entry number 2) data type of the global attribute MY\_ATTR in a CDF. It will change its original data type from CDF\_INT2 to CDF\_UINT2.

```
.
#include "cdf.h"
.
.
CDFid id; /* CDF identifier. */
CDFstatus status; /* Returned status code. */
long entryNum; /* gEntry number. */
long dataType; /* The new data type */
.
.
entryNum = 2L;
dataType = CDF_UINT2;
numElements = 1L;status = CDFsetAttrgEntryDataSpec (id, CDFgetAttrNum(id, "MY_ATTR"), entryNum, dataType);
if (status != CDF_OK) UserStatusHandler (status);
.
```
## **6.4.40 CDFsetAttrrEntryDataSpec**

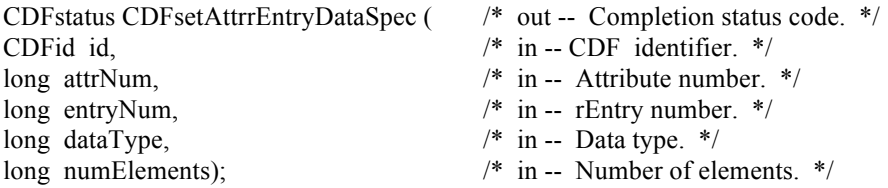

CDFsetAttrrEntryDataSpec respecifies the data specification (data type and number of elements) of an rEntry of a variable attribute in a CDF. The new and old data type must be equivalent, and the number of elements must not be changed. Refer to the CDF User's Guide for descriptions of equivalent data types.

The arguments to CDFsetAttrrEntryDataSpec are defined as follows:

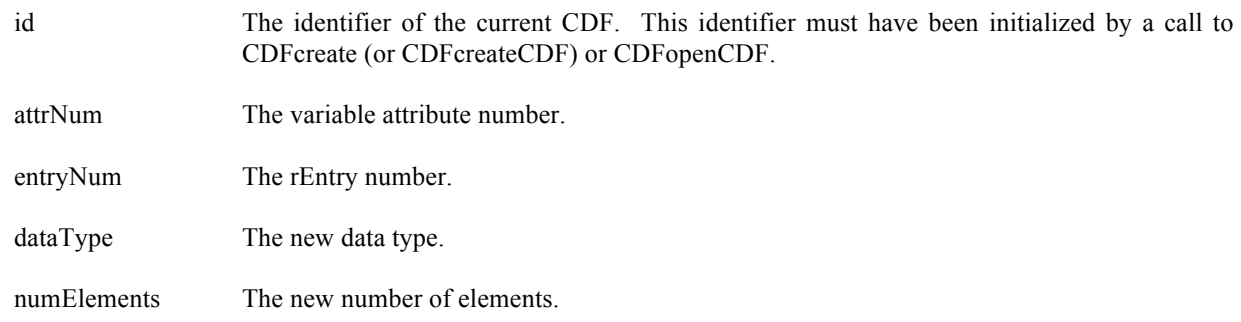

## **6.4.40.1. Example(s)**

.

.

The following example modifies the data specification for an rEntry, corresponding to rVariable "MY\_VAR", in the variable attribute "MY\_ATTR" in a CDF. It will change its original data type from CDF\_INT2 to CDF\_UINT2.

```
.
#include "cdf.h"
.
.
CDFid id; /* CDF identifier. */
CDFstatus status; /* Returned status code. */
long dataType, numElements; /* Data type and number of elements. */
.
.
dataType = CDF UINT2;
numElements = 1L;status = CDFsetAttrrEntryDataSpec (id, CDFgetAttrNum(id, "MY_ATTR"), CDFgetVarNum(id, "MY_VAR"), 
dataType, numElems);
if (status != CDF_OK) UserStatusHandler (status);
.
```
## **6.4.41 CDFsetAttrScope**

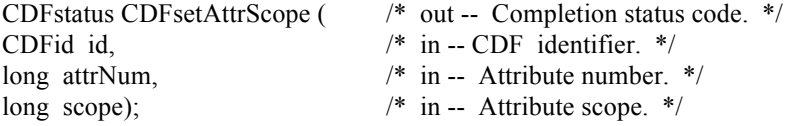

CDFsetAttrScope respecifies the scope of an attribute in a CDF. Specify one of the scopes described in Section 4.12. Global-scoped attributes will contain only gEntries, while variable-scoped attributes can hold rEntries and zEntries.

The arguments to CDFsetAttrScope are defined as follows:

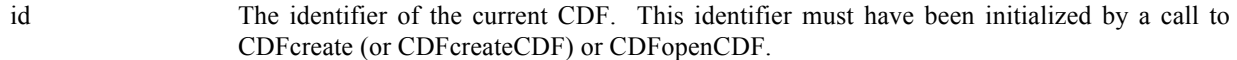

attrNum The attribute number.

scope The new attribute scope. The value should be either VARIABLE\_SCOPE or GLOBAL\_SCOPE.

## **6.4.41.1. Example(s)**

.

The following example changes the scope of the global attribute named MY\_ATTR to a variable attribute (VARIABLE\_SCOPE).

. #include "cdf.h" . . CDFid id; /\* CDF identifier. \*/ CDFstatus status; /\* Returned status code. \*/ long scope; /\* New attribute scope. \*/ . . scope = VARIABLE\_SCOPE; status = CDFsetAttrScope (id, CDFgetAttrNum(id, "MY\_ATTR"), scope); if (status != CDF\_OK) UserStatusHandler (status); . .

# **6.4.42 CDFsetAttrzEntryDataSpec**

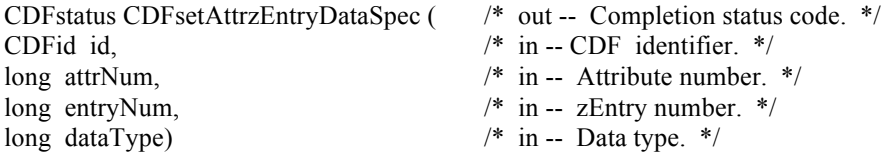

CDFsetAttrzEntryDataSpec modifies the data type of a zEntry of a variable attribute in a CDF. The new and old data type must be equivalent. Refer to the CDF User's Guide for the description of equivalent data types.

The arguments to CDFsetAttrzEntryDataSpec are defined as follows:

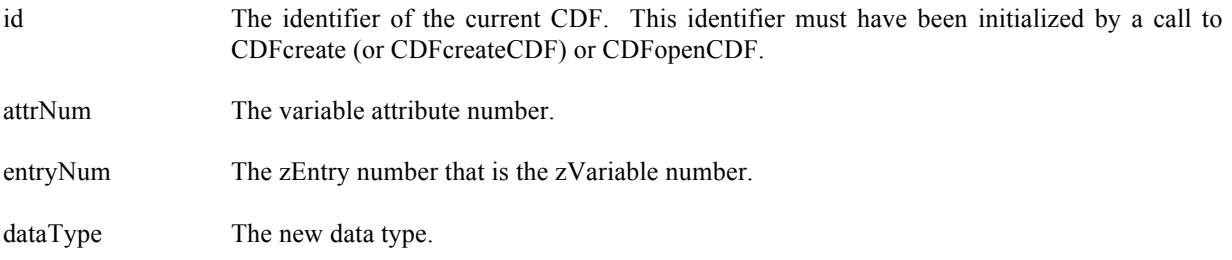

## **6.4.42.1. Example(s)**

.

. .

The following example respecifies the data type of the attribute entry of the attribute named MY\_ATTR that is associated with the zVariable MY\_VAR. It will change its original data type from CDF\_INT2 to CDF\_UINT2.

```
.
#include "cdf.h"
.
.
CDFid id; /* CDF identifier. */<br>CDFstatus status; /* Returned status coo
             status; /* Returned status code. */
long dataType; /* Data type and number of elements. */
.
.
dataType = CDF UINT2;
numElements = 1L;status = CDFsetAttrzEntryDataSpec (id, CDFgetAttrNum(id, "MY_ATTR"), 
                                   CDFgetVarNum(id, "MY_VAR"), dataType);
if (status != CDF_OK) UserStatusHandler (status);
```
# **Chapter 7**

# **7 Internal Interface - CDFlib**

The Internal interface consists of only one routine, CDFlib. CDFlib can be used to perform all possible operations on a CDF. In fact, all of the Standard Interface functions are implemented using the Internal Interface. CDFlib must be used to perform operations not possible with the Standard Interface functions. These operations would involve CDF features added after the Standard Interface functions had been defined (e.g., specifying a single-file format for a CDF, accessing zVariables, or specifying a pad value for an rVariable or zVariable). Note that CDFlib can also be used to perform certain operations more efficiently than with the Standard Interface functions.

CDFlib takes a variable number of arguments that specify one or more operations to be performed (e.g., opening a CDF, creating an attribute, or writing a variable value). The operations are performed according to the order of the arguments. Each operation consists of a function being performed on an item. An item may be either an object (e.g., a CDF, variable, or attribute) or a state (e.g., a CDF's format, a variable's data specification, or a CDF's current attribute). The possible functions and corresponding items (on which to perform those functions) are described in Section 7.6. The function prototype for CDFlib is as follows:

CDFstatus CDFlib (long function, ...);

This function prototype is found in the include file cdf.h.

# **7.1 Example(s)**

.

The easiest way to explain how to use CDFlib would be to start with a few examples. The following example shows how a CDF would be created with the single-file format (assuming multi-file is the default).

```
.
#include "cdf.h"
.
.
CDF identifier (handle). */
CDFstatus status; /* Status returned from CDF library. */
static char CDFname[] = { "test1" }; /* File name of the CDF. */
long numDims = 2; / /* Number of dimensions. */static long dimSizes[2] = {100,200}; /* Dimension sizes. */
long encoding = HOST_ENCODING; \frac{\pi}{2} Data encoding. */
```

```
long majority = ROW MAJOR; /* Variable data majority. */
long format = SINGLE FILE; /* Format of CDF. */
.
.
status = CDFcreate (CDFname, numDims, dimSizes, encoding, majority, &id);
if (status != CDF_OK) UserStatusHandler (status);
status = CDFlib (PUT__, CDF_FORMAT_, format, NULL_);
if (status != CDF_OK) UserStatusHandler (status);
.
.
```
The call to CDFcreate created the CDF as expected but with a format of multi-file (assuming that is the default). The call to CDFlib is then used to change the format to single-file (which must be done before any variables are created in the CDF).

The arguments to CDFlib in this example are explained as follows:

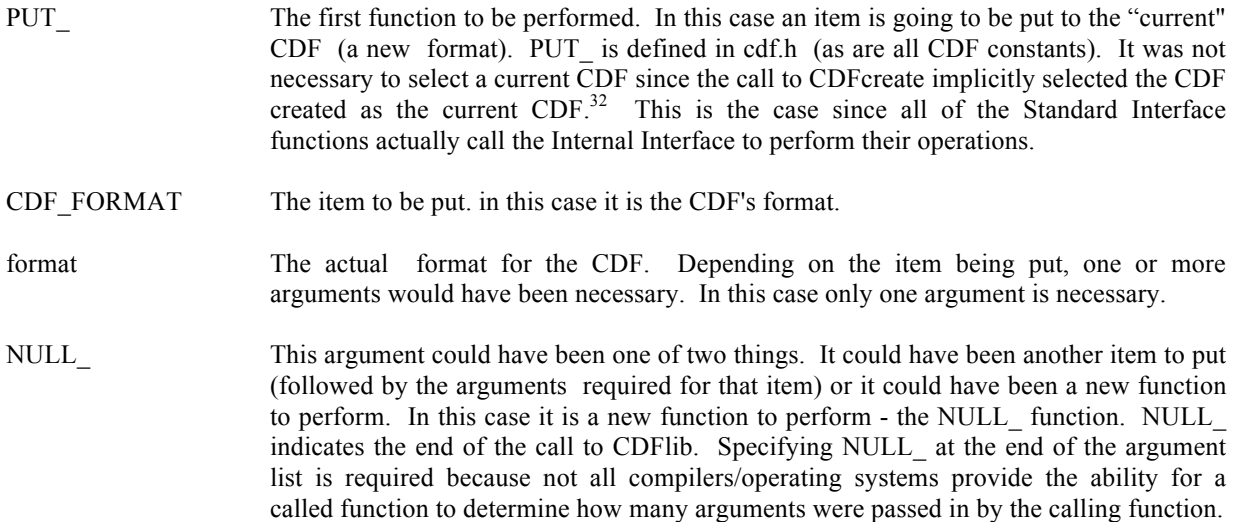

The next example shows how the same CDF could have been created using only one call to CDFlib. (The declarations would be the same.)

. status = CDFlib (CREATE\_, CDF\_, CDFname, numDims, dimSizes, &id, PUT , CDF ENCODING , encoding, CDF\_MAJORITY\_, majority, CDF\_FORMAT\_, format, NULL ); if (status != CDF\_OK) UserStatusHandler (status); .

The purpose of each argument is as follows:

.

.

CREATE\_ The first function to be performed. In this case something will be created.

<sup>&</sup>lt;sup>32</sup> In previous releases of CDF, it was required that the current CDF be selected in each call to CDFlib. That requirement has been eliminated. The CDF library now maintains the current CDF from one call to the next of CDFlib.

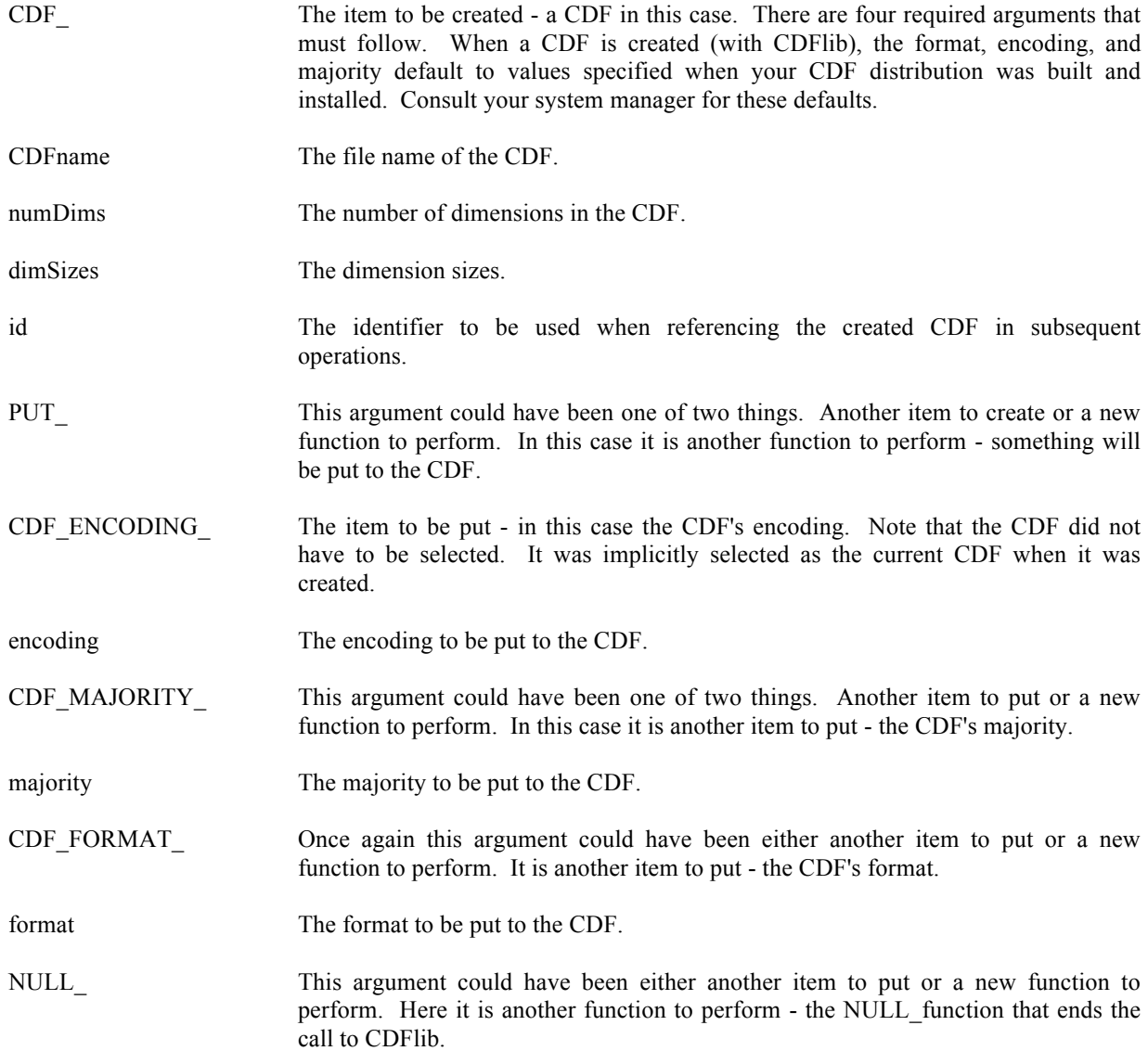

Note that the operations are performed in the order that they appear in the argument list. The CDF had to be created before the encoding, majority, and format could be specified (put).

# **7.2 Current Objects/States (Items)**

The use of CDFlib requires that an application be aware of the current objects/states maintained by the CDF library. The following current objects/states are used by the CDF library when performing operations.

CDF (object)

A CDF operation is always performed on the current CDF. The current CDF is implicitly selected whenever a CDF is opened or created. The current CDF may be explicitly selected using the  $\leq$ SELECT, CDF  $>$ <sup>33</sup> operation.

 $33$  This notation is used to specify a function to be performed on an item. The syntax is  $\leq$  function\_, item\_>.

There is no current CDF until one is opened or created (which implicitly selects it) or until one is explicitly selected.<sup>34</sup>

#### rVariable (object)

An rVariable operation is always performed on the current rVariable in the current CDF. For each open CDF a current rVariable is maintained. This current rVariable is implicitly selected when an rVariable is created (in the current CDF) or it may be explicitly selected with the  $\leq$ SELECT ,rVAR  $>$  or  $\leq$ SELECT ,rVAR\_NAME  $>$ operations. There is no current rVariable in a CDF until one is created (which implicitly selects it) or until one is explicitly selected.

#### zVariable (object)

A zVariable operation is always performed on the current zVariable in the current CDF. For each open CDF a current zVariable is maintained. This current zVariable is implicitly selected when a zVariable is created (in the current CDF) or it may be explicitly selected with the  $\leq$ SELECT ,zVAR  $>$  or  $\leq$ SELECT ,zVAR NAME  $>$ operations. There is no current zVariable in a CDF until one is created (which implicitly selects it) or until one is explicitly selected.

#### attribute (object)

An attribute operation is always performed on the current attribute in the current CDF. For each open CDF a current attribute is maintained. This current attribute is implicitly selected when an attribute is created (in the current CDF) or it may be explicitly selected with the <SELECT\_,ATTR\_> or <SELECT\_,ATTR\_NAME\_> operations. There is no current attribute in a CDF until one is created (which implicitly selects it) or until one is explicitly selected.

#### gEntry number (state)

A gAttribute gEntry operation is always performed on the current gEntry number in the current CDF for the current attribute in that CDF. For each open CDF a current gEntry number is maintained. This current gEntry number must be explicitly selected with the  $\leq$ SELECT ,gENTRY  $>$  operation. (There is no implicit or default selection of the current gEntry number for a CDF.) Note that the current gEntry number is maintained for the CDF (not each attribute) - it applies to all of the attributes in that CDF.

#### rEntry number (state)

A vAttribute rEntry operation is always performed on the current rEntry number in the current CDF for the current attribute in that CDF. For each open CDF a current rEntry number is maintained. This current rEntry number must be explicitly selected with the <SELECT, rENTRY  $>$  operation. (There is no implicit or default selection of the current rEntry number for a CDF.) Note that the current rEntry number is maintained for the CDF (not each attribute) - it applies to all of the attributes in that CDF.

#### zEntry number (state)

A vAttribute zEntry operation is always performed on the current zEntry number in the current CDF for the current attribute in that CDF. For each open CDF a current zEntry number is maintained. This current zEntry number must be explicitly selected with the <SELECT\_,zENTRY\_> operation. (There is no implicit or default selection of the current zEntry number for a CDF.) Note that the current zEntry number is maintained for the CDF (not each attribute) - it applies to all of the attributes in that CDF.

#### record number, rVariables (state)

An rVariable read or write operation is always performed at (for single and multiple variable reads and writes) or starting at (for hyper reads and writes) the current record number for the rVariables in the current CDF. When a CDF is opened or created, the current record number for its rVariables is initialized to zero (0). It may then be explicitly selected using the <SELECT\_,rVARs\_RECNUMBER\_> operation. Note that the current record number for rVariables is maintained for a CDF (not each rVariable) - it applies to all of the rVariables in that CDF.

<sup>&</sup>lt;sup>34</sup> In previous releases of CDF, it was required that the current CDF be selected in each call to CDFlib. That requirement no longer exists. The CDF library now maintains the current CDF from one call to the next of CDFlib.

#### record count, rVariables (state)

An rVariable hyper read or write operation is always performed using the current record count for the rVariables in the current CDF. When a CDF is opened or created, the current record count for its rVariables is initialized to one (1). It may then be explicitly selected using the <SELECT\_,rVARs\_RECCOUNT\_> operation. Note that the current record count for rVariables is maintained for a CDF (not each rVariable) - it applies to all of the rVariables in that CDF.

#### record interval, rVariables (state)

An rVariable hyper read or write operation is always performed using the current record interval for the rVariables in the current CDF. When a CDF is opened or created, the current record interval for its rVariables is initialized to one (1). It may then be explicitly selected using the  $\leq$ SELECT, rVARs RECINTERVAL  $>$ operation. Note that the current record interval for rVariables is maintained for a CDF (not each rVariable) - it applies to all of the rVariables in that CDF.

#### dimension indices, rVariables (state)

An rVariable read or write operation is always performed at (for single reads and writes) or starting at (for hyper reads and writes) the current dimension indices for the rVariables in the current CDF. When a CDF is opened or created, the current dimension indices for its rVariables are initialized to zeroes (0,0,...). They may then be explicitly selected using the <SELECT\_,rVARs\_DIMINDICES\_> operation. Note that the current dimension indices for rVariables are maintained for a CDF (not each rVariable) - they apply to all of the rVariables in that CDF. For 0-dimensional rVariables the current dimension indices are not applicable.

#### dimension counts, rVariables (state)

An rVariable hyper read or write operation is always performed using the current dimension counts for the rVariables in the current CDF. When a CDF is opened or created, the current dimension counts for its rVariables are initialized to the dimension sizes of the rVariables (which specifies the entire array). They may then be explicitly selected using the  $\leq$ SELECT<sub>,rVARs</sub> DIMCOUNTS  $>$  operation. Note that the current dimension counts for rVariables are maintained for a CDF (not each rVariable) - they apply to all of the rVariables in that CDF. For 0-dimensional rVariables the current dimension counts are not applicable.

#### dimension intervals, rVariables (state)

An rVariable hyper read or write operation is always performed using the current dimension intervals for the rVariables in the current CDF. When a CDF is opened or created, the current dimension intervals for its rVariables are initialized to ones  $(1,1,...)$ . They may then be explicitly selected using the  $\leq$ SELECT ,rVARs\_DIMINTERVALS $>$  operation. Note that the current dimension intervals for rVariables are maintained for a CDF (not each rVariable) - they apply to all of the rVariables in that CDF. For 0-dimensional rVariables the current dimension intervals are not applicable.

#### sequential value, rVariable (state)

An rVariable sequential read or write operation is always performed at the current sequential value for that rVariable. When an rVariable is created (or for each rVariable in a CDF being opened), the current sequential value is set to the first physical value (even if no physical values exist yet). It may then be explicitly selected using the <SELECT ,rVAR\_SEQPOS\_> operation. Note that a current sequential value is maintained for each rVariable in a CDF.

#### record number, zVariable (state)

A zVariable read or write operation is always performed at (for single reads and writes) or starting at (for hyper reads and writes) the current record number for the current zVariable in the current CDF. A multiple variable read or write operation is performed at the current record number of each of the zVariables involved. (The record numbers do not have to be the same.) When a zVariable is created (or for each zVariable in a CDF being opened), the current record number for that zVariable is initialized to zero (0). It may then be explicitly selected using the <SELECT, zVAR\_RECNUMBER > operation (which only affects the current zVariable in the current CDF). Note that a current record number is maintained for each zVariable in a CDF.

record count, zVariable (state)

A zVariable hyper read or write operation is always performed using the current record count for the current zVariable in the current CDF. When a zVariable created (or for each zVariable in a CDF being opened), the current record count for that zVariable is initialized to one (1). It may then be explicitly selected using the <SELECT\_,zVAR\_RECCOUNT\_> operation (which only affects the current zVariable in the current CDF). Note that a current record count is maintained for each zVariable in a CDF.

#### record interval, zVariable (state)

A zVariable hyper read or write operation is always performed using the current record interval for the current zVariable in the current CDF. When a zVariable is created (or for each zVariable in a CDF being opened), the current record interval for that zVariable is initialized to one (1). It may then be explicitly selected using the  $\leq$ SELECT ,zVAR\_RECINTERVAL  $>$  operation (which only affects the current zVariable in the current CDF). Note that a current record interval is maintained for each zVariable in a CDF.

#### dimension indices, zVariable (state)

A zVariable read or write operation is always performed at (for single reads and writes) or starting at (for hyper reads and writes) the current dimension indices for the current zVariable in the current CDF. When a zVariable is created (or for each zVariable in a CDF being opened), the current dimension indices for that zVariable are initialized to zeroes  $(0,0,...)$ . They may then be explicitly selected using the <SELECT  $ZVAR$  DIMINDICES > operation (which only affects the current zVariable in the current CDF). Note that current dimension indices are maintained for each zVariable in a CDF. For 0-dimensional zVariables the current dimension indices are not applicable.

#### dimension counts, zVariable (state)

A zVariable hyper read or write operation is always performed using the current dimension counts for the current zVariable in the current CDF. When a zVariable is created (or for each zVariable in a CDF being opened), the current dimension counts for that zVariable are initialized to the dimension sizes of that zVariable (which specifies the entire array). They may then be explicitly selected using the  $\leq$ SELECT, zVAR\_DIMCOUNTS  $\geq$ operation (which only affects the current zVariable in the current CDF). Note that current dimension counts are maintained for each zVariable in a CDF. For 0-dimensional zVariables the current dimension counts are not applicable.

#### dimension intervals, zVariable (state)

A zVariable hyper read or write operation is always performed using the current dimension intervals for the current zVariable in the current CDF. When a zVariable is created (or for each zVariable in a CDF being opened), the current dimension intervals for that zVariable are initialized to ones  $(1,1,...)$ . They may then be explicitly selected using the <SELECT ,zVAR\_DIMINTERVALS > operation (which only affects the current zVariable in the current CDF). Note that current dimension intervals are maintained for each zVariable in a CDF. For 0 dimensional zVariables the current dimension intervals are not applicable.

#### sequential value, zVariable (state)

A zVariable sequential read or write operation is always performed at the current sequential value for that zVariable. When a zVariable is created (or for each zVariable in a CDF being opened), the current sequential value is set to the first physical value (even if no physical values exist yet). It may then be explicitly selected using the <SELECT ,zVAR\_SEQPOS\_> operation. Note that a current sequential value is maintained for each zVariable in a CDF.

#### status code (state)

When inquiring the explanation of a CDF status code, the text returned is always for the current status code. One current status code is maintained for the entire CDF library (regardless of the number of open CDFs). The current status code may be selected using the <SELECT, CDF STATUS > operation. There is no default current status code. Note that the current status code is NOT the status code from the last operation performed.<sup>35</sup>

<sup>&</sup>lt;sup>35</sup> The CDF library now maintains the current status code from one call to the next of CDFlib.
# **7.3 Returned Status**

CDFlib returns a status code of type CDFstatus. Since more than one operation may be performed with a single call to CDFlib, the following rules apply:

- 1. The first error detected aborts the call to CDFlib, and the corresponding status code is returned.
- 2. In the absence of any errors, the status code for the last warning detected is returned.
- 3. In the absence of any errors or warnings, the status code for the last informational condition is returned.
- 4. In the absence of any errors, warnings, or informational conditions, CDF\_OK is returned.

Chapter 8 explains how to interpret status codes. Appendix A lists the possible status codes and the type of each: error , warning, or informational.

# **7.4 Indentation/Style**

Indentation should be used to make calls to CDFlib readable. The following example shows a call to CDFlib using proper indentation.

status = CDFlib (CREATE, CDF, CDFname, numDims, dimSizes, &id, PUT\_\_, CDF\_FORMAT\_, format, CDF\_MAJORITY\_, majority, CREATE\_, ATTR\_, attrName, scope, &attrNum, rVAR\_, varName, dataType, numElements, recVary, dimVarys, &varNum, NULL );

Note that the functions (CREATE, PUT, and NULL) are indented the same and that the items (CDF, CDF\_FORMAT\_, CDF\_MAJORITY\_, ATTR\_, and rVAR\_) are indented the same under their corresponding functions.

The following example shows the same call to CDFlib without the proper indentation.

status = CDFlib (CREATE, CDF, CDFname, numDims, dimSizes, &id, PUT CDF\_FORMAT\_, format, CDF\_MAJORITY\_, majority, CREATE\_, ATTR, attrName, scope, &attrNum, rVAR, varName, dataType, numElements, recVary, dimVarys, &varNum, NULL );

The need for proper indentation to ensure the readability of your applications should be obvious.

# **7.5 Syntax**

CDFlib takes a variable number of arguments. There must always be at least one argument. The maximum number of arguments is not limited by CDF but rather the C compiler and operating system being used. Under normal

circumstances that limit would never be reached (or even approached). Note also that a call to CDFlib with a large number of arguments can always be broken up into two or more calls to CDFlib with fewer arguments.

The syntax for CDFlib is as follows:

```
status = CDFlib (fnc1, item1, arg1, arg2, ...argN,
                      item2, arg1, arg2, ...argN,
.
.
                     itemN, arg1, arg2, ...argN,
                fnc2, item1, arg1, arg2, ...argN,
                      item2, arg1, arg2, ...argN,
                     .
                     .
                     itemN, arg1, arg2, ...argN,
                     .
                     .
                fncN, item1, arg1, arg2, ...argN,
                     item2, arg1, arg2, ...argN,
                    .
                    .
                    itemN, arg1, arg2, ...argN,
              NULL );
```
where fncx is a function to perform, itemx is the item on which to perform the function, and argx is a required argument for the operation. The NULL\_function must be used to end the call to CDFlib. The completion status, status, is returned.

# **7.6 Operations. . .**

An operation consists of a function being performed on an item. The supported functions are as follows:

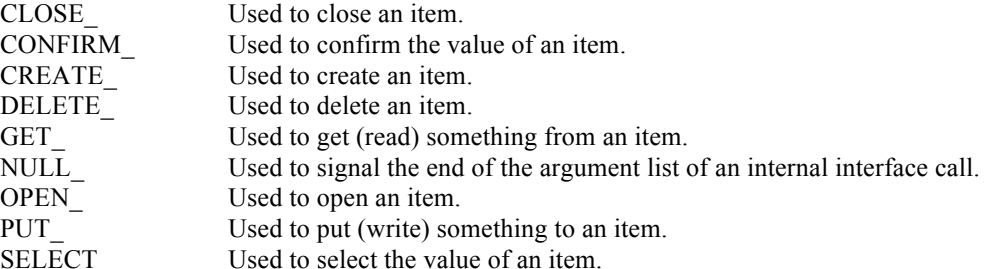

For each function the supported items, required arguments, and required preselected objects/states are listed below. The required preselected objects/states are those objects/states that must be selected (typically with the SELECT\_ function) before a particular operation may be performed. Note that some of the required preselected objects/states have default values as described at Section 7.2.

 $<$ CLOSE\_,CDF\_ $>$ 

Closes the current CDF. When the CDF is closed, there is no longer a current CDF. A CDF must be closed to ensure that it will be properly written to disk.

There are no required arguments.

The only required preselected object/state is the current CDF.

#### $<$ CLOSE ,rVAR  $>$

Closes the current rVariable (in the current CDF). This operation is only applicable to multi-file CDFs.

There are no required arguments.

The required preselected objects/states are the current CDF and its current rVariable.

### <CLOSE\_,zVAR\_>

Closes the current zVariable (in the current CDF). This operation is only applicable to multi-file CDFs.

There are no required arguments.

The required preselected objects/states are the current CDF and its current zVariable.

#### <CONFIRM\_,ATTR\_>

Confirms the current attribute (in the current CDF). Required arguments are as follows:

out: long \*attrNum

Attribute number.

The only required preselected object/state is the current CDF.

## <CONFIRM\_,ATTR\_EXISTENCE\_>

Confirms the existence of the named attribute (in the current CDF). If the attribute does not exist, an error code will be returned. in any case the current attribute is not affected. Required arguments are as follows:

in: char \*attrName

The attribute name. This may be at most CDF\_ATTR\_NAME\_LEN256 characters (excluding the NUL terminator).

The only required preselected object/state is the current CDF.

#### $<$ CONFIRM ,CDF  $>$

Confirms the current CDF. Required arguments are as follows:

out: CDFid \*id

The current CDF.

There are no required preselected objects/states.

#### <CONFIRM\_,CDF\_ACCESS\_>

Confirms the accessibility of the current CDF. If a fatal error occurred while accessing the CDF the error code NO\_MORE\_ACCESS will be returned. If this is the case, the CDF should still be closed.

There are no required arguments.

The only required preselected object/state is the current CDF.

<CONFIRM\_,CDF\_CACHESIZE\_>

Confirms the number of cache buffers being used for the dotCDF file (for the current CDF). The Concepts chapter in the CDF User's Guide describes the caching scheme used by the CDF library. Required arguments are as follows:

out: long \*numBuffers

The number of cache buffers being used.

The only required preselected object/state is the current CDF.

## <CONFIRM\_,CDF\_DECODING\_>

Confirms the decoding for the current CDF. Required arguments are as follows:

out: long \*decoding

The decoding. The decodings are described in Section 4.7.

The only required preselected object/state is the current CDF.

## <CONFIRM\_,CDF\_NAME\_>

Confirms the file name of the current CDF. Required arguments are as follows:

out: char CDFname[CDF\_PATHNAME\_LEN+1]

File name of the CDF.

The only required preselected object/state is the current CDF.

## <CONFIRM\_,CDF\_NEGtoPOSfp0\_MODE\_>

Confirms the -0.0 to 0.0 mode for the current CDF. Required arguments are as follows:

out: long \*mode

The -0.0 to 0.0 mode. The -0.0 to 0.0 modes are described in Section 4.15.

The only required preselected object/state is the current CDF.

## <CONFIRM\_,CDF\_READONLY\_MODE\_>

Confirms the read-only mode for the current CDF. Required arguments are as follows:

out: long \*mode

The read-only mode. The read-only modes are described in Section 4.13.

The only required preselected object/state is the current CDF.

# <CONFIRM\_,CDF\_STATUS\_>

Confirms the current status code. Note that this is not the most recently returned status code but rather the most recently selected status code (see the <SELECT, CDF\_STATUS > operation).

Required arguments are as follows:

out: CDFstatus \*status

The status code.

The only required preselected object/state is the current status code.

## <CONFIRM\_,zMODE\_>

Confirms the zMode for the current CDF. Required arguments are as follows:

out: long \*mode

The zMode. The zModes are described in Section 4.14.

The only required preselected object/state is the current CDF.

## <CONFIRM\_,COMPRESS\_CACHESIZE\_>

Confirms the number of cache buffers being used for the compression scratch file (for the current CDF). The Concepts chapter in the CDF User's Guide describes the caching scheme used by the CDF library. Required arguments are as follows:

out: long \*numBuffers

The number of cache buffers being used.

The only required preselected object/state is the current CDF.

# <CONFIRM\_,CURgENTRY\_EXISTENCE\_>

Confirms the existence of the gEntry at the current gEntry number for the current attribute (in the current CDF). If the gEntry does not exist, an error code will be returned.

There are no required arguments.

The required preselected objects/states are the current CDF, its current attribute, and its current gEntry number.

**NOTE:** Only use this operation on gAttributes. An error will occur if used on a vAttribute.

# <CONFIRM\_,CURrENTRY\_EXISTENCE\_>

Confirms the existence of the rEntry at the current rEntry number for the current attribute (in the current CDF). If the rEntry does not exist, an error code will be returned.

There are no required arguments.

The required preselected objects/states are the current CDF, its current attribute, and its current rEntry number.

**NOTE:** Only use this operation on vAttributes. An error will occur if used on a gAttribute.

## <CONFIRM\_,CURzENTRY\_EXISTENCE\_>

Confirms the existence of the zEntry at the current zEntry number for the current attribute (in the current CDF). If the zEntry does not exist, an error code will be returned.

There are no required arguments.

The required preselected objects/states are the current CDF, its current attribute, and its current zEntry number.

**NOTE:** Only use this operation on vAttributes. An error will occur if used on a gAttribute.

### <CONFIRM\_,gENTRY\_>

Confirms the current gEntry number for all attributes in the current CDF. Required arguments are as follows:

out: long \*entryNum

The gEntry number.

The only required preselected object/state is the current CDF.

## <CONFIRM\_,gENTRY\_EXISTENCE\_>

Confirms the existence of the specified gEntry for the current attribute (in the current CDF). If the gEntry does not exist, an error code will be returned. in any case the current gEntry number is not affected. Required arguments are as follows:

in: long entryNum

The gEntry number.

The required preselected objects/states are the current CDF and its current attribute.

**NOTE:** Only use this operation on gAttributes. An error will occur if used on a vAttribute.

## <CONFIRM\_,rENTRY\_>

Confirms the current rEntry number for all attributes in the current CDF. Required arguments are as follows:

out: long \*entryNum

The rEntry number.

The only required preselected object/state is the current CDF.

## <CONFIRM\_,rENTRY\_EXISTENCE\_>

Confirms the existence of the specified rEntry for the current attribute (in the current CDF). If the rEntry does not exist, An error code will be returned. in any case the current rEntry number is not affected. Required arguments are as follows:

in: long entryNum

The rEntry number.

The required preselected objects/states are the current CDF and its current attribute.

**NOTE:** Only use this operation on vAttributes. An error will occur if used on a gAttribute.

## <CONFIRM\_,rVAR\_>

Confirms the current rVariable (in the current CDF). Required arguments are as follows:

out: long \*varNum

rVariable number.

The only required preselected object/state is the current CDF.

# <CONFIRM\_,rVAR\_CACHESIZE\_>

Confirms the number of cache buffers being used for the current rVariable's file (of the current CDF). This operation is not applicable to a single-file CDF. The Concepts chapter in the CDF User's Guide describes the caching scheme used by the CDF library. Required arguments are as follows:

out: long \*numBuffers

The number of cache buffers being used.

The required preselected objects/states are the current CDF and its current rVariable.

## <CONFIRM\_,rVAR\_EXISTENCE\_>

Confirms the existence of the named rVariable (in the current CDF). If the rVariable does not exist, an error code will be returned. in any case the current rVariable is not affected. Required arguments are as follows:

in: char \*varName

The rVariable name. This may be at most CDF\_VAR\_NAME\_LEN256 characters (excluding the NUL terminator).

The only required preselected object/state is the current CDF.

## <CONFIRM\_,rVAR\_PADVALUE\_>

Confirms the existence of an explicitly specified pad value for the current rVariable (in the current CDF). If An explicit pad value has not been specified, the informational status code NO\_PADVALUE\_SPECIFIED will be returned.

There are no required arguments.

The required preselected objects/states are the current CDF and its current rVariable.

## <CONFIRM\_,rVAR\_RESERVEPERCENT\_>

Confirms the reserve percentage being used for the current rVariable (of the current CDF). This operation is only applicable to compressed rVariables. The Concepts chapter in the CDF User's Guide describes the reserve percentage scheme used by the CDF library. Required arguments are as follows:

out: long \*percent

The reserve percentage.

The required preselected objects/states are the current CDF and its current rVariable.

## <CONFIRM\_,rVAR\_SEQPOS\_>

Confirms the current sequential value for sequential access for the current rVariable (in the current CDF). Note that a current sequential value is maintained for each rVariable individually. Required arguments are as follows:

out: long \*recNum

Record number.

out: long indices[CDF\_MAX\_DIMS]

Dimension indices. Each element of indices receives the corresponding dimension index. For 0 dimensional rVariables this argument is ignored (but must be present).

The required preselected objects/states are the current CDF and its current rVariable.

## <CONFIRM\_,rVARs\_DIMCOUNTS\_>

Confirms the current dimension counts for all rVariables in the current CDF. For 0-dimensional rVariables this operation is not applicable. Required arguments are as follows:

out: long counts[CDF\_MAX\_DIMS]

Dimension counts. Each element of counts receives the corresponding dimension count.

The only required preselected object/state is the current CDF.

#### <CONFIRM\_,rVARs\_DIMINDICES\_>

Confirms the current dimension indices for all rVariables in the current CDF. For 0-dimensional rVariables this operation is not applicable. Required arguments are as follows:

out: long indices[CDF\_MAX\_DIMS]

Dimension indices. Each element of indices receives the corresponding dimension index.

The only required preselected object/state is the current CDF.

## <CONFIRM\_,rVARs\_DIMINTERVALS\_>

Confirms the current dimension intervals for all rVariables in the current CDF. For 0-dimensional rVariables this operation is not applicable. Required arguments are as follows:

out: long intervals[CDF\_MAX\_DIMS]

Dimension intervals. Each element of intervals receives the corresponding dimension interval.

The only required preselected object/state is the current CDF.

#### <CONFIRM\_,rVARs\_RECCOUNT\_>

Confirms the current record count for all rVariables in the current CDF. Required arguments are as follows:

out: long \*recCount

Record count.

The only required preselected object/state is the current CDF.

## <CONFIRM\_,rVARs\_RECINTERVAL\_>

Confirms the current record interval for all rVariables in the current CDF. Required arguments are as follows:

out: long \*recInterval

Record interval.

The only required preselected object/state is the current CDF.

## <CONFIRM\_,rVARs\_RECNUMBER\_>

Confirms the current record number for all rVariables in the current CDF. Required arguments are as follows:

out: long \*recNum

Record number.

The only required preselected object/state is the current CDF.

### <CONFIRM\_,STAGE\_CACHESIZE\_>

Confirms the number of cache buffers being used for the staging scratch file (for the current CDF). The Concepts chapter in the CDF User's Guide describes the caching scheme used by the CDF library. Required arguments are as follows:

out: long \*numBuffers

The number of cache buffers being used.

The only required preselected object/state is the current CDF.

## <CONFIRM\_,zENTRY\_>

Confirms the current zEntry number for all attributes in the current CDF. Required arguments are as follows:

out: long \*entryNum

The zEntry number.

The only required preselected object/state is the current CDF.

#### <CONFIRM\_,zENTRY\_EXISTENCE\_>

Confirms the existence of the specified zEntry for the current attribute (in the current CDF). If the zEntry does not exist, an error code will be returned. in any case the current zEntry number is not affected. Required arguments are as follows:

in: long entryNum

The zEntry number.

The required preselected objects/states are the current CDF and its current attribute.

**NOTE:** Only use this operation on vAttributes. An error will occur if used on a gAttribute.

#### <CONFIRM\_,zVAR\_>

Confirms the current zVariable (in the current CDF). Required arguments are as follows:

out: long \*varNum

zVariable number.

The only required preselected object/state is the current CDF.

#### <CONFIRM\_,zVAR\_CACHESIZE\_>

Confirms the number of cache buffers being used for the current zVariable's file (of the current CDF). This operation is not applicable to a single-file CDF. The Concepts chapter in the CDF User's Guide describes the caching scheme used by the CDF library. Required arguments are as follows:

out: long \*numBuffers

The number of cache buffers being used.

The required preselected objects/states are the current CDF and its current zVariable.

## <CONFIRM\_,zVAR\_DIMCOUNTS\_>

Confirms the current dimension counts for the current zVariable in the current CDF. For 0-dimensional zVariables this operation is not applicable. Required arguments are as follows:

out: long counts[CDF\_MAX\_DIMS]

Dimension counts. Each element of counts receives the corresponding dimension count.

The required preselected objects/states are the current CDF and its current zVariable.

#### <CONFIRM\_,zVAR\_DIMINDICES\_>

Confirms the current dimension indices for the current zVariable in the current CDF. For 0-dimensional zVariables this operation is not applicable. Required arguments are as follows:

out: long indices[CDF\_MAX\_DIMS]

Dimension indices. Each element of indices receives the corresponding dimension index.

The required preselected objects/states are the current CDF and its current zVariable.

#### <CONFIRM\_,zVAR\_DIMINTERVALS\_>

Confirms the current dimension intervals for the current zVariable in the current CDF. For 0-dimensional zVariables this operation is not applicable. Required arguments are as follows:

out: long intervals[CDF\_MAX\_DIMS]

Dimension intervals. Each element of intervals receives the corresponding dimension interval.

The required preselected objects/states are the current CDF and its current zVariable.

## <CONFIRM\_,zVAR\_EXISTENCE\_>

Confirms the existence of the named zVariable (in the current CDF). If the zVariable does not exist, an error code will be returned. in any case the current zVariable is not affected. Required arguments are as follows:

in: char \*varName

The zVariable name. This may be at most CDF\_VAR\_NAME\_LEN256 characters (excluding the NUL terminator).

The only required preselected object/state is the current CDF.

## <CONFIRM\_,zVAR\_PADVALUE\_>

Confirms the existence of an explicitly specified pad value for the current zVariable (in the current CDF). If An explicit pad value has not been specified, the informational status code NO\_PADVALUE\_SPECIFIED will be returned.

There are no required arguments.

The required preselected objects/states are the current CDF and its current zVariable.

## <CONFIRM\_,zVAR\_RECCOUNT\_>

Confirms the current record count for the current zVariable in the current CDF. Required arguments are as follows:

out: long \*recCount

Record count.

The required preselected objects/states are the current CDF and its current zVariable.

# <CONFIRM\_,zVAR\_RECINTERVAL\_>

Confirms the current record interval for the current zVariable in the current CDF. Required arguments are as follows:

out: long \*recInterval

Record interval.

The required preselected objects/states are the current CDF and its current zVariable.

## <CONFIRM\_,zVAR\_RECNUMBER\_>

Confirms the current record number for the current zVariable in the current CDF. Required arguments are as follows:

out: long \*recNum

Record number.

The required preselected objects/states are the current CDF and its current zVariable.

#### <CONFIRM\_,zVAR\_RESERVEPERCENT\_>

Confirms the reserve percentage being used for the current zVariable (of the current CDF). This operation is only applicable to compressed zVariables. The Concepts chapter in the CDF User's Guide describes the reserve percentage scheme used by the CDF library. Required arguments are as follows:

out: long \*percent

The reserve percentage.

The required preselected objects/states are the current CDF and its current zVariable.

#### <CONFIRM\_,zVAR\_SEQPOS\_>

Confirms the current sequential value for sequential access for the current zVariable (in the current CDF). Note that a current sequential value is maintained for each zVariable individually. Required arguments are as follows:

out: long \*recNum

Record number.

out: long indices[CDF\_MAX\_DIMS]

Dimension indices. Each element of indices receives the corresponding dimension index. For 0 dimensional zVariables this argument is ignored (but must be present).

The required preselected objects/states are the current CDF and its current zVariable.

#### <CREATE\_,ATTR\_>

A new attribute will be created in the current CDF. An attribute with the same name must not already exist in the CDF. The created attribute implicitly becomes the current attribute (in the current CDF). Required arguments are as follows:

in: char \*attrName

Name of the attribute to be created. This can be at most CDF ATTR NAME LEN256 characters (excluding the NUL terminator). Attribute names are case-sensitive.

in: long scope

Scope of the new attribute. Specify one of the scopes described in Section 4.12.

out: long \*attrNum

Number assigned to the new attribute. This number must be used in subsequent CDF function calls when referring to this attribute. An existing attribute's number may also be determined with the <GET\_,ATTR\_NUMBER\_> operation.

The only required preselected object/state is the current CDF.

### $<$ CREATE ,CDF  $>$

A new CDF will be created. It is illegal to create a CDF that already exists. The created CDF implicitly becomes the current CDF. Required arguments are as follows:

in: char \*CDFname

File name of the CDF to be created. (Do not append an extension.) This can be at most CDF\_PATHNAME\_LEN characters (excluding the NUL terminator). A CDF file name may contain disk and directory specifications that conform to the conventions of the operating system being used (including logical names on OpenVMS systems and environment variables on UNIX systems).

UNIX: File names are case-sensitive.

in: long numDims

Number of dimensions for the rVariables. This can be as few as zero (0) and at most CDF MAX DIMS. Note that this must be specified even if the CDF will contain only zVariables.

in: long dimSizes[]

Dimension sizes for the rVariables. Each element of dimSizes specifies the corresponding dimension size. Each dimension size must be greater than zero (0). For 0-dimensional rVariables this argument is ignored (but must be present). Note that this must be specified even if the CDF will contain only zVariables.

out: CDFid \*id

CDF identifier to be used in subsequent operations on the CDF.

A CDF is created with the default format, encoding, and variable majority as specified in the configuration file of your CDF distribution. Consult your system manager to determine these defaults. These defaults can then be changed with the corresponding <PUT\_,CDF\_FORMAT\_>, <PUT\_,CDF\_ENCODING\_>, and <PUT\_,CDF\_MAJORITY\_> operations if necessary.

A CDF must be closed with the <CLOSE<sub>,</sub>CDF > operation to ensure that the CDF will be correctly written to disk.

There are no required preselected objects/states.

#### $\leq$ CREATE  $,$ rVAR  $>$

A new rVariable will be created in the current CDF. A variable (rVariable or zVariable) with the same name must not already exist in the CDF. The created rVariable implicitly becomes the current rVariable (in the current CDF). Required arguments are as follows:

in: char \*varName

Name of the rVariable to be created. This can be at most CDF VAR\_NAME\_LEN256 characters (excluding the NUL). Variable names are case-sensitive.

in: long dataType

Data type of the new rVariable. Specify one of the data types described in Section 4.5.

in: long numElements

Number of elements of the data type at each value. For character data types (CDF\_CHAR and CDF UCHAR), this is the number of characters in each string (an array of characters). A string exists at each value of the variable. For the non-character data types this must be one (1) - multiple elements are not allowed for non-character data types.

in: long recVary

Record variance. Specify one of the variances described in Section 4.9.

in: long dimVarys[]

Dimension variances. Each element of dimVarys specifies the corresponding dimension variance. For each dimension specify one of the variances described in Section 4.9. For 0-dimensional rVariables this argument is ignored (but must be present).

out: long \*varNum

Number assigned to the new rVariable. This number must be used in subsequent CDF function calls when referring to this rVariable. An existing rVariable's number may also be determined with the <GET\_,rVAR\_NUMBER\_> operation.

The only required preselected object/state is the current CDF.

## <CREATE\_,zVAR\_>

A new zVariable will be created in the current CDF. A variable (rVariable or zVariable) with the same name must not already exist in the CDF. The created zVariable implicitly becomes the current zVariable (in the current CDF). Required arguments are as follows:

in: char \*varName

Name of the zVariable to be created. This can be at most CDF\_VAR\_NAME\_LEN256 characters (excluding the NUL terminator). Variable names are case-sensitive.

in: long dataType

Data type of the new zVariable. Specify one of the data types described in Section 4.5.

in: long numElements

Number of elements of the data type at each value. For character data types (CDF\_CHAR and CDF UCHAR), this is the number of characters in each string (an array of characters). A string exists at each value of the variable. For the non-character data types this must be one (1) - multiple elements are not allowed for non-character data types.

in: long numDims

Number of dimensions for the zVariable. This may be as few as zero and at most CDF\_MAX\_DIMS.

in: long dimSizes[]

The dimension sizes. Each element of dimSizes specifies the corresponding dimension size. Each dimension size must be greater than zero (0). For a 0-dimensional zVariable this argument is ignored (but must be present).

in: long recVary

Record variance. Specify one of the variances described in Section 4.9.

in: long dimVarys[]

Dimension variances. Each element of dimVarys specifies the corresponding dimension variance. For each dimension specify one of the variances described in Section 4.9. For a 0-dimensional zVariable this argument is ignored (but must be present).

out: long \*varNum

Number assigned to the new zVariable. This number must be used in subsequent CDF function calls when referring to this zVariable. An existing zVariable's number may also be determined with the <GET\_,zVAR\_NUMBER\_> operation.

The only required preselected object/state is the current CDF.

## $<$ DELETE ,ATTR  $>$

Deletes the current attribute (in the current CDF). Note that the attribute's entries are also deleted. The attributes, which numerically follow the attribute being deleted, are immediately renumbered. When the attribute is deleted, there is no longer a current attribute.

There are no required arguments.

The required preselected objects/states are the current CDF and its current attribute.

# $<$ DELETE\_,CDF  $>$

Deletes the current CDF. A CDF must be opened before it can be deleted. When the CDF is deleted, there is no longer a current CDF.

There are no required arguments.

The only required preselected object/state is the current CDF.

### <DELETE\_,gENTRY\_>

Deletes the gEntry at the current gEntry number of the current attribute (in the current CDF). Note that this does not affect the current gEntry number.

There are no required arguments.

The required preselected objects/states are the current CDF, its current attribute, and its current gEntry number.

**NOTE:** Only use this operation on gAttributes. An error will occur if used on a vAttribute.

<DELETE\_,rENTRY\_>

Deletes the rEntry at the current rEntry number of the current attribute (in the current CDF). Note that this does not affect the current rEntry number.

There are no required arguments.

The required preselected objects/states are the current CDF, its current attribute, and its current rEntry number.

**NOTE:** Only use this operation on vAttributes. An error will occur if used on a gAttribute.

#### $<$ DELETE ,rVAR  $>$

Deletes the current rVariable (in the current CDF). Note that the rVariable's corresponding rEntries are also deleted (from each vAttribute). The rVariables, which numerically follow the rVariable being deleted, are immediately renumbered. The rEntries, which numerically follow the rEntries being deleted, are also immediately renumbered. When the rVariable is deleted, there is no longer a current rVariable. **NOTE:** This operation is only allowed on single-file CDFs.

There are no required arguments.

The required preselected objects/states are the current CDF and its current rVariable.

#### <DELETE\_,rVAR\_RECORDS\_>

Deletes the specified range of records from the current rVariable (in the current CDF). If the rVariable has sparse records a gap of missing records will be created. If the rVariable does not have sparse records, the records following the range of deleted records are immediately renumbered beginning with the number of the first deleted record. **NOTE:** This operation is only allowed on single-file CDFs.

Required arguments are as follows:

in: long firstRecord

The record number of the first record to be deleted.

in: long lastRecord

The record number of the last record to be deleted.

The required preselected objects/states are the current CDF and its current rVariable.

## <DELETE\_,zENTRY\_>

Deletes the zEntry at the current zEntry number of the current attribute (in the current CDF). Note that this does not affect the current zEntry number.

There are no required arguments.

The required preselected objects/states are the current CDF, its current attribute, and its current zEntry number.

**NOTE:** Only use this operation on vAttributes. An error will occur if used on a gAttribute.

## $<$ DELETE ,zVAR  $>$

Deletes the current zVariable (in the current CDF). Note that the zVariable's corresponding zEntries are also deleted (from each vAttribute). The zVariables, which numerically follow the zVariable being deleted, are immediately renumbered. The rEntries, which numerically follow the rEntries being deleted, are also immediately renumbered. When the zVariable is deleted, there is no longer a current zVariable. **NOTE:** This operation is only allowed on single-file CDFs.

There are no required arguments.

The required preselected objects/states are the current CDF and its current rVariable.

## <DELETE\_,zVAR\_RECORDS\_>

Deletes the specified range of records from the current zVariable (in the current CDF). If the zVariable has sparse records a gap of missing records will be created. If the zVariable does not have sparse records, the records following the range of deleted records are immediately renumbered beginning with the number of the first deleted record. **NOTE:** This operation is only allowed on single-file CDFs. Required arguments are as follows:

in: long firstRecord

The record number of the first record to be deleted.

in: long lastRecord

The record number of the last record to be deleted.

The required preselected objects/states are the current CDF and its current zVariable.

### $\leq$ GET ,ATTR MAXgENTRY  $>$

Inquires the maximum gEntry number used for the current attribute (in the current CDF). This does not necessarily correspond with the number of gEntries for the attribute. Required arguments are as follows:

out: long \*maxEntry

The maximum gEntry number for the attribute. If no gEntries exist, then a value of  $-1$  will be passed back.

The required preselected objects/states are the current CDF and its current attribute.

**NOTE:** Only use this operation on gAttributes. An error will occur if used on a vAttribute.

## <GET\_,ATTR\_MAXrENTRY\_>

Inquires the maximum rEntry number used for the current attribute (in the current CDF). This does not necessarily correspond with the number of rEntries for the attribute. Required arguments are as follows:

out: long \*maxEntry

The maximum rEntry number for the attribute. If no rEntries exist, then a value of  $-1$  will be passed back.

The required preselected objects/states are the current CDF and its current attribute.

**NOTE:** Only use this operation on vAttributes. An error will occur if used on a gAttribute.

# <GET\_,ATTR\_MAXzENTRY\_>

Inquires the maximum zEntry number used for the current attribute (in the current CDF). This does not necessarily correspond with the number of zEntries for the attribute. Required arguments are as follows:

out: long \*maxEntry

The maximum zEntry number for the attribute. If no zEntries exist, then a value of –1 will be passed back.

The required preselected objects/states are the current CDF and its current attribute.

**NOTE:** Only use this operation on vAttributes. An error will occur if used on a gAttribute.

## $<$ GET ,ATTR NAME  $>$

Inquires the name of the current attribute (in the current CDF). Required arguments are as follows:

out: char attrName[CDF\_ATTR\_NAME\_LEN256+1]

Attribute name.

The required preselected objects/states are the current CDF and its current attribute.

## <GET\_,ATTR\_NUMBER\_>

Gets the number of the named attribute (in the current CDF). Note that this operation does not select the current attribute. Required arguments are as follows:

in: char \*attrName

Attribute name. This may be at most CDF\_ATTR\_NAME\_LEN256 characters (excluding the NUL terminator).

out: long \*attrNum

The attribute number.

The only required preselected object/state is the current CDF.

## <GET\_,ATTR\_NUMgENTRIES\_>

Inquires the number of gEntries for the current attribute (in the current CDF). This does not necessarily correspond with the maximum gEntry number used. Required arguments are as follows:

out: long \*numEntries

The number of gEntries for the attribute.

The required preselected objects/states are the current CDF and its current attribute.

**NOTE:** Only use this operation on gAttributes. An error will occur if used on a vAttribute.

## <GET\_,ATTR\_NUMrENTRIES\_>

Inquires the number of rEntries for the current attribute (in the current CDF). This does not necessarily correspond with the maximum rEntry number used. Required arguments are as follows:

out: long \*numEntries

The number of rEntries for the attribute.

The required preselected objects/states are the current CDF and its current attribute.

**NOTE:** Only use this operation on vAttributes. An error will occur if used on a gAttribute.

## <GET\_,ATTR\_NUMzENTRIES\_>

Inquires the number of zEntries for the current attribute (in the current CDF). This does not necessarily correspond with the maximum zEntry number used. Required arguments are as follows:

out: long \*numEntries

The number of zEntries for the attribute.

The required preselected objects/states are the current CDF and its current attribute.

**NOTE:** Only use this operation on vAttributes. An error will occur if used on a gAttribute.

#### <GET\_,ATTR\_SCOPE\_>

Inquires the scope of the current attribute (in the current CDF). Required arguments are as follows:

out: long \*scope

Attribute scope. The scopes are described in Section 4.12.

The required preselected objects/states are the current CDF and its current attribute.

#### <GET\_,CDF\_CHECKSUM\_\_>

Inquires the checksum mode of the current CDF. Required arguments are as follows:

out: long \*checksum

The checksum mode of the current CDF (NO\_CHECKSUM or MD5\_CHECKSUM). The checksum mode is described in Section 4.19.

The required preselected objects/states is the current CDF.

## <GET\_,CDF\_COMPRESSION\_>

Inquires the compression type/parameters of the current CDF. This refers to the compression of the CDF - not of any compressed variables. Required arguments are as follows:

out: long \*cType

The compression type. The types of compressions are described in Section 4.10.

out: long cParms[CDF\_MAX\_PARMS]

The compression parameters. The compression parameters are described in Section 4.10.

out: long \*cPct

If compressed, the percentage of the uncompressed size of the CDF needed to store the compressed CDF.

The only required preselected object/state is the current CDF.

### <GET\_,CDF\_COPYRIGHT\_>

Reads the Copyright notice for the CDF library that created the current CDF. Required arguments are as follows:

out: char Copyright[CDF\_COPYRIGHT\_LEN+1]

CDF Copyright text.

The only required preselected object/state is the current CDF.

<GET\_,CDF\_ENCODING\_>

Inquires the data encoding of the current CDF. Required arguments are as follows:

out: long \*encoding

Data encoding. The encodings are described in Section 4.6.

The only required preselected object/state is the current CDF.

## $<$ GET ,CDF FORMAT  $>$

Inquires the format of the current CDF. Required arguments are as follows:

out: long \*format

CDF format. The formats are described in Section 4.4.

The only required preselected object/state is the current CDF.

## <GET\_,CDF\_INCREMENT\_>

Inquires the incremental number of the CDF library that created the current CDF. Required arguments are as follows:

out: long \*increment

Incremental number.

The only required preselected object/state is the current CDF.

## $<$ GET ,CDF INFO  $>$

Inquires the compression type/parameters of a CDF without having to open the CDF. This refers to the compression of the CDF - not of any compressed variables. Required arguments are as follows:

in: char \*CDFname

File name of the CDF to be inquired. (Do not append an extension.) This can be at most CDF\_PATHNAME\_LEN characters (excluding the NUL terminator). A CDF file name may contain disk and directory specifications that conform to the conventions of the operating system being used (including logical names on OpenVMS systems and environment variables on UNIX systems).

UNIX: File names are case-sensitive.

out: long \*cType

The CDF compression type. The types of compressions are described in Section 4.10.

out: long cParms[CDF\_MAX\_PARMS]

The compression parameters. The compression parameters are described in Section 4.10.

out: OFF  $T^{36} *cSize$ 

If compressed, size in bytes of the dotCDF file. If not compressed, set to zero (0).

out:  $OFF_T^5$  \*uSize

If compressed, size in bytes of the dotCDF file when decompressed. If not compressed, size in bytes of the dotCDF file.

 $36$  It is type long for V2.6 and V2.7.

There are no required preselected objects/states.

## <GET\_,CDF\_MAJORITY\_>

Inquires the variable majority of the current CDF. Required arguments are as follows:

out: long \*majority

Variable majority. The majorities are described in Section 4.8.

The only required preselected object/state is the current CDF.

### <GET\_,CDF\_NUMATTRS\_>

Inquires the number of attributes in the current CDF. Required arguments are as follows:

out: long \*numAttrs

Number of attributes.

The only required preselected object/state is the current CDF.

## <GET\_,CDF\_NUMgATTRS\_>

Inquires the number of gAttributes in the current CDF. Required arguments are as follows:

out: long \*numAttrs

Number of gAttributes.

The only required preselected object/state is the current CDF.

## <GET\_,CDF\_NUMrVARS\_>

Inquires the number of rVariables in the current CDF. Required arguments are as follows:

out: long \*numVars

Number of rVariables.

The only required preselected object/state is the current CDF.

## <GET\_,CDF\_NUMvATTRS\_>

Inquires the number of vAttributes in the current CDF. Required arguments are as follows:

out: long \*numAttrs

Number of vAttributes.

The only required preselected object/state is the current CDF.

#### <GET\_,CDF\_NUMzVARS\_>

Inquires the number of zVariables in the current CDF. Required arguments are as follows:

out: long \*numVars

Number of zVariables.

The only required preselected object/state is the current CDF.

#### <GET\_,CDF\_RELEASE\_>

Inquires the release number of the CDF library that created the current CDF. Required arguments are as follows:

out: long \*release

Release number.

The only required preselected object/state is the current CDF.

### <GET\_,CDF\_VERSION\_>

Inquires the version number of the CDF library that created the current CDF. Required arguments are as follows:

out: long \*version

Version number.

The only required preselected object/state is the current CDF.

#### <GET\_,DATATYPE\_SIZE\_>

Inquires the size (in bytes) of an element of the specified data type. Required arguments are as follows:

in: long dataType

Data type.

out: long \*numBytes

Number of bytes per element.

There are no required preselected objects/states.

# $\leq$ GET ,gENTRY DATA  $>$

Reads the gEntry data value from the current attribute at the current gEntry number (in the current CDF). Required arguments are as follows:

out: void \*value

Value. This buffer must be large to hold the value. The value is read from the CDF and placed into memory at address value.

The required preselected objects/states are the current CDF, its current attribute, and its current gEntry number.

**NOTE:** Only use this operation on gAttributes. An error will occur if used on a vAttribute.

## <GET\_,gENTRY\_DATATYPE\_>

Inquires the data type of the gEntry at the current gEntry number for the current attribute (in the current CDF). Required arguments are as follows:

out: long \*dataType

Data type. The data types are described in Section 4.5.

The required preselected objects/states are the current CDF, its current attribute, and its current gEntry number.

**NOTE:** Only use this operation on gAttributes. An error will occur if used on a vAttribute.

#### <GET\_,gENTRY\_NUMELEMS\_>

Inquires the number of elements (of the data type) of the gEntry at the current gEntry number for the current attribute (in the current CDF). Required arguments are as follows:

out: long \*numElements

Number of elements of the data type. For character data types (CDF\_CHAR and CDF\_UCHAR) this is the number of characters in the string (an array of characters). For all other data types this is the number of elements in an array of that data type.

The required preselected objects/states are the current CDF, its current attribute, and its current gEntry number.

**NOTE:** Only use this operation on gAttributes. An error will occur if used on a vAttribute.

### <GET\_,LIB\_COPYRIGHT\_>

Reads the Copyright notice of the CDF library being used. Required arguments are as follows:

out: char Copyright[CDF\_COPYRIGHT\_LEN+1

CDF library Copyright text.

There are no required preselected objects/states.

#### $\leq$ GET ,LIB INCREMENT  $\geq$

Inquires the incremental number of the CDF library being used. Required arguments are as follows:

out: long \*increment

Incremental number.

There are no required preselected objects/states.

#### <GET\_,LIB\_RELEASE\_>

Inquires the release number of the CDF library being used. Required arguments are as follows:

out: long \*release

Release number.

There are no required preselected objects/states.

## <GET\_,LIB\_subINCREMENT\_>

Inquires the subincremental character of the CDF library being used. Required arguments are as follows:

out: char \*subincrement

Subincremental character.

There are no required preselected objects/states.

<GET\_,LIB\_VERSION\_>

Inquires the version number of the CDF library being used. Required arguments are as follows:

out: long \*version

Version number.

There are no required preselected objects/states.

#### $<$ GET ,rENTRY DATA  $>$

Reads the rEntry data value from the current attribute at the current rEntry number (in the current CDF). Required arguments are as follows:

out: void \*value

Value. This buffer must be large to hold the value. The value is read from the CDF and placed into memory at address value.

The required preselected objects/states are the current CDF, its current attribute, and its current rEntry number.

**NOTE:** Only use this operation on vAttributes. An error will occur if used on a gAttribute.

## <GET\_,rENTRY\_DATATYPE\_>

Inquires the data type of the rEntry at the current rEntry number for the current attribute (in the current CDF). Required arguments are as follows:

out: long \*dataType

Data type. The data types are described in Section 4.5.

The required preselected objects/states are the current CDF, its current attribute, and its current rEntry number.

**NOTE:** Only use this operation on vAttributes. An error will occur if used on a gAttribute.

## <GET ,rENTRY\_NUMELEMS >

Inquires the number of elements (of the data type) of the rEntry at the current rEntry number for the current attribute (in the current CDF). Required arguments are as follows:

out: long \*numElements

Number of elements of the data type. For character data types (CDF CHAR and CDF UCHAR) this is the number of characters in the string (an array of characters). For all other data types this is the number of elements in an array of that data type.

The required preselected objects/states are the current CDF, its current attribute, and its current rEntry number.

**NOTE:** Only use this operation on vAttributes. An error will occur if used on a gAttribute.

# <GET\_,rVAR\_ALLOCATEDFROM\_>

Inquires the next allocated record at or after a given record for the current rVariable (in the current CDF). Required arguments are as follows:

in: long startRecord

The record number at which to begin searching for the next allocated record. If this record exists, it will be considered the next allocated record.

out: long \*nextRecord

The number of the next allocated record.

The required preselected objects/states are the current CDF and its current rVariable.

## <GET\_,rVAR\_ALLOCATEDTO\_>

Inquires the last allocated record (before the next unallocated record) at or after a given record for the current rVariable (in the current CDF). Required arguments are as follows:

in: long startRecord

The record number at which to begin searching for the last allocated record.

out: long \*nextRecord

The number of the last allocated record.

The required preselected objects/states are the current CDF and its current rVariable.

## $\leq$ GET ,rVAR\_BLOCKINGFACTOR  $>^{37}$

Inquires the blocking factor for the current rVariable (in the current CDF). Blocking factors are described in the Concepts chapter in the CDF User's Guide. Required arguments are as follows:

out: long \*blockingFactor

The blocking factor. A value of zero (0) indicates that the default blocking factor is being used.

The required preselected objects/states are the current CDF and its current rVariable.

#### <GET\_,rVAR\_COMPRESSION\_>

Inquires the compression type/parameters of the current rVariable (in the current CDF). Required arguments are as follows:

out: long \*cType

The compression type. The types of compressions are described in Section 4.10.

out: long cParms[CDF\_MAX\_PARMS]

The compression parameters. The compression parameters are described in Section 4.10.

out: long \*cPct

If compressed, the percentage of the uncompressed size of the rVariable's data values needed to store the compressed values.

The required preselected objects/states are the current CDF and its current rVariable.

# $<$ GET ,rVAR DATA  $>$

Reads a value from the current rVariable (in the current CDF). The value is read at the current record number and current dimension indices for the rVariables (in the current CDF). Required arguments are as follows:

out: void \*value

<sup>&</sup>lt;sup>37</sup> The item rVAR\_BLOCKINGFACTOR was previously named rVAR\_EXTENDRECS.

Value. This buffer must be large enough to hold the value. The value is read from the CDF and placed into memory at address value.

The required preselected objects/states are the current CDF, its current rVariable, its current record number for rVariables, and its current dimension indices for rVariables.

#### <GET\_,rVAR\_DATATYPE\_>

Inquires the data type of the current rVariable (in the current CDF). Required arguments are as follows:

out: long \*dataType

Data type. The data types are described in Section 4.5.

The required preselected objects/states are the current CDF and its current rVariable.

#### $\le$ GET ,rVAR DIMVARYS  $>$

Inquires the dimension variances of the current rVariable (in the current CDF). For 0-dimensional rVariables this operation is not applicable. Required arguments are as follows:

out: long dimVarys[CDF\_MAX\_DIMS]

Dimension variances. Each element of dimVarys receives the corresponding dimension variance. The variances are described in Section 4.9.

The required preselected objects/states are the current CDF and its current rVariable.

#### <GET\_,rVAR\_HYPERDATA\_>

Reads one or more values from the current rVariable (in the current CDF). The values are read based on the current record number, current record count, current record interval, current dimension indices, current dimension counts, and current dimension intervals for the rVariables (in the current CDF). Required arguments are as follows:

out: void \*buffer

Values. This buffer must be large enough to hold the values. The values are read from the CDF and placed into memory starting at address buffer.

The required preselected objects/states are the current CDF, its current rVariable, its current record number, record count, and record interval for rVariables, and its current dimension indices, dimension counts, and dimension intervals for rVariables.

## <GET\_,rVAR\_MAXallocREC\_>

Inquires the maximum record number allocated for the current rVariable (in the current CDF). Required arguments are as follows:

out: long \*varMaxRecAlloc

Maximum record number allocated.

The required preselected objects/states are the current CDF and its current rVariable.

## $<$ GET ,rVAR MAXREC  $>$

Inquires the maximum record number for the current rVariable (in the current CDF). For rVariables with a record variance of NOVARY, this will be at most zero (0). A value of negative one (-1) indicates that no records have been written. Required arguments are as follows:

out: long \*varMaxRec

Maximum record number.

The required preselected objects/states are the current CDF and its current rVariable.

## $<$ GET ,rVAR NAME  $>$

Inquires the name of the current rVariable (in the current CDF). Required arguments are as follows:

out: char varName[CDF\_VAR\_NAME\_LEN256+1

Name of the rVariable.

The required preselected objects/states are the current CDF and its current rVariable.

## <GET\_,rVAR\_nINDEXENTRIES >

Inquires the number of index entries for the current rVariable (in the current CDF). This only has significance for rVariables that are in single-file CDFs. The Concepts chapter in the CDF User's Guide describes the indexing scheme used for variable records in a single-file CDF. Required arguments are as follows:

out: long \*numEntries

Number of index entries.

The required preselected objects/states are the current CDF and its current rVariable.

### <GET\_,rVAR\_nINDEXLEVELS\_>

Inquires the number of index levels for the current rVariable (in the current CDF). This only has significance for rVariables that are in single-file CDFs. The Concepts chapter in the CDF User's Guide describes the indexing scheme used for variable records in a single-file CDF. Required arguments are as follows:

out: long \*numLevels

Number of index levels.

The required preselected objects/states are the current CDF and its current rVariable.

## <GET\_,rVAR\_nINDEXRECORDS\_>

Inquires the number of index records for the current rVariable (in the current CDF). This only has significance for rVariables that are in single-file CDFs. The Concepts chapter in the CDF User's Guide describes the indexing scheme used for variable records in a single-file CDF. Required arguments are as follows:

out: long \*numRecords

Number of index records.

The required preselected objects/states are the current CDF and its current rVariable.

## <GET\_,rVAR\_NUMallocRECS\_>

Inquires the number of records allocated for the current rVariable (in the current CDF). The Concepts chapter in the CDF User's Guide describes the allocation of variable records in a single-file CDF. Required arguments are as follows:

out: long \*numRecords

Number of allocated records.

The required preselected objects/states are the current CDF and its current rVariable.

#### <GET\_,rVAR\_NUMBER\_>

Gets the number of the named rVariable (in the current CDF). Note that this operation does not select the current rVariable. Required arguments are as follows:

in: char \*varName

The rVariable name. This may be at most CDF\_VAR\_NAME\_LEN256 characters (excluding the NUL terminator).

out: long \*varNum

The rVariable number.

The only required preselected object/state is the current CDF.

## <GET\_,rVAR\_NUMELEMS\_>

Inquires the number of elements (of the data type) for the current rVariable (in the current CDF). Required arguments are as follows:

out: long \*numElements

Number of elements of the data type at each value. For character data types (CDF\_CHAR and CDF UCHAR) this is the number of characters in the string. (Each value consists of the entire string.) For all other data types this will always be one (1) – multiple elements at each value are not allowed for non-character data types.

The required preselected objects/states are the current CDF and its current rVariable.

# <GET\_,rVAR\_NUMRECS\_>

Inquires the number of records written for the current rVariable (in the current CDF). This may not correspond to the maximum record written (see  $\leq$ GET, rVAR\_MAXREC  $>$ ) if the rVariable has sparse records. Required arguments are as follows:

out: long \*numRecords

Number of records written.

The required preselected objects/states are the current CDF and its current rVariable.

## <GET\_,rVAR\_PADVALUE\_>

Inquires the pad value of the current rVariable (in the current CDF). If a pad value has not been explicitly specified for the rVariable (see  $\leq$ PUT rVAR\_PADVALUE $>$ ), the informational status code NO\_PADVALUE\_SPECIFIED will be returned and the default pad value for the rVariable's data type will be placed in the pad value buffer provided. Required arguments are as follows:

out: void \*value

Pad value. This buffer must be large enough to hold the pad value. The pad value is read from the CDF and placed in memory at address value.

The required preselected objects/states are the current CDF and its current rVariable.

<GET\_,rVAR\_RECVARY\_>

Inquires the record variance of the current rVariable (in the current CDF). Required arguments are as follows:

out: long \*recVary

Record variance. The variances are described in Section 4.9.

The required preselected objects/states are the current CDF and its current rVariable.

<GET\_,rVAR\_SEQDATA\_>

Reads one value from the current rVariable (in the current CDF) at the current sequential value for that rVariable. After the read the current sequential value is automatically incremented to the next value (crossing a record boundary If necessary). An error is returned if the current sequential value is past the last record for the rVariable. Required arguments are as follows:

out: void \*value

Value. This buffer must be large enough to hold the value. The value is read from the CDF and placed into memory at address value.

The required preselected objects/states are the current CDF, its current rVariable, and the current sequential value for the rVariable. Note that the current sequential value for an rVariable increments automatically as values are read.

## <GET\_,rVAR\_SPARSEARRAYS\_>

Inquires the sparse arrays type/parameters of the current rVariable (in the current CDF). Required arguments are as follows:

out: long \*sArraysType

The sparse arrays type. The types of sparse arrays are described in Section 4.11.2.

out: long sArraysParms[CDF\_MAX\_PARMS]

The sparse arrays parameters. The sparse arrays parameters are described in Section 4.11.2.

out: long \*sArraysPct

If sparse arrays, the percentage of the non-sparse size of the rVariable's data values needed to store the sparse values.

The required preselected objects/states are the current CDF and its current rVariable.

## <GET\_,rVAR\_SPARSERECORDS\_>

Inquires the sparse records type of the current rVariable (in the current CDF). Required arguments are as follows:

out: long \*sRecordsType

The sparse records type. The types of sparse records are described in Section 4.11.1.

The required preselected objects/states are the current CDF and its current rVariable.

<GET\_,rVARs\_DIMSIZES\_>

Inquires the size of each dimension for the rVariables in the current CDF. For 0-dimensional rVariables this operation is not applicable. Required arguments are as follows:

out: long dimSizes[CDF\_MAX\_DIMS]

Dimension sizes. Each element of dimSizes receives the corresponding dimension size.

The only required preselected object/state is the current CDF.

```
<GET_,rVARs_MAXREC_>
```
Inquires the maximum record number of the rVariables in the current CDF. Note that this is not the number of records but rather the maximum record number (which is one less than the number of records). A value of negative one (-1) indicates that the rVariables contain no records. The maximum record number for an individual rVariable may be inquired using the <GET\_,rVAR\_MAXREC\_> operation. Required arguments are as follows:

out: long \*maxRec

Maximum record number.

The only required preselected object/state is the current CDF.

<GET\_,rVARs\_NUMDIMS\_>

Inquires the number of dimensions for the rVariables in the current CDF. Required arguments are as follows:

out: long \*numDims

Number of dimensions.

The only required preselected object/state is the current CDF.

# $<$ GET ,rVARs RECDATA  $>$

Reads full-physical records from one or more rVariables (in the current CDF). The full-physical records are read at the current record number for rVariables. This operation does not affect the current rVariable (in the current CDF). Required arguments are as follows:

in: long numVars

The number of rVariables from which to read. This must be at least one (1).

in: long varNums[]

The rVariables from which to read. This array, whose size is determined by the value of numVars, contains rVariable numbers. The rVariable numbers can be listed in any order.

out: void \*buffer

The buffer into which the full-physical rVariable records being read are to be placed. This buffer must be large enough to hold the full-physical records. The order of the full-physical rVariable records in this buffer will correspond to the rVariable numbers listed in varNums, and this buffer will be contiguous - there will be no spacing between full-physical rVariable records. Be careful if using C struct objects to receive multiple full-physical rVariable records. C compilers on some operating systems will pad between the elements of a struct in order to prevent memory alignment errors (i.e., the elements of a struct may not be contiguous). See the Concepts chapter in the CDF User's Guide for more details on how to allocate this buffer.

The required preselected objects/states are the current CDF and its current record number for rVariables.<sup>38</sup>

<sup>&</sup>lt;sup>38</sup> A Standard Interface CDFgetrVarsRecordDatabyNumbers provides the same functionality.

#### <GET\_,STATUS\_TEXT\_>

Inquires the explanation text for the current status code. Note that the current status code is NOT the status from the last operation performed. Required arguments are as follows:

out: char text[CDF\_STATUSTEXT\_LEN+1

Text explaining the status code.

The only required preselected object/state is the current status code.

## <GET\_,zENTRY\_DATA\_>

Reads the zEntry data value from the current attribute at the current zEntry number (in the current CDF). Required arguments are as follows:

out: void \*value

Value. This buffer must be large to hold the value. The value is read from the CDF and placed into memory at address value.

The required preselected objects/states are the current CDF, its current attribute, and its current zEntry number.

**NOTE:** Only use this operation on vAttributes. An error will occur if used on a gAttribute.

#### <GET\_,zENTRY\_DATATYPE\_>

Inquires the data type of the zEntry at the current zEntry number for the current attribute (in the current CDF). Required arguments are as follows:

out: long \*dataType

Data type. The data types are described in Section 4.5.

The required preselected objects/states are the current CDF, its current attribute, and its current zEntry number.

**NOTE:** Only use this operation on vAttributes. An error will occur if used on a gAttribute.

#### <GET\_,zENTRY\_NUMELEMS\_>

Inquires the number of elements (of the data type) of the zEntry at the current zEntry number for the current attribute (in the current CDF). Required arguments are as follows:

out: long \*numElements

Number of elements of the data type. For character data types (CDF\_CHAR and CDF\_UCHAR) this is the number of characters in the string (an array of characters). For all other data types this is the number of elements in an array of that data type.

The required preselected objects/states are the current CDF, its current attribute, and its current zEntry number.

**NOTE:** Only use this operation on vAttributes. An error will occur if used on a gAttribute.

## <GET\_,zVAR\_ALLOCATEDFROM\_>

Inquires the next allocated record at or after a given record for the current zVariable (in the current CDF). Required arguments are as follows:

in: long startRecord

The record number at which to begin searching for the next allocated record. If this record exists, it will be considered the next allocated record.

out: long \*nextRecord

The number of the next allocated record.

The required preselected objects/states are the current CDF and its current zVariable.

## <GET\_,zVAR\_ALLOCATEDTO\_>

Inquires the last allocated record (before the next unallocated record) at or after a given record for the current zVariable (in the current CDF). Required arguments are as follows:

in: long startRecord

The record number at which to begin searching for the last allocated record.

out: long \*nextRecord

The number of the last allocated record.

The required preselected objects/states are the current CDF and its current zVariable.

# $\leq$ GET ,zVAR\_BLOCKINGFACTOR  $>^{39}$

Inquires the blocking factor for the current zVariable (in the current CDF). Blocking factors are described in the Concepts chapter in the CDF User's Guide. Required arguments are as follows:

out: long \*blockingFactor

The blocking factor. A value of zero (0) indicates that the default blocking factor is being used.

The required preselected objects/states are the current CDF and its current zVariable.

## <GET\_,zVAR\_COMPRESSION\_>

Inquires the compression type/parameters of the current zVariable (in the current CDF). Required arguments are as follows:

out: long \*cType

The compression type. The types of compressions are described in Section 4.10.

out: long cParms[CDF\_MAX\_PARMS]

The compression parameters. The compression parameters are described in Section 4.10.

out: long \*cPct

If compressed, the percentage of the uncompressed size of the zVariable's data values needed to store the compressed values.

The required preselected objects/states are the current CDF and its current zVariable.

<GET\_,zVAR\_DATA\_>

 $39$  The item zVAR\_BLOCKINGFACTOR was previously named zVAR\_EXTENDRECS .

Reads a value from the current zVariable (in the current CDF). The value is read at the current record number and current dimension indices for that zVariable (in the current CDF). Required arguments are as follows:

out: void \*value

Value. This buffer must be large enough to hold the value. The value is read from the CDF and placed into memory at address value.

The required preselected objects/states are the current CDF, its current zVariable, the current record number for the zVariable, and the current dimension indices for the zVariable.

# <GET\_,zVAR\_DATATYPE\_>

Inquires the data type of the current zVariable (in the current CDF). Required arguments are as follows:

out: long \*dataType

Data type. The data types are described in Section 4.5.

The required preselected objects/states are the current CDF and its current zVariable.

## <GET\_,zVAR\_DIMSIZES\_>

Inquires the size of each dimension for the current zVariable in the current CDF. For 0-dimensional zVariables this operation is not applicable. Required arguments are as follows:

out: long dimSizes[CDF\_MAX\_DIMS]

Dimension sizes. Each element of dimSizes receives the corresponding dimension size.

The required preselected objects/states are the current CDF and its current zVariable.

## <GET\_,zVAR\_DIMVARYS\_>

Inquires the dimension variances of the current zVariable (in the current CDF). For 0-dimensional zVariables this operation is not applicable. Required arguments are as follows:

out: long dimVarys[CDF\_MAX\_DIMS]

Dimension variances. Each element of dimVarys receives the corresponding dimension variance. The variances are described in Section 4.9.

The required preselected objects/states are the current CDF and its current zVariable.

# <GET\_,zVAR\_HYPERDATA\_>

Reads one or more values from the current zVariable (in the current CDF). The values are read based on the current record number, current record count, current record interval, current dimension indices, current dimension counts, and current dimension intervals for that zVariable (in the current CDF). Required arguments are as follows:

out: void \*buffer

Values. This buffer must be large enough to hold the values. The values are read from the CDF and placed into memory starting at address buffer.

The required preselected objects/states are the current CDF, its current zVariable, the current record number, record count, and record interval for the zVariable, and the current dimension indices, dimension counts, and dimension intervals for the zVariable.

<GET\_,zVAR\_MAXallocREC\_>

Inquires the maximum record number allocated for the current zVariable (in the current CDF). Required arguments are as follows:

out: long \*varMaxRecAlloc

Maximum record number allocated.

The required preselected objects/states are the current CDF and its current zVariable.

#### <GET\_,zVAR\_MAXREC\_>

Inquires the maximum record number for the current zVariable (in the current CDF). For zVariables with a record variance of NOVARY, this will be at most zero (0). A value of negative one (-1) indicates that no records have been written. Required arguments are as follows:

out: long \*varMaxRec

Maximum record number.

The required preselected objects/states are the current CDF and its current zVariable.

## $<$ GET ,zVAR NAME  $>$

Inquires the name of the current zVariable (in the current CDF). Required arguments are as follows:

out: char varName[CDF\_VAR\_NAME\_LEN256+1

Name of the zVariable.

The required preselected objects/states are the current CDF and its current zVariable.

## <GET\_,zVAR\_nINDEXENTRIES\_>

Inquires the number of index entries for the current zVariable (in the current CDF). This only has significance for zVariables that are in single-file CDFs. The Concepts chapter in the CDF User's Guide describes the indexing scheme used for variable records in a single-file CDF. Required arguments are as follows:

out: long \*numEntries

Number of index entries.

The required preselected objects/states are the current CDF and its current zVariable.

## <GET\_,zVAR\_nINDEXLEVELS >

Inquires the number of index levels for the current zVariable (in the current CDF). This only has significance for zVariables that are in single-file CDFs. The Concepts chapter in the CDF User's Guide describes the indexing scheme used for variable records in a single-file CDF. Required arguments are as follows:

out: long \*numLevels

Number of index levels.

The required preselected objects/states are the current CDF and its current zVariable.

#### <GET\_,zVAR\_nINDEXRECORDS\_>

Inquires the number of index records for the current zVariable (in the current CDF). This only has significance for zVariables that are in single-file CDFs. The Concepts chapter in the CDF User's Guide describes the indexing scheme used for variable records in a single-file CDF. Required arguments are as follows:

out: long \*numRecords

Number of index records.

The required preselected objects/states are the current CDF and its current zVariable.

#### <GET\_,zVAR\_NUMallocRECS\_>

Inquires the number of records allocated for the current zVariable (in the current CDF). The Concepts chapter in the CDF User's Guide describes the allocation of variable records in a single-file CDF. Required arguments are as follows:

out: long \*numRecords

Number of allocated records.

The required preselected objects/states are the current CDF and its current zVariable.

<GET\_,zVAR\_NUMBER\_>

Gets the number of the named zVariable (in the current CDF). Note that this operation does not select the current zVariable. Required arguments are as follows:

in: char \*varName

The zVariable name. This may be at most CDF\_VAR\_NAME\_LEN256 characters (excluding the NUL terminator).

out: long \*varNum

The zVariable number.

The only required preselected object/state is the current CDF.

### <GET\_,zVAR\_NUMDIMS\_>

Inquires the number of dimensions for the current zVariable in the current CDF. Required arguments are as follows:

out: long \*numDims

Number of dimensions.

The required preselected objects/states are the current CDF and its current zVariable.

## <GET\_,zVAR\_NUMELEMS\_>

Inquires the number of elements (of the data type) for the current zVariable (in the current CDF). Required arguments are as follows:

out: long \*numElements

Number of elements of the data type at each value. For character data types (CDF\_CHAR and CDF UCHAR) this is the number of characters in the string. (Each value consists of the entire string.) For all other data types this will always be one (1) – multiple elements at each value are not allowed for non-character data types.

The required preselected objects/states are the current CDF and its current zVariable.

<GET\_,zVAR\_NUMRECS\_>

Inquires the number of records written for the current zVariable (in the current CDF). This may not correspond to the maximum record written (see  $\leq$ GET ,zVAR MAXREC  $>$ ) if the zVariable has sparse records. Required arguments are as follows:

out: long \*numRecords

Number of records written.

The required preselected objects/states are the current CDF and its current zVariable.

## <GET\_,zVAR\_PADVALUE\_>

Inquires the pad value of the current zVariable (in the current CDF). If a pad value has not been explicitly specified for the zVariable (see  $\leq$ PUT\_zVAR\_PADVALUE\_>), the informational status code NO\_PADVALUE\_SPECIFIED will be returned and the default pad value for the zVariable's data type will be placed in the pad value buffer provided. Required arguments are as follows:

out: void \*value

Pad value. This buffer must be large enough to hold the pad value. The pad value is read from the CDF and placed in memory at address value.

The required preselected objects/states are the current CDF and its current zVariable.

### <GET\_,zVAR\_RECVARY\_>

Inquires the record variance of the current zVariable (in the current CDF). Required arguments are as follows:

out: long \*recVary

Record variance. The variances are described in Section 4.9.

The required preselected objects/states are the current CDF and its current zVariable.

## <GET\_,zVAR\_SEQDATA\_>

Reads one value from the current zVariable (in the current CDF) at the current sequential value for that zVariable. After the read the current sequential value is automatically incremented to the next value (crossing a record boundary If necessary). An error is returned if the current sequential value is past the last record for the zVariable. Required arguments are as follows:

out: void \*value

Value. This buffer must be large enough to hold the value. The value is read from the CDF and placed into memory at address value.

The required preselected objects/states are the current CDF, its current zVariable, and the current sequential value for the zVariable. Note that the current sequential value for a zVariable increments automatically as values are read.

## <GET\_,zVAR\_SPARSEARRAYS\_>

Inquires the sparse arrays type/parameters of the current zVariable (in the current CDF). Required arguments are as follows:

out: long \*sArraysType

The sparse arrays type. The types of sparse arrays are described in Section 4.11.2.

out: long sArraysParms[CDF\_MAX\_PARMS]

The sparse arrays parameters.

out: long \*sArraysPct

If sparse arrays, the percentage of the non-sparse size of the zVariable's data values needed to store the sparse values.

The required preselected objects/states are the current CDF and its current zVariable.

### <GET\_,zVAR\_SPARSERECORDS\_>

Inquires the sparse records type of the current zVariable (in the current CDF). Required arguments are as follows:

out: long \*sRecordsType

The sparse records type. The types of sparse records are described in Section 4.11.1.

The required preselected objects/states are the current CDF and its current zVariable.

## <GET\_,zVARs\_MAXREC\_>

Inquires the maximum record number of the zVariables in the current CDF. Note that this is not the number of records but rather the maximum record number (which is one less than the number of records). A value of negative one (-1) indicates that the zVariables contain no records. The maximum record number for an individual zVariable may be inquired using the  $\leq$ GET ,zVAR MAXREC  $>$  operation. Required arguments are as follows:

out: long \*maxRec

Maximum record number.

The only required preselected object/state is the current CDF.

# <GET\_,zVARs\_RECDATA\_>

Reads full-physical records from one or more zVariables (in the current CDF). The full-physical record for a particular zVariable is read at the current record number for that zVariable. (The record numbers do not have to be the same but in most cases probably will be.) This operation does not affect the current zVariable (in the current CDF). Required arguments are as follows:

in: long numVars

The number of zVariables from which to read. This must be at least one (1).

in: long varNums[]

The zVariables from which to read. This array, whose size is determined by the value of numVars, contains zVariable numbers. The zVariable numbers can be listed in any order.

out: void \*buffer

The buffer into which the full-physical zVariable records being read are to be placed. This buffer must be large enough to hold the full-physical records. The order of the full-physical zVariable records in this buffer will correspond to the zVariable numbers listed in varNums, and this buffer will be contiguous - there will be no spacing between full-physical zVariable records. Be careful if using C struct objects to receive multiple full-physical zVariable records. C compilers on some operating
systems will pad between the elements of a struct in order to prevent memory alignment errors (i.e., the elements of a struct may not be contiguous). See the Concepts chapter in the CDF User's Guide for more details on how to allocate this buffer.

The required preselected objects/states are the current CDF and the current record number for each of the zVariables specified. A convenience operation exists, <SELECT\_,zVARs\_RECNUMBER\_>, that allows the current record number for each zVariable to be selected at one time (as opposed to selecting the current record numbers one at a time using  $\leq$ SELECT ,zVAR\_RECNUMBER >). <sup>40</sup>

#### $\langle \textrm{NULL}\rangle$

Marks the end of the argument list that is passed to An internal interface call. No other arguments are allowed after it.

#### $<$ OPEN CDF  $>$

Opens the named CDF. The opened CDF implicitly becomes the current CDF. Required arguments are as follows:

in: char \*CDFname

File name of the CDF to be opened. (Do not append an extension.) This can be at most CDF\_PATHNAME\_LEN characters (excluding the NUL terminator). A CDF file name may contain disk and directory specifications that conform to the conventions of the operating system being used (including logical names on OpenVMS systems and environment variables on UNIX systems).

UNIX: File names are case-sensitive.

out: CDFid \*id

CDF identifier to be used in subsequent operations on the CDF.

There are no required preselected objects/states.

#### $\leq$ PUT ,ATTR NAME  $>$

Renames the current attribute (in the current CDF). An attribute with the same name must not already exist in the CDF. Required arguments are as follows:

in: char \*attrName

New attribute name. This may be at most CDF\_ATTR\_NAME\_LEN256 characters (excluding the NUL terminator).

The required preselected objects/states are the current CDF and its current attribute.

#### <PUT\_,ATTR\_SCOPE\_>

Respecifies the scope for the current attribute (in the current CDF). Required arguments are as follows:

in: long scope

New attribute scope. Specify one of the scopes described in Section 4.12.

The required preselected objects/states are the current CDF and its current attribute.

 $\leq$ PUT ,CDF CHECKSUM  $>$ 

Respecifies the checksum mode of the current CDF. Required arguments are as follows:

<sup>&</sup>lt;sup>40</sup> A Standard Interface CDFgetzVarsRecordDatabyNumbers provides the same functionality.

in: long checksum

The checksum mode to be used (NO\_CHECKSUM or MD5\_CHECKSUM). The checksum mode is described in Section 4.19.

The required preselected objects/states is the current CDF.

#### <PUT\_,CDF\_COMPRESSION\_>

Specifies the compression type/parameters for the current CDF. This refers to the compression of the CDF - not of any variables. Required arguments are as follows:

in: long cType

The compression type. The types of compressions are described in Section 4.10.

in: long cParms[]

The compression parameters. The compression parameters are described in Section 4.10.

The only required preselected object/state is the current CDF.

#### <PUT\_,CDF\_ENCODING\_>

Respecifies the data encoding of the current CDF. A CDF's data encoding may not be changed after any variable values (including the pad value) or attribute entries have been written. Required arguments are as follows:

in: long encoding

New data encoding. Specify one of the encodings described in Section 4.6.

The only required preselected object/state is the current CDF.

#### <PUT\_,CDF\_FORMAT\_>

Respecifies the format of the current CDF. A CDF's format may not be changed after any variables have been created. Required arguments are as follows:

in: long format

New CDF format. Specify one of the formats described in Section 4.4.

The only required preselected object/state is the current CDF.

#### <PUT\_,CDF\_MAJORITY\_>

Respecifies the variable majority of the current CDF. A CDF's variable majority may not be changed after any variable values have been written. Required arguments are as follows:

in: long majority

New variable majority. Specify one of the majorities described in Section 4.8.

The only required preselected object/state is the current CDF.

<PUT\_,gENTRY\_DATA\_>

Writes a gEntry to the current attribute at the current gEntry number (in the current CDF). An existing gEntry may be overwritten with a new gEntry having the same data specification (data type and number of elements) or a different data specification. Required arguments are as follows:

in: long dataType

Data type of the gEntry. Specify one of the data types described in Section 4.5.

in: long numElements

Number of elements of the data type. This may be greater than one (1) for any of the supported data types. For character data types (CDF\_CHAR and CDF\_UCHAR) this is the number of characters in the string (an array of characters). For all other data types this is the number of elements in an array of that data type.

in: void \*value

Value(s). The entry value is written to the CDF from memory address value.

The required preselected objects/states are the current CDF, its current attribute, and its current gEntry number.

**NOTE:** Only use this operation on gAttributes. An error will occur if used on a vAttribute.

#### $\leq$ PUT ,gENTRY DATASPEC  $>$

Modifies the data specification (data type and number of elements) of the gEntry at the current gEntry number of the current attribute (in the current CDF). The new and old data types must be equivalent, and the number of elements must not be changed. Equivalent data types are described in the Concepts chapter in the CDF User's Guide. Required arguments are as follows:

in: long dataType

New data type of the gEntry. Specify one of the data types described in Section 4.5.

in: long numElements

Number of elements of the data type.

The required preselected objects/states are the current CDF, its current attribute, and its current gEntry number.

**NOTE:** Only use this operation on gAttributes. An error will occur if used on a vAttribute.

#### <PUT\_,rENTRY\_DATA\_>

Writes an rEntry to the current attribute at the current rEntry number (in the current CDF). An existing rEntry may be overwritten with a new rEntry having the same data specification (data type and number of elements) or a different data specification. Required arguments are as follows:

in: long dataType

Data type of the rEntry. Specify one of the data types described in Section 4.5.

in: long numElements

Number of elements of the data type. This may be greater than one (1) for any of the supported data types. For character data types (CDF\_CHAR and CDF\_UCHAR) this is the number of characters in the string (an array of characters). For all other data types this is the number of elements in an array of that data type.

in: void \*value

Value(s). The entry value is written to the CDF from memory address value.

The required preselected objects/states are the current CDF, its current attribute, and its current rEntry number.

**NOTE:** Only use this operation on vAttributes. An error will occur if used on a gAttribute.

#### <PUT\_,rENTRY\_DATASPEC\_>

Modifies the data specification (data type and number of elements) of the rEntry at the current rEntry number of the current attribute (in the current CDF). The new and old data types must be equivalent, and the number of elements must not be changed. Equivalent data types are described in the Concepts chapter in the CDF User's Guide. Required arguments are as follows:

in: long dataType

New data type of the rEntry. Specify one of the data types described in Section 4.5.

in: long numElements

Number of elements of the data type.

The required preselected objects/states are the current CDF, its current attribute, and its current rEntry number.

**NOTE:** Only use this operation on vAttributes. An error will occur if used on a gAttribute.

#### <PUT\_,rVAR\_ALLOCATEBLOCK\_>

Specifies a range of records to allocate for the current rVariable (in the current CDF). This operation is only applicable to uncompressed rVariables in single-file CDFs. The Concepts chapter in the CDF User's Guide describes the allocation of variable records. Required arguments are as follows:

in: long firstRecord

The first record number to allocate.

in: long lastRecord

The last record number to allocate.

The required preselected objects/states are the current CDF and its current rVariable.

#### <PUT\_,rVAR\_ALLOCATERECS\_>

Specifies the number of records to allocate for the current rVariable (in the current CDF). The records are allocated beginning at record number 0 (zero). This operation is only applicable to uncompressed rVariables in single-file CDFs. The Concepts chapter in the CDF User's Guide describes the allocation of variable records. Required arguments are as follows:

in: long nRecords

Number of records to allocate.

The required preselected objects/states are the current CDF and its current rVariable.

 $\leq$ PUT ,rVAR\_BLOCKINGFACTOR  $>^{41}$ 

<sup>&</sup>lt;sup>41</sup> The item rVAR\_BLOCKINGFACTOR was previously named rVAR\_EXTENDRECS .

Specifies the blocking factor for the current rVariable (in the current CDF). The Concepts chapter in the CDF User's Guide describes a variable's blocking factor. **NOTE:** The blocking factor has no effect for NRV variables or multi-file CDFs. Required arguments are as follows:

in: long blockingFactor

The blocking factor. A value of zero (0) indicates that the default blocking factor should be used.

The required preselected objects/states are the current CDF and its current rVariable.

#### <PUT\_,rVAR\_COMPRESSION\_>

Specifies the compression type/parameters for the current rVariable (in current CDF). Required arguments are as follows:

in: long cType

The compression type. The types of compressions are described in Section 4.10.

in: long cParms[]

The compression parameters. The compression parameters are described in Section 4.10.

The required preselected objects/states are the current CDF and its current rVariable.

#### $<$ PUT ,rVAR DATA  $>$

Writes one value to the current rVariable (in the current CDF). The value is written at the current record number and current dimension indices for the rVariables (in the current CDF). Required arguments are as follows:

in: void \*value

Value. The value is written to the CDF from memory address value.

The required preselected objects/states are the current CDF, its current rVariable, its current record number for rVariables, and its current dimension indices for rVariables.

#### <PUT\_,rVAR\_DATASPEC\_>

Respecifies the data specification (data type and number of elements) of the current rVariable (in the current CDF). An rVariable's data specification may not be changed If the new data specification is not equivalent to the old data specification and any values (including the pad value) have been written. Data specifications are considered equivalent If the data types are equivalent (see the Concepts chapter in the CDF User's Guide) and the number of elements are the same. Required arguments are as follows:

in: long dataType

New data type. Specify one of the data types described in Section 4.5.

in: long numElements

Number of elements of the data type at each value. For character data types (CDF\_CHAR and CDF UCHAR), this is the number of characters in each string (an array of characters). A string exists at each value. For the non-character data types this must be one (1) - arrays of values are not allowed for non-character data types.

The required preselected objects/states are the current CDF and its current rVariable.

<PUT\_,rVAR\_DIMVARYS\_>

Respecifies the dimension variances of the current rVariable (in the current CDF). An rVariable's dimension variances may not be changed if any values have been written (except for an explicit pad value - it may have been written). For 0-dimensional rVariables this operation is not applicable. Required arguments are as follows:

in: long dimVarys[]

New dimension variances. Each element of dimVarys specifies the corresponding dimension variance. For each dimension specify one of the variances described in Section 4.9.

The required preselected objects/states are the current CDF and its current rVariable.

#### <PUT\_,rVAR\_HYPERDATA\_>

Writes one or more values to the current rVariable (in the current CDF). The values are written based on the current record number, current record count, current record interval, current dimension indices, current dimension counts, and current dimension intervals for the rVariables (in the current CDF). Required arguments are as follows:

in: void \*buffer

Values. The values starting at memory address buffer are written to the CDF.

The required preselected objects/states are the current CDF, its current rVariable, its current record number, record count, and record interval for rVariables, and its current dimension indices, dimension counts, and dimension intervals for rVariables.

#### <PUT\_,rVAR\_INITIALRECS\_>

Specifies the number of records to initially write to the current rVariable (in the current CDF). The records are written beginning at record number 0 (zero). This may be specified only once per rVariable and before any other records have been written to that rVariable. If a pad value has not yet been specified, the default is used (see the Concepts chapter in the CDF User's Guide). If a pad value has been explicitly specified, that value is written to the records. The Concepts chapter in the CDF User's Guide describes initial records. Required arguments are as follows:

in: long nRecords

Number of records to write.

The required preselected objects/states are the current CDF and its current rVariable.

#### $<$ PUT ,rVAR NAME  $>$

Renames the current rVariable (in the current CDF). A variable (rVariable or zVariable) with the same name must not already exist in the CDF. Required arguments are as follows:

in: char \*varName

New name of the rVariable. This may consist of at most CDF\_VAR\_NAME\_LEN256 characters (excluding the NUL terminator).

The required preselected objects/states are the current CDF and its current rVariable.

#### <PUT\_,rVAR\_PADVALUE\_>

Specifies the pad value for the current rVariable (in the current CDF). An rVariable's pad value may be specified (or respecified) at any time without affecting already written values (including where pad values were used). The Concepts chapter in the CDF User's Guide describes variable pad values. Required arguments are as follows:

in: void \*value

Pad value. The pad value is written to the CDF from memory address value.

The required preselected objects/states are the current CDF and its current rVariable.

#### <PUT\_,rVAR\_RECVARY\_>

Respecifies the record variance of the current rVariable (in the current CDF). An rVariable's record variance may not be changed if any values have been written (except for an explicit pad value - it may have been written). Required arguments are as follows:

in: long recVary

New record variance. Specify one of the variances described in Section 4.9.

The required preselected objects/states are the current CDF and its current rVariable.

#### <PUT\_,rVAR\_SEQDATA\_>

Writes one value to the current rVariable (in the current CDF) at the current sequential value for that rVariable. After the write the current sequential value is automatically incremented to the next value (crossing a record boundary if necessary). If the current sequential value is past the last record for the rVariable, the rVariable is extended as necessary. Required arguments are as follows:

in: void \*value

Value. The value is written to the CDF from memory address value.

The required preselected objects/states are the current CDF, its current rVariable, and the current sequential value for the rVariable. Note that the current sequential value for an rVariable increments automatically as values are written.

#### <PUT\_,rVAR\_SPARSEARRAYS\_>

Specifies the sparse arrays type/parameters for the current rVariable (in the current CDF). Required arguments are as follows:

in: long sArraysType

The sparse arrays type. The types of sparse arrays are described in Section 4.11.2.

in: long sArraysParms[]

The sparse arrays parameters. The sparse arrays parameters are described in Section 4.11.2.

The required preselected objects/states are the current CDF and its current rVariable.

#### <PUT\_,rVAR\_SPARSERECORDS\_>

Specifies the sparse records type for the current rVariable (in the current CDF). Required arguments are as follows:

in: long sRecordsType

The sparse records type. The types of sparse records are described in Section 4.11.1.

The required preselected objects/states are the current CDF and its current rVariable.

#### <PUT\_,rVARs\_RECDATA\_>

Writes full-physical records to one or more rVariables (in the current CDF). The full-physical records are written at the current record number for rVariables. This operation does not affect the current rVariable (in the current CDF). Required arguments are as follows:

in: long numVars

The number of rVariables to which to write. This must be at least one (1).

in: long varNums[]

The rVariables to which to write. This array, whose size is determined by the value of numVars, contains rVariable numbers. The rVariable numbers can be listed in any order.

in: void \*buffer

The buffer of full-physical rVariable records to be written. The order of the full-physical rVariable records in this buffer must agree with the rVariable numbers listed in varNums, and this buffer must be contiguous - there can be no spacing between full-physical rVariable records. Be careful if using C struct objects to store multiple full-physical rVariable records. C compilers on some operating systems will pad between the elements of a struct in order to prevent memory alignment errors (i.e., the elements of a sturct may not be contiguous). See the Concepts chapter in the CDF User's Guide for more details on how to create this buffer.

The required preselected objects/states are the current CDF and its current record number for rVariables. <sup>42</sup>

#### <PUT\_,zENTRY\_DATA\_>

Writes a zEntry to the current attribute at the current zEntry number (in the current CDF). An existing zEntry may be overwritten with a new zEntry having the same data specification (data type and number of elements) or a different data specification. Required arguments are as follows:

in: long dataType

Data type of the zEntry. Specify one of the data types described in Section 4.5.

in: long numElements

Number of elements of the data type. This may be greater than one (1) for any of the supported data types. For character data types (CDF\_CHAR and CDF\_UCHAR) this is the number of characters in the string (an array of characters). For all other data types this is the number of elements in an array of that data type.

in: void \*value

Value(s). The entry value is written to the CDF from memory address value.

The required preselected objects/states are the current CDF, its current attribute, and its current zEntry number.

**NOTE:** Only use this operation on vAttributes. An error will occur if used on a gAttribute.

Modifies the data specification (data type and number of elements) of the zEntry at the current zEntry number of the current attribute (in the current CDF). The new and old data types must be equivalent, and the number of elements must not be changed. Equivalent data types are described in the Concepts chapter in the CDF User's Guide. Required arguments are as follows:

<sup>&</sup>lt;PUT\_,zENTRY\_DATASPEC\_>

<sup>&</sup>lt;sup>42</sup> A Standard Interface CDFputrVarsRecordDatabyNumbers provides the same functionality.

in: long dataType

New data type of the zEntry. Specify one of the data types described in Section 4.5.

in: long numElements

Number of elements of the data type.

The required preselected objects/states are the current CDF, its current attribute, and its current zEntry number.

**NOTE:** Only use this operation on vAttributes. An error will occur if used on a gAttribute.

#### <PUT\_,zVAR\_ALLOCATEBLOCK\_>

Specifies a range of records to allocate for the current zVariable (in the current CDF). This operation is only applicable to uncompressed zVariables in single-file CDFs. The Concepts chapter in the CDF User's Guide describes the allocation of variable records. Required arguments are as follows:

in: long firstRecord

The first record number to allocate.

in: long lastRecord

The last record number to allocate.

The required preselected objects/states are the current CDF and its current zVariable.

#### <PUT\_,zVAR\_ALLOCATERECS\_>

Specifies the number of records to allocate for the current zVariable (in the current CDF). The records are allocated beginning at record number 0 (zero). This operation is only applicable to uncompressed zVariables in single-file CDFs. The Concepts chapter in the CDF User's Guide describes the allocation of variable records. Required arguments are as follows:

in: long nRecords

Number of records to allocate.

The required preselected objects/states are the current CDF and its current zVariable.

#### $\leq$ PUT ,zVAR\_BLOCKINGFACTOR  $>$ <sup>43</sup>

Specifies the blocking factor for the current zVariable (in the current CDF). The Concepts chapter in the CDF User's Guide describes a variable's blocking factor. **NOTE:** The blocking factor has no effect for NRV variables or multi-file CDFs. Required arguments are as follows:

in: long blockingFactor

The blocking factor. A value of zero (0) indicates that the default blocking factor should be used.

The required preselected objects/states are the current CDF and its current zVariable.

<PUT\_,zVAR\_COMPRESSION\_>

Specifies the compression type/parameters for the current zVariable (in current CDF). Required arguments are as follows:

<sup>&</sup>lt;sup>43</sup> The item zVAR\_BLOCKINGFACTOR was previously named zVAR\_EXTENDRECS .

in: long cType

The compression type. The types of compressions are described in Section 4.10.

in: long cParms[]

The compression parameters. The compression parameters are described in Section 4.10.

The required preselected objects/states are the current CDF and its current zVariable.

#### $\langle$ PUT\_,zVAR\_DATA  $>$

Writes one value to the current zVariable (in the current CDF). The value is written at the current record number and current dimension indices for that zVariable (in the current CDF). Required arguments are as follows:

in: void \*value

Value. The value is written to the CDF from memory address value.

The required preselected objects/states are the current CDF, its current zVariable, the current record number for the zVariable, and the current dimension indices for the zVariable.

#### <PUT\_,zVAR\_DATASPEC\_>

Respecifies the data specification (data type and number of elements) of the current zVariable (in the current CDF). A zVariable's data specification may not be changed If the new data specification is not equivalent to the old data specification and any values (including the pad value) have been written. Data specifications are considered equivalent If the data types are equivalent (see the Concepts chapter in the CDF User's Guide) and the number of elements are the same. Required arguments are as follows:

in: long dataType

New data type. Specify one of the data types described in Section 4.5.

in: long numElements

Number of elements of the data type at each value. For character data types (CDF\_CHAR and CDF\_UCHAR), this is the number of characters in each string (an array of characters). A string exists at each value. For the non-character data types this must be one (1) - arrays of values are not allowed for non-character data types.

The required preselected objects/states are the current CDF and its current zVariable.

#### <PUT\_,zVAR\_DIMVARYS\_>

Respecifies the dimension variances of the current zVariable (in the current CDF). A zVariable's dimension variances may not be changed if any values have been written (except for an explicit pad value - it may have been written). For 0-dimensional zVariables this operation is not applicable. Required arguments are as follows:

in: long dimVarys[]

New dimension variances. Each element of dimVarys specifies the corresponding dimension variance. For each dimension specify one of the variances described in Section 4.9.

The required preselected objects/states are the current CDF and its current zVariable.

<PUT\_,zVAR\_INITIALRECS\_>

Specifies the number of records to initially write to the current zVariable (in the current CDF). The records are written beginning at record number 0 (zero). This may be specified only once per zVariable and before any other records have been written to that zVariable. If a pad value has not yet been specified, the default is used (see the Concepts chapter in the CDF User's Guide). If a pad value has been explicitly specified, that value is written to the records. The Concepts chapter in the CDF User's Guide describes initial records. Required arguments are as follows:

in: long nRecords

Number of records to write.

The required preselected objects/states are the current CDF and its current zVariable.

#### $\leq$ PUT ,zVAR HYPERDATA  $>$

Writes one or more values to the current zVariable (in the current CDF). The values are written based on the current record number, current record count, current record interval, current dimension indices, current dimension counts, and current dimension intervals for that zVariable (in the current CDF). Required arguments are as follows:

in: void \*buffer

Values. The values starting at memory address buffer are written to the CDF.

The required preselected objects/states are the current CDF, its current zVariable, the current record number, record count, and record interval for the zVariable, and the current dimension indices, dimension counts, and dimension intervals for the zVariable.

#### $<$ PUT ,zVAR NAME  $>$

Renames the current zVariable (in the current CDF). A variable (rVariable or zVariable) with the same name must not already exist in the CDF. Required arguments are as follows:

in: char \*varName

New name of the zVariable. This may consist of at most CDF\_VAR\_NAME\_LEN256 characters (excluding the NUL terminator).

The required preselected objects/states are the current CDF and its current zVariable.

#### <PUT\_,zVAR\_PADVALUE\_>

Specifies the pad value for the current zVariable (in the current CDF). A zVariable's pad value may be specified (or respecified) at any time without affecting already written values (including where pad values were used). The Concepts chapter in the CDF User's Guide describes variable pad values. Required arguments are as follows:

in: void \*value

Pad value. The pad value is written to the CDF from memory address value.

The required preselected objects/states are the current CDF and its current zVariable.

#### <PUT\_,zVAR\_RECVARY\_>

Respecifies the record variance of the current zVariable (in the current CDF). A zVariable's record variance may not be changed if any values have been written (except for an explicit pad value - it may have been written). Required arguments are as follows:

in: long recVary

New record variance. Specify one of the variances described in Section 4.9.

The required preselected objects/states are the current CDF and its current zVariable.

#### <PUT\_,zVAR\_SEQDATA\_>

Writes one value to the current zVariable (in the current CDF) at the current sequential value for that zVariable. After the write the current sequential value is automatically incremented to the next value (crossing a record boundary if necessary). If the current sequential value is past the last record for the zVariable, the zVariable is extended as necessary. Required arguments are as follows:

in: void \*value

Value. The value is written to the CDF from memory address value.

The required preselected objects/states are the current CDF, its current zVariable, and the current sequential value for the zVariable. Note that the current sequential value for a zVariable increments automatically as values are written.

#### <PUT\_,zVAR\_SPARSEARRAYS\_>

Specifies the sparse arrays type/parameters for the current zVariable (in the current CDF). Required arguments are as follows:

in: long sArraysType

The sparse arrays type. The types of sparse arrays are described in Section 4.11.2.

in: long sArraysParms[]

The sparse arrays parameters. The sparse arrays parameters are described in Section 4.11.2.

The required preselected objects/states are the current CDF and its current zVariable.

#### <PUT\_,zVAR\_SPARSERECORDS\_>

Specifies the sparse records type for the current zVariable (in the current CDF). Required arguments are as follows:

in: long sRecordsType

The sparse records type. The types of sparse records are described in Section 4.11.1.

The required preselected objects/states are the current CDF and its current zVariable.

#### <PUT\_,zVARs\_RECDATA\_>

Writes full-physical records to one or more zVariables (in the current CDF). The full-physical record for a particular zVariable is written at the current record number for that zVariable. (The record numbers do not have to be the same but in most cases probably will be.) This operation does not affect the current zVariable (in the current CDF). Required arguments are as follows:

in: long numVars

The number of zVariables to which to write. This must be at least one (1).

in: long varNums[]

The zVariables to which to write. This array, whose size is determined by the value of numVars, contains zVariable numbers. The zVariable numbers can be listed in any order.

in: void \*buffer

The buffer of full-physical zVariable records to be written. The order of the full-physical zVariable records in this buffer must agree with the zVariable numbers listed in varNums, and this buffer must be contiguous - there can be no spacing between full-physical zVariable records. Be careful if using C struct objects to store multiple full-physical zVariable records. C compilers on some operating systems will pad between the elements of a struct in order to prevent memory alignment errors (i.e., the elements of a struct may not be contiguous). See the Concepts chapter in the CDF User's Guide for more details on how to create this buffer.

The required preselected objects/states are the current CDF and the current record number for each of the zVariables specified. A convenience operation exists, <SELECT\_,zVARs\_RECNUMBER\_>, that allows the current record number for each zVariable to be selected at one time (as opposed to selecting the current record numbers one at a time using  $\leq$ SELECT, zVAR\_RECNUMBER  $>$ ). <sup>44</sup>

#### <SELECT\_,ATTR\_>

Explicitly selects the current attribute (in the current CDF) by number. Required arguments are as follows:

in: long attrNum

Attribute number.

The only required preselected object/state is the current CDF.

#### <SELECT\_,ATTR\_NAME\_>

Explicitly selects the current attribute (in the current CDF) by name. **NOTE:** Selecting the current attribute by number (see <SELECT\_,ATTR\_>) is more efficient. Required arguments are as follows:

in: char \*attrName

Attribute name. This may be at most CDF\_ATTR\_NAME\_LEN256 characters (excluding the NUL terminator).

The only required preselected object/state is the current CDF.

#### $<$ SELECT ,CDF  $>$

Explicitly selects the current CDF. Required arguments are as follows:

in: CDFid id

Identifier of the CDF. This identifier must have been initialized by a successful <CREATE\_,CDF  $>$ or <OPEN ,CDF\_> operation.

There are no required preselected objects/states.

#### <SELECT\_,CDF\_CACHESIZE\_>

Selects the number of cache buffers to be used for the dotCDF file (for the current CDF). The Concepts chapter in the CDF User's Guide describes the caching scheme used by the CDF library. Required arguments are as follows:

in: long numBuffers

<sup>&</sup>lt;sup>44</sup> A Standard Interface CDFputzVarsRecordDatabyNumbers provides the same functionality.

The number of cache buffers to be used.

The only required preselected object/state is the current CDF.

#### <SELECT\_,CDF\_DECODING\_>

Selects a decoding (for the current CDF). Required arguments are as follows:

in: long decoding

The decoding. Specify one of the decodings described in Section 4.7.

The only required preselected object/state is the current CDF.

#### <SELECT\_,CDF\_NEGtoPOSfp0\_MODE\_>

Selects a -0.0 to 0.0 mode (for the current CDF). Required arguments are as follows:

in: long mode

The -0.0 to 0.0 mode. Specify one of the -0.0 to 0.0 modes described in Section 4.15.

The only required preselected object/state is the current CDF.

#### <SELECT\_,CDF\_READONLY\_MODE\_>

Selects a read-only mode (for the current CDF). Required arguments are as follows:

in: long mode

The read-only mode. Specify one of the read-only modes described in Section 4.13.

The only required preselected object/state is the current CDF.

#### <SELECT\_,CDF\_SCRATCHDIR\_>

Selects a directory to be used for scratch files (by the CDF library) for the current CDF. The Concepts chapter in the CDF User's Guide describes how the CDF library uses scratch files. This scratch directory will override the directory specified by the CDF\$TMP logical name (on OpenVMS systems) or CDF TMP environment variable (on UNIX and MS-DOS systems). Required arguments are as follows:

in: char \*scratchDir

The directory to be used for scratch files. The length of this directory specification is limited only by the operating system being used.

The only required preselected object/state is the current CDF.

#### <SELECT\_,CDF\_STATUS\_>

Selects the current status code. Required arguments are as follows:

in: CDFstatus status

CDF status code.

There are no required preselected objects/states.

#### <SELECT\_,CDF\_zMODE\_>

Selects a zMode (for the current CDF). Required arguments are as follows:

in: long mode

The zMode. Specify one of the zModes described in Section 4.14.

The only required preselected object/state is the current CDF.

#### <SELECT\_,COMPRESS\_CACHESIZE\_>

Selects the number of cache buffers to be used for the compression scratch file (for the current CDF). The Concepts chapter in the CDF User's Guide describes the caching scheme used by the CDF library. Required arguments are as follows:

in: long numBuffers

The number of cache buffers to be used.

The only required preselected object/state is the current CDF.

#### <SELECT\_,gENTRY\_>

Selects the current gEntry number for all gAttributes in the current CDF. Required arguments are as follows:

in: long entryNum

gEntry number.

The only required preselected object/state is the current CDF.

#### <SELECT\_,rENTRY\_>

Selects the current rEntry number for all vAttributes in the current CDF. Required arguments are as follows:

in: long entryNum

rEntry number.

The only required preselected object/state is the current CDF.

#### <SELECT\_,rENTRY\_NAME\_>

Selects the current rEntry number for all vAttributes (in the current CDF) by rVariable name. The number of the named rVariable becomes the current rEntry number. (The current rVariable is not changed.) **NOTE:** Selecting the current rEntry by number (see <SELECT , rENTRY  $>$ ) is more efficient. Required arguments are as follows:

in: char \*varName

rVariable name. This may be at most CDF\_VAR\_NAME\_LEN256 characters (excluding the NUL terminator).

The only required preselected object/state is the current CDF.

#### $<$ SELECT ,rVAR  $>$

Explicitly selects the current rVariable (in the current CDF) by number. Required arguments are as follows:

in: long varNum

rVariable number.

The only required preselected object/state is the current CDF.

#### <SELECT\_,rVAR\_CACHESIZE\_>

Selects the number of cache buffers to be used for the current rVariable's file (of the current CDF). This operation is not applicable to a single-file CDF. The Concepts chapter in the CDF User's Guide describes the caching scheme used by the CDF library. Required arguments are as follows:

in: long numBuffers

The number of cache buffers to be used.

The required preselected objects/states are the current CDF and its current rVariable.

#### <SELECT\_,rVAR\_NAME\_>

Explicitly selects the current rVariable (in the current CDF) by name. **NOTE:** Selecting the current rVariable by number (see  $\leq$ SELECT, rVAR  $>$ ) is more efficient. Required arguments are as follows:

in: char \*varName

rVariable name. This may be at most CDF\_VAR\_NAME\_LEN256 characters (excluding the NUL terminator).

The only required preselected object/state is the current CDF.

#### <SELECT\_,rVAR\_RESERVEPERCENT\_>

Selects the reserve percentage to be used for the current rVariable (in the current CDF). This operation is only applicable to compressed rVariables. The Concepts chapter in the CDF User's Guide describes the reserve percentage scheme used by the CDF library. Required arguments are as follows:

in: long percent

The reserve percentage.

The required preselected objects/states are the current CDF and its current rVariable.

#### <SELECT\_,rVAR\_SEQPOS\_>

Selects the current sequential value for sequential access for the current rVariable (in the current CDF). Note that a current sequential value is maintained for each rVariable individually. Required arguments are as follows:

in: long recNum

Record number.

in: long indices[]

Dimension indices. Each element of indices specifies the corresponding dimension index. For 0 dimensional rVariables this argument is ignored (but must be present).

The required preselected objects/states are the current CDF and its current rVariable.

#### <SELECT\_,rVARs\_CACHESIZE\_>

Selects the number of cache buffers to be used for all of the rVariable files (of the current CDF). This operation is not applicable to a single-file CDF. The Concepts chapter in the CDF User's Guide describes the caching scheme used by the CDF library. Required arguments are as follows:

in: long numBuffers

The number of cache buffers to be used.

The only required preselected object/state is the current CDF.

#### <SELECT\_,rVARs\_DIMCOUNTS\_>

Selects the current dimension counts for all rVariables in the current CDF. For 0-dimensional rVariables this operation is not applicable. Required arguments are as follows:

in: long counts[]

Dimension counts. Each element of counts specifies the corresponding dimension count.

The only required preselected object/state is the current CDF.

#### <SELECT\_,rVARs\_DIMINDICES\_>

Selects the current dimension indices for all rVariables in the current CDF. For 0-dimensional rVariables this operation is not applicable. Required arguments are as follows:

in: long indices[]

Dimension indices. Each element of indices specifies the corresponding dimension index.

The only required preselected object/state is the current CDF.

#### <SELECT\_,rVARs\_DIMINTERVALS\_>

Selects the current dimension intervals for all rVariables in the current CDF. For 0-dimensional rVariables this operation is not applicable. Required arguments are as follows:

in: long intervals[]

Dimension intervals. Each element of intervals specifies the corresponding dimension interval.

The only required preselected object/state is the current CDF.

#### <SELECT\_,rVARs\_RECCOUNT\_>

Selects the current record count for all rVariables in the current CDF. Required arguments are as follows:

in: long recCount

Record count.

The only required preselected object/state is the current CDF.

#### <SELECT\_,rVARs\_RECINTERVAL\_>

Selects the current record interval for all rVariables in the current CDF. Required arguments are as follows:

in: long recInterval

Record interval.

The only required preselected object/state is the current CDF.

#### <SELECT\_,rVARs\_RECNUMBER\_>

Selects the current record number for all rVariables in the current CDF. Required arguments are as follows:

in: long recNum

Record number.

The only required preselected object/state is the current CDF.

#### <SELECT\_,STAGE CACHESIZE\_>

Selects the number of cache buffers to be used for the staging scratch file (for the current CDF). The Concepts chapter in the CDF User's Guide describes the caching scheme used by the CDF library. Required arguments are as follows:

in: long numBuffers

The number of cache buffers to be used.

The only required preselected object/state is the current CDF.

#### <SELECT\_,zENTRY\_>

Selects the current zEntry number for all vAttributes in the current CDF. Required arguments are as follows:

in: long entryNum

zEntry number.

The only required preselected object/state is the current CDF.

#### <SELECT\_,zENTRY\_NAME\_>

Selects the current zEntry number for all vAttributes (in the current CDF) by zVariable name. The number of the named zVariable becomes the current zEntry number. (The current zVariable is not changed.) **NOTE:**  Selecting the current zEntry by number (see <SELECT\_,zENTRY\_>) is more efficient. Required arguments are as follows:

in: char \*varName

zVariable name. This may be at most CDF\_VAR\_NAME\_LEN256 characters (excluding the NUL terminator).

The only required preselected object/state is the current CDF.

#### <SELECT\_,zVAR\_>

Explicitly selects the current zVariable (in the current CDF) by number. Required arguments are as follows:

in: long varNum

zVariable number.

The only required preselected object/state is the current CDF.

#### <SELECT\_,zVAR\_CACHESIZE\_>

Selects the number of cache buffers to be used for the current zVariable's file (of the current CDF). This operation is not applicable to a single-file CDF. The Concepts chapter in the CDF User's Guide describes the caching scheme used by the CDF library. Required arguments are as follows:

in: long numBuffers

The number of cache buffers to be used.

The required preselected objects/states are the current CDF and its current zVariable.

#### <SELECT\_,zVAR\_DIMCOUNTS\_>

Selects the current dimension counts for the current zVariable in the current CDF. For 0-dimensional zVariables this operation is not applicable. Required arguments are as follows:

in: long counts[]

Dimension counts. Each element of counts specifies the corresponding dimension count.

The required preselected objects/states are the current CDF and its current zVariable.

#### <SELECT\_,zVAR\_DIMINDICES\_>

Selects the current dimension indices for the current zVariable in the current CDF. For 0-dimensional zVariables this operation is not applicable. Required arguments are as follows:

in: long indices[]

Dimension indices. Each element of indices specifies the corresponding dimension index.

The required preselected objects/states are the current CDF and its current zVariable.

#### <SELECT\_,zVAR\_DIMINTERVALS\_>

Selects the current dimension intervals for the current zVariable in the current CDF. For 0-dimensional zVariables this operation is not applicable. Required arguments are as follows:

in: long intervals[]

Dimension intervals. Each element of intervals specifies the corresponding dimension interval.

The required preselected objects/states are the current CDF and its current zVariable.

#### <SELECT\_,zVAR\_NAME\_>

Explicitly selects the current zVariable (in the current CDF) by name. **NOTE:** Selecting the current zVariable by number (see  $\leq$ SELECT,  $zVAR$ ) is more efficient. Required arguments are as follows:

in: char \*varName

zVariable name. This may be at most CDF\_VAR\_NAME\_LEN256 characters (excluding the NUL terminator).

The only required preselected object/state is the current CDF.

#### <SELECT\_,zVAR\_RECCOUNT\_>

Selects the current record count for the current zVariable in the current CDF. Required arguments are as follows:

in: long recCount

Record count.

The required preselected objects/states are the current CDF and its current zVariable.

<SELECT\_,zVAR\_RECINTERVAL\_>

Selects the current record interval for the current zVariable in the current CDF. Required arguments are as follows:

in: long recInterval

Record interval.

The required preselected objects/states are the current CDF and its current zVariable.

#### <SELECT\_,zVAR\_RECNUMBER\_>

Selects the current record number for the current zVariable in the current CDF. Required arguments are as follows:

in: long recNum

Record number.

The required preselected objects/states are the current CDF and its current zVariable.

#### <SELECT\_,zVAR\_RESERVEPERCENT\_>

Selects the reserve percentage to be used for the current zVariable (in the current CDF). This operation is only applicable to compressed zVariables. The Concepts chapter in the CDF User's Guide describes the reserve percentage scheme used by the CDF library. Required arguments are as follows:

in: long percent

The reserve percentage.

The required preselected objects/states are the current CDF and its current zVariable.

#### <SELECT\_,zVAR\_SEQPOS\_>

Selects the current sequential value for sequential access for the current zVariable (in the current CDF). Note that a current sequential value is maintained for each zVariable individually. Required arguments are as follows:

in: long recNum

Record number.

in: long indices[]

Dimension indices. Each element of indices specifies the corresponding dimension index. For 0 dimensional zVariables this argument is ignored (but must be present).

The required preselected objects/states are the current CDF and its current zVariable.

#### <SELECT\_,zVARs\_CACHESIZE\_>

Selects the number of cache buffers to be used for all of the zVariable files (of the current CDF). This operation is not applicable to a single-file CDF. The Concepts chapter in the CDF User's Guide describes the caching scheme used by the CDF library. Required arguments are as follows:

in: long numBuffers

The number of cache buffers to be used.

The only required preselected object/state is the current CDF.

#### <SELECT\_,zVARs\_RECNUMBER\_>

Selects the current record number for each zVariable in the current CDF. This operation is provided to simplify the selection of the current record numbers for the zVariables involved in a multiple variable access operation (see the Concepts chapter in the CDF User's Guide). Required arguments are as follows:

in: long recNum

Record number.

The only required preselected object/state is the current CDF.

# **7.7 More Examples**

Several more examples of the use of CDFlib follow. in each example it is assumed that the current CDF has already been selected (either implicitly by creating/opening the CDF or explicitly with  $\leq$ SELECT. CDF  $>$ ).

## **7.7.1 rVariable Creation**

.

.

In this example an rVariable will be created with a pad value being specified; initial records will be written; and the rVariable's blocking factor will be specified. Note that the pad value was specified before the initial records. This results in the specified pad value being written. Had the pad value not been specified first, the initial records would have been written with the default pad value. It is assumed that the current CDF has already been selected.

```
.
#include "cdf.h"
.
.
CDFstatus status; /* Status returned from CDF library. */
long dimVarys[2]; /* Dimension variances. */
long varNum; /* rVariable number. */<br>Float padValue = -999.9; /* Pad value. */
Float padValue = -999.9;
.
.
dimVars[0] = VARY;dimVars[1] = VARY;status = CDFlib (CREATE_, rVAR_, "HUMIDITY", CDF_REAL4, 1, VARY, dimVarys, &varNum,
                PUT__, rVAR_PADVALUE_, &padValue,
                        rVAR_INITIALRECS_, (long) 500,
                       rVAR_BLOCKINGFACTOR_, (long) 50,
                NULL_);
if (status != CDF_OK) UserStatusHandler (status);
.
```
### **7.7.2 zVariable Creation (Character Data Type)**

In this example a zVariable with a character data type will be created with a pad value being specified. It is assumed that the current CDF has already been selected.

```
.
#include "cdf.h"
.
.
CDFstatus status; /* Status returned from CDF library. */
long dimVarys[1]; /* Dimension variances. */
long varNum; /* zVariable number. */
long numDims = 1; /* Number of dimensions. */<br>static long dim\text{Sizes}[1] = \{20\}; /* Dimension sizes. */
static long dimSizes[1] = \{ 20 \};
long numElems = 10; /* Number of elements (characters in this case). */
static char padValue = *********"; /* Pad value. */
.
.
dimVars[0] = VARY;status = CDFlib (CREATE_, zVAR_, "Station", CDF_CHAR, numElems, numDims,
                                 dimSizes, NOVARY, dimVarys, &varNum,
               PUT__, zVAR_PADVALUE_, padValue,
              NULL );
if (status != CDF_OK) UserStatusHandler (status);
.
```
## **7.7.3 Hyper Read with Subsampling**

In this example an rVariable will be subsampled in a CDF whose rVariables are 2-dimensional and have dimension sizes [100,200]. The CDF is row major, and the data type of the rVariable is CDF\_UINT2. It is assumed that the current CDF has already been selected.

#include "cdf.h"

.

.

. .

.

. .

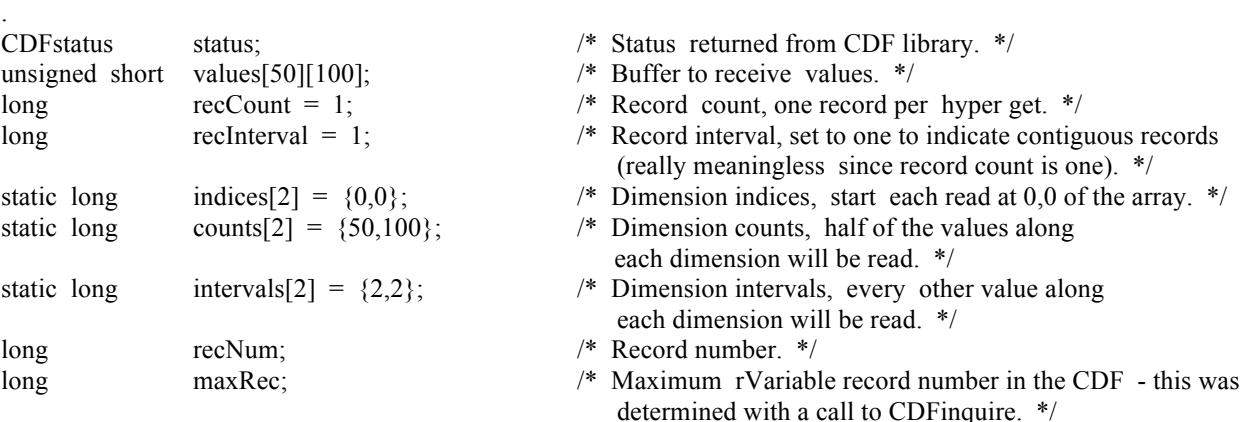

status = CDFlib (SELECT\_, rVAR\_NAME\_, "BRIGHTNESS",

```
 rVARs_RECCOUNT_, recCount,
                          rVARs_RECINTERVAL_, recInterval,
                          rVARs_DIMINDICES_, indices,
                         rVARs_DIMCOUNTS_, counts,
                          rVARs_DIMINTERVALS_, intervals,
               NULL );
if (status != CDF_OK) UserStatusHandler (status);
for (recNum = 0; recNum \le maxRec; recNum++) {
     status = CDFlib (SELECT_, rVARs_RECNUMBER_, recNum,
                     GET_, rVAR_HYPERDATA_, values,
                    NULL );
     if (status != CDF_OK) UserStatusHandler (status);
 .
 .
     /* process values */
 .
 .
}
.
.
```
# **7.7.4 Attribute Renaming**

.

.

In this example the attribute named Tmp will be renamed to TMP. It is assumed that the current CDF has already been selected.

```
.
#include "cdf.h"
.
.
CDFstatus status; /* Status returned from CDF library. */
.
.
status = CDFlib (SELECT_, ATTR_NAME_, "Tmp",
                PUT__, ATTR_NAME, "TMP",
               NULL );
if (status != CDF_OK) UserStatusHandler (status);
.
.
```
### **7.7.5 Sequential Access**

In this example the values for a zVariable will be averaged. The values will be read using the sequential access method (see the Concepts chapter in the CDF User's Guide). Each value in each record will be read and averaged. It is assumed that the data type of the zVariable has been determined to be CDF\_REAL4. It is assumed that the current CDF has already been selected.

```
.
.
CDFstatus status; /* Status returned from CDF library. */
long varNum; /* zVariable number. */long recNum = 0; / Record number, start at first record. */
static long indices[2] = {0,0}; /* Dimension indices. */
float value; \frac{1}{2} value read. */
double sum = 0.0; \frac{\text{sum of all values. } *}{\text{sum of all values}}long count = 0; \frac{\text{Number of values.} *}{\text{Number of values.}}float ave; \sqrt{\frac{4 \text{ N}}{n}} Average value. \sqrt[*]{}.
.
status = CDFlib (GET_, zVAR_NUMBER_, "FLUX", &varNum,
                NULL );
if (status != CDF_OK) UserStatusHandler (status);
status = CDFlib (SELECT_, zVAR_, varNum,
                          zVAR_SEQPOS_, recNum, indices,
                GET_, zVAR_SEQDATA_, &value,
                NULL_);
while (status \geq CDF OK) {
      sum += value;
       count++;
       status = CDFlib (GET_, zVAR_SEQDATA_, &value,
                      NULL_);
}
if (status != END_OF_VAR) UserStatusHandler (status);
ave = sum / count;
.
.
```
.

.

#include "cdf.h"

# **7.7.6 Attribute rEntry Writes**

In this example a set of attribute rEntries for a particular rVariable will be written. It is assumed that the current CDF has already been selected.

```
.
#include "cdf.h"
.
.
CDFstatus status; /* Status returned from CDF library. */
static float scale[2] = \{-90.0,90.0\}; /* Scale, minimum/maximum. */
.
.
status = CDFlib (SELECT_, rENTRY_NAME_, "LATITUDE",
                        ATTR_NAME_, "FIELDNAM",
               PUT__, rENTRY_DATA_, CDF_CHAR, (long) 20,
                                     "Latitude ",
               SELECT_, ATTR_NAME_, "SCALE",
```

```
PUT , rENTRY DATA, CDF REAL4, (long) 2, scale,
 SELECT_, ATTR_NAME_, "UNITS",
 PUT__, rENTRY_DATA_, CDF_CHAR, (long) 20,
                      "Degrees north
```
 NULL\_); if (status != CDF\_OK) UserStatusHandler (status);

. .

.

.

### **7.7.7 Multiple zVariable Write**

In this example full-physical records will be written to the zVariables in a CDF. Note the ordering of the zVariables (see the Concepts chapter in the CDF User's Guide). It is assumed that the current CDF has already been selected.

```
.
#include "cdf.h"
.
.
CDFstatus status; /* Status returned from CDF library. */
short time; \angle /* `Time' value. */
char vectorA[3]; /* `vectorA' values. */
double vectorB[5]; /* `vectorB' values. */
long recNumber; /* Record number. */
char buffer[45]; /* Buffer of full-physical records. */
long varNumbers[3]; /* Variable numbers. */
.
.
status = CDFlib (GET_, zVAR_NUMBER_, "vectorB", &varNumbers[0],
 zVAR_NUMBER_, "time", &varNumbers[1],
 zVAR_NUMBER_, "vectorA", &varNumbers[2],
             NULL );
if (status != CDF_OK) UserStatusHandler (status);
.
.
for (recNumber = 0; recNumber < 100; recNumber ++) {
 .
    /* read values from input file */
 .
   memmove (&buffer[0], vectorB, 40);
    memmove (&buffer[40], &time, 2);
    memmove (&buffer[42], vectorA, 3);
    status = CDFlib (SELECT_, zVARs_RECNUMBER_, recNumber,
                 PUT, zVARs RECDATA, 3L, varNumbers, buffer,
                 NULL );
    if (status != CDF_OK) UserStatusHandler (status);
}
.
```
Note that it would be more efficient to read the values directly into buffer. The method shown here was used to illustrate how to create the buffer of full-physical records.

# **7.8 A Potential Mistake We Don't Want You to Make**

The following example illustrates one of the most common mistakes made when using the Internal Interface in a C application. Please don't do something like the following:

```
.
#include "cdf.h"
.
.
CDFid id; /* CDF identifier (handle). */
CDFstatus status; /* Status returned from CDF library. */
long varNum; /* zVariable number. */
.
.
status = CDFlib (SELECT, CDF, id,
             GET, zVAR_NUMBER, "EPOCH", &varNum,
             SELECT, zVAR, varNum, / ERROR! */
             NULL );
if (status != CDF_OK) UserStatusHandler (status);
.
.
```
It looks like the current zVariable will be selected based on the zVariable number determined by using the  $\leq$ GET, zVAR NUMBER  $>$  operation. What actually happens is that the zVariable number passed to the  $\leq$ SELECT ,zVAR > operation is undefined. This is because the C compiler is passing varNum by value rather than reference.<sup>45</sup> Since the argument list passed to CDFlib is created before CDFlib is called, varNum does not yet have a value. Only after the <GET\_,zVAR\_NUMBER > operation is performed does varNum have a valid value. But at that point it's too late since the argument list has already been created. In this type of situation you would have to make two calls to CDFlib. The first would inquire the zVariable number and the second would select the current zVariable.

# **7.9 Custom C Functions**

.

Most of the Standard Interface functions callable from C applications are implemented as C macros that call CDFlib (Internal Interface). For example, the CDFcreate function is actually defined as the following C macro:

```
#define CDFcreate(CDFname,numDims,dimSizes,encoding,majority,id) \
CDFlib (CREATE_, CDF_, CDFname, numDims, dimSizes, id, \
        PUT , CDF ENCODING , encoding, \
                CDF MAJORITY , majority, \setminus NULL_)
```
These macros are defined in cdf.h. Where your application calls CDFcreate, the C compiler (preprocessor) expands the macro into the corresponding call to CDFlib.

<sup>&</sup>lt;sup>45</sup> Fortran programmers can get away with doing something like this because everything is passed by reference.

The flexibility of CDFlib allows you to define your own custom CDF functions using C macros. For instance, a function that returns the format of a CDF could be defined as follows:

```
#define CDFinquireFormat(id,format) \
CDFlib (SELECT_, CDF_, id, \
 GET_, CDF_FORMAT_, format, \
 NULL_)
```
.

.

Your application would call the function as follows:

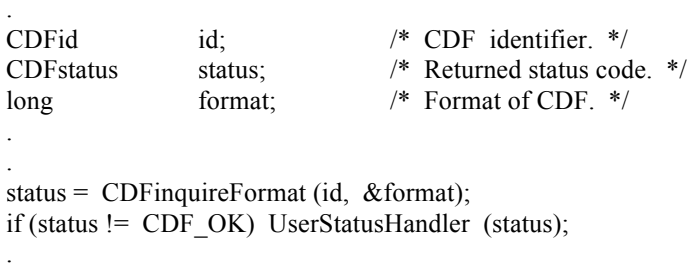

# **Chapter 8**

# **8 Interpreting CDF Status Codes**

Most CDF functions return a status code of type CDFstatus. The symbolic names for these codes are defined in cdf.h and should be used in your applications rather than using the true numeric values. Appendix A explains each status code. When the status code returned from a CDF function is tested, the following rules apply.

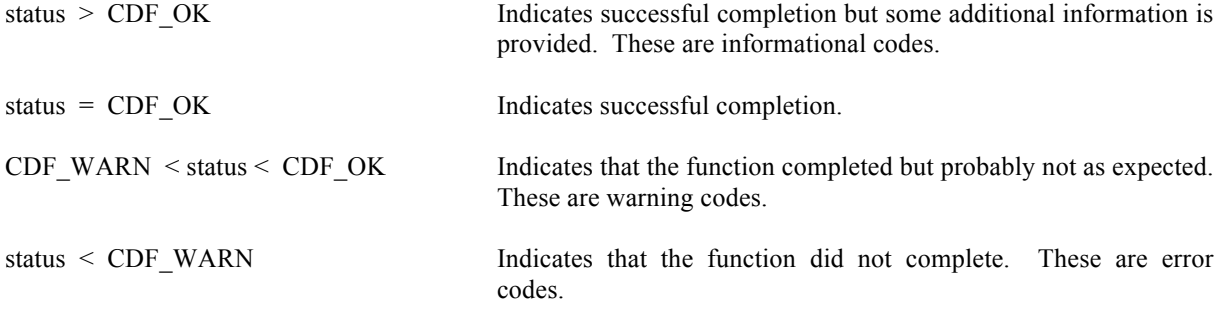

The following example shows how you could check the status code returned from CDF functions.

CDFstatus status;

.

```
.
status = CDF function (...); /* any CDF function returning CDF status */
if (status != CDF OK) {
   UserStatusHandler (status, ...);
 .
 .
}
```
In your own status handler you can take whatever action is appropriate to the application. An example status handler follows. Note that no action is taken in the status handler if the status is CDF\_OK.

```
#include <stdio.h>
#include "cdf.h"
void UserStatusHandler (status)
CDFstatus status;
{
   char message[CDF_STATUSTEXT_LEN+1];
```

```
 if (status < CDF_WARN) {
     printf ("An error has occurred, halting...\n");
      CDFerror (status, message);
     printf ("%s\n", message);
      exit (status);
   }
   else {
     if (status < CDF_OK) {
        printf ("Warning, function may not have completed as expected...\n");
         CDFerror (status, message);
        printf ("%s\n", message);
      }
      else {
       if (status \ge CDF_OK) {
          printf \overline{ ("Function completed successfully, but be advised that...\overline{n");
           CDFerror (status, message);
          printf ("%s\n", message);
         }
      }
   }
   return;
}
```
Explanations for all CDF status codes are available to your applications through the function CDFerror. CDFerror encodes in a text string an explanation of a given status code.

# **Chapter 9**

# **9 EPOCH Utility Routines**

Several functions exist that compute, decompose, parse, and encode CDF\_EPOCH and CDF\_EPOCH16 values. These functions may be called by applications using the CDF\_EPOCH and CDF\_EPOCH16 data types and are included in the CDF library. Function prototypes for these functions may be found in the include file cdf.h. The Concepts chapter in the CDF User's Guide describes EPOCH values. The date/time components for CDF\_EPOCH and CDF\_EPOCH16 are **UTC-based**, without leap seconds.

The CDF\_EPOCH and CDF\_EPOCH16 data types are used to store time values referenced from a particular epoch. For CDF that epoch values for CDF\_EPOCH and CDF\_EPOCH16 are milliseconds from 01-Jan-0000 00:00:00.000 and pico-seconds from 01-Jan-0000 00:00:00.000.000.000.000, respectively.

# **9.1 computeEPOCH**

computeEPOCH calculates a CDF\_EPOCH value given the individual components. If an illegal component is detected, the value returned will be ILLEGAL\_EPOCH\_VALUE.

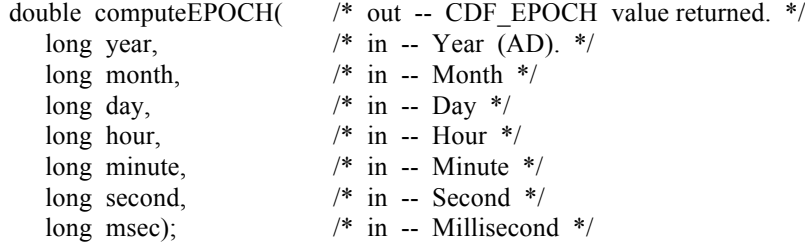

**NOTE:** Previously, fields for month, day, hour, minute, second and msec should have a valid ranges, mainly 1-12 for month, 1-31 for day, 0-23 for hour, 0-59 for minute and second, and 0-999 for msec. However, there are two variations on how computeEPOCH can be used. The month argument is allowed to be 0 (zero), in which case, the day argument is assumed to be the day of the year (DOY) having a range of 1 through 366. Also, if the hour, minute, and second arguments are all 0s (zero), then the msec argument is assumed to be the millisecond of the day, having a range of 0 through 86400000. The modified computeEPOCH, since the CDF V3.3.1, allows month, day, hour minute, second and msec to be any values, even negative ones, without range checking as long as the comulative date is after 0AD. Any cumulative date before 0AD will cause this function to return ILLEGAL\_EPOCH\_VALUE (–1.0) By not checking the range of dta fields, the epoch will be computed from any given values for month, day, hour, etc. For example, the epoch can be computed by passing a Unix-time (seconds from 1970-1-1) in a set of arguments of "1970, 1, 1, 0, 0, unix-time, 0". While the second field is allowed to have a value of 60 (or greater), the CDF epoch still does not support of leap second. An input of 60 for the second field will automatically be interpreted as 0 (zero) second in the following minute. If the month field is 0, the day field is still considered as DOY. If the day field is 0, the date will fall back to the last day of the previous month, e.g., a date of 2010-2-0 becoming 2010-1-31. The following table shows how the year, month and day components of the epoch will be interpreted by the following EPOCHbreakdown function when the month and/or day field is passed in with 0 or negative value to computeEPOCH function.

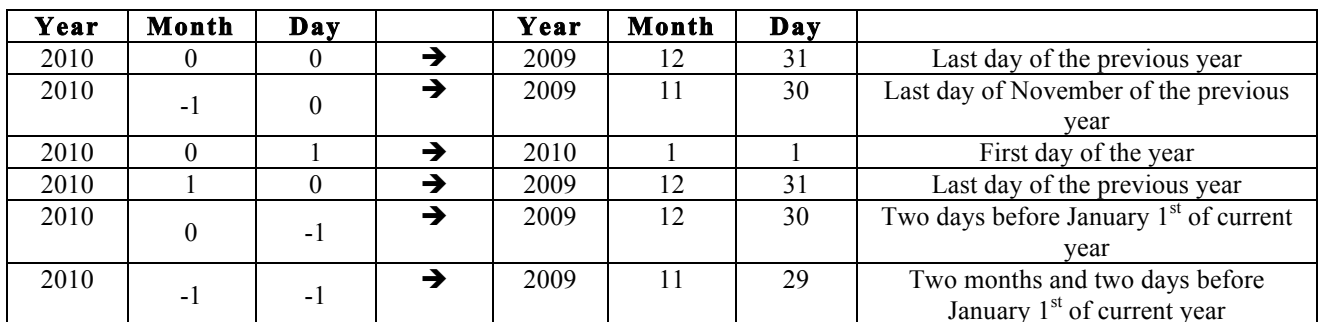

**Input Year/Month/Day Interpreted Year/Month/Day**

# **9.2 EPOCHbreakdown**

EPOCHbreakdown decomposes a CDF\_EPOCH value into the individual components.

void EPOCHbreakdown(

| double epoch, |                                                                                                    |
|---------------|----------------------------------------------------------------------------------------------------|
| *year,        |                                                                                                    |
| *month,       |                                                                                                    |
| *day,         |                                                                                                    |
| *hour,        |                                                                                                    |
| *minute,      |                                                                                                    |
| *second,      |                                                                                                    |
| $*msec$ ;     |                                                                                                    |
|               | $/*$ in -- The CDF EPOCH value. $*/$<br>/* out -- Year (AD, e.g., 1994). */<br>/* out -- Month $(1-12)$ . */<br>/* out -- Day $(1-31)$ . */<br>/* out -- Hour $(0-23)$ . */<br>/* out -- Minute $(0-59)$ . */<br>/* out -- Second $(0-59)$ . */<br>/* out -- Millisecond (0-999). */ |

# **9.3 encodeEPOCH**

encodeEPOCH encodes a CDF\_EPOCH value into the standard date/time character string. The format of the string is **dd-mmm-yyyy hh:mm:ss.ccc** where dd is the day of the month (1-31), mmm is the month (Jan, Feb, Mar, Apr, May, Jun, Jul, Aug, Sep, Oct, Nov, or Dec), yyyy is the year, hh is the hour (0-23), mm is the minute (0-59), ss is the second (0-59), and ccc is the millisecond (0-999).

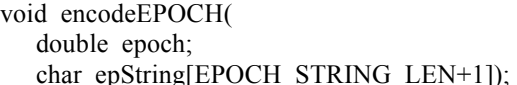

 $/*$  in -- The CDF EPOCH value. \*/ /\* out -- The standard date/time character string. \*/

EPOCH\_STRING\_LEN is defined in cdf.h.

# **9.4 encodeEPOCH1**

encodeEPOCH1 encodes a CDF\_EPOCH value into an alternate date/time character string. The format of the string is yyyymmdd.ttttttt, where yyyy is the year, mm is the month  $(1-12)$ , dd is the day of the month  $(1-31)$ , and ttttttt is the fraction of the day (e.g., 5000000 is 12 o'clock noon).

void encodeEPOCH1( double epoch;  $/*$  in -- The CDF EPOCH value. \*/

char epString[EPOCH1\_STRING\_LEN+1]);  $\qquad$  /\* out -- The alternate date/time character string. \*/

EPOCH1\_STRING\_LEN is defined in cdf.h.

# **9.5 encodeEPOCH2**

encodeEPOCH2 encodes a CDF\_EPOCH value into an alternate date/time character string. The format of the string is yyyymoddhhmmss where yyyy is the year, mo is the month (1-12), dd is the day of the month (1-31), hh is the hour (0- 23), mm is the minute  $(0-59)$ , and ss is the second  $(0-59)$ .

void encodeEPOCH2( double epoch;  $/*$  in -- The CDF EPOCH value.  $*/$ 

char epString[EPOCH2\_STRING\_LEN+1]);  $\frac{1}{2}$  out -- The alternate date/time character string. \*/

EPOCH2\_STRING\_LEN is defined in cdf.h.

# **9.6 encodeEPOCH3**

encodeEPOCH3 encodes a CDF\_EPOCH value into an alternate date/time character string. The format of the string is yyyy-mo-ddThh:mm:ss.cccZ where yyyy is the year, mo is the month (1-12), dd is the day of the month (1-31), hh is the hour  $(0-23)$ , mm is the minute  $(0-59)$ , ss is the second  $(0-59)$ , and ccc is the millisecond  $(0-999)$ .

void encodeEPOCH3( double epoch;  $/*$  in -- The CDF EPOCH value.  $*/$ 

char epString[EPOCH3 STRING LEN+1]);  $\frac{1}{2}$  out -- The alternate date/time character string. \*/

EPOCH3\_STRING\_LEN is defined in cdf.h.

## **9.7 encodeEPOCH4**

encodeEPOCH4 encodes a CDF\_EPOCH value into an alternate, ISO 8601 date/time character string. The format of the string is yyyy-mo-ddThh:mm:ss.ccc where yyyy is the year, mo is the month (1-12), dd is the day of the month (1- 31), hh is the hour (0-23), mm is the minute (0-59), ss is the second (0-59), and ccc is the millisecond (0-999).

void encodeEPOCH4( double epoch;  $\frac{1}{2}$  /\* in -- The CDF\_EPOCH value. \*/

char epString[EPOCH4\_STRING\_LEN+1]);  $/$  tout -- The ISO 8601 date/time character string. \*/

EPOCH4\_STRING\_LEN is defined in cdf.h.

# **9.8 encodeEPOCHx**

encodeEPOCHx encodes a CDF\_EPOCH value into a custom date/time character string. The format of the encoded string is specified by a format string.

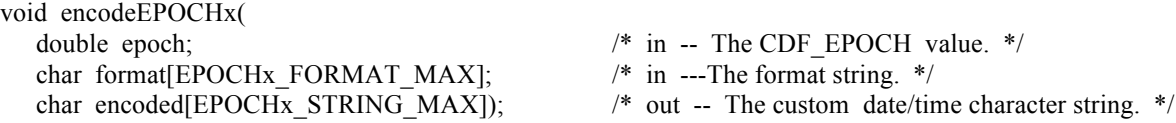

The format string consists of EPOCH components, which are encoded, and text that is simply copied to the encoded custom string. Components are enclosed in angle brackets and consist of a component token and an optional width. The syntax of a component is: <token[.width]>. If the optional width contains a leading zero, then the component will be encoded with leading zeroes (rather than leading blanks).

The supported component tokens and their default widths are as follows. . .

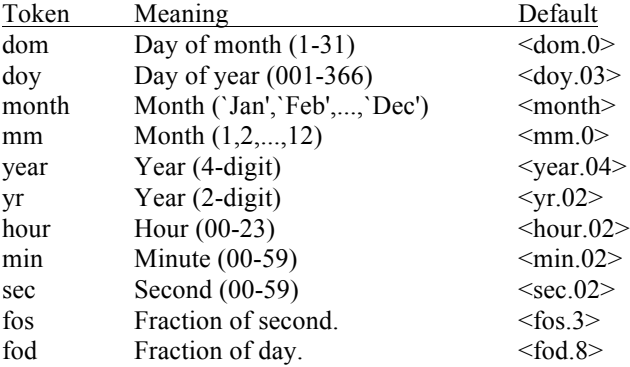

Note that a width of zero indicates that as many digits as necessary should be used to encoded the component. The <month> component is always encoded with three characters. The <fos> and <fod> components are always encoded with leading zeroes.

If a left angle bracket is desired in the encoded string, then simply specify two left angle brackets (<<) in the format string (character stuffing).

For example, the format string used to encode the standard EPOCH date/time character string (see Section 9.3) would be. . .

<dom.02>-<month>-<year> <hour>:<min>:<sec>.<fos>

EPOCHx\_FORMAT\_LEN and EPOCHx\_STRING\_MAX are defined in cdf.h.

## **9.9 parseEPOCH**

parseEPOCH parses a standard date/time character string and returns a CDF\_EPOCH value. The format of the string is that produced by the encodeEPOCH function described in Section 9.3. If an illegal field is detected in the string the value returned will be ILLEGAL\_EPOCH\_VALUE.

double parseEPOCH(  $\#$  out -- CDF\_EPOCH value returned.  $*/$ 

char epString[EPOCH\_STRING\_LEN+1]); /\* in -- The standard date/time character string. \*/

EPOCH\_STRING\_LEN is defined in cdf.h.

# **9.10 parseEPOCH1**

parseEPOCH1 parses an alternate date/time character string and returns a CDF\_EPOCH value. The format of the string is that produced by the encodeEPOCH1 function described in Section 9.4. If an illegal field is detected in the string the value returned will be ILLEGAL\_EPOCH\_VALUE.

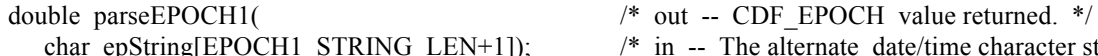

/\* in -- The alternate date/time character string. \*/

EPOCH1\_STRING\_LEN is defined in cdf.h.

# **9.11 parseEPOCH2**

parseEPOCH2 parses an alternate date/time character string and returns a CDF\_EPOCH value. The format of the string is that produced by the encodeEPOCH2 function described in Section 9.5. If an illegal field is detected in the string the value returned will be ILLEGAL\_EPOCH\_VALUE.

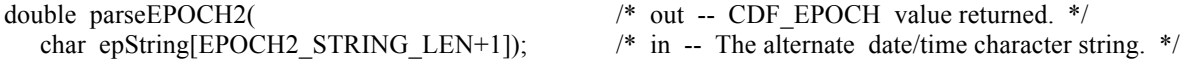

EPOCH2\_STRING\_LEN is defined in cdf.h.

## **9.12 parseEPOCH3**

parseEPOCH3 parses an alternate date/time character string and returns a CDF\_EPOCH value. The format of the string is that produced by the encodeEPOCH3 function described in Section 9.6. If an illegal field is detected in the string the value returned will be ILLEGAL\_EPOCH\_VALUE.

double parseEPOCH3(  $\rightarrow$  /\* out -- CDF\_EPOCH value returned. \*/

char epString[EPOCH3\_STRING\_LEN+1]); /\* in -- The alternate date/time character string. \*/

EPOCH3\_STRING\_LEN is defined in cdf.h.

# **9.13 parseEPOCH4**

parseEPOCH4 parses an alternate, ISO 8601 date/time character string and returns a CDF\_EPOCH value. The format of the string is that produced by the encodeEPOCH4 function described in Section 9.7. If an illegal field is detected in the string the value returned will be ILLEGAL\_EPOCH\_VALUE.

double parseEPOCH4(  $\rightarrow$  /\* out -- CDF\_EPOCH value returned. \*/

char epString[EPOCH4\_STRING\_LEN+1]);  $\frac{\pi}{2}$  in -- The alternate date/time character string. \*/

EPOCH4\_STRING\_LEN is defined in cdf.h.

## **9.14 computeEPOCH16**

computeEPOCH16 calculates a CDF\_EPOCH16 value given the individual components. If an illegal component is detected, the value returned will be ILLEGAL\_EPOCH\_VALUE.

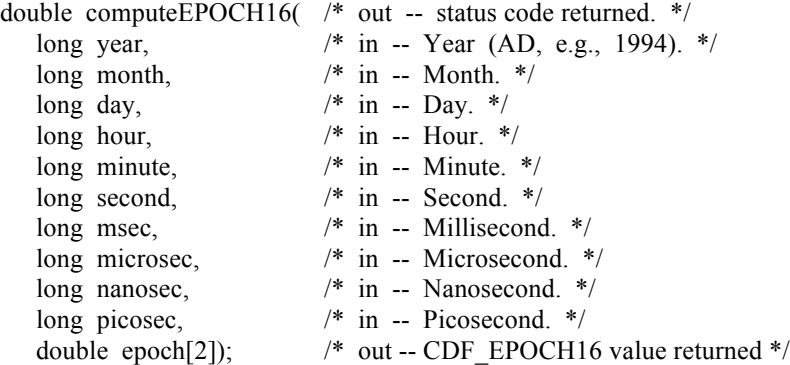

Similar to computeEPOCH, this function no longer performs range checks for each individual componenet as long as the cumulative date is after 0AD.

## **9.15 EPOCH16breakdown**

EPOCH16breakdown decomposes a CDF\_EPOCH16 value into the individual components.

void EPOCH16breakdown( double epoch[2],  $\frac{\pi}{2}$  in -- The CDF EPOCH16 value. \*/
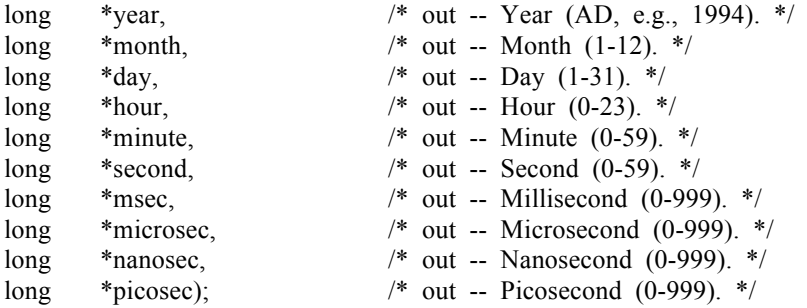

#### **9.16 encodeEPOCH16**

encodeEPOCH16 encodes a CDF\_EPOCH16 value into the standard date/time character string. The format of the string is **dd-mmm-yyyy hh:mm:ss.mmm:uuu:nnn:ppp** where dd is the day of the month (1-31), mmm is the month (Jan, Feb, Mar, Apr, May, Jun, Jul, Aug, Sep, Oct, Nov, or Dec), yyyy is the year, hh is the hour (0-23), mm is the minute  $(0-59)$ , ss is the second  $(0-59)$ , mmm is the millisecond  $(0-999)$ , uuu is the microsecond  $(0-999)$ , nnn is the nanosecond (0-999), and ppp is the picosecond (0-999).

void encodeEPOCH16( double epoch[2];  $\frac{1}{2}$  and  $\frac{1}{2}$  and  $\frac{1}{2}$  and  $\frac{1}{2}$  and  $\frac{1}{2}$  and  $\frac{1}{2}$  and  $\frac{1}{2}$  and  $\frac{1}{2}$  and  $\frac{1}{2}$  and  $\frac{1}{2}$  and  $\frac{1}{2}$  and  $\frac{1}{2}$  and  $\frac{1}{2}$  and  $\frac{1}{2}$  and  $\frac{1}{2}$ char epString[EPOCH16\_STRING\_LEN+1]); /\* out -- The date/time character string. \*/

EPOCH16\_STRING\_LEN is defined in cdf.h.

#### **9.17 encodeEPOCH16\_1**

encodeEPOCH16\_1 encodes a CDF\_EPOCH16 value into an alternate date/time character string. The format of the string is yyyymmdd.ttttttttttttttt, where yyyy is the year, mm is the month (1-12), dd is the day of the month (1-31), and tttttttttttttttttttttttttttttti is the fraction of the day (e.g., 500000000000000000 is 12 o'clock noon).

void encodeEPOCH16\_1( double epoch[2];  $\frac{1}{2}$  /\* in -- The CDF\_EPOCH16 value. \*/ char epString[EPOCH16\_1\_STRING\_LEN +1]);  $\frac{\pi}{2}$  out -- The date/time character string. \*/

EPOCH16\_1\_STRING\_LEN is defined in cdf.h.

#### **9.18 encodeEPOCH16\_2**

encodeEPOCH16\_2 encodes a CDF\_EPOCH16 value into an alternate date/time character string. The format of the string is yyyymoddhhmmss where yyyy is the year, mo is the month  $(1-12)$ , dd is the day of the month  $(1-31)$ , hh is the hour  $(0-23)$ , mm is the minute  $(0-59)$ , and ss is the second  $(0-59)$ .

void encodeEPOCH16\_2(

char epString[EPOCH16\_2\_STRING\_LEN+1]);  $\frac{1}{2}$  out -- The date/time character string. \*/

double epoch[2];  $\frac{1}{2}$  /\* in -- The CDF EPOCH16 value. \*/

EPOCH16\_2\_STRING\_LEN is defined in cdf.h.

#### **9.19 encodeEPOCH16\_3**

encodeEPOCH16\_3 encodes a CDF\_EPOCH16 value into an alternate date/time character string. The format of the string is yyyy-mo-ddThh:mm:ss.mmm:uuu:nnn:pppZ where yyyy is the year, mo is the month (1-12), dd is the day of the month  $(1-31)$ , hh is the hour  $(0-23)$ , mm is the minute  $(0-59)$ , ss is the second  $(0-59)$ , mmm is the millisecond  $(0-59)$ 999), uuu is the microsecond (0-999), nnn is the nanosecond (0-999), and ppp is the picosecond (0-999).

void encodeEPOCH16\_3( double epoch[2];  $\frac{1}{2}$   $\frac{1}{2}$   $\frac{$ 

char epString[EPOCH16\_3\_STRING\_LEN+1]); /\* out -- The alternate date/time character string. \*/

EPOCH16\_3\_STRING\_LEN is defined in cdf.h.

#### **9.20 encodeEPOCH16\_4**

encodeEPOCH16\_4 encodes a CDF\_EPOCH16 value into an alternate, ISO 8601 date/time character string. The format of the string is yyyy-mo-ddThh:mm:ss.mmmuuunnnppp where yyyy is the year, mo is the month (1-12), dd is the day of the month  $(1-31)$ , hh is the hour  $(0-23)$ , mm is the minute  $(0-59)$ , ss is the second  $(0-59)$ , mmm is the millisecond (0-999), uuu is the microsecond (0-999), nnn is the nanosecond (0-999), and ppp is the picosecond (0-999).

void encodeEPOCH16\_4( double epoch $[2]$ ;  $\frac{1}{2}$  /\* in -- The CDF-EPOCH16 value. \*/ char epString[EPOCH16\_4\_STRING\_LEN+1]); /\* out -- The ISO 8601 date/time character string. \*/

EPOCH16\_4\_STRING\_LEN is defined in cdf.h.

#### **9.21 encodeEPOCH16\_x**

encodeEPOCH16\_x encodes a CDF\_EPOCH16 value into a custom date/time character string. The format of the encoded string is specified by a format string.

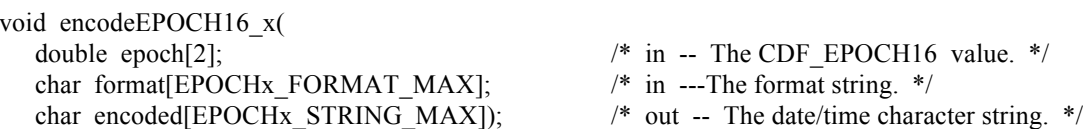

The format string consists of EPOCH components, which are encoded, and text that is simply copied to the encoded custom string. Components are enclosed in angle brackets and consist of a component token and an optional width. The syntax of a component is: <token[.width]>. If the optional width contains a leading zero, then the component will be encoded with leading zeroes (rather than leading blanks).

The supported component tokens and their default widths are as follows. . .

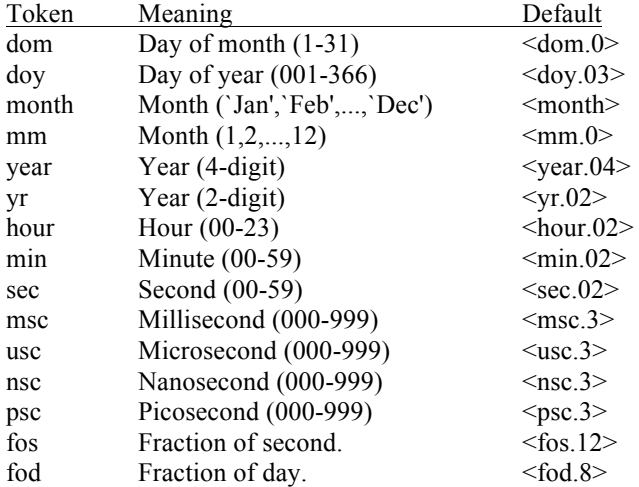

Note that a width of zero indicates that as many digits as necessary should be used to encoded the component. The <month> component is always encoded with three characters. The <fos> and <fod> components are always encoded with leading zeroes.

If a left angle bracket is desired in the encoded string, then simply specify two left angle brackets (<<) in the format string (character stuffing).

For example, the format string used to encode the standard EPOCH date/time character string would be. . .

 $\langle$  dom.02>- $\langle$ month>- $\langle$ year $\rangle$   $\langle$  hour $\langle$ : $\langle$ min $\rangle$ : $\langle$ sec $\rangle$ . $\langle$ msc $\rangle$ . $\langle$ sc $\rangle$ . $\langle$ sc $\rangle$ . $\langle$ fos $\rangle$ 

EPOCHx\_FORMAT\_LEN and EPOCHx\_STRING\_MAX are defined in cdf.h.

#### **9.22 parseEPOCH16**

parseEPOCH16 parses a standard date/time character string and returns a CDF\_EPOCH16 value. The format of the string is that produced by the encodeEPOCH16 function. If an illegal field is detected in the string the value returned will be ILLEGAL\_EPOCH\_VALUE.

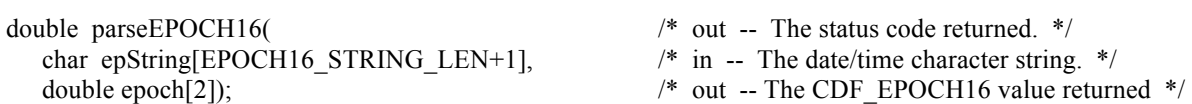

EPOCH16\_STRING\_LEN is defined in cdf.h.

#### **9.23 parseEPOCH16\_1**

parseEPOCH16\_1 parses an alternate date/time character string and returns a CDF\_EPOCH16 value. The format of the string is that produced by the encodeEPOCH16\_1 function. If an illegal field is detected in the string the value returned will be ILLEGAL\_EPOCH\_VALUE.

double parseEPOCH16  $1($  /\* out -- The status code returned. \*/ char epString[EPOCH16\_1\_STRING\_LEN+1],  $/$  /\* in -- The date/time character string. \*/ double epoch[2]);  $\qquad$  /\* out -- The CDF\_EPOCH16 value returned \*/

EPOCH16\_1\_STRING\_LEN is defined in cdf.h.

#### **9.24 parseEPOCH16\_2**

parseEPOCH16\_2 parses an alternate date/time character string and returns a CDF\_EPOCH16 value. The format of the string is that produced by the encodeEPOCH16\_2 function. If an illegal field is detected in the string the value returned will be ILLEGAL\_EPOCH\_VALUE.

double parseEPOCH16  $2($  /\* out -- The status code returned. \*/ char epString[EPOCH16\_2\_STRING\_LEN +1], /\* in -- The date/time character string. \*/ double epoch[2]);  $\frac{1}{2}$   $\frac{1}{2}$   $\frac{1}{2}$  out -- The CDF\_EPOCH16 value returned \*/

EPOCH16\_2\_STRING\_LEN is defined in cdf.h.

#### **9.25 parseEPOCH16\_3**

parseEPOCH16\_3 parses an alternate date/time character string and returns a CDF\_EPOCH16 value. The format of the string is that produced by the encodeEPOCH16 3 function. If an illegal field is detected in the string the value returned will be ILLEGAL\_EPOCH\_VALUE.

double parseEPOCH16 3( /\* out -- The status code returned. \*/ char epString[EPOCH16\_3\_STRING\_LEN +1],  $/$  /\* in -- The date/time character string. \*/ double epoch[2]);  $\frac{1}{2}$  out -- The CDF\_EPOCH16 value returned \*/

EPOCH16\_3\_STRING\_LEN is defined in cdf.h.

#### **9.26 parseEPOCH16\_4**

parseEPOCH16\_4 parses an alternate, ISO 8601 date/time character string and returns a CDF\_EPOCH16 value. The format of the string is that produced by the encodeEPOCH16\_4 function. If an illegal field is detected in the string the value returned will be ILLEGAL\_EPOCH\_VALUE.

double parseEPOCH16 3( /\* out -- The status code returned. \*/

char epString[EPOCH16\_4\_STRING\_LEN +1], double epoch[2]);

/\* in -- The ISO 8601 date/time string. \*/<br>/\* out -- The CDF\_EPOCH16 value returned \*/

EPOCH16\_4\_STRING\_LEN is defined in cdf.h.

# **10 TT2000 Utility Routines**

Several functions exist that compute, decompose, parse, and encode CDF\_TIME\_TT2000 values. These functions may be called by applications using the CDF\_TIME\_TT2000 data type and are included in the CDF library. Function prototypes for these functions may be found in the include file cdf.h. The Concepts chapter in the CDF User's Guide describes TT2000 values. The date/time components for CDF\_TIME\_TT2000 are **UTC-based**, with leap seconds.

The CDF\_TIME\_TT2000 data types are used to store time values referenced from **J2000** (2000-01- 01T12:00:00.000000000), the Terrestrial Time (**TT**). For CDF, values in CDF\_TIME\_TT2000 are nanoseconds. from J2000 with **leap seconds** included. TT2000 data can cover years between 1707 and 2292.

#### **10.1 CDF\_TT2000\_from\_UTC\_parts**

CDF\_TT2000\_from\_UTC\_parts\_calculates a CDF\_TIME\_TT2000\_value, given the individual UTC-based time components. If an illegal component is detected, the value returned will be ILLEGAL\_TT2000\_VALUE.

The variable argument form:

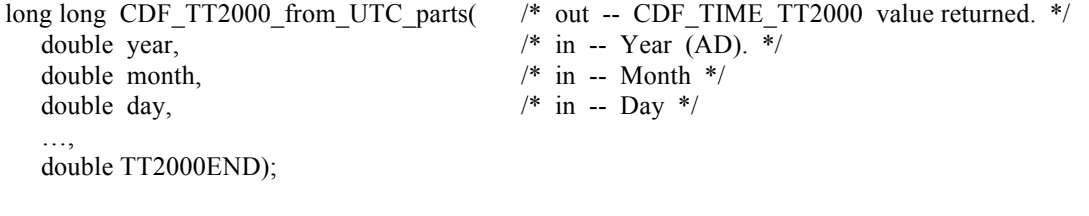

The full form:

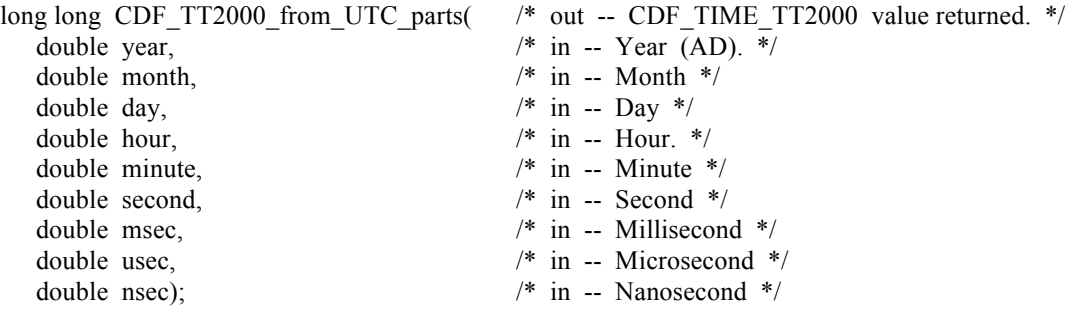

This function is also aliased as **computeTT2000** for short. This function accepts variable number of arguments after the first three components of year, month and day. It allows a full argument list of nine (9) fields: year, month, day, hour, minute, second, millisecond, microsecond and nanosecond. If less than full arguments is passed in, a predefined **TT2000END** has to be appended to signify the end of argument list. Without it, a unexpected value might be returned.

**Note**: Note: Even all components are defined as double, to simplify the computation, this function only allows the very last argument to have a non-zero fractional part. The followings are some samples.

For three date/time arguments (sub-day),

tt2000 = CDF\_TT2000\_from\_UTC\_parts(2010.0, 10.0, **12.5**, TT2000END);

For four date/time arguments (sub-hour),

tt2000 = CDF\_TT2000\_from\_UTC\_parts(2010.0, 10.0, 12.0, **12.5**, TT2000END);

For five date/time arguments (sub-minute),

tt2000 = CDF\_TT2000\_from\_UTC\_parts(2010.0, 10.0, 12.0, 12.0, **30.5**, TT2000END);

For six date/time arguments (sub-second),

tt2000 = CDF\_TT2000\_from\_UTC\_parts(2010.0, 10.0, 12.0, 12.0, 30.0, **30.5**, TT2000END);

For the complete argument list: tt2000 = CDF\_TT2000\_from\_UTC\_parts(2010.0, 10.0, 12.0, 1.0, 2.0, 3.0, 111.0, 222.0, **333.5**);

This call is not allowed,

tt2000 = CDF\_TT2000\_from\_UTC\_parts(2010.0, 10.0, **12.5, 12.5**, TT2000END);

Any invalid component is detected, an predefined **ILLEGAL\_TT2000\_VALUE** (-99999999999LL) is returned.

#### **10.2 CDF\_TIME\_to\_UTC\_parts**

CDF\_TT2000\_to\_UTC\_parts decomposes a CDF\_TIME\_TT2000 value into the individual UTC-based time components.

The variable argument form:

void CDF TT2000 to UTC parts( long long tt2000,  $\frac{\text{# in - The CDF\_TIME\_TT2000 value. *}}{\text{# (i)}}$ double \*year,  $/*$  out -- Year (AD).  $*/$ double  $*$ month,  $/*$  out -- Month  $*$ / double  $*day$ ,  $/* out - Day */$ …, double TT2000NULL);

The full form:

```
void CDF_TT2000_to_UTC_parts(
long long tt2000, \frac{\text{# in - The CDF}}{ \text{ } The CDF} TIME TT2000 value. */
double *year, /* out - Year (AD). */double *month, /* out -- Month */
double *day, /* out -- Day */
```
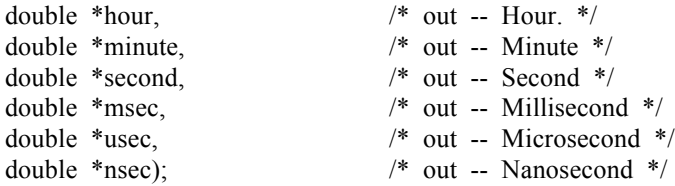

This function is also aliased as **TT2000breakdown** for short. This function accepts variable number of arguments after the first four components of TT2000 value, year, month and day. It allows a full argument list of **ten** (10) fields: tt2000, year, month, day, hour, minute, second, millisecond, microsecond and nanosecond. If less than the full arguments are passed in for the decomposed date/time fields, a predefined **TT2000NULL** has to be appended to signify the end of argument list. Without it, an unexpected field value might be returned. Even all components are defined as double, only the very last argument may have really fractional value, e.g.,

For decomposing into three date/time arguments (sub-day),

CDF\_TT2000\_to\_UTC\_parts(tt2000, &year, &month, &day, TT2000NULL);

For decomposing into four date/time arguments (sub-hour),

CDF\_TT2000\_to\_UTC\_parts(tt2000, &year, &month, &day, &hour, TT2000NULL);

For decomposing into five date/time arguments (sub-minute),

CDF\_TT2000\_to\_UTC\_parts(tt2000, &year, &month, &day, &hour, &minute, TT2000NULL);

For decomposing into six date/time arguments (sub-second),

CDF\_TT2000\_to\_UTC\_parts(tt2000, &year, &month, &day, &hour, &minute, &second, TT2000NULL);

For decomposing into the complete argument list:

CDF\_TT2000\_to\_UTC\_parts(tt2000, &year, &month, &day, &hour, &minute, &second, &milsec, &micsec, &nansec);

#### **10.3 CDF\_TT2000\_to\_UTC\_string**

CDF\_TT2000\_to\_UTC\_string encodes a CDF\_TIME\_TT2000 value into the standard UTC-based date/time character string. The default format of the string is of **ISO 8601** format: **yyyy-mn-ddT hh:ms:ss.mmmuuunnn** where yyyy is the year (1707-2292), mm is the month  $(01-12)$ , dd is the day of the month  $(1-31)$ , hh is the hour  $(0-23)$ , mn is the minute (0-59), ss is the second (0-59 or 0-60 if leap second), mmm is the millisecond (0-999), uuu is the microsecond (0-999) and nnn is the nanosecond (0-999).

The variable argument form:

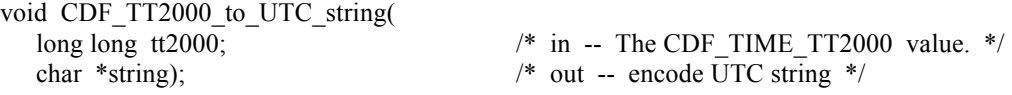

The full form:

void CDF\_TT2000\_to\_UTC\_string( long long tt2000;  $\frac{\text{m}}{\text{s}}$  in -- The CDF TIME TT2000 value. \*/ char \*string,  $\frac{1}{2}$  out -- encode UTC string \*/ int form);  $\frac{1}{2}$  in -- The string format . \*/

This function is also aliased as **encodeTT2000** for short. This function accepts variable number of arguments after the first two components of TT2000 value, and UTC string. It allows an optional argument field of an integer for format. If the format is not passed in, a format of value 3 is assumed and the default encoded UTC string is returned. The fomat has a valid value from **0 to 3**.

For a format of value 0, the encoded UTC string is **DD-Mon-YYYY hh:mm:ss.mmmuuunnn**, where DD is the day of the month (1-31), Mon is the month (Jan, Feb, Mar, Apr, May, Jun, Jul, Aug, Sep, Oct, Nov, or Dec), YYYY is the year, hh is the hour  $(0-23)$ , mm is the minute  $(0-59 \text{ or } 0-60 \text{ if leap second})$ , ss is the second  $(0-59)$ , mmm is the millisecond (0-999), uuu is the microsecond (0-999), and nnn is the nanosecond (0-999). The encoded string has a length of TT2000\_0\_STRING\_LEN (**30**).

For a format of value 1, the encoded UTC string is **YYYYMMDD.ttttttttt**, where YYYY is the year, MM is the month  $(1-12)$  DD is the day of the month  $(1-31)$ , and ttttttttt is sub-day. $(0-999999999)$ . The encoded string has a length of TT2000\_1\_STRING\_LEN (**19**).

For a format of value 2, the encoded UTC string is **YYYYMMDDhhmmss**, where YYYY is the year, MM is the month  $(1-12)$  DD is the day of the month  $(1-31)$ , hh is the hour  $(0-23)$ , mm is the minute  $(0-59)$ , and ss is the second  $(0-$ 59 or 0-60 if leap second). The encoded string has a length of TT2000\_2\_STRING\_LEN (**14**).

For a format of value 3, the encoded UTC string is **YYYY-MM-DDThh:mm:ss.mmmuuunnn**, where YYYY is the year, MM is the month  $(1-12)$ , DD is the day of the month  $(1-31)$ , hh is the hour  $(0-23)$ , mm is the minute  $(0-59)$ or 0-60 if leap second), ss is the second (0-59), mmm is the millisecond (0-999), uuu is the microsecond (0-999), and nnn is the nanosecond (0-999). The encoded string has a length of TT2000\_3\_STRING\_LEN (**29**).

#### **10.4 CDF\_TT2000\_from\_UTC\_string**

CDF\_TT2000\_from\_UTC\_string parses a standard UTC-based date/time character string and returns a CDF TIME TT2000 value. The format of the string is one of the strings produced by the CDF TT2000 to UTC string function described in Section 10.3. If the epoch is outside the range for TT2000, the value returned will be ILLEGAL\_TT2000\_VALUE.

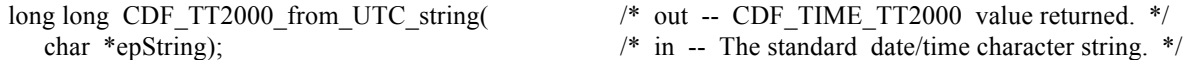

This function is also aliased as **parseTT2000** for short.

#### **10.5 CDF\_TT2000\_from\_UTC\_EPOCH**

CDF\_TT2000\_from\_UTC\_EPOCH converts a value of CDF\_EPOCH type to CDF\_TIME\_TT2000 type. If the epoch is outside the range for TT2000, the value returned will be ILLEGAL TT2000 VALUE. If the epoch is a predefined, filled dummy value, DUMMY\_TT2000\_VALUE is returned.

long long CDF\_TT2000\_from\_UTC\_EPOCH( /\* out -- CDF\_TIME\_TT2000 value returned. \*/ double epoch);  $\frac{1}{2}$  in -- CDF EPOCH value.  $\frac{*}{2}$ 

This function converts a CDF\_EPOCH data value to CDF\_TIME\_TT2000 value. Both microsecond and nanosecond fields for TT2000 are zero-filled.

#### **10.6 CDF\_TT2000\_to\_UTC\_EPOCH**

CDF\_TT2000\_to\_UTC\_EPOCH converts a value in CDF\_TIME\_TT2000 type to CDF\_EPOCH type.

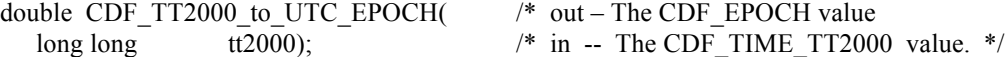

The microsecond and nanosecond fields in TT2000 are ignored. As the CDF\_EPOCH type does not have leap seconds, the date/time falls on a leap second from TT2000 type will be converted to the zero (0) second of the next day.

#### **10.7 CDF\_TT2000\_from\_UTC\_EPOCH16**

CDF\_TT2000\_from\_UTC\_EPOCH16 converts a data value in CDF\_EPOCH16 type to CDF\_TT2000 type. If the epoch is outside the range for TT2000, the value returned will be ILLEGAL TT2000 VALUE. If the epoch is a predefined, filled dummy value, DUMMY\_TT2000\_VALUE is returned.

double \*epoch16);  $\overline{\phantom{a}}$   $\overline{\phantom{a}}$  /\* in -- The CDF\_EPOCH16 value. \*/

long long CDF\_TT2000\_from\_UTC\_EPOCH16( /\* out -- CDF\_TIME\_TT2000 value returned. \*/

The picoseconds from CDF\_EPOCH16 is ignored.

#### **10.8 CDF\_TT2000\_to\_UTC\_EPOCH16**

CDF\_TT2000\_to\_UTC\_EPOCH16 converts a data value in CDF\_TIME\_TT2000 type to CDF\_EPOCH16 type.

void CDF\_TT2000\_to\_UTC\_EPOCH16( long long tt2000;  $\frac{1}{2}$  /\* in -- The CDF TIME TT2000 value. \*/ double \*epoch16);  $\frac{1}{2}$  /\* out -- CDF\_EPOCH16 value \*/

The picoseconds to CDF\_EPOCH16 are zero(0)-filled. As the CDF\_EPOCH16 type does not have leap seconds, the date/time falls on a leap second in TT2000 type will be converted to the zero (0) second of the next day.

## **Appendix A**

#### **A.1 Introduction**

A status code is returned from most CDF functions. The cdf.h (for C) and CDF.INC (for Fortran) include files contain the numerical values (constants) for each of the status codes (and for any other constants referred to in the explanations). The CDF library Standard Interface functions CDFerror (for C) and CDF error (for Fortran) can be used within a program to inquire the explanation text for a given status code. The Internal Interface can also be used to inquire explanation text.

There are three classes of status codes: informational, warning, and error. The purpose of each is as follows:

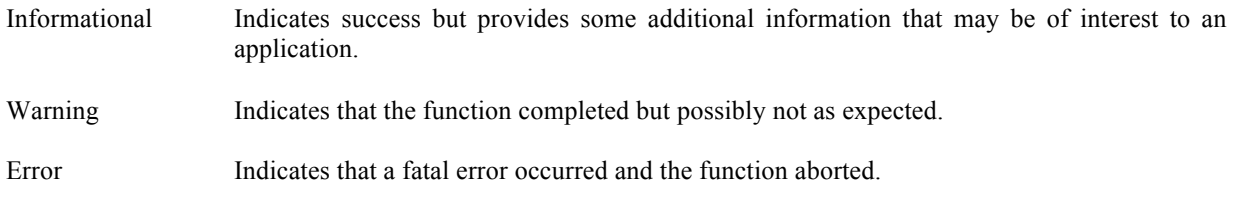

Status codes fall into classes as follows:

Error codes < CDF\_WARN < Warning codes < CDF\_OK < Informational codes

CDF\_OK indicates an unqualified success (it should be the most commonly returned status code). CDF\_WARN is simply used to distinguish between warning and error status codes.

#### **A.2 Status Codes and Messages**

The following list contains an explanation for each possible status code. Whether a particular status code is considered informational, a warning, or an error is also indicated.

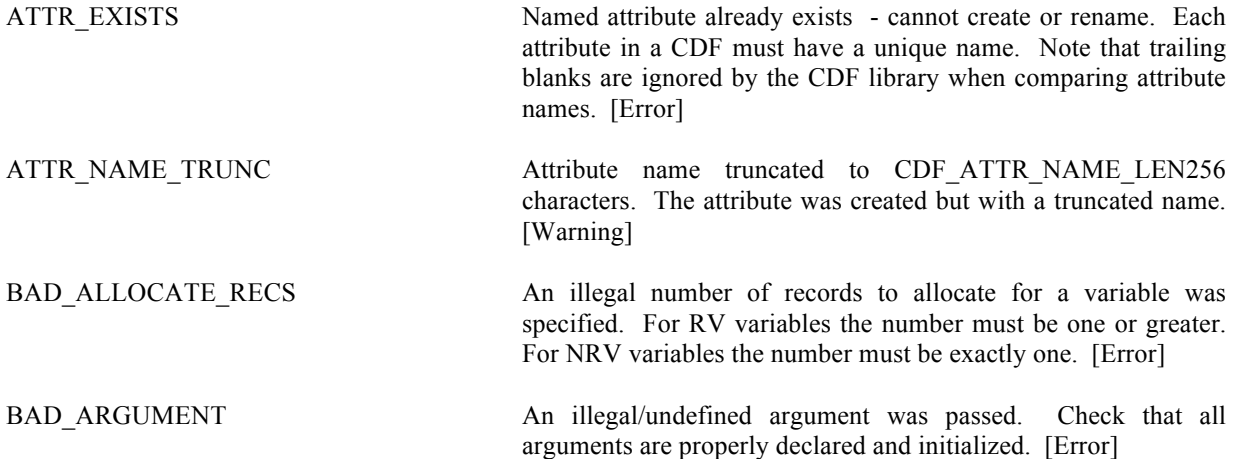

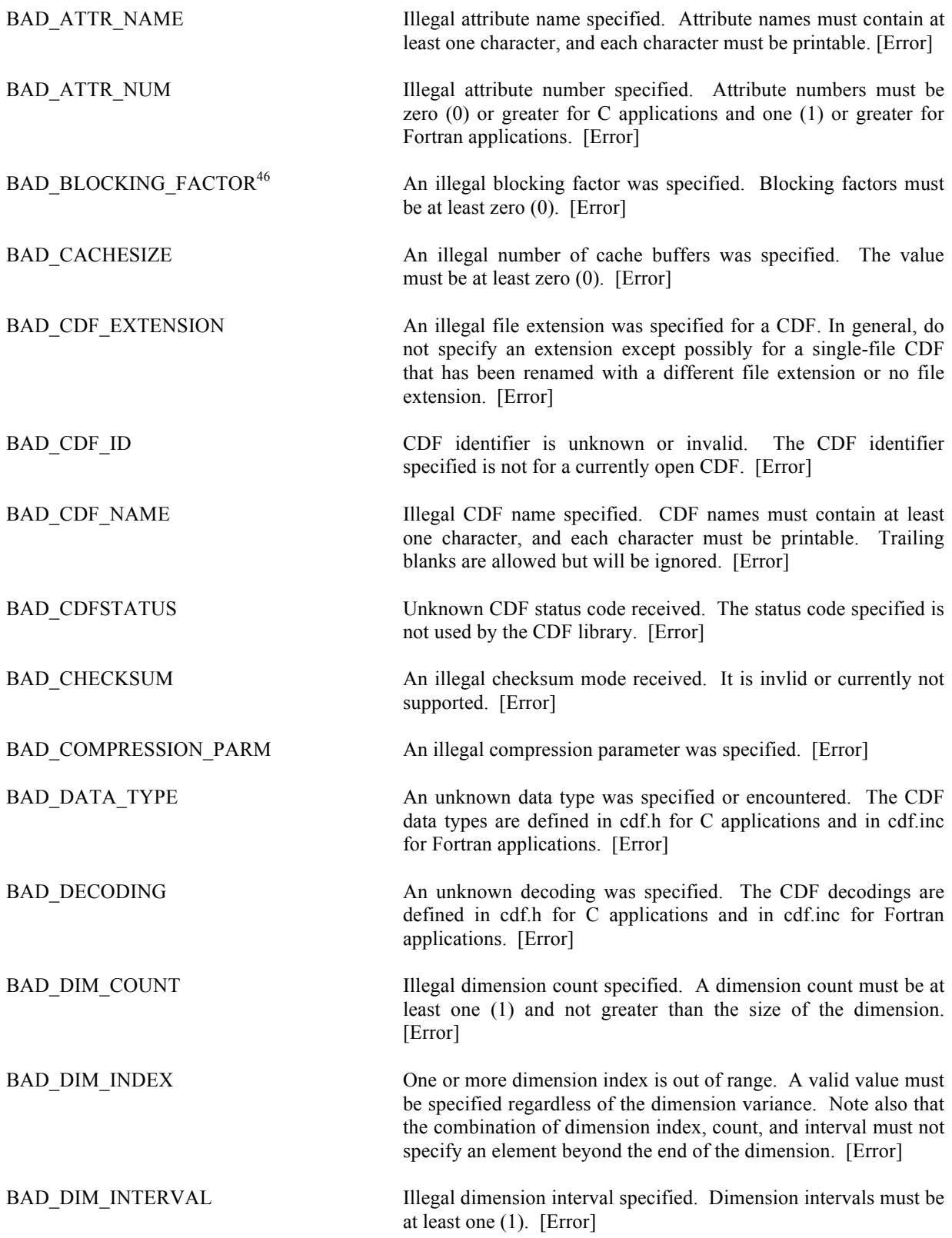

<sup>&</sup>lt;sup>46</sup> The status code BAD\_BLOCKING\_FACTOR was previously named BAD\_EXTEND\_RECS.

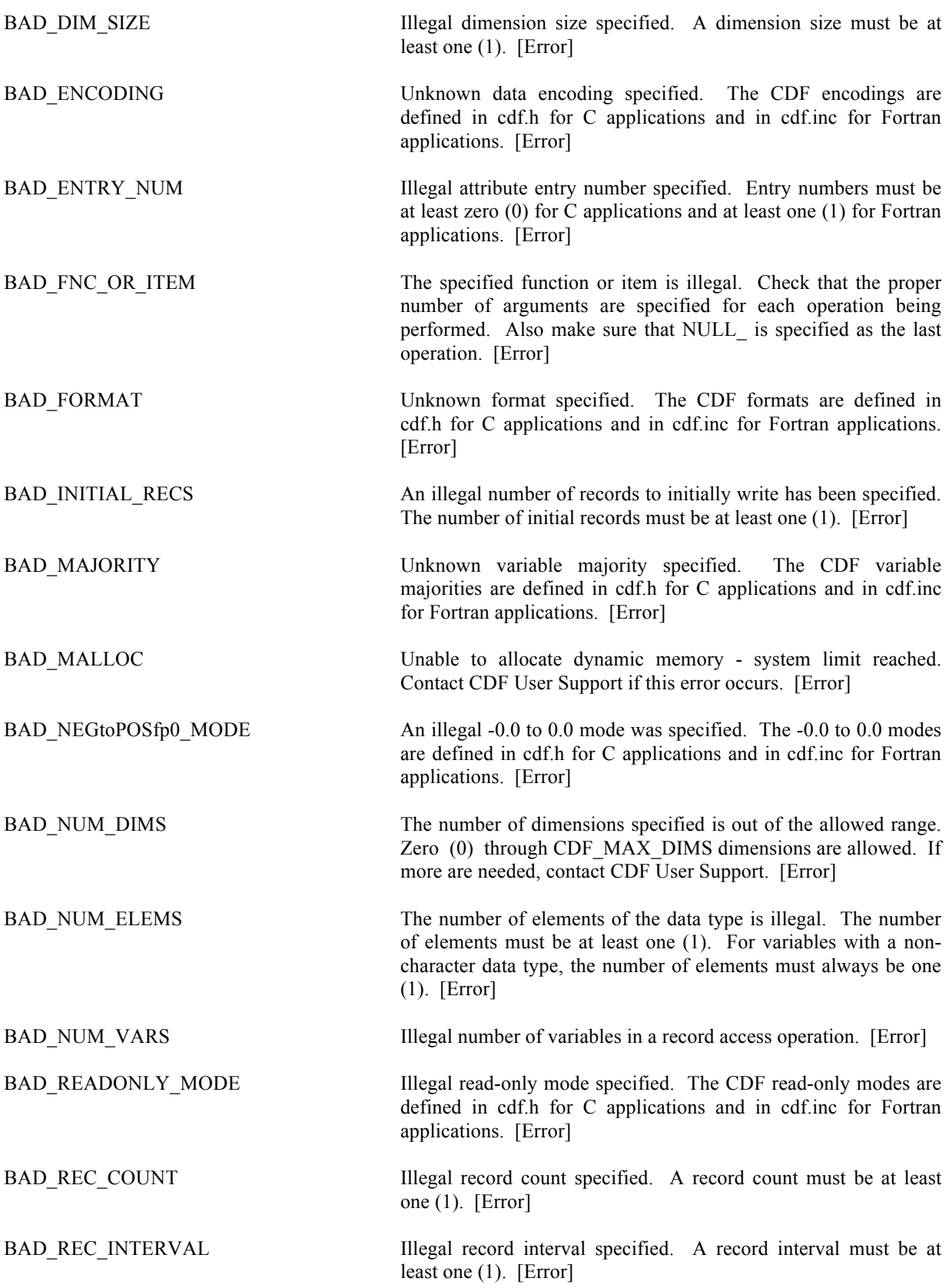

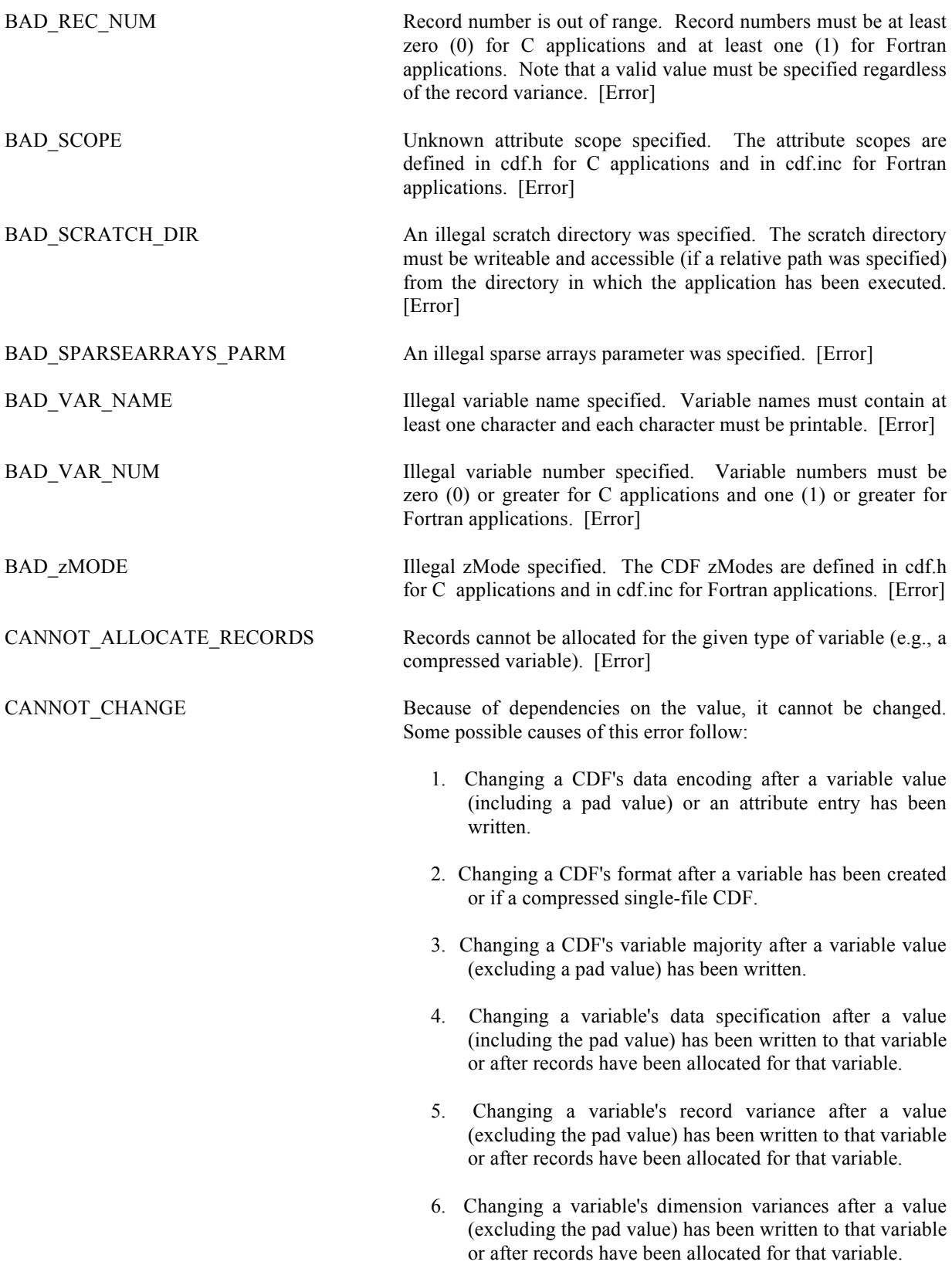

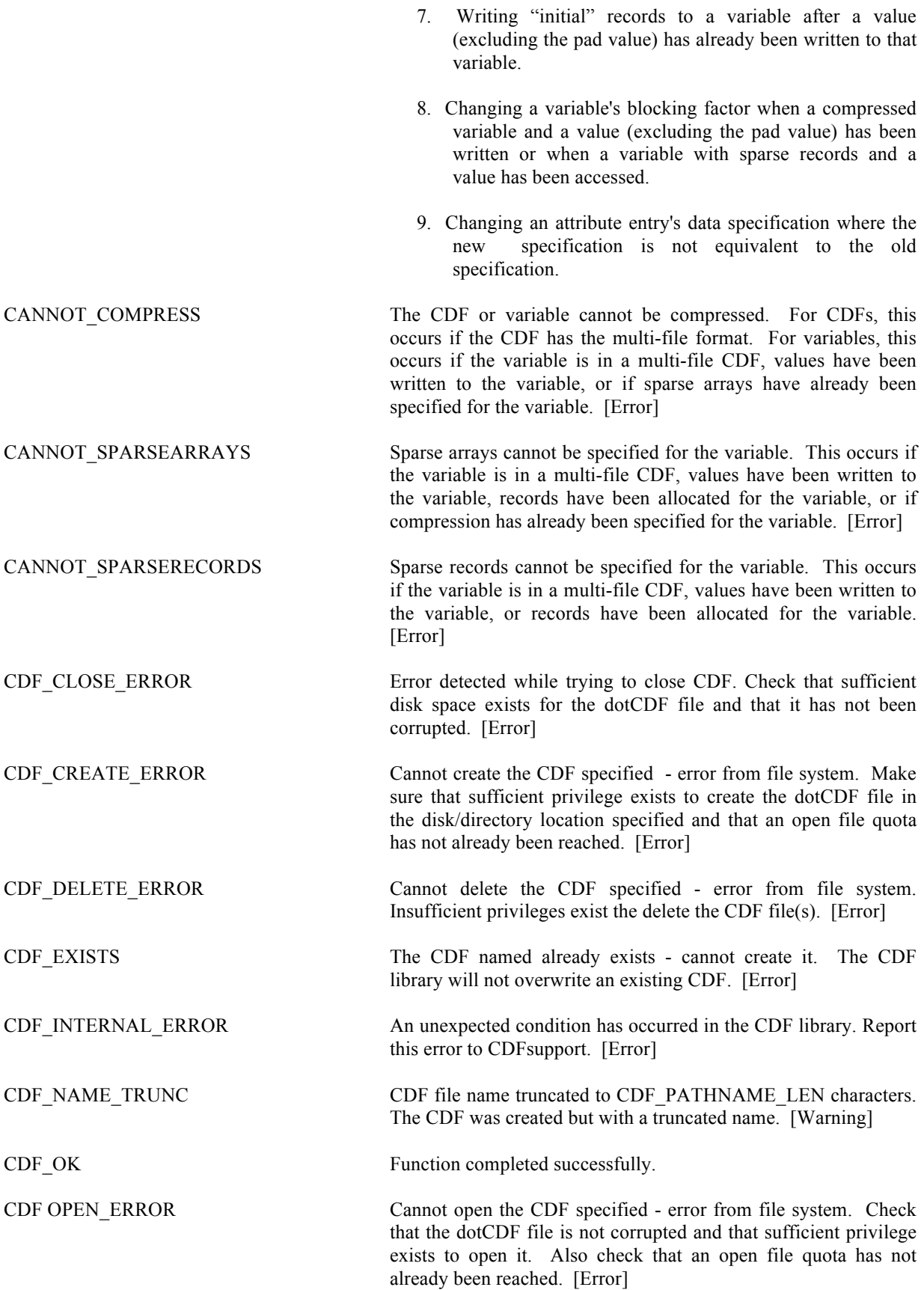

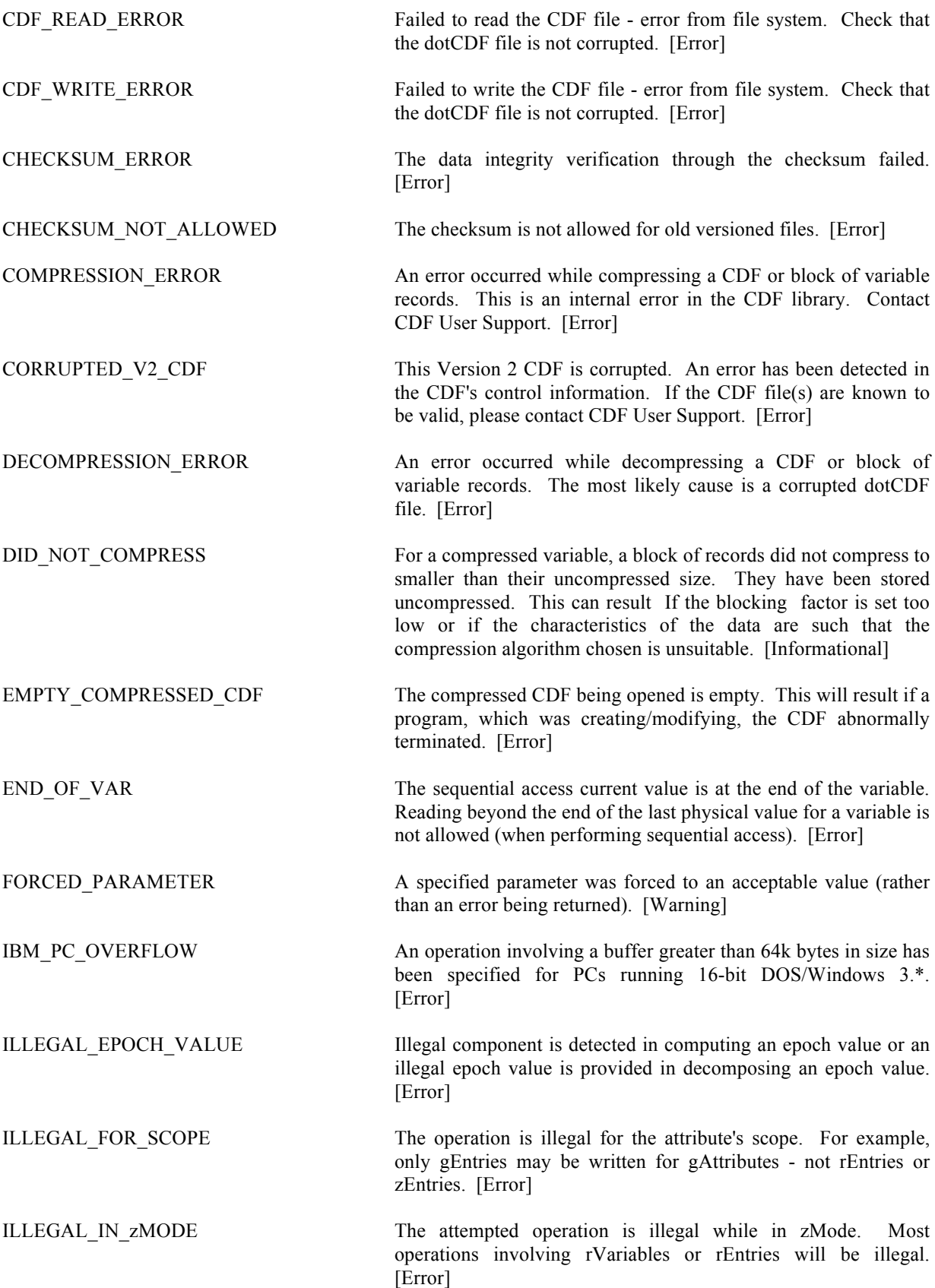

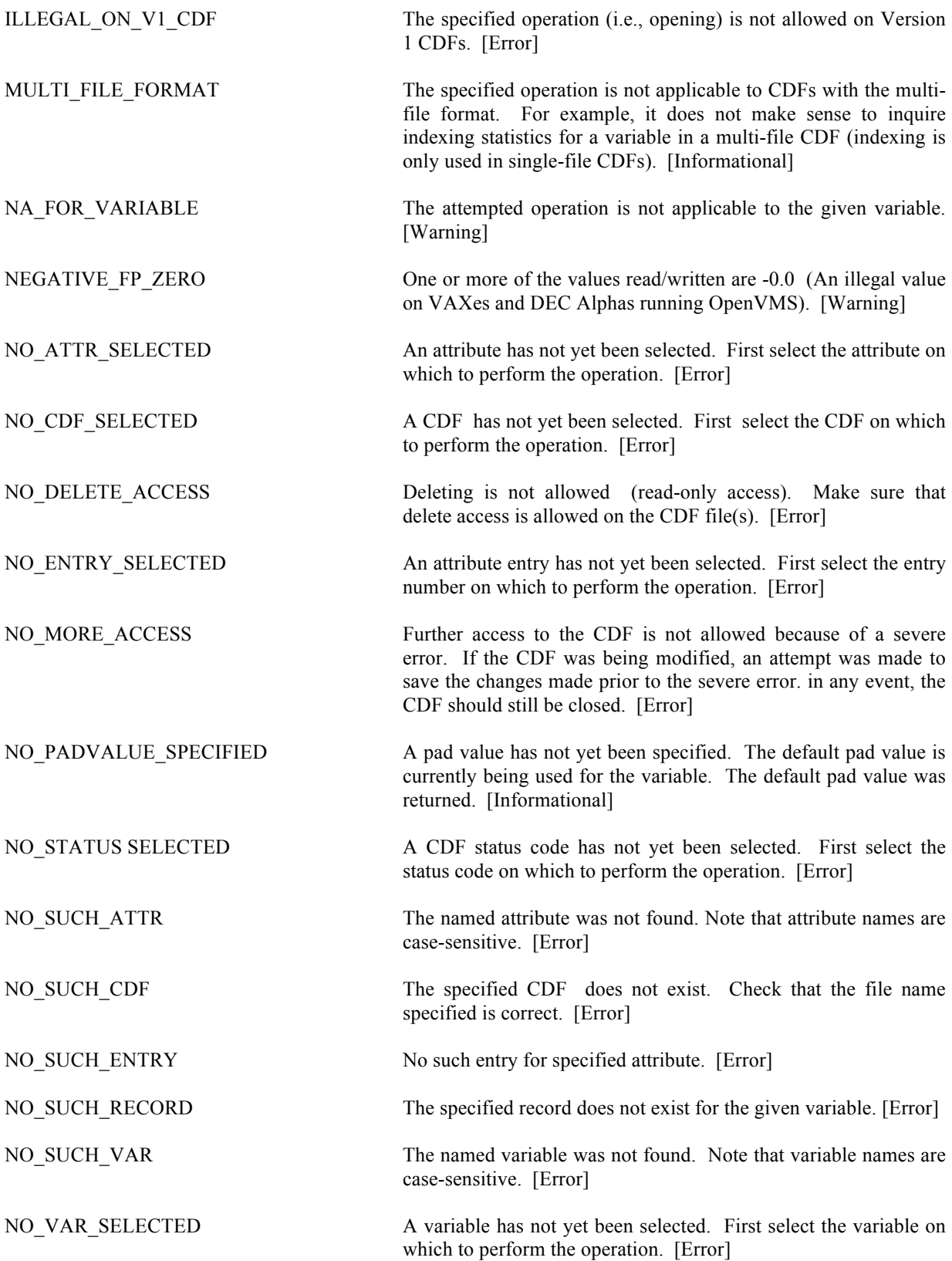

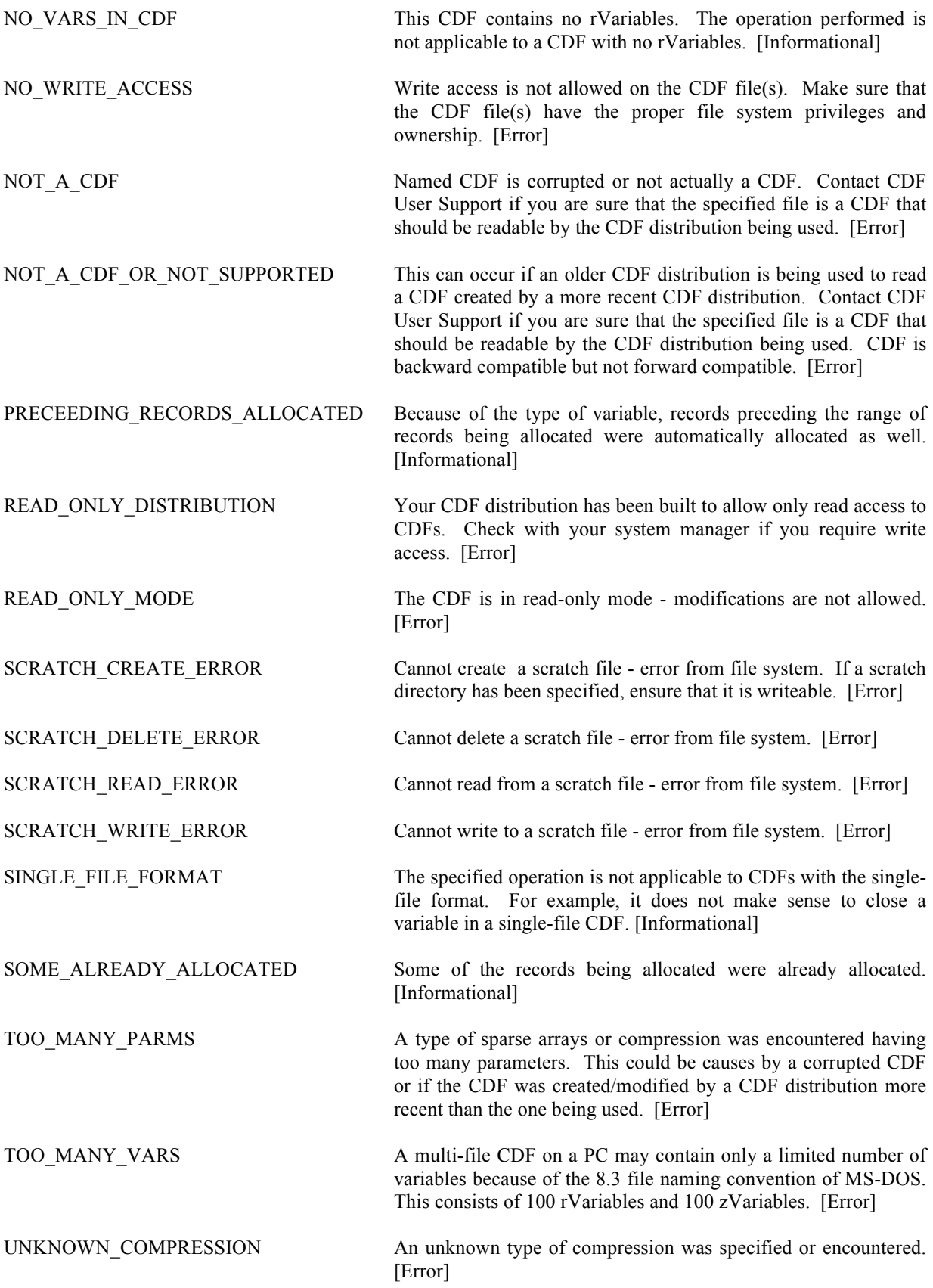

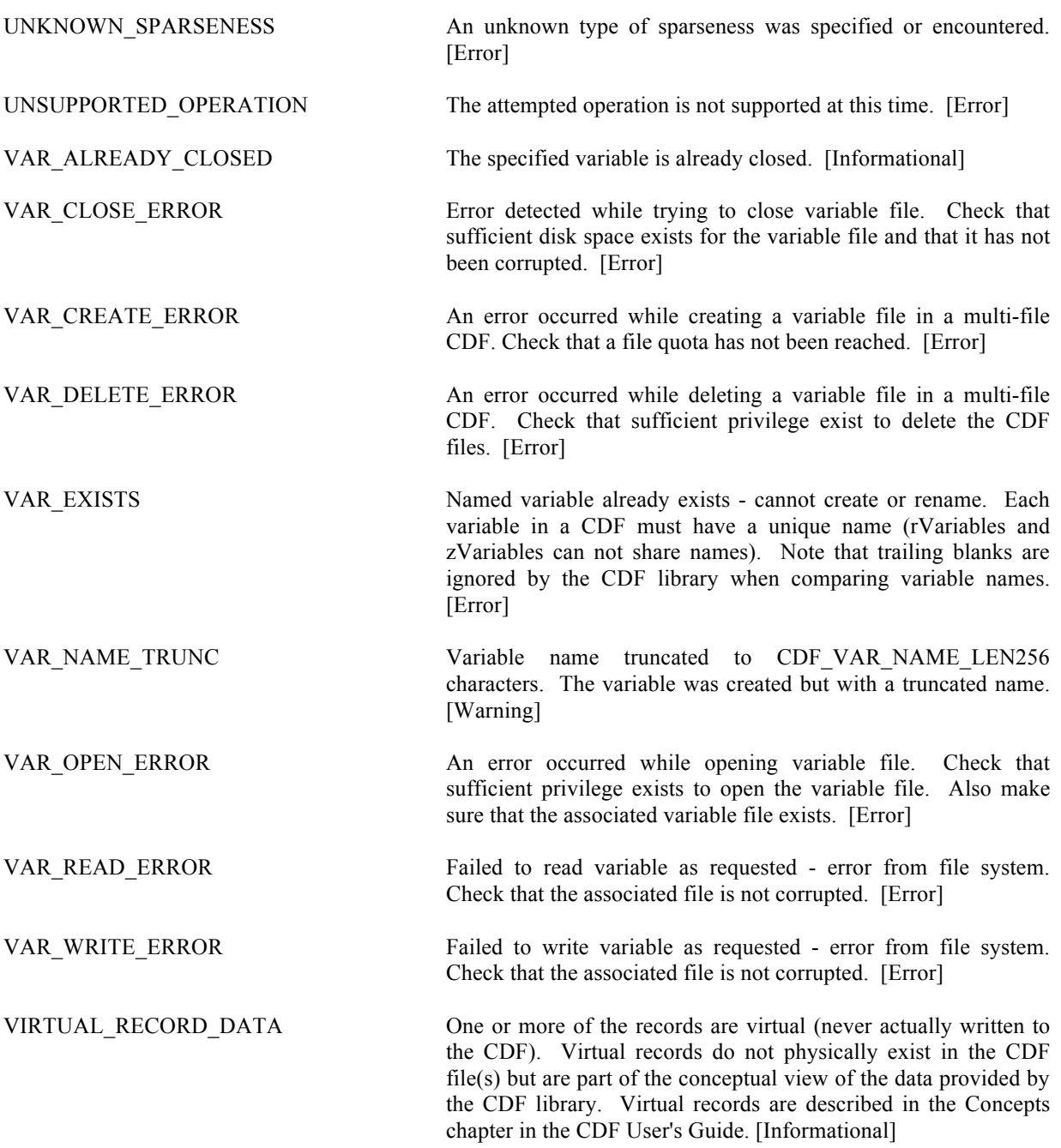

### **Appendix B**

#### **B.1 Original Standard Interface**

CDFstatus CDFattrCreate (id, attrName, attrScope, attrNum) CDFid id;  $/$ \* in \*/ char \*attrName; /\* in \*/ long attrScope; /\* in \*/ long \*attrNum; /\* out \*/ CDFstatus CDFattrEntryInquire (id, attrNum, entryNum, dataType, numElements) CDFid id;  $/$ \* in \*/<br>long attrNum;  $/$ \* in \*/ long attrNum; /\* in \*/  $\log$  entryNum;  $\frac{1}{\pi}$  entryNum; long \*dataType; /\* out \*/ long \*numElements;  $\frac{1}{2}$  /\* out \*/ CDFstatus CDFattrGet (id, attrNum, entryNum, value) CDFid id;  $/$ \* in \*/ long attrNum; /\* in \*/ long entryNum;  $\frac{1}{\pi}$  in \*/ void \*value; /\* out \*/ CDFstatus CDFattrInquire (id, attrNum, attrName, attrScope, maxEntry) CDFid id;  $/$  in \*/ long attrNum; /\* in \*/ char \*attrName; /\* out \*/ long \*attrScope; /\* out \*/ long \*maxEntry;  $\frac{1}{2}$  /\* out \*/ long CDFattrNum (id, attrName) CDFid id;  $/$  in \*/ char \*attrName; /\* in \*/ CDFstatus CDFattrPut (id, attrNum, entryNum, dataType, numElements, value) CDFid id;  $/$ \* in \*/ long attrNum; /\* in \*/ long entryNum; /\* in \*/ long dataType;  $/$ \* in \*/ long numElements;  $/$ \* in \*/ void \*value; /\* in \*/ CDFstatus CDFattrRename (id, attrNum, attrName) CDFid id;  $/$  in \*/ long attrNum; /\* in \*/

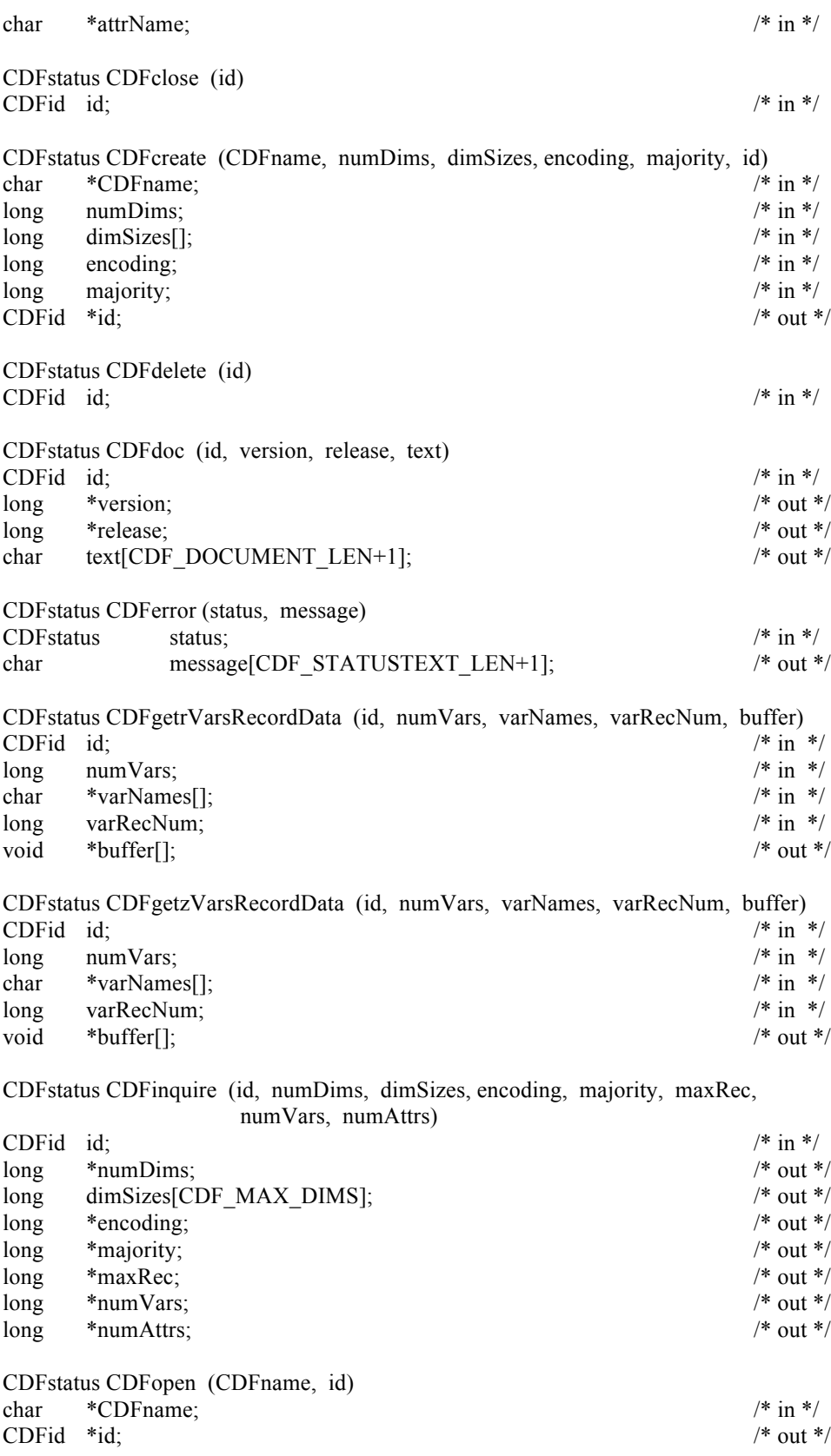

CDFstatus CDFputrVarsRecordData (id, numVars, varNames, varRecNum, buffer)

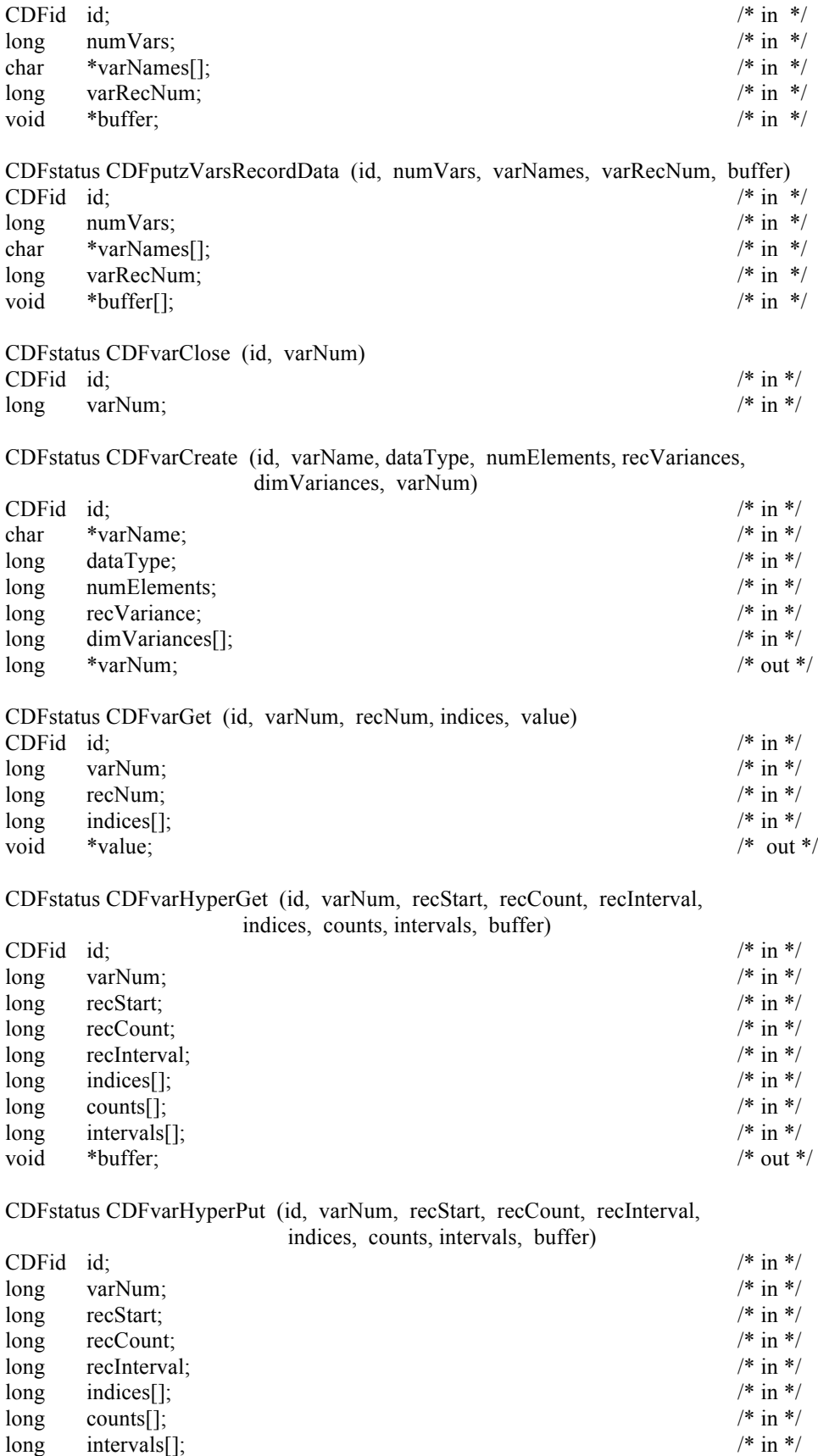

void \*buffer; /\* in \*/

CDFstatus CDFvarInquire (id, varNum, varName, dataType, numElements, recVariance, dimVariances)

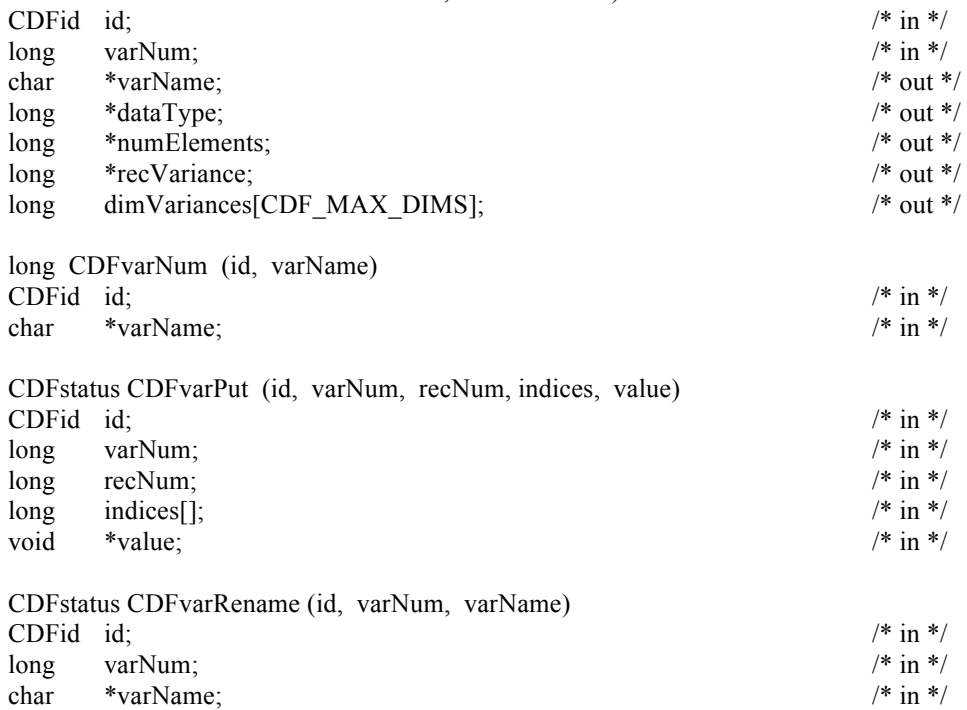

### **B.2 Extended Standard Interface**

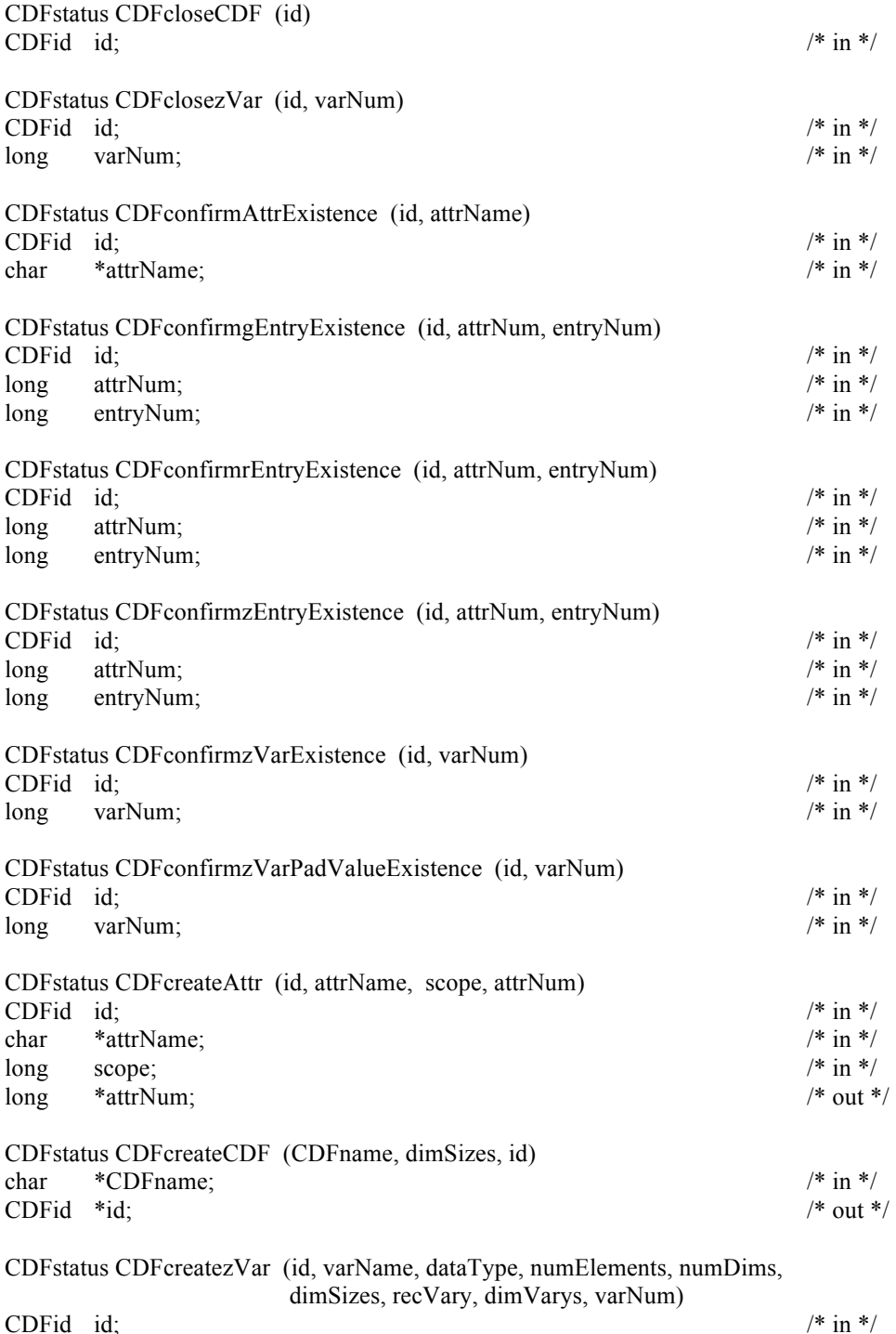

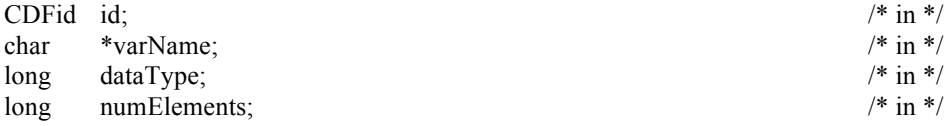

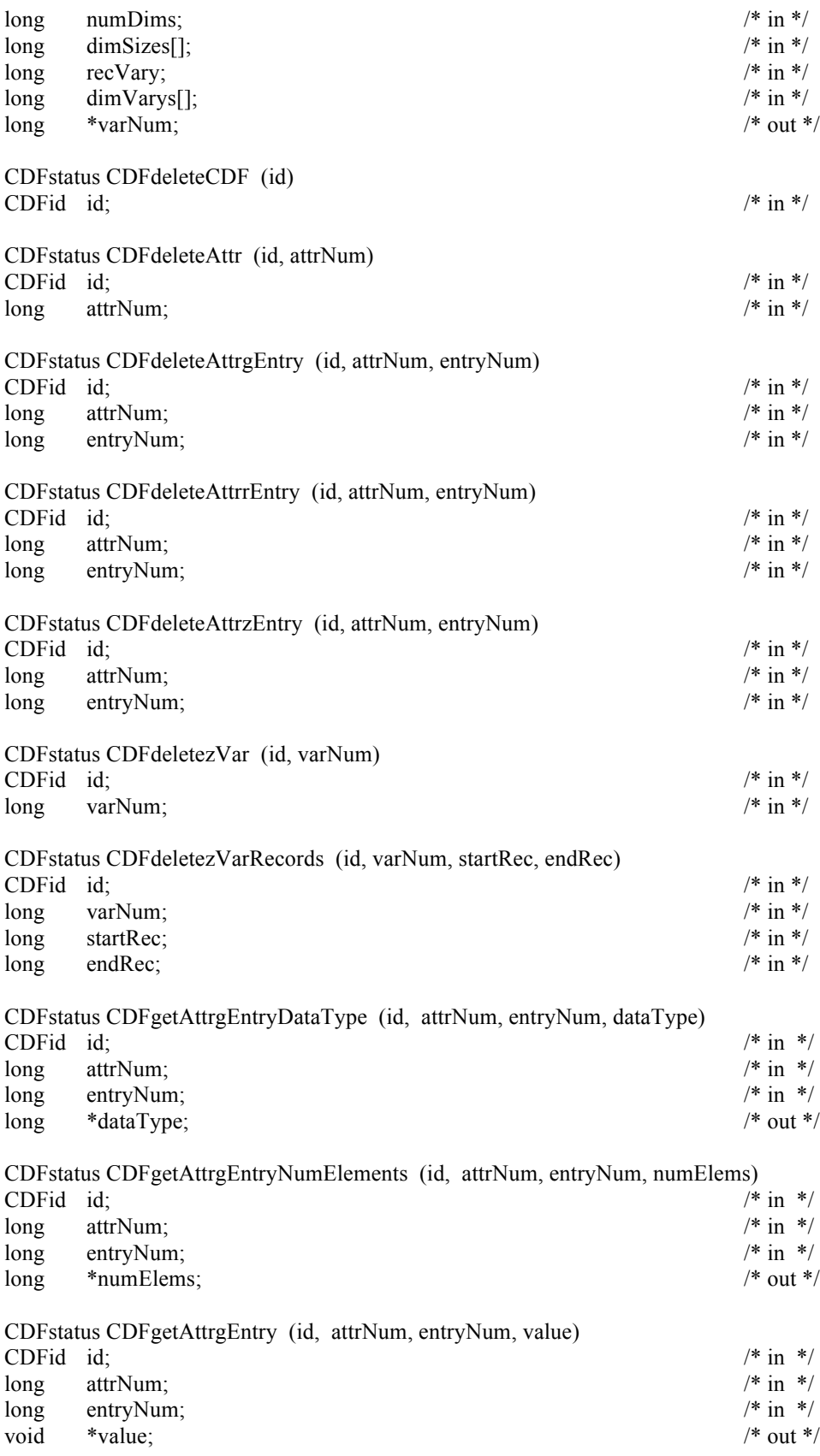

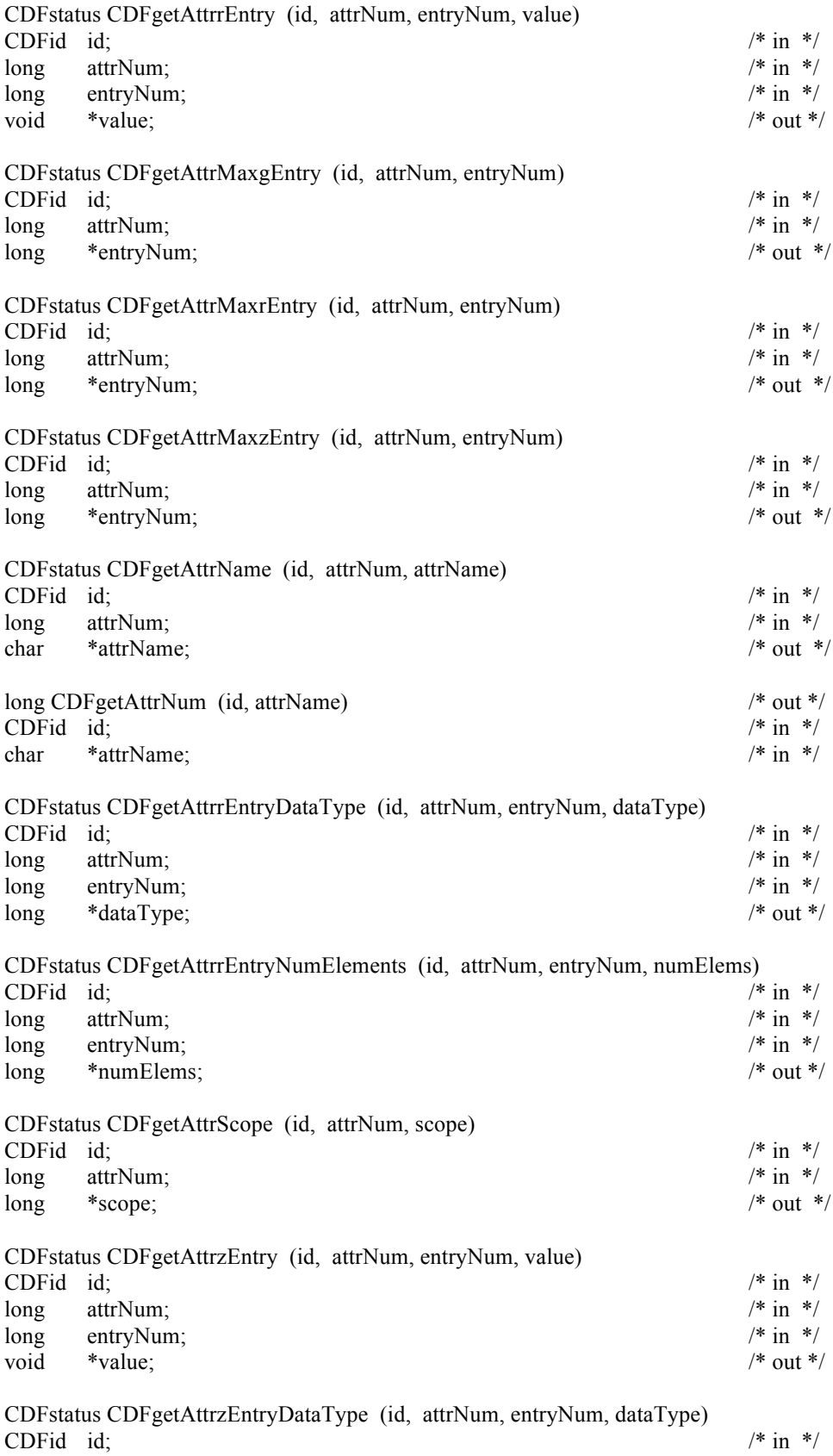

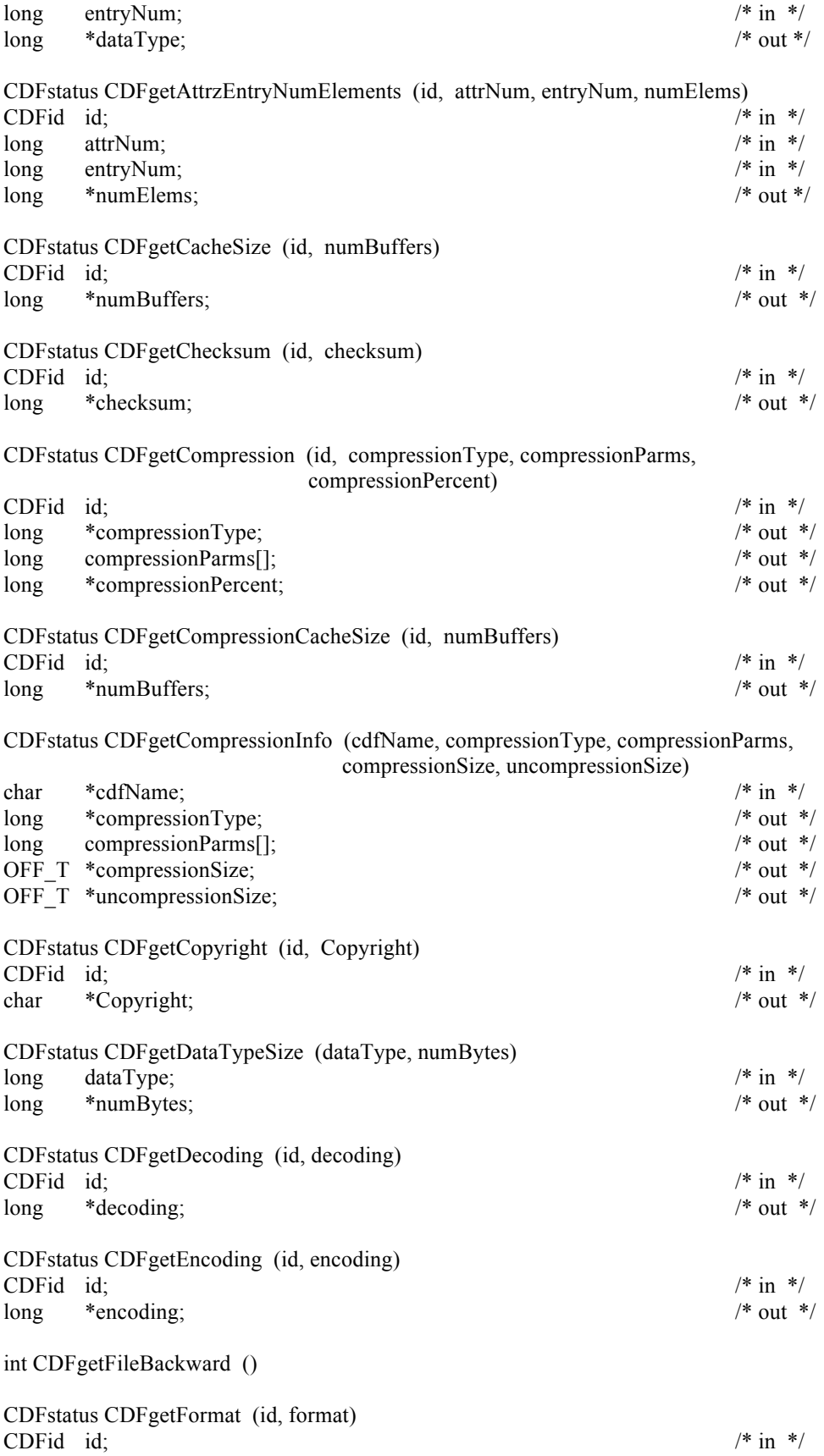

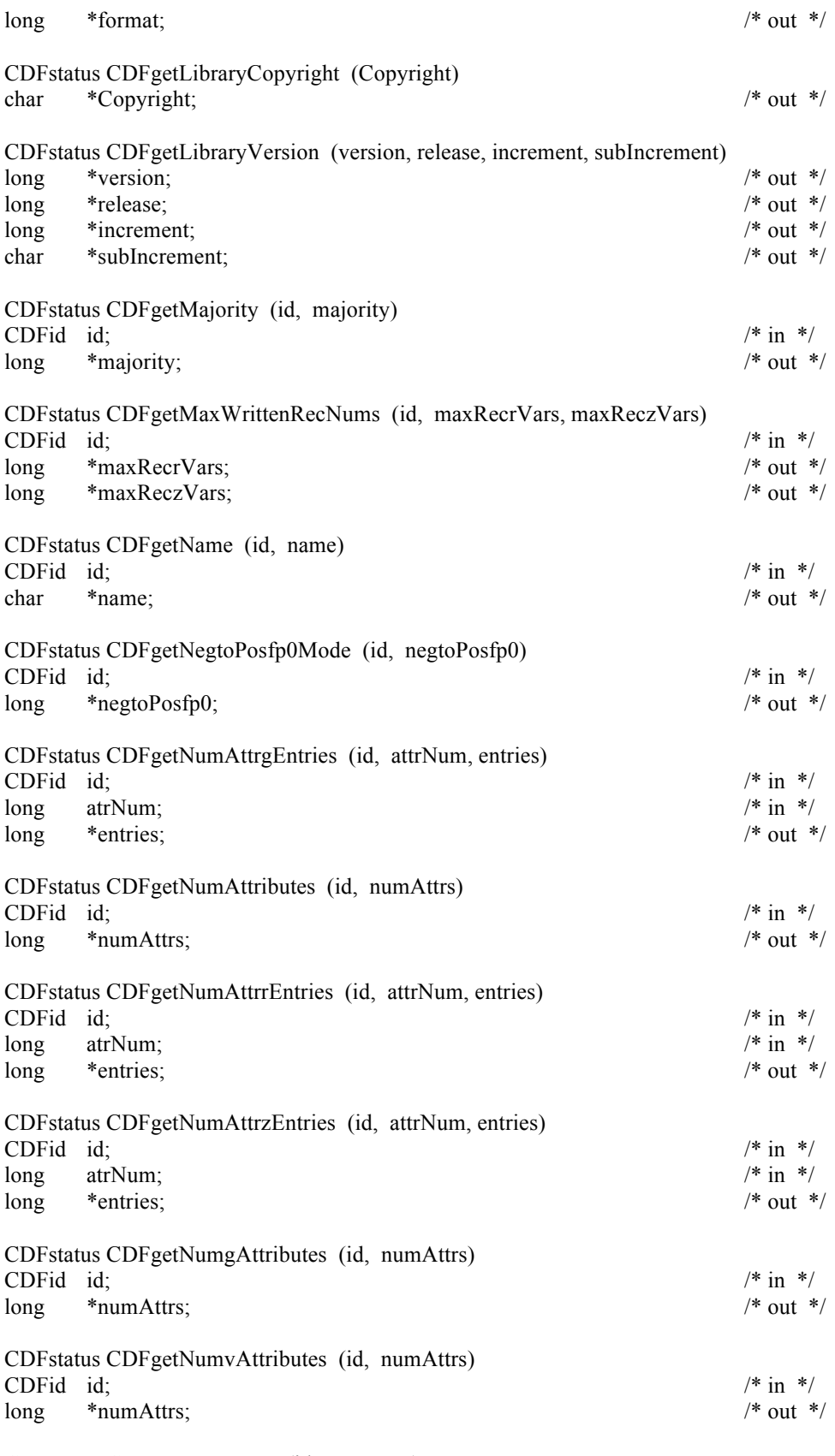

CDFstatus CDFgetNumrVars (id, numVars)

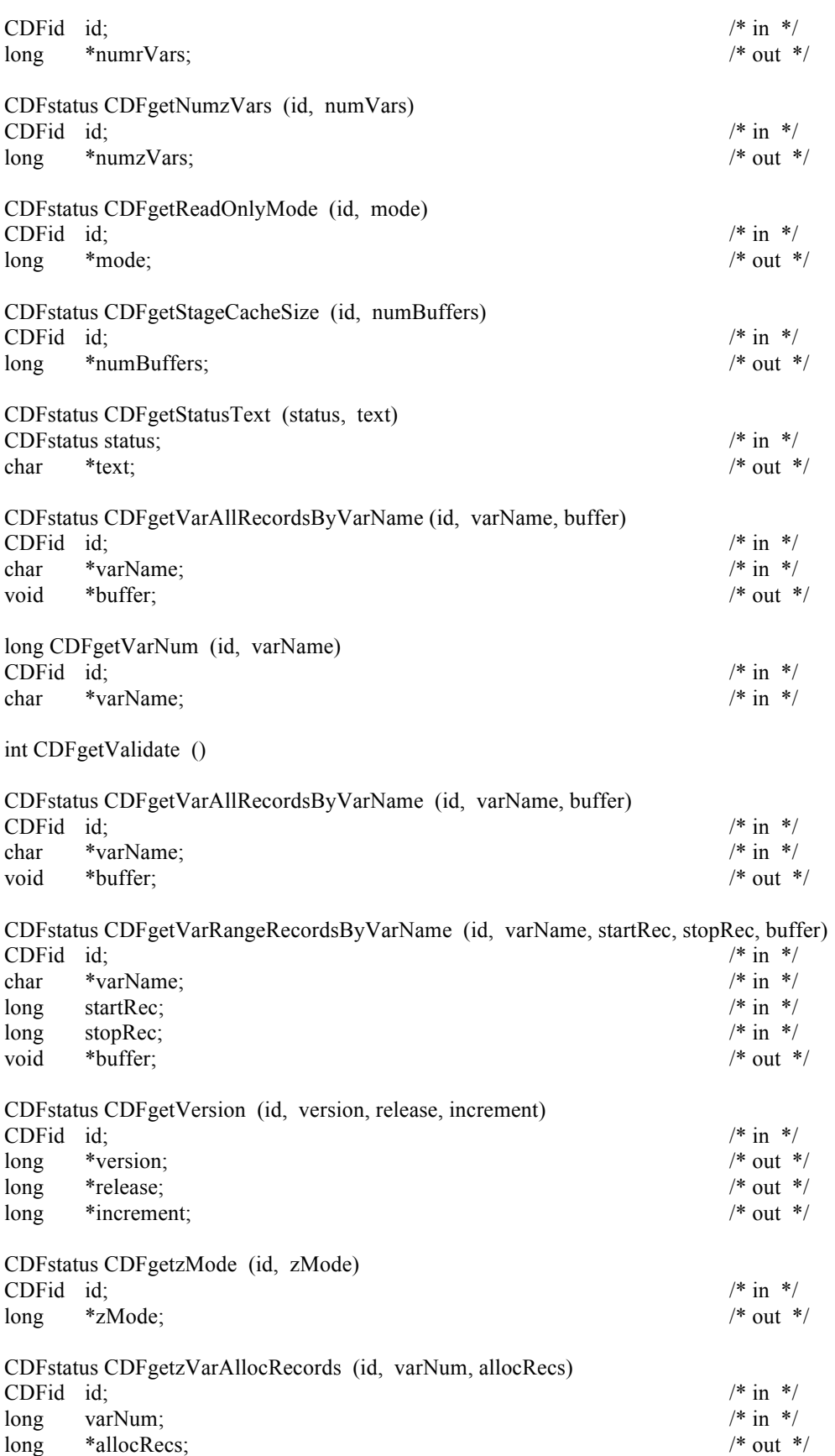

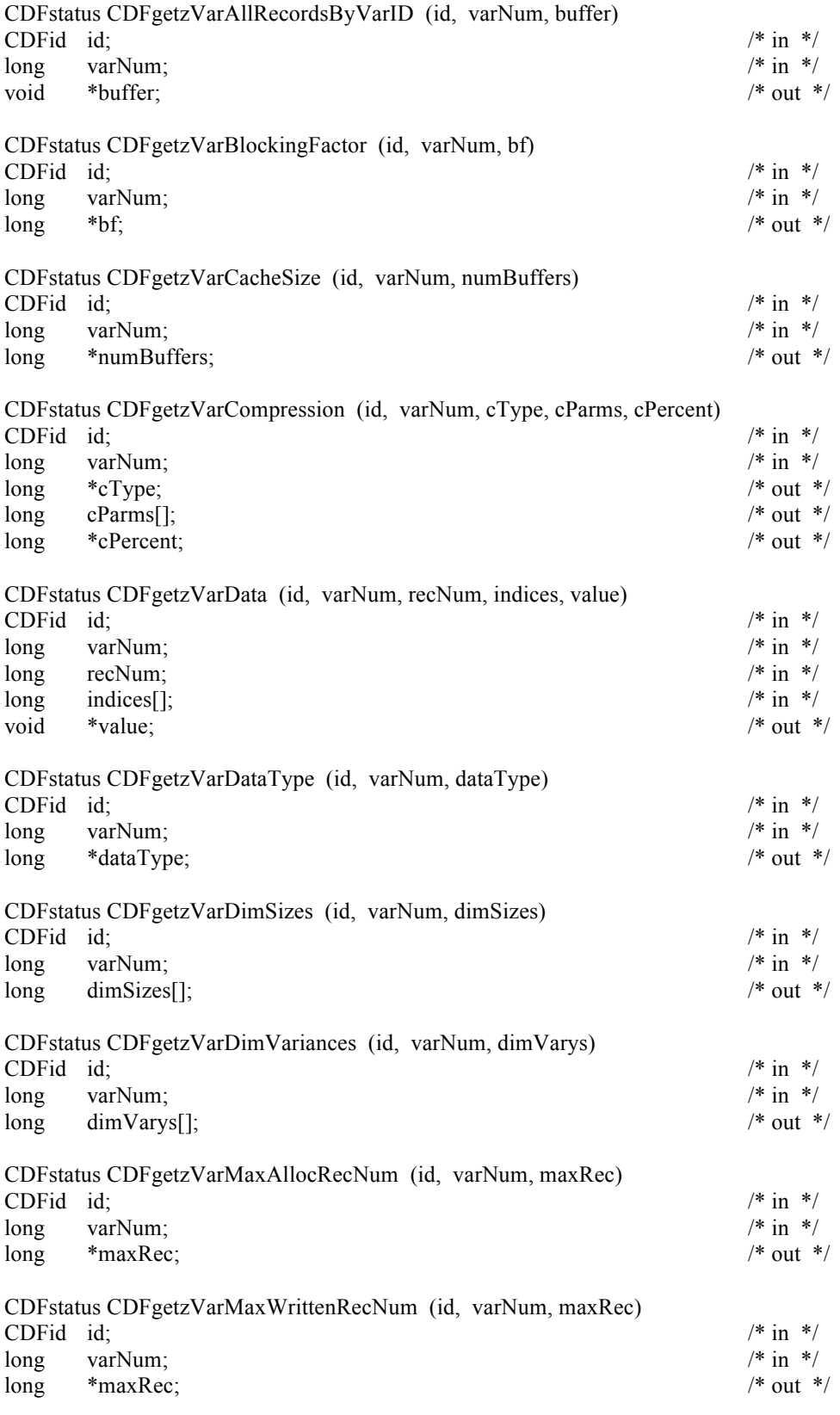

CDFstatus CDFgetzVarName (id, varNum, varName)

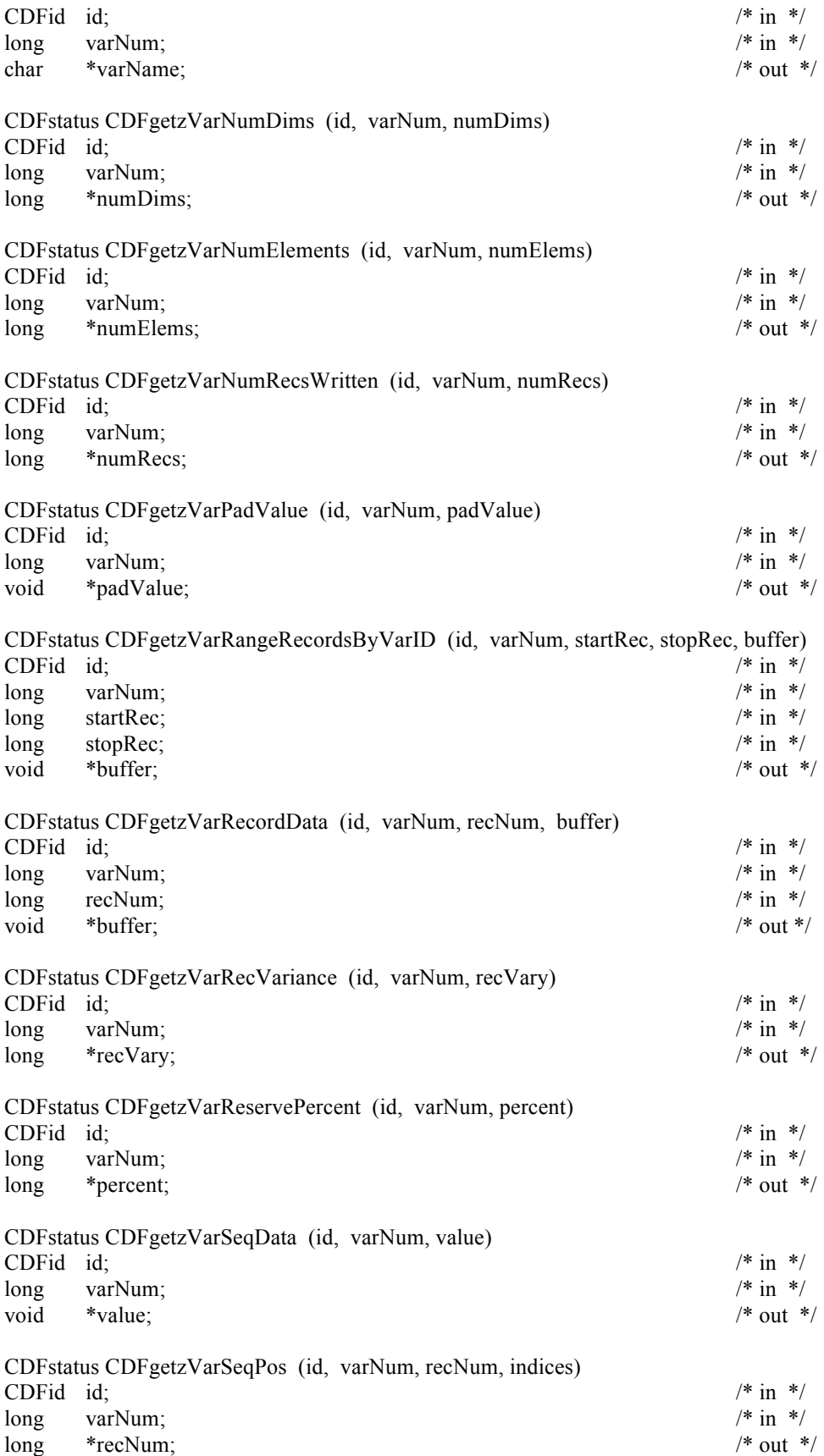

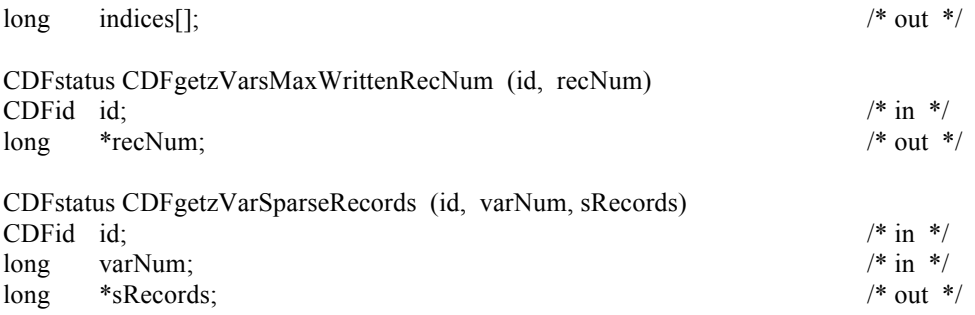

CDFstatus CDFgetzVarsRecordDatabyNumbers (id, numVars, varNums, varRecNum, buffer)

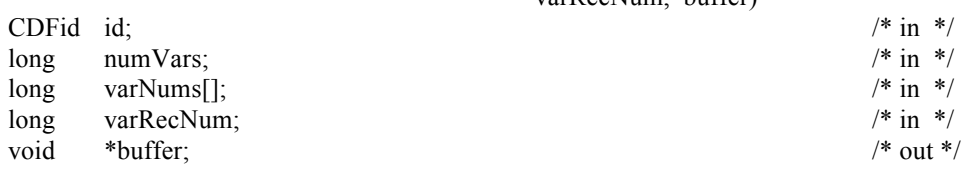

CDFstatus CDFhyperGetzVarData (id, varNum, recNum, reCount, recInterval,

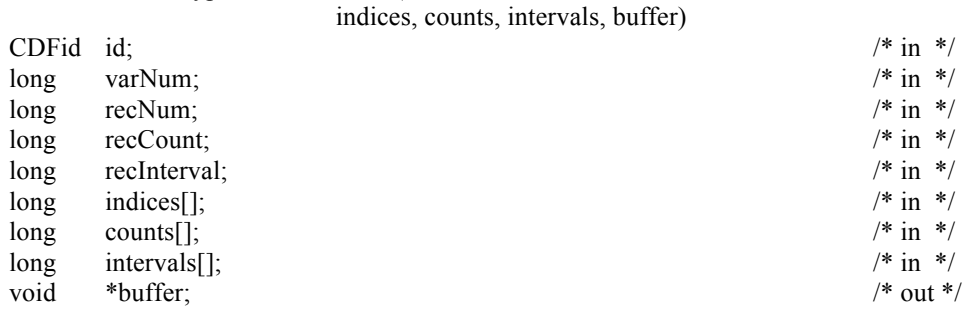

#### CDFstatus CDFhyperPutzVarData (id, varNum, recNum, reCount, recInterval,

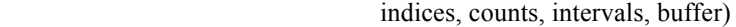

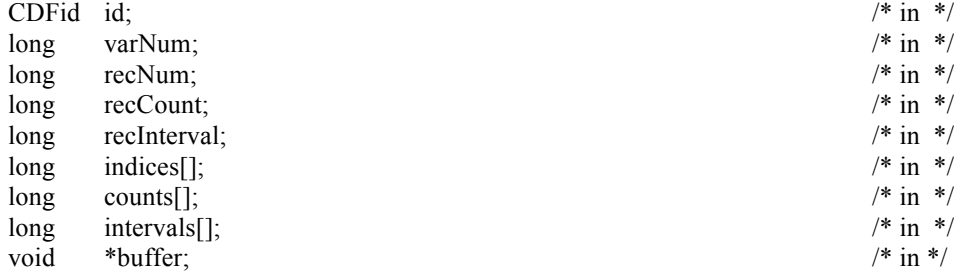

CDFstatus CDFinquireAttr (id, attrNum, attrName, attrScope, maxgEntry, maxrEntry, maxzEntry)

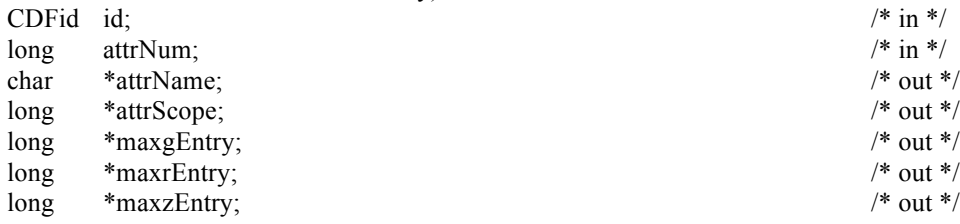

CDFstatus CDFinquireAttrgEntry (id, attrNum, entryNum, dataType, numElems)<br>CDFid id; /\* in \*/ CDFid id;  $/$ \* in \*/<br>long attrNum;  $/$ \* in \*/ long attrNum;

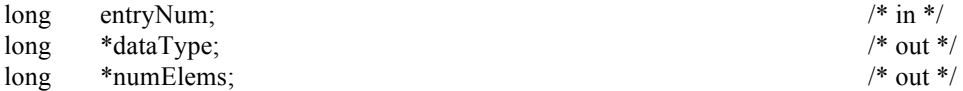

CDFstatus CDFinquireAttrrEntry (id, attrNum, entryNum, dataType, numElems)

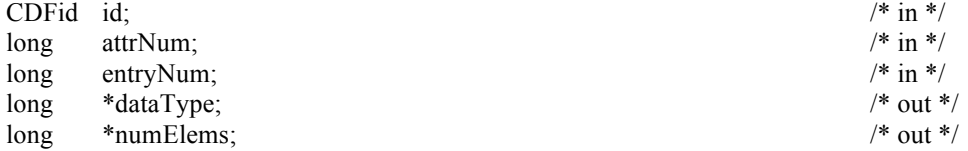

CDFstatus CDFinquireAttrzEntry (id, attrNum, entryNum, dataType, numElems)

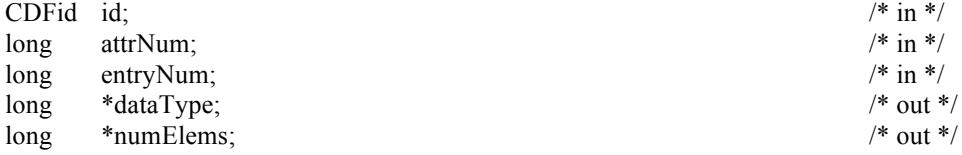

CDFstatus CDFinquireCDF (id, numDims, dimSizes, encoding, majority, maxrRec, numrVars, maxzRec, numzVars, numAttrs)

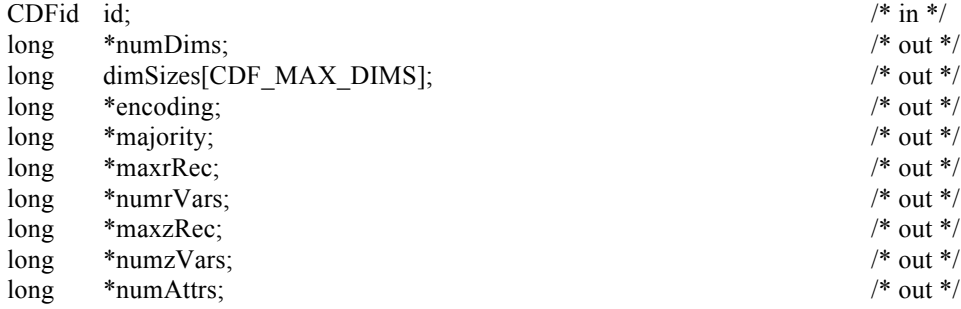

### CDFstatus CDFinquirezVar (id, varNum, varName, dataType, numElems,<br>numDims, dimSizes, recVary, dimVarys)

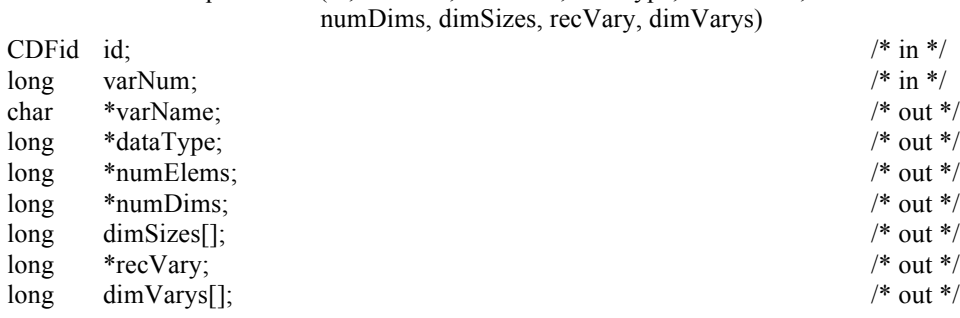

CDFstatus CDFinsertVarAllRecordsByVarName (id, varName, startRec, numRecs, buffer)

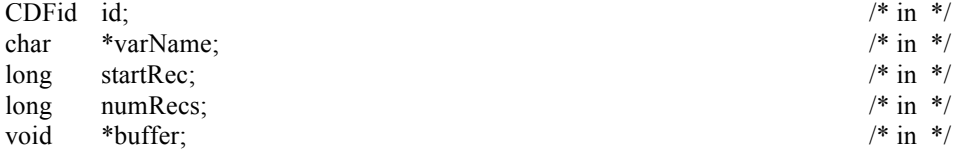

CDFstatus CDFinsertrVarAllRecordsByVarID (id, varNum, startRec, numRecs, buffer) CDFid id;  $/$ \* in \*/<br>long varNum;  $/$ \* in \*/ long varNum; long startRec;  $/$ \* in \*/<br>long numRecs;  $/$ \* in \*/

long numRecs;  $/$ \* in \*/<br>void \*buffer;  $/$ \* in \*/ void \*buffer;  $/$ \* in \*/
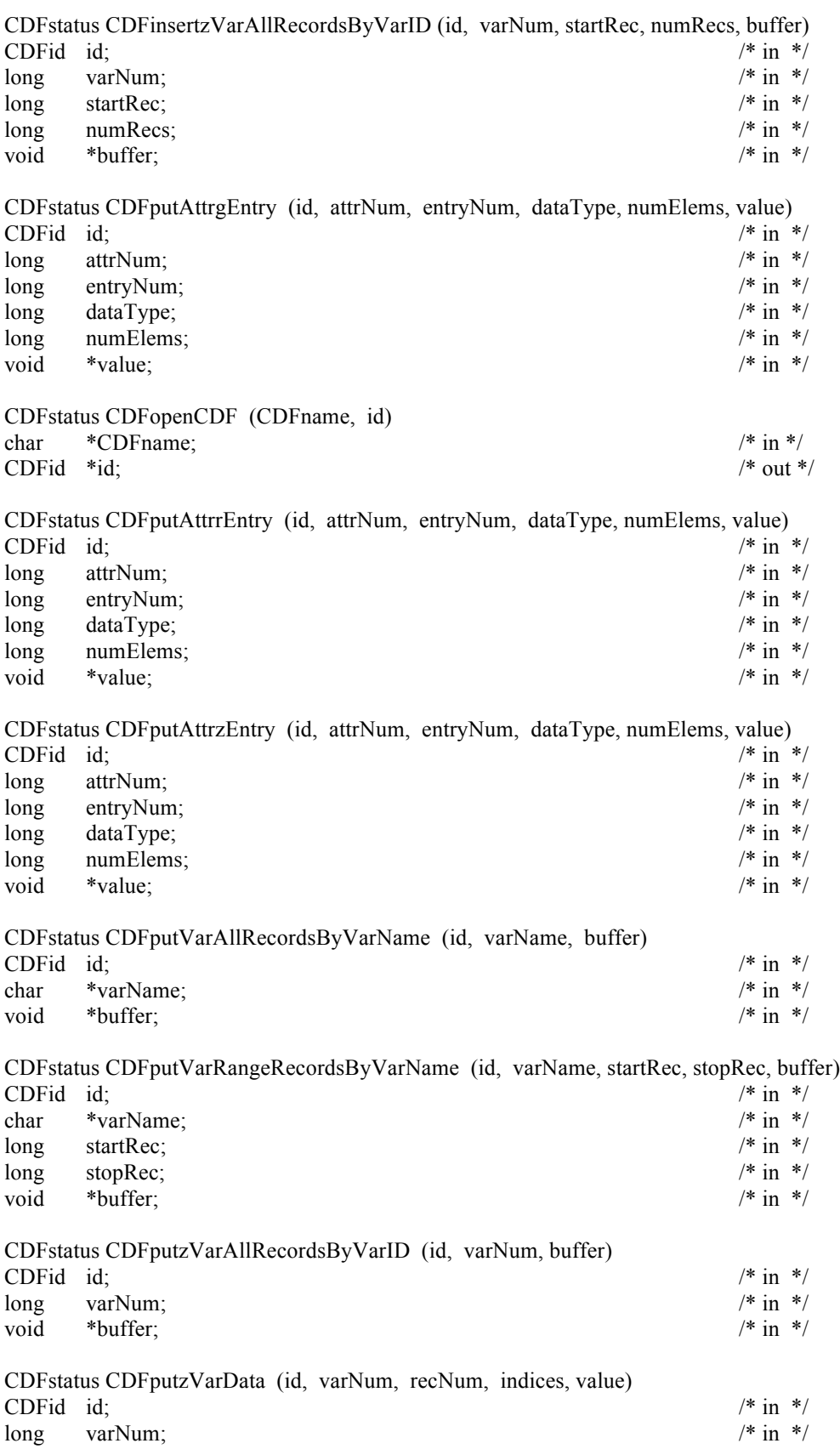

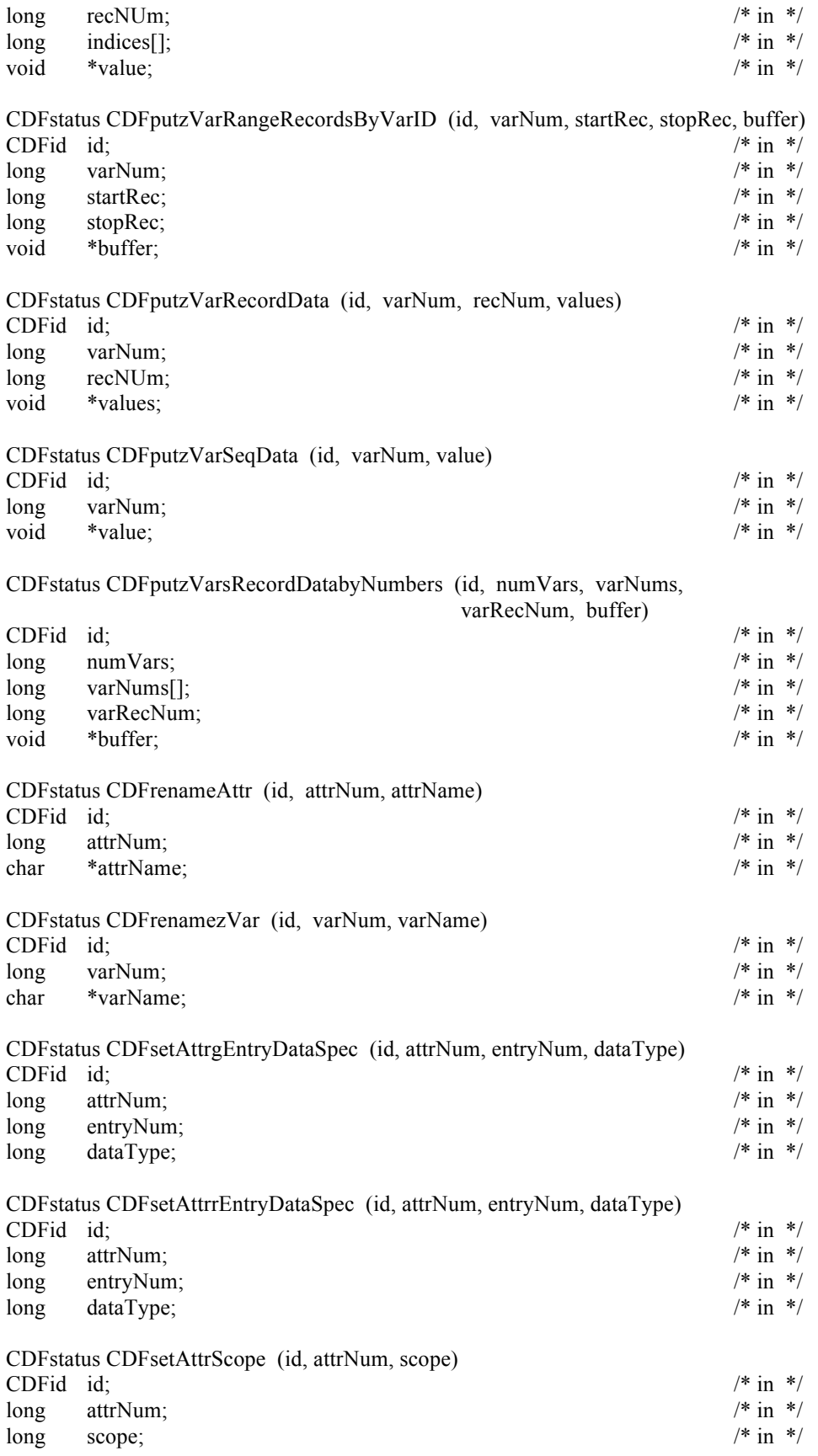

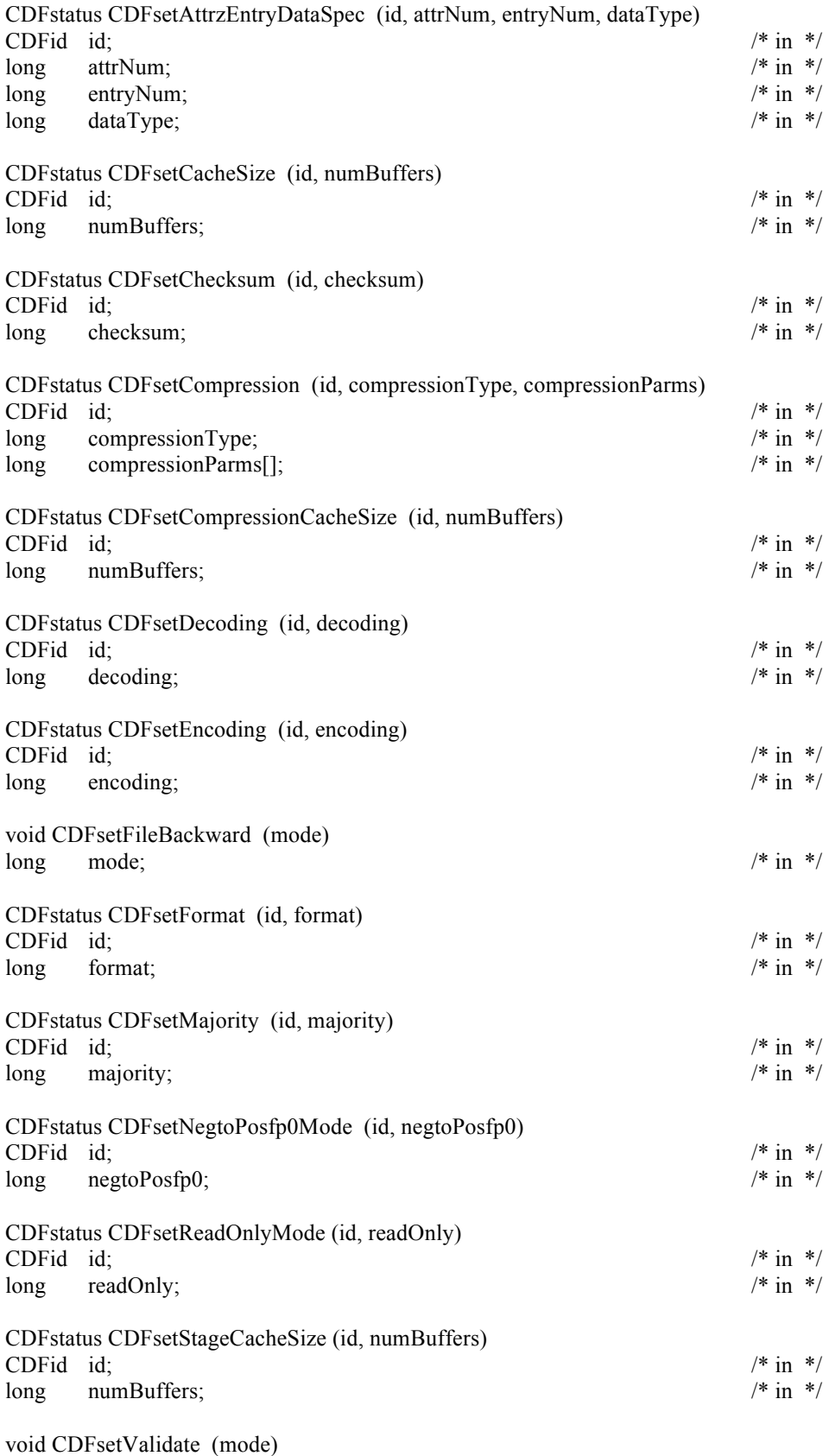

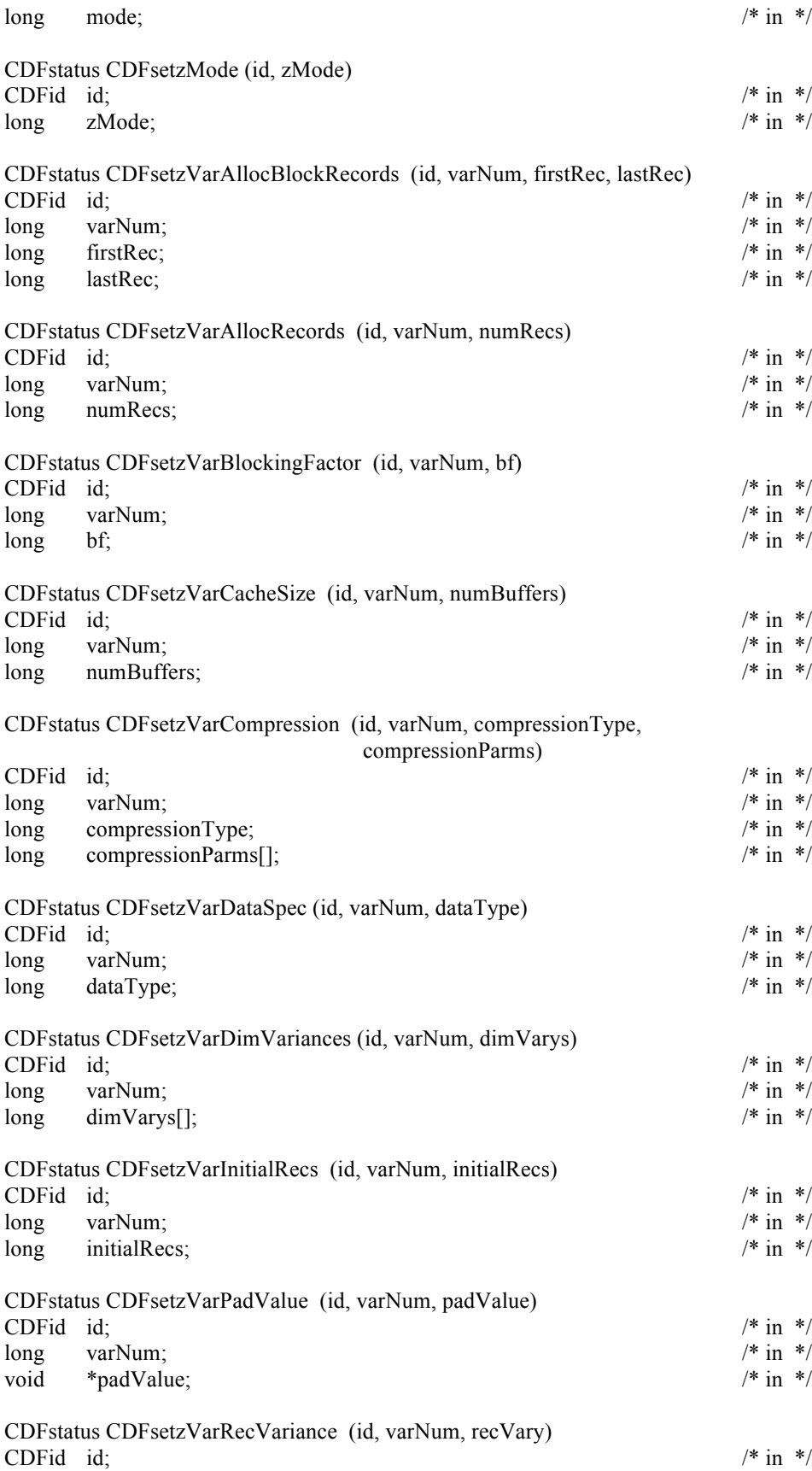

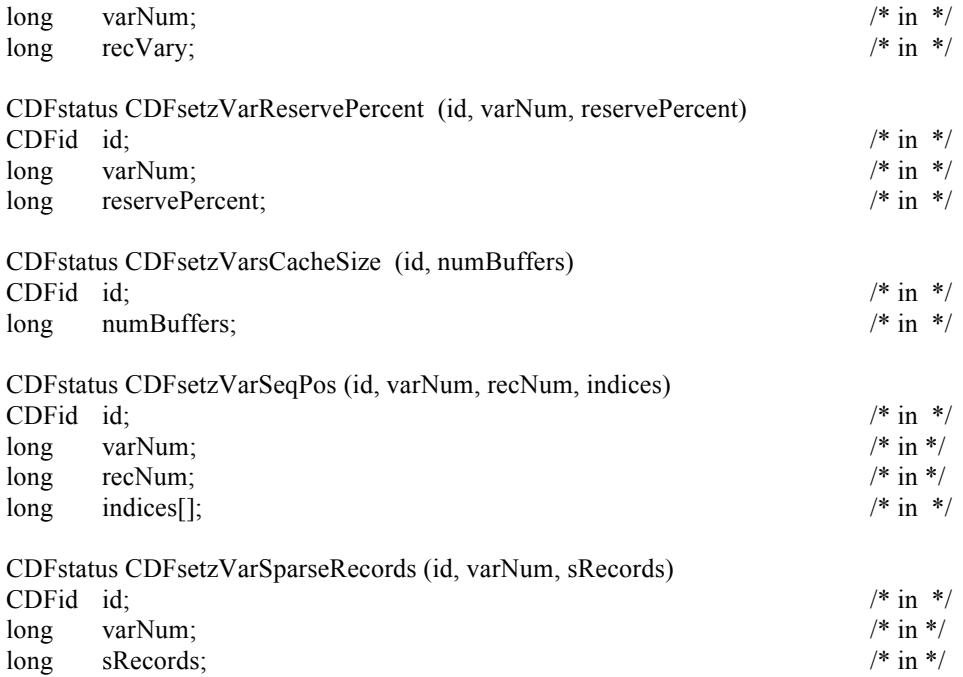

### **B.3 Internal Interface**

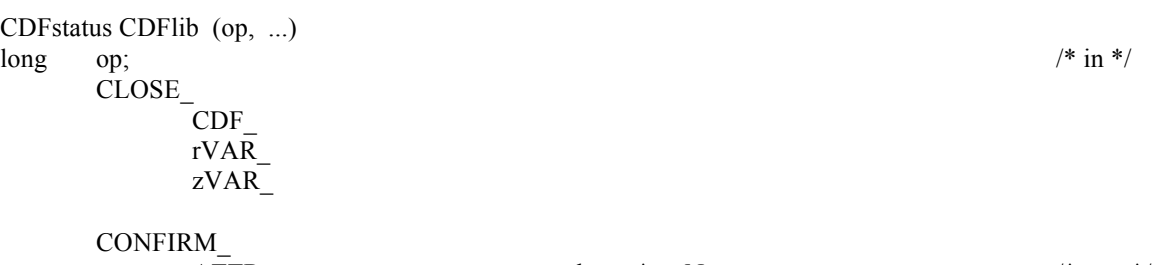

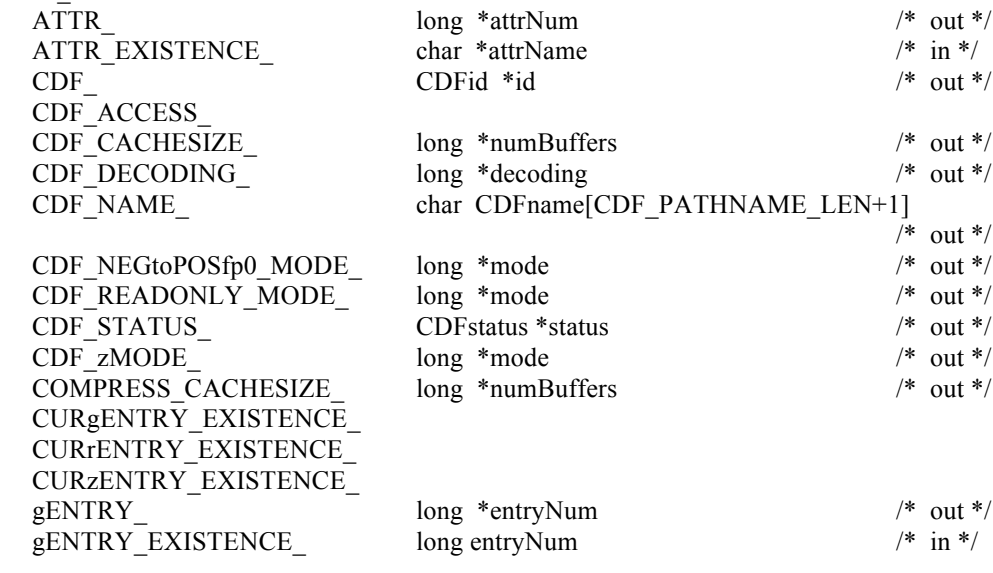

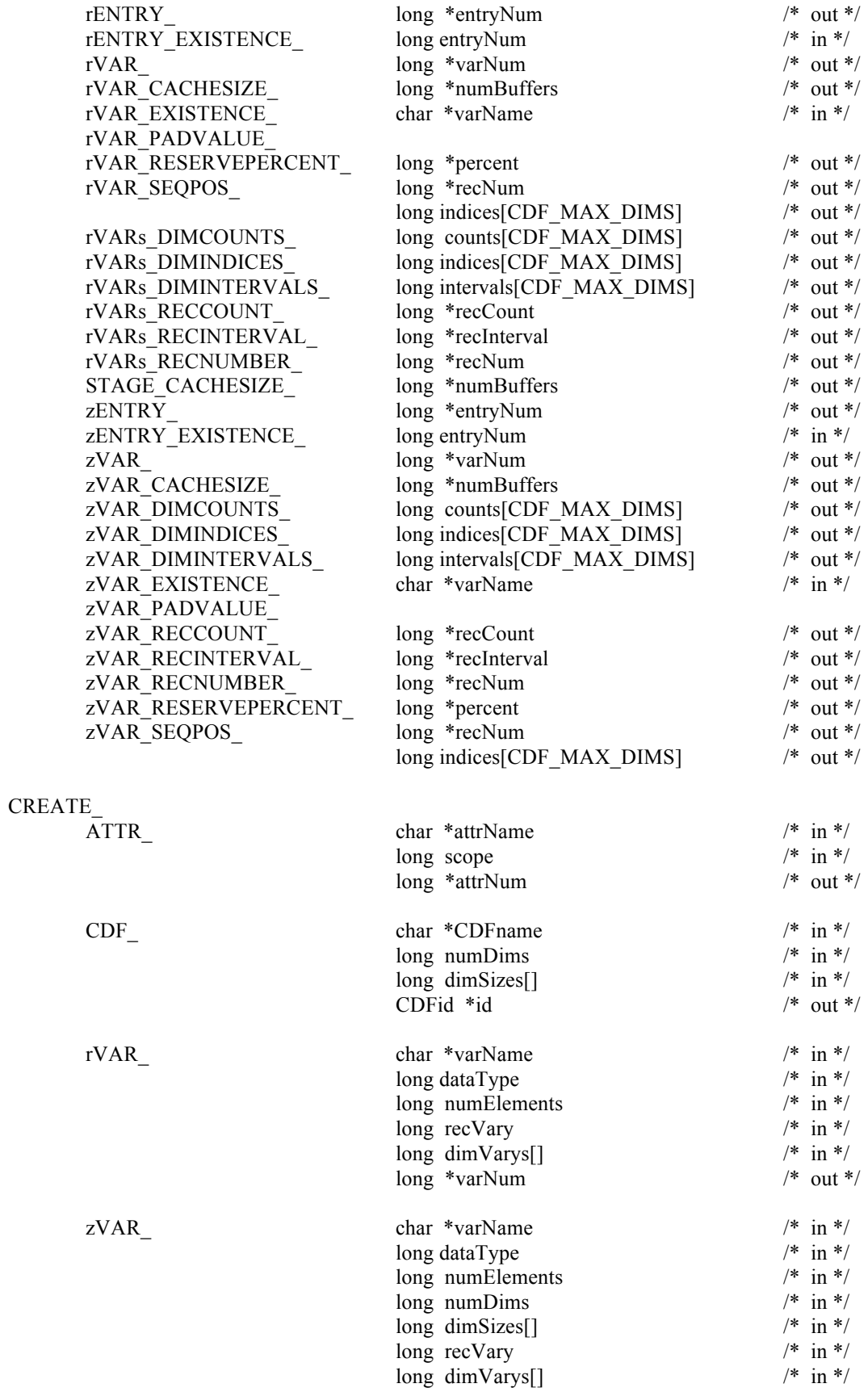

long \*varNum

# $\frac{\text{DELETE}}{\bar{\text{ATTR}}_{\perp}}$

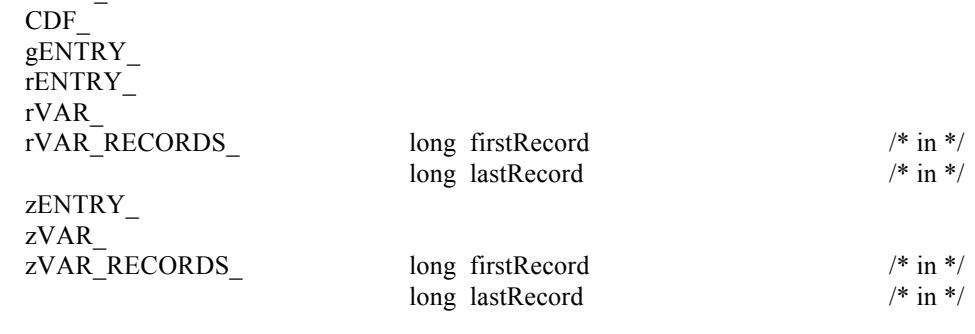

#### $\operatorname{GET}_-$

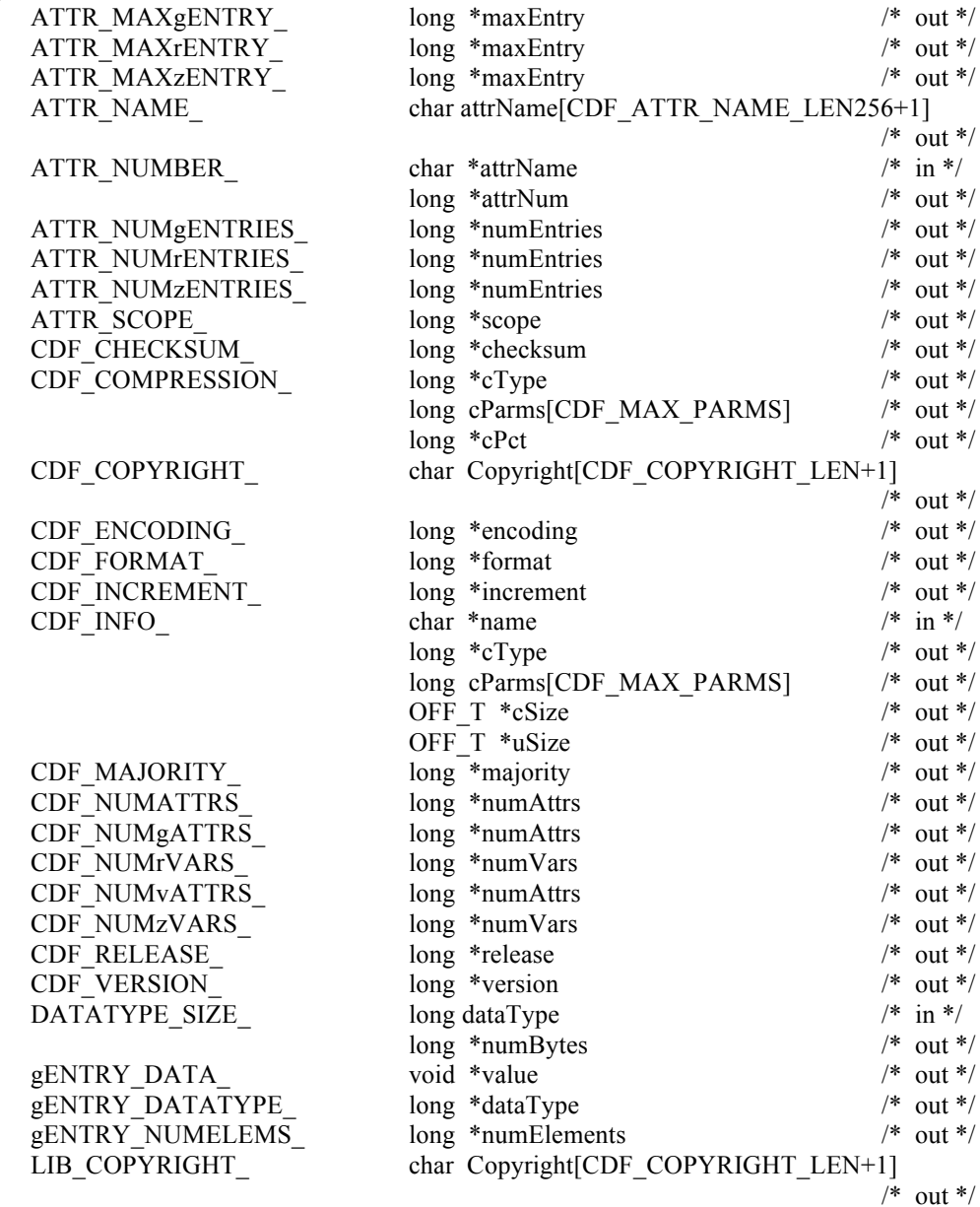

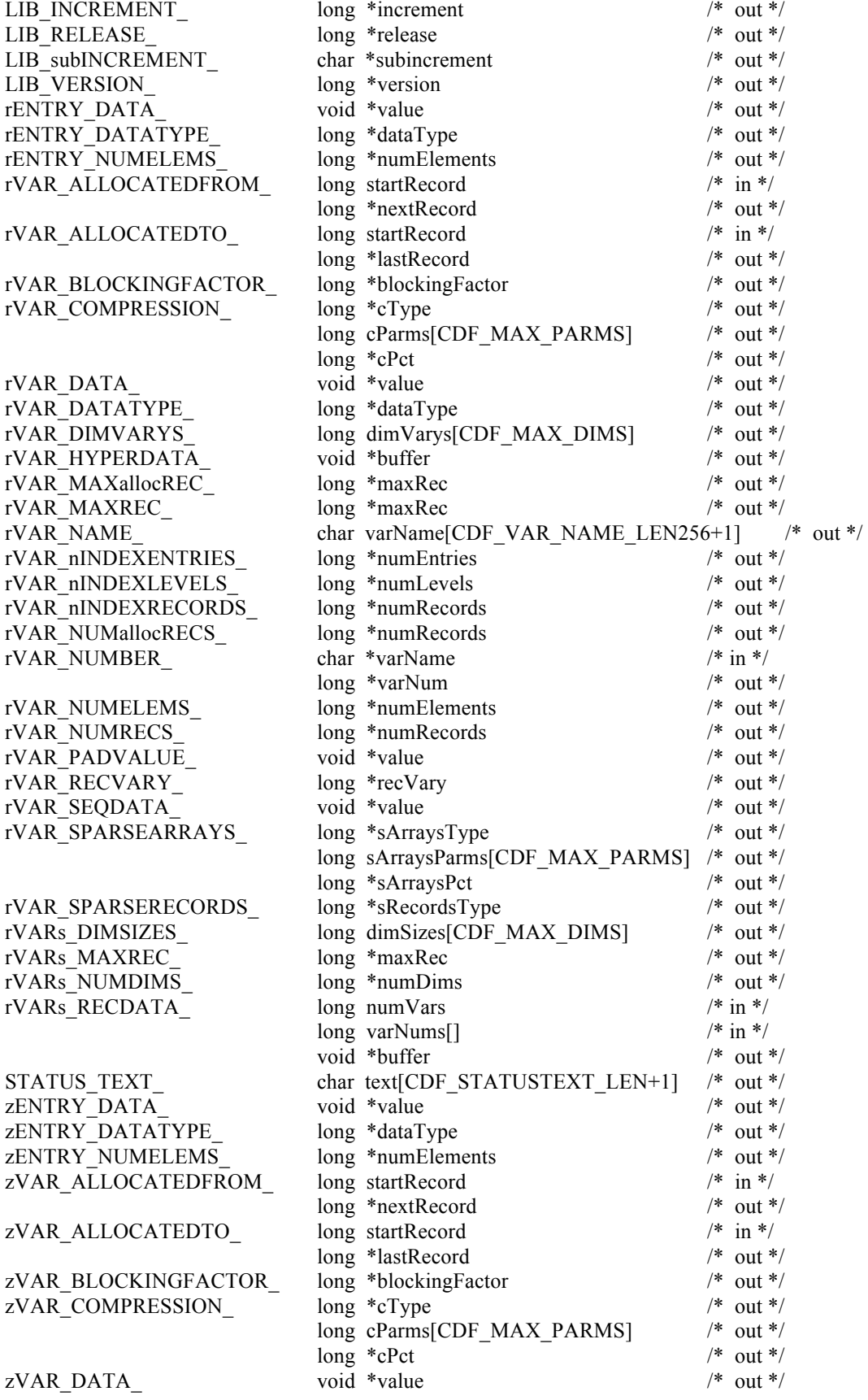

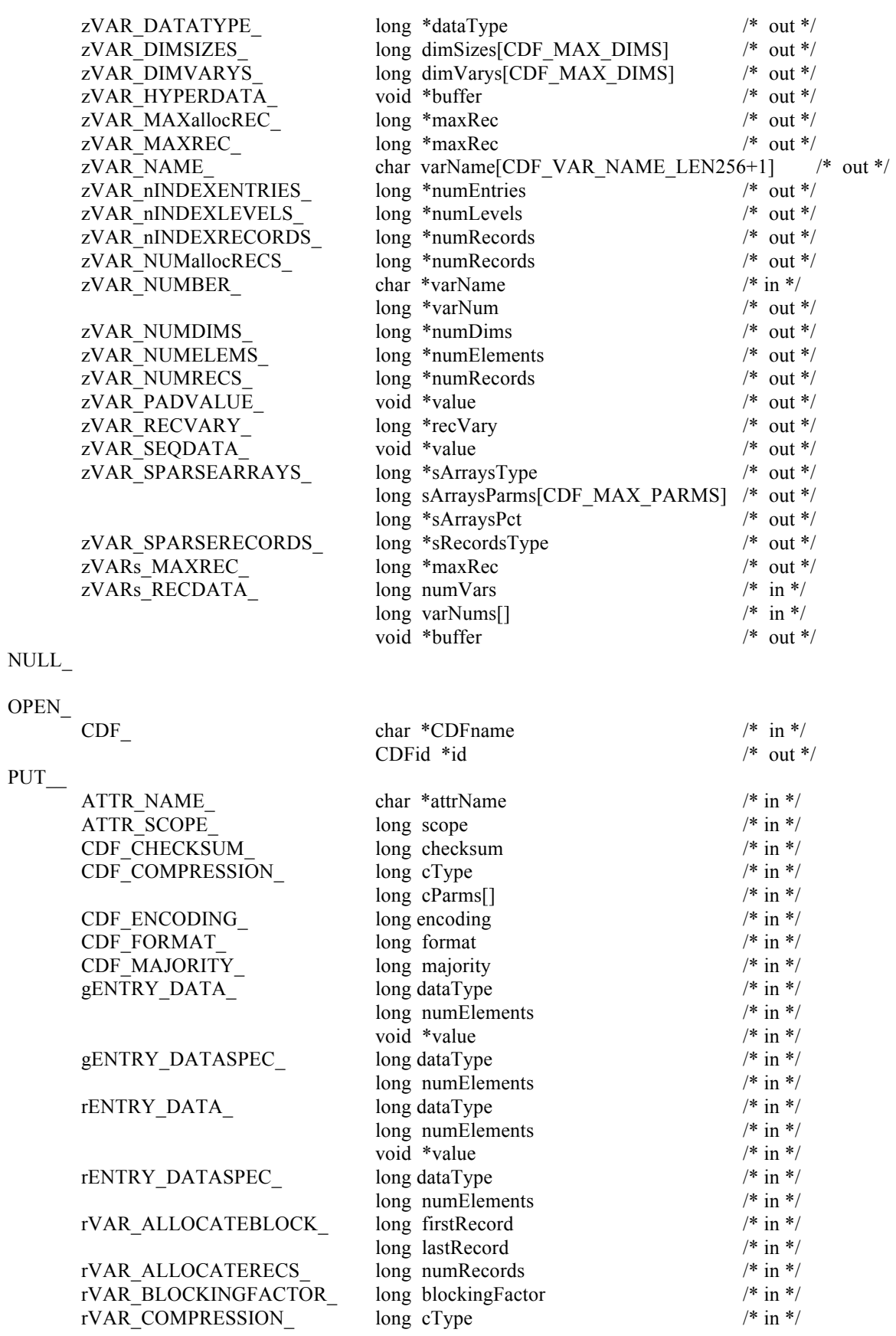

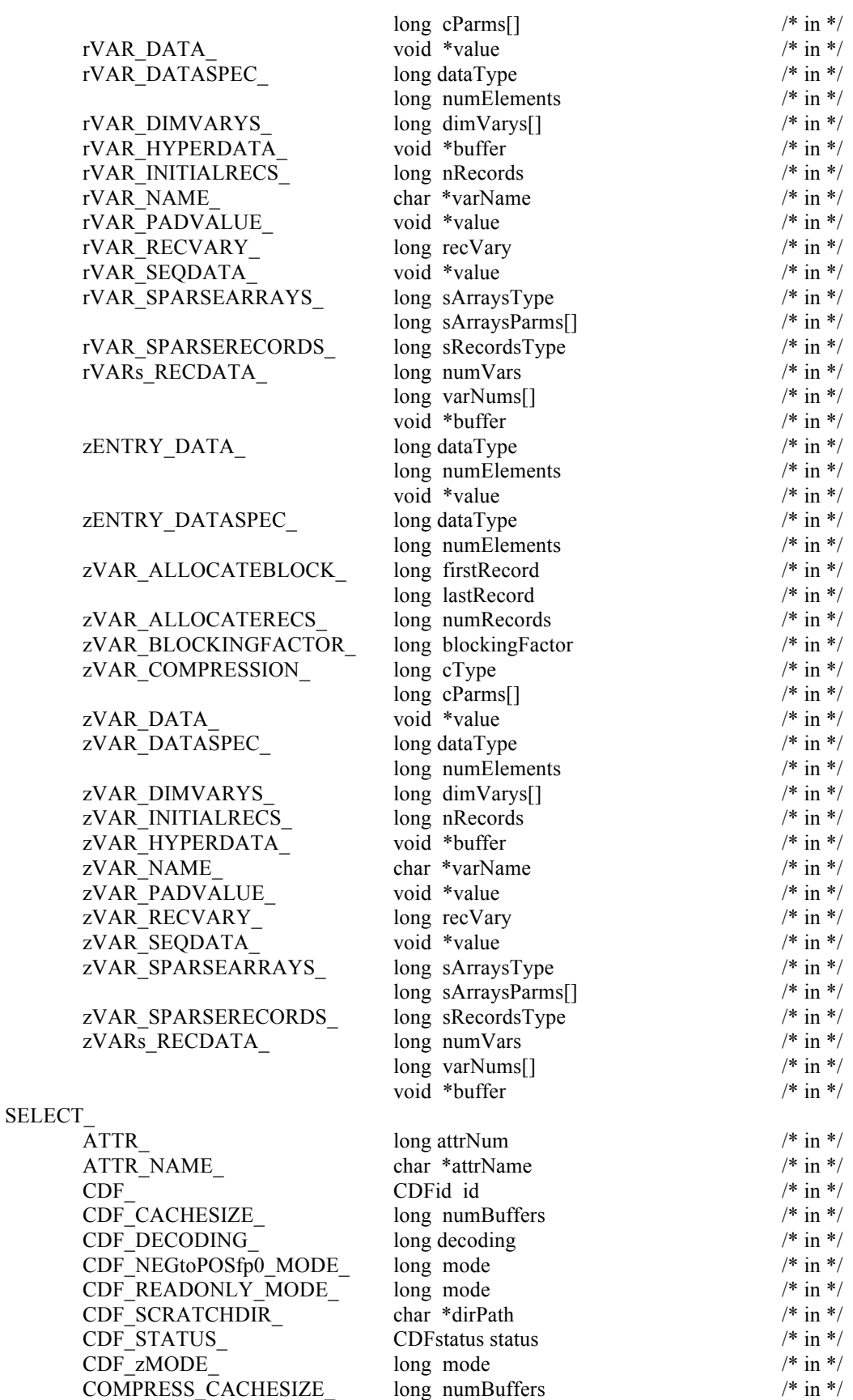

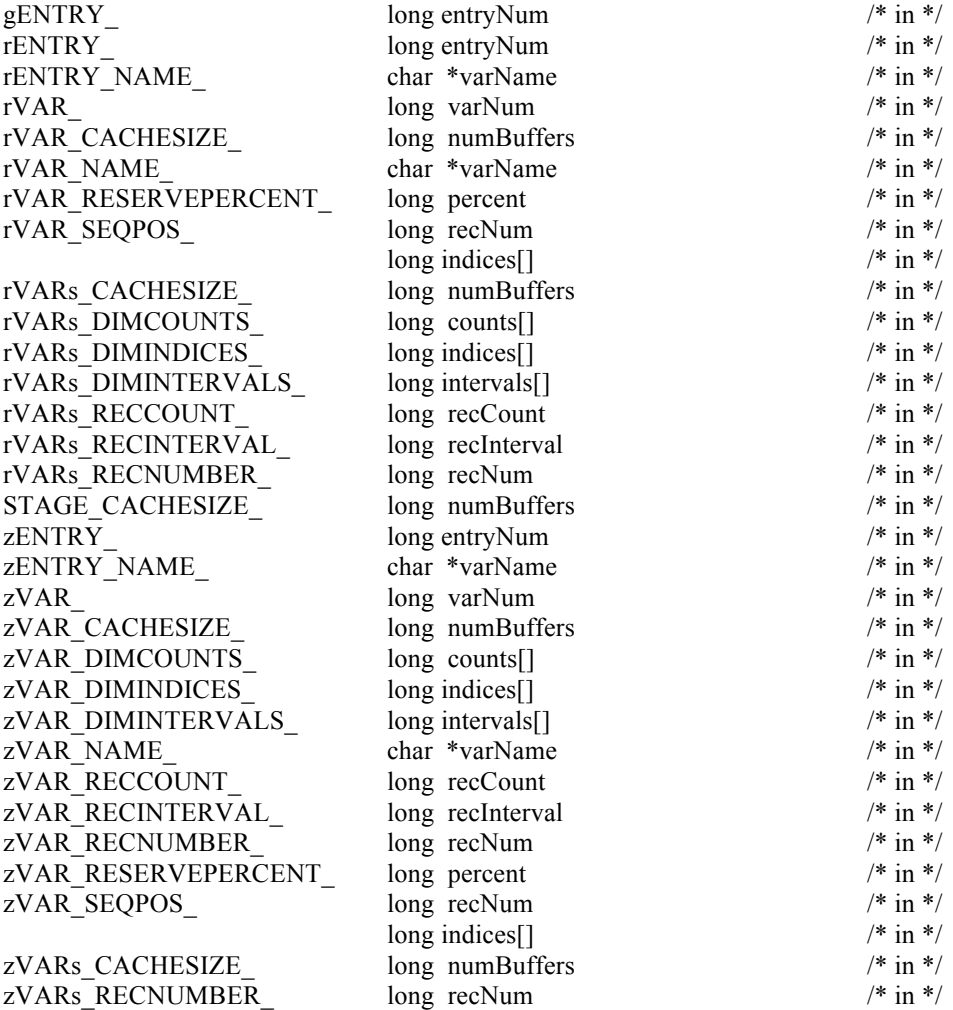

# **B.4 EPOCH Utility Routines**

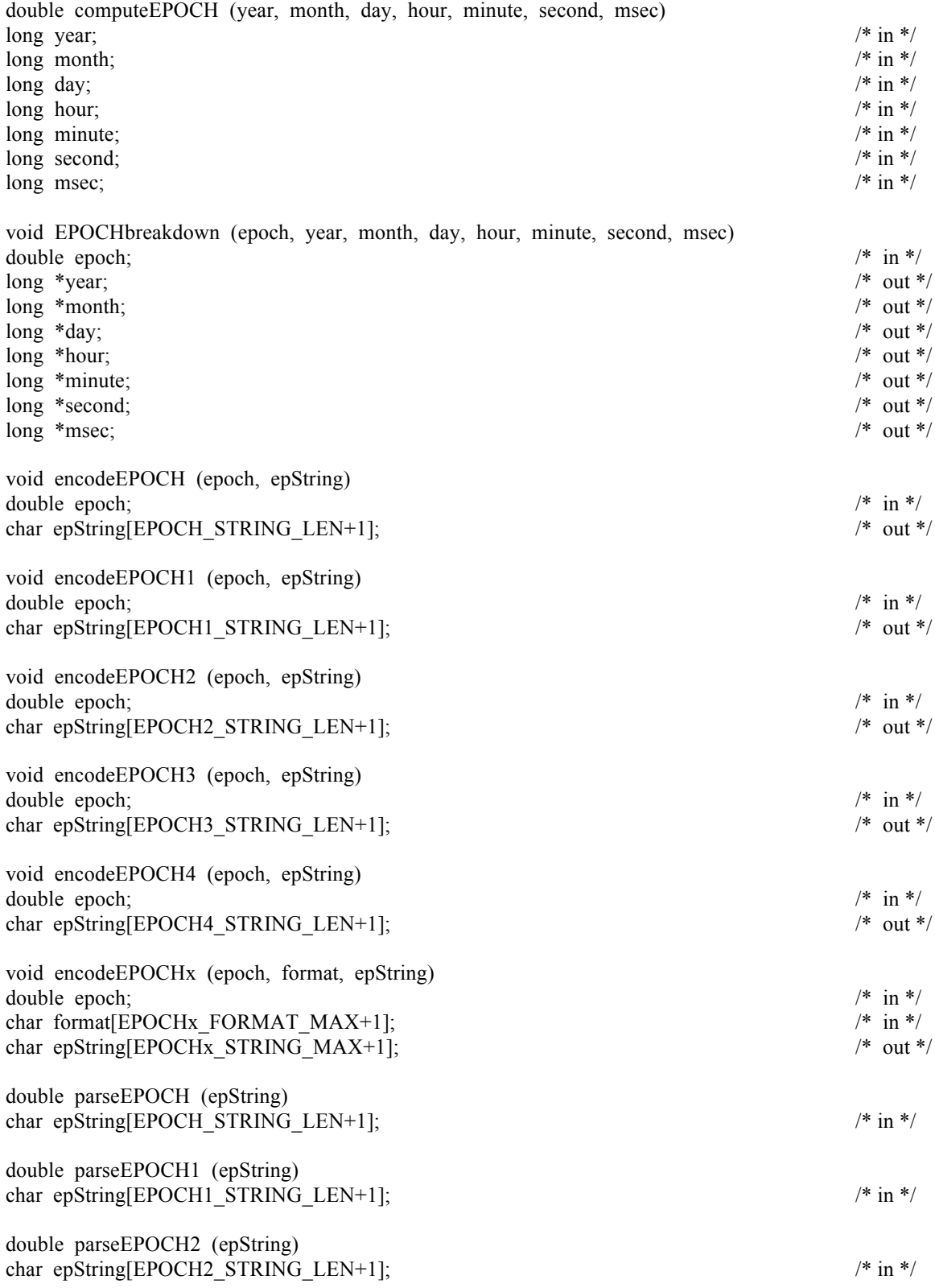

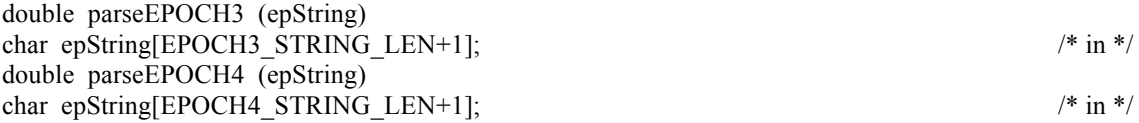

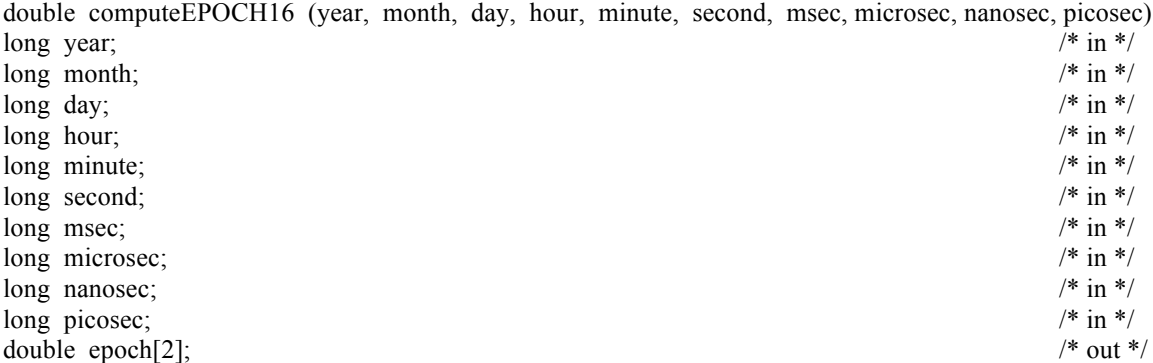

void EPOCH16breakdown (epoch, year, month, day, hour, minute, second, msec, microsec, nanosec, picosec)

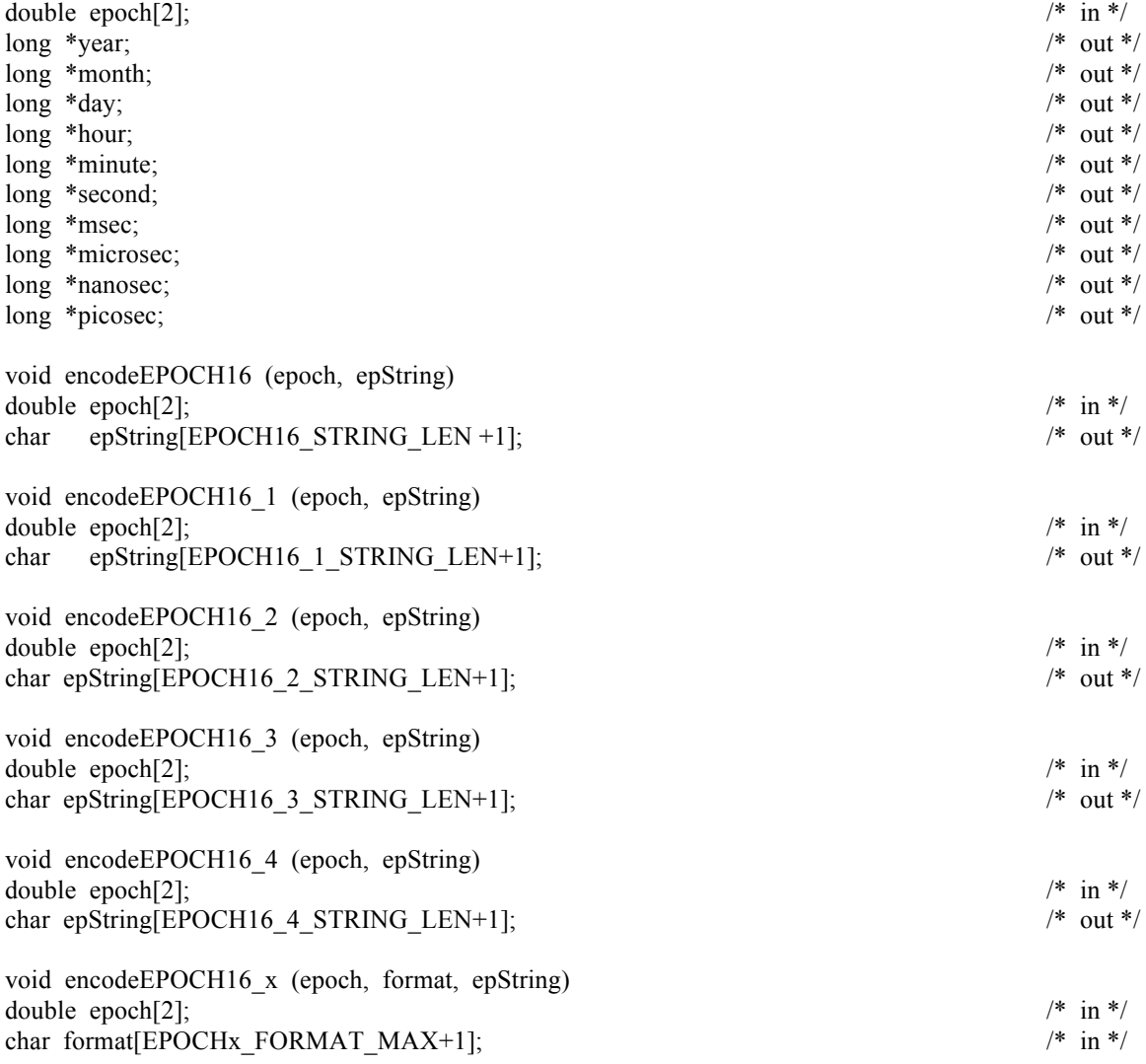

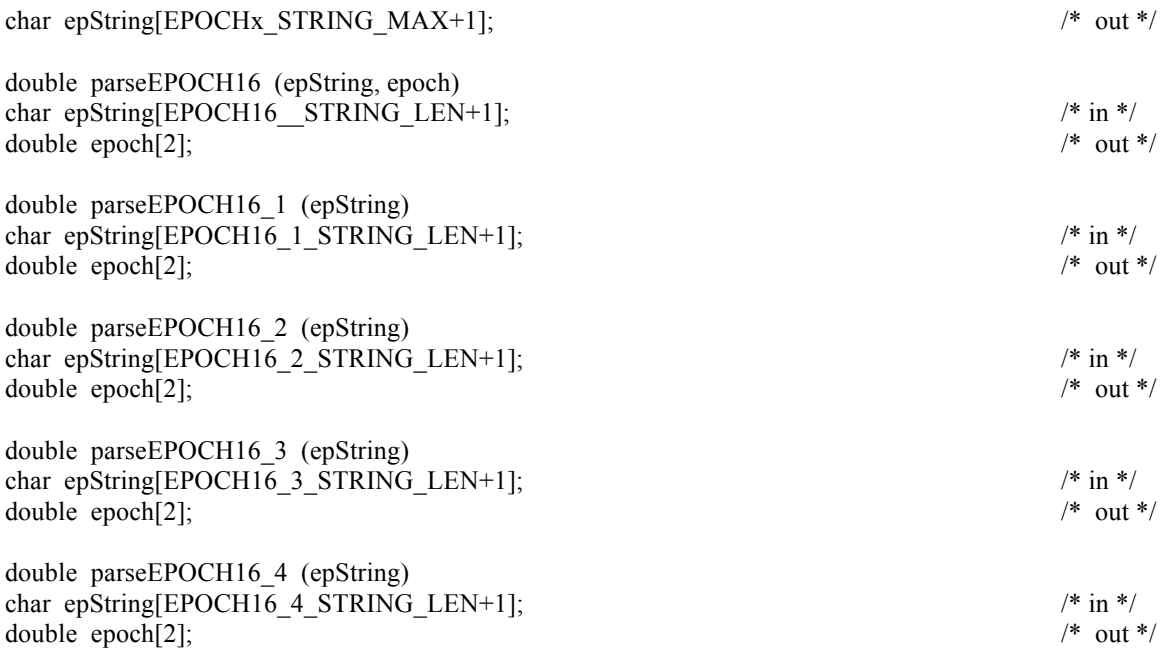

# **B.5 TT2000 Utility Routines**

| CDF TT2000 from_UTC_parts OR computeTT2000                                                      |                      |
|-------------------------------------------------------------------------------------------------|----------------------|
| long long computeTT2000 (year, month, day, ) (*Variable argument form)                          |                      |
| double year;                                                                                    | $/* in */$           |
| double month;                                                                                   | $/* in */$           |
| double day;                                                                                     | $/* in */$           |
| TT2000END;                                                                                      | $/* in */$           |
| long long computeTT2000 (year, month, day, hour, minute, second, msec, usec, nsec) (*Full form) |                      |
| double year;                                                                                    | $/* in */$           |
| double month;                                                                                   | $/* in */$           |
| double day;                                                                                     | $/* in */$           |
| double hour;                                                                                    | $/* in */$           |
| double minute;                                                                                  | $/* in */$           |
| double second;                                                                                  | $/* in */$           |
| double msec;                                                                                    | $/* in */$           |
| double usec;                                                                                    | $/* in */$           |
| double nsec:                                                                                    | $/* in */$           |
| CDF TT2000 to UTC parts OR TT2000breakdown                                                      |                      |
| void TT2000breakdown (tt2000, year, month, day, ) <sup>47</sup>                                 |                      |
| long long tt2000;                                                                               | $/* \; \text{in} */$ |
| double *year;                                                                                   | $/*$ out $*/$        |
| double *month;                                                                                  | $/*$ out $*$ /       |
| double *day;                                                                                    | $/*$ out $*/$        |
| TT2000NULL;                                                                                     | $/* \; \text{in} */$ |

<sup>&</sup>lt;sup>47</sup> Variable argument list form after the day field. But, need to have TT2000NULL to indicate the end of the list.

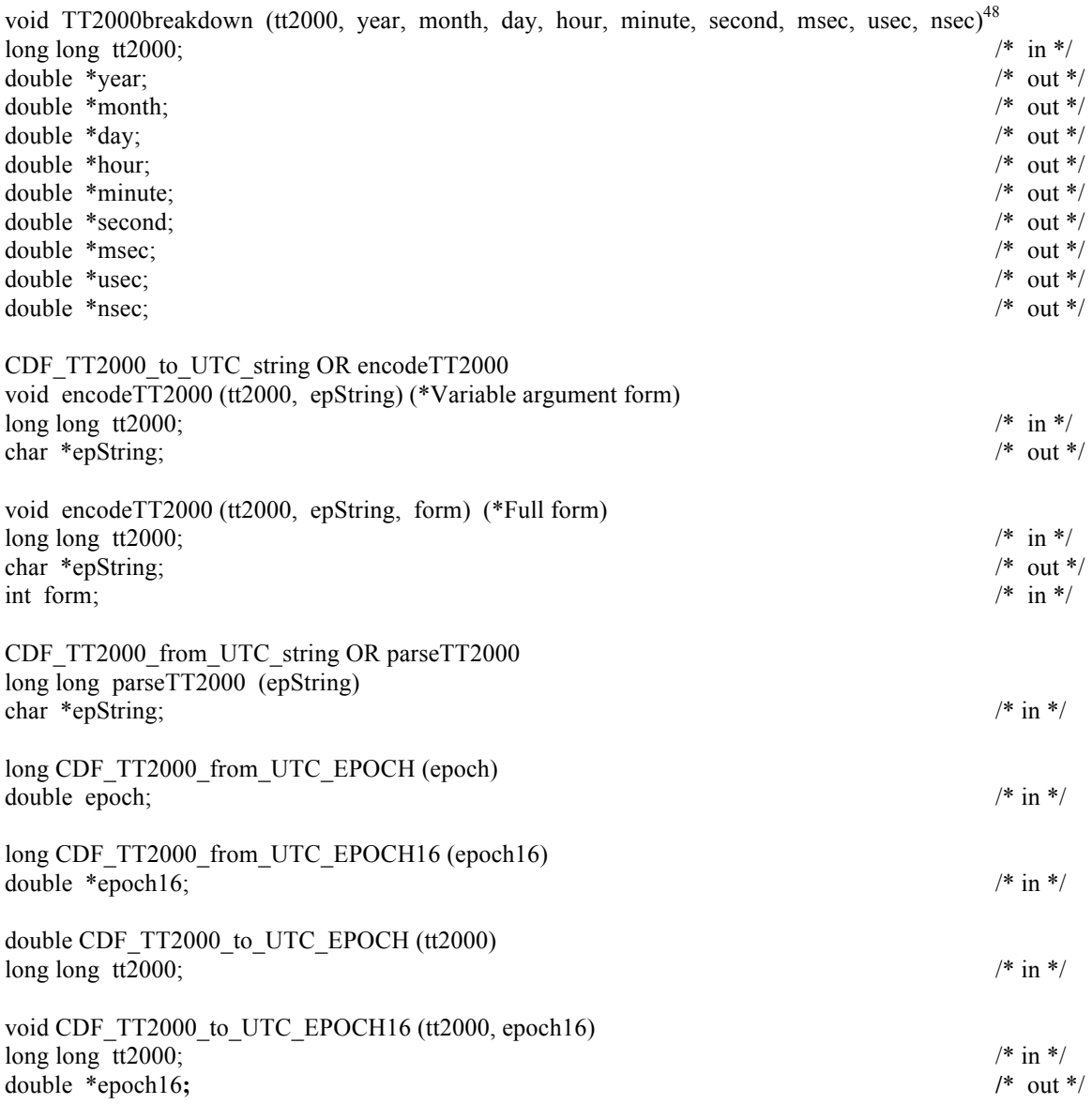

 <sup>48</sup> Full list form

#### Index

ALPHAOSF1\_DECODING, 14 ALPHAOSF1\_ENCODING, 13 ALPHAVMSd\_DECODING, 14 ALPHAVMSd\_ENCODING, 13 ALPHAVMSg\_DECODING, 14 ALPHAVMSg\_ENCODING, 13 ALPHAVMSi\_DECODING, 14 ALPHAVMSi\_ENCODING, 13 attribute inquiring, 29 number inquiring, 31 renaming, 33 Attributes entries global entry deleting, 166 reading, 168 attributes checking existence, 161 creating, 25, 164, 219 current, 206 confirming, 211 selecting by name, 257 by number, 257 deleting, 165, 222 entries rVariable entry deleting, 167 entries current, 206 confirming, 213, 214, 217 selecting by name, 259, 262 by number, 259, 262 data specification changing, 248, 252 data type inquiring, 229, 231, 238 number of elements inquiring, 230, 231, 238 deleting, 222, 223 existence, determining, 214, 217 global entries number of inquiring, 184 global entry checking existence, 161 data specification resetting, 198 data type inquiring, 170, 177 inquiring, 190 last entry number inquiring, 173 number of elements

inquiring, 171, 178 writing, 194 inquiring, 26 maximum inquiring, 224 number of inquiring, 225 reading, 28, 229, 231, 238 rEntries number of inquiring, 185 rVariable entry checking existence, 162 data specification resetting, 199 inquiring, 192 last entry number inquiring, 174 reading, 172 writing, 195 writing, 32, 246, 247, 252 zEntries number of inquiring, 186 zVariable entry checking existence, 163 data specification resetting, 201 data type inquiring, 182 deleting, 168 inquiring, 193 last entry number inquiring, 175 number of elements inquiring, 183 reading, 180 writing, 197 existence, determining, 211 inquiring, 189 name inquiring, 176 naming, 19, 26, 164 inquiring, 30, 225 renaming, 245 number inquiring, 177 number of inquiring, 42, 185, 228 numbering inquiring, 225 renaming, 198 scope inquiring, 179 resetting, 200 scopes changing, 245

constants, 17 GLOBAL\_SCOPE, 17 VARIABLE\_SCOPE, 17 inquiring, 30, 189, 226 CDF backward file, 19 backward file flag getting, 20 setting, 19 cache size compression resetting, 86 Checksum, 20 Checksum mode setting, 21, 22 closing, 34 Copyright inquiring, 72 creating, 35 deleting, 36, 67 Long Integer, 23 opening, 44, 83 set majority, 90 Validation, 22 CDF getNegtoPosfp0Mode, 77 CDF library copy right notice max length, 19 reading, 230 Extended Standard Interface, 61 Internal interface, 203 modes -0.0 to 0.0 confirming, 212 constants NEGtoPOSfp0off, 18 NEGtoPOSfp0on, 18 selecting, 258 decoding confirming, 212 constants ALPHAOSF1\_DECODING, 14 ALPHAVMSd\_DECODING, 14 ALPHAVMSg\_DECODING, 14 ALPHAVMSi\_DECODING, 14 DECSTATION\_DECODING, 14 HOST\_DECODING, 14 HP\_DECODING, 15 IBMRS\_DECODING, 14 MAC\_DECODING, 15 NETWORK\_DECODING, 14 NeXT\_DECODING, 15 PC\_DECODING, 15 SGi\_DECODING, 14 SUN\_DECODING, 14 VAX\_DECODING, 14 selecting, 258 read-only confirming, 212 constants READONLYoff, 17

READONLYon, 17 selecting, 17, 258 zMode confirming, 213 constants zMODEoff, 18 zMODEon1, 18 zMODEon2, 18 selecting, 18, 258 Original Standard Interface, 25 shared CDF library, 7 version inquiring, 230 CDF setNegtoPosfp0Mode, 91 CDF\_ATTR\_NAME\_LEN, 19 CDF\_BYTE, 12 CDF\_CHAR, 12 CDF\_COPYRIGHT\_LEN, 19 CDF\_DOUBLE, 12 CDF\_EPOCH, 12 CDF\_EPOCH16, 12 CDF error or CDFerror, 293 CDF\_FLOAT, 12 CDF\_INC, 2 CDF\_INT1, 12 CDF\_INT2, 12 CDF\_INT4, 12 CDF\_INT8, 12 CDF\_LIB, 5 CDF\_MAX\_DIMS, 18 CDF\_MAX\_PARMS, 18 CDF\_OK, 11 CDF\_PATHNAME\_LEN, 18 CDF\_REAL4, 12 CDF\_REAL8, 12 CDF\_STATUSTEXT\_LEN, 19 CDF\_TIME\_TT2000, 13 CDF\_TT2000\_from\_UTC\_EPOCH, 290 CDF\_TT2000\_from\_UTC\_EPOCH16, 291 CDF\_TT2000\_from\_UTC\_parts, 287 CDF\_TT2000\_from\_UTC\_string, 290 CDF\_TT2000\_to\_UTC\_EPOCH, 291 CDF\_TT2000\_to\_UTC\_EPOCH16, 291 CDF\_TT2000\_to\_UTC\_parts, 288 CDF\_TT2000\_to\_UTC\_string, 289 CDF\_UCHAR, 12 CDF\_UINT1, 12 CDF\_UINT2, 12 CDF\_UINT4, 12 CDF\_VAR\_NAME\_LEN, 19 CDF\_WARN, 12 cdf.h, 1, 11 CDF\$INC, 1 CDF\$LIB, 5 CDFattrCreate, 25 CDFattrEntryInquire, 26 CDFattrGet, 28 CDFattrInquire, 29 CDFattrNum, 31 CDFattrPut, 32 CDFattrRename, 33 CDFclose, 34

CDFcloseCDF, 65 CDFclosezVar, 94 CDFconfirmAttrExistence, 161 CDFconfirmgEntryExistence, 161 CDFconfirmrEntryExistence, 162 CDFconfirmzEntryExistence, 163 CDFconfirmzVarExistence, 95 CDFconfirmzVarPadValueExistence, 96 CDFcreate, 35 CDFcreateAttr, 164 CDFcreateCDF, 65 CDFcreatezVar, 97 CDFdelete, 36 CDFdeleteAttr, 165 CDFdeleteAttrgEntry, 166 CDFdeleteAttrrEntry, 167 CDFdeleteAttrzEntry, 168 CDFdeleteCDF, 67 CDFdeletezVar, 99 CDFdeletezVarRecords, 100 CDFdoc, 37 CDFerror, 38 CDFgetAttrgEntry, 168 CDFgetAttrgEntryDataType, 170 CDFgetAttrMaxrEntry, 174 CDFgetAttrMaxzEntry, 175 CDFgetAttrName, 176 CDFgetAttrNum, 177 CDFgetAttrrEntry, 172 CDFgetAttrrEntryDataType, 177 CDFgetAttrrEntryNumElements, 178 CDFgetAttrScope, 179 CDFgetAttrzEntry, 180 CDFgetAttrzEntryDataType, 182 CDFgetAttrzEntryNumElements, 183 CDFgetCacheSize, 67 CDFgetCkecksum, 68 CDFgetCompression, 69 CDFgetCompressionCacheSize, 70 CDFgetCompressionInfo, 71 CDFgetCopyright, 72 CDFgetDataTypeSize, 61 CDFgetDecoding, 72 CDFgetEncoding, 73 CDFgetFileBackward, 74 CDFgetFormat, 74 CDFgetLibraryCopyright, 62 CDFgetLibraryVersion, 63 CDFgetMajority, 75 CDFgetMaxWrittenRecNums, 101 CDFgetName, 76 CDFgetNumAttrgEntries, 184 CDFgetNumAttributes, 185 CDFgetNumAttrrEntries, 185 CDFgetNumAttrzEntries, 186 CDFgetNumgAttributes, 187 CDFgetNumrVars, 101 CDFgetNumvAttributes, 188 CDFgetNumzVars, 102 CDFgetReadOnlyMode, 77 CDFgetrVarsRecordData, 39 CDFgetStageCacheSize, 78

CDFgetStatusText, 64 CDFgetValidae, 79 CDFgetVarAllRecordsByVarName, 103 CDFgetVarNum, 104 CDFgetVarRangeRecordsByVarName, 106 CDFgetVersion, 80 CDFgetzMode, 80 CDFgetzVarAllocRecords, 107 CDFgetzVarAllRecordsByVarID, 108 CDFgetzVarBlockingFactor, 109 CDFgetzVarCacheSize, 110 CDFgetzVarCompression, 111 CDFgetzVarData, 112 CDFgetzVarDataType, 113 CDFgetzVarDimSizes, 114 CDFgetzVarDimVariances, 115 CDFgetzVarMaxAllocRecNum, 116 CDFgetzVarMaxWrittenRecNum, 116 CDFgetzVarName, 117 CDFgetzVarNumDims, 118 CDFgetzVarNumElements, 119 CDFgetzVarNumRecsWritten, 120 CDFgetzVarPadValue, 120 CDFgetzVarRangeRecordsByVarID, 121 CDFgetzVarRecordData, 123 CDFgetzVarRecVariance, 124 CDFgetzVarReservePercent, 125 CDFgetzVarSeqData, 125 CDFgetzVarSeqPos, 126 CDFgetzVarsMaxWrittenRecNum, 127 CDFgetzVarSparseRecords, 128 CDFgetzVarsRecordData, 41 CDFgetzVarsRecordDatabyNumbers, 129 CDFhyperGetzVarData, 131 CDFhyperPutzVarData, 132 CDFid, 11 CDFinquire, 42 CDFinquireAttr, 189 CDFinquireAttrgEntry, 190 CDFinquireAttrrEntry, 192 CDFinquireAttrzEntry, 193 CDFinquireCDF, 81 CDFinquirezVar, 134 CDFinsertrVarRecordsByVarID, 135 CDFinsertVarRecordsByVarName, 137 CDFinsertzVarRecordsByVarID, 138 CDFlib, 203 CDFopen, 44 CDFopenCDF, 83 CDFputAttrgEntry, 194 CDFputAttrrEntry, 195 CDFputAttrzEntry, 197 CDFputrVarsRecordData, 45 CDFputVarAllRecordsByVarName, 139 CDFputVarRangeRecordsByVarName, 140 CDFputzVarAllRecordsByVarID, 141 CDFputzVarData, 142 CDFputzVarRangeRecordsByVarID, 143 CDFputzVarRecordData, 144 CDFputzVarSeqData, 145 CDFputzVarsRecordData, 47 CDFputzVarsRecordDatabyNumbers, 146

CDFrenameAttr, 198 CDFrenamezVar, 148 CDFs compression inquiring, 69, 71 CDFs -0.0 to 0.0 mode inquiring, 77 resetting, 91 accessing, 211 browsing, 17 cache buffers confirming, 211, 213, 214, 216, 217 selecting, 257, 259, 260, 262, 264 cache size compression inquiring, 70 inquiring, 67 resetting, 84 stage inquiring, 78 resetting, 92 checksum inquiring, 68, 226 resetting, 84 specifying, 245 closing, 65, 210 compression inquiring, 226, 232, 239 resetting, 85 specifying, 246 compression types/parameters, 16 copy right notice max length, 19 reading, 37, 226 corrupted, 35, 66 creating, 65, 220 current, 205 confirming, 211 selecting, 257 decoding inquiring, 72, 73 resetting, 87 deleting, 222 encoding changing, 246 constants, 13 ALPHAOSF1\_ENCODING, 13 ALPHAVMSd\_ENCODING, 13 ALPHAVMSg\_ENCODING, 13 ALPHAVMSi\_ENCODING, 13 DECSTATION\_ENCODING, 13 HOST\_ENCODING, 13 HP\_ENCODING, 14 IBMRS\_ENCODING, 13 MAC\_ENCODING, 14 NETWORK\_ENCODING, 13 NeXT\_ENCODING, 14 PC\_ENCODING, 14 SGi\_ENCODING, 13 SUN\_ENCODING, 13 VAX\_ENCODING, 13

default, 13 inquiring, 42, 226 resetting, 88 file backard inquiring, 74 File Backward resetting, 88 format changing, 246 constants MULTI\_FILE, 12 SINGLE FILE, 12 default, 12 inquiring, 74 inquiring, 227 resetting, 89 global attributes number of inquiring, 187 inquiring, 81 majority inquiring, 75 name inquiring, 76 naming, 18, 35, 44, 66, 83 nulling, 245 opening, 245 overwriting, 35, 66 read-only mode inquiring, 77 resetting, 91 record number maximum written for zVariables and rVariables, 101 rVariables number of inquiring, 101 scratch directory specifying, 258 validation inquiring, 79 resetting, 93 variable attributes number of inquiring, 188 version inquiring, 37, 80, 227, 229 zMode inquiring, 80 resetting, 93 zVariables number of inquiring, 102 CDFsetAttrgEntryDataSpec, 198 CDFsetAttrrEntryDataSpec, 199 CDFsetAttrScope, 200 CDFsetAttrzEntryDataSpec, 201 CDFsetCacheSize, 84 CDFsetChecksum, 84 CDFsetCompression, 85 CDFsetCompressionCacheSize, 86 CDFsetDecoding, 87 CDFsetEncoding, 88

CDFsetFileBackward, 88 CDFsetFormat, 89 CDFsetMajority, 90 CDFsetReadOnlyMode, 91 CDFsetStageCacheSize, 92 CDFsetValidate, 93 CDFsetzMode, 93 CDFsetzVarAllocBlockRecords, 149 CDFsetzVarAllocRecords, 150 CDFsetzVarBlockingFactor, 150 CDFsetzVarCacheSize, 151 CDFsetzVarCompression, 152 CDFsetzVarDataSpec, 153 CDFsetzVarDimVariances, 154 CDFsetzVarInitialRecs, 155 CDFsetzVarPadValue, 156 CDFsetzVarRecVariance, 156 CDFsetzVarReservePercent, 157 CDFsetzVarsCacheSize, 158 CDFsetzVarSeqPos, 159 CDFsetzVarSparseRecords, 160 CDFstatus, 11 CDFvarClose, 48 CDFvarCreate, 49 CDFvarGet, 51 CDFvarHyperGet, 52 CDFvarHyperPut, 53 CDFvarInquire, 54 CDFvarNum, 56 CDFvarPut, 57 CDFvarRename, 58 checksum CD F specifying, 245 Ckecksum, 68, 84 closing zVar in a multi -file CDF, 94 COLUMN\_MAJOR, 15 Compiling, 1 compression CDF inquiring, 226, 227 specifying, 246 types/parameters, 16 variables inquiring, 232, 239 reserve percentage confirming, 215, 219 selecting, 260, 264 specifying, 249, 253 computeEPOCH, 275 computeEPOCH16, 280 computeTT2000, 287 Data type size inquiring, 61 data types constants, 12 CDF\_BYTE, 12 CDF\_CHAR, 12 CDF\_DOUBLE, 12 CDF\_EPOCH, 12

CDF\_EPOCH16, 12 CDF\_FLOAT, 12 CDF\_INT1, 12 CDF\_INT2, 12 CDF\_INT4, 12 CDF\_INT8, 12 CDF\_REAL4, 12 CDF\_REAL8, 12 CDF\_TIME\_TT2000, 13 CDF\_UCHAR, 12 CDF\_UINT1, 12 CDF\_UINT2, 12 CDF\_UINT4, 12 inquiring size, 229 DECSTATION\_DECODING, 14 DECSTATION\_ENCODING, 13 definitions file, 1 DEFINITIONS.COM, 1, 5 dimensions limit, 18 encodeEPOCH, 276 encodeEPOCH1, 277 encodeEPOCH16, 281 encodeEPOCH16\_1, 281 encodeEPOCH16\_2, 281 encodeEPOCH16<sup>3</sup>, 282 encodeEPOCH16\_4, 282 encodeEPOCH16\_x, 282 encodeEPOCH2, 277 encodeEPOCH3, 277 encodeEPOCH4, 277 encodeEPOCHx, 278 encodeTT2000, 289 EPOCH computing, 275, 280 decomposing, 276, 280 encoding, 276, 277, 278, 281, 282 ISO 8601, 277, 280, 282, 284 parsing, 279, 280, 283, 284 utility routines, 275 computeEPOCH, 275 computeEPOCH16, 280 encodeEPOCH, 276 encodeEPOCH1, 277 encodeEPOCH16, 281 encodeEPOCH16\_1, 281 encodeEPOCH16\_2, 281 encodeEPOCH16\_3, 282 encodeEPOCH16\_4, 282 encodeEPOCH16\_x, 282 encodeEPOCH2, 277 encodeEPOCH3, 277 encodeEPOCH4, 277 encodeEPOCHx, 278 EPOCH16breakdown, 280 EPOCHbreakdown, 276 parseEPOCH, 279 parseEPOCH1, 279 parseEPOCH16, 283 parseEPOCH16\_1, 284 parseEPOCH16\_2, 284 parseEPOCH16\_3, 284

parseEPOCH16\_4, 284 parseEPOCH2, 279 parseEPOCH3, 279 parseEPOCH4, 280 EPOCH16breakdown, 280 EPOCHbreakdown, 276 examples CDF-0.0 to 0.0 mode set, 91 attribute name get, 176 scope get, 180 checksum set, 85 compression get, 69 compression cache size set, 86 Copyright get, 72 decoding get, 73 encoding set, 88 file backward set, 89 global attribute entry data type get, 170 get, 169 entry number of elements get, 171 number of entries get, 184 inquiring, 82 number of attributes get, 185 read -only mode set, 92 rVariable attribute entry get, 172 entry data type get, 178 stage cache size set, 92 validate set, 93 validation get, 79 version get, 80 zMode get, 81 set, 94 CDF

-0.0 to 0.0 mode get, 77 attribute delete, 165 attribute create, 165 data scope set, 201 existence confirm, 161 information get, 189 number get, 177 rename, 198 cache buffer size get, 78 cache size get, 68 set, 84 checksum get, 68 close, 65 compression set, 86 compression cache size get, 70 compression information get, 71 create, 66 decoding set, 87 delete, 67 file backward get, 74 format get, 75 set, 89 gentry existence confirm, 162 global attribute entry delete, 166 global attribute entry information get, 191 entry specification set, 199 write, 195 last Entry number get, 174 majority get, 76 set, 90 max record numbers zVariables and rVariables get, 101 name get, 76

number of global attributes get, 187 number of rVariables get, 102 number of variable attributes get, 188 number of zVariables get, 102 open, 83 read -only mode get, 78 rEntry existence confirm, 163 rVariable attribute entry delete, 167 rVariable attribute entry information get, 192 entry number of elements get, 179 specification set, 200 write, 196 last Entry number get, 174 number of entries get, 186 Variable all records get, 103 put, 139 range records get, 106 put, 140 Variable number get, 105 zEntry existence confirm, 164 zVar close, 95 zVariable data records delete, 100 existence confirm, 96 pad value existence confirm, 96 zVariable all records get, 108 put, 141, 143 blocking factor get, 110 set, 151 cache size get, 111 set, 152, 158

compression get, 112 set, 153 compression reserve percentage get, 125 set, 158 create, 98 data records block allocate, 149 sequential allocate, 150 data type get, 114 set, 153 data value write, 142 data value sequential write, 145 data value get, 126 data values write, 133 delete, 99 dimension sizes get, 115 dimension variances get, 115 set, 154 dimensionality get, 118 inquire, 135 maximum number of records allocated get, 116 maximum record number get, 117 multiple values or records get, 132 name get, 118 number of elements get, 119 number of initial records set, 155 number of records allocated get, 107 number of records written get, 120 pad value get, 121 set, 156 range records get, 122 read position get, 127 record data get, 123 write, 144 record variance get, 124 set, 157 rename, 148

sequential location set, 159 sparse record flag set, 160 sparse record type get, 128 variable data get, 113 zVariable attribute entry delete, 168 zVariable attribute entry get, 181 entry data type get, 182 information get, 193 number of elements get, 183 specification set, 202 write, 197 last entry number get, 175 number of entries get, 187 zVariables maximum record number get, 128 record data write, 147 record data get, 129 closing CDF, 34 rVariable, 49 creating attribute, 26 CDF, 36, 203 rVariable, 50, 265 zVariable, 265 deleting CDF, 37 get CDF Copyright, 62 library version, 63 data type size, 62 rVariable data, 51 inquiring attribute, 30 entry, 27 attribute number, 31 CDF, 38, 43 format, 271 error code explanation text, 38, 64 rVariable, 55 variable number, 56 Internal Interface, 203, 265

interpreting status codes, 273 opening CDF, 44 read multiple zVariables' data, 41 reading attribute entry, 29 rVariable values hyper, 52, 266 rVariables full record, 40 zVariable values sequential, 267 renaming attribute, 34 attributes, 267 rVariable, 58 rVariables inserting records, 136, 138 status handler, 273 Variables inserting records, 137 writing attribute gEntry, 32 rEntry, 32, 268 rVariable multiple records/values, 54 rVariable, 57 rVariables, 45 rVariables full record, 45 zVariable full record, 47 zVariable values multiple variable, 269 Extended Standard Interface, 61 function prototypes, 25, 61 getAttrgEntryNumElements, 171 getAttrMaxgEntry, 173 GLOBAL\_SCOPE, 17 HOST\_DECODING, 14 HOST\_ENCODING, 13 HP\_DECODING, 15 HP\_ENCODING, 14 IBMRS\_DECODING, 14 IBMRS\_ENCODING, 13 include files, 1 inquiring CDF information, 37 Interfaces Extended Standard, 61 Internal, 203 Original Standard, 25 Internal Interface, 203 common mistakes, 270 currnt objects/states, 205 attribute, 206 attribute entries, 206 CDF, 205 records/dimensions, 206, 207, 208 sequential value, 207, 208 status code, 208 variables, 206

examples, 203, 265 Indentation/Style, 209 Operations, 210 status codes, returned, 209 syntax, 209 argument list, 210 limitations, 210 libcdf.a, 5 libcdf.lib, 6 LIBCDF.OLB, 5 Library error text inquiring, 64 Library Copyright inquiring, 62 version inquiring, 63 limits attribute name, 19 Copyright text, 19 dimensions, 18 explanation/status text, 19 file name, 18 parameters, 18 variable name, 19 Limits of names, 18 linking, 5 shareable CDF library, 7 MAC\_DECODING, 15 MAC\_ENCODING, 14 MULTI\_FILE, 12 NEGtoPOSfp0off, 18 NEGtoPOSfp0on, 18 NETWORK\_DECODING, 14 NETWORK\_ENCODING, 13 NeXT\_DECODING, 15 NeXT\_ENCODING, 14 NO\_COMPRESSION, 16 NO\_SPARSEARRAYS, 17 NO\_SPARSERECORDS , 17 NOVARY, 15 Original Standard Interface, 25 PAD\_SPARSERECORDS, 17 parseEPOCH, 279 parseEPOCH1, 279 parseEPOCH16, 283 parseEPOCH16\_1, 284 parseEPOCH16\_2, 284 parseEPOCH16\_3, 284 parseEPOCH16\_4, 284 parseEPOCH2, 279 parseEPOCH3, 279 parseEPOCH4, 280 parseTT2000, 290 PC\_DECODING, 15 PC\_ENCODING, 14 PREV\_SPARSERECORDS, 17 programming interface customizing, 270 typedef's, 11 CDFid, 11

CDFstatus, 11 reading multiple rVariables' data, 39 multiple zVariables' data, 41 READONLYoff, 17 READONLYon, 17 ROW\_MAJO R, 15 rVariables close, 48 creating, 49 full record reading, 39 writing, 45 hyper values accessing, 52 writing, 53 inseting records, 135 renaming, 58 single value accessing, 51 writing, 57 scratch directory specifying, 258 SGi\_DECODING, 14 SGi\_ENCODING, 13 SINGLE FILE, 12 sparse arrays inquiring, 236, 243 specifying, 251, 256 types, 17 sparse records inquiring, 236, 244 specifying, 251, 256 types, 17 status codes constants, 11, 273 CDF\_OK, 11 CDF\_WARN, 12 current, 208 confirming, 212 selecting, 258 error, 293 explanation text inquiring, 38, 238 max length, 19 informational, 293 interpreting, 273 status handler, example, 269 warning, 293 SUN\_DECODING, 14 SUN\_ENCODING, 13 TT2000 computing, 287 conversion, 290, 291 decomposing, 288 encoding, 289 parsing, 290 utility routines, 287 CDF\_TT2000\_from\_UTC\_EPOCH, 290 CDF\_TT2000\_from\_UTC\_EPOCH16, 291 CDF\_TT2000\_from\_UTC\_parts, 287 CDF\_TT2000\_from\_UTC\_string, 290

CDF\_TT2000\_to\_UTC\_EPOCH, 291 CDF\_TT2000\_to\_UTC\_EPOCH16, 291 CDF\_TT2000\_to\_UTC\_parts, 288 CDF TT2000 to UTC string, 289 TT2000breakdown, 288 VARIABLE\_SCOPE, 17 variables closing, 211 compression confirming, 215, 219 inquiring, 226, 232, 239 selecting, 260, 264 specifying, 249, 253 types/parameters, 16 creating, 220, 221 current, 206 confirming, 214, 217 selecting by name, 260, 263 by number, 259, 262 data specification changing, 249, 254 data type inquiring, 54, 233, 240 number of elements inquiring, 54, 235, 242 deleting, 223 dimension counts current, 207, 208 confirming, 215, 217 selecting, 261, 263 dimension indices, starting current, 207, 208 confirming, 216, 218 selecting, 261, 263 dimension intervals current, 207, 208 confirming, 216, 218 selecting, 261, 263 dimensionality inquiring, 42, 237, 242 existence, determining, 215, 218 inseting records, 137 majority changing, 246 considering, 15 constants, 15 COLUMN\_MAJOR, 15 ROW\_MAJOR, 15 default, 220 inquiring, 228 naming, 50, 97 inquiring, 54, 234, 241 max length, 19 renaming, 250, 255 number inquiring, 56, 104 number of inquiring, 42 number of, inquiring, 228 numbering inquiring, 235, 242

pad value confirming, 215, 218 inquiring, 235, 243 specifying, 250, 255 read range records, 106 reading, 232, 233, 239, 240 record count current, 207 confirming, 216, 218 selecting, 261, 263 record interval current, 207, 208 confirming, 216, 218 selecting, 261, 263 record number, starting current, 206, 207 confirming, 216, 219 selecting, 261, 264 records allocated inquiring, 231, 232, 234, 238, 239, 242 specifying, 248, 253 blocking factor inquiring, 232, 239 specifying, 248, 253 deleting, 223, 224 indexing inquiring, 234, 241 initial writing, 250, 254 maximum inquiring, 42, 233, 237, 241, 244 number of inquiring, 235, 243 sparse, 17 inquiring, 236, 244 specifying, 251, 256 sparse arrays inquiring, 236, 243, 251, 256 types, 17 variances constants, 15 NOVARY, 15 VARY, 15 dimensional inquiring, 233, 240 specifying, 249, 254 record changing, 251, 255 inquiring, 235, 243 write range records, 140 writing, 250, 255 VARY, 15 VAX\_DECODING, 14 VAX\_ENCODING, 13 Vriables read all records, 103 zMODEoff, 18 zMODEon1, 18 zMODEon2, 18 zVariables data records

deleting, 100 zVariables blocking factor inquiring, 109 resetting, 150 cache size inquiring, 110 resetting, 151, 158 check existence, 95 compression inquiring, 111 reserve percentage inquiring, 125 resetting, 157 resetting, 152 creating, 97 data specification resetting, 153 data type inquiring, 113 deleting, 99 dimension sizes inquiring, 114 dimension variances inquiring, 115 resetting, 154 dimensionality inquiring, 118 full record reading, 41 writing, 47 inquiring, 134 inseting records, 138 name inquiring, 117 number of elements inquiring, 119 pad value checking existence, 96 pad value inquiring, 120 resetting, 156

read all records, 108 read range records, 121 reading data, 112 reading multiple values or records, 131 reading one record, 123 reading record multiple zVariables, 129 record numbers allocated records inquiring, 107 maximum inquiring, 116 written records maximum inquiring, 116 rVariables and zVariables, 127 number of inquiring, 120 record variance inquiring, 124 resetting, 156 records allocation, 149, 150 writing initially, 155 renaming, 148 sequential data reading one value, 125 sequential position inquiring, 126 resetting, 159 sparse records type inquiring, 128 resetting, 160 write all records, 139, 141 write range records, 143 writing multiple values or records, 132 writing data, 142 writing record multiple variables, 146 writing record data, 144 writing sequential data, 145